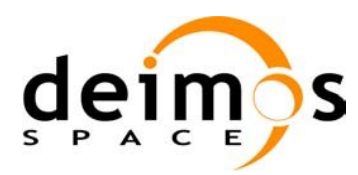

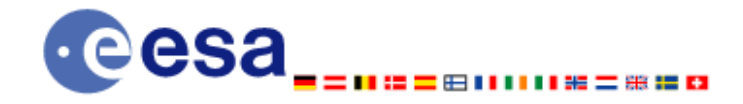

# Earth Observation Mission CFI Software

# EO\_POINTING SOFTWARE USER MANUAL

<span id="page-0-2"></span><span id="page-0-1"></span><span id="page-0-0"></span>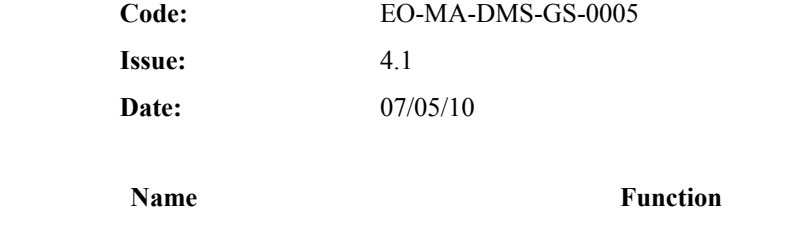

**Signature** 

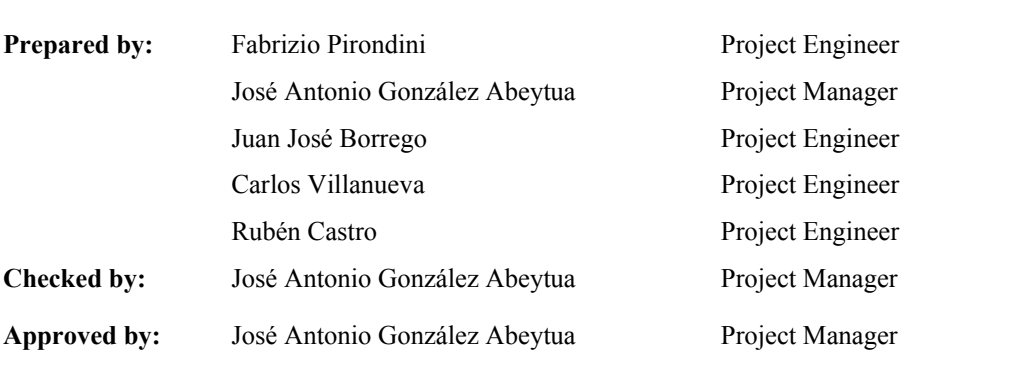

DEIMOS Space S.L. Ronda de Poniente, 19 Edificio Fiteni VI, Portal 2, 2ª Planta 28760 Tres Cantos (Madrid), SPAIN Tel.: +34 91 806 34 50 Fax: +34 91 806 34 51 E-mail: deimos@deimos-space.com

© DEIMOS Space S.L.

All Rights Reserved. No part of this document may be reproduced, stored in a retrieval system, or transmitted, in any form or by any means, electronic, mechanical, photocopying, recording or otherwise, without the prior written permission of DEIMOS Space S.L. or ESA.

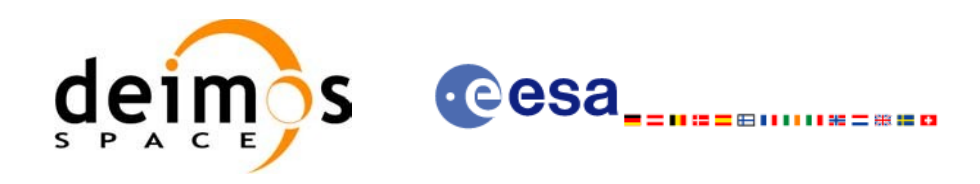

### **DOCUMENT INFORMATION**

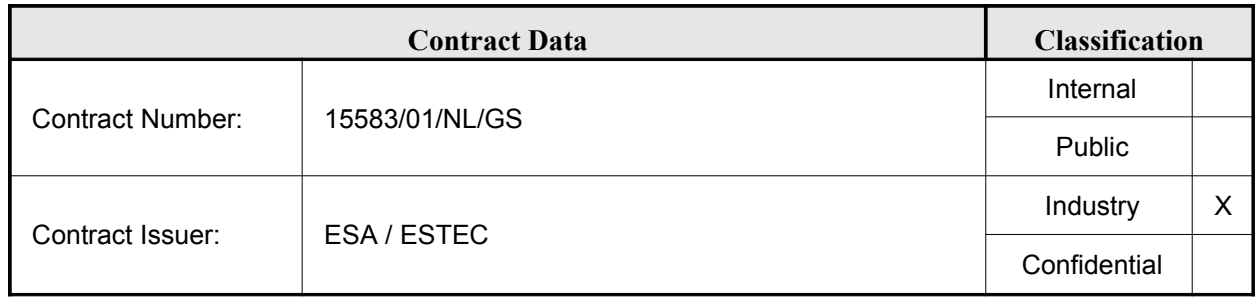

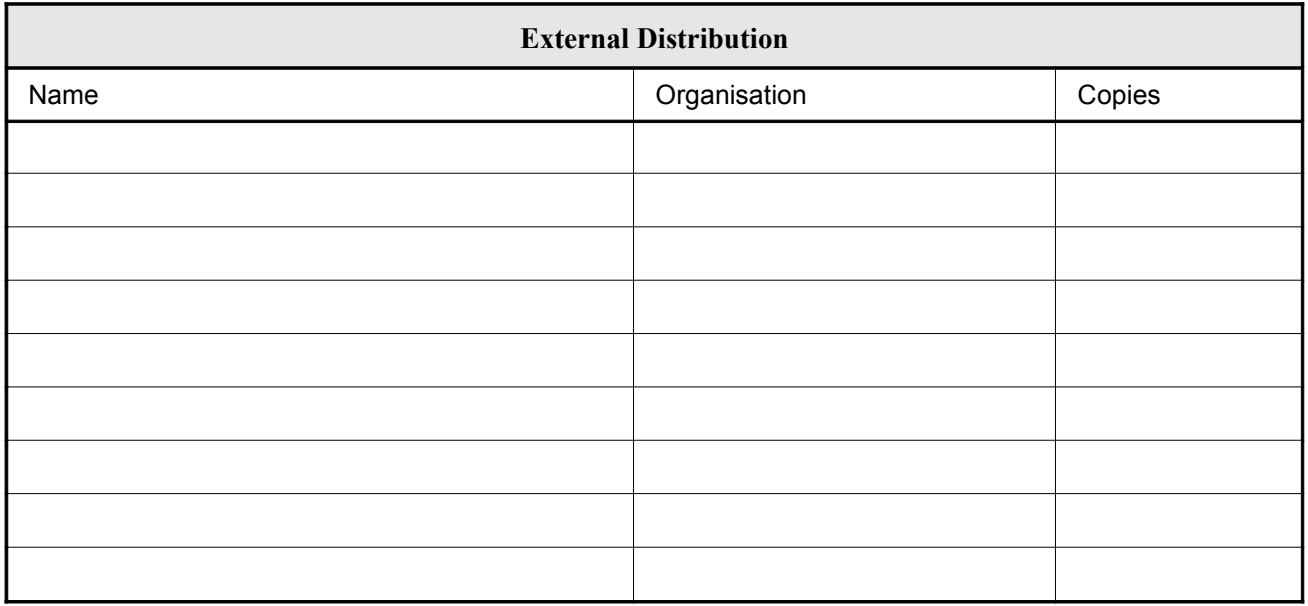

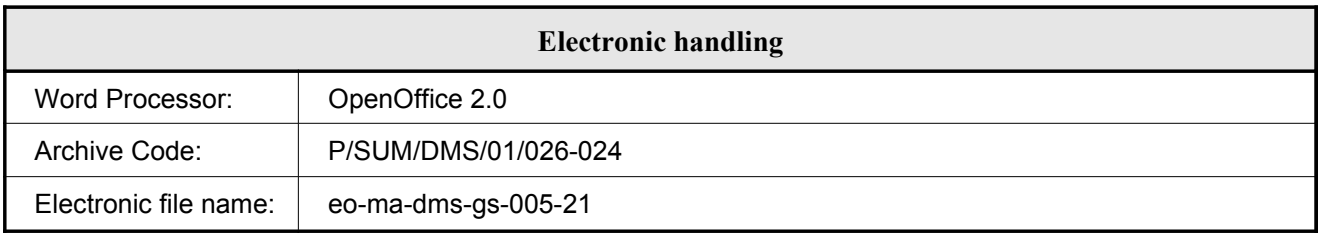

 $\overline{\phantom{a}}$ 

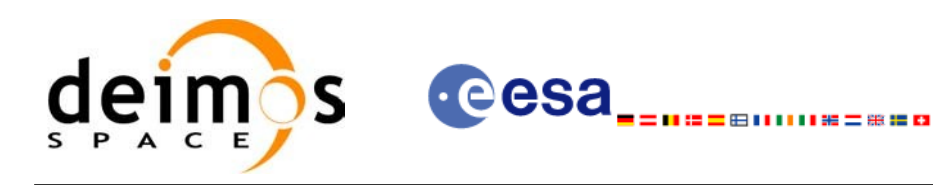

# **DOCUMENT STATUS LOG**

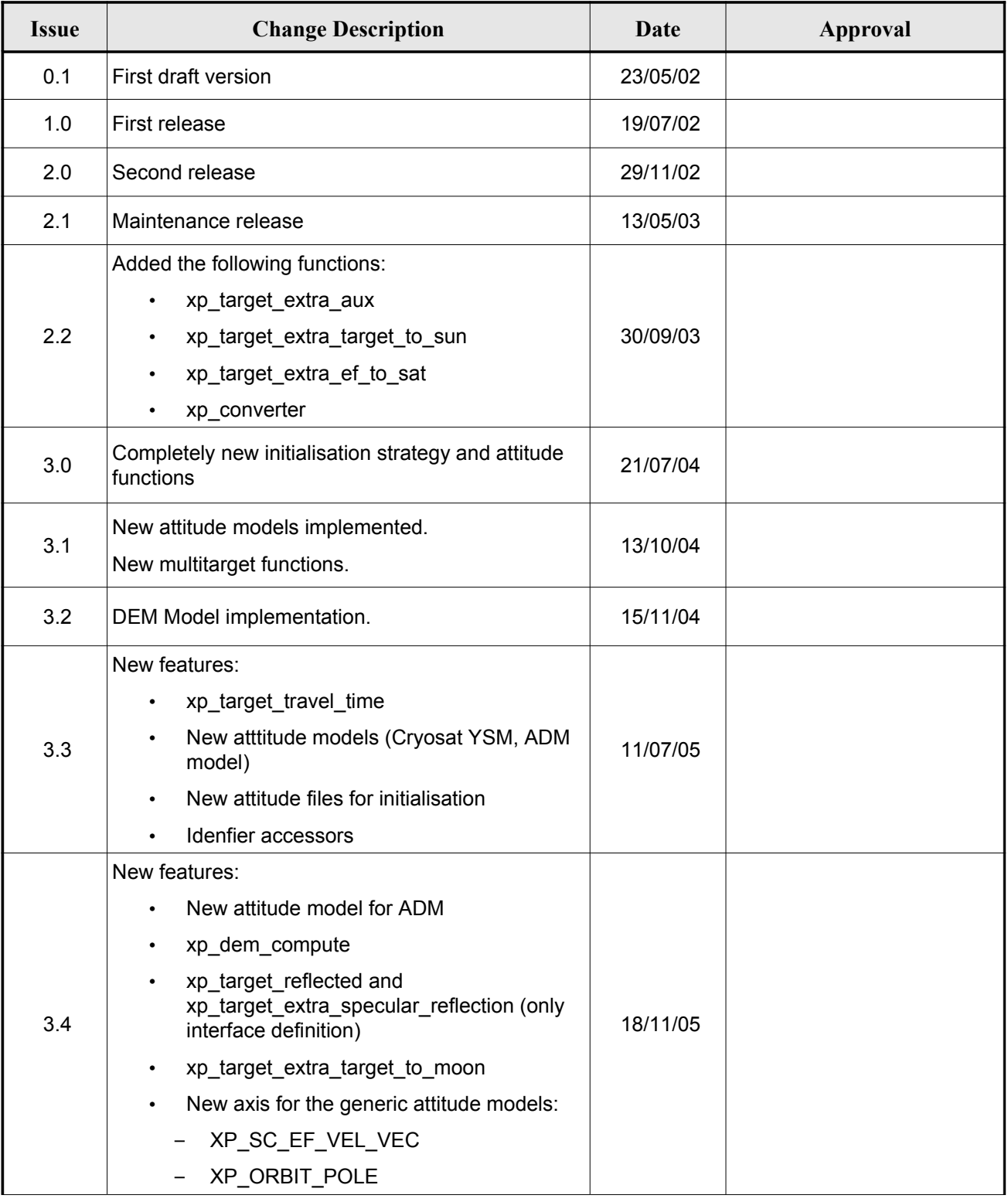

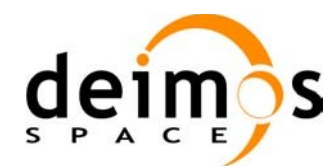

 $\overline{\phantom{a}}$ 

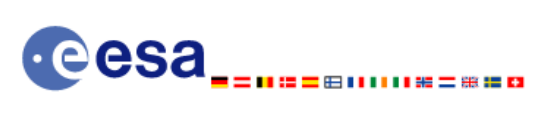

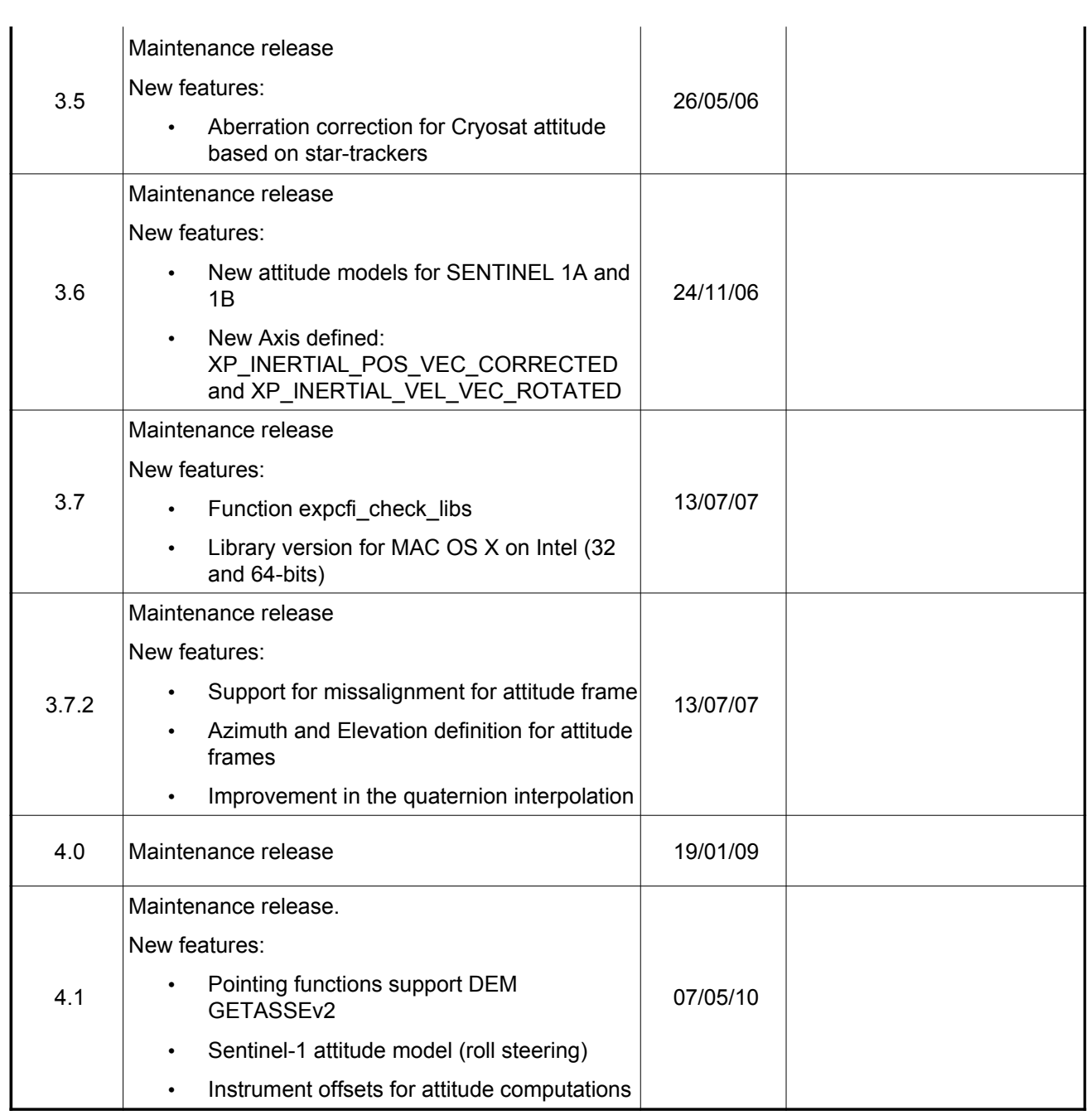

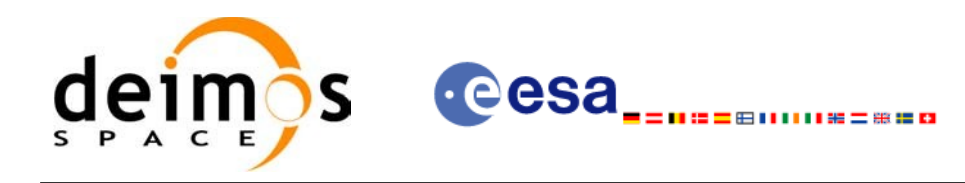

### **TABLE OF CONTENTS**

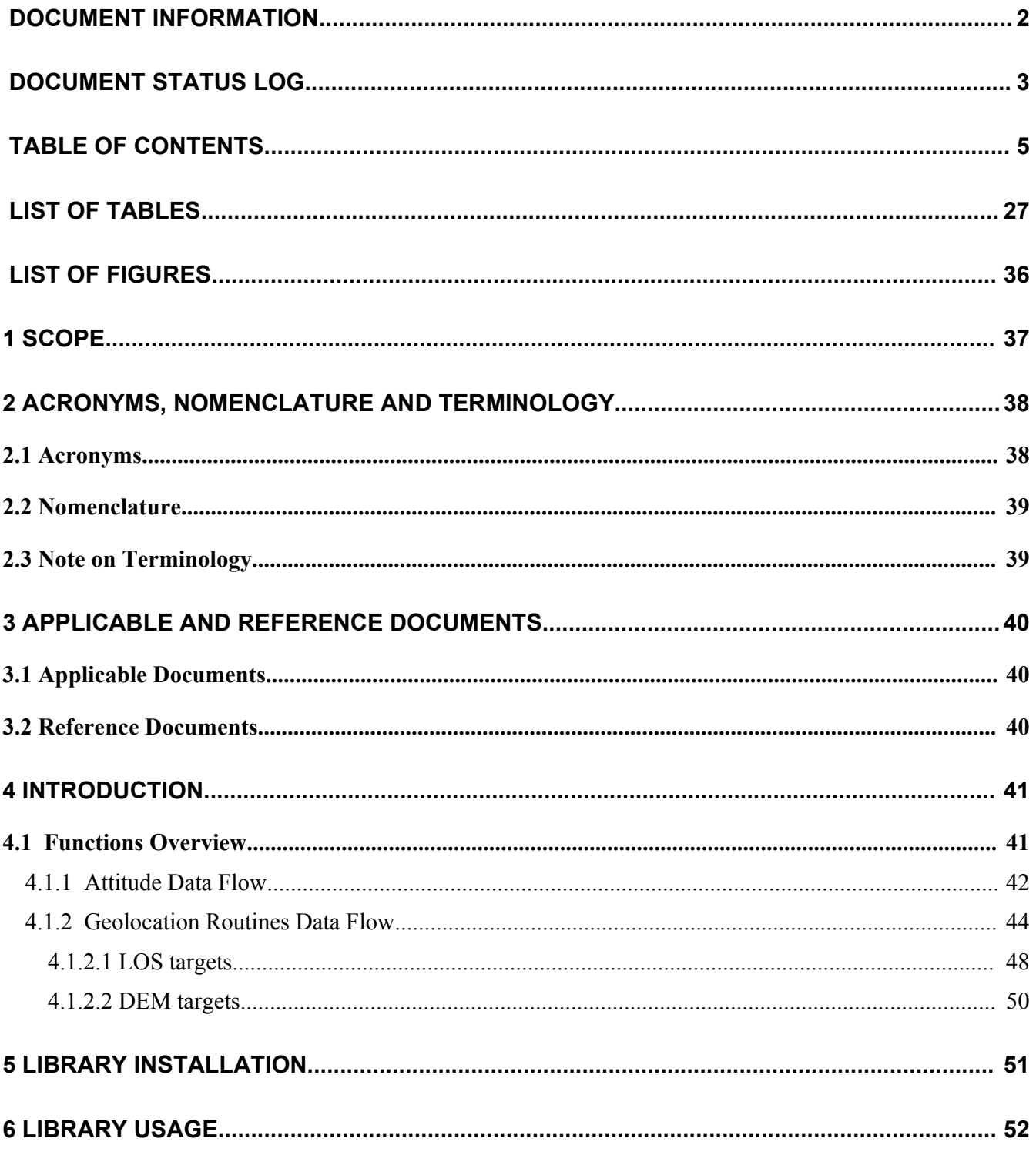

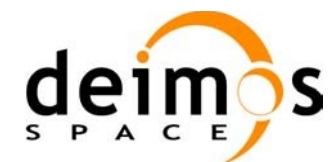

Page:

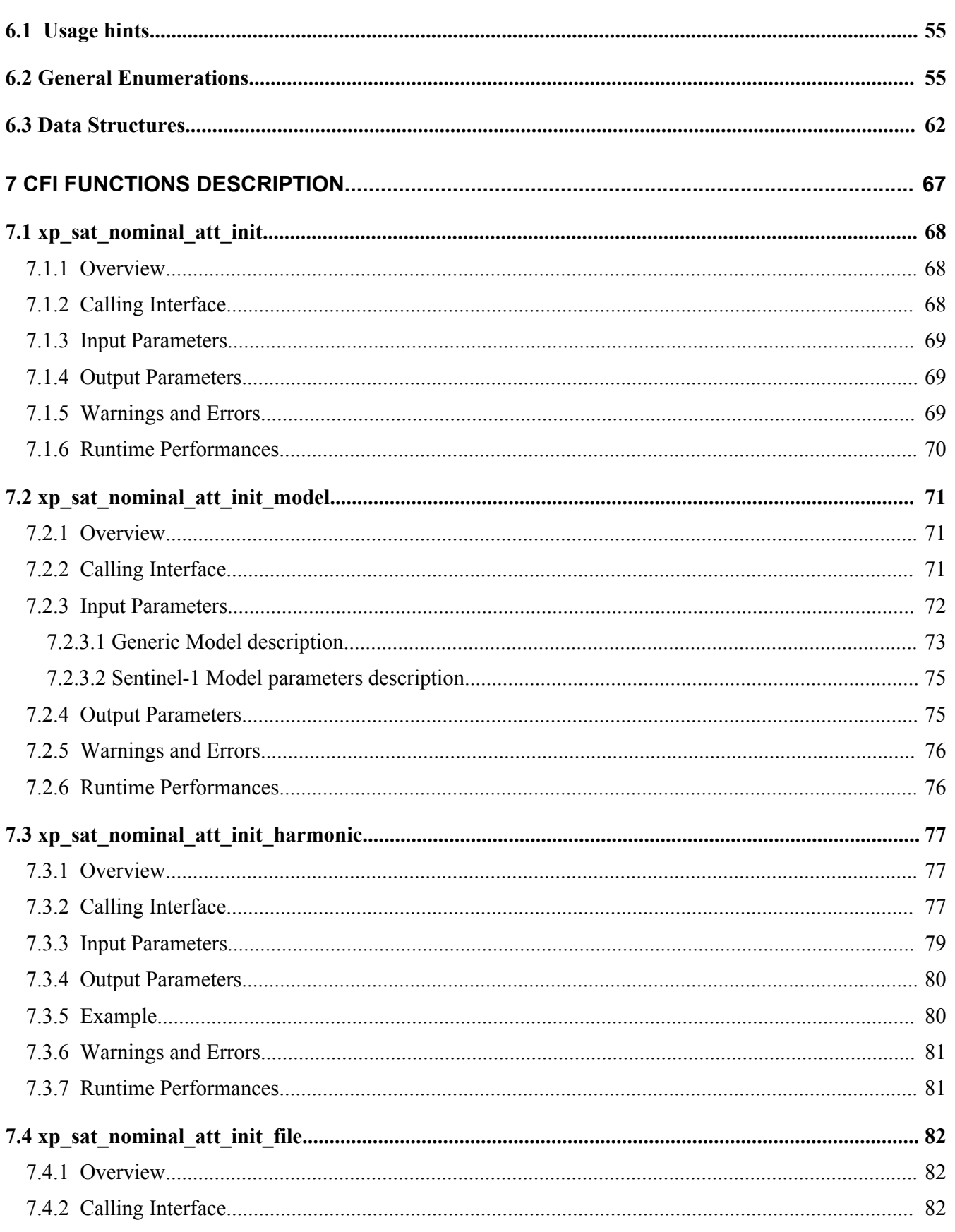

·eesa...

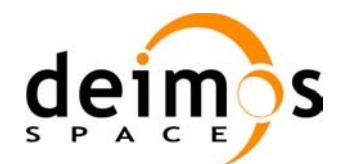

 $\overline{7}$ 

Page:

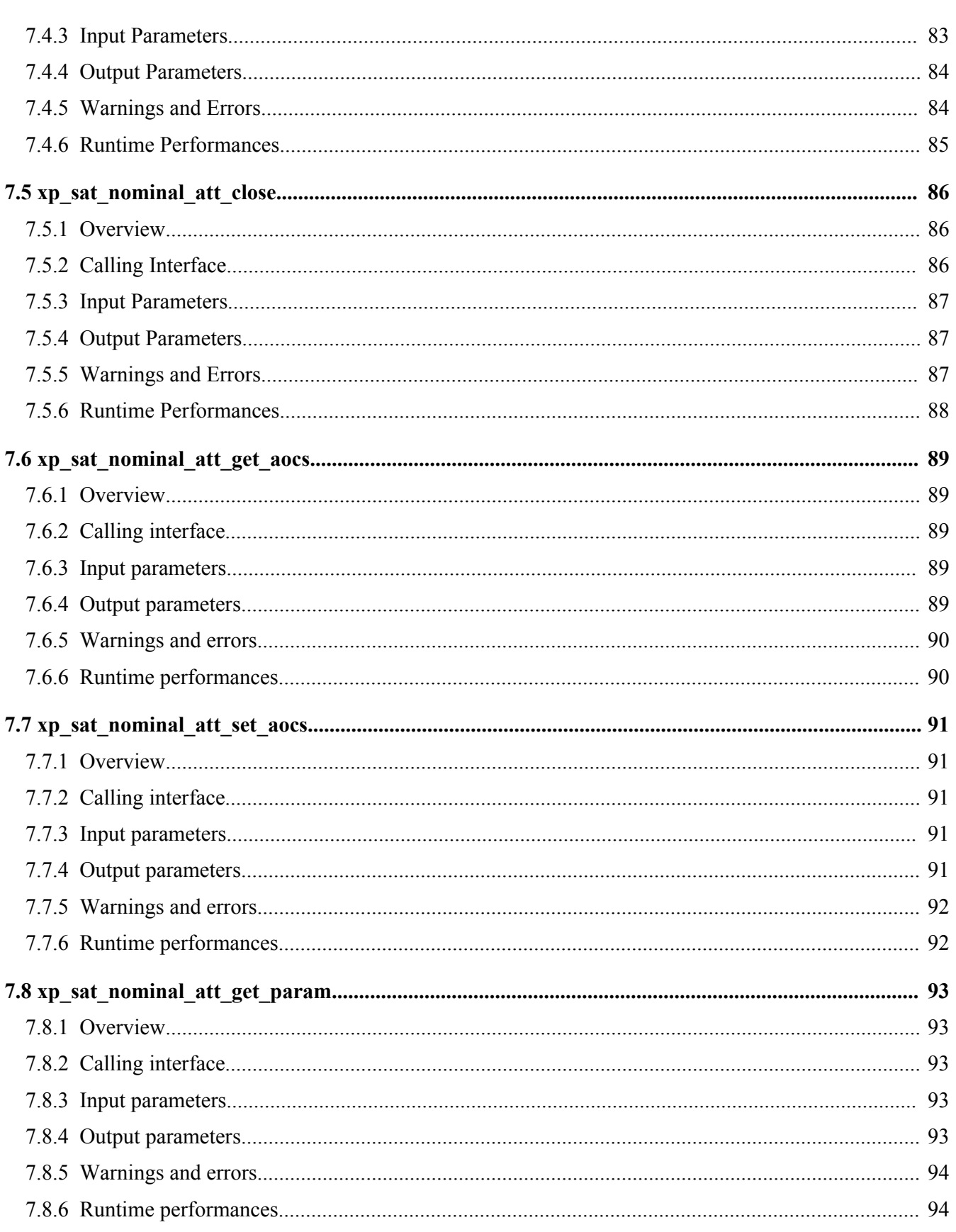

cesa<sub>----</sub>

.<br>=@MM\*=\*\*\*

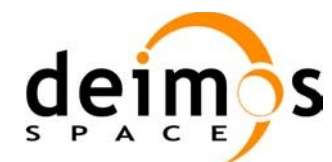

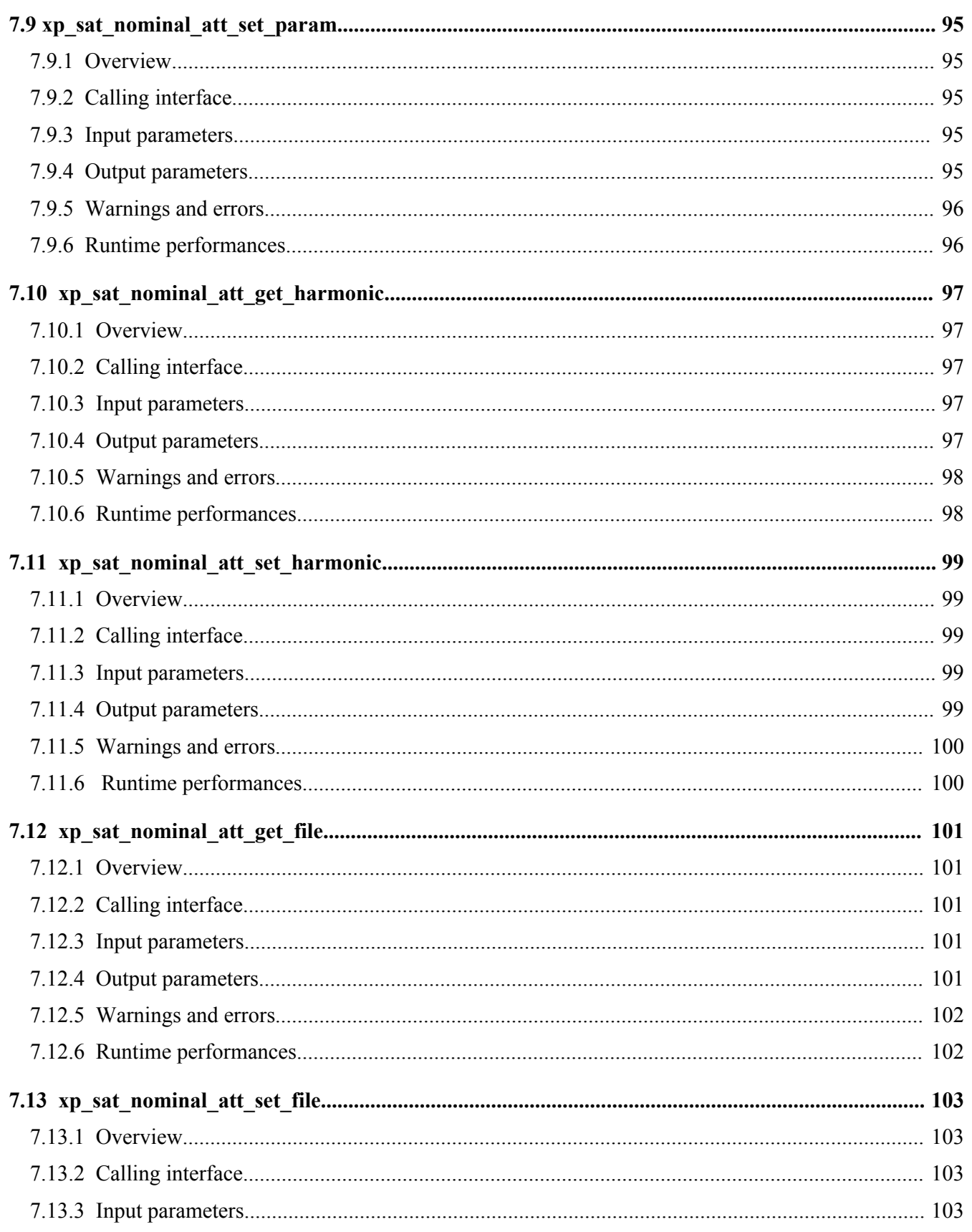

·eesa...

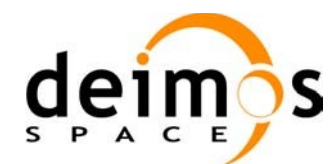

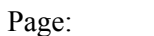

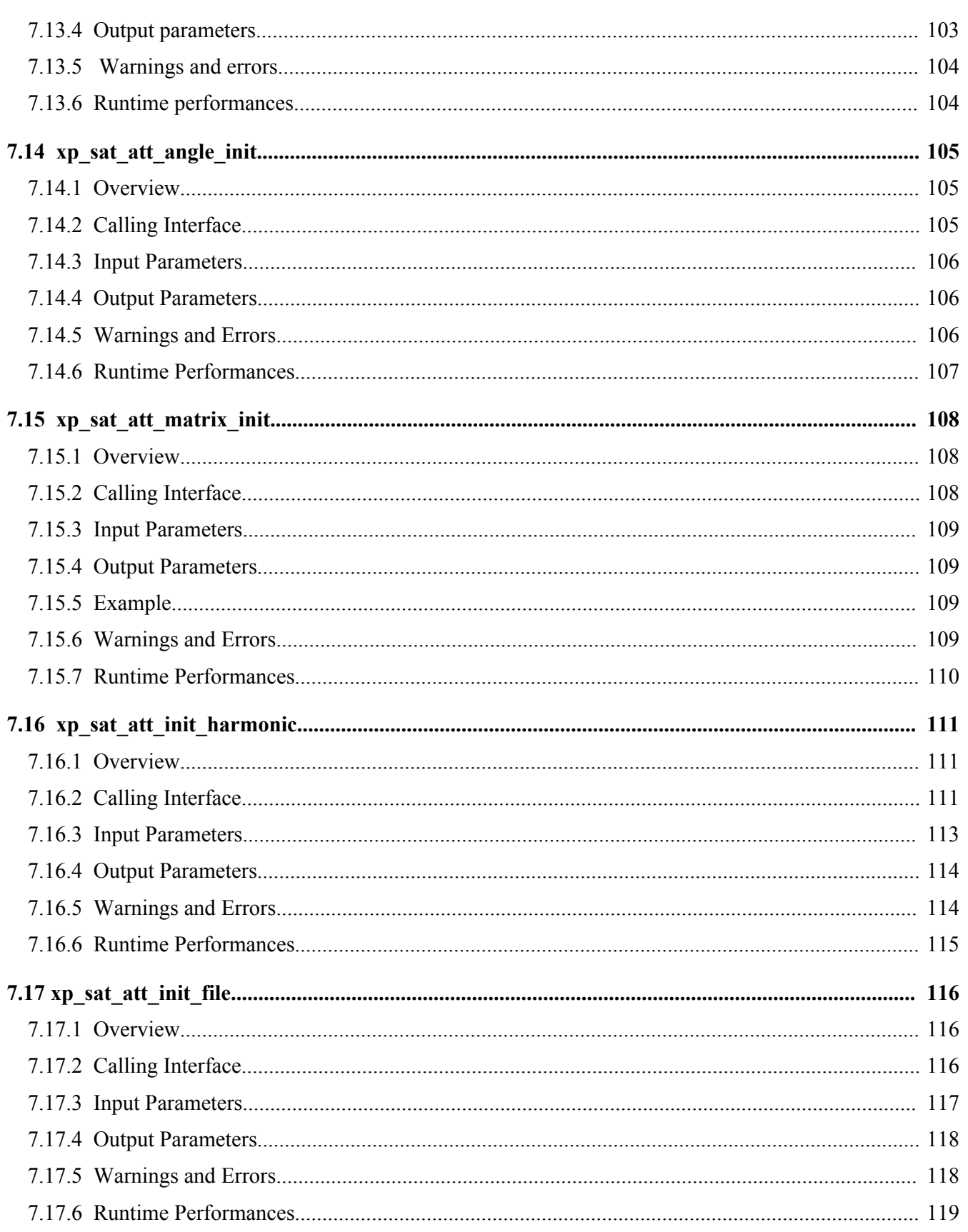

**Cesa** 

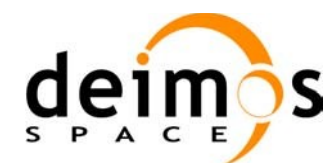

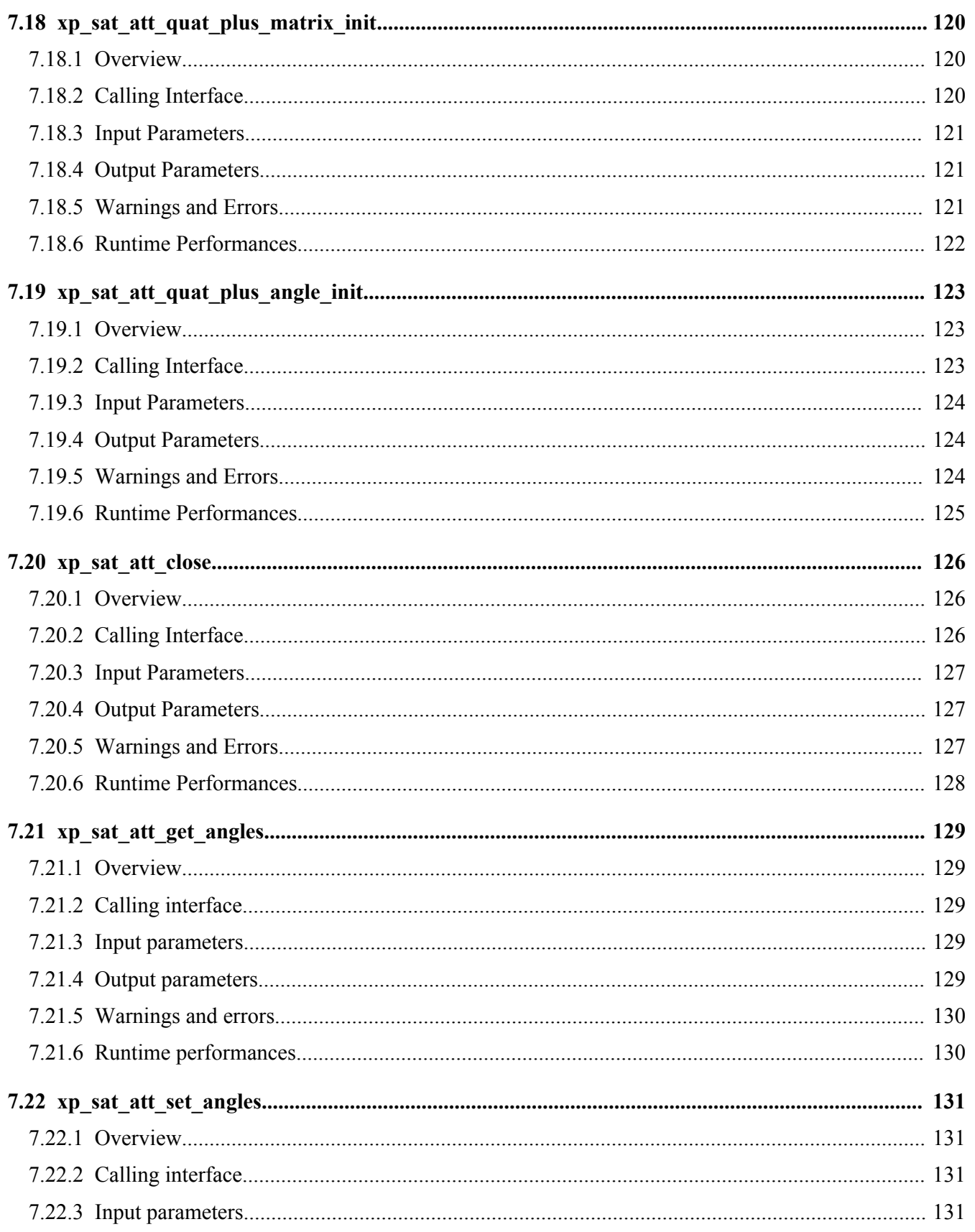

·eesa...

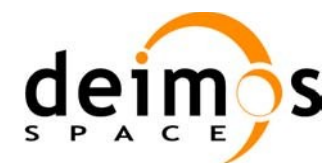

Page:

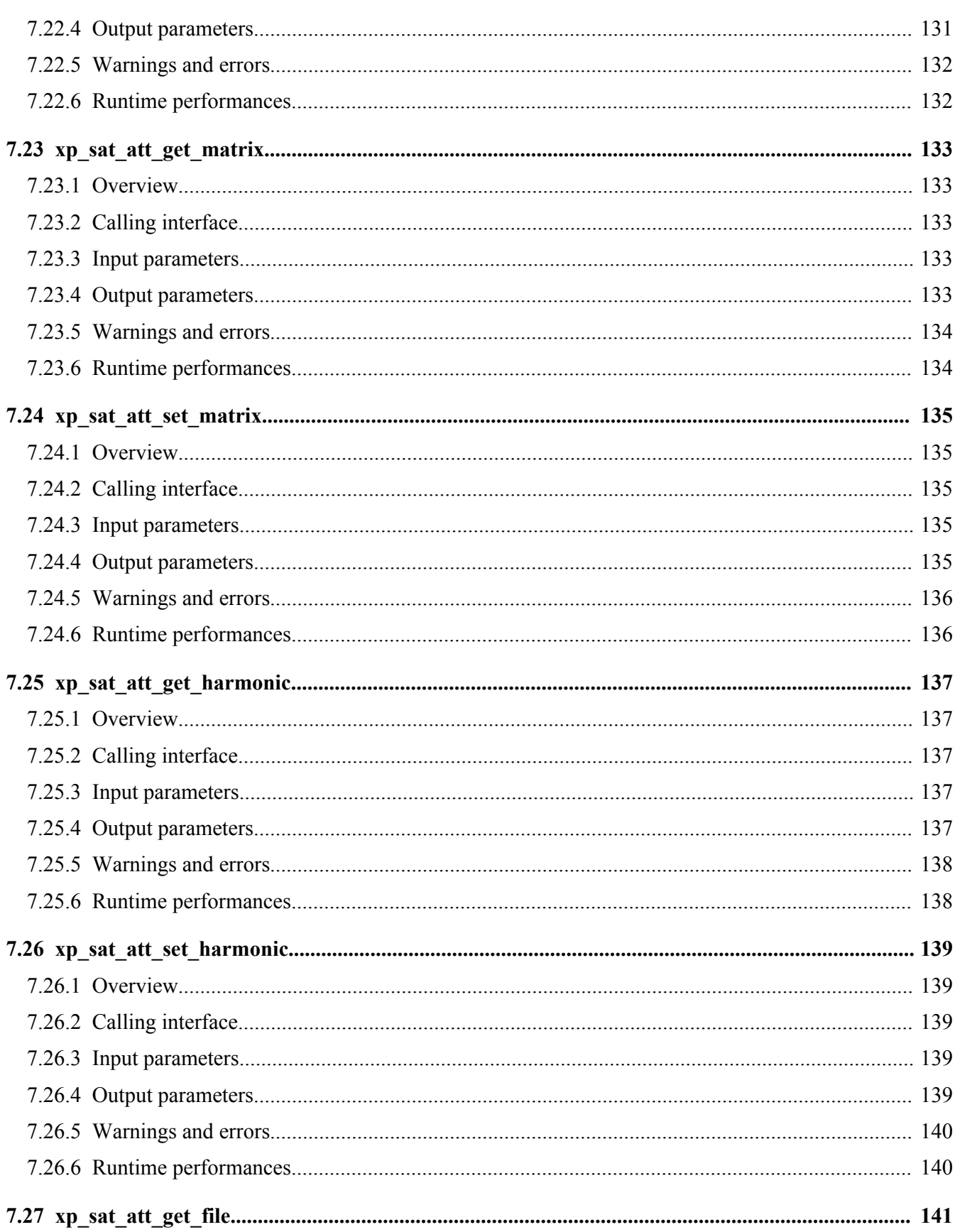

·eesa...

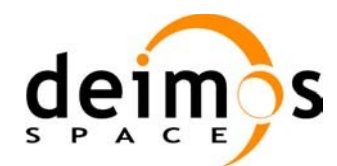

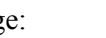

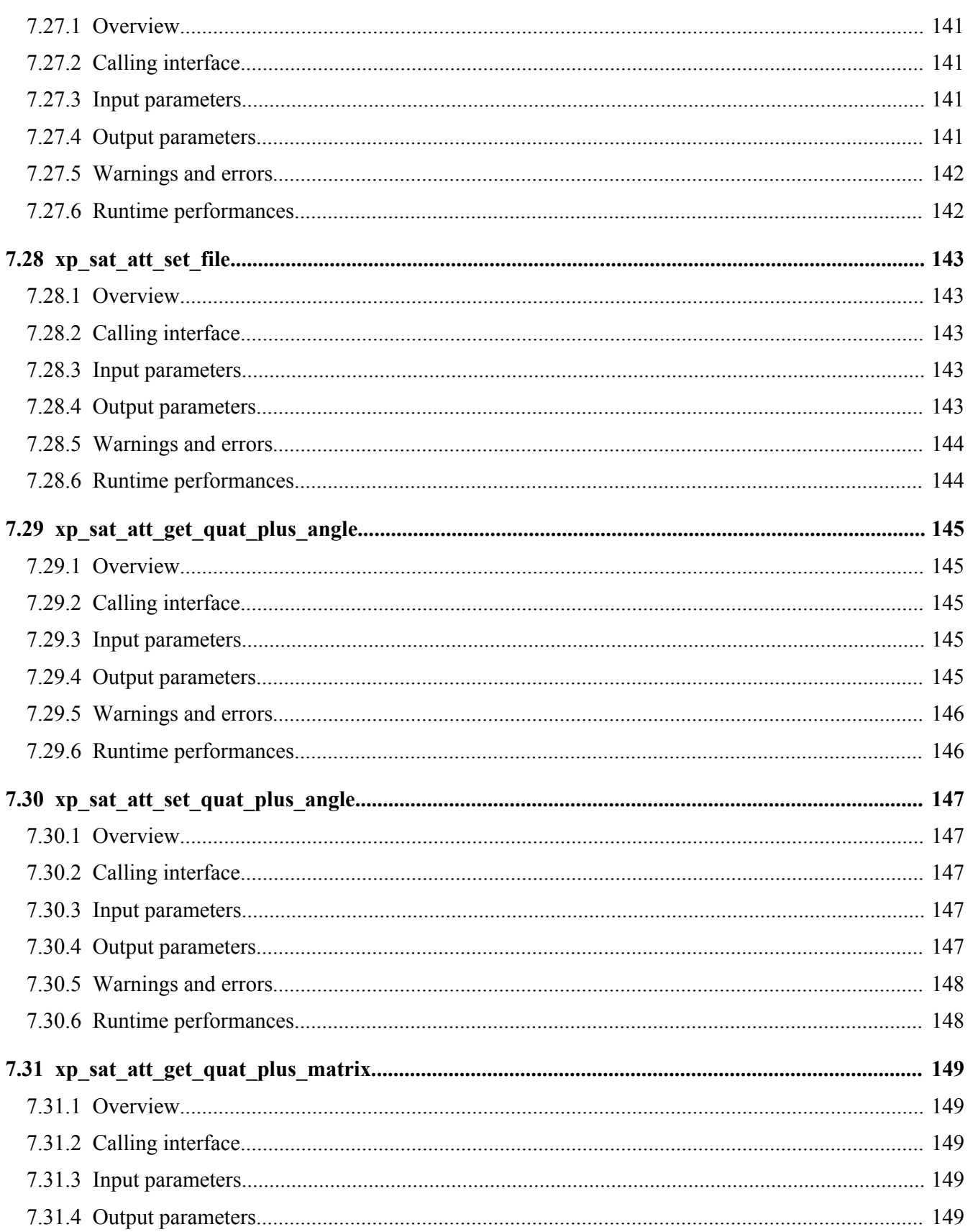

**Cesa** 

.<br>=@MM\*=\*\*\*

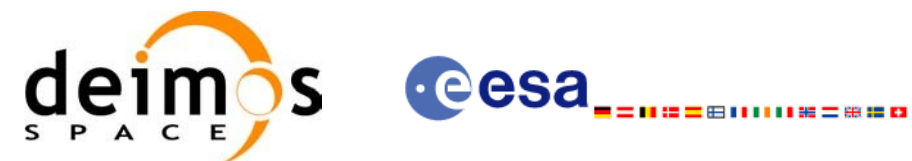

Page:

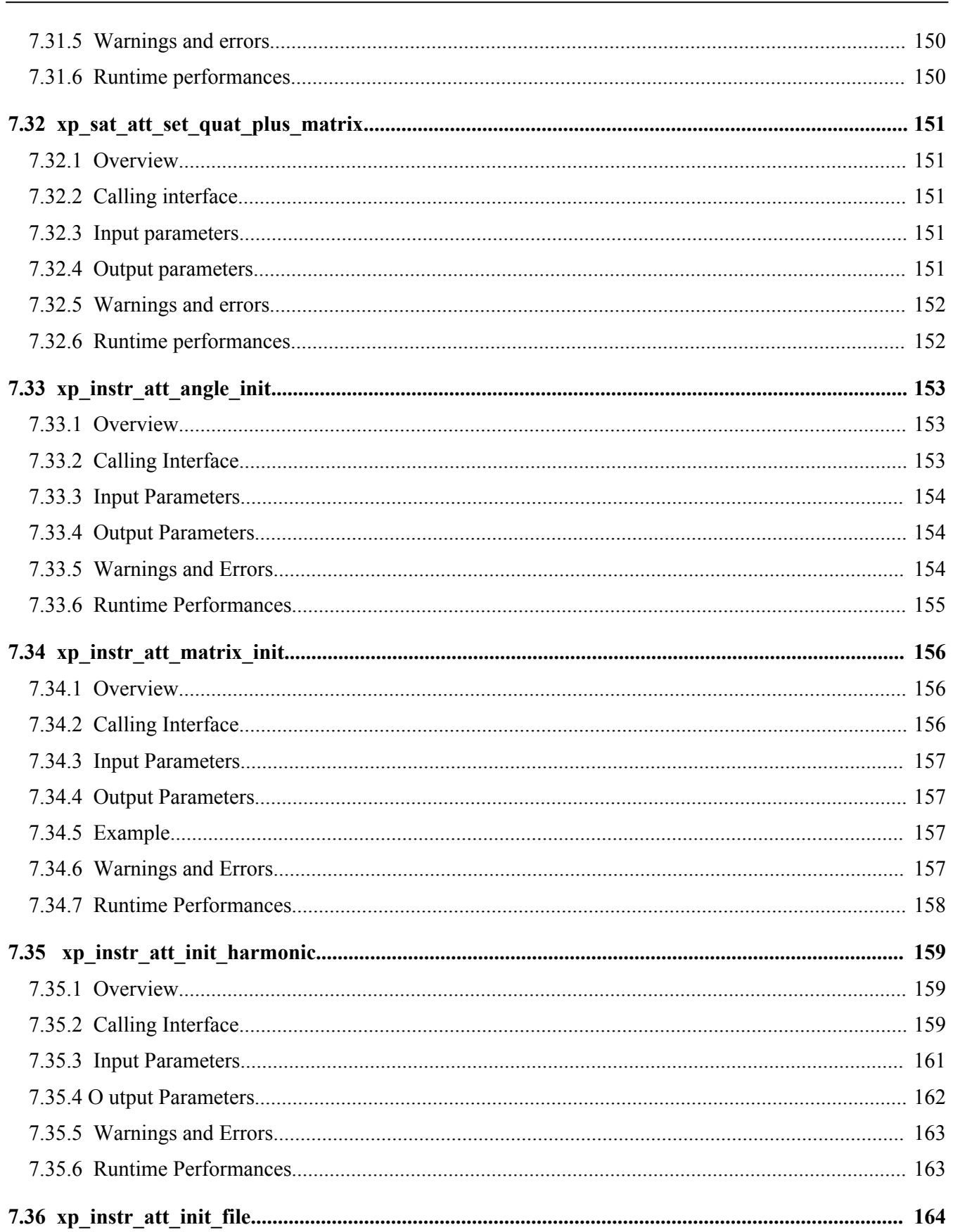

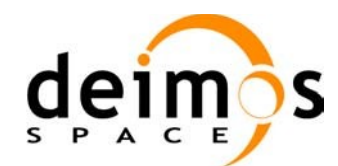

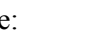

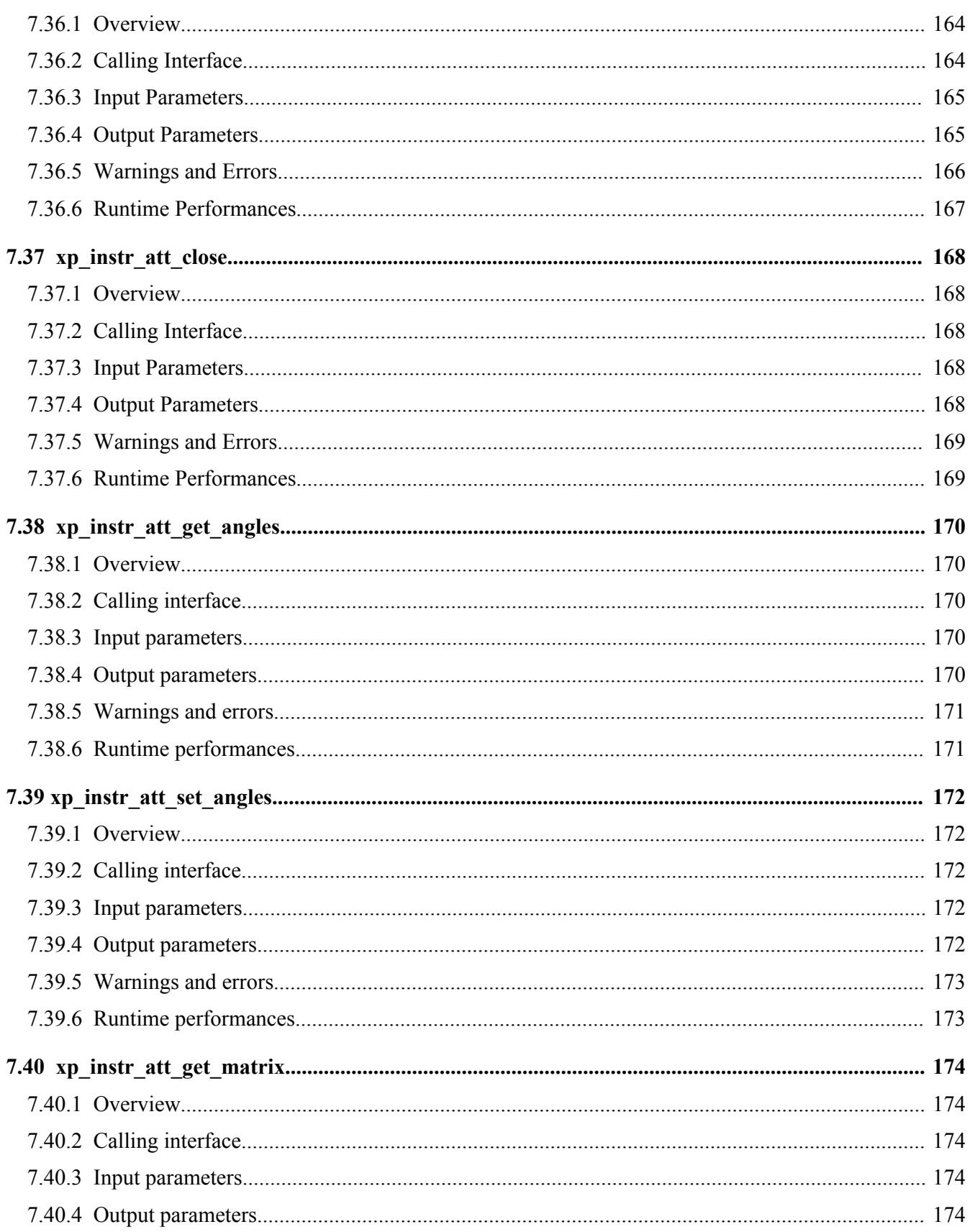

**Cesa** 

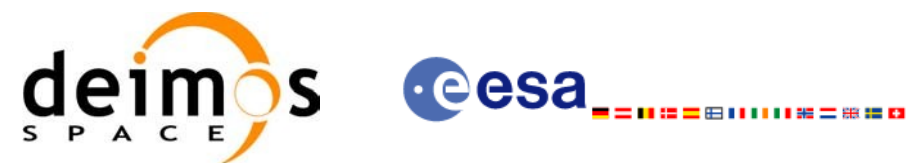

Page:

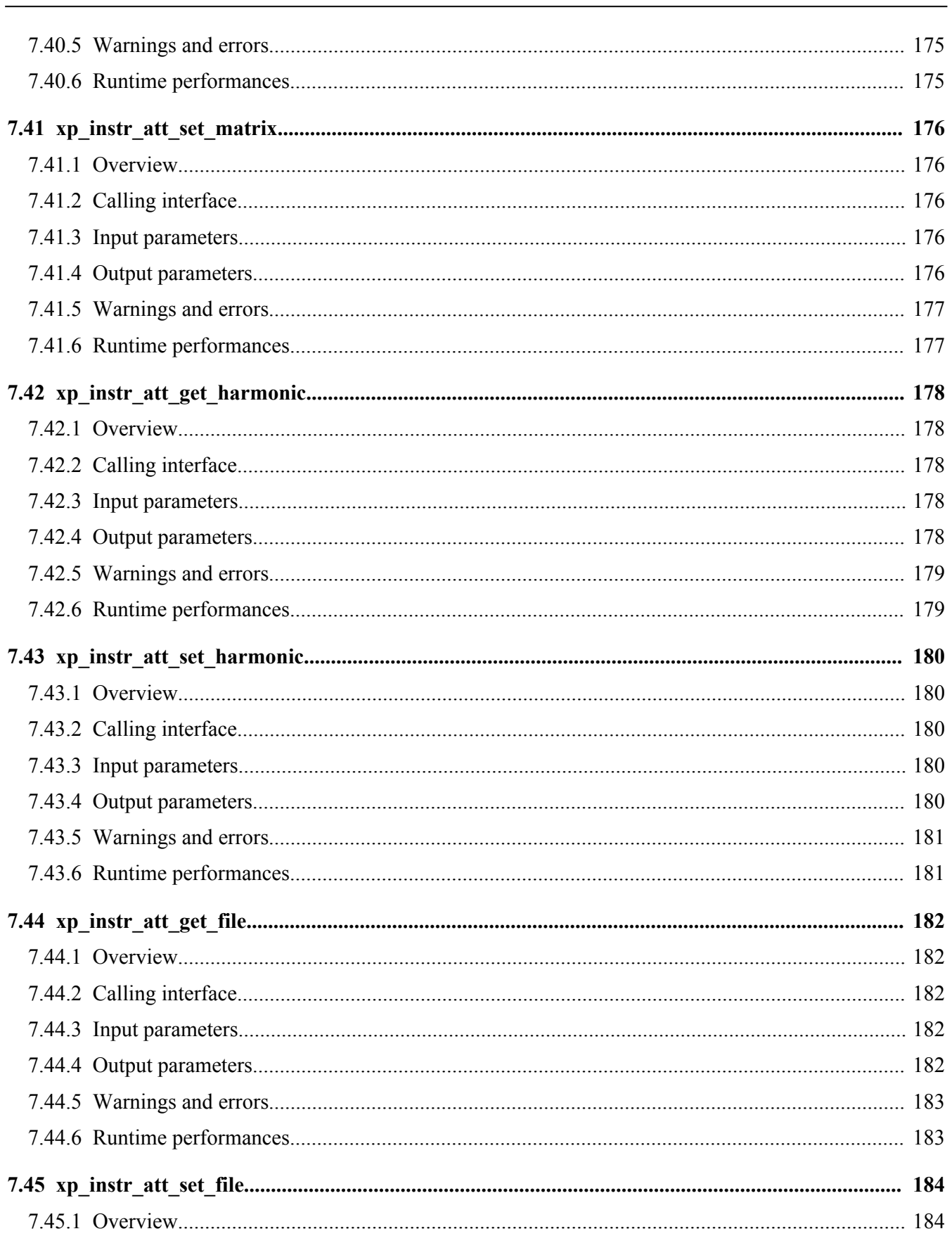

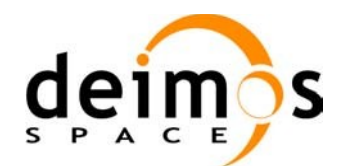

Page:

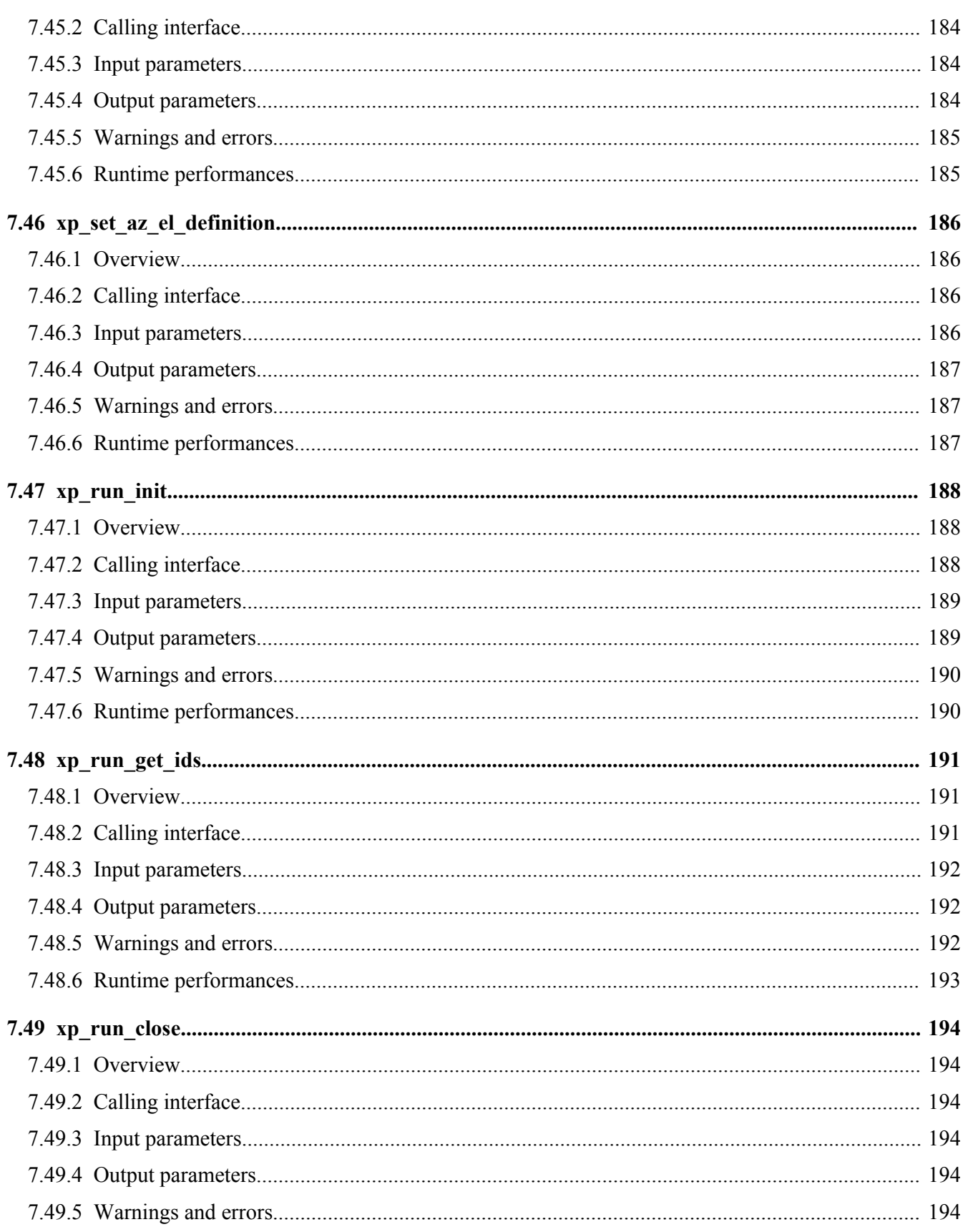

**Cesa** 

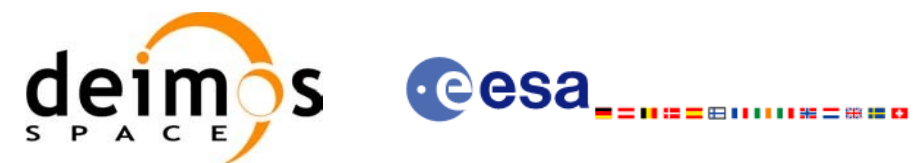

Code: EO-MA-DMS-GS-0005 Date:  $07/05/10$ Issue: 4.1

17

Page:

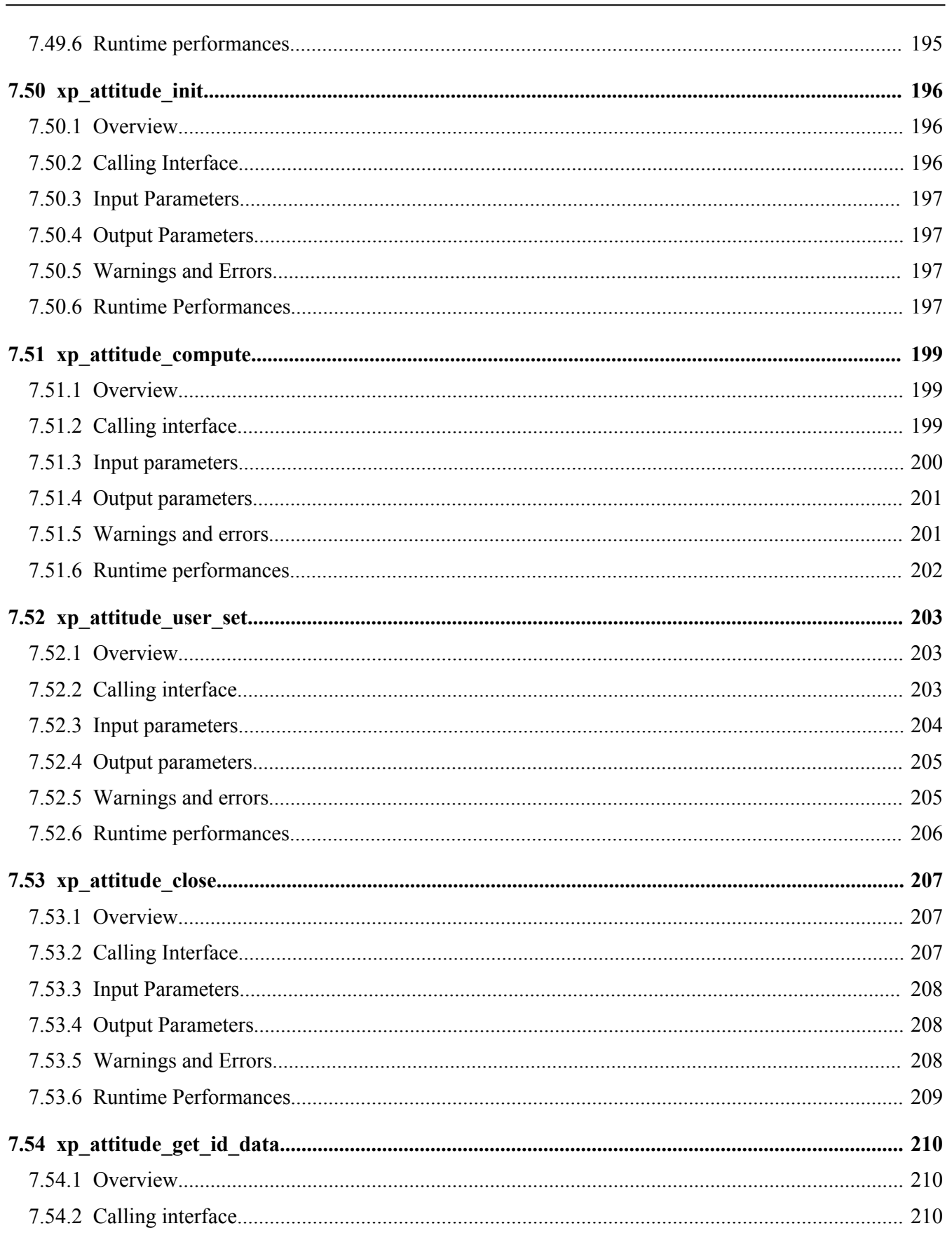

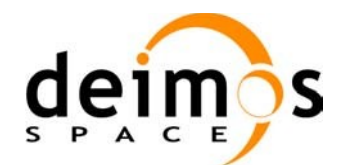

Page:

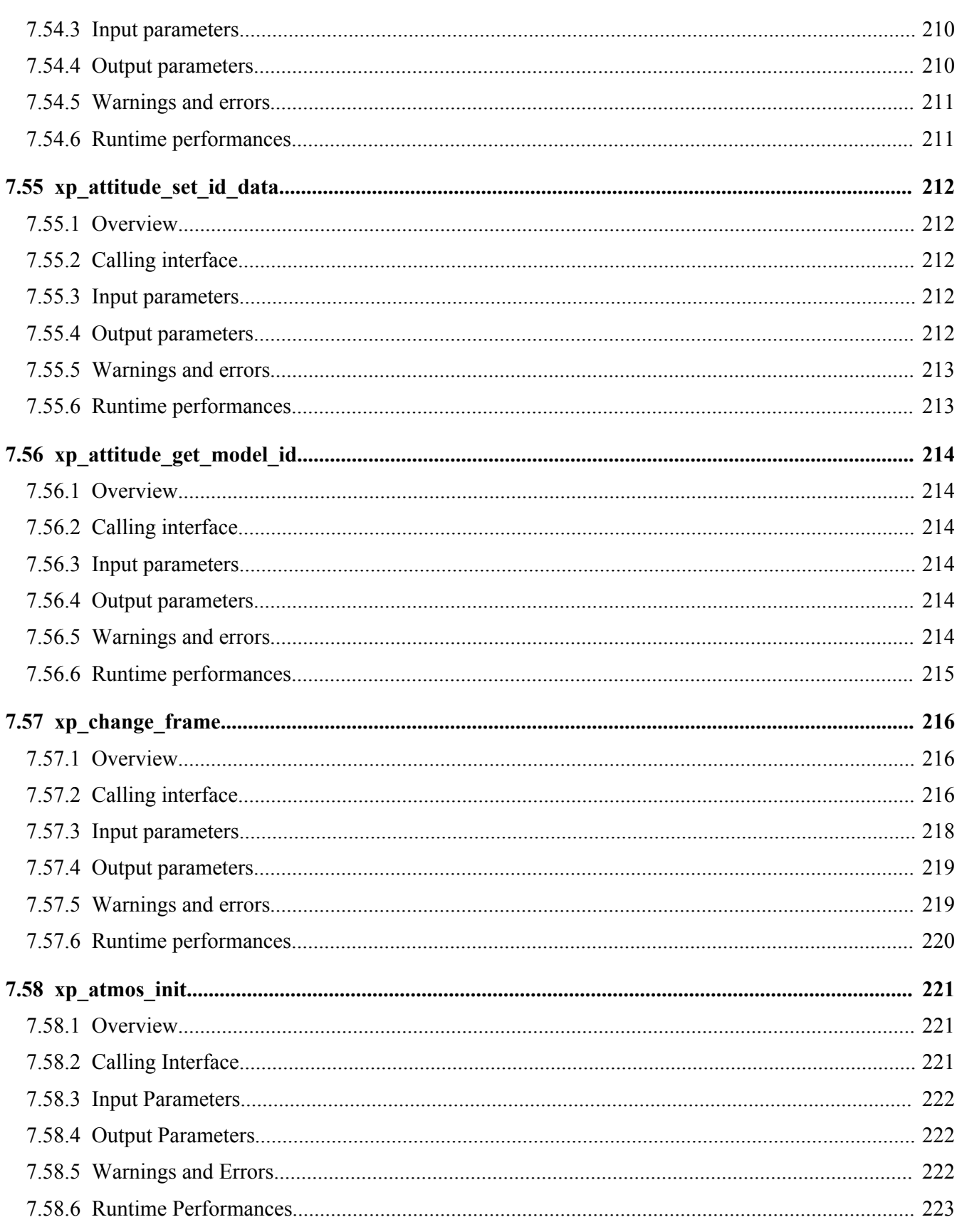

·eesa...

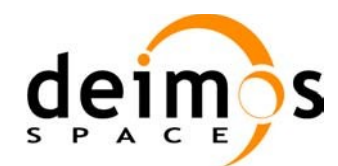

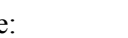

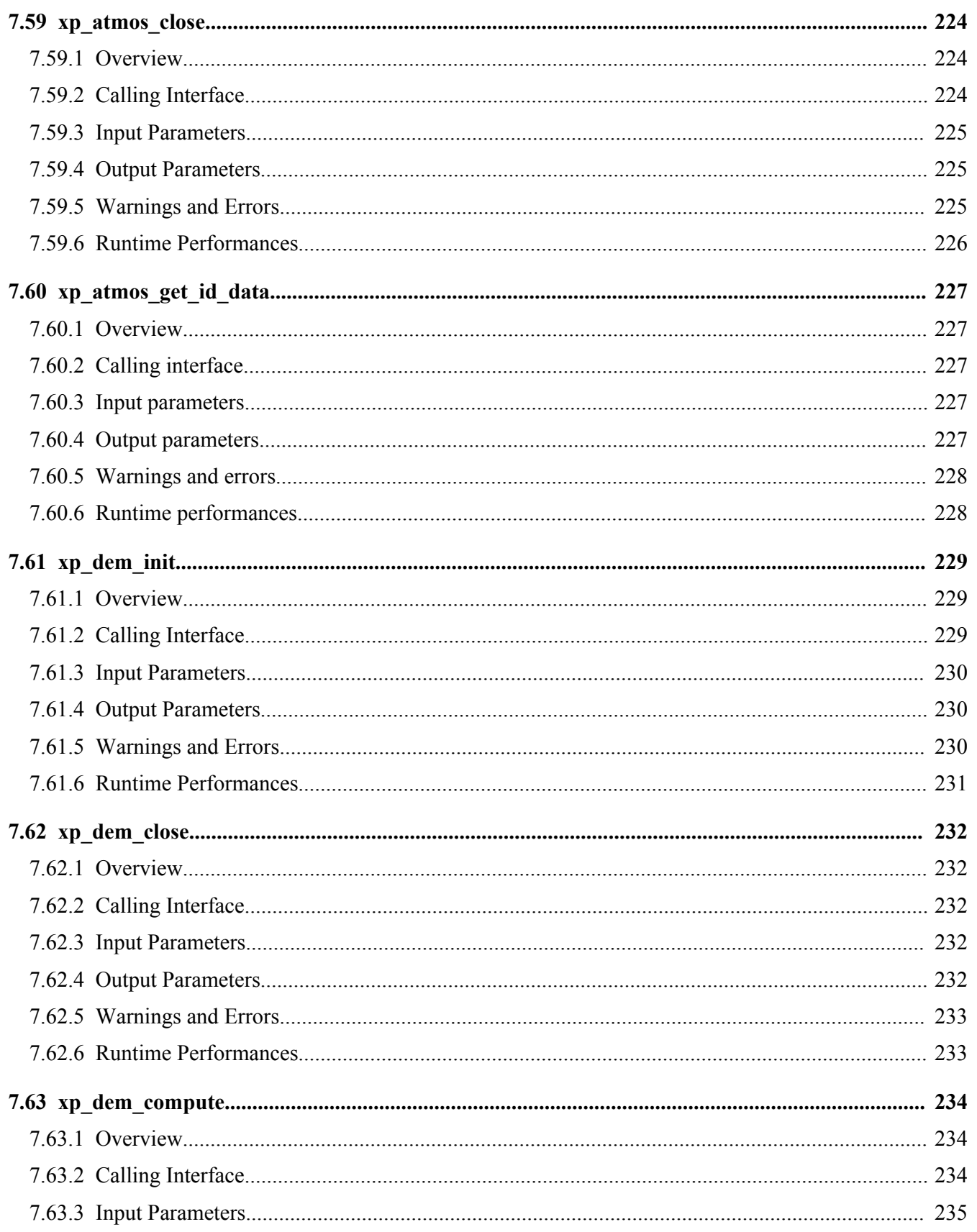

cesa<sub>----</sub>

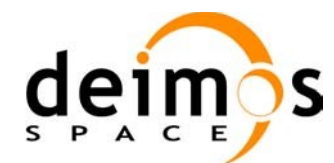

Page:

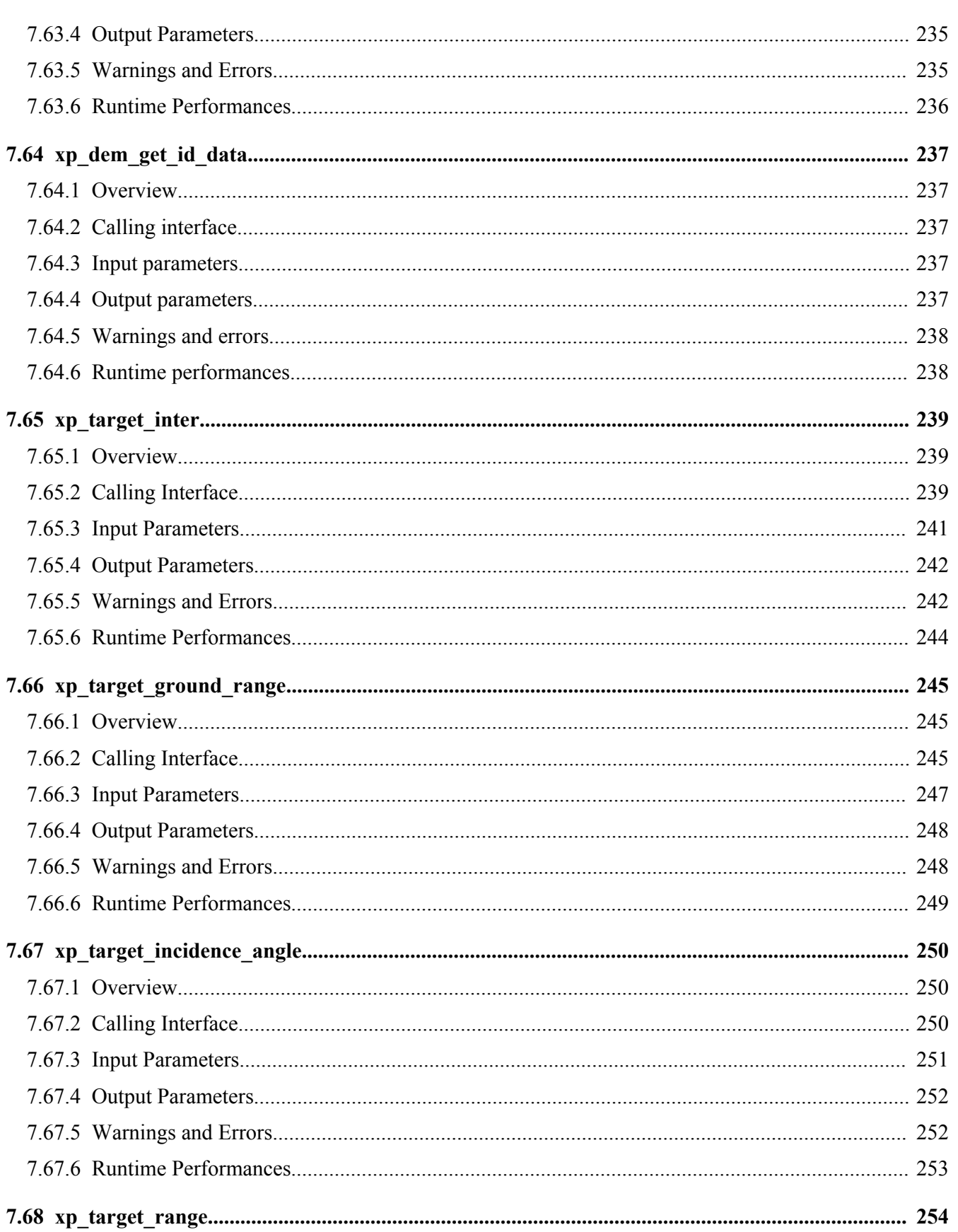

cesa<sub>--</sub>

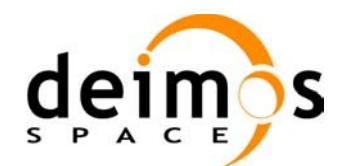

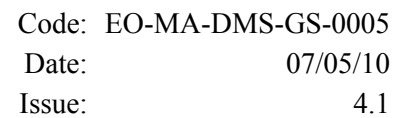

<span id="page-20-0"></span>Page:

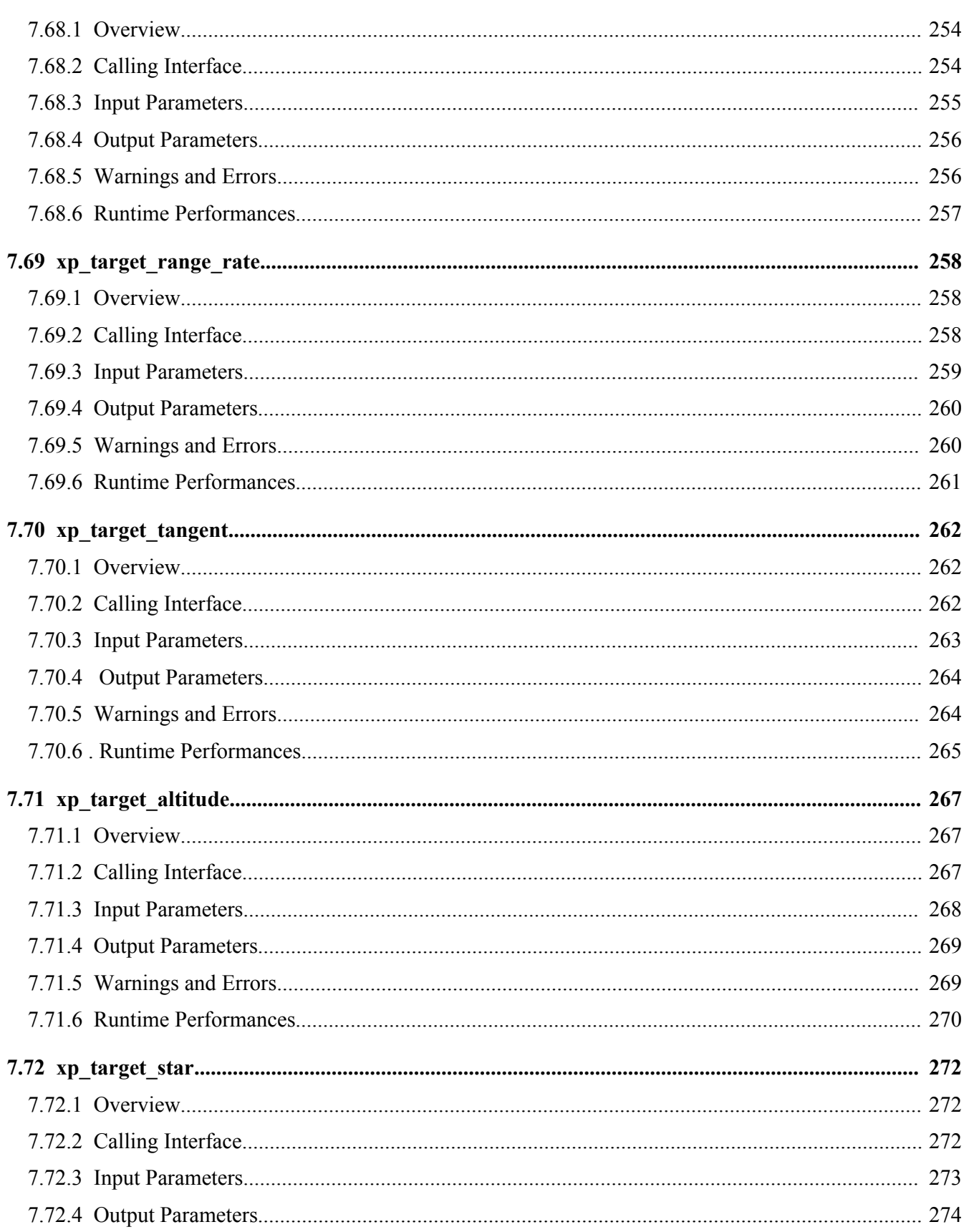

**Cesa** 

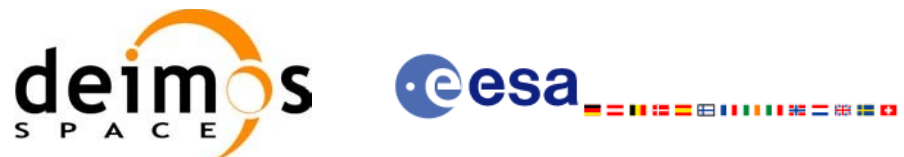

Page:

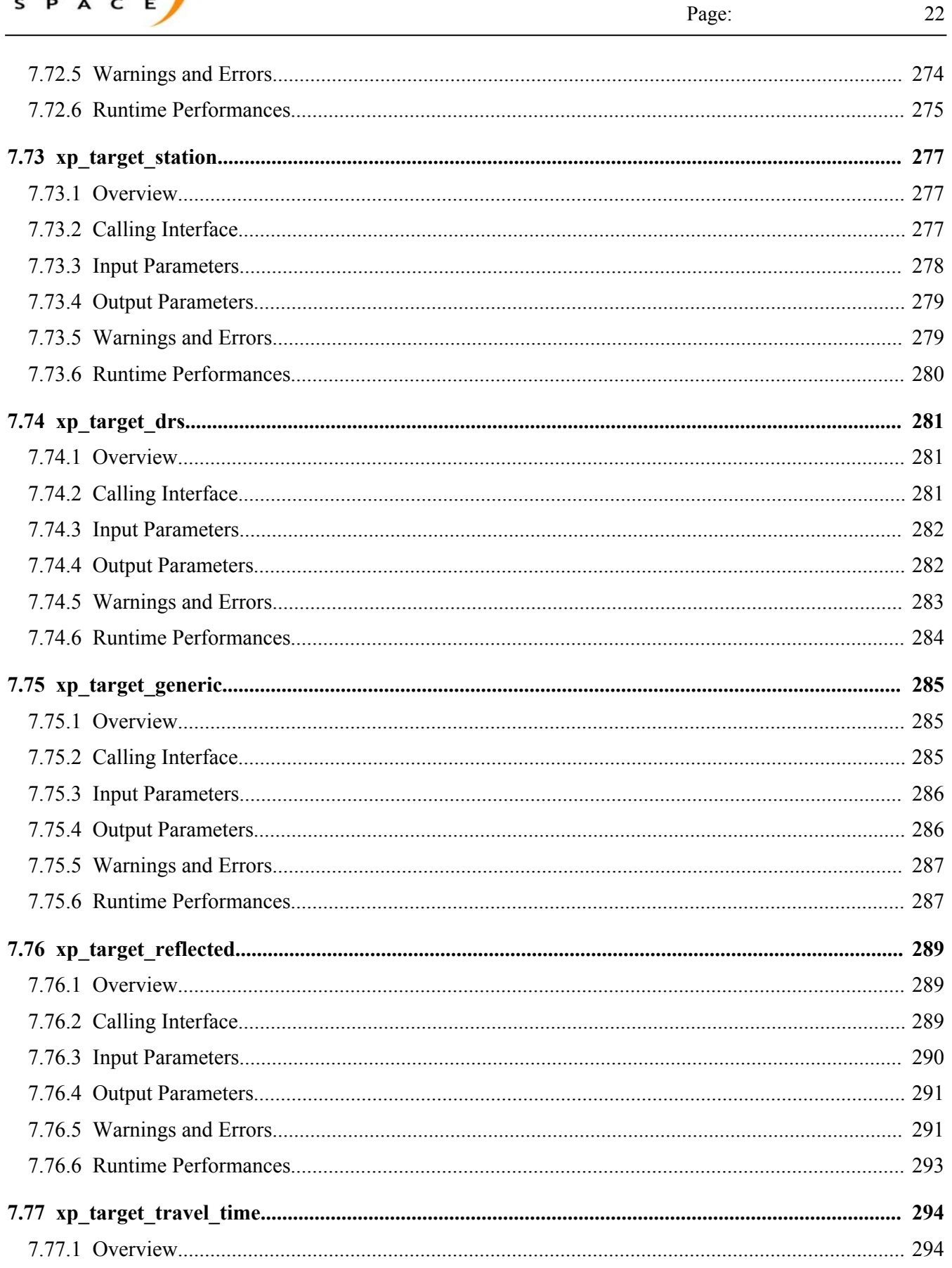

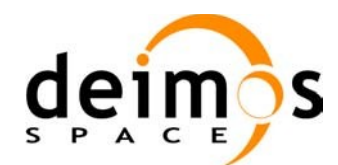

Page:

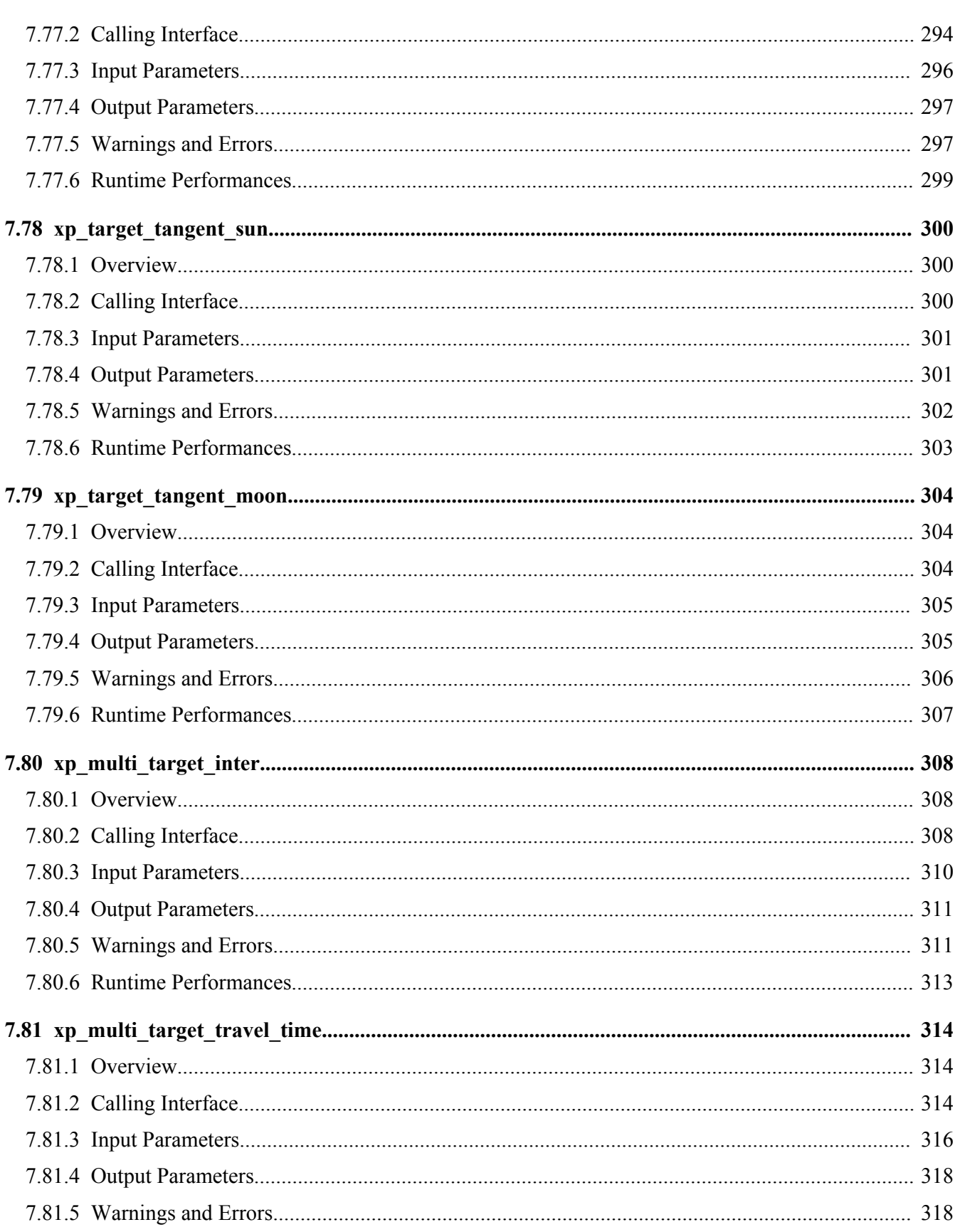

cesa<sub>--</sub>

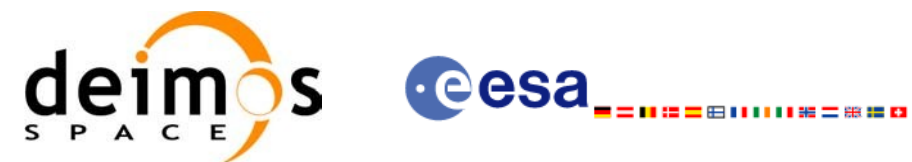

Page:

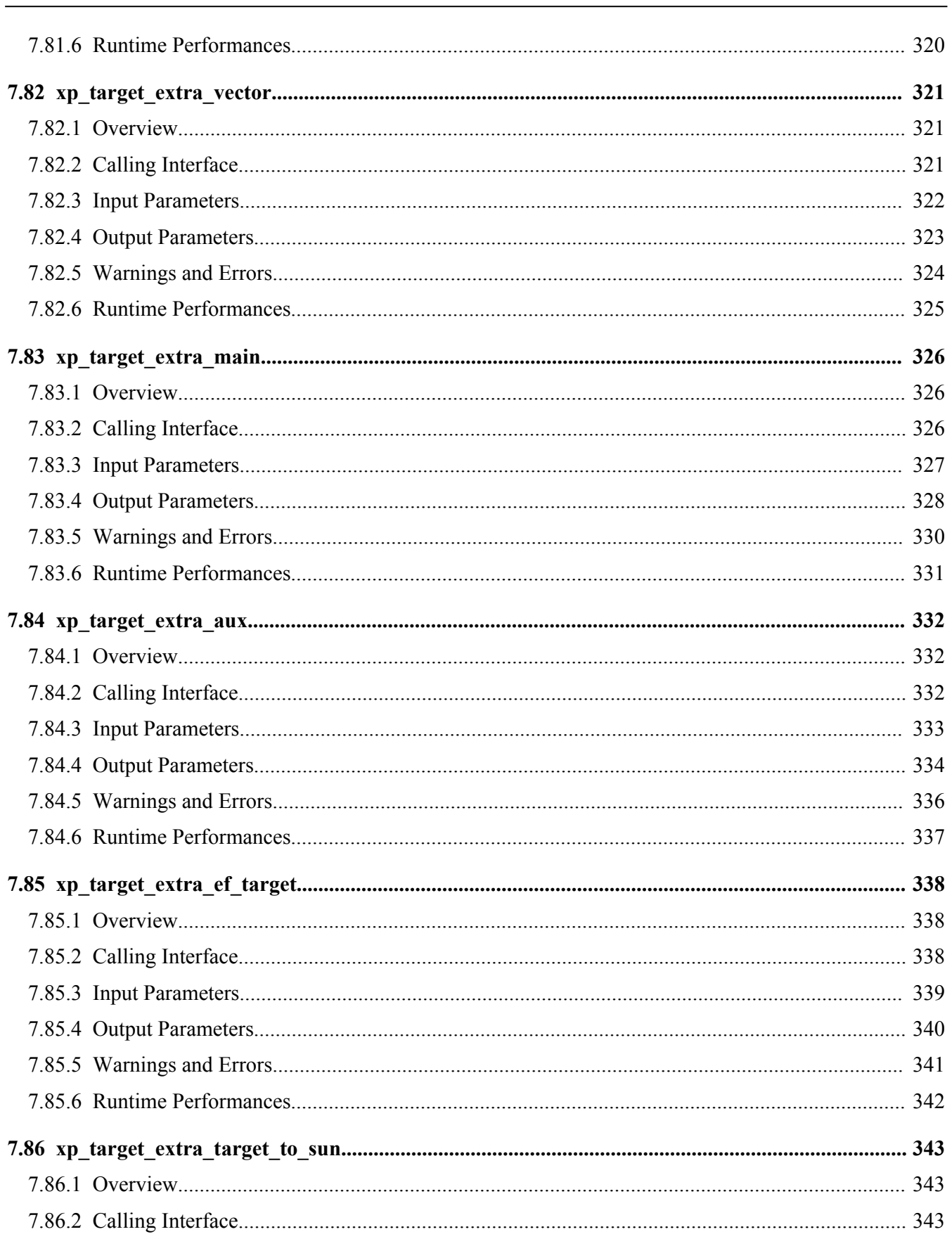

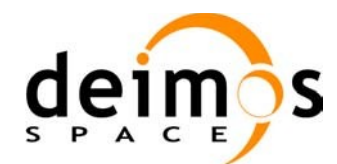

Page:

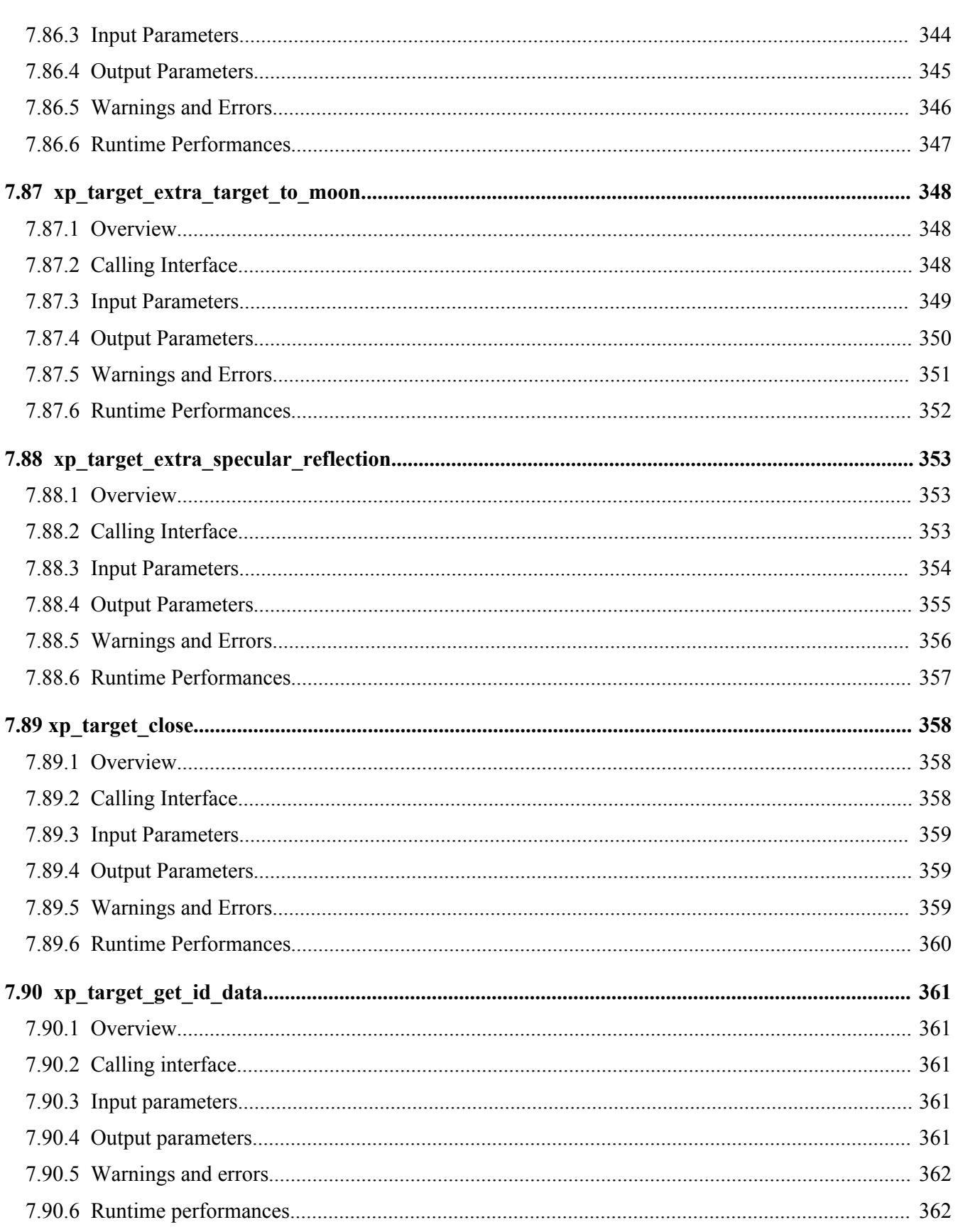

cesa<sub>--</sub>

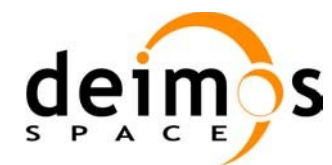

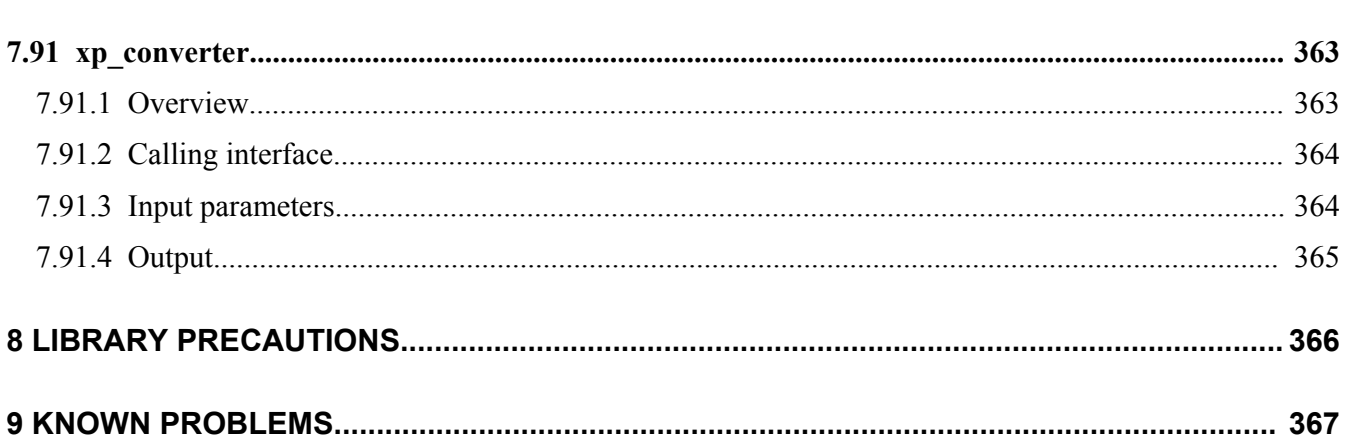

=800000=880

**eesa** 

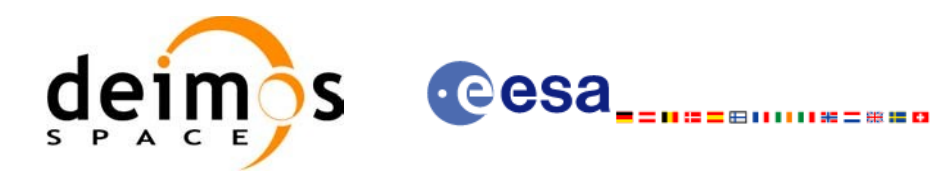

# **LIST OF TABLES**

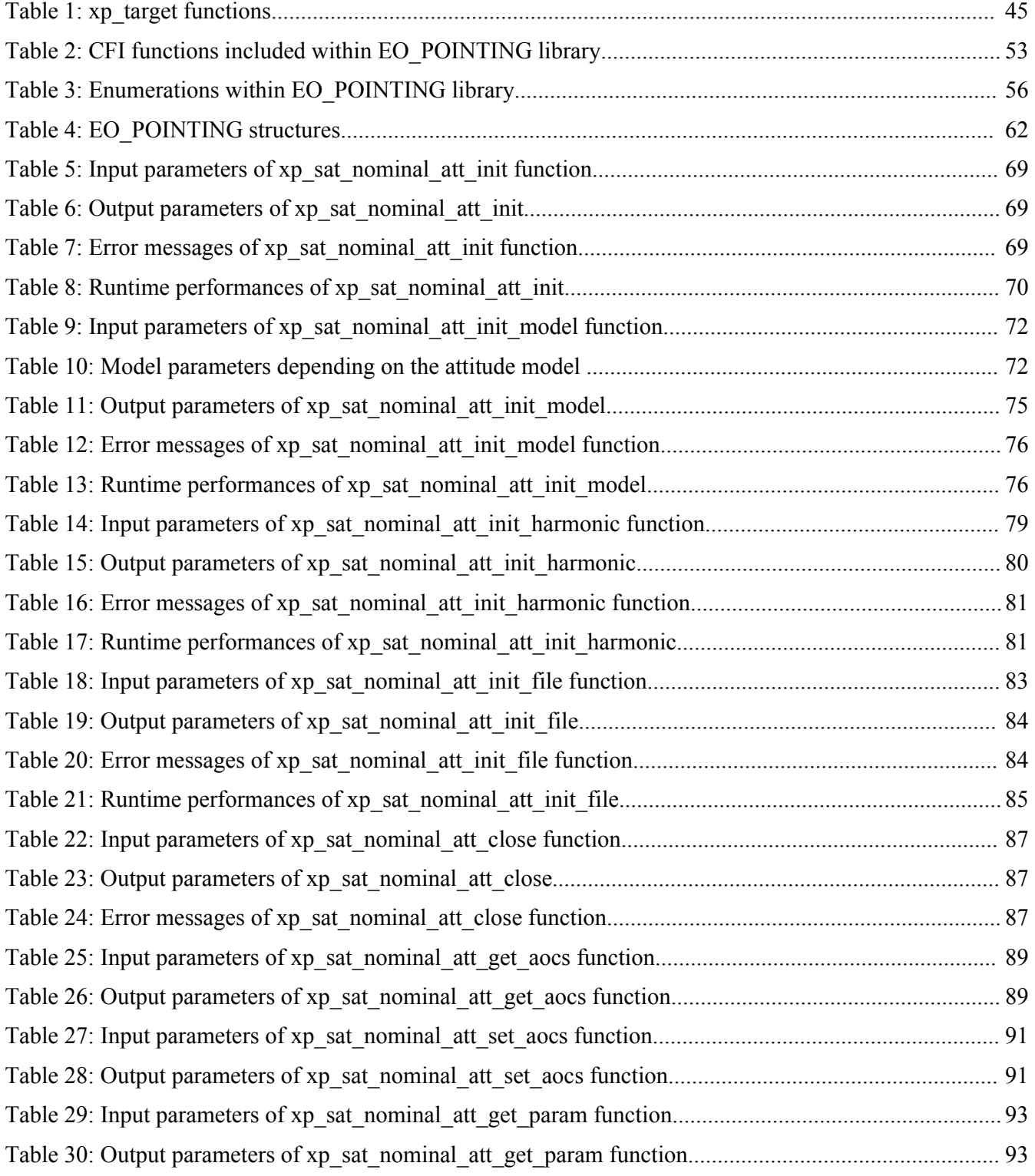

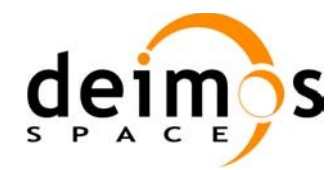

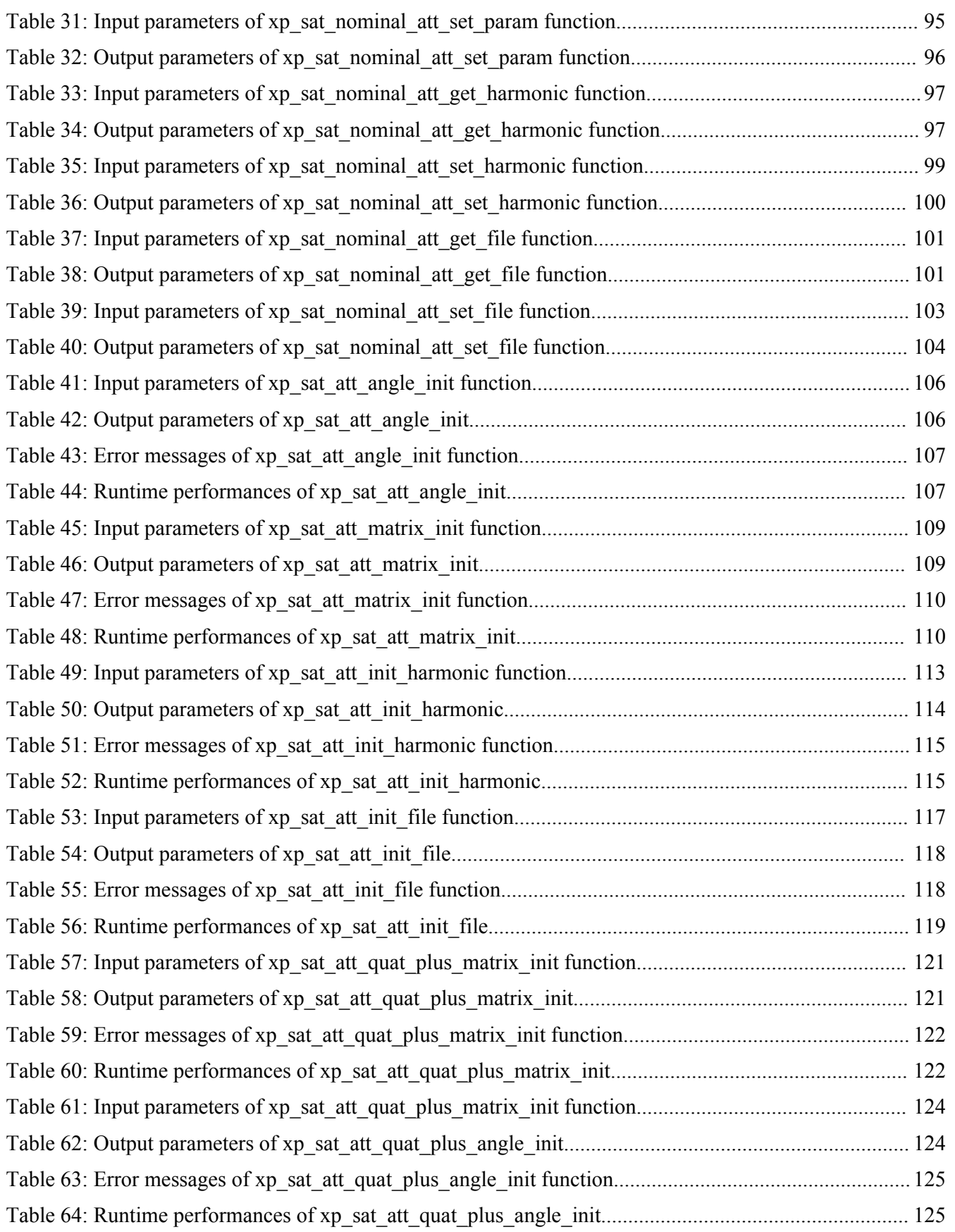

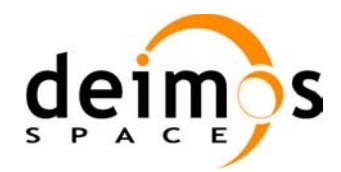

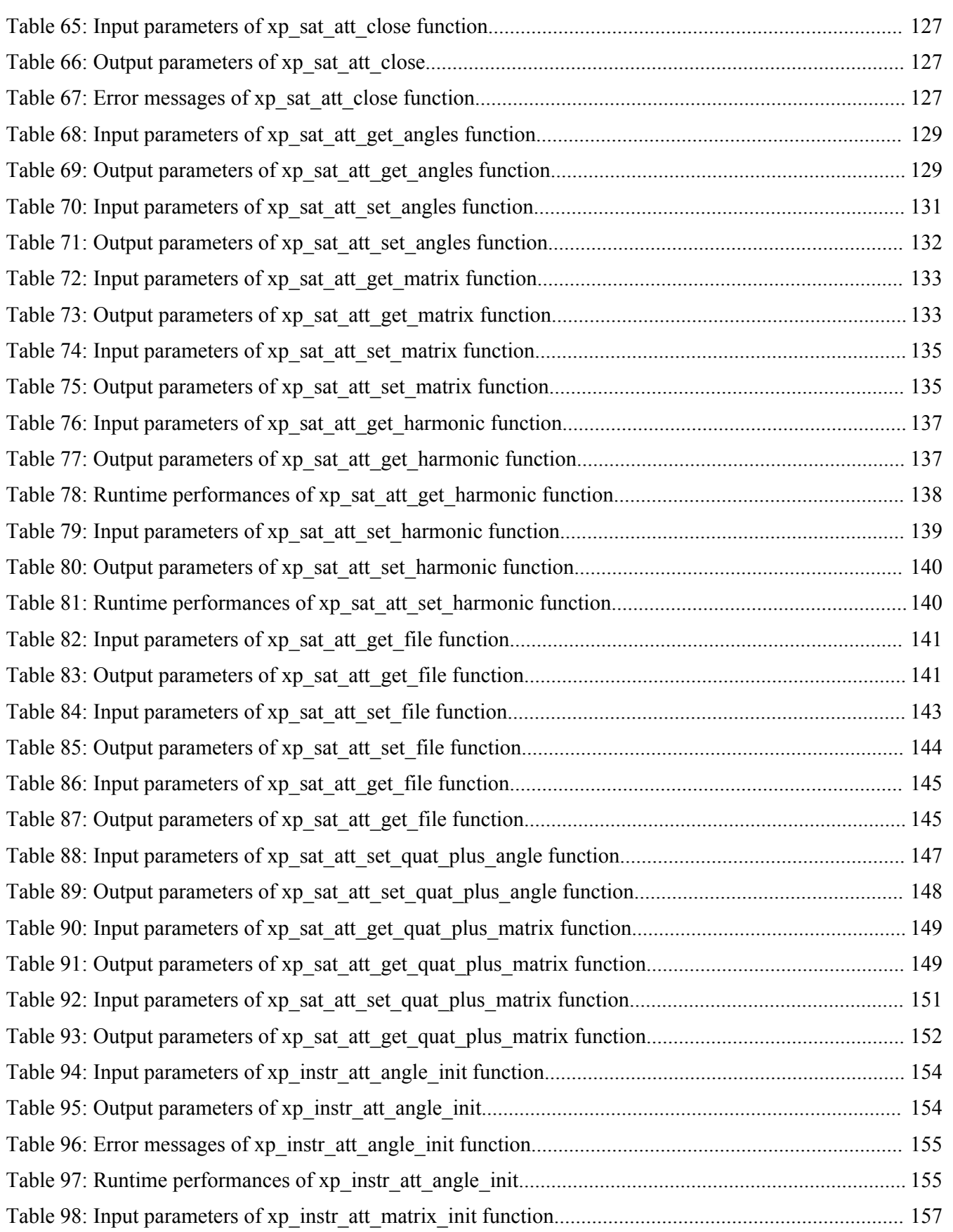

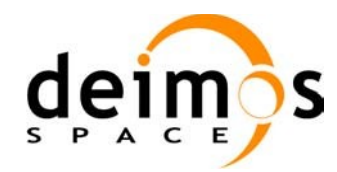

**Cesa ニ曲||||||黒二無星ロ** 

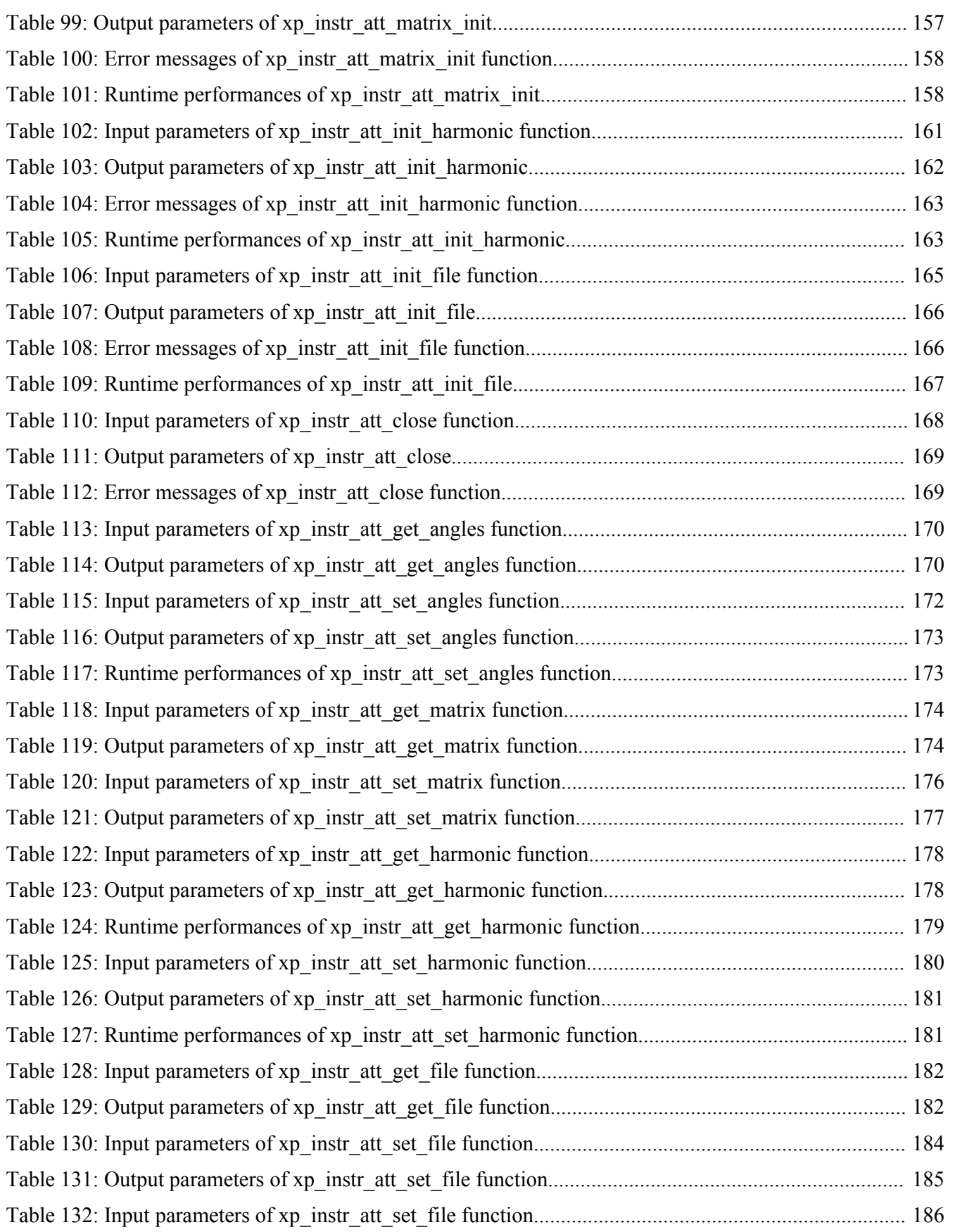

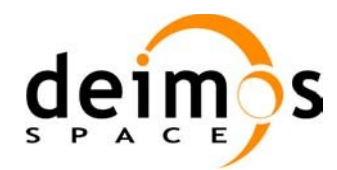

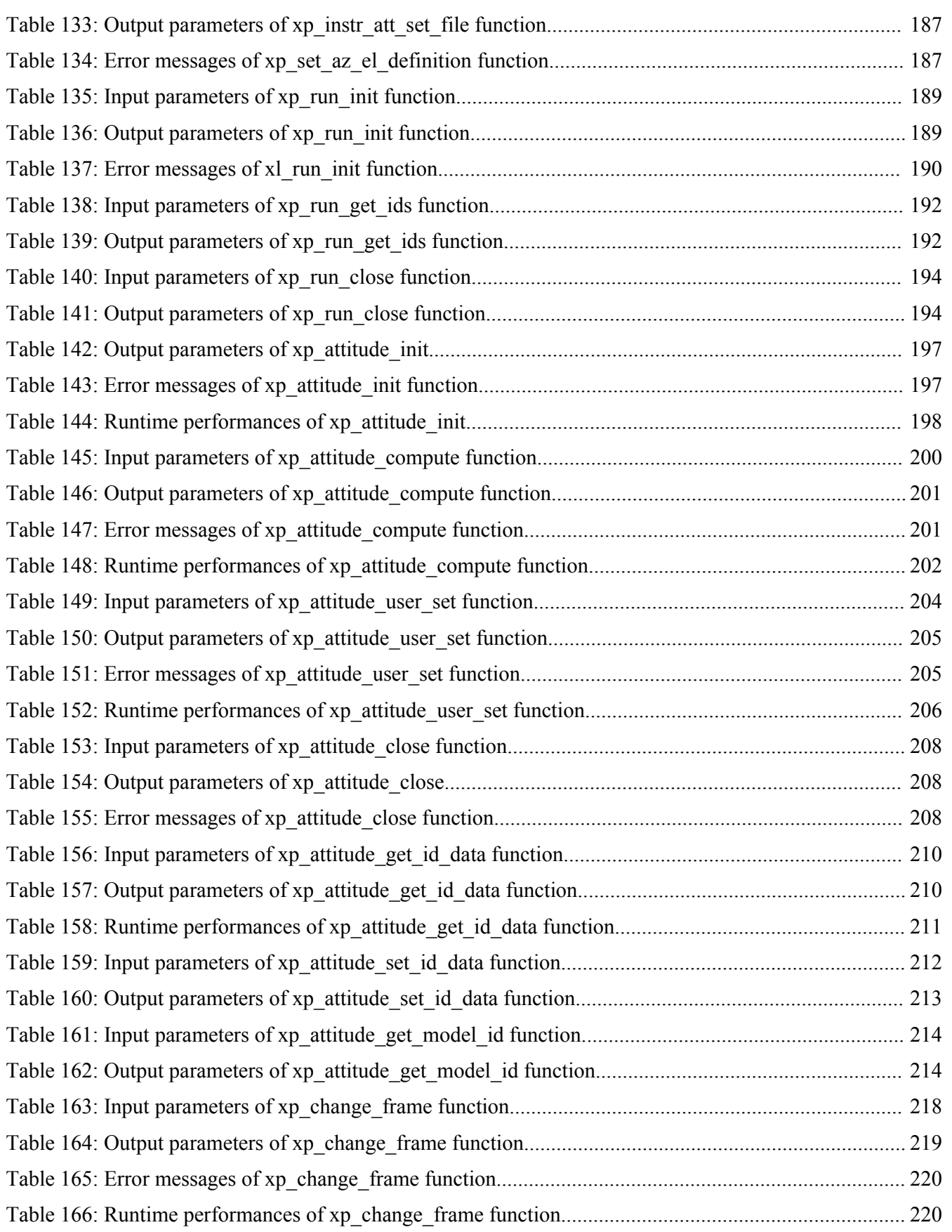

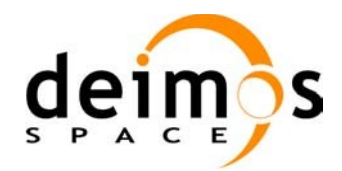

Table 167: Input parameters of xp\_atmos\_init function............................................................................... 222 Table 168: Output parameters of xp\_atmos\_init........................................................................................... 222 Table 169: Error messages of xp\_atmos\_init function................................................................................. 223 Table 170: Runtime performances of xp\_atmos\_init.................................................................................... 223 Table 171: Input parameters of xp\_atmos\_close function............................................................................ 225 Table 172: Output parameters of xp\_atmos\_close........................................................................................ 225 Table 173: Error messages of xp\_atmos\_close function............................................................................... 225 Table 174: Input parameters of xp\_atmos\_get\_id\_data function.................................................................. 227 Table 175: Output parameters of xp\_atmos\_get\_id\_data function............................................................... 227 Table 176: Input parameters of xp\_dem\_init function.................................................................................. 230 Table 177: Output parameters of xp\_dem\_init............................................................................................. 230 Table 178: Error messages of xp\_dem\_init function.................................................................................... 231 Table 179: Runtime performances of xp\_dem\_init+xp\_dem\_close............................................................. 231 Table 180: Input parameters of xp\_dem\_close function............................................................................... 232 Table 181: Output parameters of xp\_dem\_close.......................................................................................... 233 Table 182: Error messages of xp\_dem\_close function................................................................................. 233 Table 183: Input parameters of xp\_dem\_compute function......................................................................... 235 Table 184: Output parameters of xp\_dem\_compute..................................................................................... 235 Table 185: Error messages of xp\_dem\_compute function............................................................................ 236 Table 186: Runtime performances of xp\_dem\_compute.............................................................................. 236 Table 187: Input parameters of xp\_dem\_get\_id\_data function.................................................................... 237 Table 188: Output parameters of xp\_dem\_get\_id\_data function.................................................................. 237 Table 189: Runtime performances of xp\_dem\_get\_id\_data function........................................................... 238 Table 190: Input parameters of xp\_target\_inter function............................................................................. 241 Table 191: Output parameters of xp\_target\_inter......................................................................................... 242 Table 192: Error messages of xp\_target\_inter function................................................................................ 242 Table 193: Runtime performances of xp\_target\_inter.................................................................................. 244 Table 194: Input parameters of xp\_target\_ground\_range function............................................................... 247 Table 195: Output parameters of xp\_target\_ground\_range.......................................................................... 248 Table 196: Error messages of xp\_target\_ground\_range function................................................................. 248 Table 197: Runtime performances of xp\_target\_ground\_range................................................................... 249 Table 198: Input parameters of xp\_target\_incidence\_angle function........................................................... 251 Table 199: Output parameters of xp\_target\_incidence\_angle...................................................................... 252 Table 200: Error messages of xp\_target\_incidence\_angle function............................................................. 252

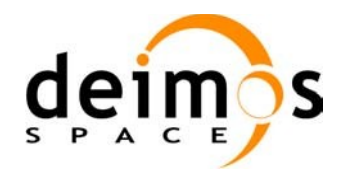

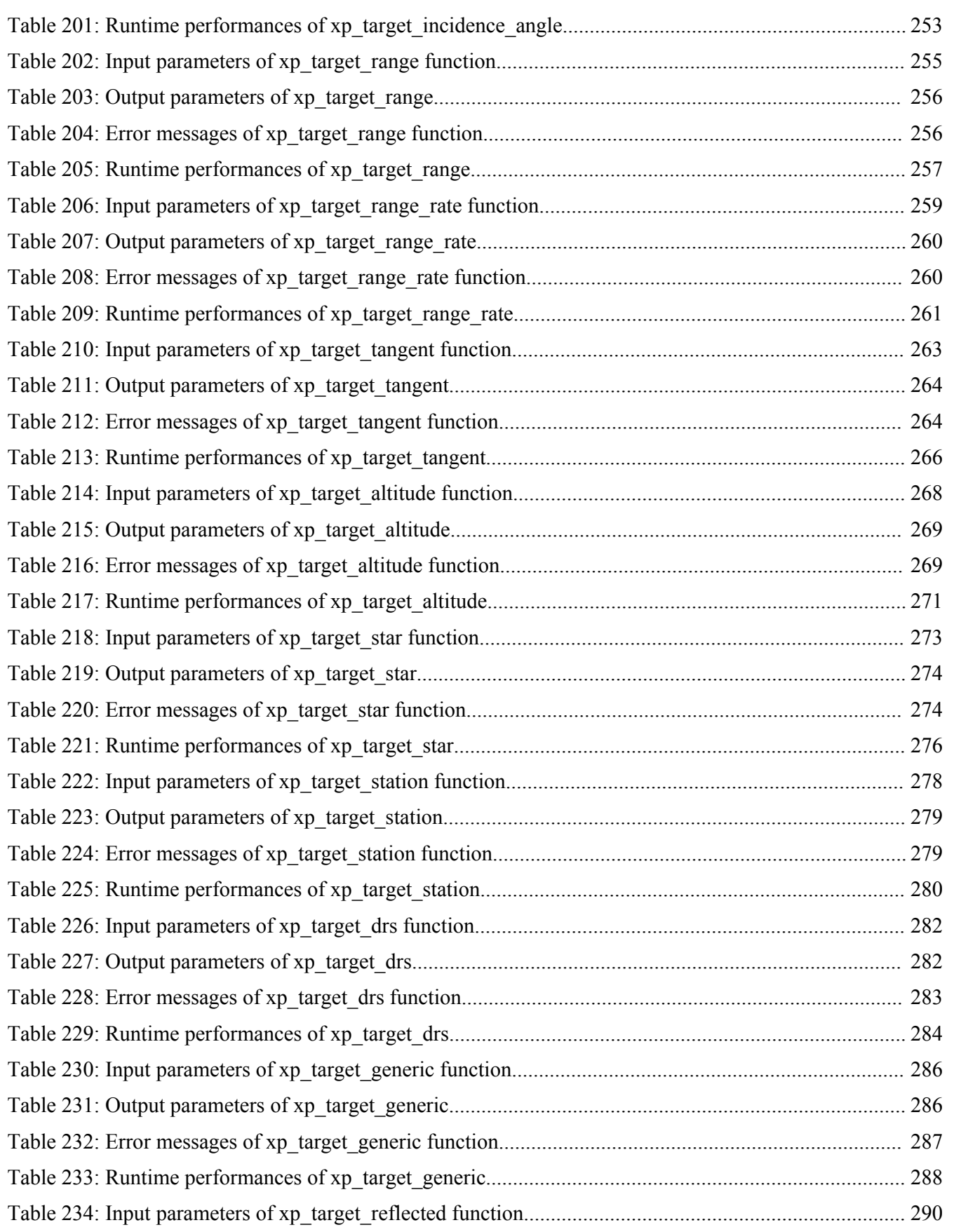

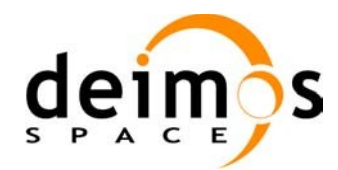

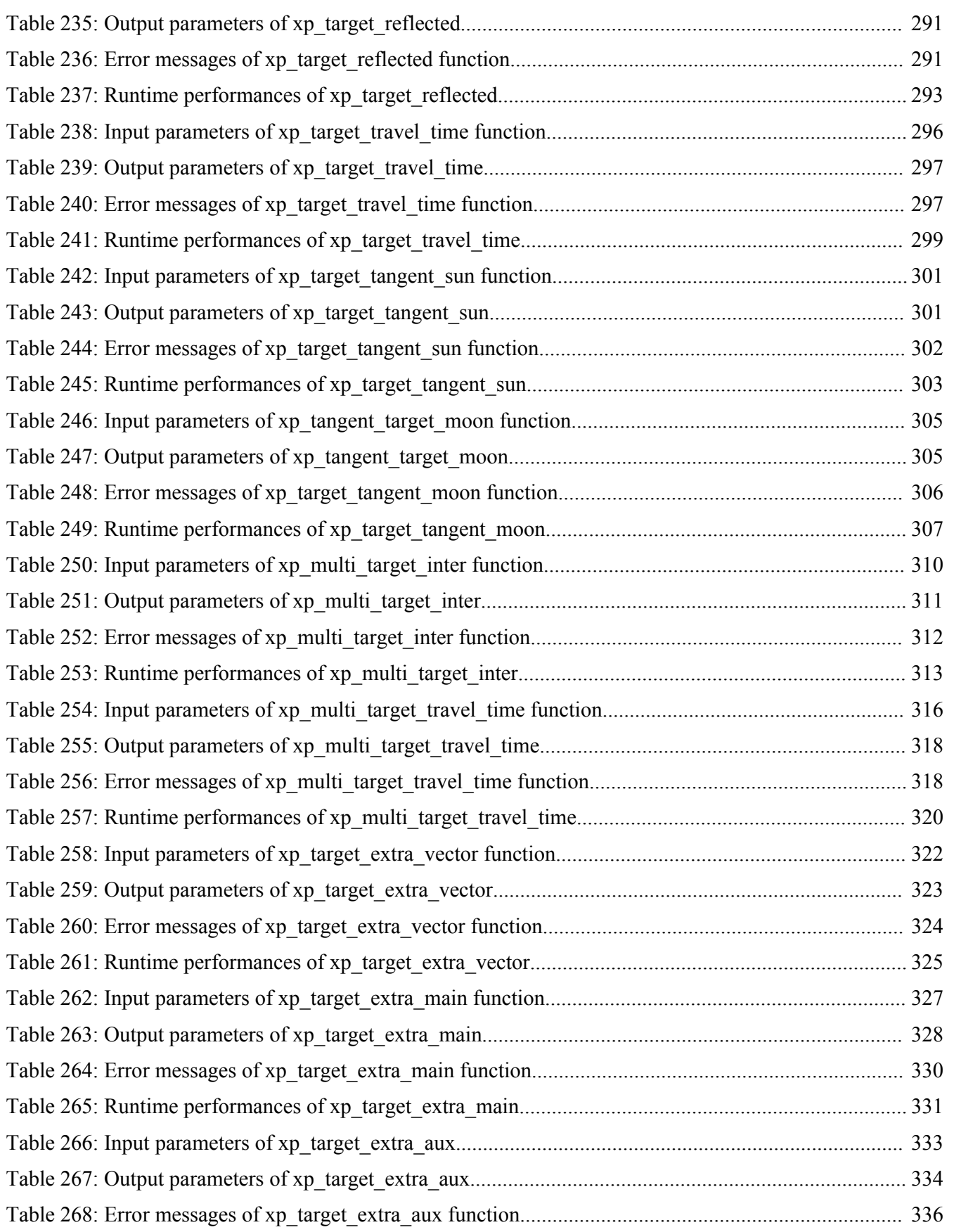

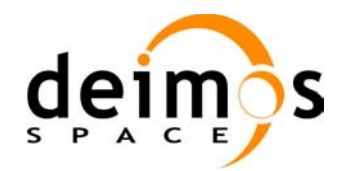

cesa<sub>--</sub> **ニ曲||||||黒二無星ロ** 

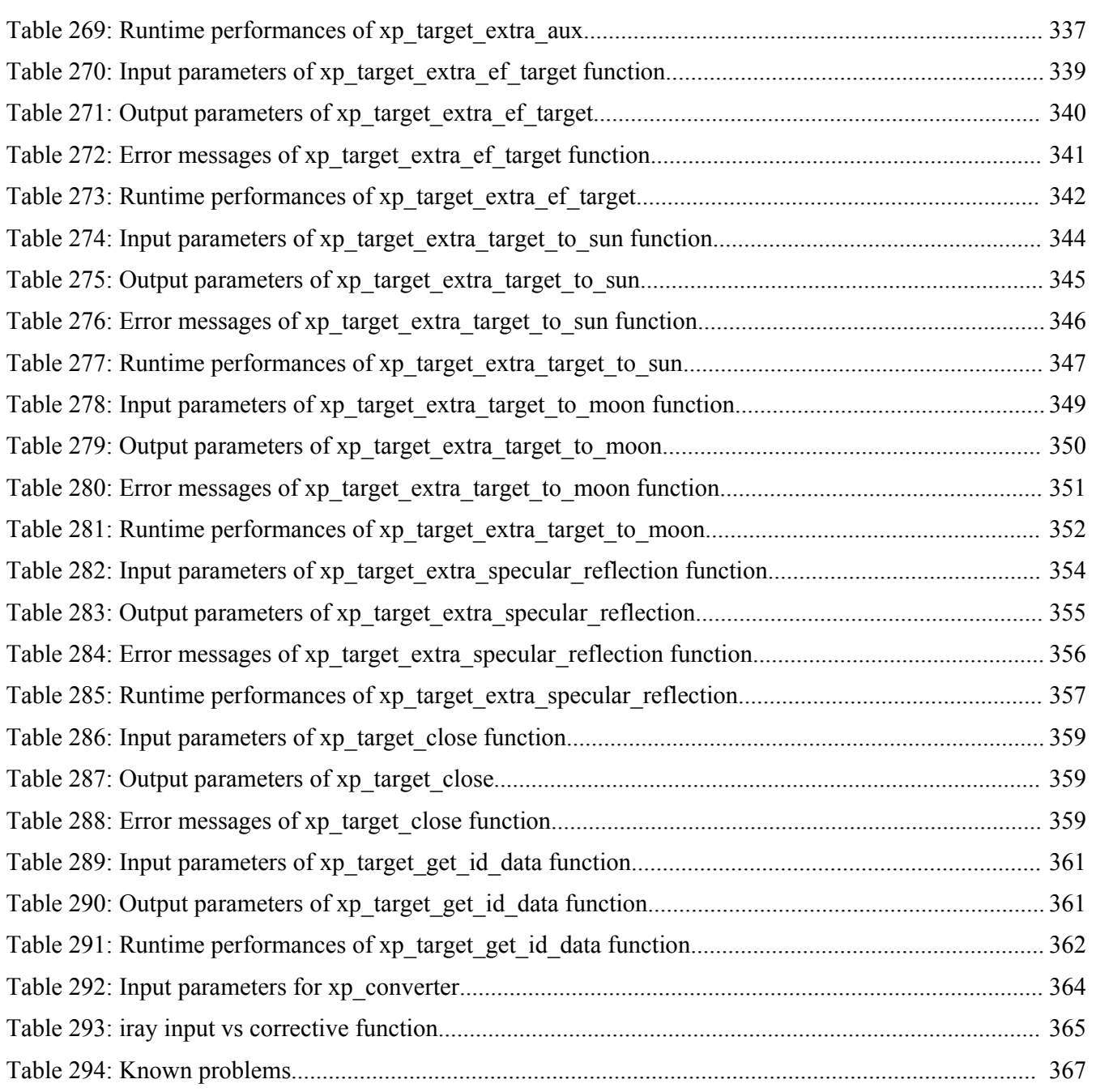

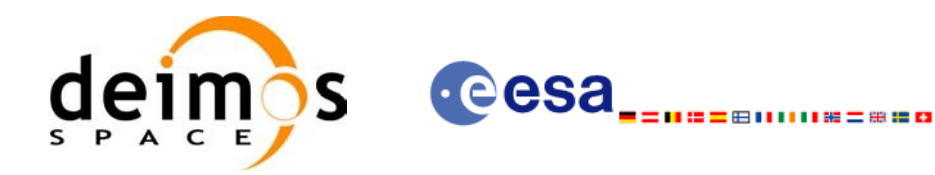

### **LIST OF FIGURES**

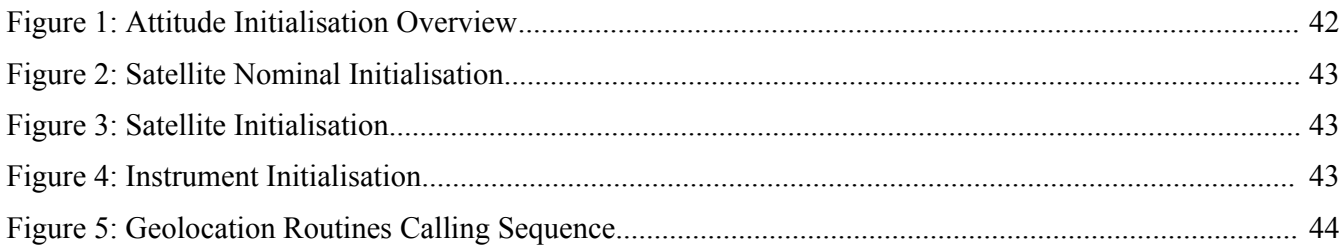
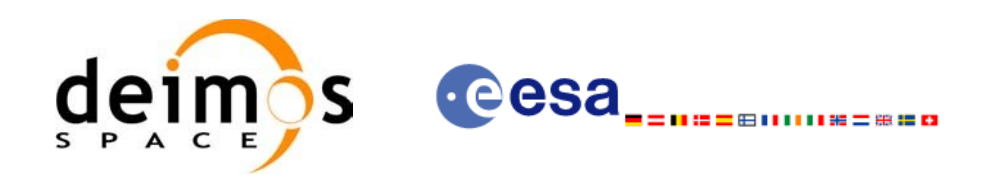

# **1 SCOPE**

The EO\_POINTING Software User Manual provides a detailed description of usage of the CFI functions included within the EO\_POINTING CFI software library.

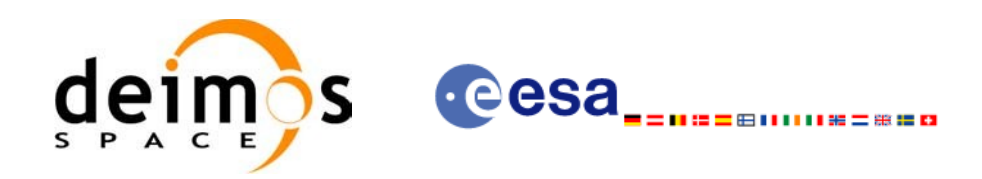

# **2 ACRONYMS, NOMENCLATURE AND TERMINOLOGY**

## **2.1 Acronyms**

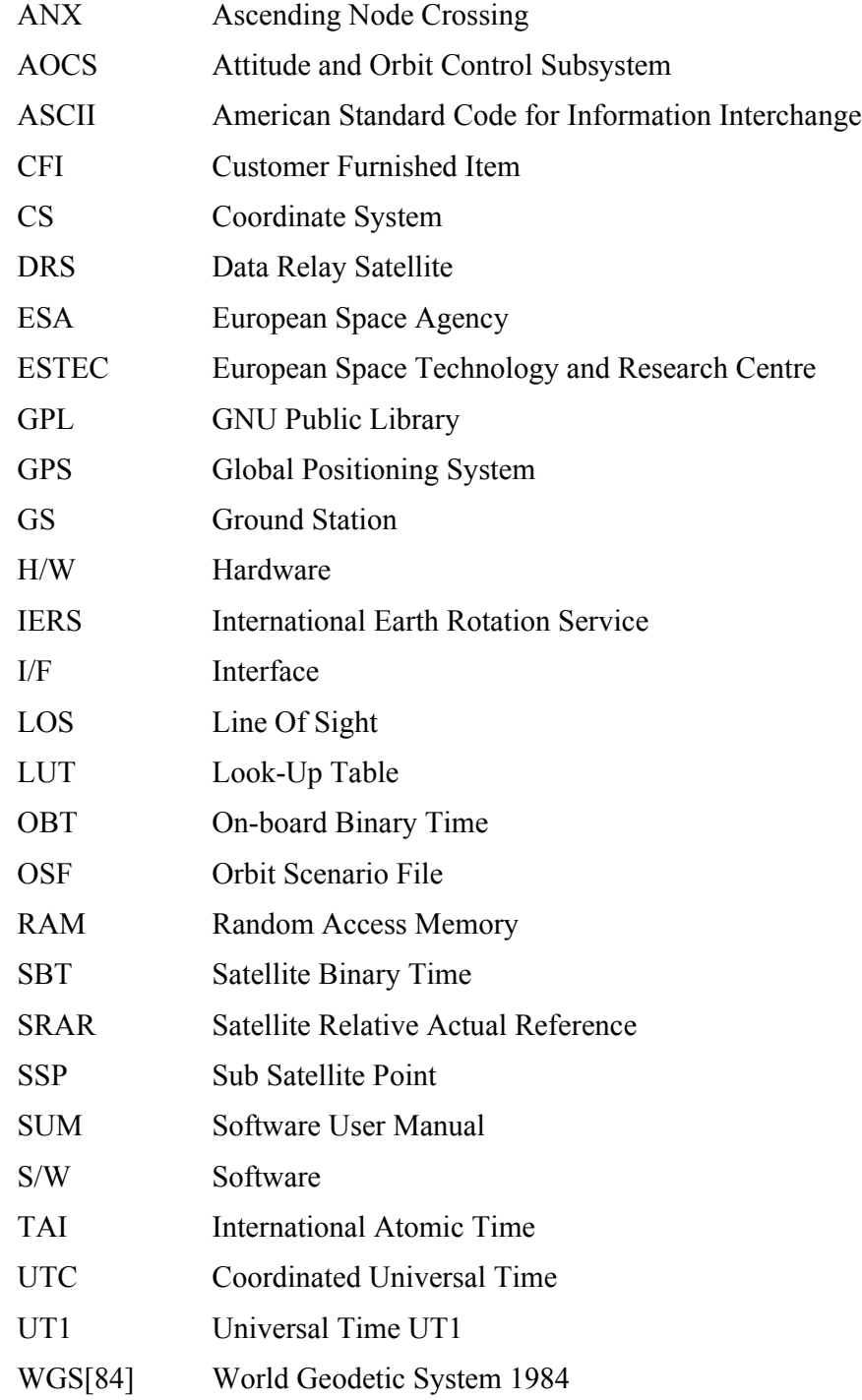

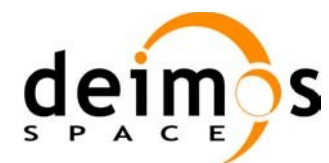

### **2.2 Nomenclature**

*CFI* A group of CFI functions, and related software and documentation that will be distributed by ESA to the users as an independent unit

*CFI function* A single function within a CFI that can be called by the user

*Library* A software library containing all the CFI functions included within a CFI plus the supporting functions used by those CFI functions (transparently to the user)

# **2.3 Note on Terminology**

In order to keep compatibility with legacy CFI libraries, the Earth Observation Mission CFI Software makes use of terms that are linked with missions already or soon in the operational phase like the Earth Explorers.

This may be reflected in the rest of the document when examples of Mission CFI Software usage are proposed or description of Mission Files is given.

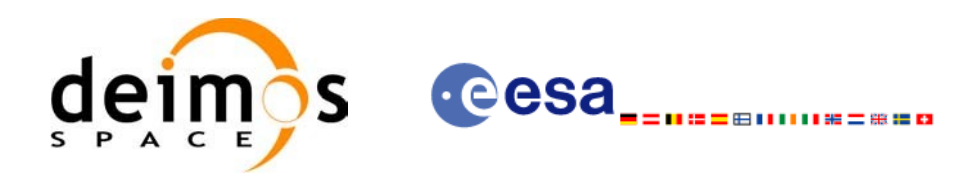

# **3 APPLICABLE AND REFERENCE DOCUMENTS**

## **3.1 Applicable Documents**

<span id="page-39-0"></span>[GEN\_SUM] Earth Observation Mission CFI Software. General Software User Manual. EO-MA- DMS-GS-0002. Issue 4.1 07/05/10.

### **3.2 Reference Documents**

<span id="page-39-4"></span><span id="page-39-3"></span><span id="page-39-2"></span><span id="page-39-1"></span>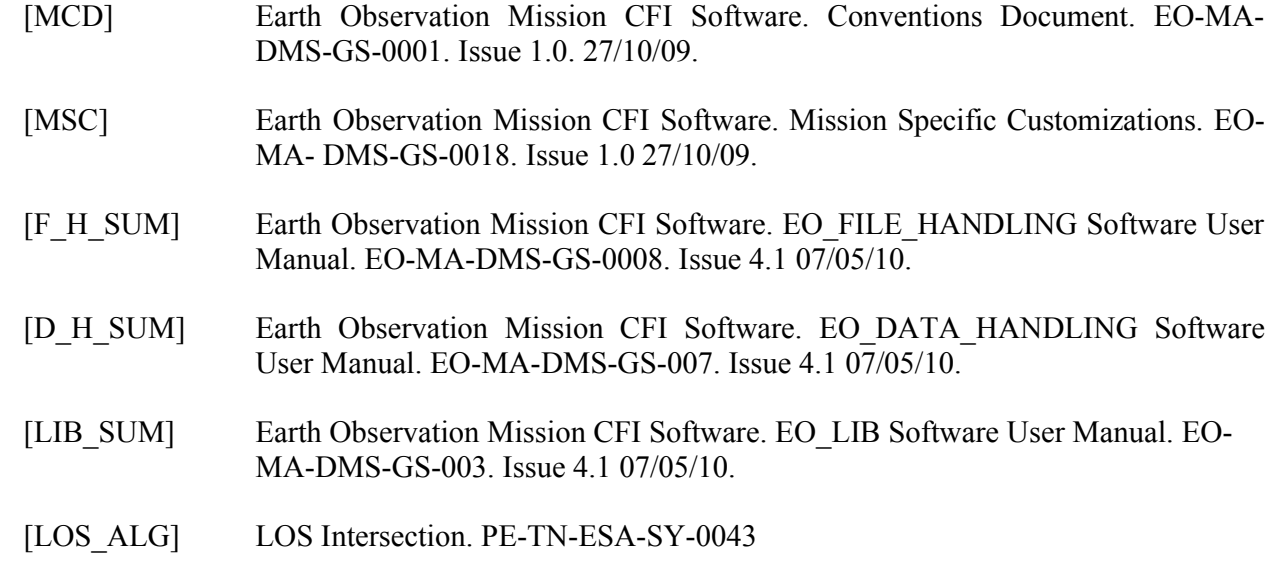

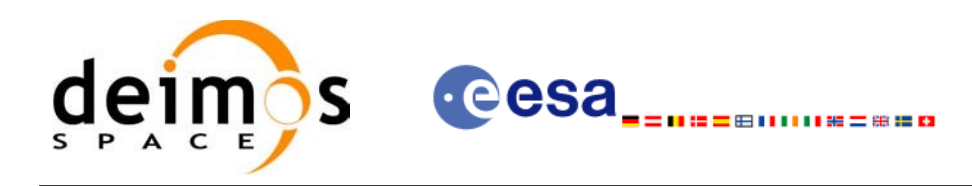

# **4 INTRODUCTION**

# **4.1 Functions Overview**

This software library contains the CFI functions required to perform accurate computation of pointing parameters from and to a satellite for various types of targets.

It includes a set of functions to initialize the attitude of the platform and the instruments. The values provided by these functions are later used by all the other functions of the library.

A detailed description of each function is provided in Section 7.

Please refer also to:

[\[MCD\]](#page-39-1) for a detailed description of the time references and formats, coordinate systems, parameters and models used in this document

[\[GEN\\_SUM\]](#page-39-0) for a complete overview of the CFI, and in particular the detailed description of the *Id* concept and usage and the error handling functions.

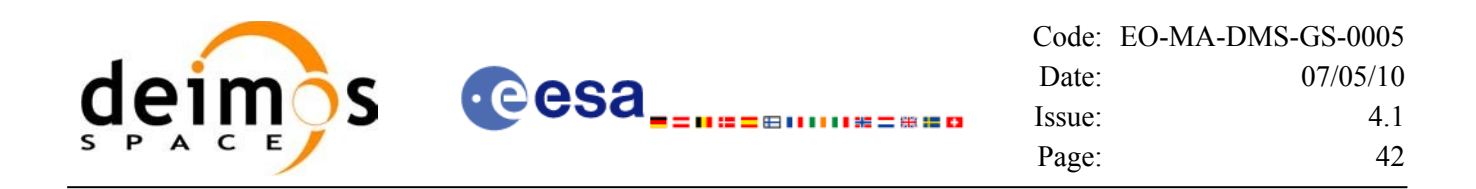

#### *4.1.1 Attitude Data Flow*

The following figure shows the typical data flow for the attitude functions. First, the different transformations between the various reference frames are initialised. Then, given the spacecraft position, the attitude is calculated:

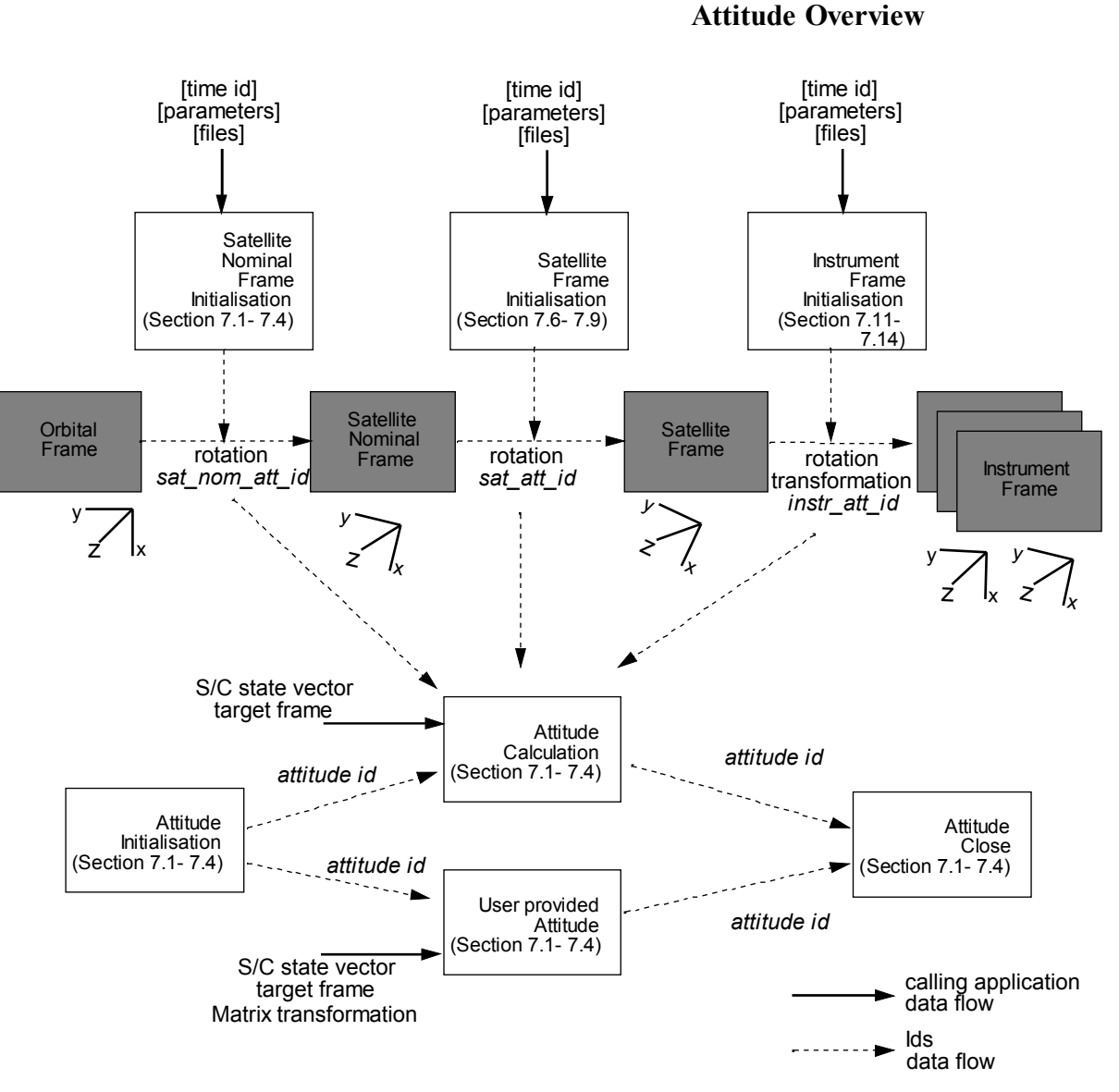

*Figure 1: Attitude Initialisation Overview*

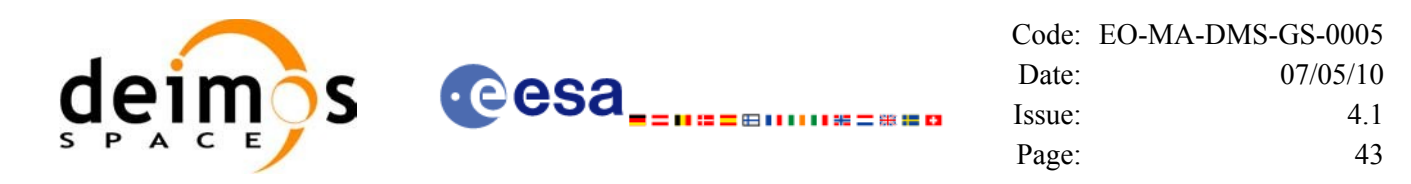

Each different transformation can be initialised with different models:

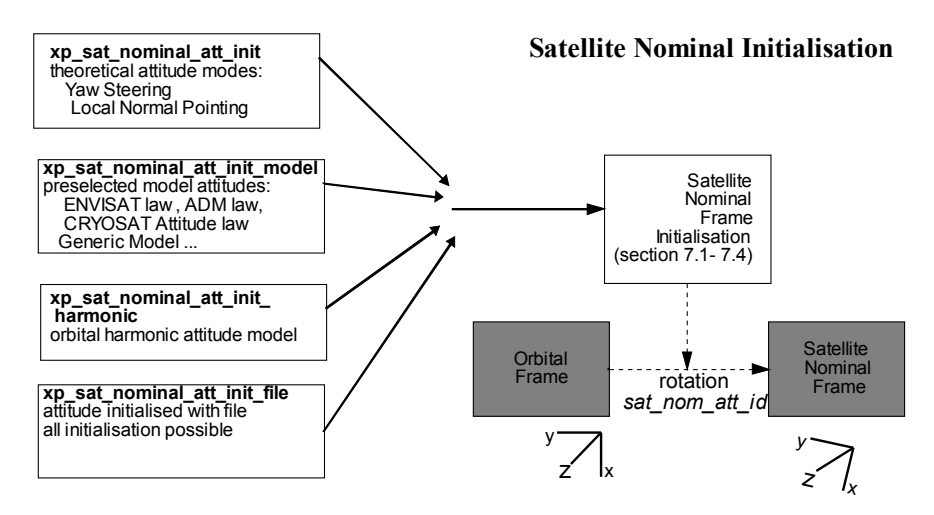

*Figure 2: Satellite Nominal Initialisation*

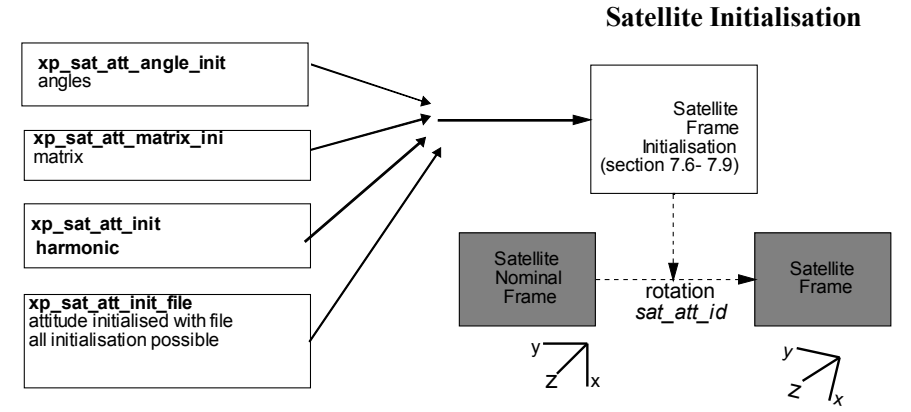

*Figure 3: Satellite Initialisation*

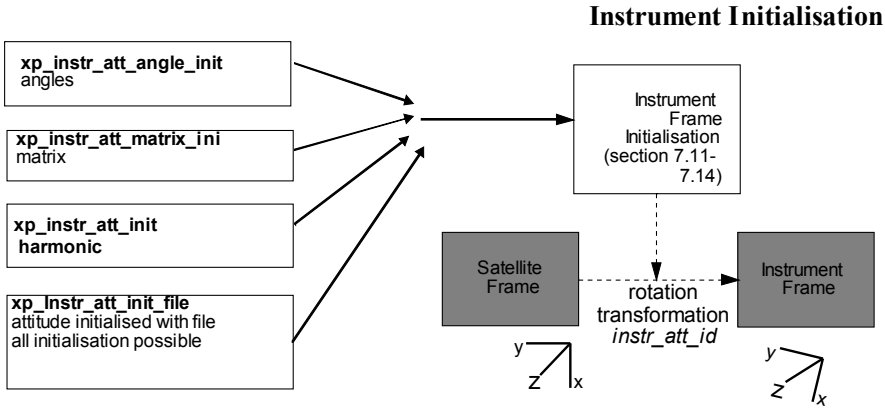

*Figure 4: Instrument Initialisation*

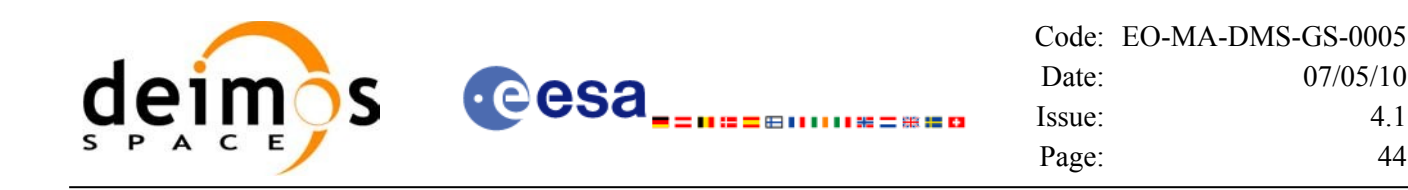

#### *4.1.2 Geolocation Routines Data Flow*

The following figure shows the tipical data flow for the geolocation routines functions. First, the attitude should be calculated, and, if needed, the refraction and Digital Elevation Models initialised.

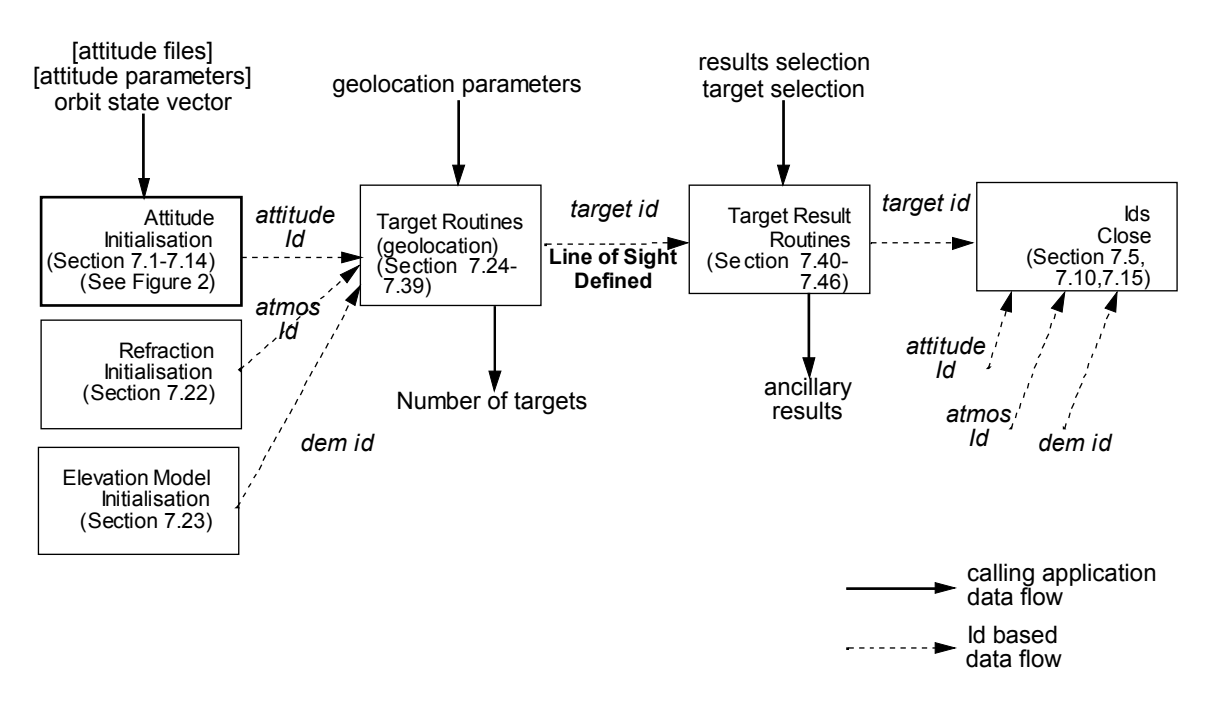

#### **Geolocation Routines Data Flow**

*Figure 5: Geolocation Routines Calling Sequence*

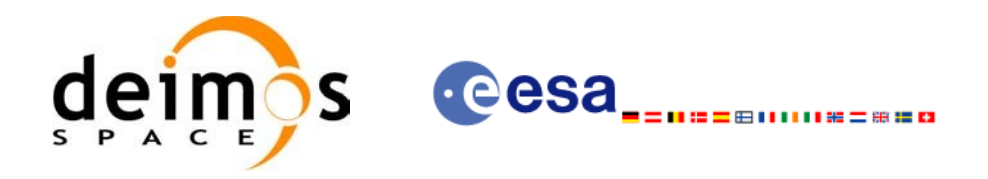

#### The table below and the diagrams on the next pages describe the various **xp\_target\_<function>.**

#### *Table 1: xp\_target functions*

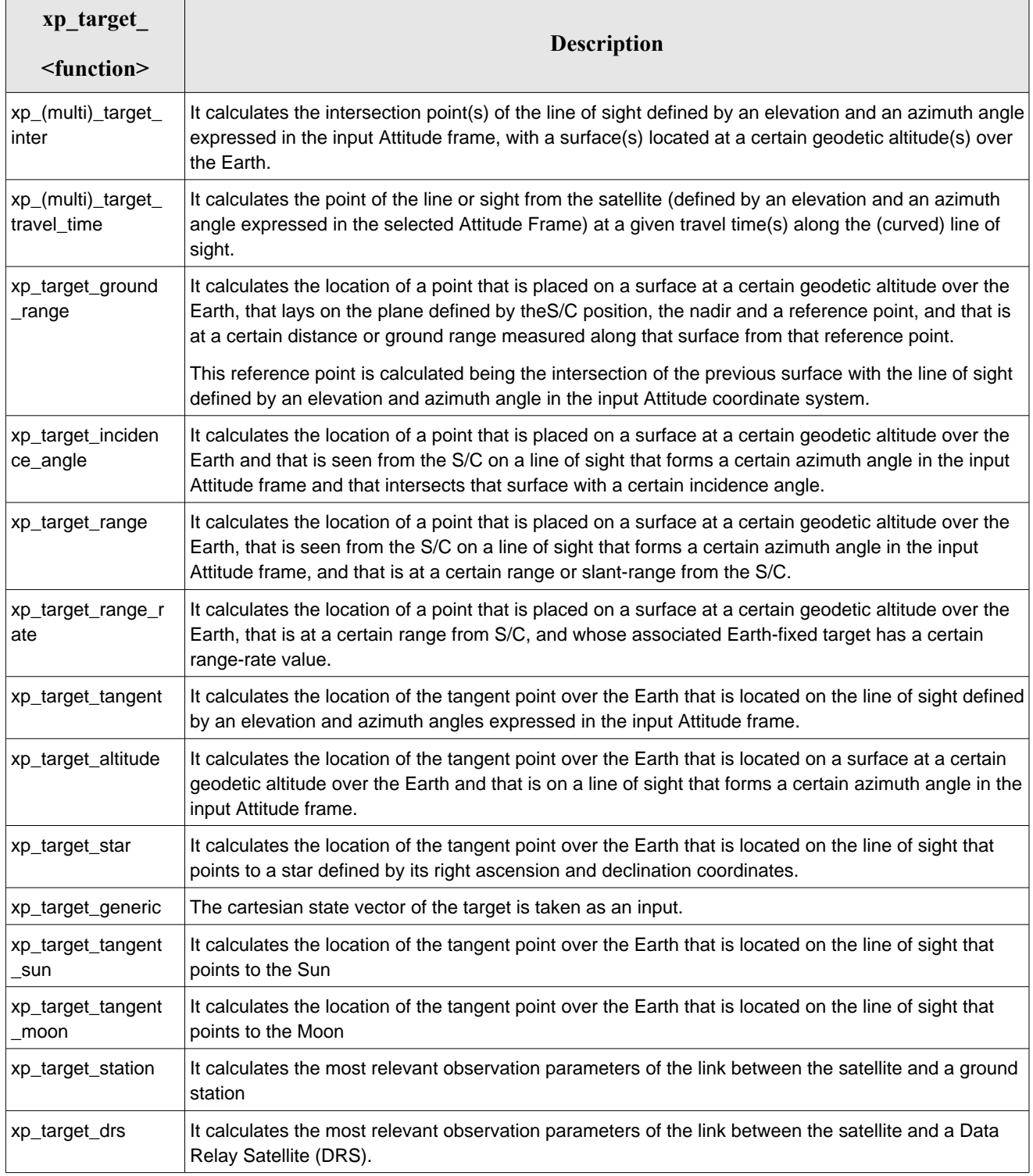

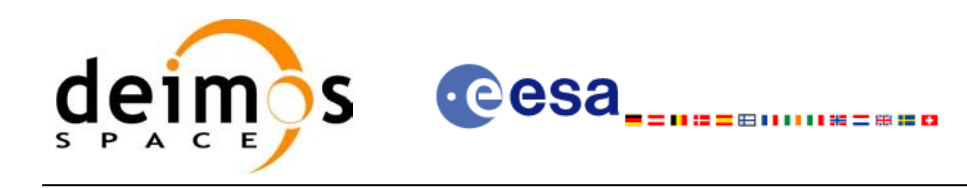

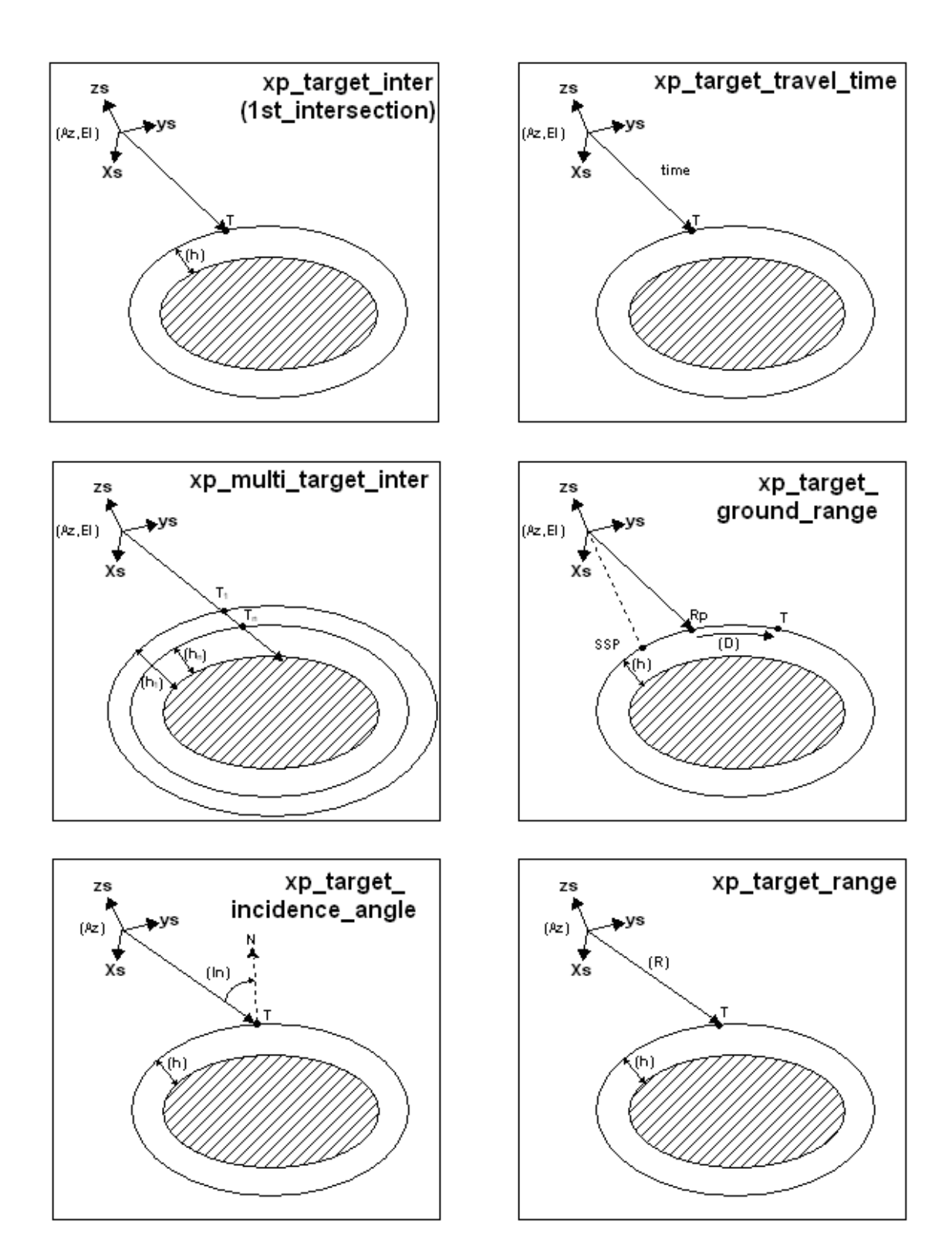

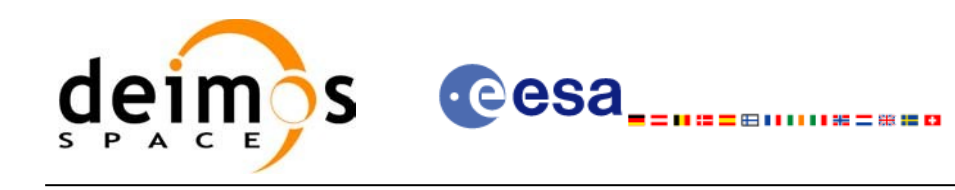

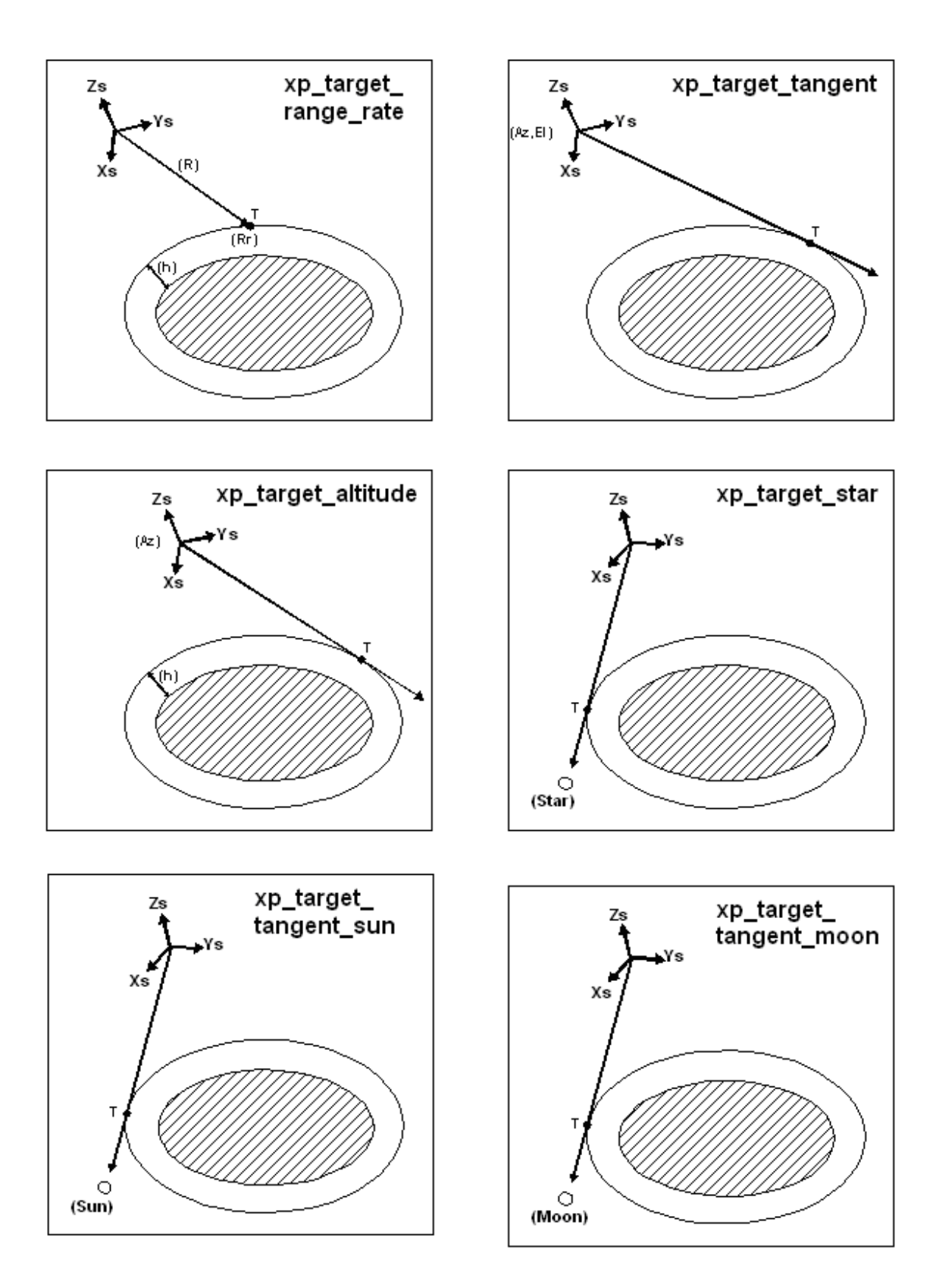

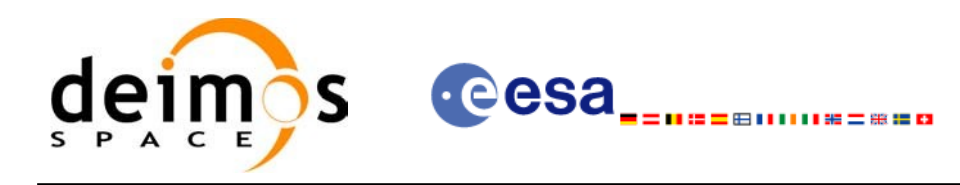

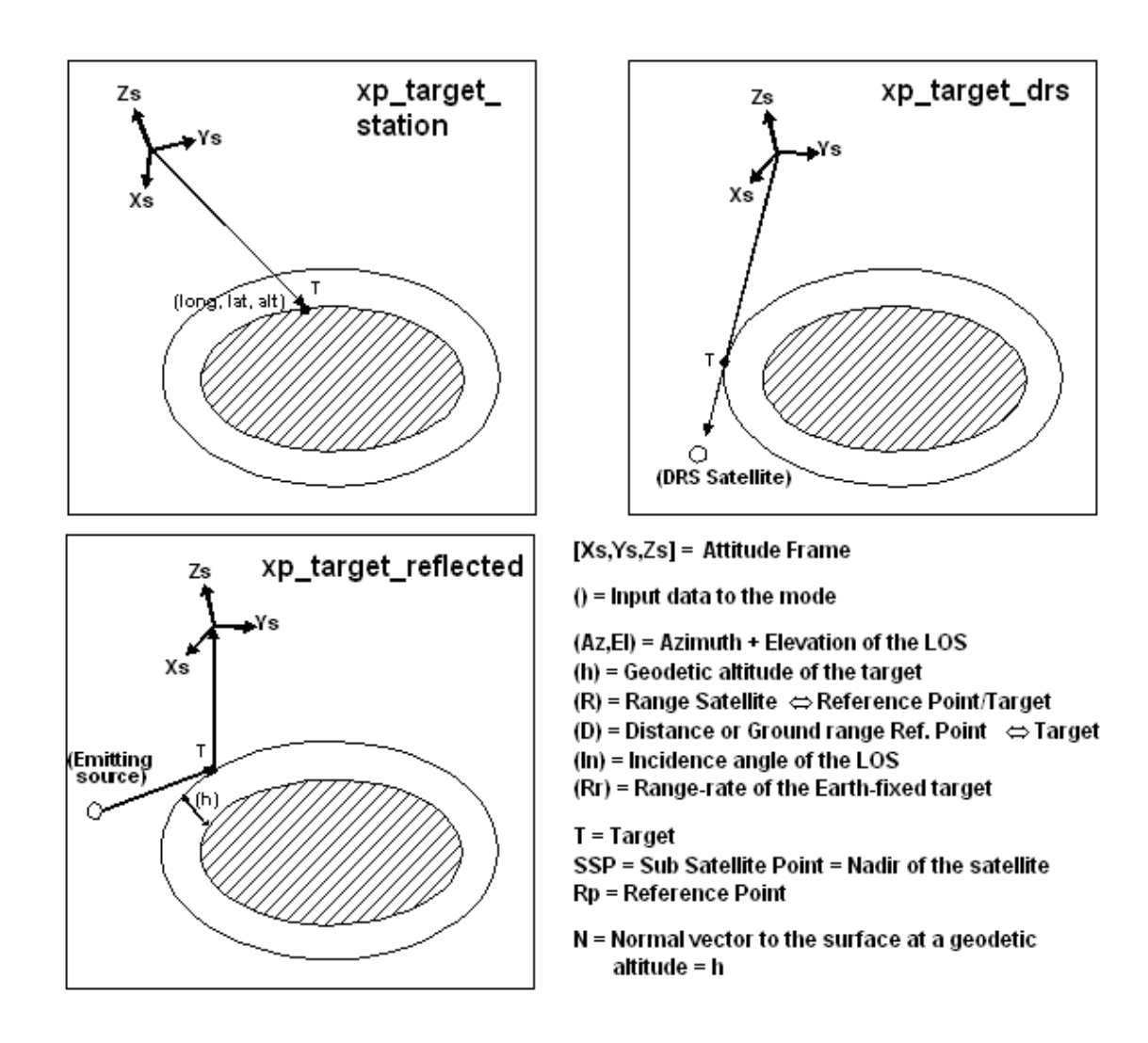

As it can be seen from the list of functions, there are some functions that calculate several targets (xp\_multi\_target\_xxxx). The number of targets found by the functions is returned through the interface.

In addition to these "user" targets, two other categories of targets can be defined, "LOS" targets and "DEM" targets.

#### **4.1.2.1 L OS targets**

The idea is to get information about all the ray path points computed by a specific target routine along the Line of Sight (LOS) trajectory.

For every target routine, the output parameter num los target will return the number of points in the path.

It applies when the variable "target type" is equal to XP\_LOS\_TARGET\_TYPE.

#### 1. Start point of LOS

The spacecraft position (Instrument CS) shall be considered as the start point for the LOS path.

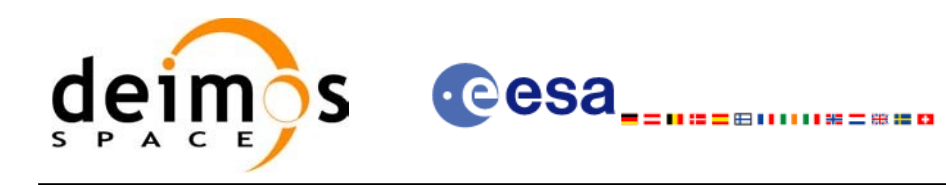

#### 2. Stop point of LOS

The stop point for the LOS path will be different depending on the selected target function; nominally it will be the resulting target point.

- xp\_target\_inter and xp\_multi\_target\_inter: 1st or 2nd intersection point (Point corresponding to the last altitude for the multi target routine)
- xp\_target\_ground\_range: Target point
- xp\_target\_incidence\_angle: Target point
- xp\_target\_range: Target point
- xp\_target\_range\_rate: Target point
- xp\_target\_tangent: Two different cases to consider depending on whether refraction is selected or not:
	- − No refraction mode: Tangent point
	- − Refraction mode:
		- $\Box$  The 2nd intersection point with a surface located at Refraction Model Maximum Height (geodetic altitude) over the Earth if tangent height <= Refraction Model Maximum Height
		- $\Box$  The tangent point if tangent height > Refraction Model Maximum Height
- xp\_target\_altitude: Point at selected altitude
- xp\_target\_star: Two different cases to consider depending on whether refraction is selected or not:
	- − No refraction mode: Tangent point
	- − Refraction mode:
		- □ The 2nd intersection point with a surface located at Refraction Model Maximum Height (geodetic altitude) over the Earth if tangent height <= Refraction Model Maximum Height
		- $\Box$  The tangent point if tangent height > Refraction Model Maximum Height
- xp\_target\_station: Ground Station position
- xp\_target\_drs: DRS position
- xp\_target\_generic: Target position
- xp\_target\_reflected: Reflection point
- xp\_target\_travel\_time and xp\_multi\_target\_travel\_time: Point at selected travel time (Point corresponding to the last travel time for the multi\_target routine)
- xp\_target\_tangent\_sun: Tangent point
- xp\_target\_tangent\_moon: Tangent point

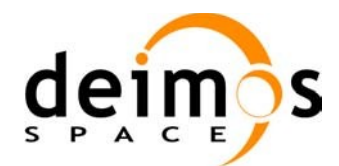

#### **4.1.2.2 D EM targets**

A DEM Target is defined as the intersection of a line of sight with the Earth Surface defined using a digital elevation model (DEM).

A DEM Target is calculated using as line of sight the LOS targets that has been computed previously with a target routine (Note that such LOS consist in a polygonal line, no necessarily a straight line). Consequently, to get a DEM target it is necessary to follow these steps:

- Initialize the DEM model using the xp\_dem\_init routine and a configuration file (Section 7.60).
- One call to the target routine for getting the LOS targets.
- One call to the target extra routine requesting the DEM target.

The digital elevation model of the Earth consists in a set of points defining a grid for which a measure of the altitude over the Earth reference ellipsoid is given. The altitude of the points within each cell of the grid is computed by the CFI using a bilinear interpolation with the points of the corner of the cell. Details about the bilinear algorithm used to compute the intersection can be seen in [\[LOS\\_ALG\].](#page-39-2)

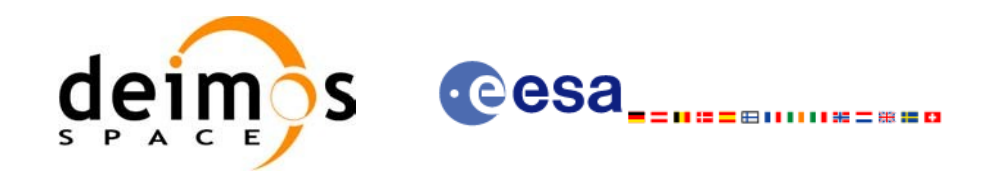

# **5 LIBRARY INSTALLATION**

For a detailed description of the installation of any CFI library, please refer to [\[GEN\\_SUM\].](#page-39-0)

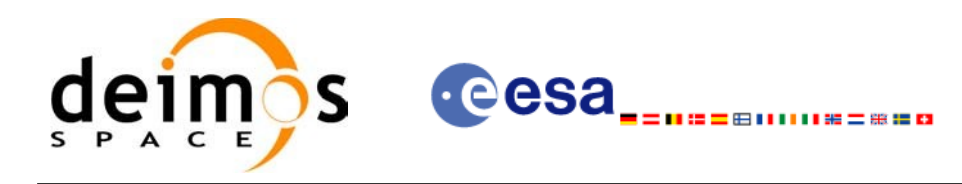

## **6 LIBRARY USAGE**

Note that to use the EO\_POINTING software library, the following other CFI software libraries are required:

- EO FILE HANDLING (See [F H SUM]).
- EO\_DATA\_HANDLING
- EO LIB (See [\[LIB\\_SUM\]\)](#page-39-3).

It is needed to have properly installed in the system the following external libraries:

- LIBXML2 (MIT license, see [GEN SUM]).
- POSIX thread library: libpthread.so (pthread.lib for WINDOWS, with license LGPL)

To use the EO\_POINTING software library in a user application, that application must include in its source code:

explorer pointing.h (for a C application)

To link correctly this application, the user must include in his linking command flags like (assuming *cfi\_lib\_dir* and *cfi\_include\_dir* are the directories where respectively all CFI libraries and include files have been installed, see [\[GEN\\_SUM\]](#page-39-0) for installation procedures):

• SOLARIS/LINUX:

```
-Icfi_include_dir -Lcfi_lib_dir -lexplorer_pointing
                                     -lexplorer_lib
                                     -lexplorer data handling
                                     -lexplorer file handling
                                     -lxml2 -lpthread
```
• WINDOWS:

```
/I "cfi_include_dir" /libpath:"cfi_lib_dir" 
                              libexplorer_pointing.lib 
                              libexplorer_lib.lib 
                              libexplorer data handling.lib
                              libexplorer_file_handling.lib
                              libxml2.lib pthread.lib
MacOS<sup>-</sup>
-Icfi_include_dir -Lcfi_lib_dir -lexplorer_pointing
                                -lexplorer_lib
```

```
-lexplorer data handling
```

```
-lexplorer file handling
```
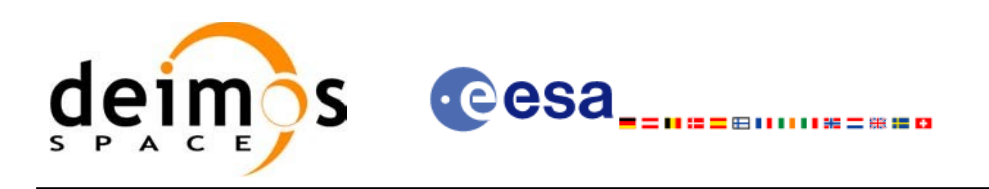

 -lpthread -framework libxml -framework libiconv

All functions described in this document have a name starting with the prefix xp\_

To avoid problems in linking a user application with the EO\_POINTING software library due to the existence of names multiple defined, the user application should avoid naming any global software item beginning with either the prefix  $XP \text{ or } xp$ .

It is possible to call the following CFI functions from a user application.

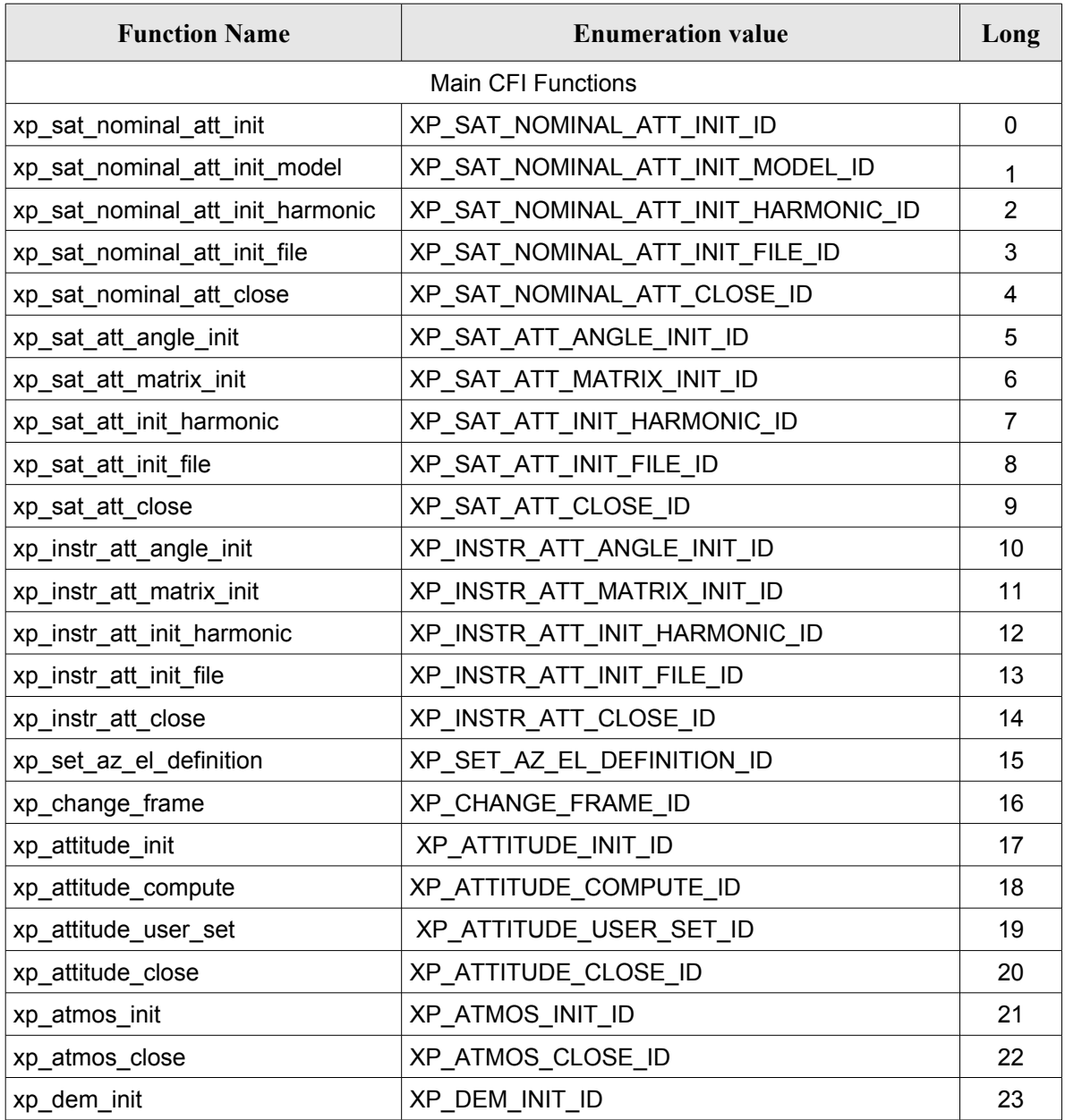

#### *Table 2: CFI functions included within EO\_POINTING library*

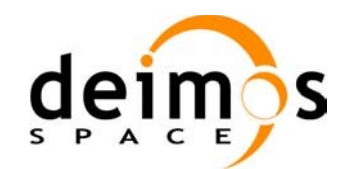

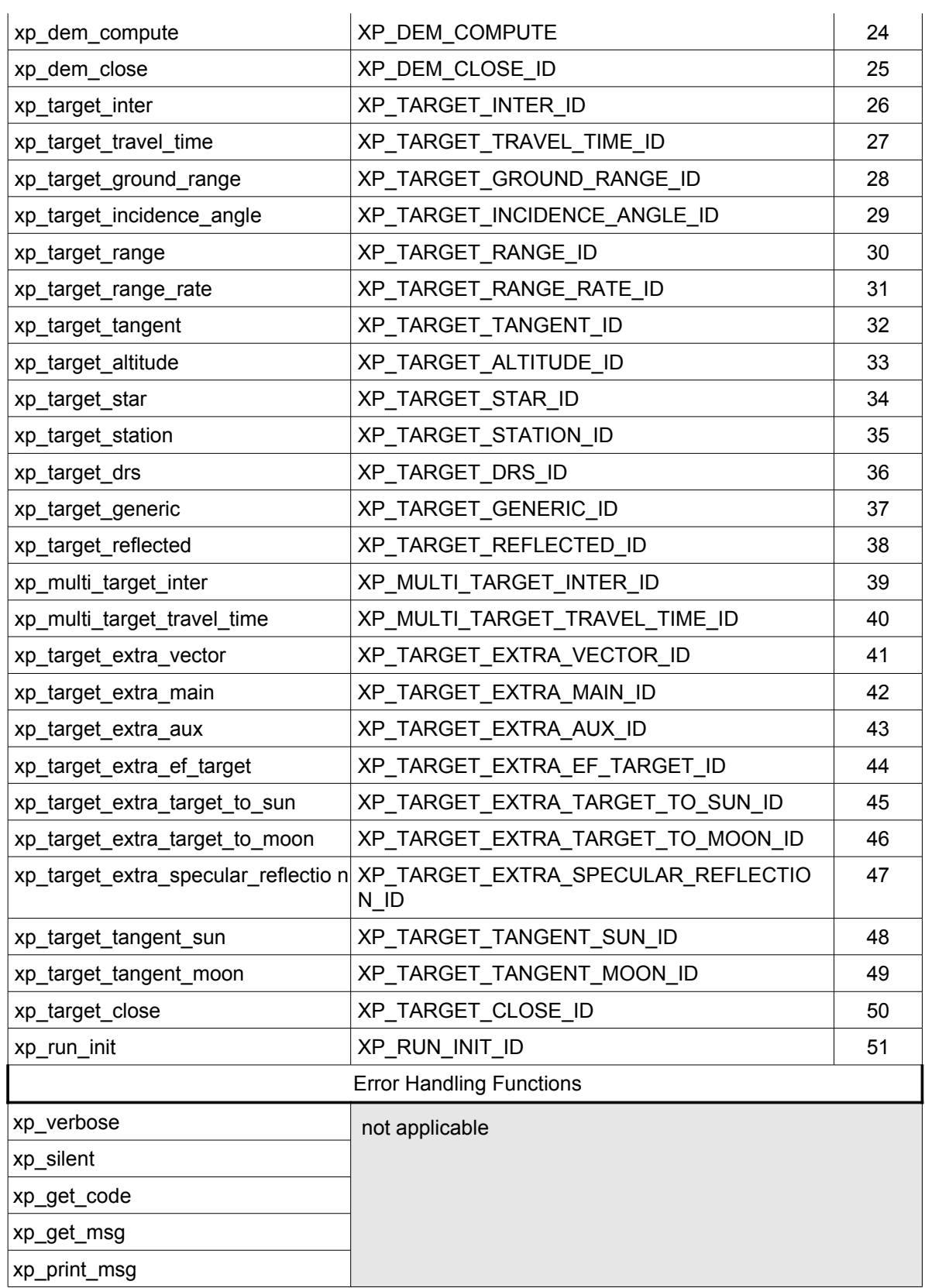

cesa<sub>--</sub>

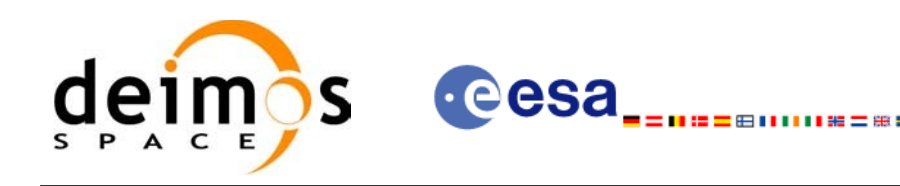

Notes about the table:

- To transform the extended status flag returned by a CFI function to either a list of error codes or list of error messages, the enumeration value (or the corresponding long value) described in the table must be used
- The error handling functions have no enumerated values

Whenever available **it is strongly recommended to use enumeration values rather than integer values**.

# **6.1 Usage hints**

The runtime performances of some of the CFI functions are improved to a large extent if they are called two consecutive times keeping constant some of their inputs.

Nevertheless, although the user may not need to call the CFI functions two consecutive times with the same inputs, there are internal functions that are actually called in those conditions, and thus improving the runtime performances of the former.

Thus, the runtime improvement is achieved with any sequence of calls to those CFI functions, not only with a sequence of calls to the same function.

In fact, the time, position, velocity, acceleration vectors, AOCS and mispointing angles do not need to keep exactly constant as long as the difference between two consecutive calls lays within the following thresholds:

- Time: 0.0864 microsec
- Position vector: 0.6e-3 m
- Velocity vector: 0.6e-6 m/s
- Acceleration vector:  $0.6e-9$  m/s<sup>2</sup>
- AOCS: 5e-9 deg
- Mispointing angles: 5e-9 deg
- Mispointing angles-rate: 5e-12 deg
- Mispointing angles-rate-rate: 5e-15 deg

Every CFI function has a different length of the Error Vector, used in the calling I/F examples of this SUM and defined at the beginning of the library header file. In order to provide the user with a single value that could be used as Error Vector length for every function, a generic value has been defined (XP\_ERR\_VECTOR\_MAX\_LENGTH) as the maximum of all the Error Vector lengths. This value can therefore be safely used for every call of functions of this library.

### **6.2 General Enumerations**

The aim of the current section is to present the enumeration values that can be used rather than integer parameters for some of the input parameters of the EO\_POINTING routines, as shown in the table below. The enumerations presented in [\[GEN\\_SUM\],](#page-39-0) [\[F\\_H\\_SUM\]](#page-39-4) and [\[LIB\\_SUM\]](#page-39-3) are also applicable.

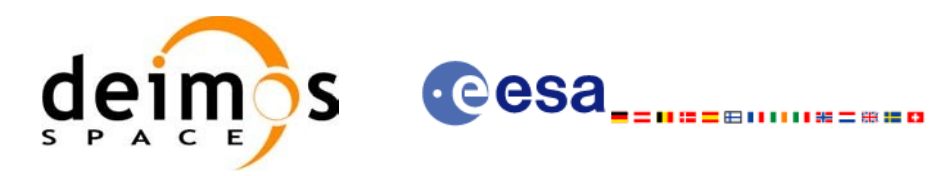

#### <span id="page-55-0"></span>*Table 3: Enumerations within EO\_POINTING library*

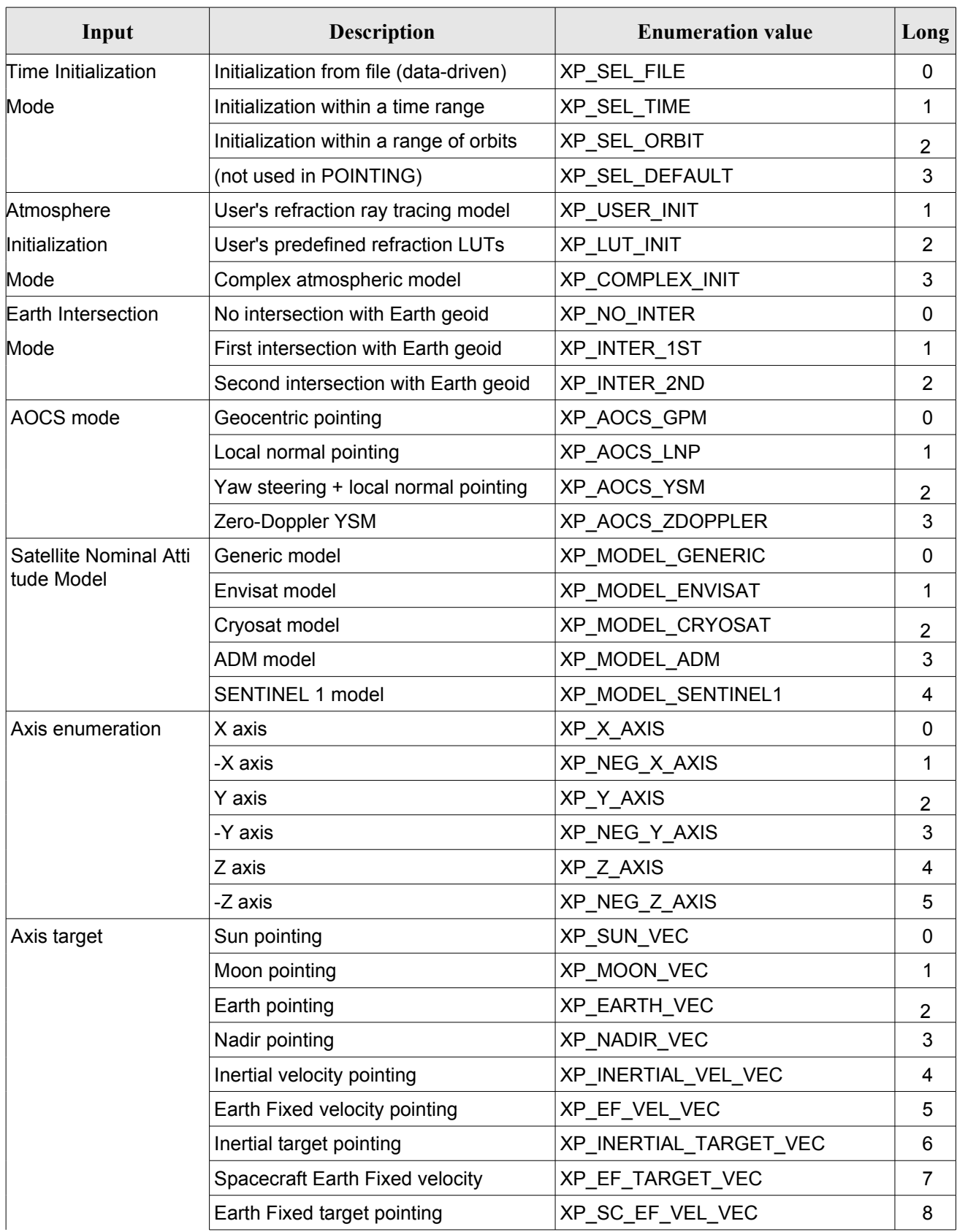

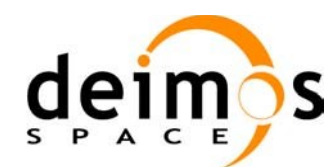

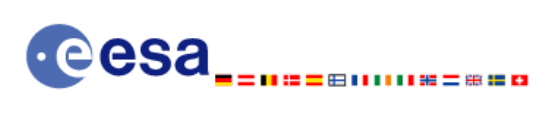

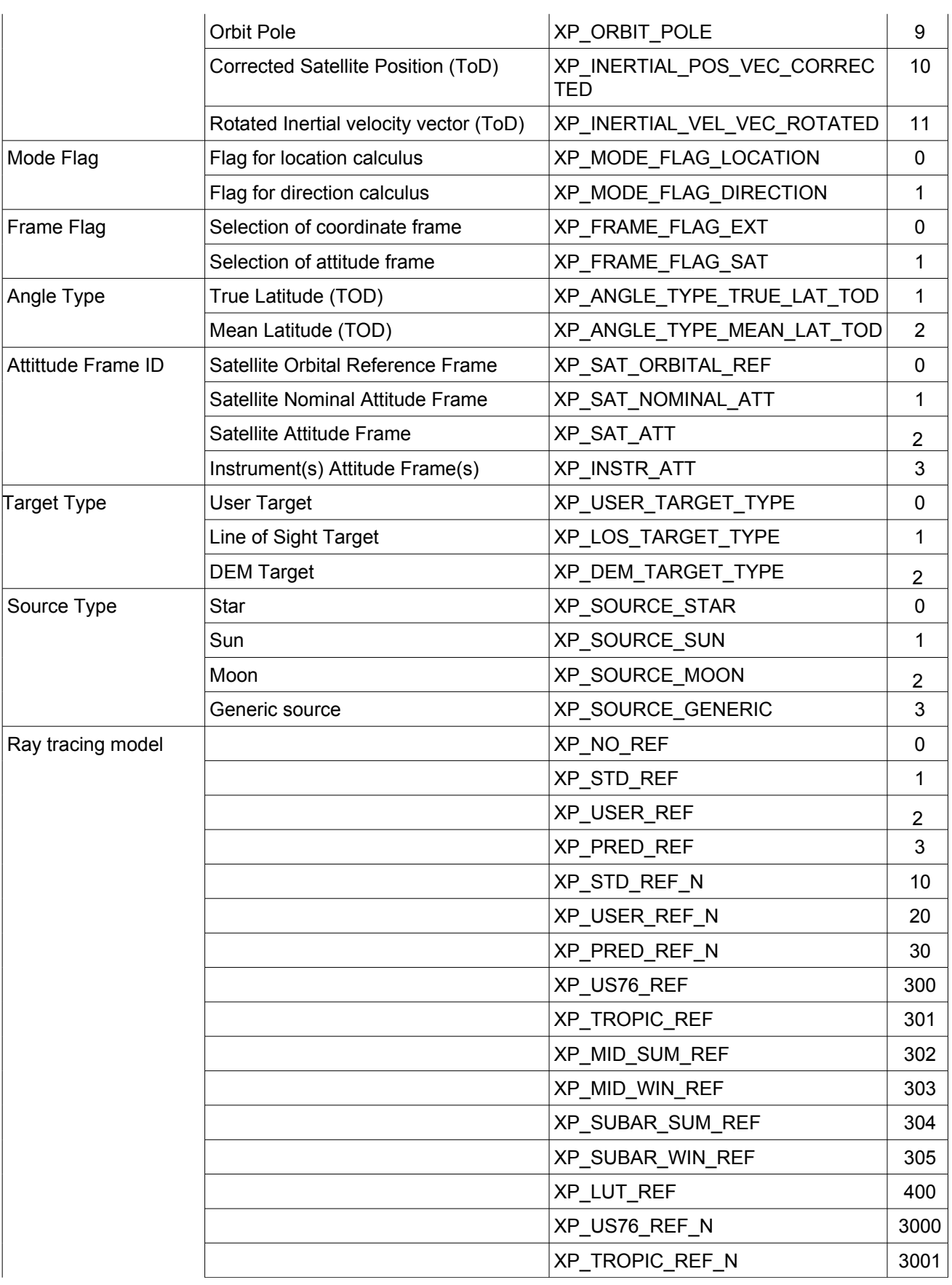

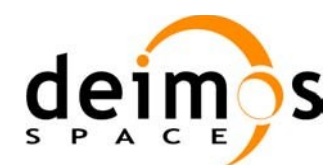

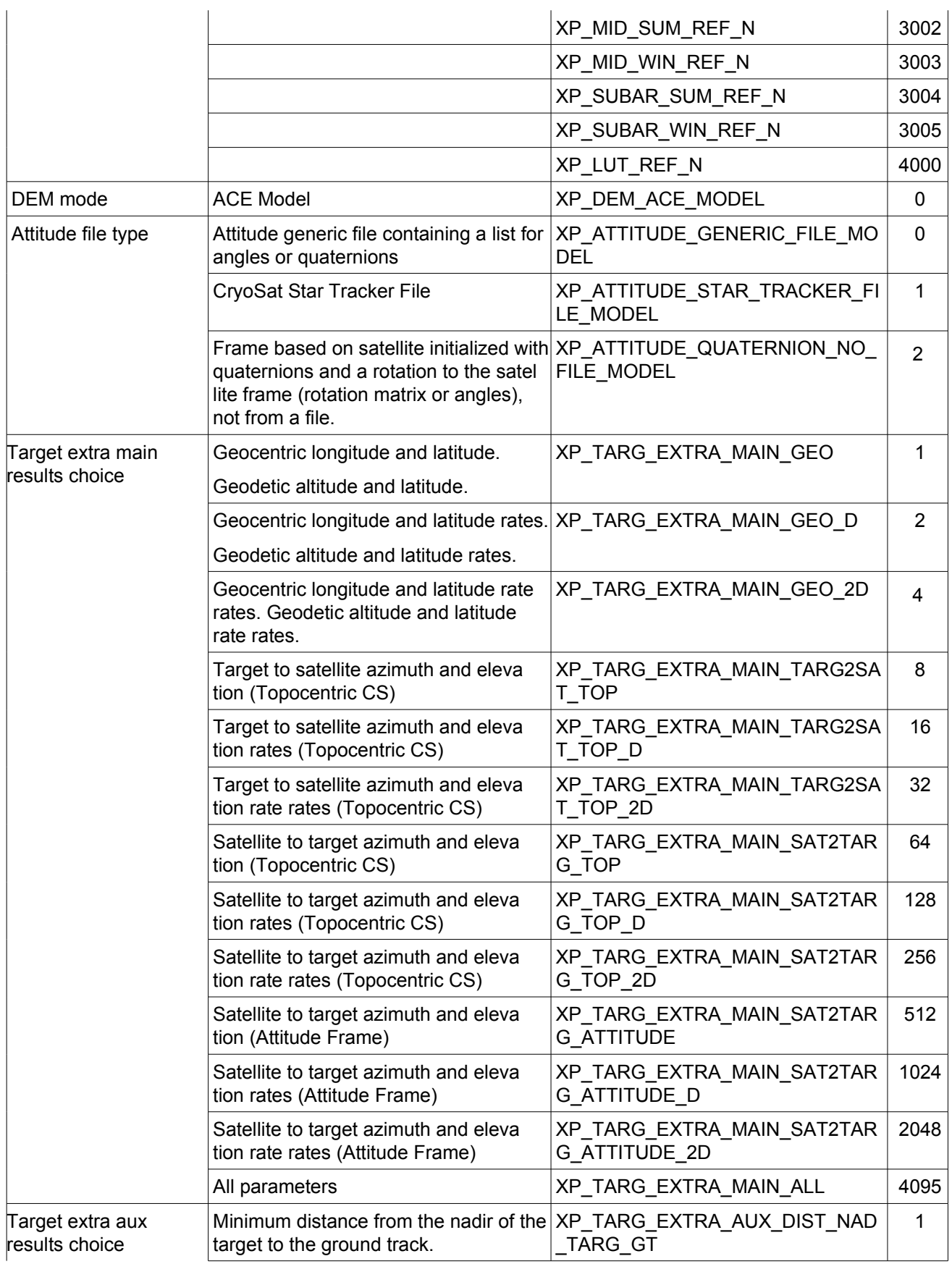

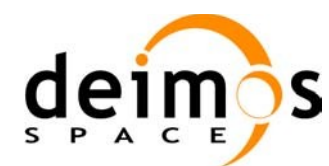

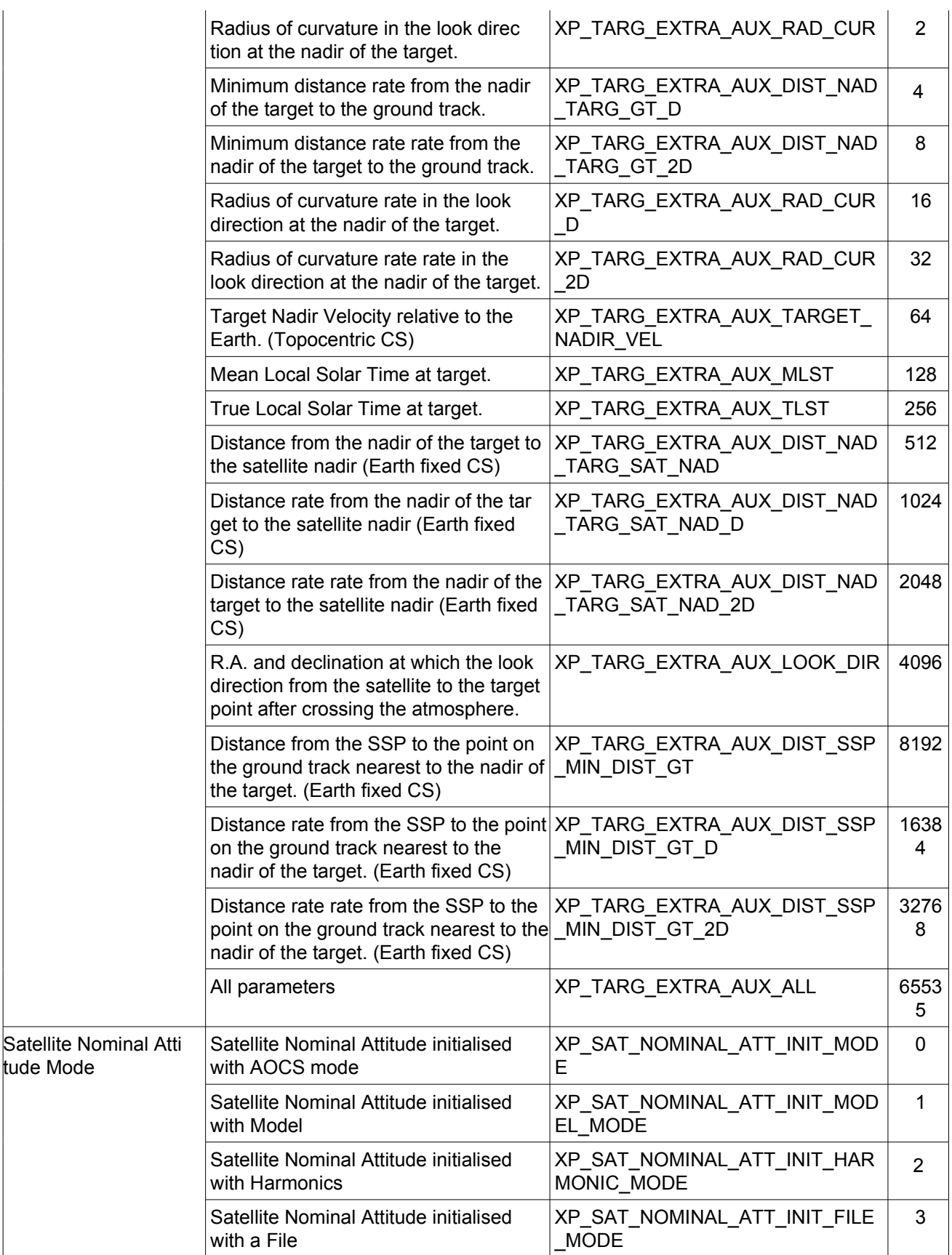

**Cesa** 

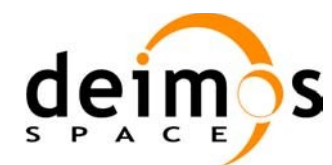

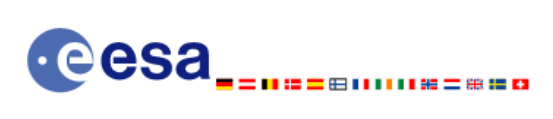

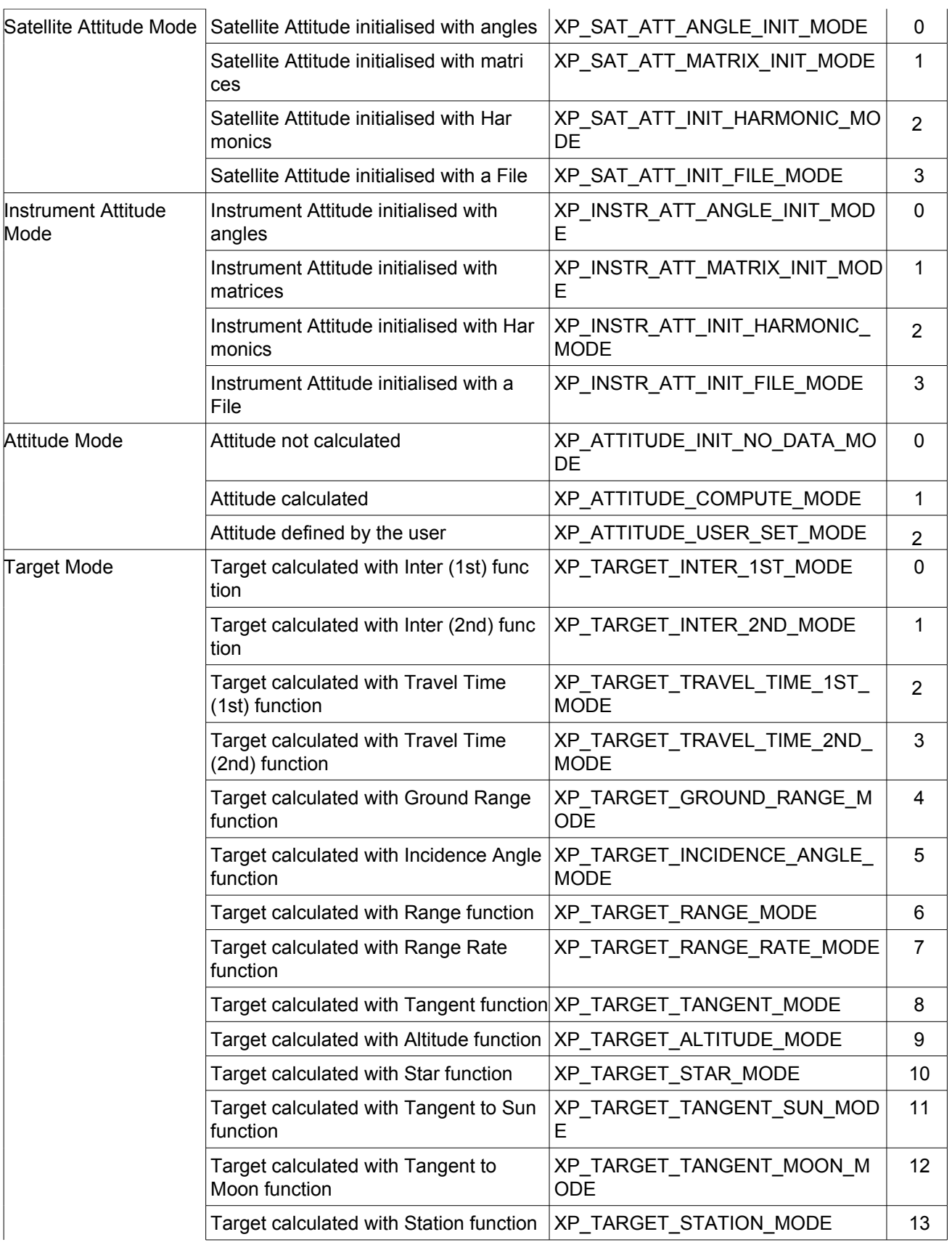

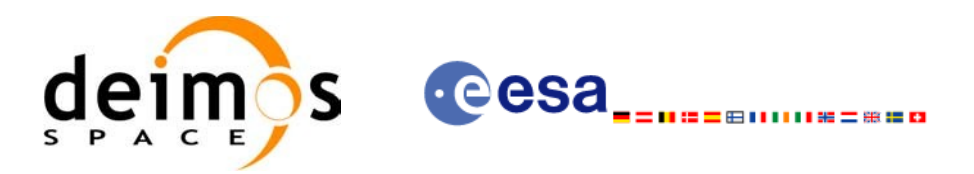

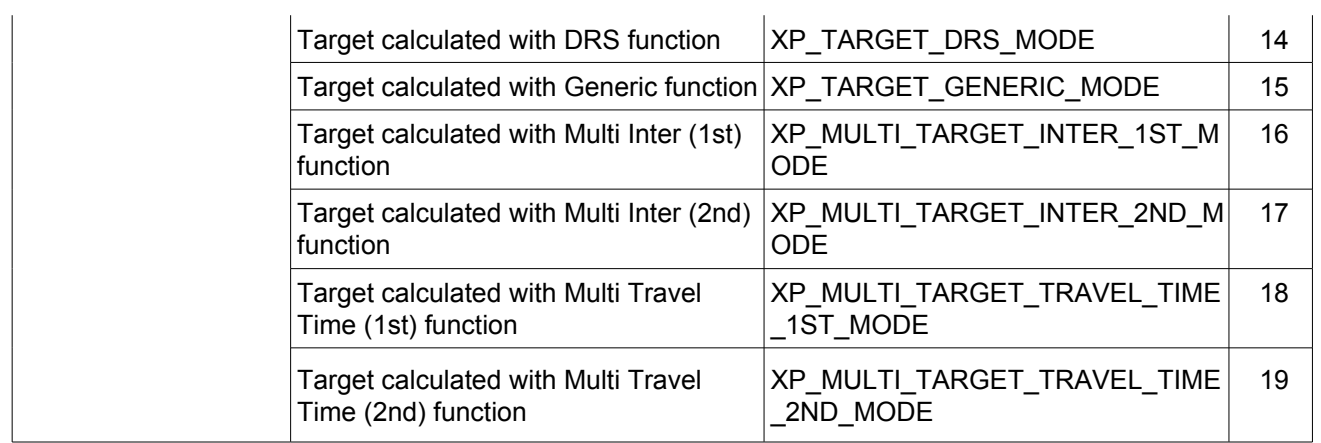

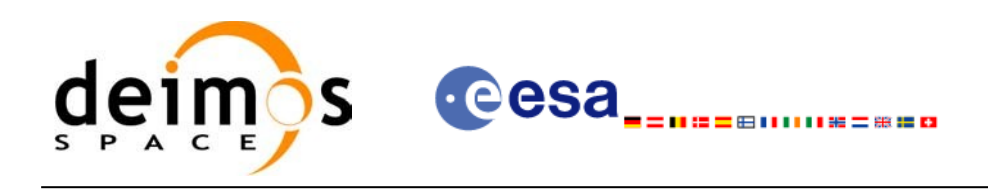

# **6.3 Data Structures**

The aim of the current section is to present the data structures that are used in the EO\_POINTING library. The structures are currently used for the CFI Identifiers accessor functions. The following table show the structures with their names and the data that contain:

| <b>Structure name</b>     | Data                 |                                          |                                                         |  |  |
|---------------------------|----------------------|------------------------------------------|---------------------------------------------------------|--|--|
|                           | <b>Variable Name</b> | C type                                   | <b>Description</b>                                      |  |  |
| xp_param_model_<br>str    | model_param          | double<br>[XP_NUM_MODEL_<br>PARAM]       | <b>Model Parameters</b>                                 |  |  |
|                           | model_enum           | long                                     | Model type                                              |  |  |
| xp_harmonic_data          | num_terms            | long [3]                                 | Number of harmonics coefficient(pitch,<br>roll and yaw) |  |  |
|                           | harmonic_type_pitch  | long<br>[XP_MAX_NUM_HA<br>RMONIC]        | Harmonic type                                           |  |  |
|                           | harmonic_type_roll   | long<br>[XP_MAX_NUM_HA<br>RMONIC1        | Harmonic type                                           |  |  |
|                           | harmonic type yaw    | long<br><b>[XP MAX NUM HA</b><br>RMONIC] | Harmonic type                                           |  |  |
|                           | harmonic_coef_pitch  | double<br>[XP_MAX_NUM_HA<br>RMONIC]      | Harmonic coefficient                                    |  |  |
|                           | harmonic_coef_roll   | double<br>[XP_MAX_NUM_HA<br>RMONIC]      | Harmonic coefficient                                    |  |  |
|                           | harmonic_coef_yaw    | double<br>[XP_MAX_NUM_HA<br>RMONIC]      | Harmonic coefficient                                    |  |  |
| xp_harmonic_mod<br>el str | angle_type           | long                                     | Angle type                                              |  |  |
|                           | harmonic             | xp_harmonic_data                         | Harmonic data                                           |  |  |
| xp_att_data_rec           | time_ref             | long                                     | Time reference                                          |  |  |
|                           | time                 | double                                   | Time for the quaternions/angles                         |  |  |
|                           | quaternion           | double [4]                               | Quaternions                                             |  |  |
|                           | angles               | double [3]                               | Angles                                                  |  |  |
|                           | file_model           | long                                     | File model                                              |  |  |

*Table 4: EO\_POINTING structures*

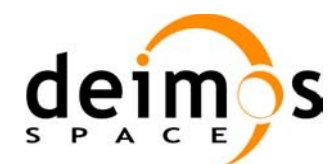

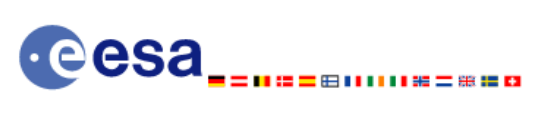

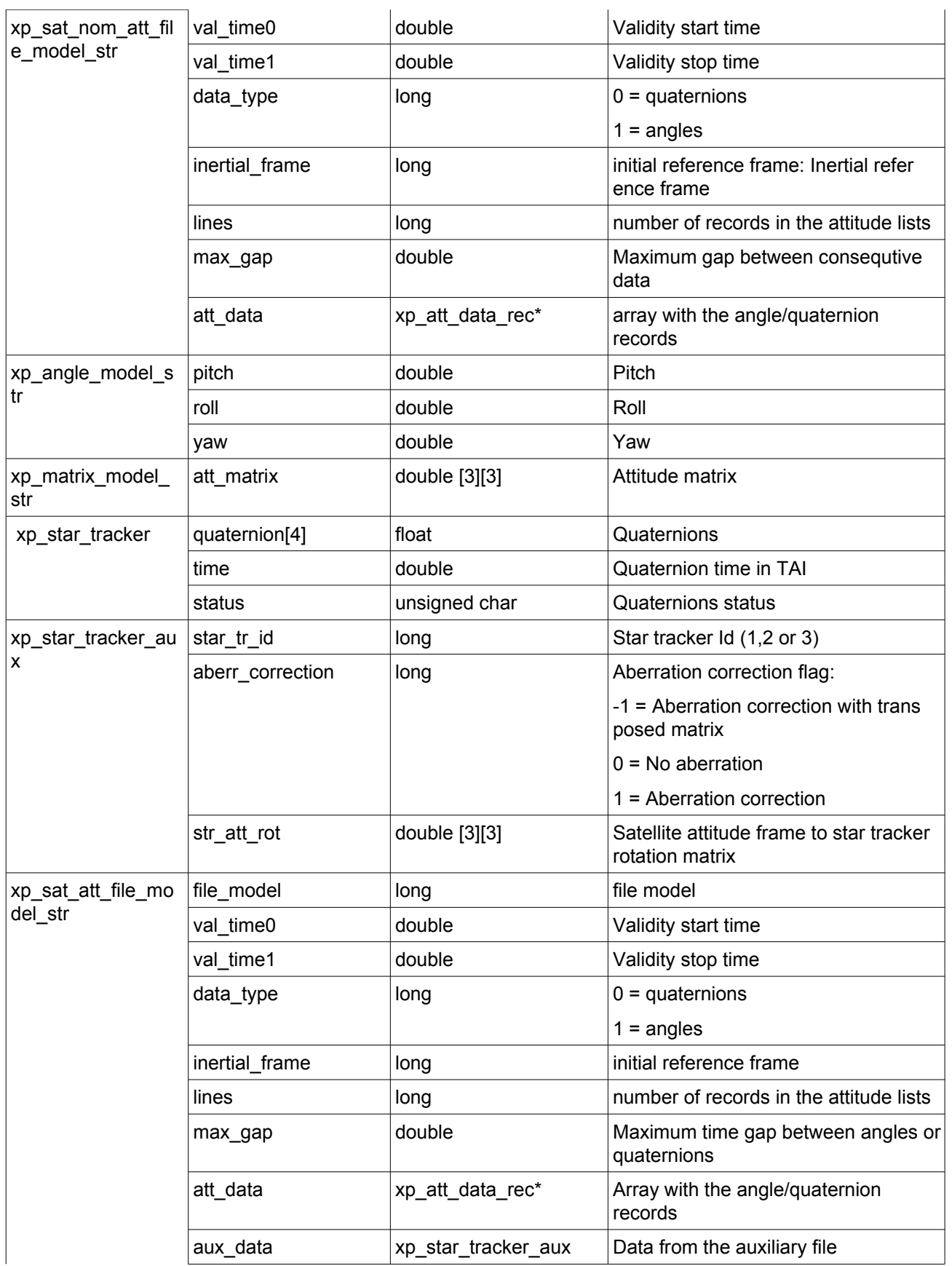

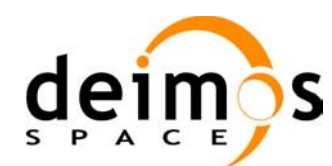

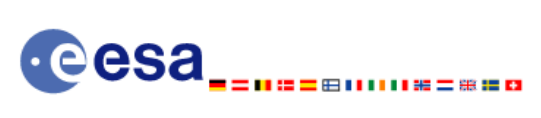

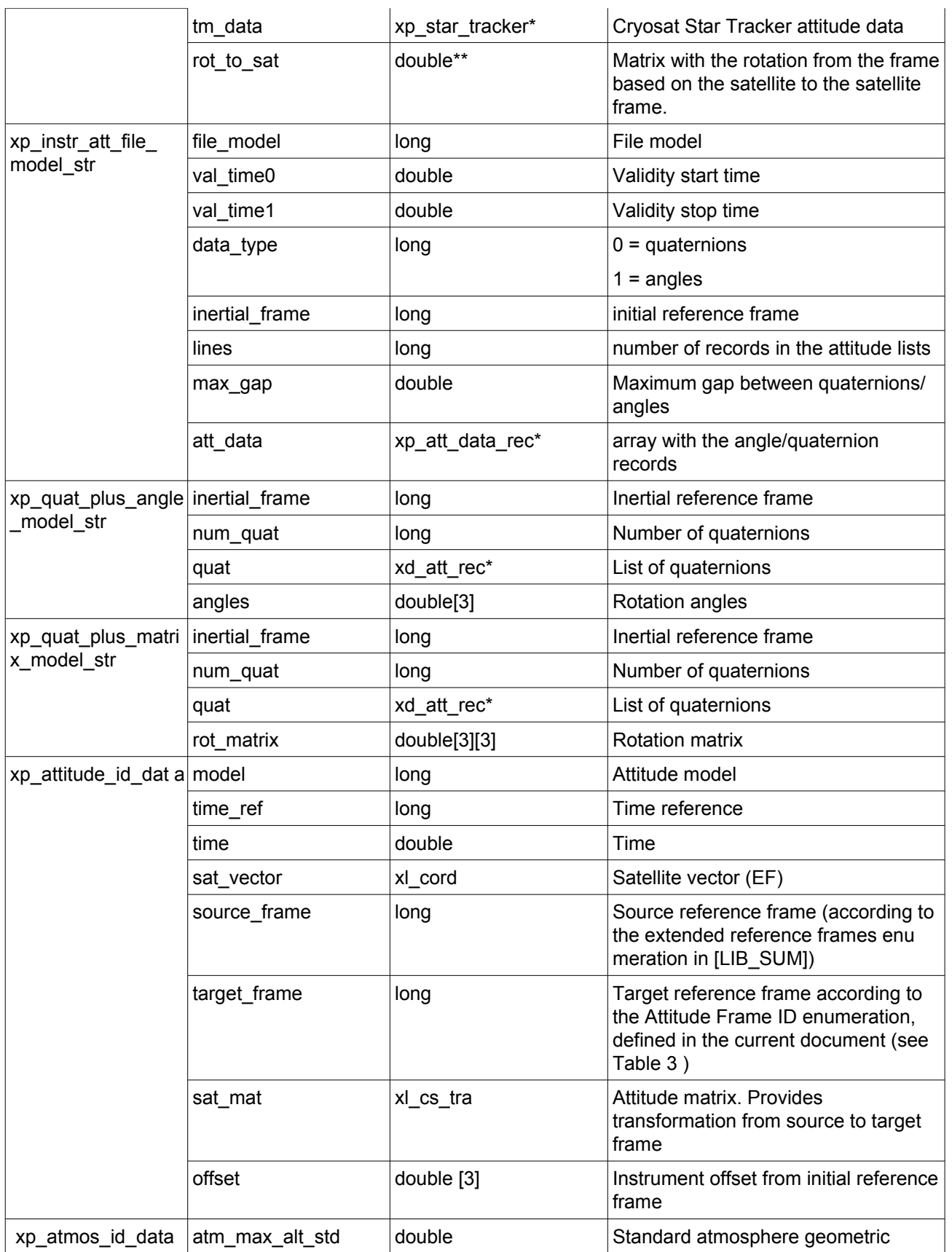

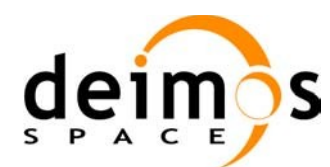

 $\overline{\phantom{a}}$ 

 $\overline{\phantom{a}}$ 

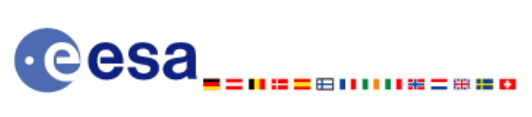

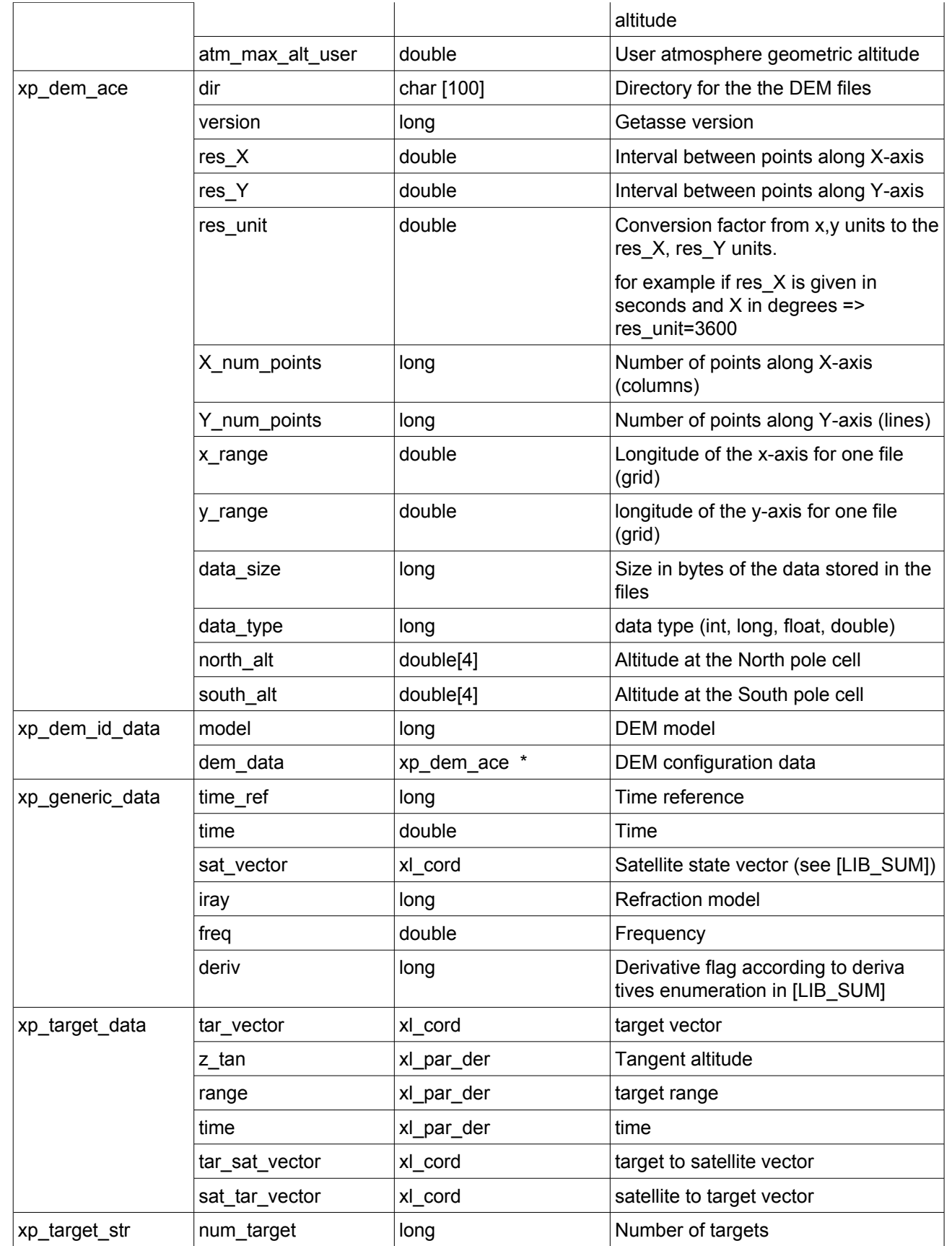

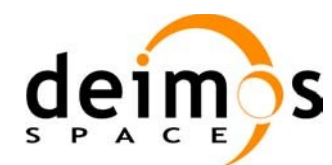

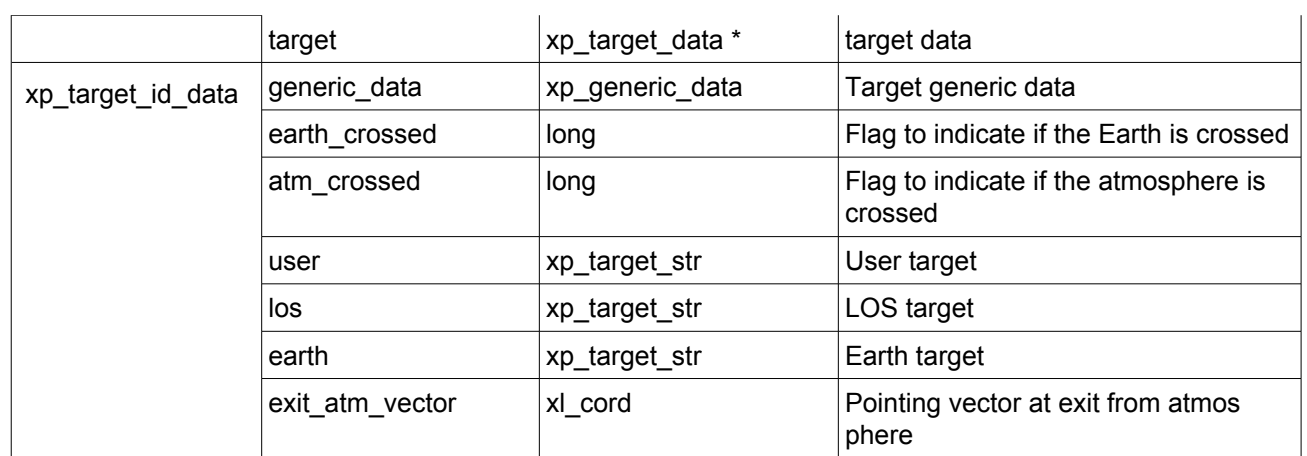

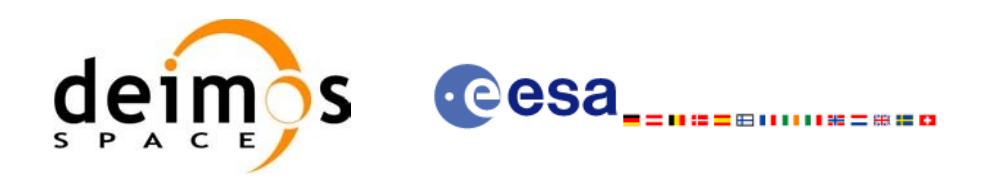

# **7 CFI FUNCTIONS DESCRIPTION**

The following sections describe each CFI function.

The calling interfaces are described for C users.

Input and output parameters of each CFI function are described in tables, where C programming language syntax is used to specify:

- Parameter types (e.g. long, double)
- Array sizes of N elements (e.g. param[N])
- Array element M (e.g. [M])

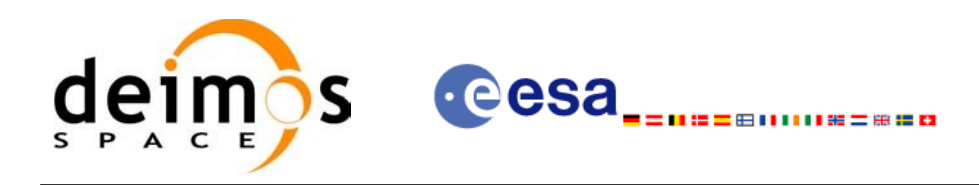

# **7.1 xp\_sat\_nominal\_att\_init**

### *7.1.1 Overview*

The **xp\_sat\_nominal\_att\_init** CFI function initialises the AOCS mode for a given satellite. The initalised mode will be stored in the *sat\_nom\_trans\_id* output structure.

### *7.1.2 Calling Interface*

The calling interface of the **xp** sat nominal att init CFI function is the following (input parameters are underlined):

```
#include <explorer_pointing.h>
{
      long aocs mode;
      xp_sat_nom_trans_id sat_nom_trans_id = {NULL};
      long ierr[XP_NUM_ERR_NOM_ATT_INIT_DEF], status;
      status = xp sat nominal att init (&\&ascs mode,
                                        &sat nom trans id, ierr);
}
```
The XP\_NUM\_ERR\_SAT\_NOM\_ATT\_INIT constant is defined in the file *explorer\_pointing.h.* 

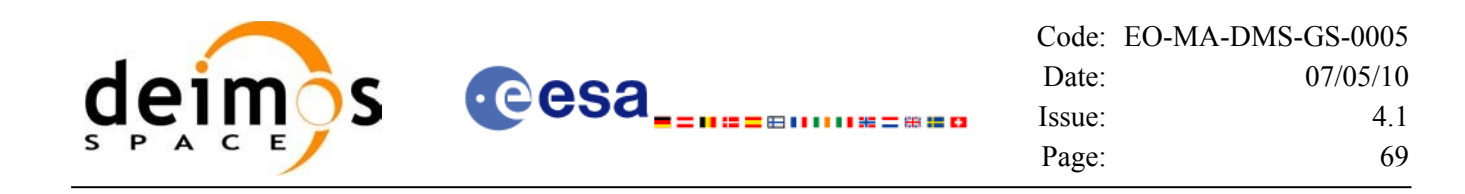

#### *7.1.3 Input Parameters*

The **xp** sat nominal att init CFI function has the following input parameters:

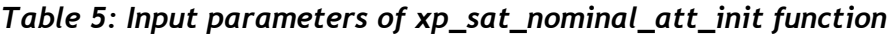

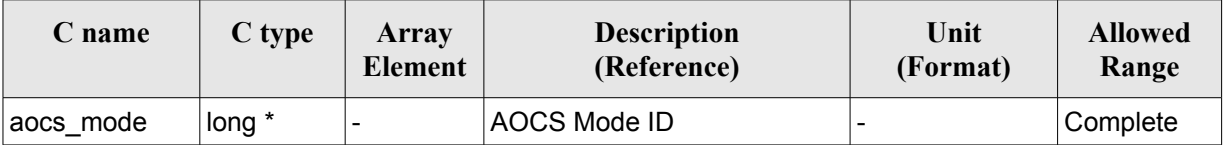

It is possible to use enumeration values rather than integer values for some of the input arguments:

AOCS Mode ID: aocs\_mode. See current document, [Table](#page-55-0) 3.

#### *7.1.4 Output Parameters*

The output parameters of the **xp** sat nominal att init CFI function are:

*Table 6: Output parameters of xp\_sat\_nominal\_att\_init*

| C name                          | C type    | Array<br><b>Element</b> | <b>Description</b><br>(Reference)                                  | Unit | (Format) | <b>Allowed Range</b> |
|---------------------------------|-----------|-------------------------|--------------------------------------------------------------------|------|----------|----------------------|
| sat_nom_trans_id  xp_sat_nom  - | trans id* |                         | Structure that contains<br>the Satellite nominal<br>Transformation |      |          | -                    |
| ierr                            | long      |                         | Error vector                                                       | -    |          | -                    |

### *7.1.5 Warnings and Errors*

Next table lists the possible error messages that can be returned by the **xp\_sat\_nominal\_att\_init** CFI function after translating the returned error vector into the equivalent list of error messages by calling the function of the EO\_POINTING software library **xp\_get\_msg** (see [\[GEN\\_SUM\]](#page-39-0)).

This table also indicates the type of message returned, i.e. either a warning (WARN) or an error (ERR), the cause of such a message and the impact on the performed calculation.

The table is completed by the error code and value. These error codes can be obtained by translating the error vector returned by the **xp** sat nominal att init function by calling the function of the EO\_POINTING software library **xp\_get\_code** (see [\[GEN\\_SUM\]](#page-39-0))

| Error<br>type | <b>Error message</b>    | Cause and impact | Error code                                                               | Error<br>N <sub>0</sub> |
|---------------|-------------------------|------------------|--------------------------------------------------------------------------|-------------------------|
| <b>ERR</b>    | Memory allocation error |                  | No calculation performed   XP CFI SAT NOMINAL ATT   0<br>INIT MEMORY ERR |                         |

*Table 7: Error messages of xp\_sat\_nominal\_att\_init function*

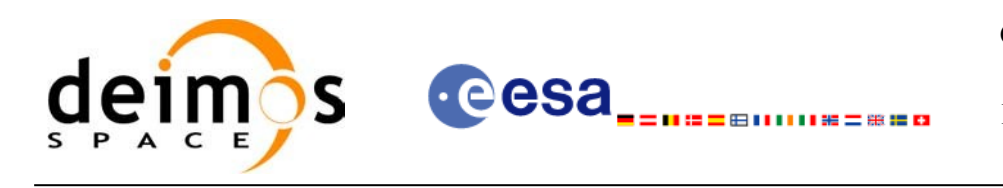

### *7.1.6 Runtime Performances*

The following runtime performances have been measured.

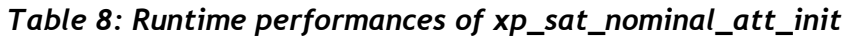

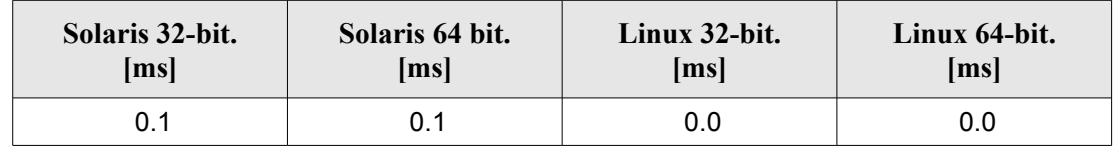

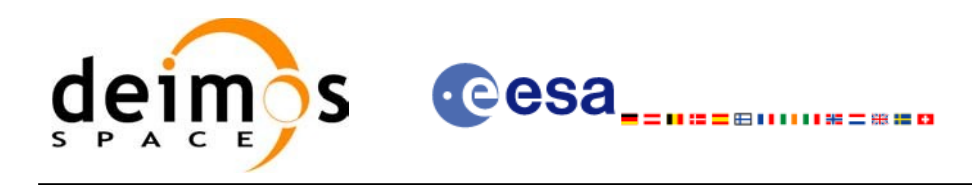

# **7.2 xp\_sat\_nominal\_att\_init\_model**

### *7.2.1 Overview*

The **xp** sat nominal att init model CFI function initialises the satellite nominal attitude model for a given satellite. The initalised model will be stored in the *sat\_nom\_trans\_id* output structure.

### *7.2.2 Calling Interface*

The calling interface of the **xp** sat nominal att init model CFI function is the following (input parameters are underlined):

```
#include <explorer_pointing.h>
{
      long model enum;
      double model_param[XP_NUM_MODEL_PARAM];
      xp_sat_nom_trans_id_sat_nom_trans_id = {NULL};
      long ierr[XP_NUM_ERR_SAT_NOM_ATT_INIT_MODEL], status;
      status = xp_sat_nominal_att_init_model(&model_enum,
                                               model_param,
                                              &sat nom trans id, ierr);
}
```
The XP\_NUM\_ERR\_SAT\_NOM\_ATT\_INIT\_MODEL and XP\_NUM\_MODEL\_PARAM constants are defined in the file *explorer\_pointing.h.*

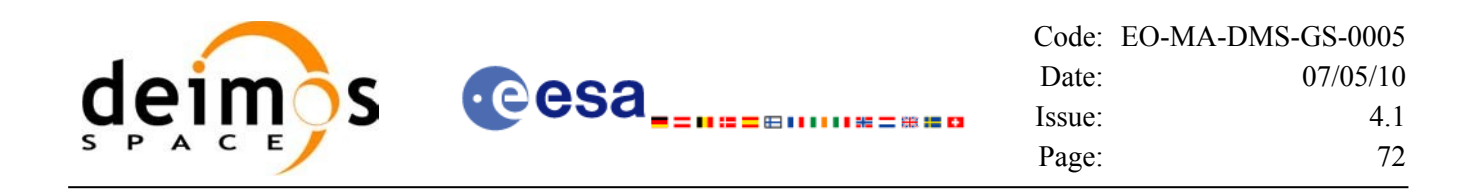

#### *7.2.3 Input Parameters*

The **xp\_sat\_nominal\_att\_init\_model** CFI function has the following input parameters:

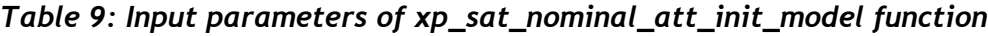

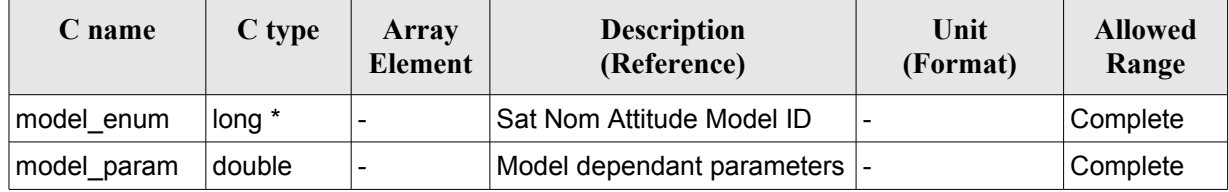

It is possible to use enumeration values rather than integer values for some of the input arguments:

- Satellite Nominal Attitude Model ID: model\_enum. See current document, [Table](#page-55-0) 3.
- Model dependant parameters: model\_param. See current document, [Table](#page-71-0) 10.

<span id="page-71-0"></span>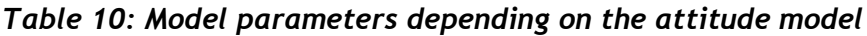

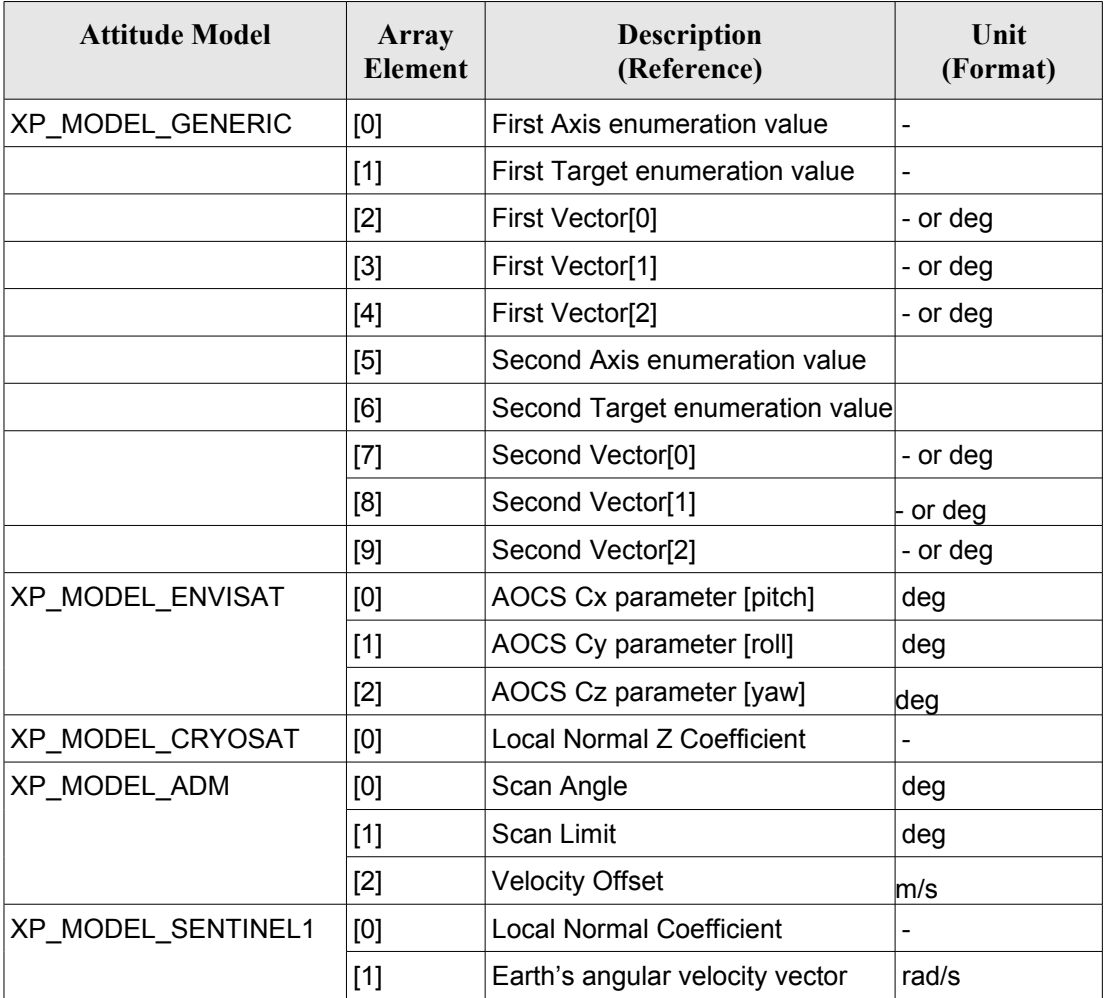
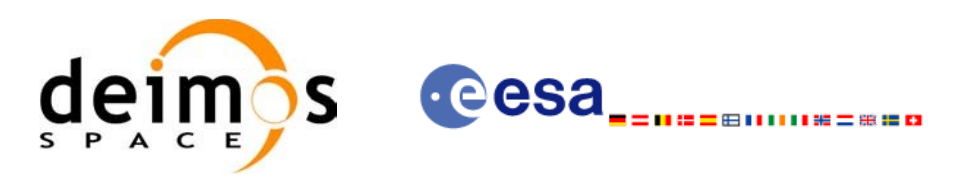

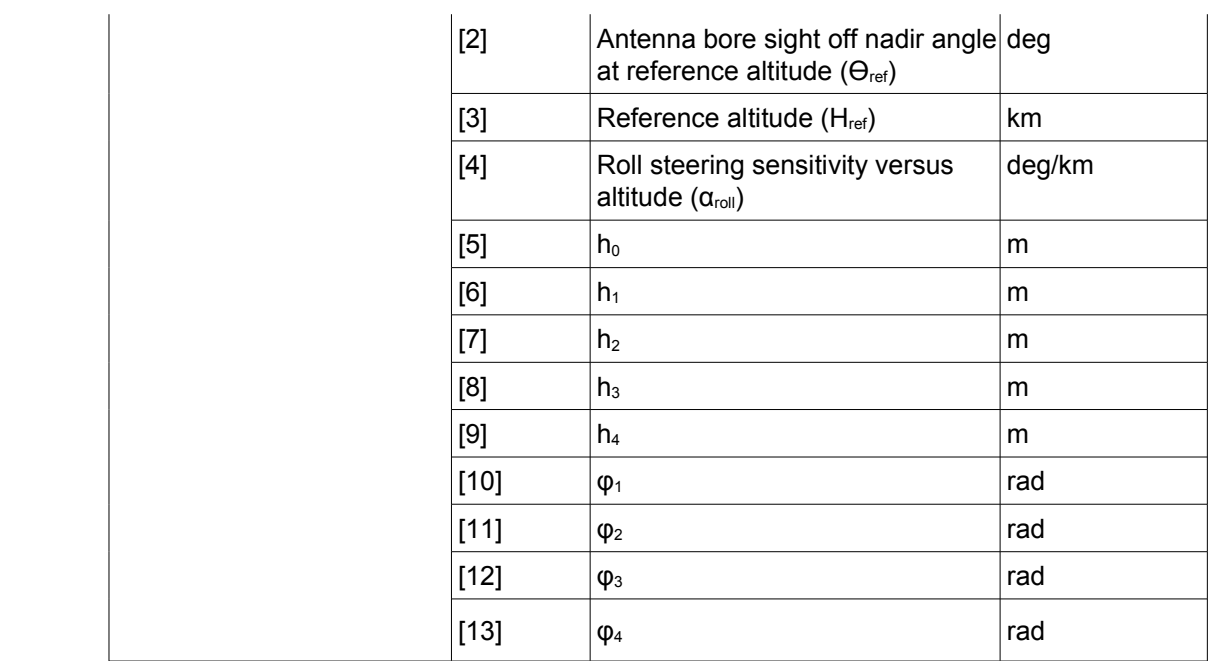

#### **7.2.3.1 Generic Model description**

The generic model builds the reference frames from the specified direction vectors.

The model parameters are:

- first axis: It can be any of  $\{\pm/XP\}$  X AXIS,  $\pm/XY$  Y AXIS,  $\pm/XY$  Z AXIS}
- first target: It can be any of {XP\_SUN\_VEC, XP\_MOON\_VEC, XP\_EARTH\_VEC, XP\_NADIR\_VEC, XP\_INERTIAL\_VEL\_VEC, XP\_EF\_VEL\_VEC, XP\_INERTIAL\_TARGET\_VEC, XP\_EF\_TARGET\_VEC, XP\_SC\_EF\_VEL\_VEC, XP\_ORBIT\_POLE, XP\_INERTIAL\_POS\_VEC\_CORRECTED, XP\_INERTIAL\_VEL\_VEC\_ROTATED}
- first vector[3]: contains either:
	- − dummies
	- − [long, lat, alt] if first target = XP\_EF\_TARGET\_VEC
	- − [ra, decl, parallax] if first target = XP\_INERTIAL\_TARGET\_VEC
	- − correction coefficients if first target = XP\_INERTIAL\_POS\_VEC\_CORRECTED
	- − rotation vector if first target = XP\_INERTIAL\_VEL\_VEC\_ROTATED
- second axis: It can be any of  $\{+/-XP^\alpha X\}$  AXIS,  $+/-XP^\alpha Y$  AXIS,  $+/-XP^\alpha Z$  AXIS}
- second target: : It can be any of {XP\_SUN\_VEC, XP\_MOON\_VEC, XP\_EARTH\_VEC, XP\_NADIR\_VEC, XP\_INERTIAL\_VEL\_VEC, XP\_EF\_VEL\_VEC, XP\_INERTIAL\_TARGET\_VEC, XP\_EF\_TARGET\_VEC, XP\_SC\_EF\_VEL\_VEC, XP\_ORBIT\_POLE, XP\_INERTIAL\_POS\_VEC\_CORRECTED, XP\_INERTIAL\_VEL\_VEC\_ROTATED}
- second vector[3]: contains either:

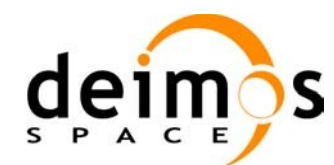

- − dummies
- [ $long$ , lat, alt] if second target=  $XP$  EF TARGET VEC
- − [ra, decl, parallax] if fsecond target=XP\_INERTIAL\_TARGET\_VEC
- − correction coefficients if second target=XP\_INERTIAL\_POS\_VEC\_CORRECTED
- − rotation vector if second target = XP\_INERTIAL\_VEL\_VEC\_ROTATED

It is necessary to define a convention for each target type (e.g, always from Satellite to XXX):

- XP\_SUN\_VEC: Unit direction vector from Satellite to Sun
- XP\_MOON\_VEC: Unit direction vector from Satellite to Moon
- XP\_EARTH\_VEC: Unit direction vector from Satellite to Earth centre (opposite to Satellite Position Vector)
- XP\_NADIR\_VEC: Unit direction vector from Satellite to Nadir point
- XP\_INERTIAL\_VEL\_VEC: Inertial Velocity vector (in TOD)
- XP\_EF\_VEL\_VEC: Earth Fixed Velocity vector
- XP\_INERTIAL\_TARGET\_VEC: Unit direction vector from Satellite to a target defined by a given [ra, decl, parallax]. The annual parallax is used in case we are pointing to a close object (for instance, the Moon), in order to get the distance. For stars, parallax=0 shall be used, meaning infinite distance. Units: degrees
- XP\_EF\_TARGET\_VEC: Unit direction vector from Satellite to a target defined by a given [long, lat, alt]
- XP\_SC\_EF\_VEL\_VEC: Satellite Earth Fixed Velocity vector
- XP\_ORBIT\_POLE: Unit direction vector normal to the orbital plane (computed as the cross product of the Satellite Position vector and its Velocity vector)
- XP\_INERTIAL\_POS\_VEC\_CORRECTED: Unit Satellite position vector in ToD corrected by coefficients (e.g to approximate the local normal direction)
- XP\_INERTIAL\_VEL\_VEC\_ROTATED: Inertial Velocity vector in ToD rotated (e.g correcting for the Earth rotation)

With these parameters, the calculation is done as follows:

- Compute the unit direction vector specified by first target
	- − Assign the calculated first target vector to the first axis vector
- Compute the unit direction vector specified by second\_target
	- − Cross-product of the first axis vector and the second target vector
	- − Assign the resulting vector to the second axis vector
	- − Complete the right-handed frame

The following are some examples:

#### *Sun-Fixed Reference Frame*

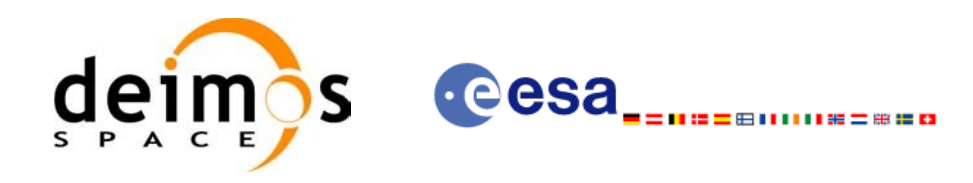

model param =  ${XP X AXIS, XP SUN VEC, 0.0, 0.0, 0.0, XP Z AXIS, XP EARTH VEC, 0.0,$  $0.0, 0.0$ 

Then:

- X-axis = Unit vector from Satellite to Sun (Sun Vector)
- $Z$ -axis = Unit cross product:  $X$ -axis x (Unit vector from Satellite to Earth (Earth Vector))
- $Y-axis = Z-axis \times X-axis$  (completing the right-handed frame)

#### *Yaw Steering Mode*

model param= ${+XP\ Z\ A XIS, XP\ NADIR\ VEC, 0.0, 0.0, 0.0, XP\ X\ AXIS, XPEF\ VEL\ VEC,$ 0.0, 0.0, 0.0}

Then:

- Z-axis = -(Unit vector from Satellite to Nadir (Nadir Vector))
- X-axis = Unit cross product: Z-axis x (Earth-Fixed Velocity Vector)
- Y-axis  $=$  Z-axis x X-axis (completing the right-handed frame)

#### **7.2.3.2 Sentinel-1 Model parameters description**

The parameters for the Sentinel-1 attitude model corresponds to the roll steering law:

 $\theta_{\text{offNadir}}=\theta_{\text{ref}}-\alpha_{\text{roll}}(H-H_{\text{ref}})$ 

where the actual altitude of the satellite is approximated by the harmonic function:

$$
H(t) = h_0 + \sum_{n=1}^{N} h_n \cdot \sin(n \cdot \omega_{orb} \cdot (t - t_{ANX}) + \phi_n)
$$

The first fourth terms of the series are considered.

Consult [\[MSC\]](#page-39-0) for more information.

#### *7.2.4 Output Parameters*

The output parameters of the **xp\_nominal\_att\_init\_model** CFI function are:

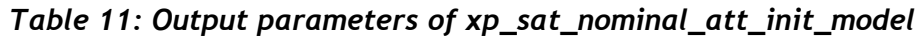

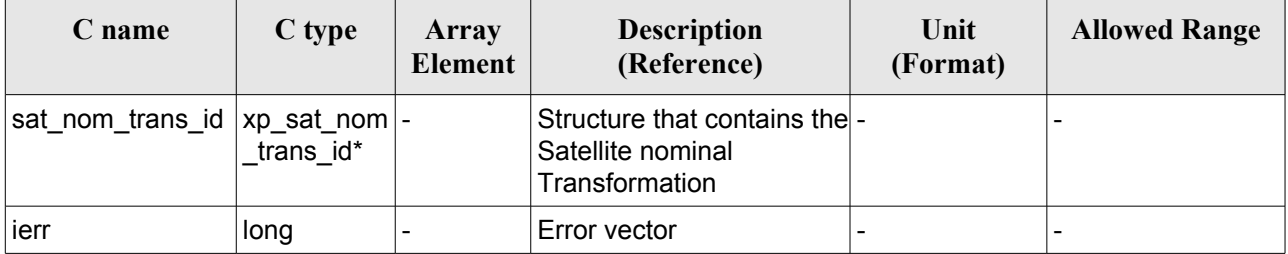

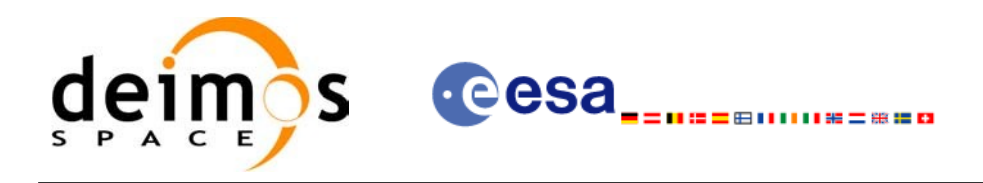

### *7.2.5 Warnings and Errors*

Next table lists the possible error messages that can be returned by the **xp** sat nominal att init model CFI function after translating the returned error vector into the equivalent list of error messages by calling the function of the EO\_POINTING software library **xp\_get\_msg** (see [\[GEN\\_SUM\]](#page-39-1)).

This table also indicates the type of message returned, i.e. either a warning (WARN) or an error (ERR), the cause of such a message and the impact on the performed calculation.

The table is completed by the error code and value. These error codes can be obtained by translating the error vector returned by the **xp** sat nominal att init model function by calling the function of the EO\_POINTING software library **xp\_get\_code** (see [\[GEN\\_SUM\]](#page-39-1))

*Table 12: Error messages of xp\_sat\_nominal\_att\_init\_model function*

| Error<br>type | <b>Error message</b>    | Cause and impact | Error code                                                                    | Error<br>N <sub>0</sub> |
|---------------|-------------------------|------------------|-------------------------------------------------------------------------------|-------------------------|
| <b>ERR</b>    | Memory allocation error |                  | No calculation performed   XP_CFI_SAT_NOMINAL_ATT_ 0<br>INIT MODEL MEMORY ERR |                         |

## *7.2.6 Runtime Performances*

The following runtime performances have been measured.

#### *Table 13: Runtime performances of xp\_sat\_nominal\_att\_init\_model*

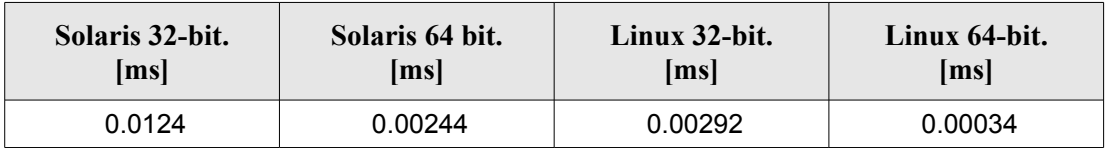

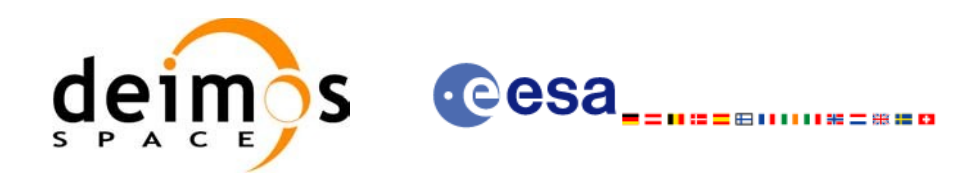

# **7.3 xp\_sat\_nominal\_att\_init\_harmonic**

### *7.3.1 Overview*

The **xp\_sat\_nominal\_init\_harmonic** CFI function initialises the satellite orbital to satellite nominal attitude mispointing angles for a given satellite with a user-provided set of values. The initalised values will be stored in the *sat\_nom\_trans\_id* output structure.

The xp\_attitude and xp\_change\_frame functions will then compute the values as follows:

$$
attitude angle = bias + 1stsin coef \cdot sin\left(\frac{angle \cdot 2\pi}{360}\right) + 1stcoscoef \cdot cos\left(\frac{angle \cdot 2\pi}{360}\right) + 2ndsin coef \cdot sin\left(\frac{2 \cdot angle \cdot 2\pi}{360}\right) + 2ndcoscoeff \cdot cos\left(\frac{2 \cdot angle \cdot 2\pi}{360}\right) + 3rdsin coef \cdot sin\left(\frac{3 \cdot angle \cdot 2\pi}{360}\right) + 3rdcoscoef \cdot cos\left(\frac{3 \cdot angle \cdot 2\pi}{360}\right) + ...
$$

#### *7.3.2 Calling Interface*

The calling interface of the **xp** sat nominal att init harmonic CFI function is the following (input parameters are underlined):

```
#include <explorer pointing.h>
{
      long angle type, num terms[3];
      long harmonic type pitch [XP_MAX_NUM_HARMONIC],
            harmonic type roll[XP_MAX_NUM_HARMONIC],
            harmonic type yaw [XP_MAX_NUM_HARMONIC];
      double harmonic coef pitch[XP_MAX_NUM_HARMONIC],
          harmonic coef roll[XP_MAX_NUM_HARMONIC],
          harmonic coef yaw[XP_MAX_NUM_HARMONIC];
      xp_sat_nom_trans_id_sat_nom_trans_id = {NULL};
      long ierr[XP_NUM_ERR_SAT_NOM_ATT_INIT_HARMONIC], status;
      status = xp_sat_nominal_att_init_harmonic(&angle_type,
                                      num terms,
                                      harmonic type pitch,
                                      harmonic type roll,
                                      harmonic type yaw,
                                      harmonic coef pitch,
                                      harmonic coef roll,
```
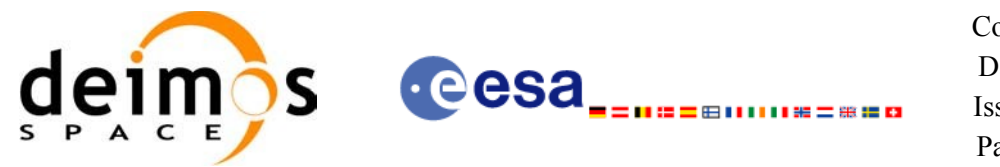

Code: [EO-MA-DMS-GS-0005](#page-0-0) Date: [07/05/10](#page-0-2) Issue: [4.1](#page-0-1) Page: 78

harmonic coef yaw, &sat nom trans id, ierr);

}

The XP\_NUM\_ERR\_SAT\_NOM\_ATT\_INIT\_HARMONIC and XP\_MAX\_NUM\_HARMONIC constants are defined in the file *explorer\_pointing.h.*

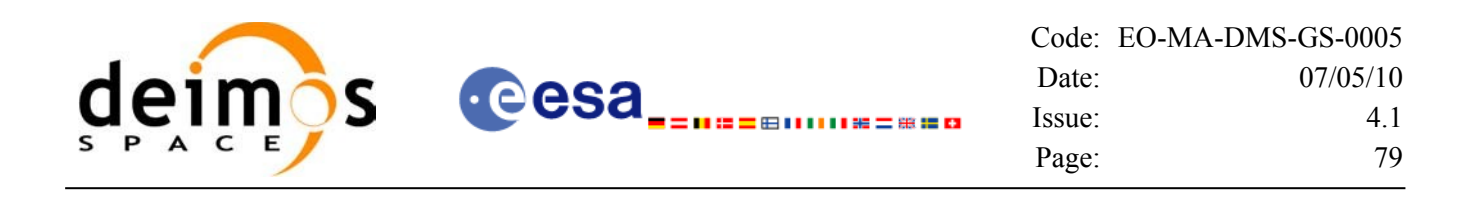

#### *7.3.3 Input Parameters*

The **xp\_sat\_nominal\_att\_init\_harmonic** CFI function has the following input parameters:

| C name                | C type                                | <b>Array</b><br><b>Element</b> | <b>Description</b><br>(Reference)                                                                         | Unit<br>(Format) | <b>Allowed Range</b>                                               |
|-----------------------|---------------------------------------|--------------------------------|----------------------------------------------------------------------------------------------------|------------------|--------------------------------------------------------------------|
| angle_type            | long *                                |                                | Type of angle                                                                                             |                  | XP_ANGLE_TYP<br>E TRUE LAT T<br>OD<br>XP ANGLE TYP<br>E_MEAN_LAT_T |
|                       |                                       |                                |                                                                                                    |                  | OD                                                                 |
| num terms[3]          | long                                  | [0]                            | Number of elements used in<br>vectors harmonic type pitch<br>and harmonic_coef_pitch                      |                  | $>=0$                                                              |
|                       |                                       | $[1]$                          | Number of elements used in<br>vectors harmonic_type_roll<br>and harmonic_coef_roll                        |                  | $>=0$                                                              |
|                       |                                       | $[2]$                          | Number of elements used in<br>vectors harmonic_type_yaw<br>and harmonic_coef_yaw                          |                  | $>=0$                                                              |
| harmonic_type         | long[XP_MA all<br>X_NUM_HA<br>RMONIC] |                                | Type of coefficients:                                                                                     |                  |                                                                    |
| _pitch                |                                       |                                | =0 for the bias parameter                                                                                 |                  |                                                                    |
|                       |                                       |                                | <0 for the sinus coefficients<br>(-n means that correponds to<br>the sinus coefficient of order<br>n)     |                  |                                                                    |
|                       |                                       |                                | >0 for the cosinus coefficients<br>(+n means that correponds to<br>the cosinus coefficient of order<br>n) |                  |                                                                    |
| harmonic_type         | long[XP_MA all                        |                                | Type of coefficients:                                                                                     |                  |                                                                    |
| roll                  | X NUM HA<br>RMONIC]                   |                                | =0 for the bias parameter                                                                                 |                  |                                                                    |
|                       |                                       |                                | <0 for the sinus coefficients<br>(-n means that correponds to<br>the sinus coefficient of order<br>n)     |                  |                                                                    |
|                       |                                       |                                | >0 for the cosinus coefficients<br>(+n means that correponds to<br>the cosinus coefficient of order<br>n) |                  |                                                                    |
| harmonic_type<br>_yaw | long[XP_MA all<br>X_NUM_HA            |                                | Type of coefficients:                                                                                     |                  |                                                                    |
|                       |                                       |                                | =0 for the bias parameter                                                                                 |                  |                                                                    |

*Table 14: Input parameters of xp\_sat\_nominal\_att\_init\_harmonic function*

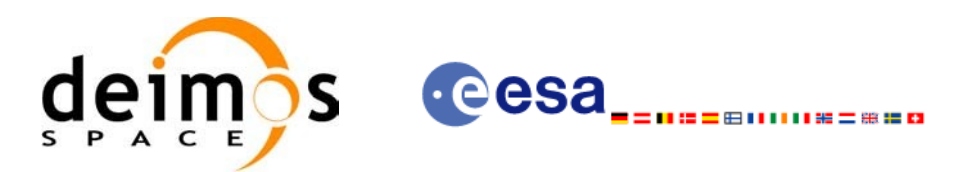

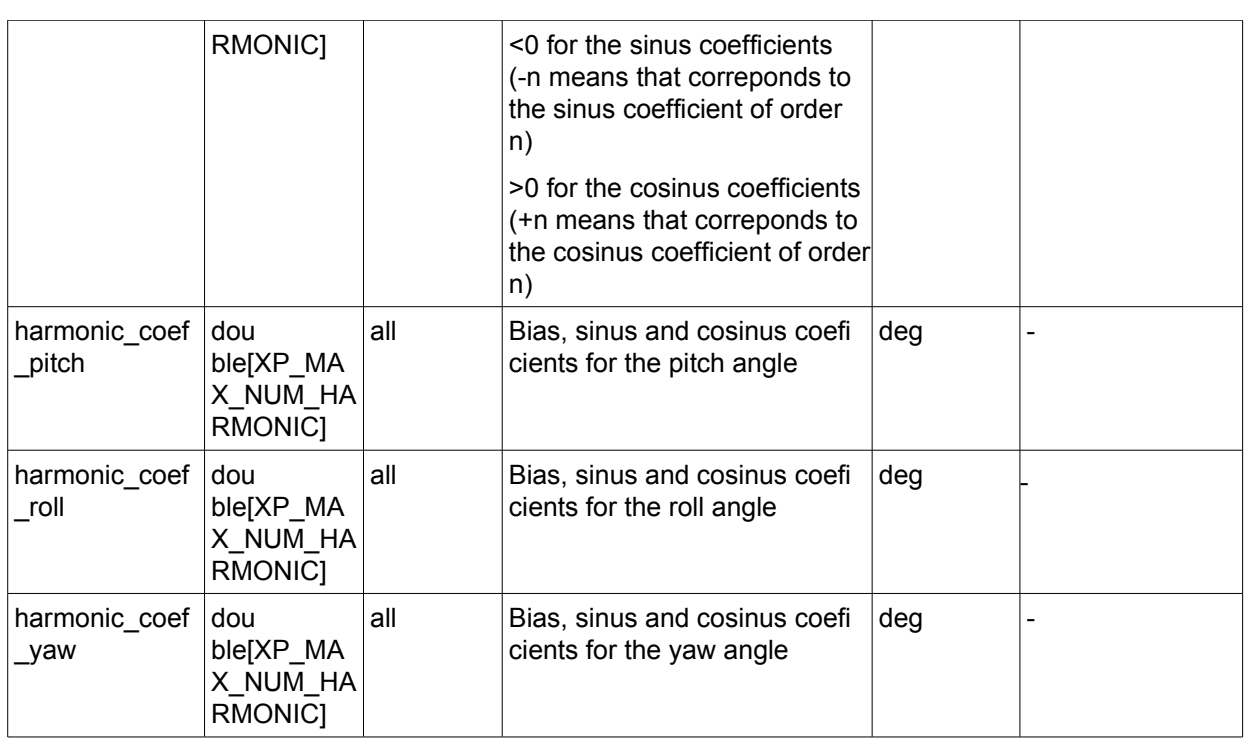

It is possible to use enumeration values rather than integer values for some of the input arguments:

• Angle Type: See current document, [Table](#page-55-0) 3.

#### *7.3.4 Output Parameters*

The output parameters of the **xp\_sat\_nominal\_att\_init\_harmonic** CFI function are:

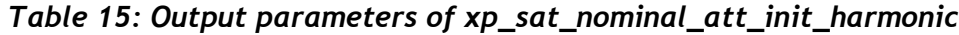

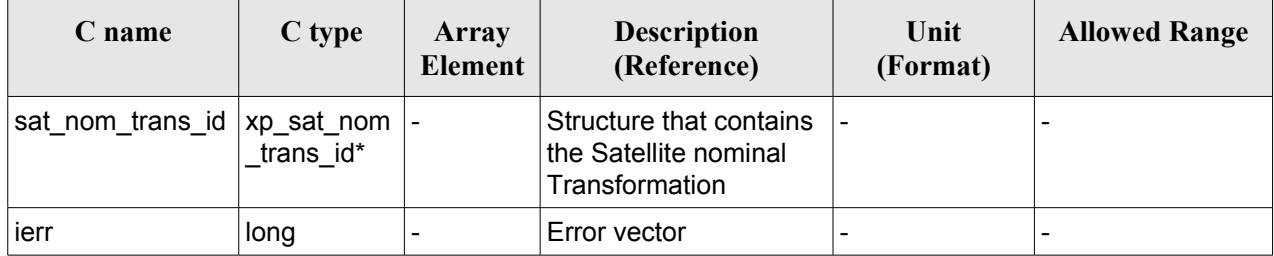

## *7.3.5 Example*

For the satellite ERS:

pitch =  $-0.16725*cos(true_lat)*sin(true_lat)*2=0.16725*sin(2*true_lat)$ 

num\_terms[0]=1

harmonic\_type\_pitch={-2} harmonic\_coef\_pitch={-0.16725}

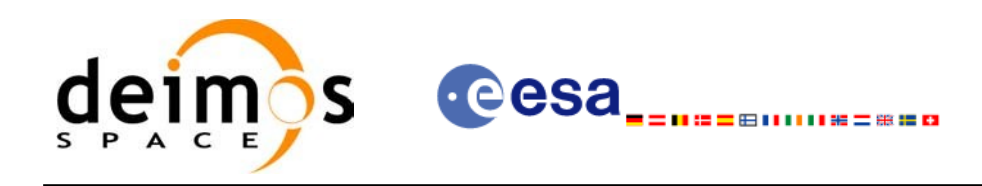

roll =  $0.05012$ \*sin(true lat) num terms $[1]=1$ harmonic\_type\_roll= $\{-1\}$  harmonic\_coef\_roll= $\{0.05012\}$ 

yaw= $3.9163*cos(true_lat)$ num\_terms[2]=1 harmonic type yaw={+1} harmonic coef yaw={3.9163}

## *7.3.6 Warnings and Errors*

Next table lists the possible error messages that can be returned by the **xp** sat nominal att init harmonic CFI function after translating the returned error vector into the equivalent list of error messages by calling the function of the EO\_POINTING software library **xp\_get\_msg** (see [\[GEN\\_SUM\]](#page-39-1)).

This table also indicates the type of message returned, i.e. either a warning (WARN) or an error (ERR), the cause of such a message and the impact on the performed calculation.

The table is completed by the error code and value. These error codes can be obtained by translating the error vector returned by the **xp** sat nominal att init harmonic function by calling the function of the EO\_POINTING software library **xp\_get\_code** (see [\[GEN\\_SUM\]](#page-39-1))

*Table 16: Error messages of xp\_sat\_nominal\_att\_init\_harmonic function*

| Error<br>type | <b>Error message</b>    | Cause and impact | Error code                                                                           | Error<br>N <sub>0</sub> |
|---------------|-------------------------|------------------|--------------------------------------------------------------------------------------|-------------------------|
| <b>ERR</b>    | Memory allocation error |                  | No calculation performed   XP_CFI_SAT_NOMINAL_ATT_ 0<br>INIT HARMONIC MEMORY E<br>RR |                         |

## *7.3.7 Runtime Performances*

The following runtime performances have been measured:

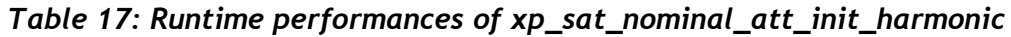

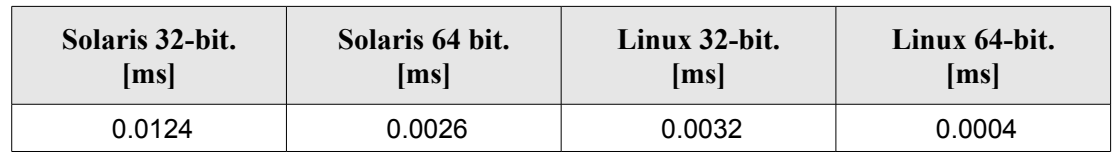

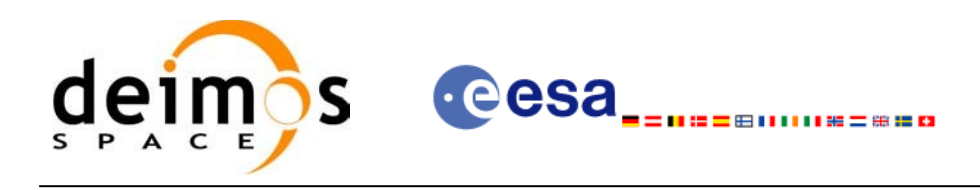

# **7.4 xp\_sat\_nominal\_att\_init\_file**

## *7.4.1 Overview*

The **xp** sat nominal att init file CFI function initialises the satellite nominal attitude angles for a given satellite reading values from the attitude file(s). The validity time or orbital range for the attitude angles can be specified by the user. The initalised values will be stored in the *sat\_nom\_trans\_id* output structure.

## *7.4.2 Calling Interface*

The calling interface of the **xp** sat nominal att init file CFI function is the following (input parameters are underlined):

```
#include <explorer_pointing.h>
{
      xl time id time id = {NULL};
      long n files, time init mode, time ref;
      char **attitude file;
      double time0, time1;
      double val time0, val time1;
      xp_sat_nom_trans_id_sat_nom_trans_id = {NULL};
      long ierr[XP_NUM_ERR_SAT_NOM_ATT_INIT_FILE], status;
      status = xp_sat_nominal_att_init_file(&time_id, &n_files,
          attitude file, &time init mode, &time ref, &time0, &time1,
           &val time0, &val time1, &sat nom trans id, ierr);
}
```
The XP\_NUM\_ERR\_SAT\_NOM\_ATT\_INIT\_FILE constant is defined in the file *explorer pointing.h.* 

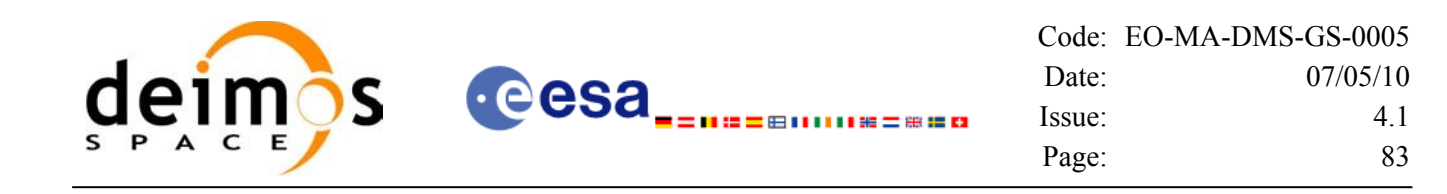

#### *7.4.3 Input Parameters*

The **xp\_sat\_nominal\_att\_init\_file** CFI function has the following input parameters:

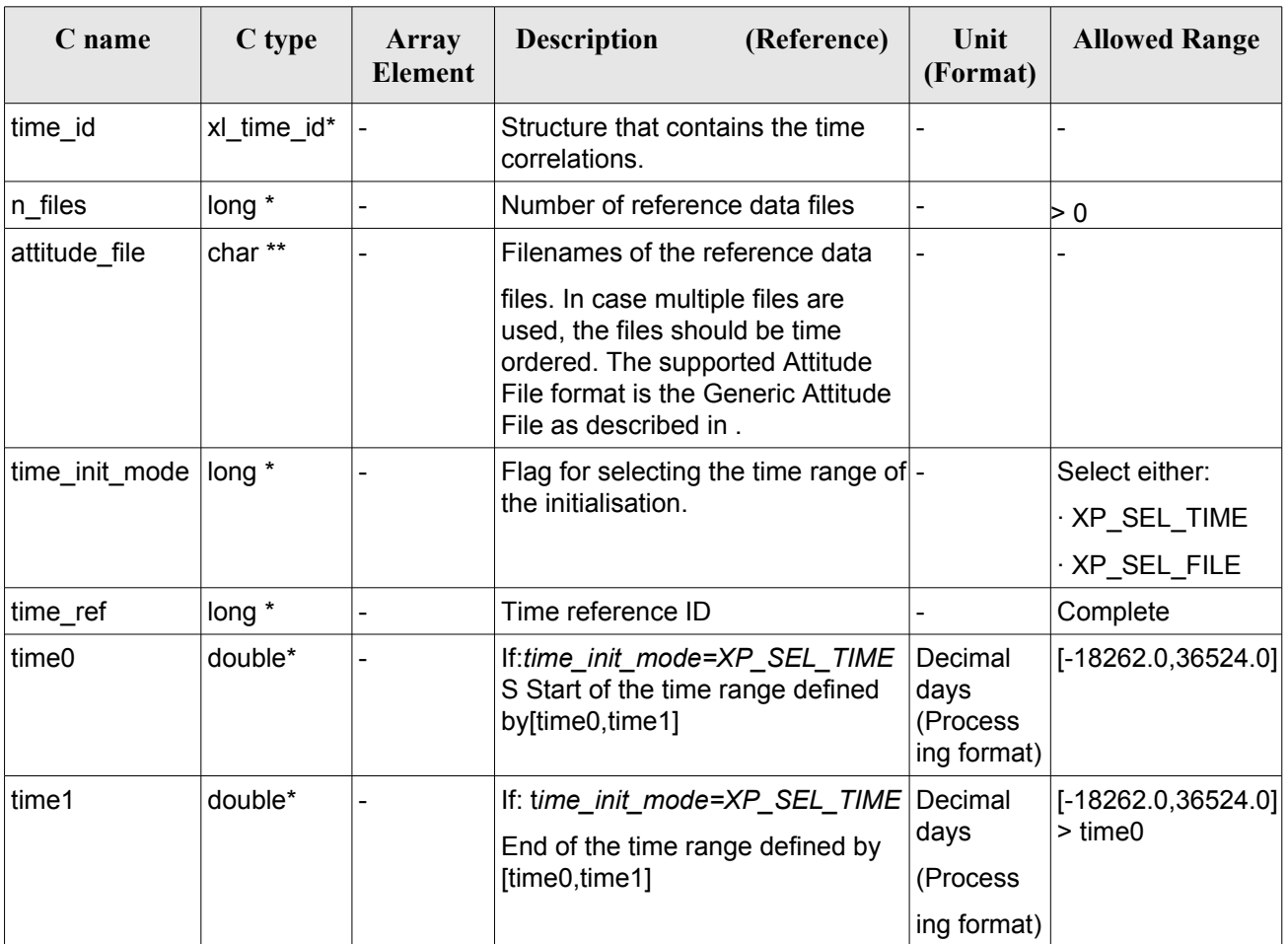

<span id="page-82-0"></span>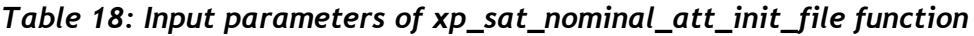

It is possible to use enumeration values rather than integer values for some of the input arguments:

- Time Reference ID: time\_ref. See [\[GEN\\_SUM\]](#page-39-1).
- Time Init Mode ID: time init mode. See current document, [Table](#page-55-0) 3.

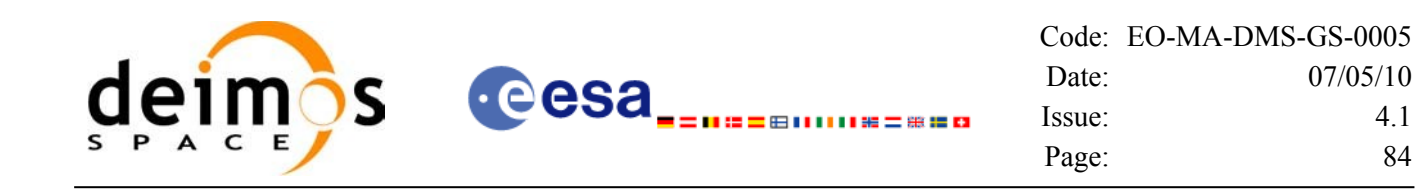

#### *7.4.4 Output Parameters*

The output parameters of the **xp** sat nominal att init file CFI function are:

| C name                       | C type    | Array<br><b>Element</b> | <b>Description</b><br>(Reference)                                  | Unit<br>(Format)        | <b>Allowed Range</b>  |
|------------------------------|-----------|-------------------------|--------------------------------------------------------------------|-------------------------|-----------------------|
| val time0                    | double*   |                         | Validity start time of the Decimal days<br>initialization          | (Processing)<br>format) | $[-18262.0, 36524.0]$ |
| val time1                    | double*   |                         | Validity end time of the Decimal days<br>initialization            | (Processing)<br>format) | $[-18262.0, 36524.0]$ |
| sat_nom_trans_id  xp_sat_nom | trans id* |                         | Structure that contains<br>the Satellite nominal<br>Transformation |                         |                       |
| ierr                         | long      |                         | Error vector                                                       |                         |                       |

*Table 19: Output parameters of xp\_sat\_nominal\_att\_init\_file*

### *7.4.5 Warnings and Errors*

Next table lists the possible error messages that can be returned by the **xp** sat nominal att init file CFI function after translating the returned error vector into the equivalent list of error messages by calling the function of the EO\_POINTING software library **xp\_get\_msg** (see [\[GEN\\_SUM\]](#page-39-1)).

This table also indicates the type of message returned, i.e. either a warning (WARN) or an error (ERR), the cause of such a message and the impact on the performed calculation.

The table is completed by the error code and value. These error codes can be obtained by translating the error vector returned by the **xp** sat nominal att init file function by calling the function of the EO\_POINTING software library **xp\_get\_code** (see [\[GEN\\_SUM\]](#page-39-1)).

| Error<br>type | Error message                      | Cause and impact         | Error code                                                    | Error<br>$\bf No$ |
|---------------|------------------------------------|--------------------------|---------------------------------------------------------------|-------------------|
| <b>ERR</b>    | Memory allocation error            | No calculation performed | XP_CFI_SAT_NOMINAL_AT<br>T INIT FILE MEMORY ER R              | 0                 |
| <b>ERR</b>    | Wrong input time reference         | No calculation performed | XP CFI SAT NOMINAL AT<br>T INIT FILE WRONG TIME<br>REF_ERR    |                   |
| <b>ERR</b>    | Error opening attitude file:<br>%s | No calculation performed | XP_CFI_SAT_NOMINAL_AT<br>T INIT FILE OPEN FILES<br><b>ERR</b> | 2                 |
| <b>ERR</b>    | Error reading generic              |                          | No calculation performed   XP CFI SAT NOMINAL AT              | 3                 |

*Table 20: Error messages of xp\_sat\_nominal\_att\_init\_file function*

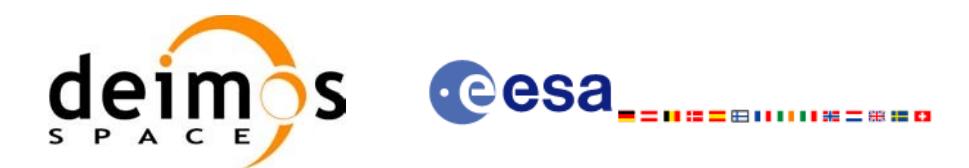

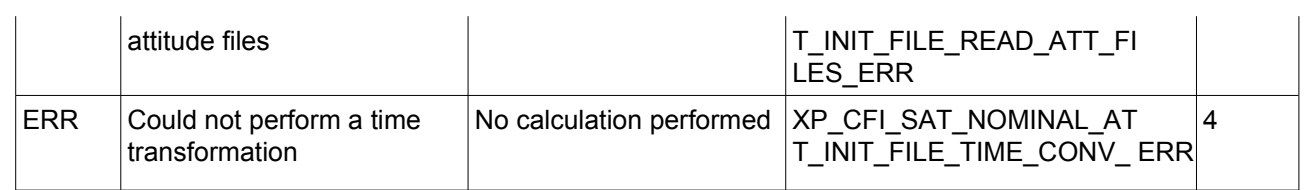

## *7.4.6 Runtime Performances*

The following runtime performances have been measured.

*Table 21: Runtime performances of xp\_sat\_nominal\_att\_init\_file*

| Solaris 32-bit.<br>Solaris 64 bit.<br>[ms]<br>msl |     | Linux 32-bit.<br>$\mathbf{Im}$ | Linux 64-bit.<br>[ms] |
|---------------------------------------------------|-----|--------------------------------|-----------------------|
| 2.9                                               | 1.5 | 2.6                            | 0.6                   |

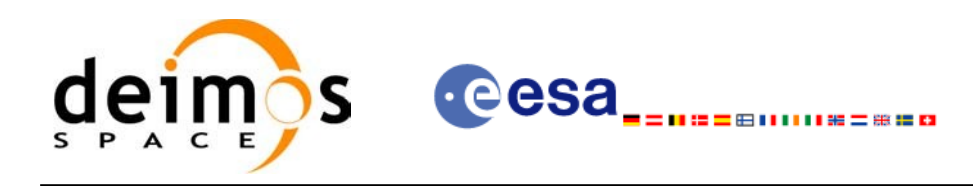

# **7.5 xp\_sat\_nominal\_att\_close**

## *7.5.1 Overview*

The **xp** sat nominal att close CFI function cleans up any memory allocation performed by the satellite nominal attitude initialization functions.

## *7.5.2 Calling Interface*

The calling interface of the **xp** sat nominal att close CFI function is the following (input parameters are underlined):

```
#include <explorer pointing.h>
{
      xp_sat_nom_trans_id_sat_nom_trans_id = {NULL};
      long ierr[XP_NUM_ERR_SAT_NOM_ATT_CLOSE], status;
      status = xp_sat_nominal_att_close(&sat_nom_trans_id, ierr);
}
```
The XP\_NUM\_ERR\_SAT\_NOM\_ATT\_CLOSE constant is defined in the file *explorer\_pointing.h.* 

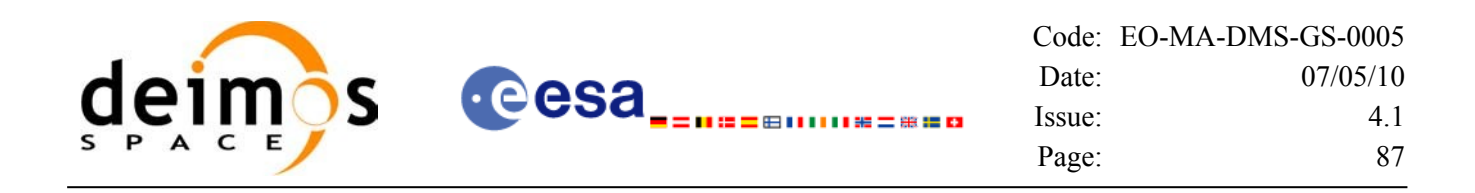

#### *7.5.3 Input Parameters*

The **xp** sat nominal att close CFI function has the following input parameters:

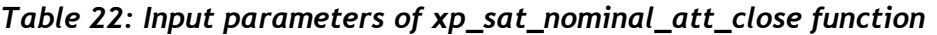

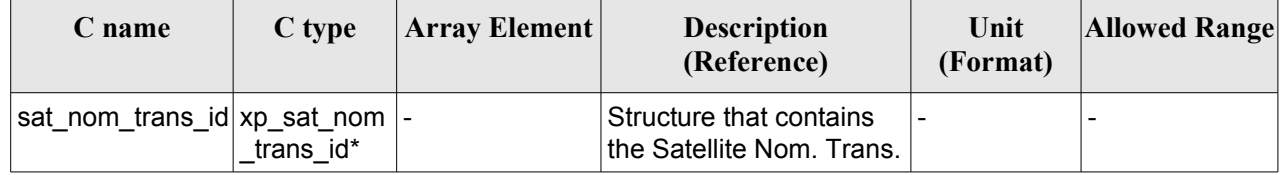

#### *7.5.4 Output Parameters*

The output parameters of the **xp\_sat\_nominal\_att\_close** CFI function are:

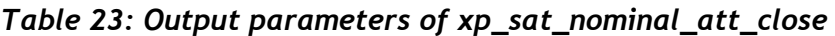

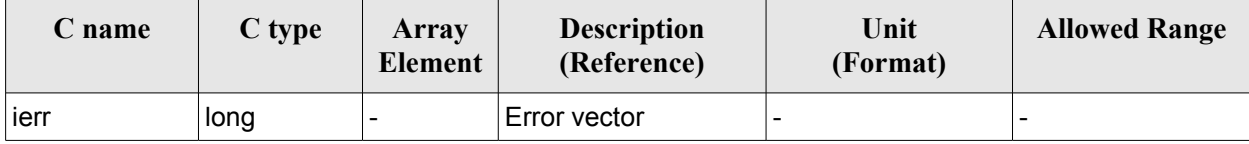

## *7.5.5 Warnings and Errors*

Next table lists the possible error messages that can be returned by the **xp\_sat\_nominal\_att\_close** CFI function after translating the returned error vector into the equivalent list of error messages by calling the function of the EO\_POINTING software library **xp\_get\_msg** (see [\[GEN\\_SUM\]](#page-39-1)).

This table also indicates the type of message returned, i.e. either a warning (WARN) or an error (ERR), the cause of such a message and the impact on the performed calculation.

The table is completed by the error code and value. These error codes can be obtained by translating the error vector returned by the **xp\_sat\_nominal\_att\_close** function by calling the function of the EO\_POINTING software library **xp\_get\_code** (see [\[GEN\\_SUM\]](#page-39-1)).

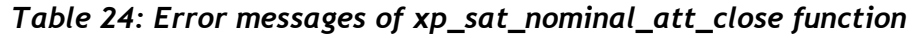

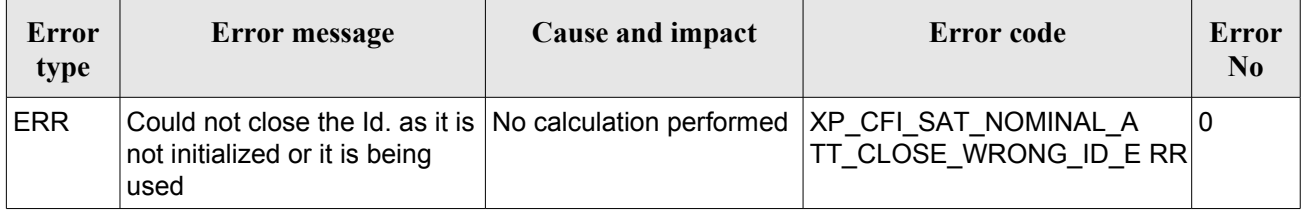

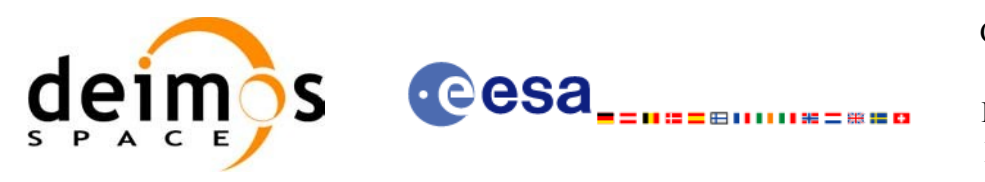

## *7.5.6 Runtime Performances*

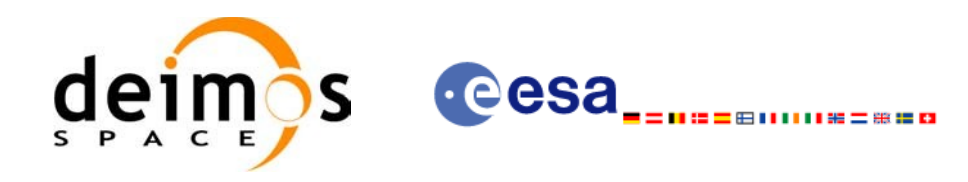

# **7.6 xp\_sat\_nominal\_att\_get\_aocs**

### *7.6.1 Overview*

The **xp** sat nominal att get aocs CFI function returns AOCS mode used for the satellite nominal attitude initialization.

## *7.6.2 Calling interface*

The calling interface of the **xp** sat nominal att get aocs CFI function is the following (input parameters are underlined):

```
#include <explorer_lib.h>
{
       xp_sat_nom_trans_id sat_nom_trans_id;
       long status, aocs model;
       status = xp_sat_nominal_att_get_aocs (&sat_nom_trans_id,
                                              &aocs_model);
}
```
#### *7.6.3 Input parameters*

The **xp\_sat\_nominal\_att\_get\_aocs** CFI function has the following input parameters:

| C name | C type                                  | Array<br>Element | <b>Description</b><br>(Reference)       | Unit<br>(Format) | <b>Allowed Range</b> |
|--------|-----------------------------------------|------------------|-----------------------------------------|------------------|----------------------|
| ans id | sat_nom_tr  xp_sat_nom_tr -<br>ans id * |                  | Satellite nominal<br>transformation ID. |                  |                      |

*Table 25: Input parameters of xp\_sat\_nominal\_att\_get\_aocs function*

#### *7.6.4 Output parameters*

The output parameters of the **xp** sat nominal att get aocs CFI function are:

*Table 26: Output parameters of xp\_sat\_nominal\_att\_get\_aocs function*

| C name                                | C type | Array<br>Element | <b>Description</b><br>(Reference) | Unit<br>(Format) | <b>Allowed Range</b> |
|---------------------------------------|--------|------------------|-----------------------------------|------------------|----------------------|
| xp_sat_nominal_att  long<br>_get_aocs |        |                  | Status flag                       |                  |                      |
| aocs model                            | long   |                  | AOCS model                        | -                |                      |

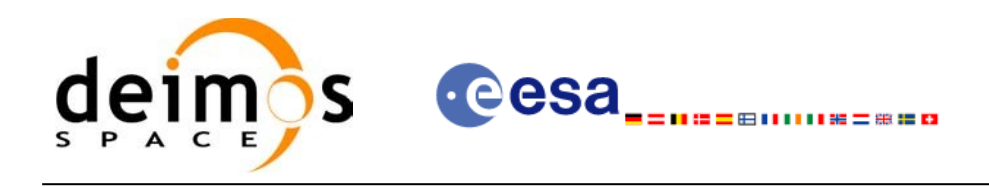

#### *7.6.5 Warnings and errors*

This function does not return any error/warning code. Only the status of the function indicates if the execution was correct or not.

The possible causes of error are:

- The sat nom trans id was not initialised.
- The sat nom trans id initialisation does not allow the use of this function.

#### *7.6.6 Runtime performances*

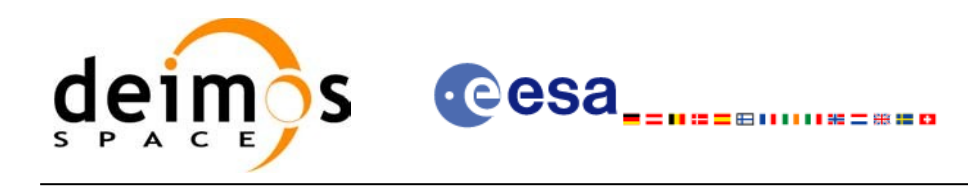

# **7.7 xp\_sat\_nominal\_att\_set\_aocs**

### *7.7.1 Overview*

The **xp** sat nominal att set aocs CFI function changes the AOCS mode used for the satellite nominal attitude initialization.

## *7.7.2 Calling interface*

The calling interface of the **xp** sat nominal att set aocs CFI function is the following (input parameters are underlined):

```
#include <explorer_lib.h>
{
       xp_sat_nom_trans_id sat_nom_trans_id;
       long status, aocs model;
       status = xp_sat_nominal_att_set_aocs (&sat_nom_trans_id,
                                              &aocs_model);
}
```
#### *7.7.3 Input parameters*

The **xp\_sat\_nominal\_att\_set\_aocs** CFI function has the following input parameters:

| C name               | C type                       | <b>Array</b><br><b>Element</b> | <b>Description</b><br>(Reference)                                    | Unit<br>(Format)         | <b>Allowed Range</b> |
|----------------------|------------------------------|--------------------------------|----------------------------------------------------------------------|--------------------------|----------------------|
| sat_nom_tr<br>ans id | xp_sat_nom_tr  -<br>ans id * |                                | Satellite nominal<br>transformation ID (input)<br>(output parameter) |                          |                      |
| aocs model long      |                              |                                | AOCS model                                                           | $\overline{\phantom{0}}$ |                      |

*Table 27: Input parameters of xp\_sat\_nominal\_att\_set\_aocs function*

#### *7.7.4 Output parameters*

The output parameters of the **xp** sat nominal att set aocs CFI function are:

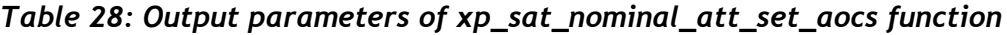

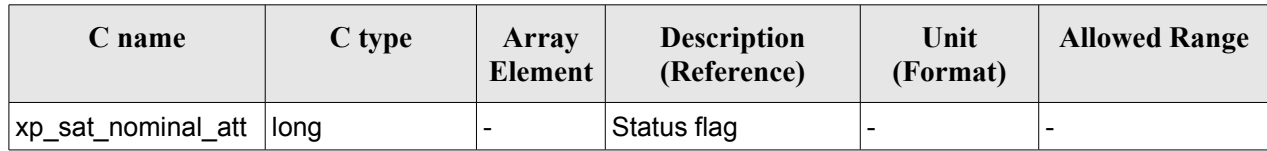

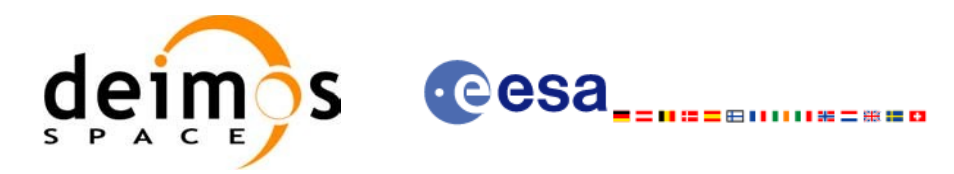

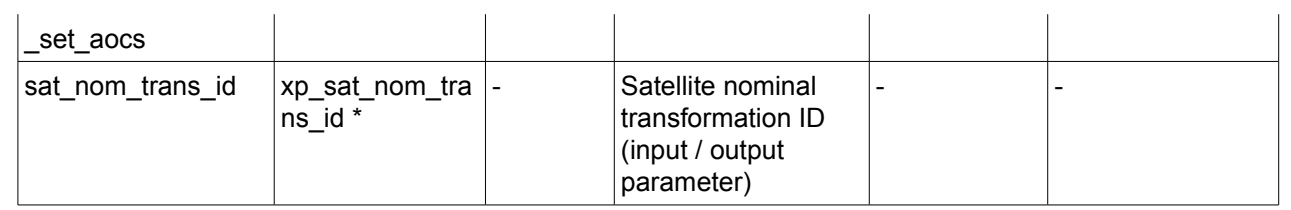

#### *7.7.5 Warnings and errors*

This function does not return any error/warning code. Only the status of the function indicates if the execution was correct or not.

The possible causes of error are:

- The sat nom trans id was not initialised.
- The sat nom trans id initialisation does not allow the use of this function.

### *7.7.6 Runtime performances*

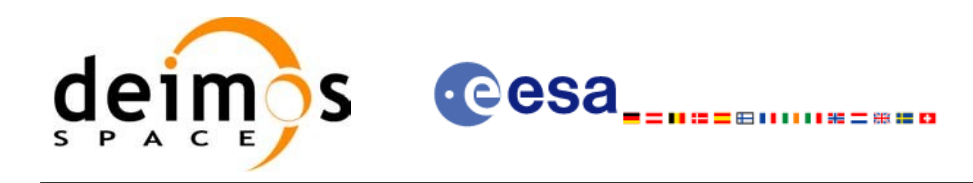

# **7.8 xp\_sat\_nominal\_att\_get\_param**

### *7.8.1 Overview*

The **xp** sat nominal att get param CFI function returns parameters used for the satellite nominal attitude initialization.

### *7.8.2 Calling interface*

The calling interface of the **xp** sat nominal att get param CFI function is the following (input parameters are underlined):

```
#include <explorer_lib.h>
{
       xp_sat_nom_trans_id sat_nom_trans_id;
       long status;
       xp param model str data;
       status = xp sat nominal att get param (&sat nom trans id,
                                                 &data);
}
```
#### *7.8.3 Input parameters*

The **xp** sat nominal att get param CFI function has the following input parameters:

*Table 29: Input parameters of xp\_sat\_nominal\_att\_get\_param function*

| <b>C</b> name                      | C type                           | Array<br>Element | <b>Description</b><br>(Reference)       | Unit<br>(Format) | <b>Allowed Range</b> |
|------------------------------------|----------------------------------|------------------|-----------------------------------------|------------------|----------------------|
| $\sqrt{3}$ sat_nom_tr  .<br>ans id | $ xp_sat\_nom_tr $ -<br>ans id * |                  | Satellite nominal<br>transformation ID. |                  | -                    |

#### *7.8.4 Output parameters*

The output parameters of the **xp** sat nominal att get param CFI function are:

*Table 30: Output parameters of xp\_sat\_nominal\_att\_get\_param function*

| <b>C</b> name                          | $C$ type | Array<br>Element         | <b>Description</b><br>(Reference) | Unit<br>(Format) | <b>Allowed Range</b> |
|----------------------------------------|----------|--------------------------|-----------------------------------|------------------|----------------------|
| xp_sat_nominal_att  long<br>_get_param |          | $\overline{\phantom{a}}$ | Status flag                       |                  |                      |

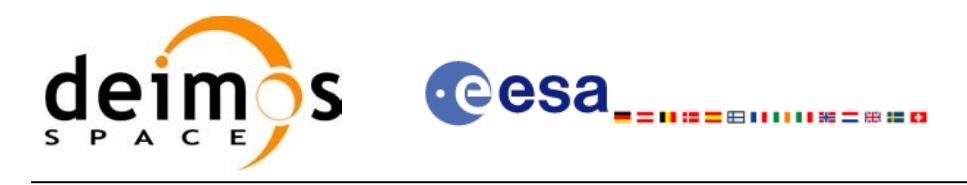

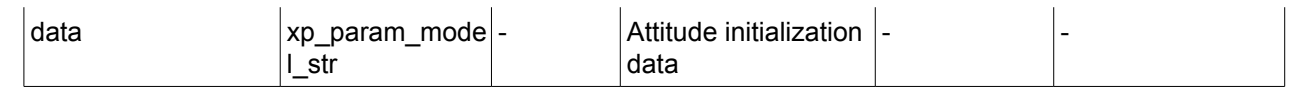

### *7.8.5 Warnings and errors*

This function does not return any error/warning code. Only the status of the function indicates if the execution was correct or not.

The possible causes of error are:

- The sat\_nom\_trans\_id was not initialised.
- The sat\_nom\_trans\_id initialisation does not allow the use of this function.

#### *7.8.6 Runtime performances*

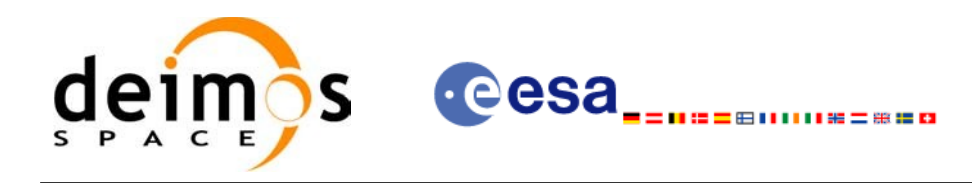

# **7.9 xp\_sat\_nominal\_att\_set\_param**

### *7.9.1 Overview*

The **xp** sat nominal att set param CFI function changes the parameters used for the satellite nominal attitude initialization.

### *7.9.2 Calling interface*

The calling interface of the **xp** sat nominal att set param CFI function is the following (input parameters are underlined):

```
#include <explorer_lib.h>
{
       xp_sat_nom_trans_id sat_nom_trans_id;
       long status;
       xp param model str data;
       status = xp sat nominal att set param (&sat nom trans id,
                                                 &data);
}
```
#### *7.9.3 Input parameters*

The **xp** sat nominal att set param CFI function has the following input parameters:

| C name               | C type                          | Array<br><b>Element</b>  | <b>Description</b><br>(Reference)                                     | Unit<br>(Format)         | <b>Allowed Range</b> |
|----------------------|---------------------------------|--------------------------|-----------------------------------------------------------------------|--------------------------|----------------------|
| sat_nom_tr<br>ans id | $xp\_sat\_nom_tr$ -<br>ans id * |                          | Satellite nominal<br>transformation ID (input)<br>/ output parameter) |                          |                      |
| data                 | xp param mo<br>del str          | $\overline{\phantom{a}}$ | Attitude initialization<br>data                                       | $\overline{\phantom{a}}$ | -                    |

*Table 31: Input parameters of xp\_sat\_nominal\_att\_set\_param function*

## *7.9.4 Output parameters*

The output parameters of the **xp** sat nominal att set param CFI function are:

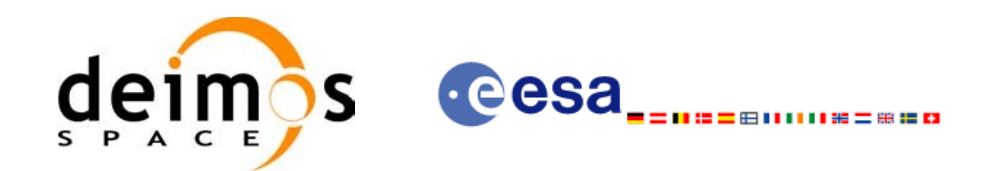

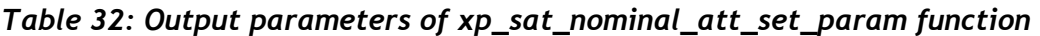

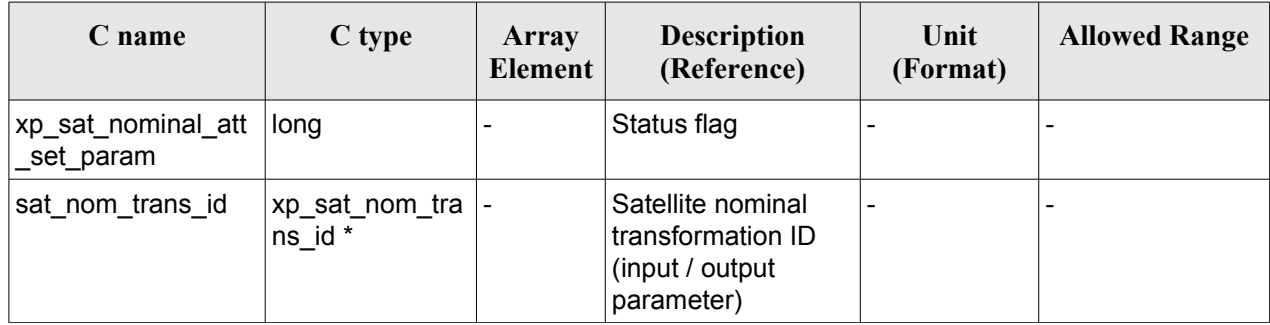

#### *7.9.5 Warnings and errors*

This function does not return any error/warning code. Only the status of the function indicates if the execution was correct or not.

The possible causes of error are:

- The sat nom trans id was not initialised.
- The sat\_nom\_trans\_id initialisation does not allow the use of this function.

#### *7.9.6 Runtime performances*

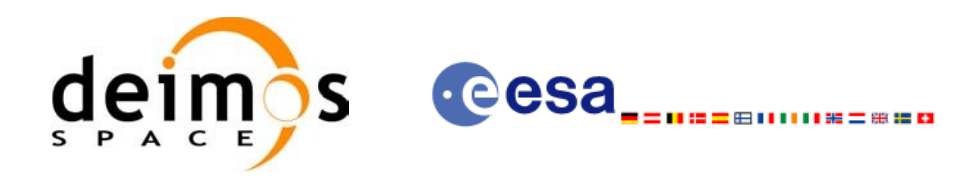

# **7.10 xp\_sat\_nominal\_att\_get\_harmonic**

#### *7.10.1 Overview*

The **xp** sat nominal att get harmonic CFI function returns harmonic data used for the satellite nominal attitude initialization.

#### *7.10.2 Calling interface*

The calling interface of the **xp** sat nominal att get harmonic CFI function is the following (input parameters are underlined):

```
#include <explorer_lib.h>
{
       xp_sat_nom_trans_id sat_nom_trans_id;
       long status;
       xp_harmonic_model_str_data;
       status = xp_sat_nominal_att_get_harmonic (&sat_nom_trans_id,
                                                   &data);
}
```
#### *7.10.3 Input parameters*

The **xp** sat nominal att get harmonic CFI function has the following input parameters:

*Table 33: Input parameters of xp\_sat\_nominal\_att\_get\_harmonic function*

| <b>C</b> name        | C type                           | Array<br>Element <sup>1</sup> | <b>Description</b><br>(Reference)       | Unit<br>(Format) | <b>Allowed Range</b> |
|----------------------|----------------------------------|-------------------------------|-----------------------------------------|------------------|----------------------|
| sat nom tr<br>ans id | $ xp_sat\_nom_tr $ -<br>ans id * |                               | Satellite nominal<br>transformation ID. | -                |                      |

#### *7.10.4 Output parameters*

The output parameters of the **xp** sat nominal att get harmonic CFI function are:

*Table 34: Output parameters of xp\_sat\_nominal\_att\_get\_harmonic function*

| C name                                   | C type | Array<br><b>Element</b> | <b>Description</b><br>(Reference) | Unit<br>(Format) | <b>Allowed Range</b> |
|------------------------------------------|--------|-------------------------|-----------------------------------|------------------|----------------------|
| vp_sat_nominal_att  long<br>get harmonic |        |                         | Status flag                       |                  |                      |

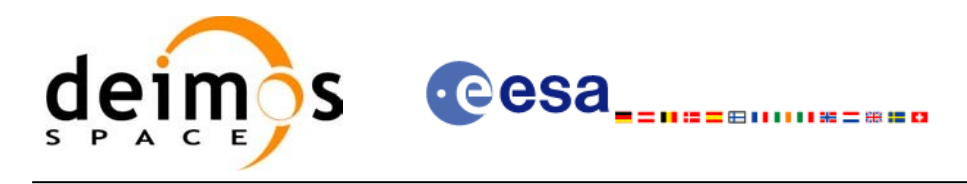

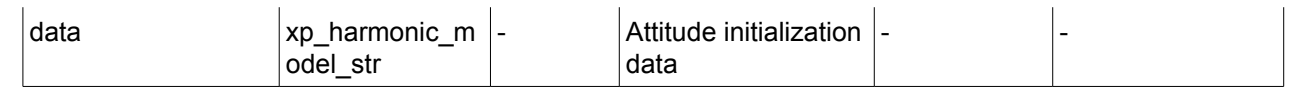

### *7.10.5 Warnings and errors*

This function does not return any error/warning code. Only the status of the function indicates if the execution was correct or not.

The possible causes of error are:

- The sat\_nom\_trans\_id was not initialised.
- The sat\_nom\_trans\_id initialisation does not allow the use of this function.

#### *7.10.6 Runtime performances*

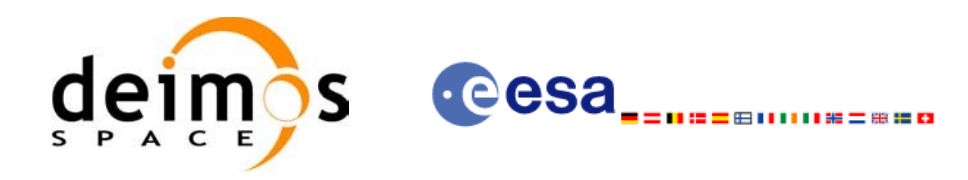

# **7.11 xp\_sat\_nominal\_att\_set\_harmonic**

#### *7.11.1 Overview*

The **xp** sat nominal att set harmonic CFI function changes the harmonic data used for the satellite nominal attitude initialization.

#### *7.11.2 Calling interface*

The calling interface of the **xp** sat nominal att set harmonic CFI function is the following (input parameters are underlined):

```
#include <explorer_lib.h>
{
       xp_sat_nom_trans_id sat_nom_trans_id;
       long status;
       xp_harmonic_model_str_data;
       status = xp_sat_nominal_att_set_harmonic (&sat_nom_trans_id,
                                                   &data);
}
```
#### *7.11.3 Input parameters*

The **xp** sat nominal att set harmonic CFI function has the following input parameters:

| C name               | C type                       | Array<br><b>Element</b>  | <b>Description</b><br>(Reference)                                     | Unit<br>(Format)         | <b>Allowed Range</b> |
|----------------------|------------------------------|--------------------------|-----------------------------------------------------------------------|--------------------------|----------------------|
| sat_nom_tr<br>ans id | xp_sat_nom_tr  -<br>ans id * |                          | Satellite nominal<br>transformation ID (input)<br>/ output parameter) | $\overline{\phantom{a}}$ |                      |
| data                 | xp_harmonic_<br>model str    | $\overline{\phantom{0}}$ | Attitude initialization<br>data                                       | $\overline{\phantom{a}}$ |                      |

*Table 35: Input parameters of xp\_sat\_nominal\_att\_set\_harmonic function*

## *7.11.4 Output parameters*

The output parameters of the **xp** sat nominal att set harmonic CFI function are:

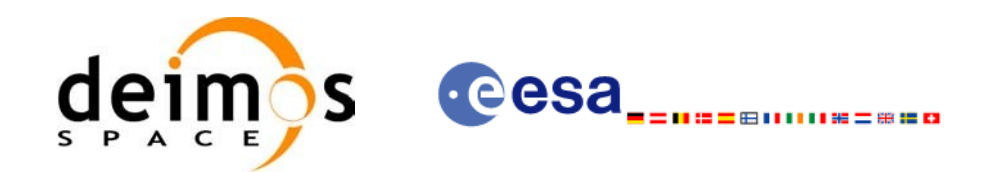

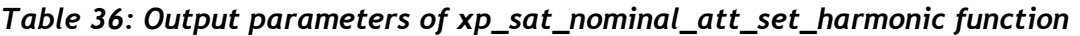

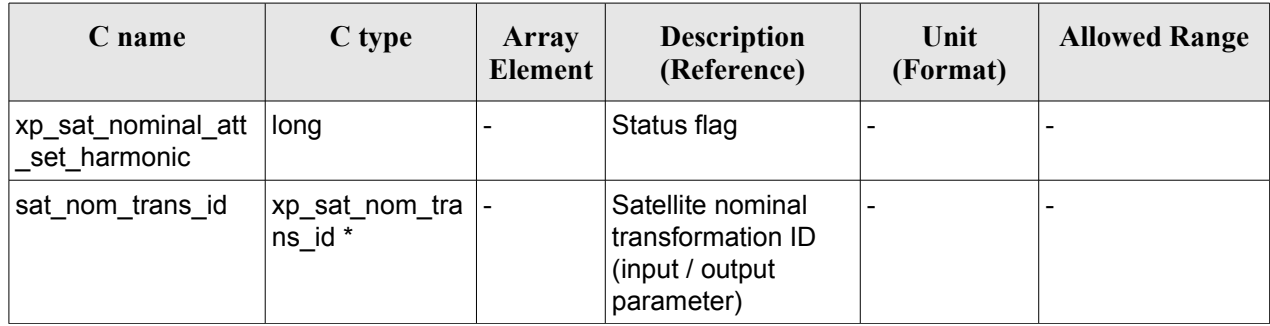

#### *7.11.5 Warnings and errors*

This function does not return any error/warning code. Only the status of the function indicates if the execution was correct or not.

The possible causes of error are:

- The sat nom trans id was not initialised.
- The sat\_nom\_trans\_id initialisation does not allow the use of this function.

#### *7.11.6 Runtime performances*

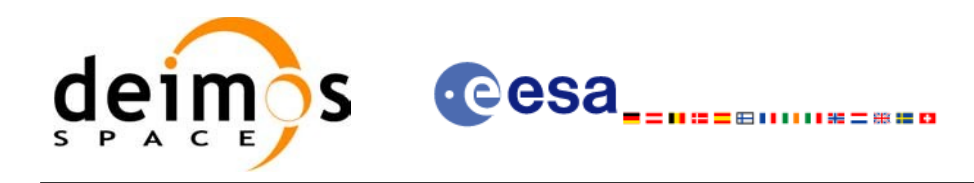

# **7.12 xp\_sat\_nominal\_att\_get\_file**

### *7.12.1 Overview*

The **xp** sat nominal att get file CFI function returns initialisation data from the satellite nominal attitude Id. when it was initialised with a file.

### *7.12.2 Calling interface*

The calling interface of the **xp** sat nominal att get file CFI function is the following (input parameters are underlined):

```
#include <explorer_lib.h>
{
       xp_sat_nom_trans_id sat_nom_trans_id;
       long status;
       xp_file_model_str data;
       status = xp sat nominal att get file (&sat nom trans id,
                                               &data);
}
```
#### *7.12.3 Input parameters*

The **xp** sat nominal att get file CFI function has the following input parameters:

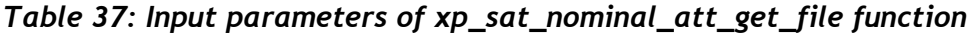

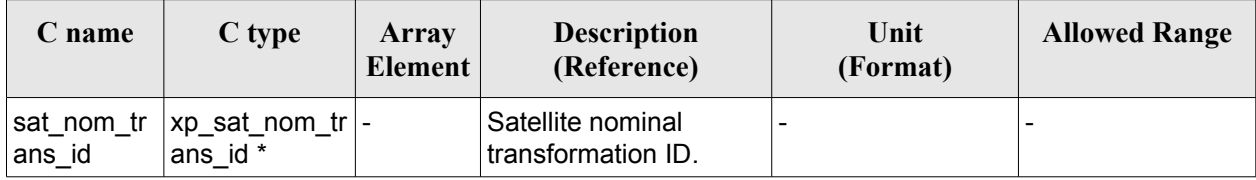

#### *7.12.4 Output parameters*

The output parameters of the **xp** sat nominal att get file CFI function are:

*Table 38: Output parameters of xp\_sat\_nominal\_att\_get\_file function*

| <b>C</b> name                     | $C$ type | Array<br><b>Element</b> | <b>Description</b><br>(Reference) | Unit<br>(Format) | <b>Allowed Range</b> |
|-----------------------------------|----------|-------------------------|-----------------------------------|------------------|----------------------|
| xp_sat_nominal_att  <br>_get_file | long     |                         | Status flag                       |                  |                      |

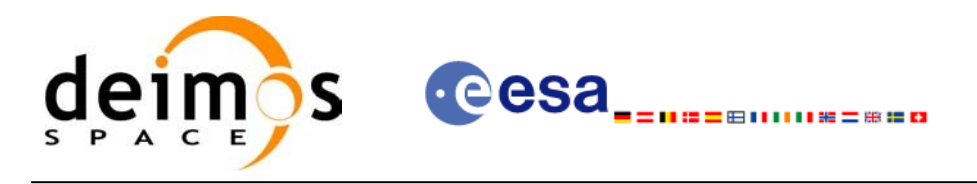

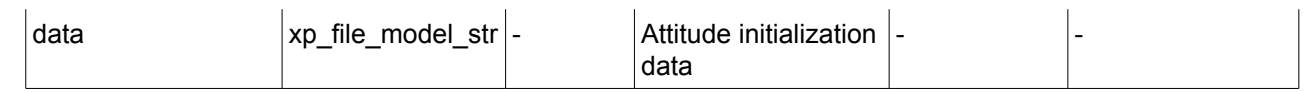

### *7.12.5 Warnings and errors*

This function does not return any error/warning code. Only the status of the function indicates if the execution was correct or not.

The possible causes of error are:

- The sat\_nom\_trans\_id was not initialised.
- The sat\_nom\_trans\_id initialisation does not allow the use of this function.

#### *7.12.6 Runtime performances*

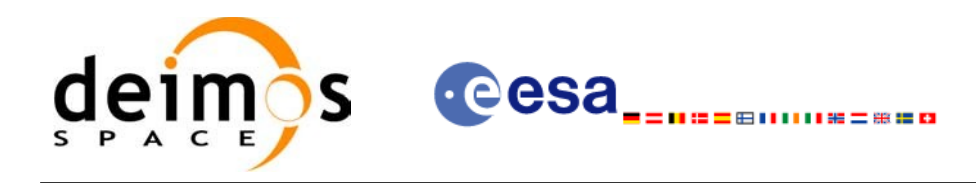

## **7.13 xp\_sat\_nominal\_att\_set\_file**

### *7.13.1 Overview*

The **xp** sat nominal att set file CFI function changes the initialization data for the satellite nominal attitude Id, when it was initalised with a file.

#### *7.13.2 Calling interface*

The calling interface of the **xp** sat nominal att set file CFI function is the following (input parameters are underlined):

```
#include <explorer_lib.h>
{
       xp_sat_nom_trans_id sat_nom_trans_id;
       long status;
       xp_file_model_str data;
       status = xp sat nominal att set file (&sat nom trans id,
                                               &data);
}
```
#### *7.13.3 Input parameters*

The **xp** sat nominal att set file CFI function has the following input parameters:

| C name               | C type                         | Array<br><b>Element</b> | <b>Description</b><br>(Reference)                                   | Unit<br>(Format) | <b>Allowed Range</b> |
|----------------------|--------------------------------|-------------------------|---------------------------------------------------------------------|------------------|----------------------|
| sat_nom_tr<br>ans id | xp_sat_nom_tran  -<br>$s_id *$ |                         | Satellite nominal<br>transformation ID (input)<br>output parameter) |                  |                      |
| ∣data                | xp_file_model_str -            |                         | Attitude initialization<br>data                                     |                  |                      |

*Table 39: Input parameters of xp\_sat\_nominal\_att\_set\_file function*

## *7.13.4 Output parameters*

The output parameters of the **xp** sat nominal att set file CFI function are:

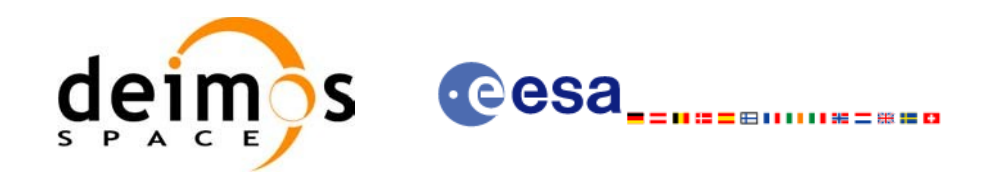

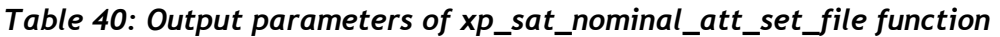

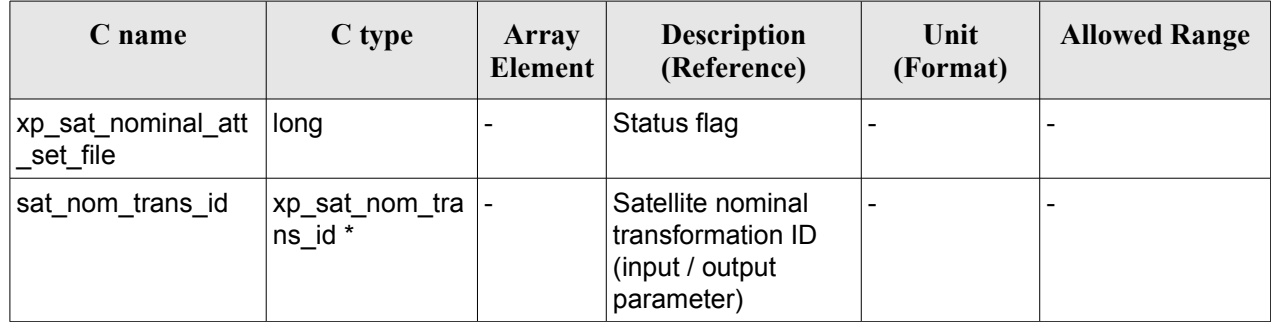

#### *7.13.5 Warnings and errors*

This function does not return any error/warning code. Only the status of the function indicates if the execution was correct or not.

The possible causes of error are:

- The sat nom trans id was not initialised.
- The sat\_nom\_trans\_id initialisation does not allow the use of this function.

#### *7.13.6 Runtime performances*

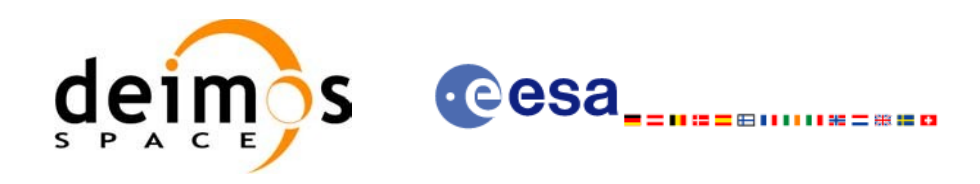

# **7.14 xp\_sat\_att\_angle\_init**

#### *7.14.1 Overview*

The **xp** sat att angle init CFI function initialises the satellite nominal attitude to satellite attitude mispointing angles for a given satellite with a user-provided set of values. The initalised values will be stored in the *sat\_trans\_id* output structure.

#### *7.14.2 Calling Interface*

The calling interface of the **xp\_sat\_att\_angle\_init** CFI function is the following (input parameters are underlined):

```
#include <explorer_pointing.h>
{
      double ang[3];
      xp_sat_trans_id_sat_trans_id = {NULL};
      long ierr[XP_NUM_ERR_MISP_ANGLE_INIT_DEF], status;
      status = xp sat att angle init(\underline{ang}, &sat trans id, ierr);
}
```
The XP\_NUM\_ERR\_SAT\_ATT\_ANGLE\_INIT\_constant is defined in the file *explorer\_pointing.h.* 

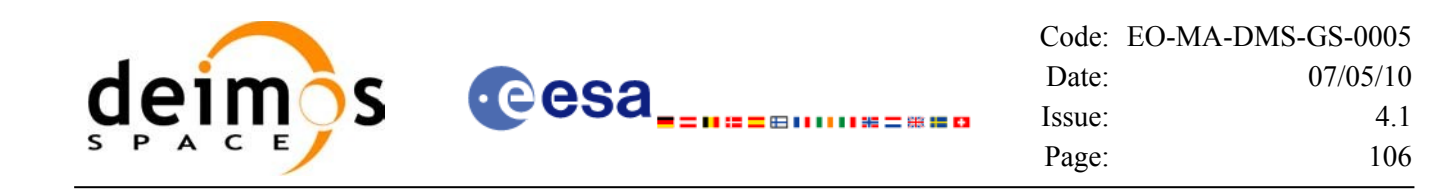

#### *7.14.3 Input Parameters*

The **xp** sat att angle init CFI function has the following input parameters:

| C name | C type    | Array<br><b>Element</b> | <b>Description</b><br>(Reference)  | Unit<br>(Format) | <b>Allowed Range</b> |
|--------|-----------|-------------------------|------------------------------------|------------------|----------------------|
| ang    | double[3] | [0]                     | Pitch mispointing angle            | deg              | If no better value,  |
|        |           |                         | (Satellite Nominal Attitude Frame) |                  | assume 0.0           |
|        |           | $[1]$                   | Roll mispointing angle             | deg              | If no better value,  |
|        |           |                         | (Satellite Nominal Attitude Frame) |                  | assume 0.0           |
|        |           | $[2]$                   | Yaw mispointing angle              | deg              | If no better value,  |
|        |           |                         | (Satellite Nominal Attitude Frame) |                  | assume 0.0           |

*Table 41: Input parameters of xp\_sat\_att\_angle\_init function*

#### *7.14.4 Output Parameters*

The output parameters of the **xp** sat att angle init CFI function are:

*Table 42: Output parameters of xp\_sat\_att\_angle\_init*

| C name       | C type                 | Array<br><b>Element</b> | <b>Description</b><br>(Reference)                          | Unit<br>(Format)         | <b>Allowed Range</b> |
|--------------|------------------------|-------------------------|------------------------------------------------------------|--------------------------|----------------------|
| sat_trans_id | xp_sat_trans  -<br>id* |                         | Structure that<br>contains the Satellite<br>Transformation | $\overline{\phantom{0}}$ |                      |
| ierr         | long                   |                         | Error vector                                               | $\overline{\phantom{a}}$ |                      |

#### *7.14.5 Warnings and Errors*

Next table lists the possible error messages that can be returned by the **xp\_sat\_att\_angle\_init** CFI function after translating the returned error vector into the equivalent list of error messages by calling the function of the EO\_POINTING software library **xp\_get\_msg** (see [\[GEN\\_SUM\]\)](#page-39-1).

This table also indicates the type of message returned, i.e. either a warning (WARN) or an error (ERR), the cause of such a message and the impact on the performed calculation.

The table is completed by the error code and value. These error codes can be obtained by translating the error vector returned by the **xp\_sat\_att\_angle\_init** function by calling the function of the EO\_POINTING software library **xp\_get\_code** (see [\[GEN\\_SUM\]](#page-39-1))*.*

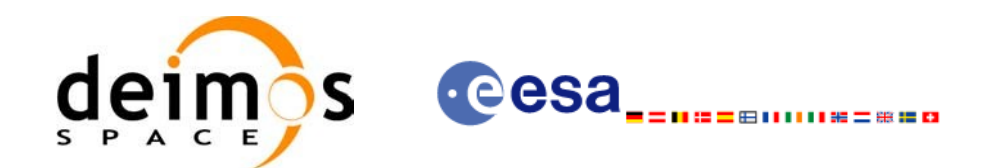

#### *Table 43: Error messages of xp\_sat\_att\_angle\_init function*

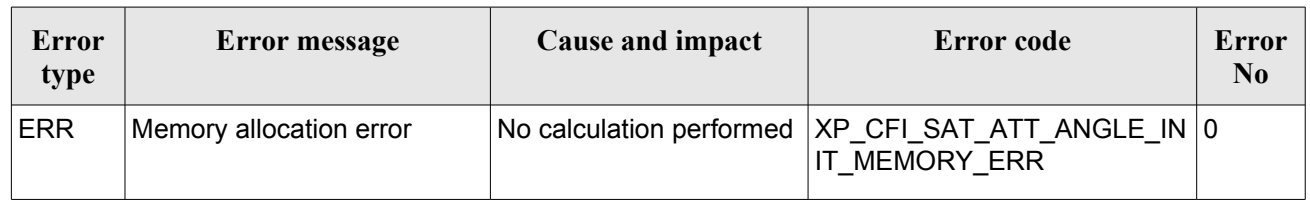

#### *7.14.6 Runtime Performances*

The following runtime performances have been measured.

#### *Table 44: Runtime performances of xp\_sat\_att\_angle\_init*

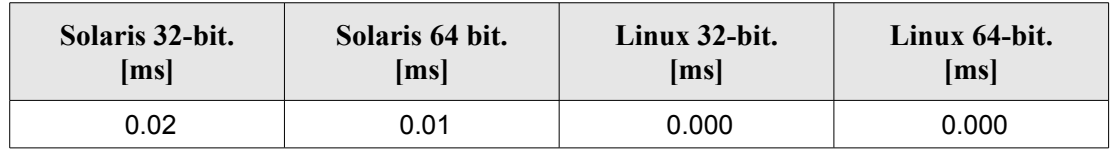

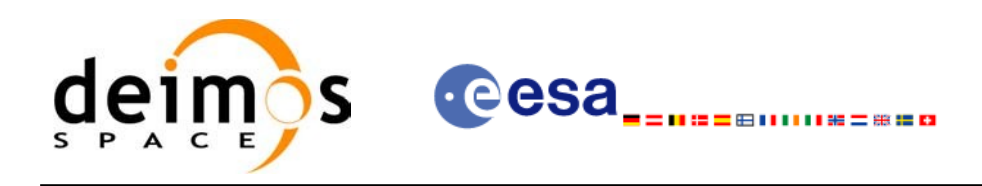

# **7.15 xp\_sat\_att\_matrix\_init**

### *7.15.1 Overview*

The **xp** sat att matrix init CFI function initialises misalignement matrix between the satellite nominal attitude frame and satellite attitude frame with a user-provided matrix. The initalised values will be stored in the *sat\_trans\_id* output structure.

#### *7.15.2 Calling Interface*

The calling interface of the **xp** sat att matrix init CFI function is the following (input parameters are underlined):

```
#include <explorer_pointing.h>
{
      double att matrix[3][3];
      xp_sat_trans_id_sat_trans_id = {NULL};
      long ierr[XP_NUM_ERR_SAT_ATT_MATRIX_INIT], status;
      status = xp sat att matrix init def(att matrix,
                                           &sat trans id, ierr);
}
```
The XP\_NUM\_ERR\_SAT\_ATT\_MATRIX\_INIT\_constant is defined in the file *explorer\_pointing.h.*
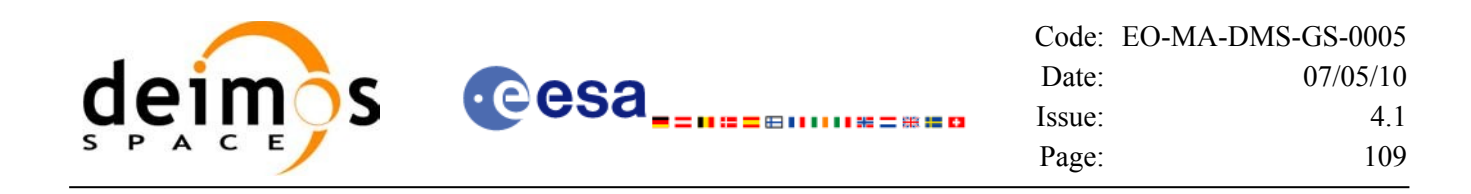

### *7.15.3 Input Parameters*

The **xp** sat att matrix init CFI function has the following input parameters:

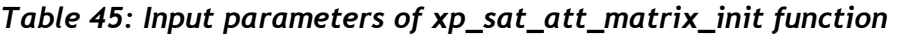

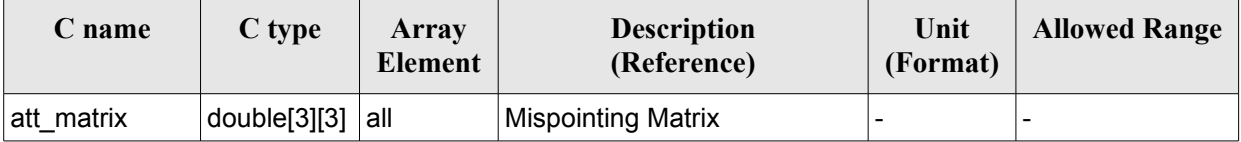

# *7.15.4 Output Parameters*

The output parameters of the **xp** sat att matrix init CFI function are:

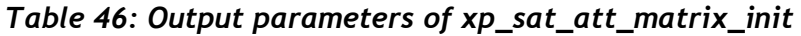

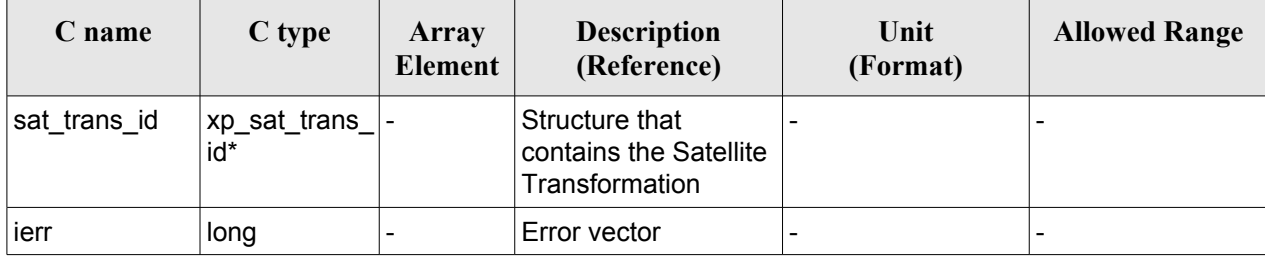

# *7.15.5 Example*

**TBD** 

# *7.15.6 Warnings and Errors*

Next table lists the possible error messages that can be returned by the **xp** sat att matrix init CFI function after translating the returned error vector into the equivalent list of error messages by calling the function of the EO\_POINTING software library **xp\_get\_msg** (see [\[GEN\\_SUM\]](#page-39-0)).

This table also indicates the type of message returned, i.e. either a warning (WARN) or an error (ERR), the cause of such a message and the impact on the performed calculation.

The table is completed by the error code and value. These error codes can be obtained by translating the error vector returned by the **xp** sat att matrix init function by calling the function of the EO\_POINTING software library **xp\_get\_code** (see [\[GEN\\_SUM\]](#page-39-0)).

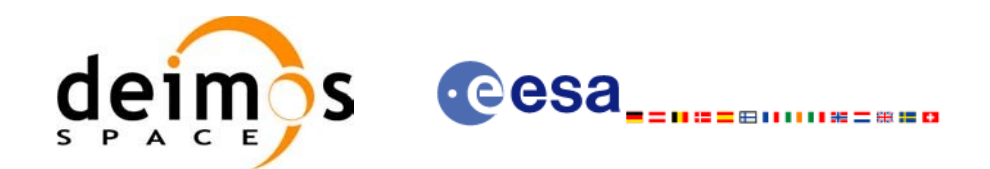

#### *Table 47: Error messages of xp\_sat\_att\_matrix\_init function*

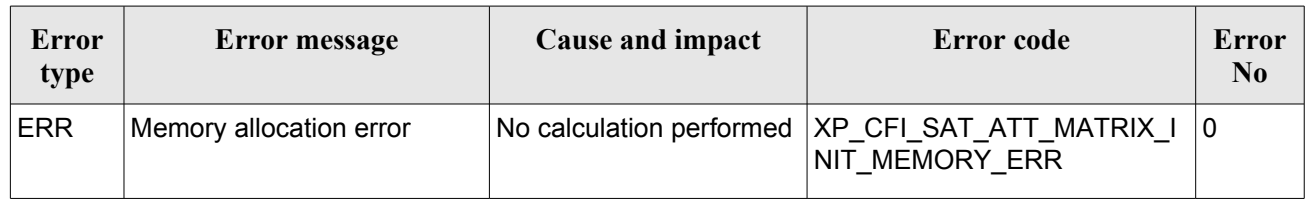

# *7.15.7 Runtime Performances*

The following runtime performances have been measured..

#### *Table 48: Runtime performances of xp\_sat\_att\_matrix\_init*

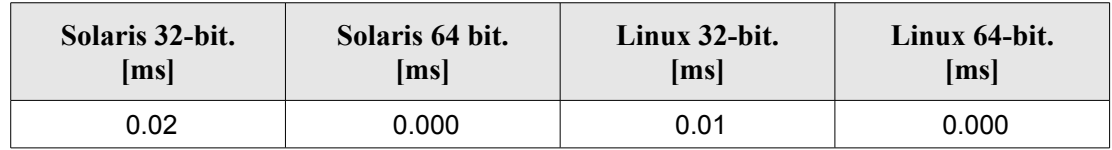

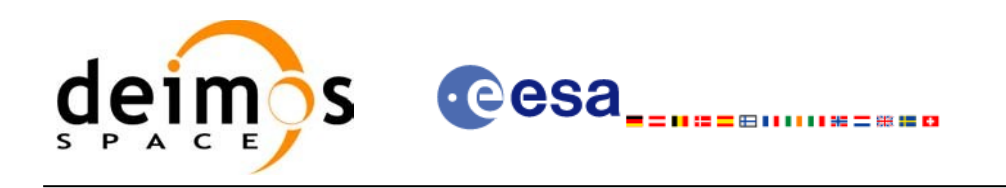

# **7.16 xp\_sat\_att\_init\_harmonic**

# *7.16.1 Overview*

The **xp** sat att init harmonic CFI function initialises the satellite nominal orbital to satellite attitude mispointing angles for a given satellite with a user-provided set of values. The initalised values will be stored in the *sat\_trans\_id* output structure.

The xp\_attitude and xp\_change\_frame functions will then compute the values as follows:

$$
attitude angle = bias + lstsin coef \cdot sin\left(\frac{angle \cdot 2\pi}{360}\right) + lstcoscoef \cdot cos\left(\frac{angle \cdot 2\pi}{360}\right) + 2ndsin coef \cdot sin\left(\frac{2 \cdot angle \cdot 2\pi}{360}\right) + 2ndcoscoef \cdot cos\left(\frac{2 \cdot angle \cdot 2\pi}{360}\right) + 3rdsin coef \cdot sin\left(\frac{3 \cdot angle \cdot 2\pi}{360}\right) + 3rdcos coef \cdot cos\left(\frac{3 \cdot angle \cdot 2\pi}{360}\right) + ...
$$

### *7.16.2 Calling Interface*

The calling interface of the **xp** sat att init harmonic CFI function is the following (input parameters are underlined):

```
#include <explorer_pointing.h>
{
      long angle type, num terms[3];
      long harmonic type pitch [XP_MAX_NUM_HARMONIC],
            harmonic type roll[XP_MAX_NUM_HARMONIC],
            harmonic type yaw [XP_MAX_NUM_HARMONIC];
      double harmonic coef pitch [XP_MAX_NUM_HARMONIC],
           harmonic coef roll[XP_MAX_NUM_HARMONIC],
           harmonic coef yaw[XP_MAX_NUM_HARMONIC];
      xp_sat_trans_id_sat_trans_id = {NULL};
      long ierr[XP_NUM_ERR_SAT_ATT_INIT_HARMONIC], status;
      status = xp sat att init harmonic(&angle_type, num_terms,
                                      harmonic type pitch,
                                      harmonic type roll,
                                      harmonic type yaw,
                                      harmonic coef pitch,
                                      harmonic coef roll,
```
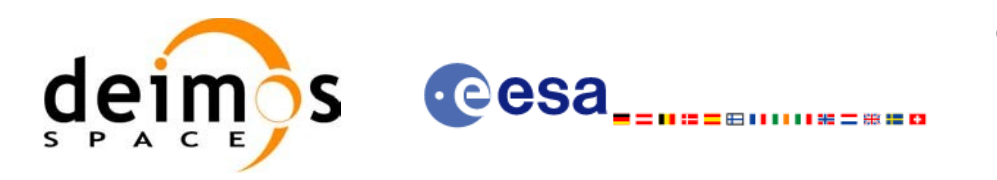

harmonic coef yaw, &sat trans id, ierr);

}

The XP\_NUM\_ERR\_SAT\_ATT\_INIT\_HARMONIC and XP\_MAX\_NUM\_HARMONIC constants are defined in the file *explorer\_pointing.h.*

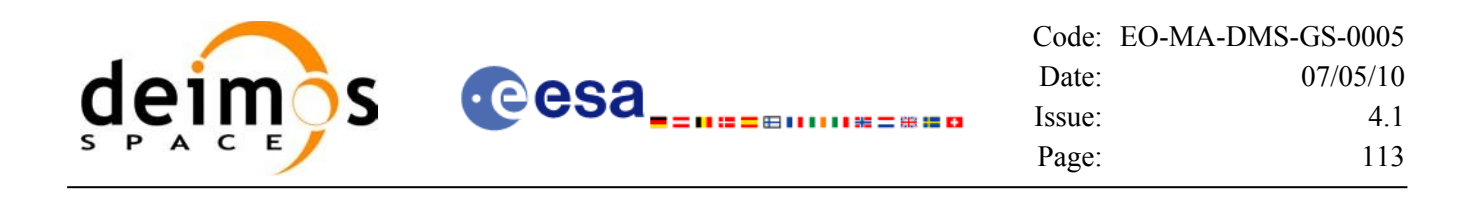

# *7.16.3 Input Parameters*

The **xp\_sat\_att\_init\_harmonic** CFI function has the following input parameters:

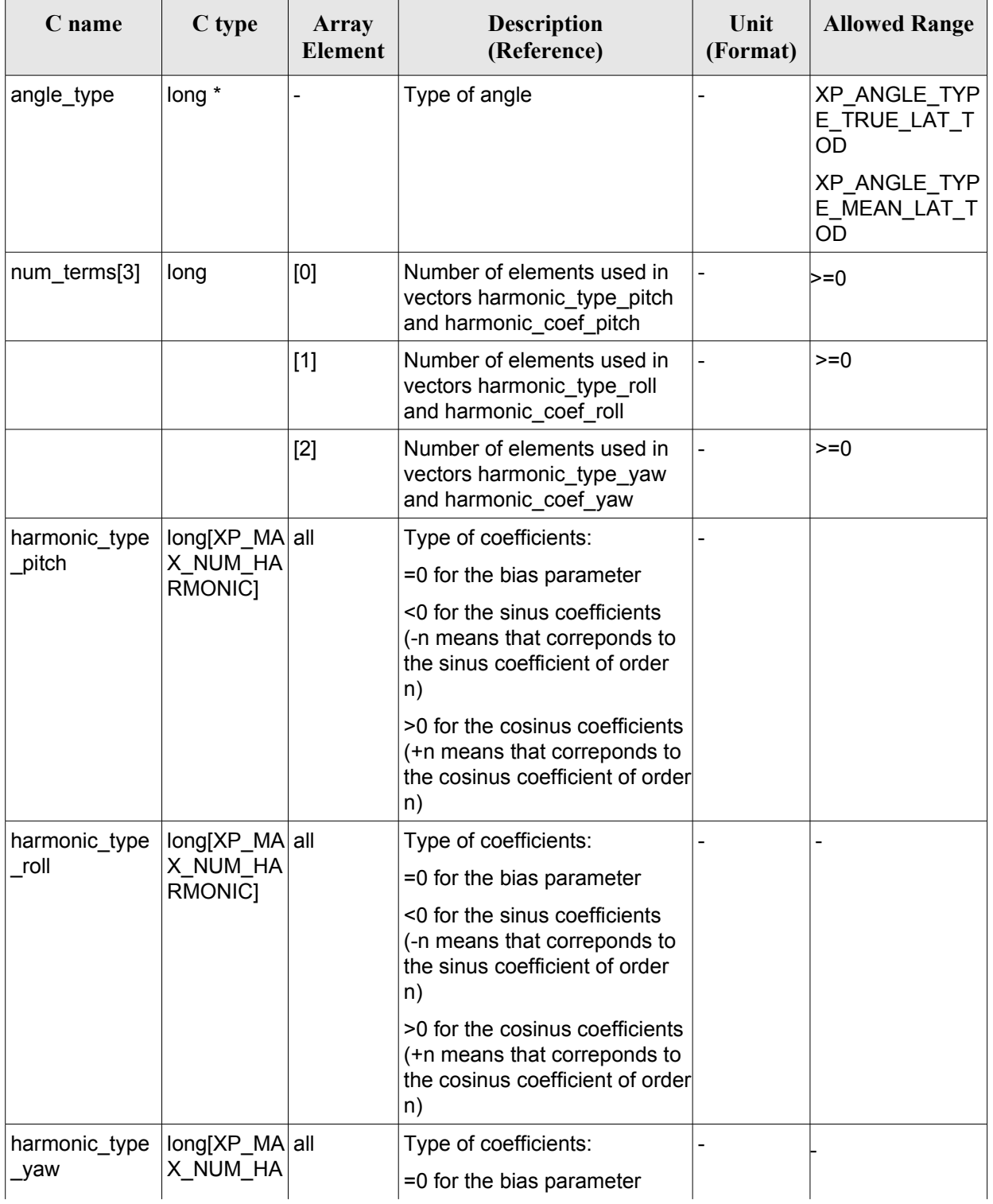

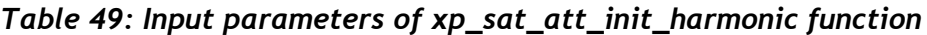

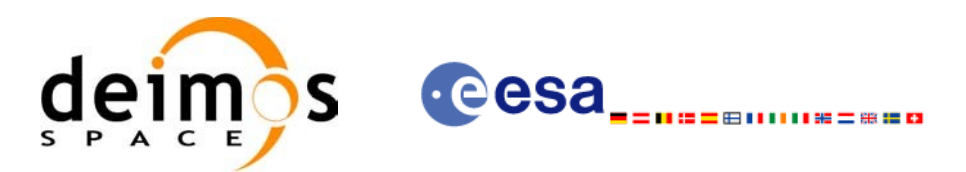

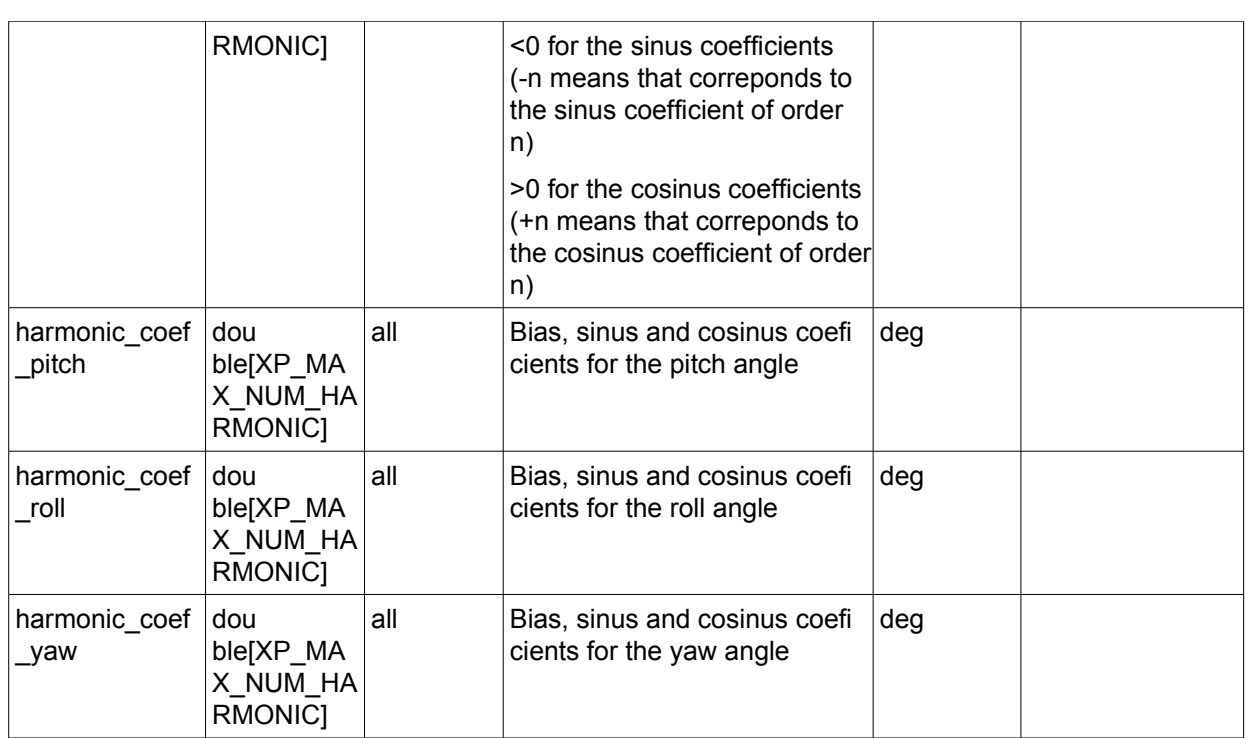

It is possible to use enumeration values rather than integer values for some of the input arguments:

• Angle Type: See current document, [Table](#page-55-0) 3.

# *7.16.4 Output Parameters*

The output parameters of the **xp\_sat\_att\_init\_harmonic** CFI function are:

| C name       | C type                 | Array<br>Element         | <b>Description</b><br>(Reference)                          | Unit<br>(Format) | <b>Allowed Range</b> |
|--------------|------------------------|--------------------------|------------------------------------------------------------|------------------|----------------------|
| sat_trans_id | xp_sat_trans  -<br>id* |                          | Structure that<br>contains the Satellite<br>Transformation |                  | -                    |
| ierr         | long                   | $\overline{\phantom{0}}$ | Error vector                                               |                  | -                    |

*Table 50: Output parameters of xp\_sat\_att\_init\_harmonic*

# *7.16.5 Warnings and Errors*

Next table lists the possible error messages that can be returned by the **xp\_sat\_att\_init\_harmonic** CFI function after translating the returned error vector into the equivalent list of error messages by calling the function of the EO\_POINTING software library **xp\_get\_msg** (see [\[GEN\\_SUM\]](#page-39-0)).

This table also indicates the type of message returned, i.e. either a warning (WARN) or an error (ERR), the cause of such a message and the impact on the performed calculation.

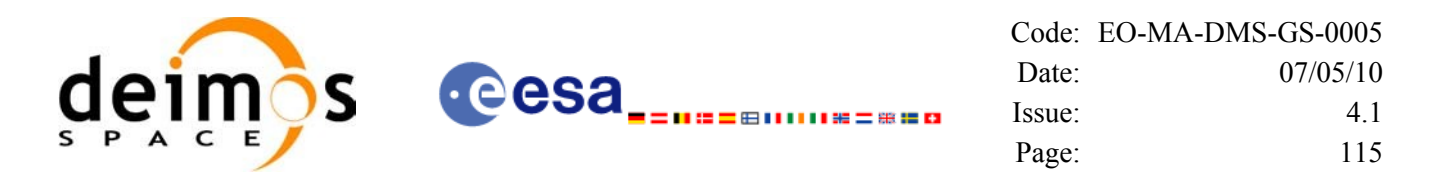

The table is completed by the error code and value. These error codes can be obtained by translating the error vector returned by the **xp\_sat\_att\_init\_harmonic** function by calling the function of the EO\_POINTING software library **xp\_get\_code** (see [\[GEN\\_SUM\]](#page-39-0))

*Table 51: Error messages of xp\_sat\_att\_init\_harmonic function*

| Error<br>type | <b>Error message</b>    | Cause and impact | Error code                                                             | Error<br>N <sub>0</sub> |
|---------------|-------------------------|------------------|------------------------------------------------------------------------|-------------------------|
| <b>ERR</b>    | Memory allocation error |                  | No calculation performed   XP CFI SAT ATT INIT HAR<br>MONIC MEMORY ERR |                         |

# *7.16.6 Runtime Performances*

The following runtime performances have been measured.

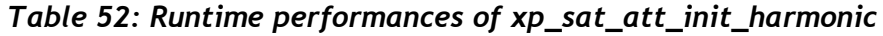

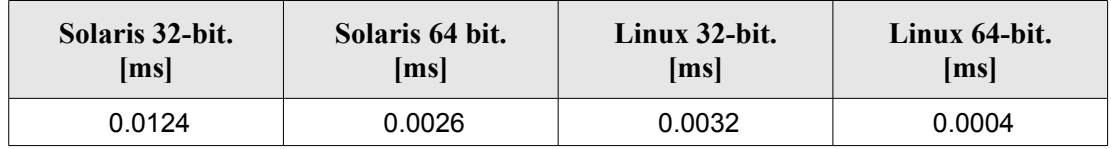

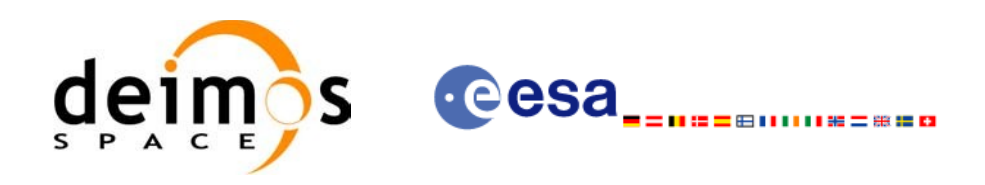

# **7.17xp\_sat\_att\_init\_file**

# *7.17.1 Overview*

The **xp** sat att init file CFI function initialises the satellite attitude angles for a given satellite reading values from the attitude file(s). The validity time or orbital range for the attitude angles can be specified by the user. The initalised values will be stored in the *sat\_trans\_id* output structure.

# *7.17.2 Calling Interface*

The calling interface of the **xp** sat att init file CFI function is the following (input parameters are underlined):

```
#include <explorer_pointing.h>
{
      xl time id time id = {NULL};
      long n files, time init mode, time ref;
      char **attitude file *auxiliary file;
      double time0, time1;
      double val time0, val time1;
      xp_sat_trans_id_sat_trans_id = {NULL};
      long ierr[XP_NUM_ERR_SAT_ATT_INIT_FILE], status;
      status = xp sat att init file(&time id, &n files,
               attitude file, &auxiliary file,
               time init mode, &time ref, &time0, &time1,
               &val time0, &val time1, &sat trans id, ierr);
}
```
The XP\_NUM\_ERR\_SAT\_ATT\_INIT\_FILE constant is defined in the file *explorer pointing.h.* 

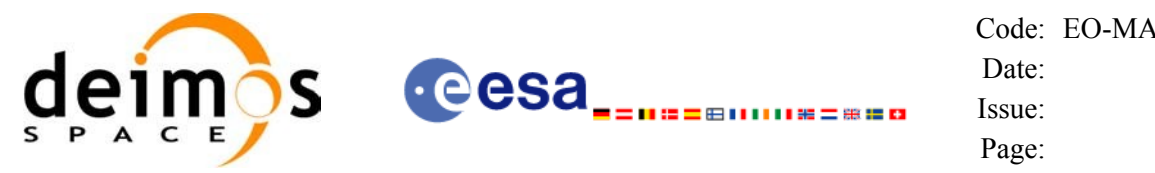

# *7.17.3 Input Parameters*

The **xp\_sat\_att\_init\_file** CFI function has the following input parameters:

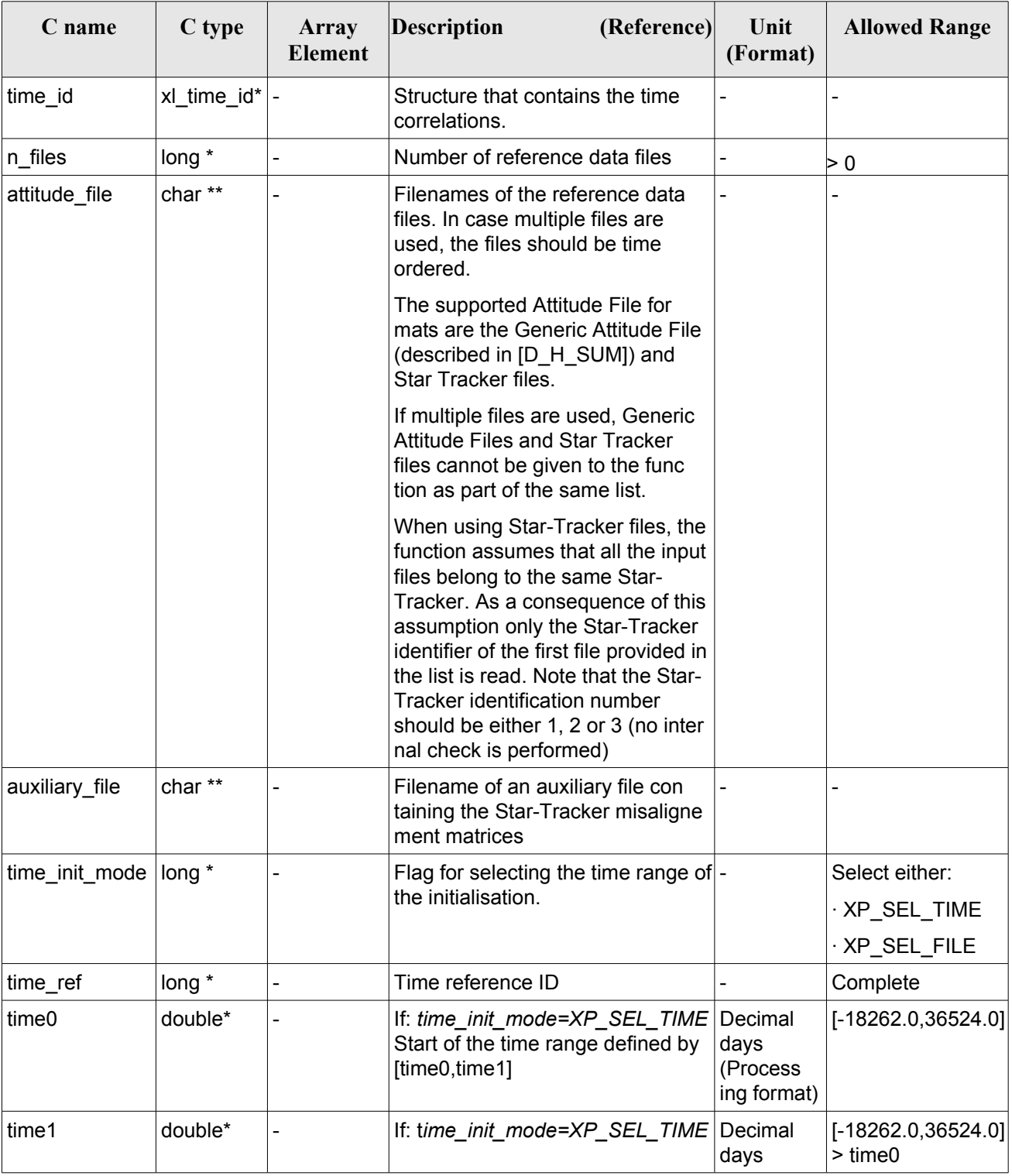

<span id="page-116-0"></span>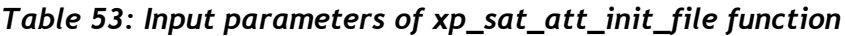

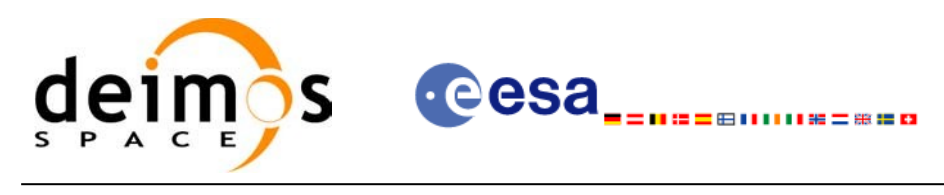

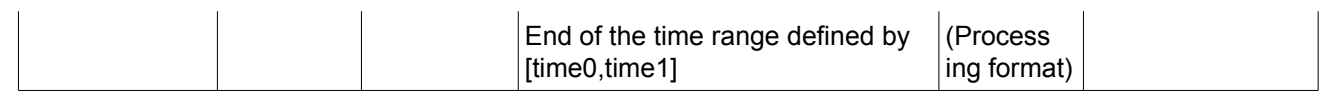

It is possible to use enumeration values rather than integer values for some of the input arguments:

- Time Reference ID: time\_ref. See [\[GEN\\_SUM\]](#page-39-0).
- Time Init Mode ID: time init mode. See current document, [Table](#page-55-0) 3.

### *7.17.4 Output Parameters*

The output parameters of the **xp** sat att init file CFI function are:

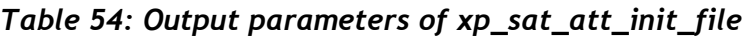

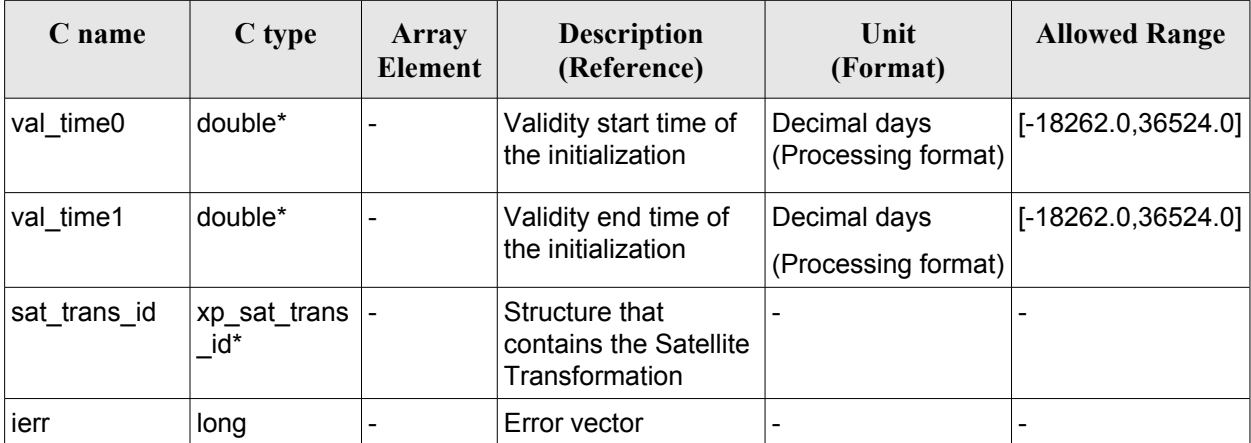

### *7.17.5 Warnings and Errors*

Next table lists the possible error messages that can be returned by the **xp** sat att init file CFI function after translating the returned error vector into the equivalent list of error messages by calling the function of the EO\_POINTING software library **xp\_get\_msg** (see [\[GEN\\_SUM\]\)](#page-39-0).

This table also indicates the type of message returned, i.e. either a warning (WARN) or an error (ERR), the cause of such a message and the impact on the performed calculation.

The table is completed by the error code and value. These error codes can be obtained by translating the error vector returned by the **xp** sat att init file function by calling the function of the EO\_POINTING software library **xp\_get\_code** (see [\[GEN\\_SUM\]](#page-39-0)).

| Error<br>type | Error message           | Cause and impact | Error code                                                                                | Error<br>N <sub>0</sub> |
|---------------|-------------------------|------------------|-------------------------------------------------------------------------------------------|-------------------------|
| <b>ERR</b>    | Memory allocation error |                  | No calculation performed   XP_CFI_SAT_ATT_INIT_FILE_ 0<br>MEMORY ERR                      |                         |
| <b>ERR</b>    |                         |                  | Error opening attitude file: %s   No calculation performed   XP CFI SAT ATT INIT FILE   1 |                         |

*Table 55: Error messages of xp\_sat\_att\_init\_file function*

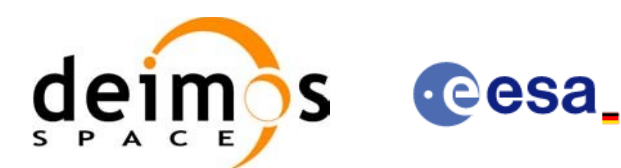

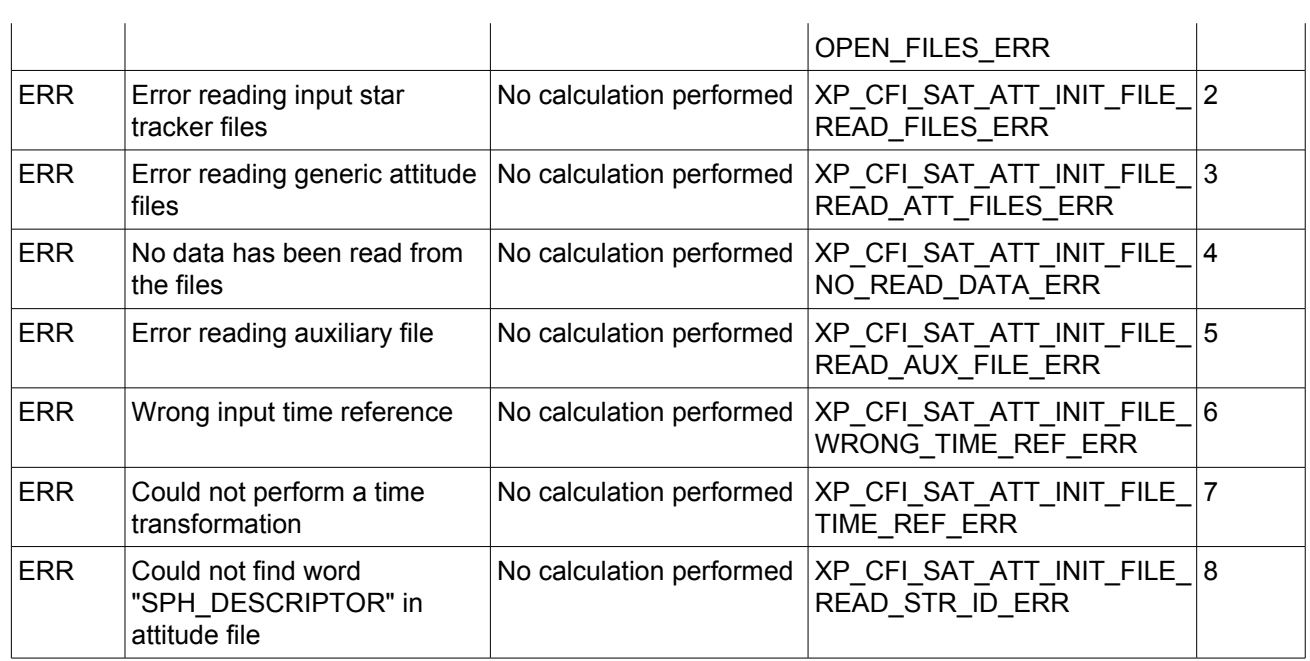

**ニ曲||||||黒二無星ロ** 

# *7.17.6 Runtime Performances*

The following runtime performances have been measured.

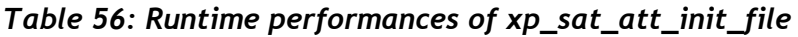

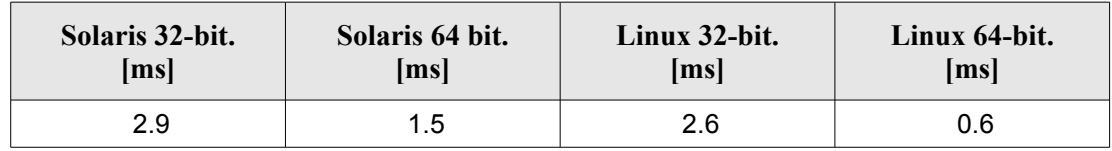

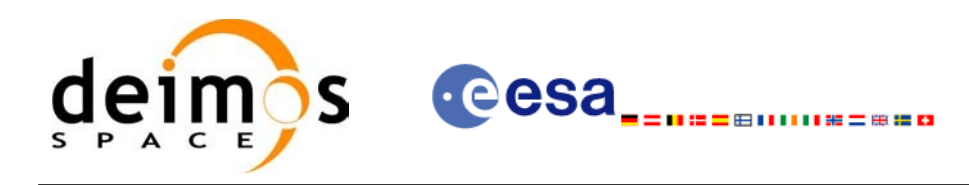

# **7.18 xp\_sat\_att\_quat\_plus\_matrix\_init**

# *7.18.1 Overview*

The **xp** sat att quat plus matrix init CFI function initialises the satellite attitude angles using the input quaternions, and stores the rotation matrix from the satellite-based reference frame defined by the quaternions to the satellite frame, that must be provided by the user. The initalised values will be stored in the *sat\_trans\_id* output structure.

### *7.18.2 Calling Interface*

The calling interface of the **xp** sat att quat plus matrix init CFI function is the following (input parameters are underlined):

```
#include <explorer_pointing.h>
{
      long inertial frame;
      long num rec;
      xd_att_rec *quaternions;
      double **matrix;
      xp_sat_trans_id sat_trans_id = {NULL};
      long ierr[XP_NUM_ERR_SAT_ATT_QUAT_PLUS_MATRIX_INIT], status;
      status = xp sat att quat plus matrix init (\deltainertial frame,
               &num rec, quaternions, matrix, sat trans id, ierr);
}
```
The XP NUM ERR SAT ATT QUAT PLUS MATRIX INIT constant is defined in the file *explorer\_pointing.h.*

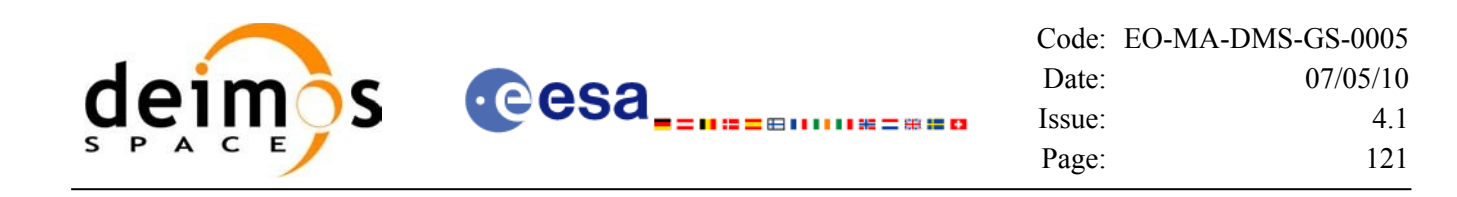

### *7.18.3 Input Parameters*

The **xp** sat att init file CFI function has the following input parameters:

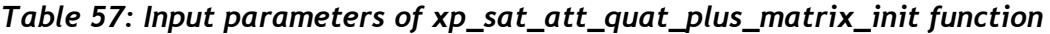

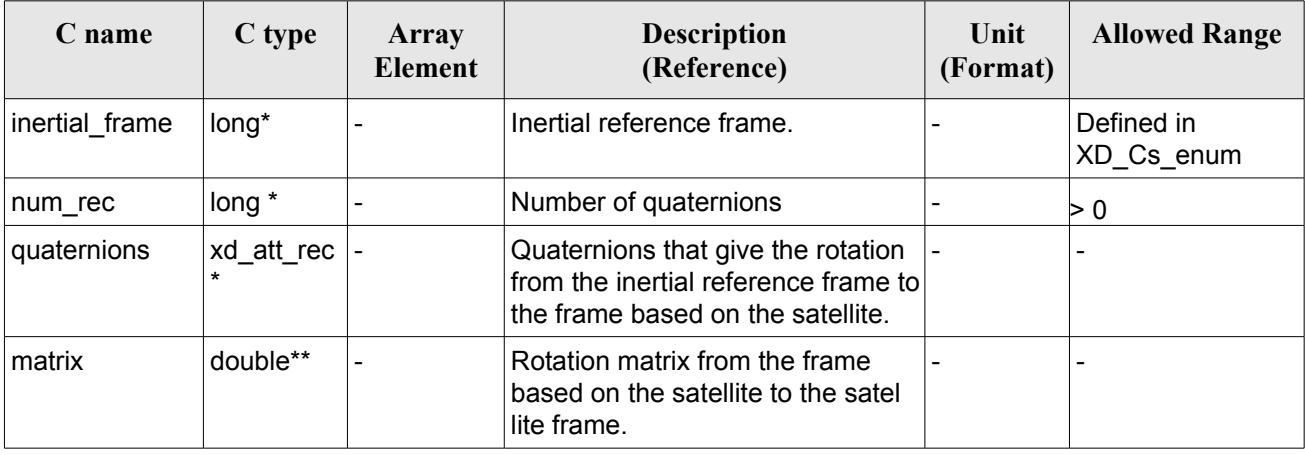

It is possible to use enumeration values rather than integer values for some of the input arguments:

• Inertial frame. See [D H SUM].

### *7.18.4 Output Parameters*

The output parameters of the **xp\_sat\_att\_init\_file** CFI function are:

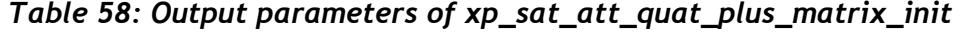

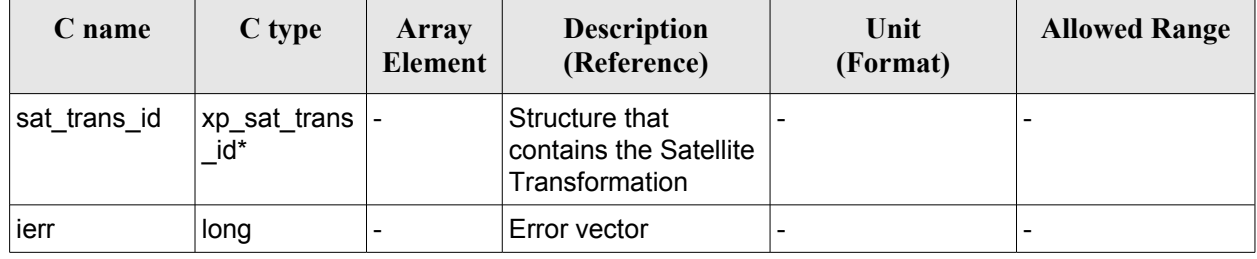

### *7.18.5 Warnings and Errors*

Next table lists the possible error messages that can be returned by the *xp\_sat\_att\_quat\_plus\_matrix\_init* CFI function after translating the returned error vector into the equivalent list of error messages by calling the function of the EO\_POINTING software library **xp\_get\_msg** (see [\[GEN\\_SUM\]\)](#page-39-0).

This table also indicates the type of message returned, i.e. either a warning (WARN) or an error (ERR), the cause of such a message and the impact on the performed calculation.

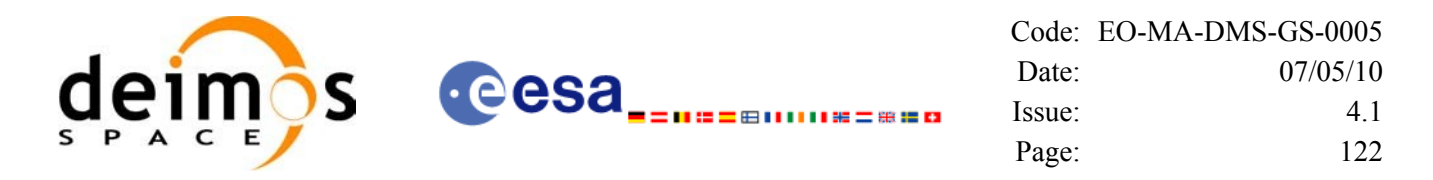

The table is completed by the error code and value. These error codes can be obtained by translating the error vector returned by the *xp\_sat\_att\_quat\_plus\_matrix\_init* function by calling the function of the EO\_POINTING software library **xp\_get\_code** (see [\[GEN\\_SUM\]](#page-39-0)).

*Table 59: Error messages of xp\_sat\_att\_quat\_plus\_matrix\_init function*

| Error<br>type | Error message           | Cause and impact | Error code                                                                            | Error<br>N <sub>0</sub> |
|---------------|-------------------------|------------------|---------------------------------------------------------------------------------------|-------------------------|
| <b>ERR</b>    | Memory allocation error |                  | No calculation performed   XP_CFI_SAT_ATT_QUAT_PL   0<br>US MATRIX INIT MEMORY<br>ERR |                         |

# *7.18.6 Runtime Performances*

The following runtime performances have been measured.

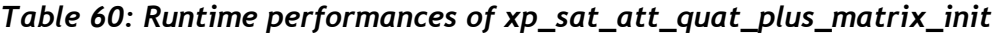

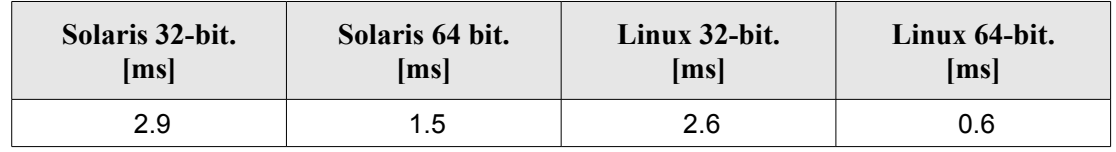

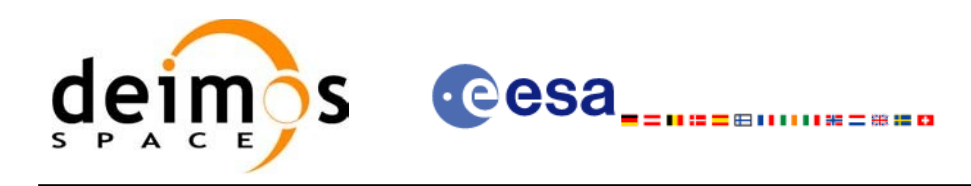

# **7.19 xp\_sat\_att\_quat\_plus\_angle\_init**

# *7.19.1 Overview*

The **xp** sat att quat plus angle init CFI function initialises the satellite attitude angles using the input quaternions, and stores the rotation matrix from the satellite-based reference frame defined by the quaternions to the satellite frame, calculated with the input angles. The initalised values will be stored in the *sat\_trans\_id* output structure.

### *7.19.2 Calling Interface*

The calling interface of the **xp** sat att quat plus angle init CFI function is the following (input parameters are underlined):

```
#include <explorer_pointing.h>
{
      long inertial frame;
      long num rec;
      xd_att_rec *quaternions;
      double angles[3];
      xp_sat_trans_id sat_trans_id = {NULL};
      long ierr[XP_NUM_ERR_SAT_ATT_QUAT_PLUS_ANGLE_INIT], status;
      status = xp sat att quat plus angle init( &inertial frame,
               &num_rec, quaternions, angles, sat trans id, ierr);
}
```
The XP\_NUM\_ERR\_SAT\_ATT\_QUAT\_PLUS\_ANGLE\_INIT constant is defined in the file *explorer\_pointing.h.*

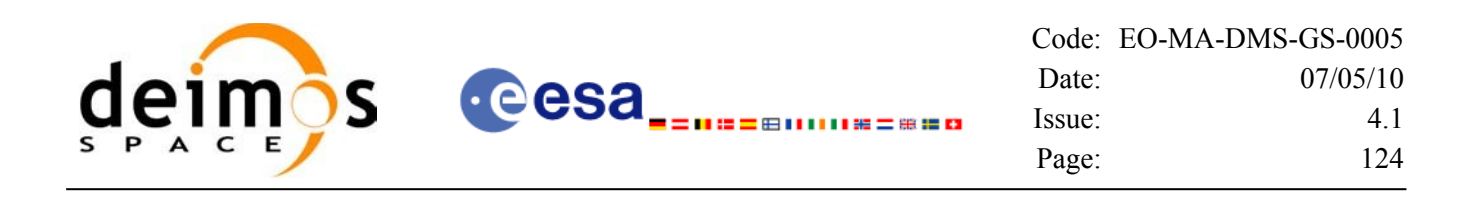

### *7.19.3 Input Parameters*

The **xp** sat att quat plus angle init CFI function has the following input parameters:

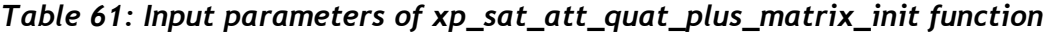

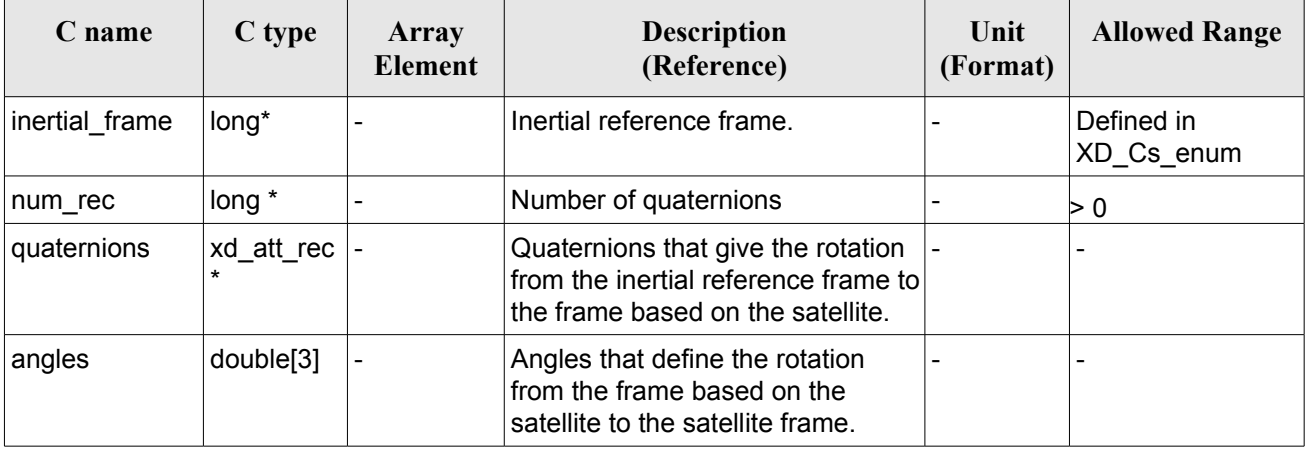

It is possible to use enumeration values rather than integer values for some of the input arguments:

• Inertial frame. See [D H SUM].

### *7.19.4 Output Parameters*

The output parameters of the **xp\_sat\_att\_quat\_plus\_angle\_init** CFI function are:

| C name       | C type               | Array<br>Element | <b>Description</b><br>(Reference)                          | Unit<br>(Format)         | <b>Allowed Range</b> |
|--------------|----------------------|------------------|------------------------------------------------------------|--------------------------|----------------------|
| sat_trans_id | xp_sat_trans<br>_id* |                  | Structure that<br>contains the Satellite<br>Transformation | -                        |                      |
| lierr        | long                 |                  | Error vector                                               | $\overline{\phantom{a}}$ |                      |

*Table 62: Output parameters of xp\_sat\_att\_quat\_plus\_angle\_init*

### *7.19.5 Warnings and Errors*

Next table lists the possible error messages that can be returned by the *xp\_sat\_att\_quat\_plus\_angle\_init* CFI function after translating the returned error vector into the equivalent list of error messages by calling the function of the EO\_POINTING software library **xp\_get\_msg** (see [\[GEN\\_SUM\]\)](#page-39-0).

This table also indicates the type of message returned, i.e. either a warning (WARN) or an error (ERR), the cause of such a message and the impact on the performed calculation.

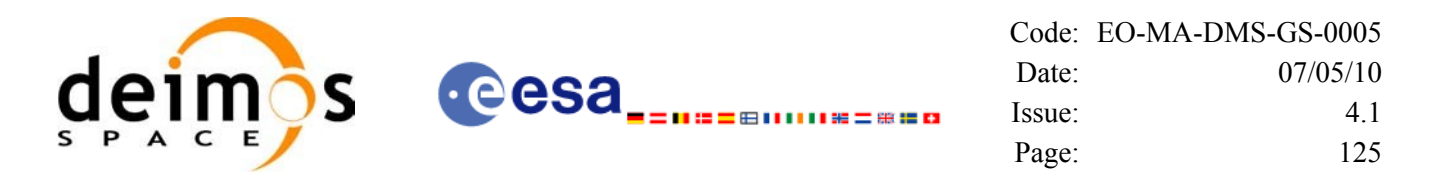

The table is completed by the error code and value. These error codes can be obtained by translating the error vector returned by the *xp\_sat\_att\_quat\_plus\_angle\_init* function by calling the function of the EO\_POINTING software library **xp\_get\_code** (see [\[GEN\\_SUM\]](#page-39-0)).

*Table 63: Error messages of xp\_sat\_att\_quat\_plus\_angle\_init function*

| Error<br>type | <b>Error message</b>                                   | Cause and impact         | Error code                                                                                   | Error<br>No |
|---------------|--------------------------------------------------------|--------------------------|----------------------------------------------------------------------------------------------|-------------|
| <b>ERR</b>    | Memory allocation error                                |                          | No calculation performed   XP_CFI_SAT_ATT_QUAT_PL   0<br>US ANGLE INIT MEMORY E<br><b>RR</b> |             |
| <b>ERR</b>    | Error calculating rotation<br>matrix for eurler angles | No calculation performed | XP_CFI_SAT_ATT_QUAT_PL  <br>US ANGLE EULER TO MAT<br><b>RIX ERR</b>                          |             |

# *7.19.6 Runtime Performances*

The following runtime performances have been measured.

*Table 64: Runtime performances of xp\_sat\_att\_quat\_plus\_angle\_init*

| <b>Solaris 32-bit.</b> | Solaris 64 bit. | Linux 32-bit. | Linux 64-bit. |  |
|------------------------|-----------------|---------------|---------------|--|
| [ms]                   | [ms]            | [ms]          | $\mathbf{Im}$ |  |
| 2.9                    | 1.5             | 2.6           | ა.6           |  |

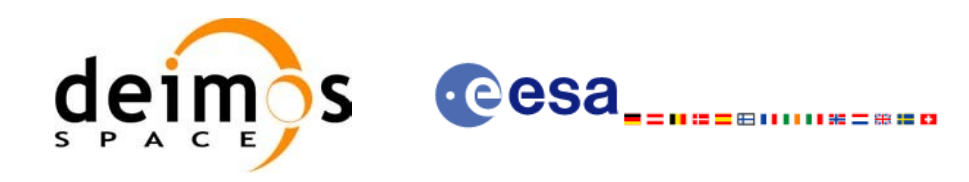

# **7.20 xp\_sat\_att\_close**

# *7.20.1 Overview*

The **xp** sat att close CFI function cleans up any memory allocation performed by the satellite attitude initialization functions.

# *7.20.2 Calling Interface*

The calling interface of the **xp** sat att close CFI function is the following (input parameters are underlined):

```
#include <explorer pointing.h>
{
      xp_sat_trans_id_sat_trans_id = {NULL};
      long ierr[XP_NUM_ERR_SAT_ATT_CLOSE], status;
      status = xp sat att close(&sat trans id, ierr);
}
```
The XP\_NUM\_ERR\_SAT\_ATT\_CLOSE constant is defined in the file *explorer\_pointing.h.*

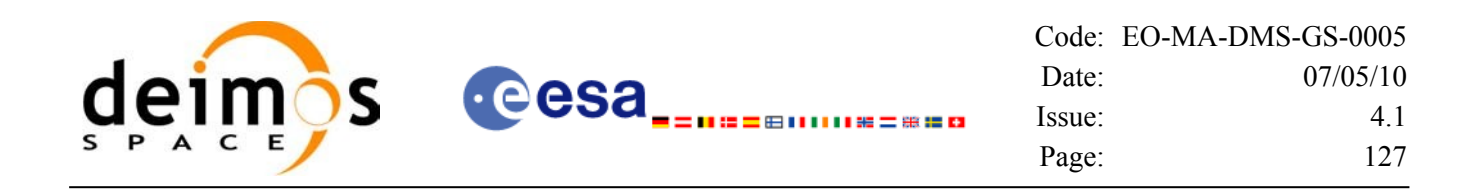

### *7.20.3 Input Parameters*

The **xp** sat att close CFI function has the following input parameters:

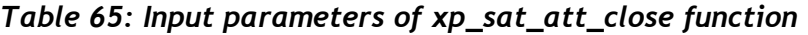

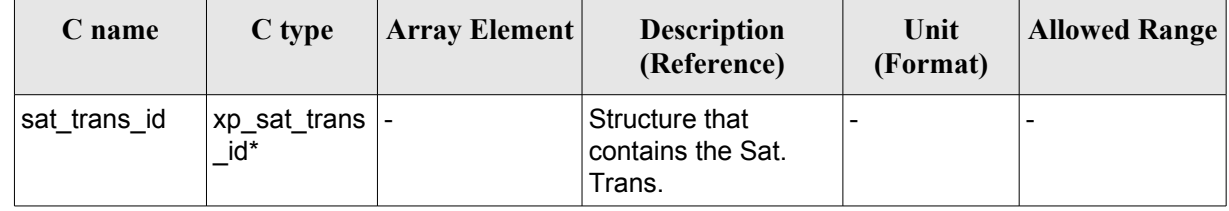

### *7.20.4 Output Parameters*

The output parameters of the **xp\_sat\_att\_close** CFI function are:

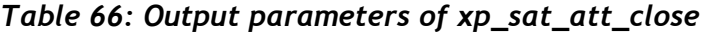

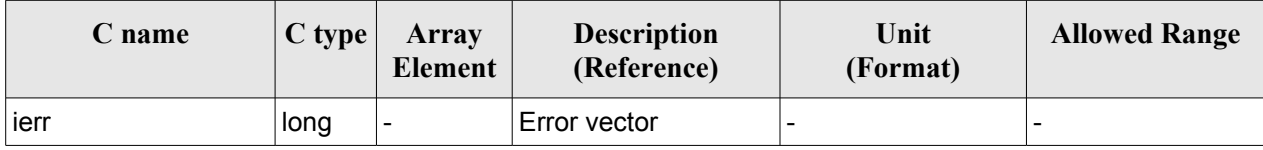

# *7.20.5 Warnings and Errors*

Next table lists the possible error messages that can be returned by the **xp\_sat\_att\_close** CFI function after translating the returned error vector into the equivalent list of error messages by calling the function of the EO\_POINTING software library **xp\_get\_msg** (see [\[GEN\\_SUM\]\)](#page-39-0).

This table also indicates the type of message returned, i.e. either a warning (WARN) or an error (ERR), the cause of such a message and the impact on the performed calculation.

The table is completed by the error code and value. These error codes can be obtained by translating the error vector returned by the **xp\_sat\_att\_close** function by calling the function of the EO\_POINTING software library **xp\_get\_code** (see [\[GEN\\_SUM\]](#page-39-0)).

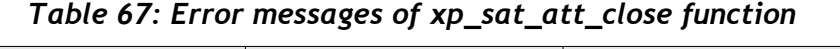

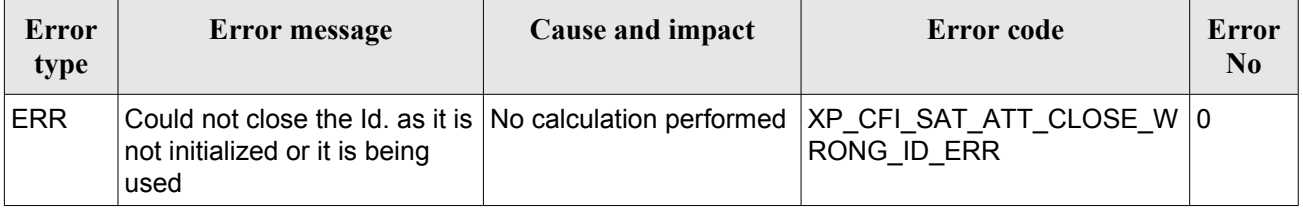

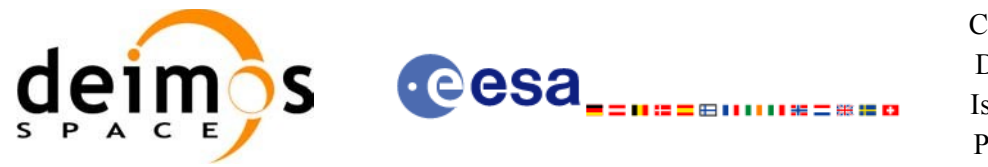

# *7.20.6 Runtime Performances*

Runtime is smaller than CPU clock and it is not possible to perform loops for measuring it.

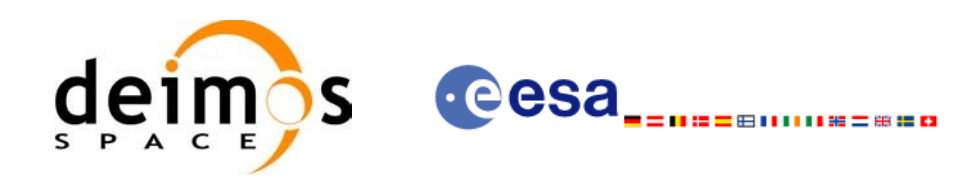

# **7.21 xp\_sat\_att\_get\_angles**

# *7.21.1 Overview*

The **xp** sat att get angles CFI function returns angle data used for the satellite attitude initialization.

# *7.21.2 Calling interface*

The calling interface of the **xp** sat att get angles CFI function is the following (input parameters are underlined):

```
#include <explorer_lib.h>
{
       xp_sat_trans_id sat_trans_id;
       long status;
       xp angle model str data;
       status = xp sat att get angles (&sat trans id,
                                        &data);
}
```
### *7.21.3 Input parameters*

The **xp** sat att get angles CFI function has the following input parameters:

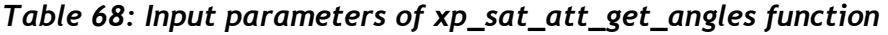

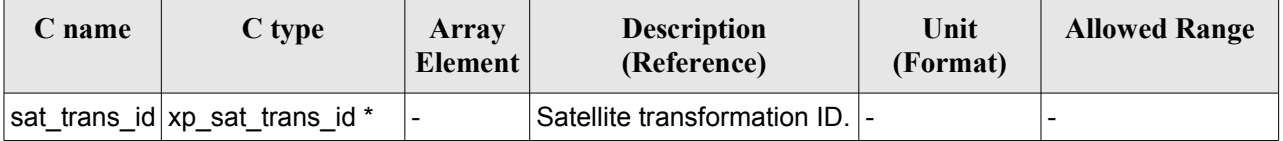

# *7.21.4 Output parameters*

The output parameters of the **xp** sat att get angles CFI function are:

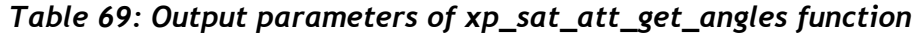

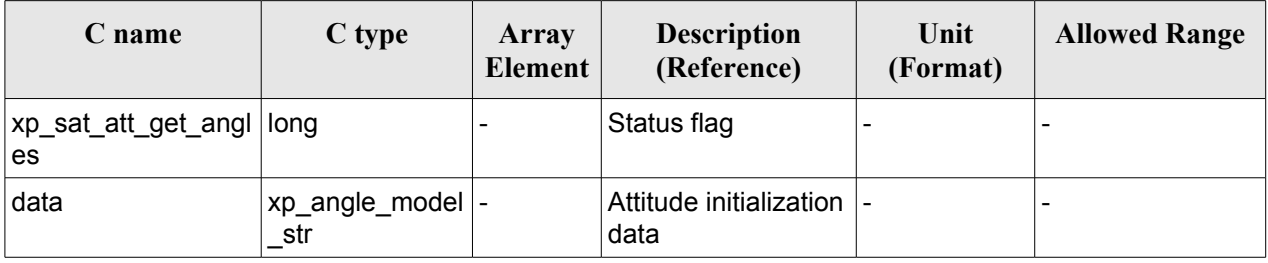

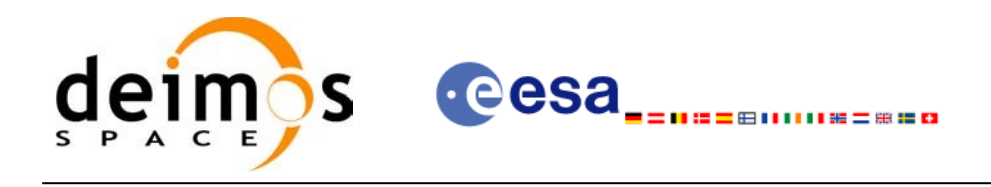

### *7.21.5 Warnings and errors*

This function does not return any error/warning code. Only the status of the function indicates if the execution was correct or not.

The possible causes of error are:

- The sat trans id was not initialised.
- The sat trans id initialisation does not allow the use of this function.

### *7.21.6 Runtime performances*

Runtime is smaller than CPU clock and it is not possible to perform loops for measuring it.

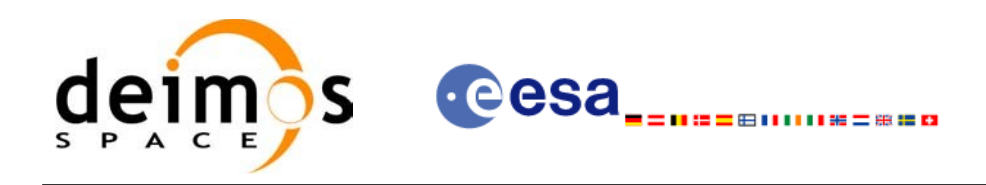

# **7.22 xp\_sat\_att\_set\_angles**

# *7.22.1 Overview*

The **xp** sat att set angles CFI function changes the harmonic data used for the satellite attitude initialization.

# *7.22.2 Calling interface*

The calling interface of the **xp** sat att set angles CFI function is the following (input parameters are underlined):

```
#include <explorer_lib.h>
{
       xp_sat_trans_id sat_trans_id;
       long status;
       xp angle model str data;
       status = xp sat att set angles (&sat_trans_id,
                                         &data);
}
```
### *7.22.3 Input parameters*

The **xp** sat att set angles CFI function has the following input parameters:

| C name | C type                                | Array<br><b>Element</b> | <b>Description</b><br>(Reference)                               | Unit<br>(Format)         | <b>Allowed Range</b> |
|--------|---------------------------------------|-------------------------|-----------------------------------------------------------------|--------------------------|----------------------|
|        | sat_trans_id xp_sat_trans_i  -<br>d * |                         | Satellite transformation  -<br>ID (input / output<br>parameter) |                          |                      |
| data   | xp_angle_mod  -<br>el_str             |                         | Attitude initialization<br>data                                 | $\overline{\phantom{a}}$ |                      |

*Table 70: Input parameters of xp\_sat\_att\_set\_angles function*

# *7.22.4 Output parameters*

The output parameters of the **xp** sat att set angles CFI function are:

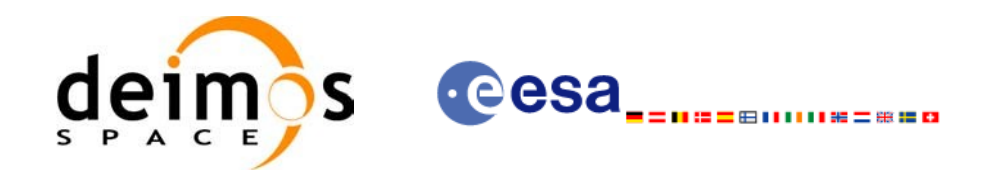

#### *Table 71: Output parameters of xp\_sat\_att\_set\_angles function*

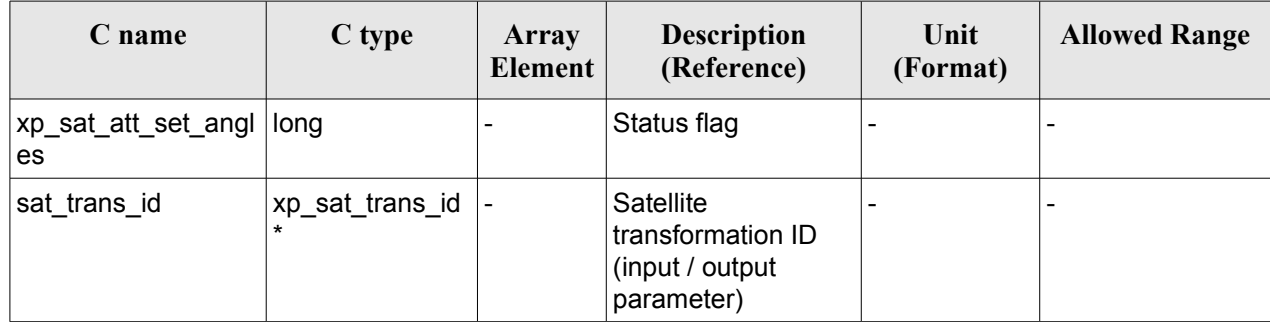

# *7.22.5 Warnings and errors*

This function does not return any error/warning code. Only the status of the function indicates if the execution was correct or not.

The possible causes of error are:

- The sat trans id was not initialised.
- The sat\_trans\_id initialisation does not allow the use of this function.

### *7.22.6 Runtime performances*

Runtime is smaller than CPU clock and it is not possible to perform loops for measuring it.

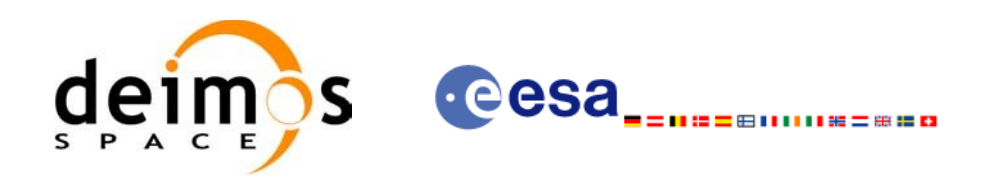

# **7.23 xp\_sat\_att\_get\_matrix**

### *7.23.1 Overview*

The **xp** sat att get matrix CFI function returns the matrix data used for the satellite attitude initialization.

# *7.23.2 Calling interface*

The calling interface of the **xp** sat att get matrix CFI function is the following (input parameters are underlined):

```
#include <explorer_lib.h>
{
       xp sat trans id sat trans id;
       long status;
       xp_matrix_model_str_data;
       status = xp_sat_att_get_matrix (&sat_trans_id,
                                        &data);
}
```
### *7.23.3 Input parameters*

The **xp** sat att get matrix CFI function has the following input parameters:

*Table 72: Input parameters of xp\_sat\_att\_get\_matrix function*

| <b>C</b> name | C type                         | Array<br><b>Element</b> | <b>Description</b><br>(Reference) | Unit<br>(Format) | <b>Allowed Range</b> |
|---------------|--------------------------------|-------------------------|-----------------------------------|------------------|----------------------|
|               | sat_trans_id xp_sat_trans_id * |                         | Satellite transformation ID. -    |                  |                      |

# *7.23.4 Output parameters*

The output parameters of the **xp** sat att get matrix CFI function are:

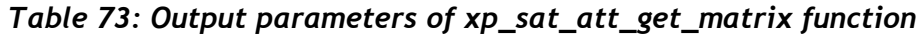

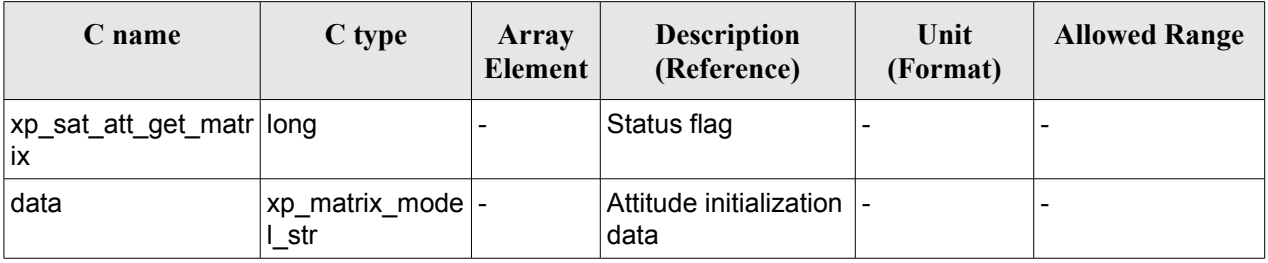

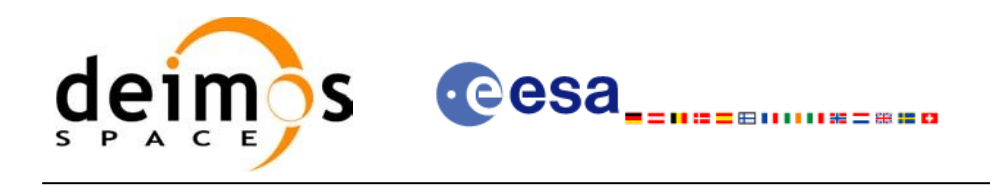

### *7.23.5 Warnings and errors*

This function does not return any error/warning code. Only the status of the function indicates if the execution was correct or not.

The possible causes of error are:

- The sat trans id was not initialised.
- The sat trans id initialisation does not allow the use of this function.

### *7.23.6 Runtime performances*

Runtime is smaller than CPU clock and it is not possible to perform loops for measuring it.

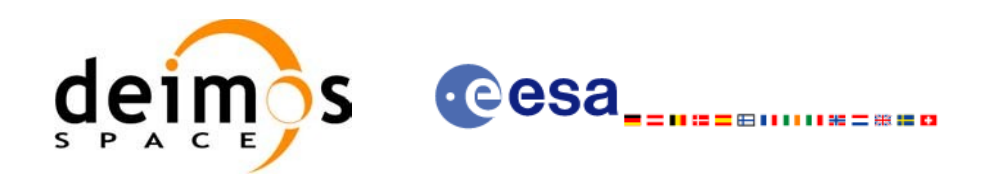

# **7.24 xp\_sat\_att\_set\_matrix**

# *7.24.1 Overview*

The **xp** sat att set matrix CFI function changes matrix data used for the satellite attitude initialization.

# *7.24.2 Calling interface*

The calling interface of the **xp** sat att set matrix CFI function is the following (input parameters are underlined):

```
#include <explorer_lib.h>
{
       xp sat trans id sat trans id;
       long status;
       xp_matrix_model_str_data;
       status = xp sat att set matrix (&sat trans id,
                                         &data);
}
```
### *7.24.3 Input parameters*

The **xp** sat att set matrix CFI function has the following input parameters:

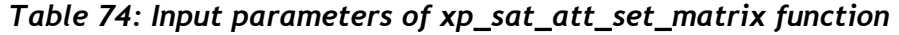

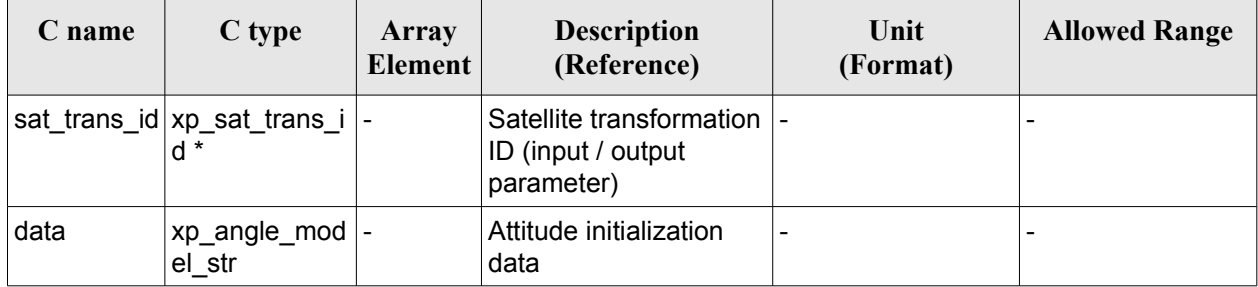

# *7.24.4 Output parameters*

The output parameters of the **xp** sat att set matrix CFI function are:

#### *Table 75: Output parameters of xp\_sat\_att\_set\_matrix function*

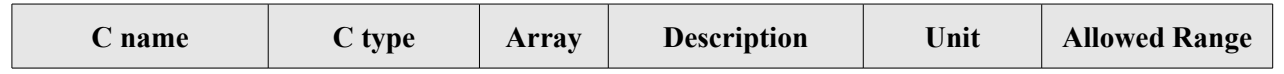

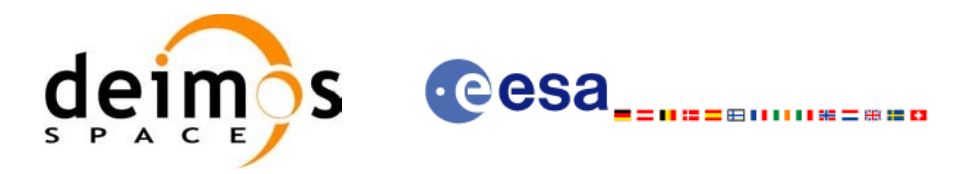

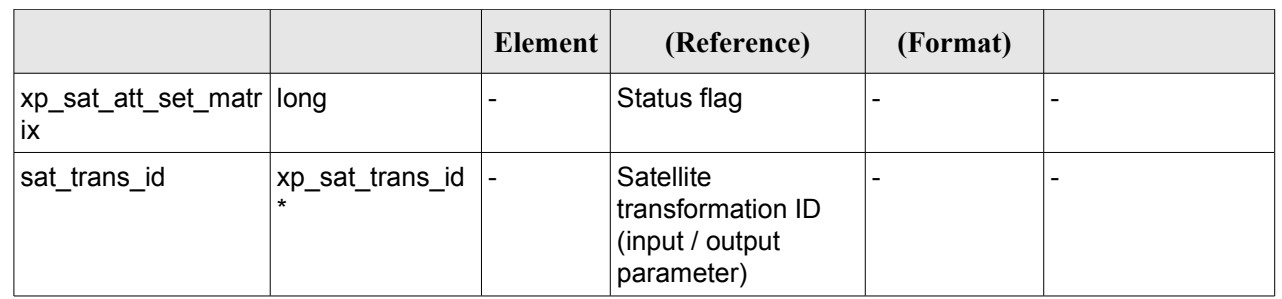

# *7.24.5 Warnings and errors*

This function does not return any error/warning code. Only the status of the function indicates if the execution was correct or not.

The possible causes of error are:

- The sat trans id was not initialised.
- The sat trans id initialisation does not allow the use of this function.

# *7.24.6 Runtime performances*

Runtime is smaller than CPU clock and it is not possible to perform loops for measuring it.

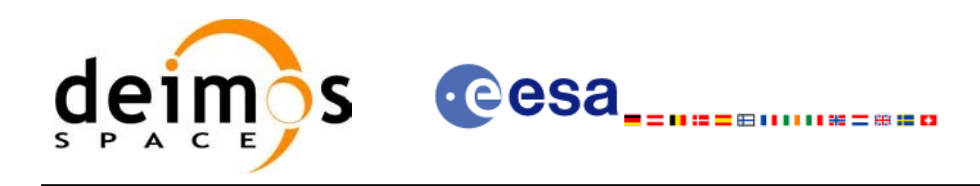

# **7.25 xp\_sat\_att\_get\_harmonic**

# *7.25.1 Overview*

The **xp** sat att get harmonic CFI function returns harmonic data used for the satellite attitude initialization.

# *7.25.2 Calling interface*

The calling interface of the **xp** sat att get harmonic CFI function is the following (input parameters are underlined):

```
#include <explorer_lib.h>
{
       xp_sat_trans_id sat_trans_id;
       long status;
       xp_harmonic_model_str_data;
       status = xp sat att get harmonic (&ssat trans id,
                                           &data);
}
```
### *7.25.3 Input parameters*

The **xp** sat att get harmonic CFI function has the following input parameters:

*Table 76: Input parameters of xp\_sat\_att\_get\_harmonic function*

| <b>C</b> name | C type                         | Array<br>Element | <b>Description</b><br>(Reference)  | Unit<br>(Format) | <b>Allowed Range</b> |
|---------------|--------------------------------|------------------|------------------------------------|------------------|----------------------|
|               | sat_trans_id xp_sat_trans_i  - |                  | Satellite transformation  -<br>ID. |                  |                      |

# *7.25.4 Output parameters*

The output parameters of the **xp** sat att get harmonic CFI function are:

*Table 77: Output parameters of xp\_sat\_att\_get\_harmonic function*

| <b>C</b> name                            | C type | Array<br><b>Element</b> | <b>Description</b><br>(Reference) | Unit<br>(Format) | <b>Allowed Range</b> |
|------------------------------------------|--------|-------------------------|-----------------------------------|------------------|----------------------|
| <sup>⊥</sup> xp_sat_att_get_har<br>monic | long   | -                       | Status flag                       |                  |                      |

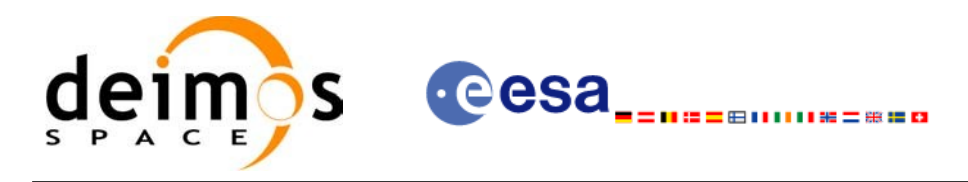

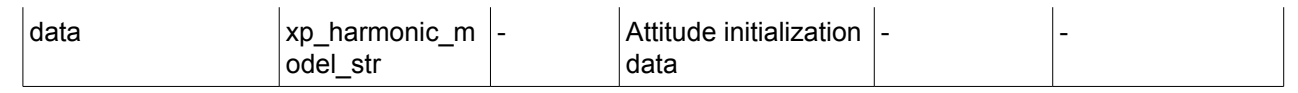

# *7.25.5 Warnings and errors*

This function does not return any error/warning code. Only the status of the function indicates if the execution was correct or not.

The possible causes of error are:

- The sat\_trans\_id was not initialised.
- The sat trans id initialisation does not allow the use of this function.

### *7.25.6 Runtime performances*

The following runtime performances have been measured.

#### *Table 78: Runtime performances of xp\_sat\_att\_get\_harmonic function*

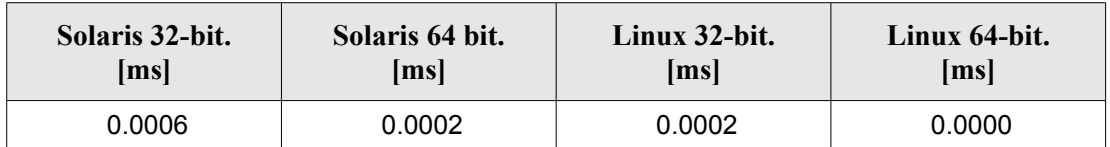

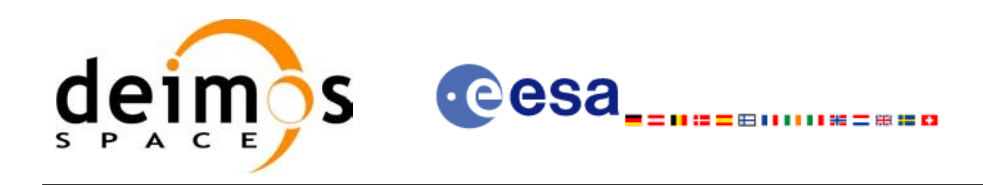

# **7.26 xp\_sat\_att\_set\_harmonic**

# *7.26.1 Overview*

The **xp** sat att set harmonic CFI function changes the harmonic data used for the satellite attitude initialization.

# *7.26.2 Calling interface*

The calling interface of the **xp** sat att set harmonic CFI function is the following (input parameters are underlined):

```
#include <explorer_lib.h>
{
       xp_sat_trans_id sat_trans_id;
       long status;
       xp_harmonic_model_str_data;
       status = xp sat att set harmonic (&ssat trans id,
                                           &data);
}
```
### *7.26.3 Input parameters*

The **xp** sat att set harmonic CFI function has the following input parameters:

| C name | C type                                | Array<br><b>Element</b> | <b>Description</b><br>(Reference)                               | Unit<br>(Format)         | <b>Allowed Range</b> |
|--------|---------------------------------------|-------------------------|-----------------------------------------------------------------|--------------------------|----------------------|
|        | sat_trans_id xp_sat_trans_i  -<br>d * |                         | Satellite transformation  -<br>ID (input / output<br>parameter) |                          |                      |
| data   | xp_harmonic_<br>model str             |                         | Attitude initialization<br>data                                 | $\overline{\phantom{a}}$ |                      |

*Table 79: Input parameters of xp\_sat\_att\_set\_harmonic function*

# *7.26.4 Output parameters*

The output parameters of the **xp** sat att set harmonic CFI function are:

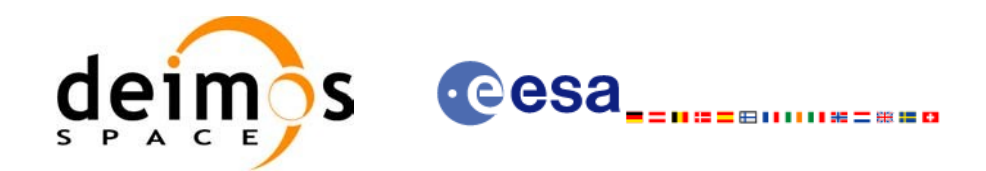

#### *Table 80: Output parameters of xp\_sat\_att\_set\_harmonic function*

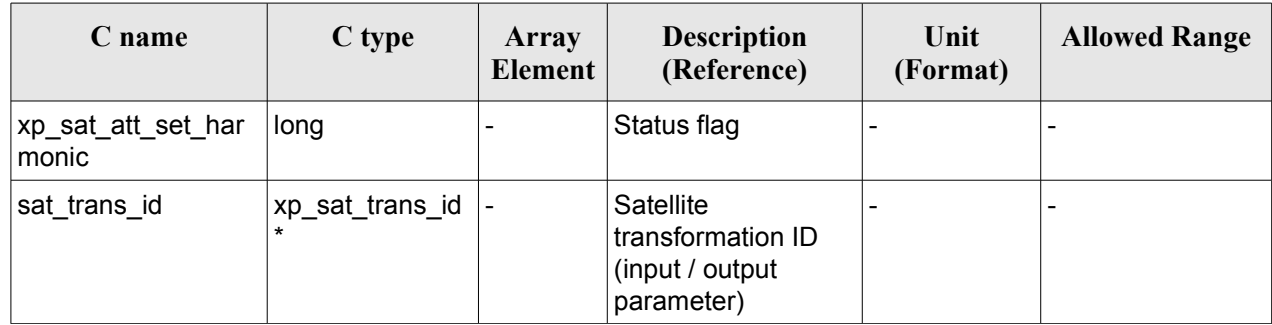

### *7.26.5 Warnings and errors*

This function does not return any error/warning code. Only the status of the function indicates if the execution was correct or not.

The possible causes of error are:

- The sat trans id was not initialised.
- The sat trans id initialisation does not allow the use of this function.

### *7.26.6 Runtime performances*

The following runtime performances have been estimated.

#### *Table 81: Runtime performances of xp\_sat\_att\_set\_harmonic function*

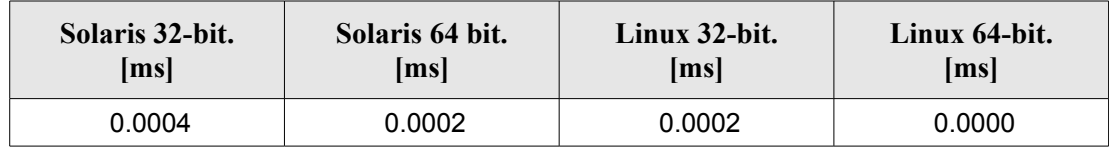

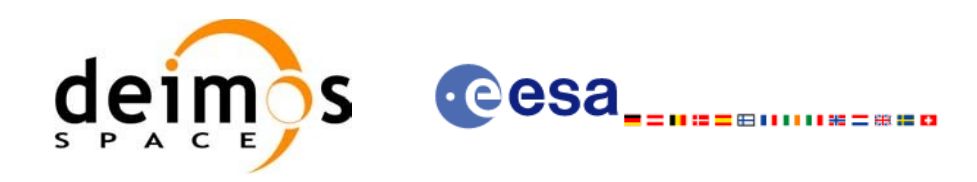

# **7.27 xp\_sat\_att\_get\_file**

# *7.27.1 Overview*

The **xp** sat att get file CFI function returns satellite attitude data from the satellite attitude Id. that was initialized with a file.

# *7.27.2 Calling interface*

The calling interface of the **xp** sat att get file CFI function is the following (input parameters are underlined):

```
#include <explorer_lib.h>
{
       xp_sat_trans_id sat_trans_id;
       long status;
       xp_sat_att_file_model_str_data;
       status = xp sat att get file (\&sat trans id,
                                       &data);
}
```
### *7.27.3 Input parameters*

The **xp** sat att get file CFI function has the following input parameters:

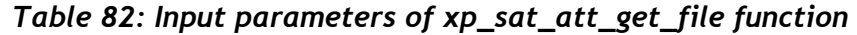

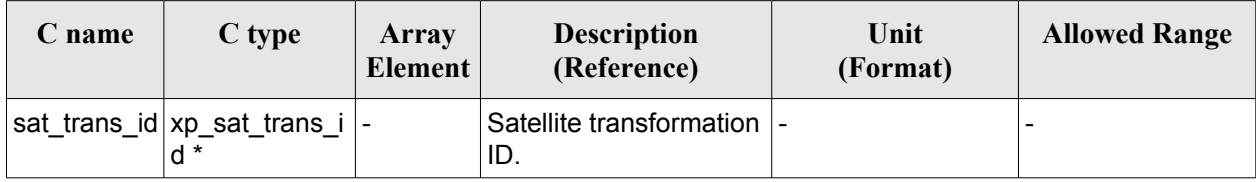

# *7.27.4 Output parameters*

The output parameters of the **xp\_sat\_att\_get\_file** CFI function are:

| C name              | C type                  | Array<br>Element | <b>Description</b><br>(Reference) | Unit<br>(Format) | <b>Allowed Range</b> |
|---------------------|-------------------------|------------------|-----------------------------------|------------------|----------------------|
| xp_sat_att_get_file | lona                    |                  | Status flag                       |                  |                      |
| ⊺data               | $xp$ sat att file $m$ - |                  | Attitude initialization  -        |                  |                      |

*Table 83: Output parameters of xp\_sat\_att\_get\_file function*

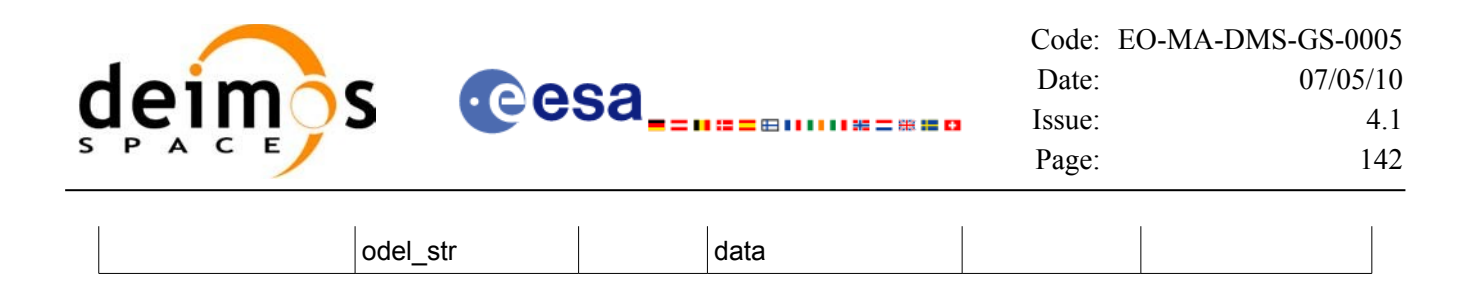

# *7.27.5 Warnings and errors*

This function does not return any error/warning code. Only the status of the function indicates if the execution was correct or not.

The possible causes of error are:

- The sat\_trans\_id was not initialised.
- The sat\_trans\_id initialisation does not allow the use of this function.

### *7.27.6 Runtime performances*

Runtime is smaller than CPU clock and it is not possible to perform loops for measuring it.

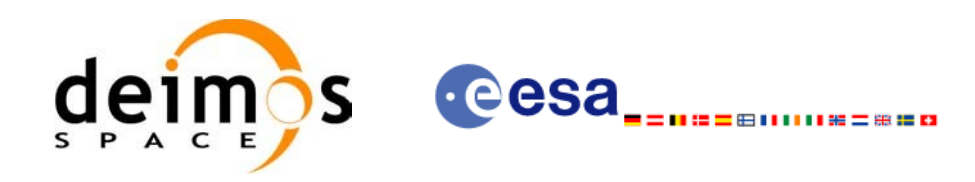

# **7.28 xp\_sat\_att\_set\_file**

# *7.28.1 Overview*

The **xp** sat att set file CFI function changes the initalization data in the satellie attidude Id. when it was initialised with a file.

# *7.28.2 Calling interface*

The calling interface of the **xp** sat att set file CFI function is the following (input parameters are underlined):

```
#include <explorer_lib.h>
{
       xp_sat_trans_id sat_trans_id;
       long status;
       xp_sat_att_file_model_str_data;
       status = xp sat att set file (\&sat trans id,
                                       &data);
}
```
### *7.28.3 Input parameters*

The **xp** sat att set file CFI function has the following input parameters:

| C name | C type                                | Array<br>Element | <b>Description</b><br>(Reference)                               | Unit<br>(Format)         | <b>Allowed Range</b> |
|--------|---------------------------------------|------------------|-----------------------------------------------------------------|--------------------------|----------------------|
|        | sat_trans_id xp_sat_trans_i  -<br>d * |                  | Satellite transformation  -<br>ID (input / output<br>parameter) |                          |                      |
| data   | xp_sat_att_file<br>model str          |                  | Attitude initialization<br>data                                 | $\overline{\phantom{a}}$ |                      |

*Table 84: Input parameters of xp\_sat\_att\_set\_file function*

# *7.28.4 Output parameters*

The output parameters of the **xp** sat att set file CFI function are:

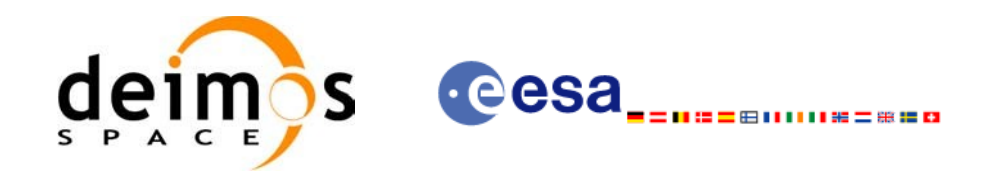

#### *Table 85: Output parameters of xp\_sat\_att\_set\_file function*

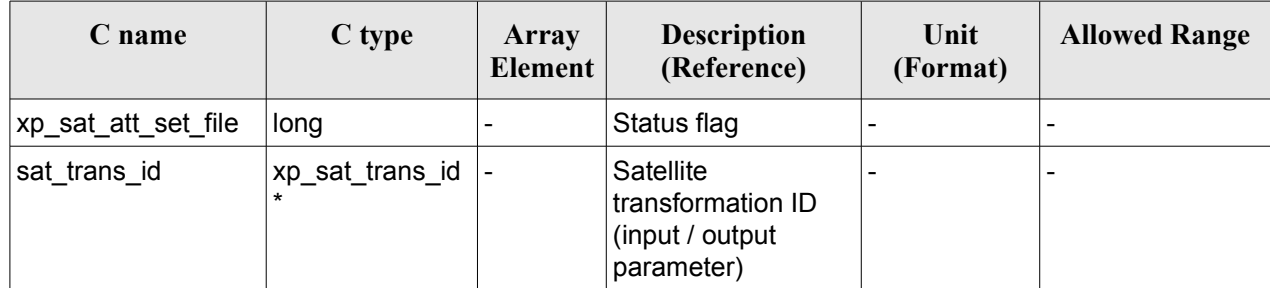

# *7.28.5 Warnings and errors*

This function does not return any error/warning code. Only the status of the function indicates if the execution was correct or not.

The possible causes of error are:

- The sat trans id was not initialised.
- The sat trans id initialisation does not allow the use of this function.

### *7.28.6 Runtime performances*

Runtime is smaller than CPU clock and it is not possible to perform loops for measuring it.
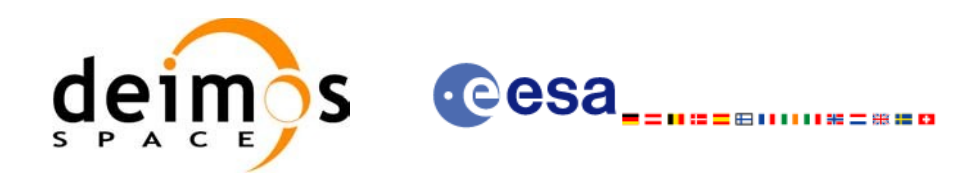

# **7.29 xp\_sat\_att\_get\_quat\_plus\_angle**

# *7.29.1 Overview*

The **xp** sat att get quat plus angle CFI function returns satellite attitude data from the satellite attitude Id. that was initialized with quaternions and angles.

# *7.29.2 Calling interface*

The calling interface of the **xp** sat att get quat plus angle CFI function is the following (input parameters are underlined):

```
#include <explorer_lib.h>
{
       xp_sat_trans_id sat_trans_id;
       long status;
       xp quat plus angle model str data;
       status = xp sat att get quat plus angle (&sat trans id,
                                                   &data);
}
```
### *7.29.3 Input parameters*

The **xp** sat att get quat plus angle CFI function has the following input parameters:

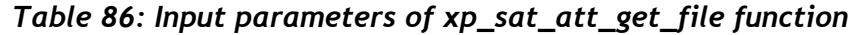

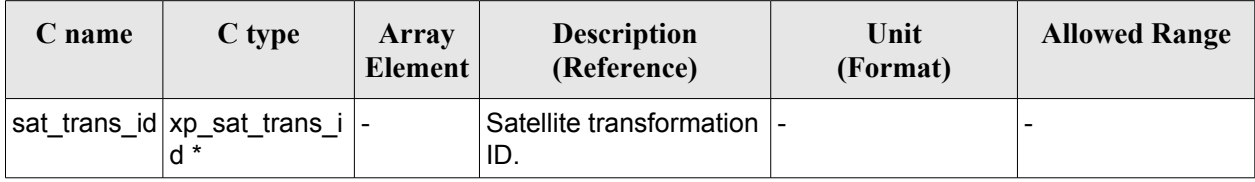

### *7.29.4 Output parameters*

The output parameters of the **xp\_sat\_att\_get\_quat\_plus\_angle** CFI function are:

| C name                                   | C type | Array<br><b>Element</b> | <b>Description</b><br>(Reference) | Unit<br>(Format) | <b>Allowed Range</b> |
|------------------------------------------|--------|-------------------------|-----------------------------------|------------------|----------------------|
| xp_sat_att_get_qua  long<br>t_plus_angle |        |                         | Status flag                       |                  |                      |

*Table 87: Output parameters of xp\_sat\_att\_get\_file function*

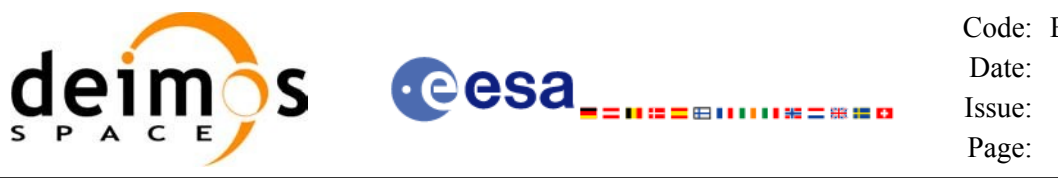

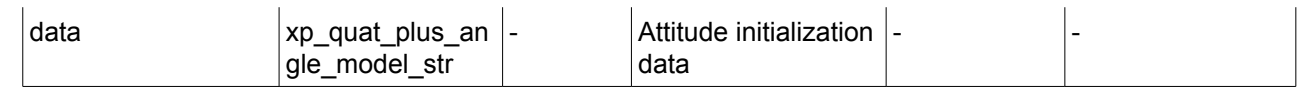

# *7.29.5 Warnings and errors*

This function does not return any error/warning code. Only the status of the function indicates if the execution was correct or not.

The possible causes of error are:

- The sat trans id was not initialised.
- The sat trans id initialisation does not allow the use of this function.
- There was an error in the calculation of the angles from the rotation matrix.

### *7.29.6 Runtime performances*

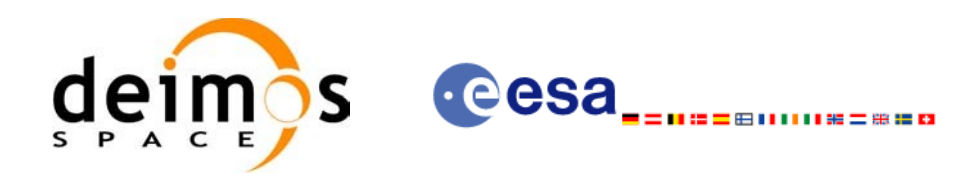

# **7.30 xp\_sat\_att\_set\_quat\_plus\_angle**

# *7.30.1 Overview*

The **xp** sat att set quat plus angle CFI function changes the initalization data in the satellie attidude Id. when it was initialised with quaternions and angles.

# *7.30.2 Calling interface*

The calling interface of the **xp** sat att set quat plus angle CFI function is the following (input parameters are underlined):

```
#include <explorer_lib.h>
{
       xp_sat_trans_id sat_trans_id;
       long status;
       xp quat plus angle model str data;
       status = xp sat att set quat plus angle (&sat trans id,
                                                   &data);
}
```
### *7.30.3 Input parameters*

The **xp** sat att set quat plus angle CFI function has the following input parameters:

| C name | C type                                | Array<br><b>Element</b> | <b>Description</b><br>(Reference)                            | Unit<br>(Format)         | <b>Allowed Range</b> |
|--------|---------------------------------------|-------------------------|--------------------------------------------------------------|--------------------------|----------------------|
|        | sat_trans_id xp_sat_trans_i  -<br>d * |                         | Satellite transformation<br>ID (input / output<br>parameter) | $\overline{ }$           |                      |
| data   | xp_quat_plus_<br>angle_model_s<br>tr  |                         | Attitude initialization<br>data                              | $\overline{\phantom{a}}$ |                      |

*Table 88: Input parameters of xp\_sat\_att\_set\_quat\_plus\_angle function*

# *7.30.4 Output parameters*

The output parameters of the **xp** sat att set quat plus angle CFI function are:

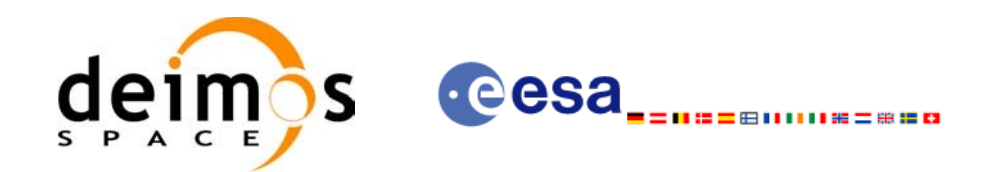

#### *Table 89: Output parameters of xp\_sat\_att\_set\_quat\_plus\_angle function*

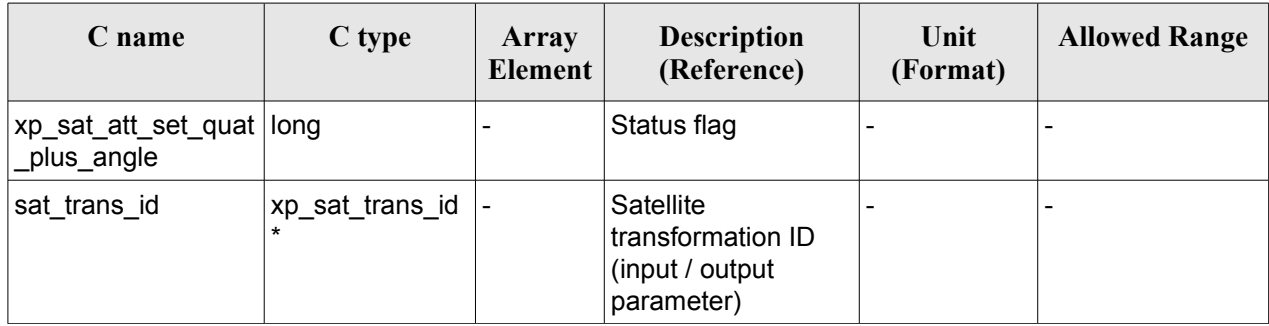

# *7.30.5 Warnings and errors*

This function does not return any error/warning code. Only the status of the function indicates if the execution was correct or not.

The possible causes of error are:

- The sat trans id was not initialised.
- The sat trans id initialisation does not allow the use of this function.
- There was an error in the calculation of the rotation matrix from angles.

#### *7.30.6 Runtime performances*

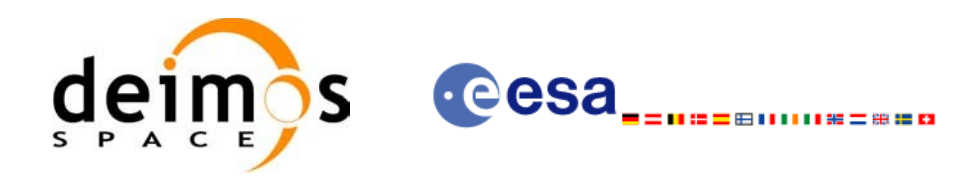

# **7.31 xp\_sat\_att\_get\_quat\_plus\_matrix**

# *7.31.1 Overview*

The **xp** sat att get quat plus matrix CFI function returns satellite attitude data from the satellite attitude Id. that was initialized with quaternions and a rotation matrix.

# *7.31.2 Calling interface*

The calling interface of the **xp** sat att get quat plus matrix CFI function is the following (input parameters are underlined):

```
#include <explorer_lib.h>
{
       xp_sat_trans_id sat_trans_id;
       long status;
       xp quat plus matrix model str data;
       status = xp_sat_att_get_quat_plus_matrix (&sat_trans_id,
                                                    &data);
}
```
### *7.31.3 Input parameters*

The **xp** sat att get quat plus matrix CFI function has the following input parameters:

*Table 90: Input parameters of xp\_sat\_att\_get\_quat\_plus\_matrix function*

| <b>C</b> name | C type                                | Array<br>Element <sup>1</sup> | <b>Description</b><br>(Reference)  | <b>Unit</b><br>(Format) | <b>Allowed Range</b> |
|---------------|---------------------------------------|-------------------------------|------------------------------------|-------------------------|----------------------|
|               | sat_trans_id xp_sat_trans_i  -<br>d * |                               | Satellite transformation  -<br>ID. |                         |                      |

# *7.31.4 Output parameters*

The output parameters of the **xp** sat att get quat plus matrix CFI function are:

*Table 91: Output parameters of xp\_sat\_att\_get\_quat\_plus\_matrix function*

| C name                                    | C type | Array<br><b>Element</b> | <b>Description</b><br>(Reference) | Unit<br>(Format) | <b>Allowed Range</b> |
|-------------------------------------------|--------|-------------------------|-----------------------------------|------------------|----------------------|
| xp_sat_att_get_qua  long<br>t plus matrix |        |                         | Status flag                       |                  |                      |

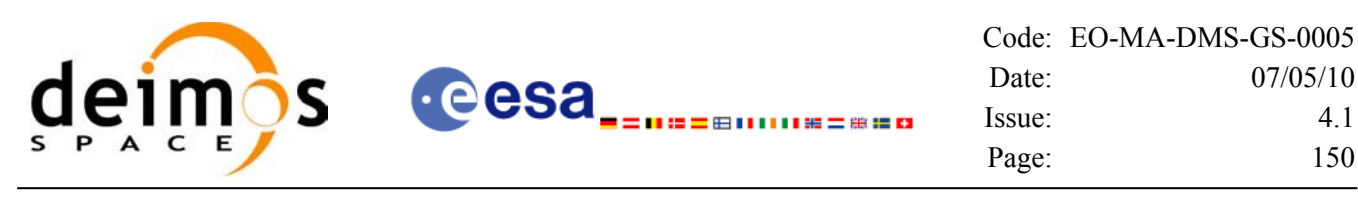

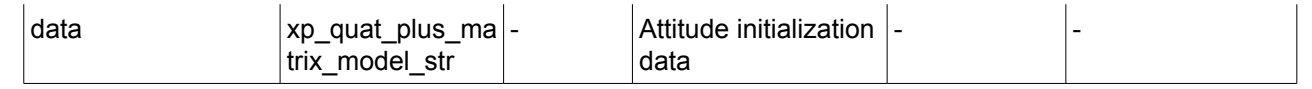

# *7.31.5 Warnings and errors*

This function does not return any error/warning code. Only the status of the function indicates if the execution was correct or not.

The possible causes of error are:

- The sat trans id was not initialised.
- The sat trans id initialisation does not allow the use of this function.

### *7.31.6 Runtime performances*

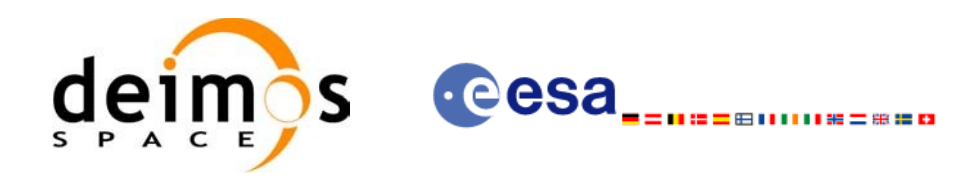

# **7.32 xp\_sat\_att\_set\_quat\_plus\_matrix**

# *7.32.1 Overview*

The **xp** sat att set quat plus matrix CFI function changes the initalization data in the satellie attitude Id. when it was initialised with quaternions and a rotation matrix.

# *7.32.2 Calling interface*

The calling interface of the **xp** sat att set quat plus matrix CFI function is the following (input parameters are underlined):

```
#include <explorer_lib.h>
{
       xp_sat_trans_id sat_trans_id;
       long status;
       xp quat plus matrix model str data;
       status = xp sat att set quat plus matrix (&sat trans id,
                                                    &data);
}
```
# *7.32.3 Input parameters*

The **xp** sat att set quat plus matrix CFI function has the following input parameters:

| C name | C type                               | Array<br><b>Element</b> | <b>Description</b><br>(Reference)                            | Unit<br>(Format)             | <b>Allowed Range</b> |
|--------|--------------------------------------|-------------------------|--------------------------------------------------------------|------------------------------|----------------------|
|        | sat_trans_id xp_sat_trans_i  -       |                         | Satellite transformation<br>ID (input / output<br>parameter) |                              |                      |
| data   | xp_quat_plus_<br>matrix model<br>str |                         | Attitude initialization<br>data                              | $\qquad \qquad \blacksquare$ |                      |

*Table 92: Input parameters of xp\_sat\_att\_set\_quat\_plus\_matrix function*

# *7.32.4 Output parameters*

The output parameters of the **xp\_sat\_att\_set\_quat\_plus\_matrix** CFI function are:

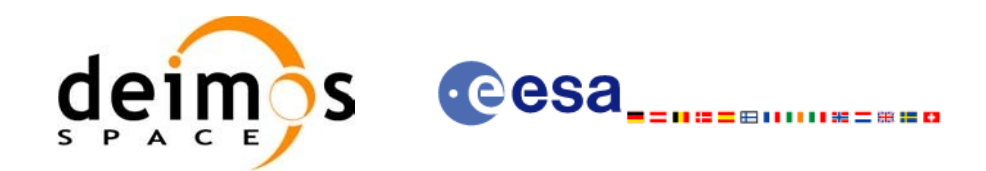

#### *Table 93: Output parameters of xp\_sat\_att\_get\_quat\_plus\_matrix function*

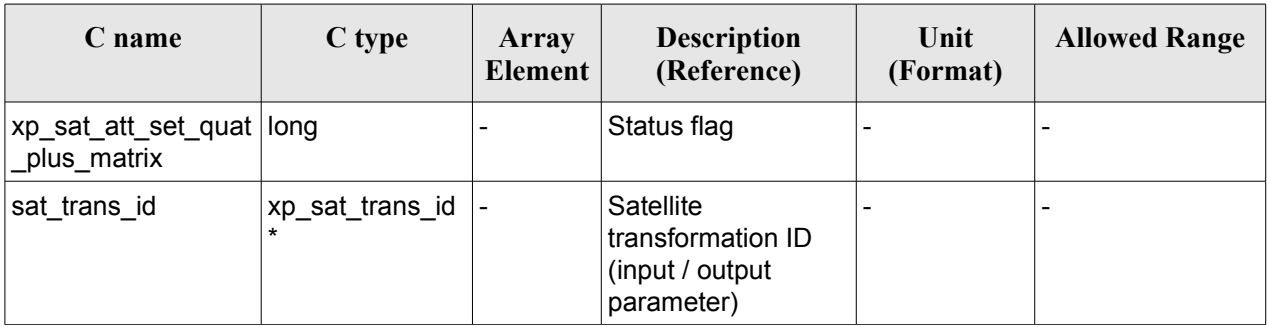

### *7.32.5 Warnings and errors*

This function does not return any error/warning code. Only the status of the function indicates if the execution was correct or not.

The possible causes of error are:

- The sat\_trans\_id was not initialised.
- The sat trans id initialisation does not allow the use of this function.

### *7.32.6 Runtime performances*

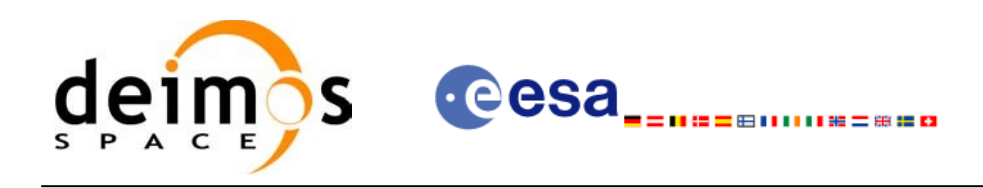

# **7.33 xp\_instr\_att\_angle\_init**

# *7.33.1 Overview*

The **xp** instr att angle init CFI function initialises the instrument attitude mispointing angles for a given satellite and instrument with a user-provided set of values. The initalised values will be stored in the *instr\_trans\_id* output structure.

# *7.33.2 Calling Interface*

The calling interface of the **xp** instr att angle init CFI function is the following (input parameters are underlined):

```
#include <explorer_pointing.h>
{
      double ang[3], offset[3];
      xp_instr_trans_id_instr_trans_id = {NULL};
      long ierr[XP_NUM_ERR_INSTR_ATT_ANGLE_INIT], status;
      status = xp_instr_att_angle_init(ang, offset,
                                        &instr_trans_id, ierr); 
}
```
The XP\_NUM\_ERR\_INSTR\_ATT\_ANGLE\_INIT\_constant is defined in the file *explorer\_pointing.h.* 

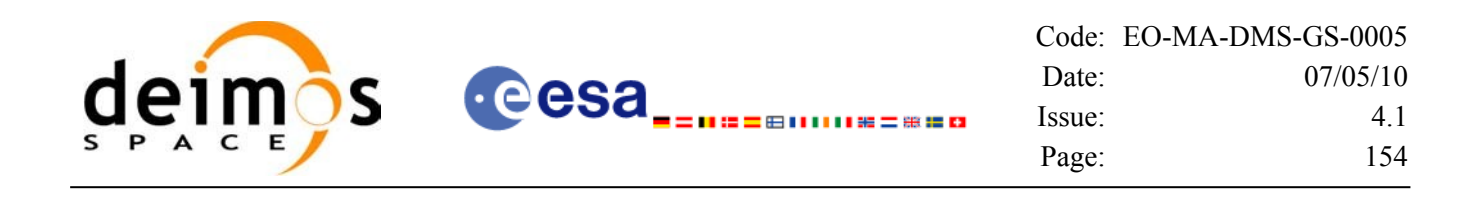

### *7.33.3 Input Parameters*

The **xp** instr att angle init CFI function has the following input parameters:

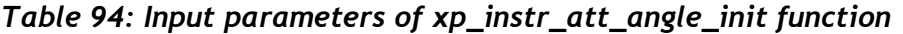

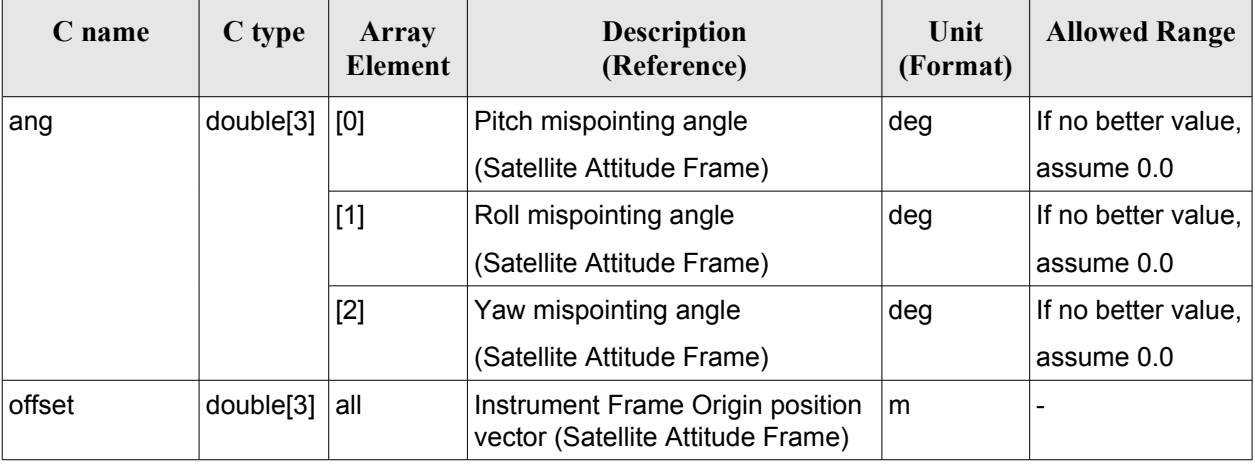

#### *7.33.4 Output Parameters*

The output parameters of the **xp\_instr\_att\_angle\_init** CFI function are:

| C name         | C type                        | Array<br><b>Element</b> | <b>Description</b><br>(Reference)                              | Unit<br>(Format)         | <b>Allowed Range</b> |
|----------------|-------------------------------|-------------------------|----------------------------------------------------------------|--------------------------|----------------------|
| instr_trans_id | xp_instr_trans  -<br>$\_id^*$ |                         | Structure that<br>contains the<br>Instrument<br>Transformation |                          |                      |
| ierr           | long                          |                         | Error vector                                                   | $\overline{\phantom{0}}$ |                      |

*Table 95: Output parameters of xp\_instr\_att\_angle\_init*

### *7.33.5 Warnings and Errors*

Next table lists the possible error messages that can be returned by the **xp\_instr\_att\_angle\_init** CFI function after translating the returned error vector into the equivalent list of error messages by calling the function of the EO\_POINTING software library **xp\_get\_msg** (see [\[GEN\\_SUM\]](#page-39-0)).

This table also indicates the type of message returned, i.e. either a warning (WARN) or an error (ERR), the cause of such a message and the impact on the performed calculation.

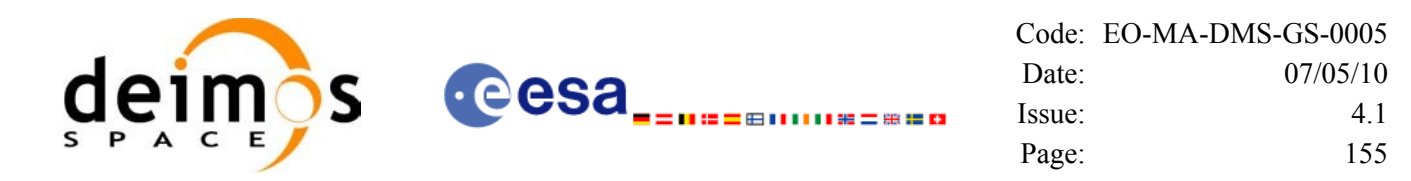

The table is completed by the error code and value. These error codes can be obtained by translating the error vector returned by the **xp** instr att angle init function by calling the function of the EO\_POINTING software library **xp\_get\_code** (see [\[GEN\\_SUM\]](#page-39-0))

#### *Table 96: Error messages of xp\_instr\_att\_angle\_init function*

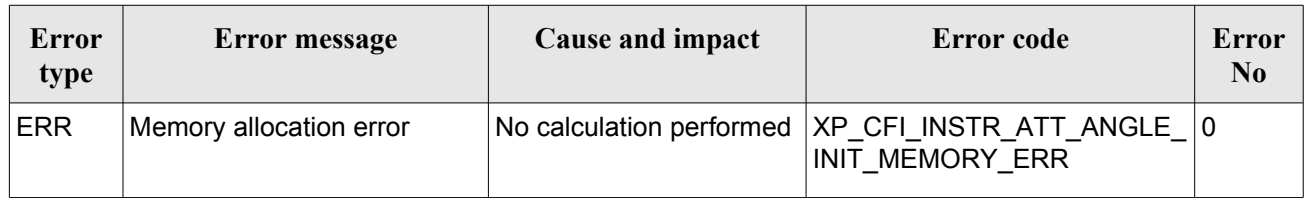

### *7.33.6 Runtime Performances*

The following runtime performances have been measured.

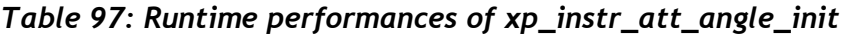

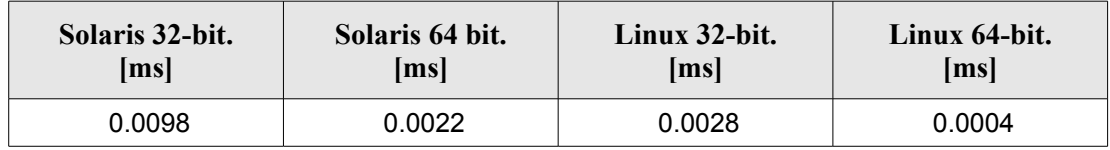

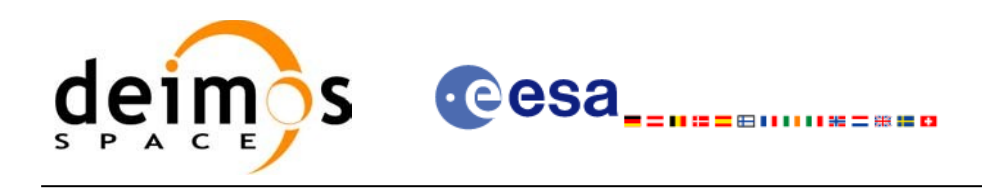

# **7.34 xp\_instr\_att\_matrix\_init**

# *7.34.1 Overview*

The **xp** instr att matrix init CFI function initialises the instrument attitude mispointing angles for a given satellite and instrument with a user-provided matrix. The initalised values will be stored in the *instr\_trans\_id* output structure.

# *7.34.2 Calling Interface*

The calling interface of the **xp\_instr\_att\_matrix\_init** CFI function is the following (input parameters are underlined):

```
#include <explorer_pointing.h>
{
      double att matrix[3][3], offset[3];
      xp_instr_trans_id_instr_trans_id = {NULL};
      long ierr[XP_NUM_ERR_INSTR_ATT_MATRIX_INIT], status;
      status = xp_instr_att_matrix_init(att_matrix, offset,
                                         &instr trans id, ierr);
}
```
The XP\_NUM\_ERR\_INSTR\_ATT\_MATRIX\_INIT\_constant is defined in the file *explorer\_pointing.h.* 

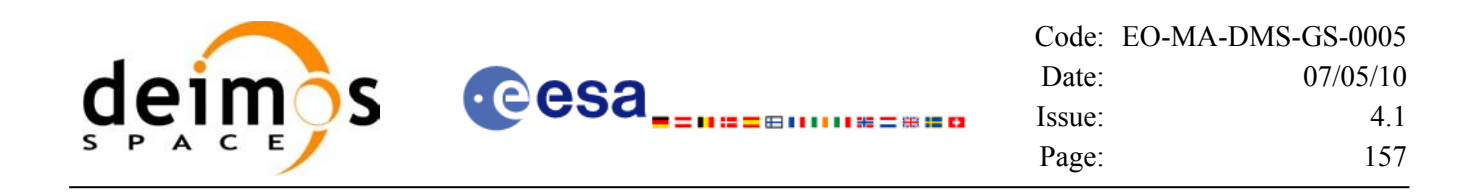

### *7.34.3 Input Parameters*

The **xp** instr att matrix init CFI function has the following input parameters:

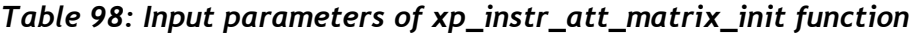

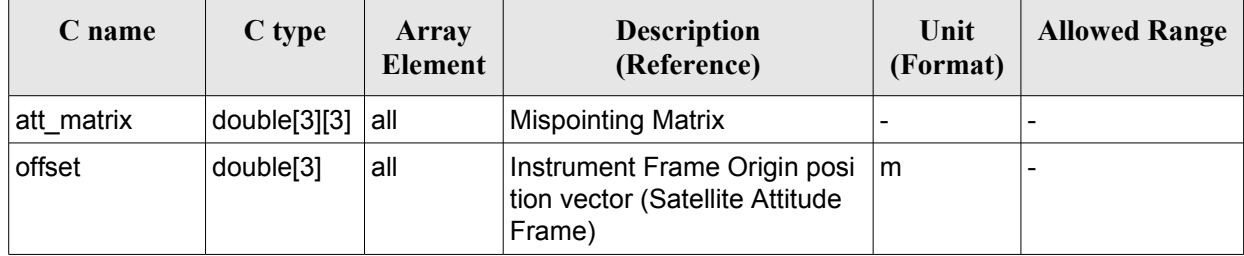

#### *7.34.4 Output Parameters*

The output parameters of the **xp** instr att matrix init CFI function are:

| C name         | C type                   | Array<br>Element | <b>Description</b><br>(Reference)                              | Unit<br>(Format) | <b>Allowed Range</b> |
|----------------|--------------------------|------------------|----------------------------------------------------------------|------------------|----------------------|
| instr_trans_id | xp_instr_trans  -<br>id* |                  | Structure that<br>contains the<br>Instrument<br>Transformation |                  |                      |
| ierr           | long                     |                  | Error vector                                                   |                  |                      |

*Table 99: Output parameters of xp\_instr\_att\_matrix\_init*

# *7.34.5 Example*

TBD

# *7.34.6 Warnings and Errors*

Next table lists the possible error messages that can be returned by the **xp\_instr\_att\_matrix\_init** CFI function after translating the returned error vector into the equivalent list of error messages by calling the function of the EO\_POINTING software library **xp\_get\_msg** (see [\[GEN\\_SUM\]](#page-39-0)).

This table also indicates the type of message returned, i.e. either a warning (WARN) or an error (ERR), the cause of such a message and the impact on the performed calculation.

The table is completed by the error code and value. These error codes can be obtained by translating the error vector returned by the **xp** instr att matrix init function by calling the function of the EO\_POINTING software library **xp\_get\_code** (see [\[GEN\\_SUM\]](#page-39-0)).

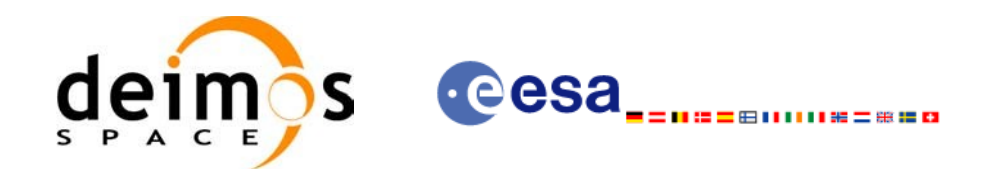

#### *Table 100: Error messages of xp\_instr\_att\_matrix\_init function*

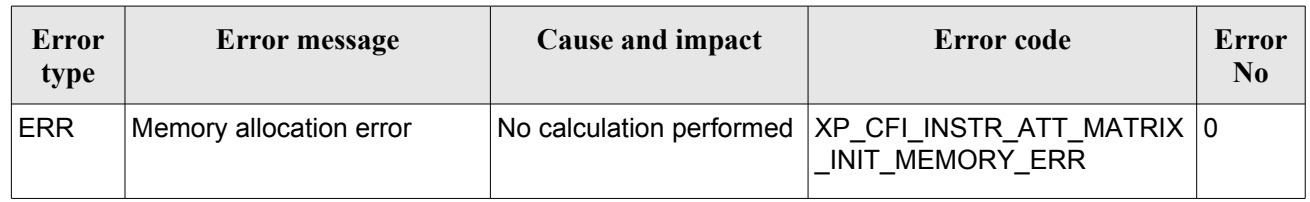

## *7.34.7 Runtime Performances*

The following runtime performances have been measured.

#### *Table 101: Runtime performances of xp\_instr\_att\_matrix\_init*

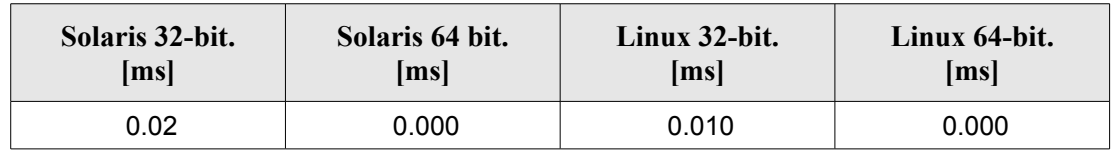

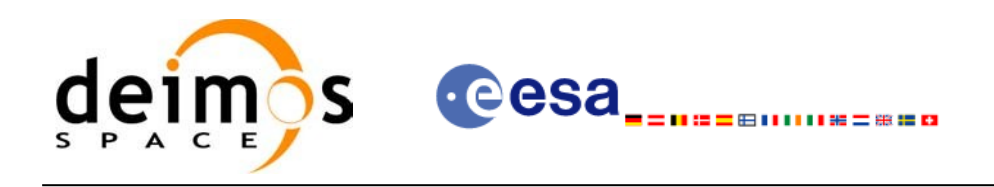

# **7.35 xp\_instr\_att\_init\_harmonic**

# *7.35.1 Overview*

The **xp** instr att init harmonic CFI function initialises the instrument attitude mispointing angles for a given satellite and instrument with a user-provided set of values. The initalised values will be stored in the *instr\_trans\_id* output structure.

The xp\_attitude and xp\_change\_frame functions will then compute the values as follows:

$$
attitude angle = bias + 1stsin coef \cdot sin\left(\frac{angle \cdot 2\pi}{360}\right) + 1stcoscoef \cdot cos\left(\frac{angle \cdot 2\pi}{360}\right) + 2ndsin coef \cdot sin\left(\frac{2 \cdot angle \cdot 2\pi}{360}\right) + 2ndcoscoeff \cdot cos\left(\frac{2 \cdot angle \cdot 2\pi}{360}\right) + 3rdsin coef \cdot sin\left(\frac{3 \cdot angle \cdot 2\pi}{360}\right) + 3rdcoscoef \cdot cos\left(\frac{3 \cdot angle \cdot 2\pi}{360}\right) + ...
$$

# *7.35.2 Calling Interface*

The calling interface of the **xp\_instr\_att\_init\_harmonic** CFI function is the following (input parameters are underlined):

```
#include <explorer_pointing.h>
{
      long angle type, num terms[3];
      long harmonic type pitch [XP_MAX_NUM_HARMONIC],
            harmonic type roll[XP_MAX_NUM_HARMONIC],
            harmonic type yaw [XP_MAX_NUM_HARMONIC];
      double harmonic coef pitch [XP_MAX_NUM_HARMONIC],
           harmonic coef roll[XP_MAX_NUM_HARMONIC],
          harmonic coef yaw[XP_MAX_NUM_HARMONIC];
      double offset[3];
      xp_instr_trans_id_instr_trans_id = {NULL};
      long ierr[XP_NUM_ERR_INSTR_ATT_INIT_HARMONIC], status;
      status = xp_instr_att_init_harmonic(&angle_type, num_terms,
                                      harmonic type pitch,
                                      harmonic type roll,
                                      harmonic type yaw,
```
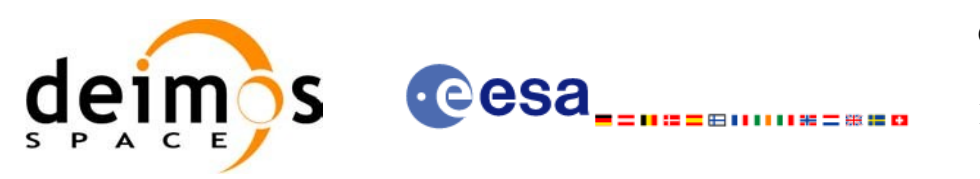

harmonic coef pitch, harmonic coef roll, harmonic coef yaw, offset, &instr trans id, ierr);

}

The XP\_NUM\_ERR\_INSTR\_ATT\_INIT\_HARMONIC and XP\_MAX\_NUM\_HARMONIC constants are defined in the file *explorer\_pointing.h.*

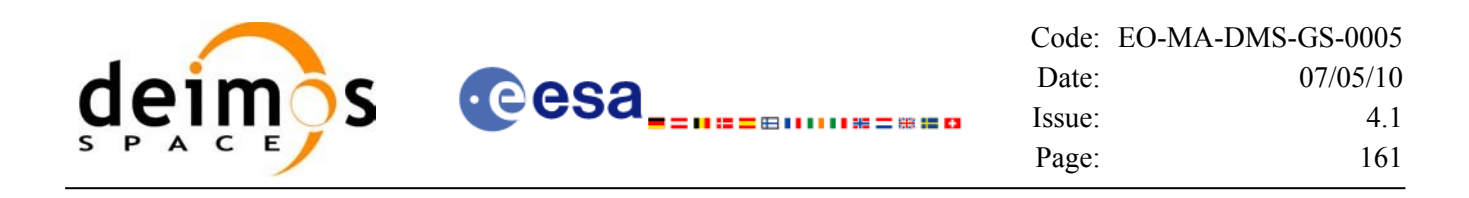

### *7.35.3 Input Parameters*

The **xp\_instr\_att\_init\_harmonic** CFI function has the following input parameters:

| C name                         | C type                                   | <b>Array</b><br><b>Element</b> | <b>Description</b><br>(Reference)                                                                                                    | Unit<br>(Format) | <b>Allowed Range</b>                                                            |
|--------------------------------|------------------------------------------|--------------------------------|----------------------------------------------------------------------------------------------------|------------------|---------------------------------------------------------------------------------|
| angle_type                     | long *                                   |                                | Type of angle                                                                                                    |                  | XP_ANGLE_TYP<br>E_TRUE_LAT_T<br><b>OD</b><br>XP ANGLE_TYP<br>E_MEAN_LAT_T<br>OD |
| num_terms[3]                   | long                                     | [0]                            | Number of elements used in<br>vectors harmonic_type_pitch<br>and harmonic_coef_pitch                                                                                                    |                  | $>=0$                                                                           |
|                                |                                          | $[1]$                          | Number of elements used in<br>vectors harmonic_type_roll<br>and harmonic_coef_roll                                                                                                    |                  | $>=0$                                                                           |
|                                |                                          | $[2]$                          | Number of elements used in<br>vectors harmonic_type_yaw<br>and harmonic_coef_yaw                                                                                                    |                  | $>=0$                                                                           |
| harmonic_type<br>pitch         | $long[XP_MA $ all<br>X_NUM_HA<br>RMONIC] |                                | Type of coefficients:<br>=0 for the bias parameter<br><0 for the sinus coefficients<br>(-n means that correponds to<br>the sinus coefficient of order<br>n)<br>>0 for the cosinus coefficients<br>(+n means that correponds to<br>the cosinus coefficient of order<br>n) |                  |                                                                                 |
| harmonic_type<br>$_{\rm}$ roll | long[XP_MA all<br>X_NUM_HA<br>RMONIC]    |                                | Type of coefficients:<br>=0 for the bias parameter<br><0 for the sinus coefficients<br>(-n means that correponds to<br>the sinus coefficient of order<br>n)<br>>0 for the cosinus coefficients<br>(+n means that correponds to<br>the cosinus coefficient of order<br>n) |                  |                                                                                 |
| harmonic_type<br>_yaw          | long[XP_MA all<br>X_NUM_HA               |                                | Type of coefficients:<br>=0 for the bias parameter                                                                                                    |                  |                                                                                 |

*Table 102: Input parameters of xp\_instr\_att\_init\_harmonic function*

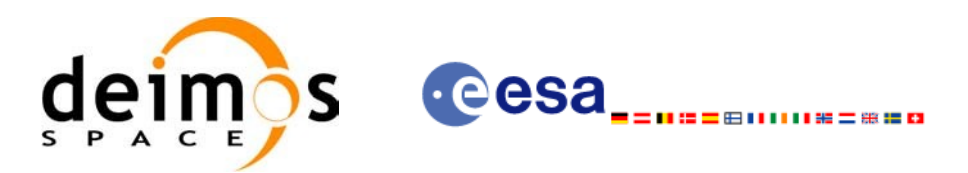

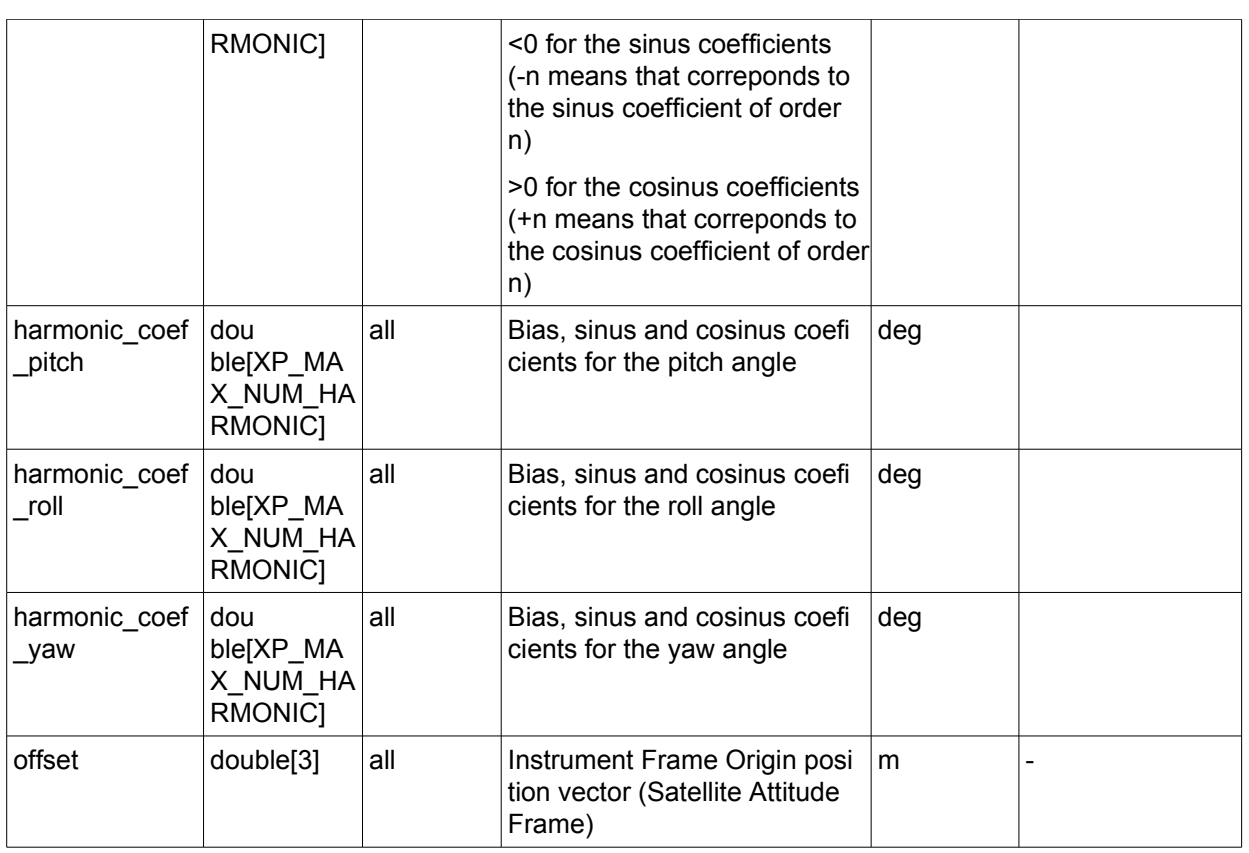

It is possible to use enumeration values rather than integer values for some of the input arguments:

• Angle Type: See current document, [Table](#page-55-0) 3.

# *7.35.4O utput Parameters*

The output parameters of the **xp** instr att init harmonic CFI function are:

*Table 103: Output parameters of xp\_instr\_att\_init\_harmonic*

| C name         | C type                  | Array<br><b>Element</b> | <b>Description</b><br>(Reference)                              | Unit<br>(Format) | <b>Allowed Range</b>     |
|----------------|-------------------------|-------------------------|----------------------------------------------------------------|------------------|--------------------------|
| instr_trans_id | xp_instr_trans  <br>id* |                         | Structure that<br>contains the<br>Instrument<br>Transformation | -                | $\overline{\phantom{a}}$ |
| ierr           | long                    |                         | Error vector                                                   |                  | -                        |

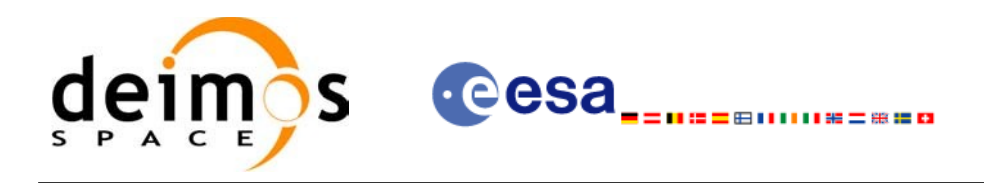

# *7.35.5 Warnings and Errors*

Next table lists the possible error messages that can be returned by the **xp** instr att init harmonic CFI function after translating the returned error vector into the equivalent list of error messages by calling the function of the EO\_POINTING software library **xp\_get\_msg** (see [\[GEN\\_SUM\]](#page-39-0)).

This table also indicates the type of message returned, i.e. either a warning (WARN) or an error (ERR), the cause of such a message and the impact on the performed calculation.

The table is completed by the error code and value. These error codes can be obtained by translating the error vector returned by the **xp** instr att init harmonic function by calling the function of the EO\_POINTING software library **xp\_get\_code** (see [\[GEN\\_SUM\]](#page-39-0)).

*Table 104: Error messages of xp\_instr\_att\_init\_harmonic function*

| Error<br>type | <b>Error message</b>    | Cause and impact | Error code                                                                          | Error<br>N <sub>0</sub> |
|---------------|-------------------------|------------------|-------------------------------------------------------------------------------------|-------------------------|
| <b>ERR</b>    | Memory allocation error |                  | No calculation performed   XP CFI INSTR ATT INIT HA   0<br><b>RMONIC MEMORY ERR</b> |                         |

# *7.35.6 Runtime Performances*

The following runtime performances have been measured.

#### *Table 105: Runtime performances of xp\_instr\_att\_init\_harmonic*

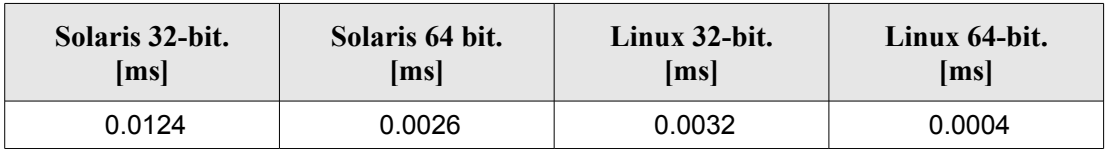

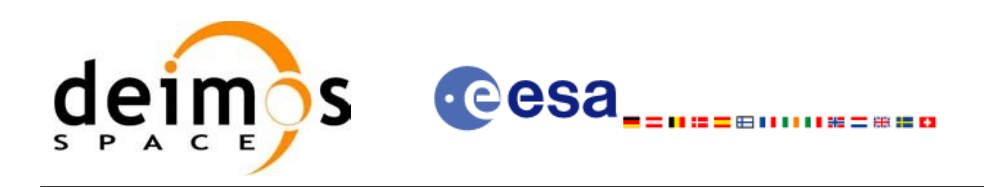

# **7.36 xp\_instr\_att\_init\_file**

# *7.36.1 Overview*

The **xp** instr att init file CFI function initialises the instrument attitude mispointing angles for a given satellite reading values from the attitude file(s). The validity time or orbital range for the attitude angles can be specified by the user. The initalised values will be kept in memory and used by other CFI functions.

# *7.36.2 Calling Interface*

The calling interface of the **xp** instr att init file CFI function is the following (input parameters are underlined):

```
#include <explorer_pointing.h>
{
      xl time id time id = {NULL};
      long n files, time init mode, time ref;
      char **instrument file;
      double time0, time1;
      double val time0, val time1;
      xp_instr_trans_id_instr_trans_id = {NULL};
      long ierr[XP_NUM_ERR_INSTR_ATT_INIT_FILE], status;
      status = xp_instr_att_init_file(&time_id,
                   &n_files, instrument_file,
                   &time_init_mode, &time_ref, &time0, &time1,
                   &val time0, &val time1, &instr trans id, ierr);
}
```
The XP\_NUM\_ERR\_INSTR\_ATT\_INIT\_FILE constant is defined in the file *explorer\_pointing.h.* 

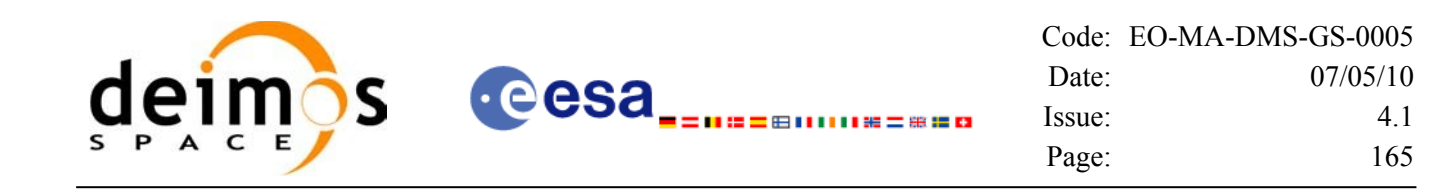

### *7.36.3 Input Parameters*

The **xp\_instr\_att\_init\_file** CFI function has the following input parameters:

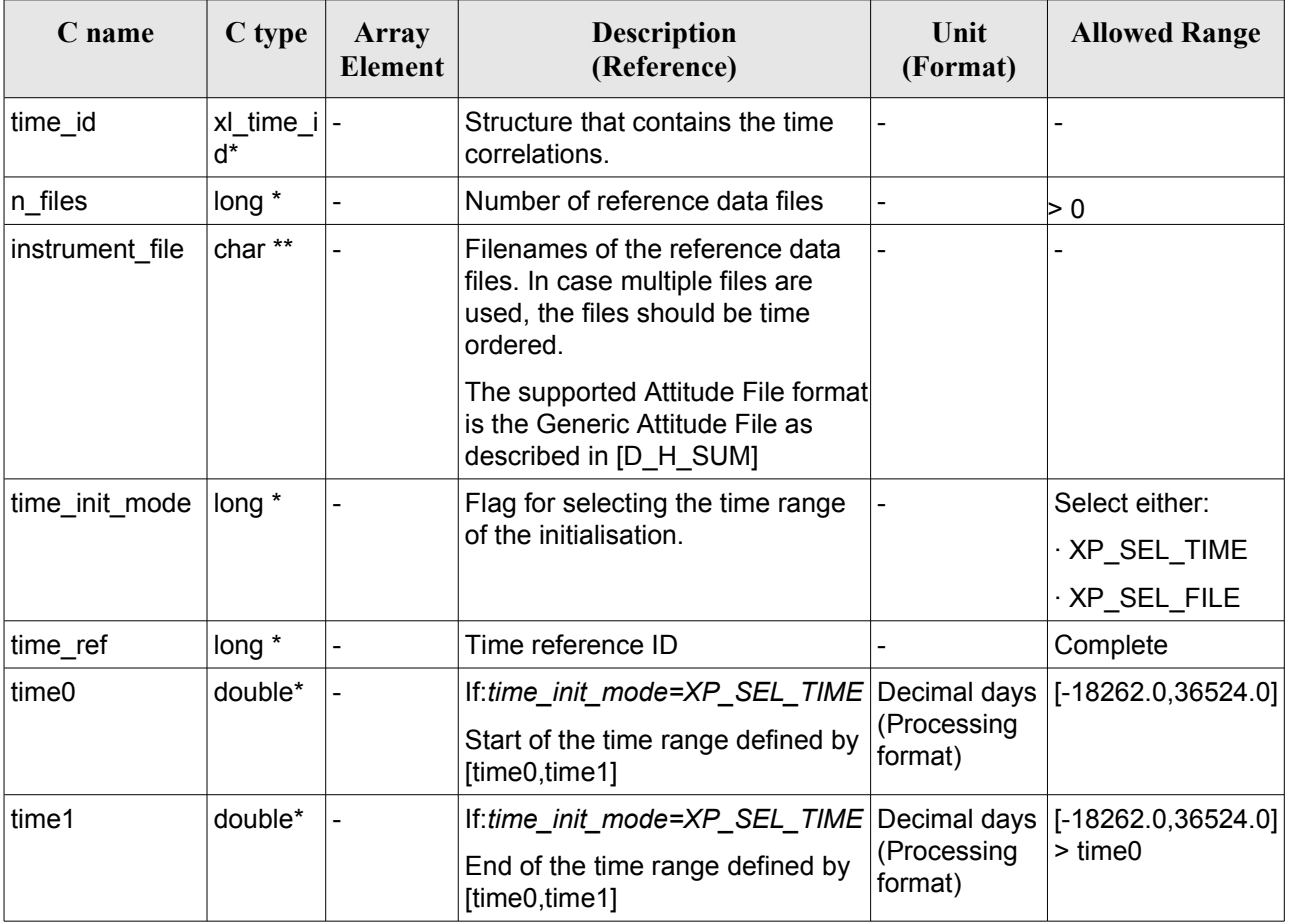

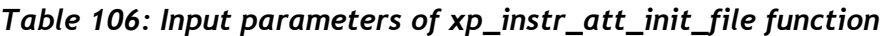

It is possible to use enumeration values rather than integer values for some of the input arguments:

- Time Reference ID: time\_ref. See [\[GEN\\_SUM\]](#page-39-0).
- Time Init Mode ID: time init mode. See current document, [Table](#page-55-0) 3.

### *7.36.4 Output Parameters*

The output parameters of the **xp** instr att init file CFI function are:

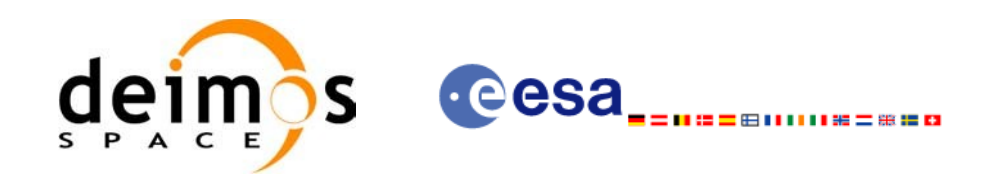

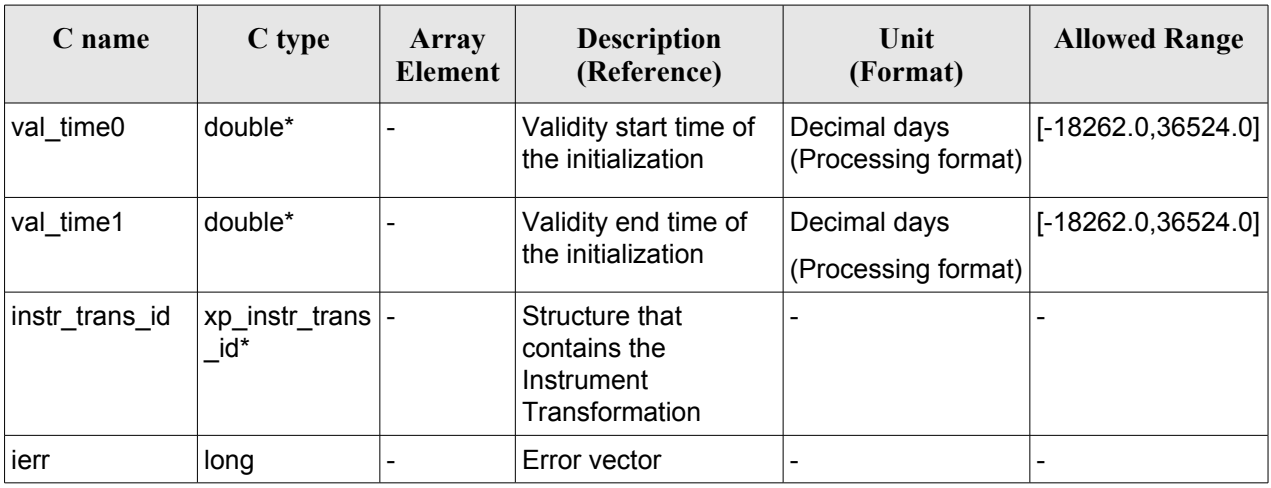

#### *Table 107: Output parameters of xp\_instr\_att\_init\_file*

### *7.36.5 Warnings and Errors*

Next table lists the possible error messages that can be returned by the **xp\_instr\_att\_init\_file** CFI function after translating the returned error vector into the equivalent list of error messages by calling the function of the EO\_POINTING software library **xp\_get\_msg** (see [\[GEN\\_SUM\]\)](#page-39-0).

This table also indicates the type of message returned, i.e. either a warning (WARN) or an error (ERR), the cause of such a message and the impact on the performed calculation.

The table is completed by the error code and value. These error codes can be obtained by translating the error vector returned by the **xp** instr att init file function by calling the function of the EO\_POINTING software library **xp\_get\_code** (see [\[GEN\\_SUM\]](#page-39-0))*.*

| Error<br>type | Error message                                              | Cause and impact         | Error code                                                 | Error<br>N <sub>0</sub> |
|---------------|------------------------------------------------------------|--------------------------|------------------------------------------------------------|-------------------------|
| <b>ERR</b>    | Memory allocation error                                    | No calculation performed | XP CFI INSTR ATT INIT<br>FILE MEMORY ERR                   | 0                       |
| <b>ERR</b>    | Wrong input time reference                                 | No calculation performed | XP CFI INSTR ATT INIT<br>FILE WRONG TIME REF<br><b>ERR</b> |                         |
| <b>ERR</b>    | Error opening attitude file: %s   No calculation performed |                          | XP CFI INSTR ATT INIT<br>FILE OPEN FILES ERR               | 2                       |
| <b>ERR</b>    | Error reading generic attitude<br>files                    | No calculation performed | XP CFI INSTR ATT INIT<br>FILE READ ATT FILES E RR          | 3                       |
| <b>ERR</b>    | Could not perform a time<br>transformation                 | No calculation performed | XP CFI INSTR ATT INIT<br>FILE TIME CONV ERR                | 4                       |

*Table 108: Error messages of xp\_instr\_att\_init\_file function*

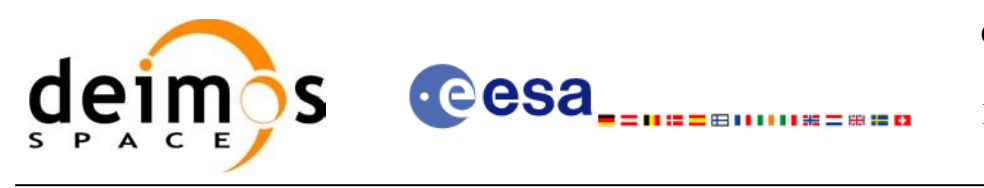

# *7.36.6 Runtime Performances*

The following runtime performances have been measured.

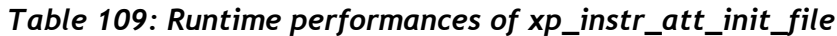

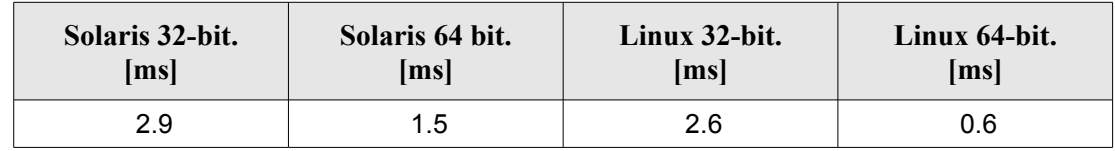

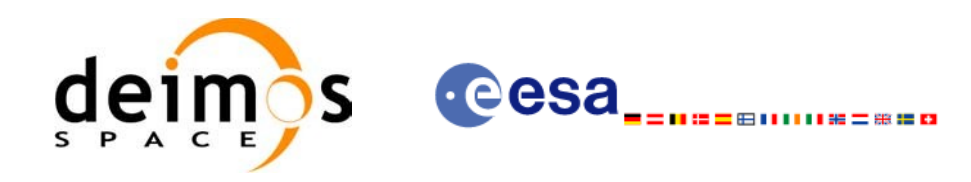

# **7.37 xp\_instr\_att\_close**

# *7.37.1 Overview*

The **xp\_instr\_att\_close** CFI function cleans up any memory allocation performed by the instrument attitude initialization functions.

# *7.37.2 Calling Interface*

The calling interface of the **xp** instr att close CFI function is the following (input parameters are underlined):

```
#include <explorer_pointing.h>
{
      xp_instr_trans_id_instr_trans_id = {NULL};
      long ierr[XP_NUM_ERR_INSTR_ATT_CLOSE], status;
      status = xp_instr_att_close(&instr_trans_id, ierr);
}
```
The XP\_NUM\_ERR\_INSTR\_ATT\_CLOSE constant is defined in the file *explorer pointing.h.* 

### *7.37.3 Input Parameters*

The **xp** instr att close CFI function has the following input parameters:

*Table 110: Input parameters of xp\_instr\_att\_close function*

| C name         | C type                  | <b>Array Element</b> | <b>Description</b><br>(Reference)                 | Unit<br>(Format) | <b>Allowed Range</b> |
|----------------|-------------------------|----------------------|---------------------------------------------------|------------------|----------------------|
| instr trans id | xp_instr_trans -<br>id* |                      | l Structure that<br>contains the Instr.<br>Trans. |                  |                      |

# *7.37.4 Output Parameters*

The output parameters of the **xp** instr att close CFI function are:

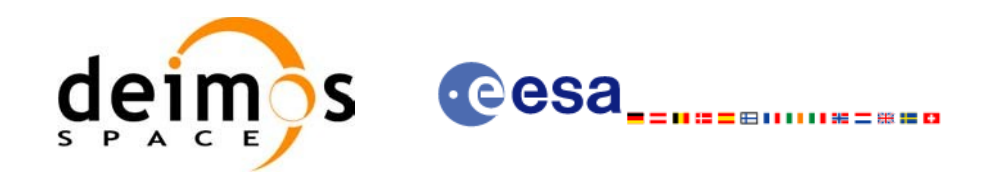

| C name | $C$ type | Array<br>Element | <b>Description</b><br>(Reference) | Unit<br>(Format) | <b>Allowed Range</b> |  |  |
|--------|----------|------------------|-----------------------------------|------------------|----------------------|--|--|
| ierr   | long     | -                | Error vector                      |                  |                      |  |  |

*Table 111: Output parameters of xp\_instr\_att\_close*

# *7.37.5 Warnings and Errors*

Next table lists the possible error messages that can be returned by the **xp\_instr\_att\_close** CFI function after translating the returned error vector into the equivalent list of error messages by calling the function of the EO\_POINTING software library **xp\_get\_msg** (see [\[GEN\\_SUM\]\)](#page-39-0).

This table also indicates the type of message returned, i.e. either a warning (WARN) or an error (ERR), the cause of such a message and the impact on the performed calculation.

The table is completed by the error code and value. These error codes can be obtained by translating the error vector returned by the **xp** instr att close function by calling the function of the EO\_POINTING software library **xp\_get\_code** (see [\[GEN\\_SUM\]](#page-39-0)).

#### *Table 112: Error messages of xp\_instr\_att\_close function*

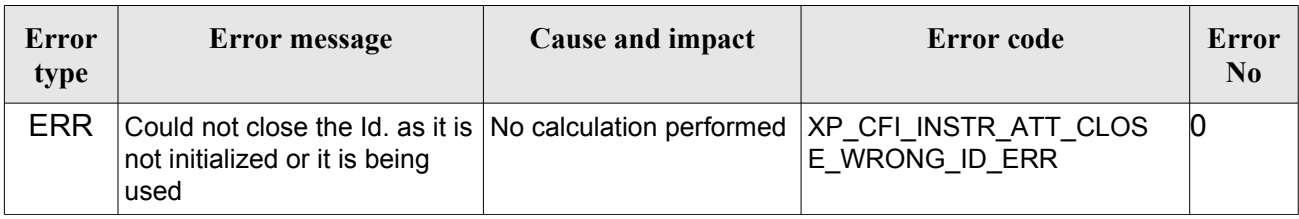

# *7.37.6 Runtime Performances*

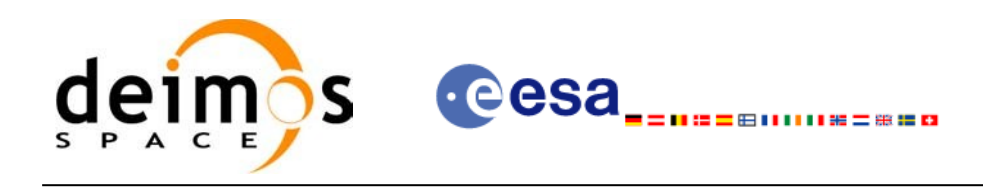

# **7.38 xp\_instr\_att\_get\_angles**

# *7.38.1 Overview*

The **xp** instr att get angles CFI function returns the angle data used for the instrument attitude initialization.

# *7.38.2 Calling interface*

The calling interface of the **xp** instr att get angles CFI function is the following (input parameters are underlined):

```
#include <explorer_lib.h>
{
       xp_instr_trans_id_instr_trans_id;
       long status;
       xp_angle_model_str data;
       status = xp_instr_att_get_angles (&instr_trans_id,
                                           &data);
}
```
#### *7.38.3 Input parameters*

The **xp** instr att get angles CFI function has the following input parameters:

*Table 113: Input parameters of xp\_instr\_att\_get\_angles function*

| C name | C type                            | Array<br>Element | <b>Description</b><br>(Reference)         | Unit<br>(Format) | <b>Allowed Range</b> |
|--------|-----------------------------------|------------------|-------------------------------------------|------------------|----------------------|
|        | instr_trans_i xp_instr_trans_id * |                  | Instrument transformation $\vert$ -<br>ID |                  | -                    |

### *7.38.4 Output parameters*

The output parameters of the **xp** instr att get angles CFI function are:

*Table 114: Output parameters of xp\_instr\_att\_get\_angles function*

| C name                            | C type | Array<br><b>Element</b> | <b>Description</b><br>(Reference) | Unit<br>(Format) | <b>Allowed Range</b> |
|-----------------------------------|--------|-------------------------|-----------------------------------|------------------|----------------------|
| xp_instr_att_get_an  long<br>gles |        |                         | Status flag                       |                  |                      |

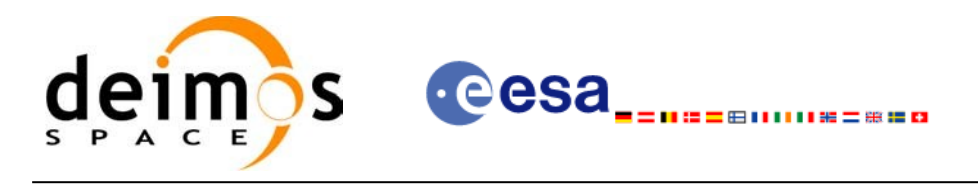

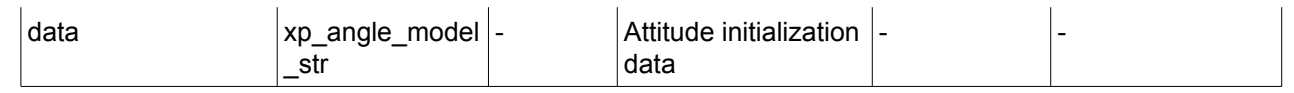

# *7.38.5 Warnings and errors*

This function does not return any error/warning code. Only the status of the function indicates if the execution was correct or not.

The possible causes of error are:

- The instr\_trans\_id was not initialised.
- The instr\_trans\_id initialisation does not allow the use of this function.

### *7.38.6 Runtime performances*

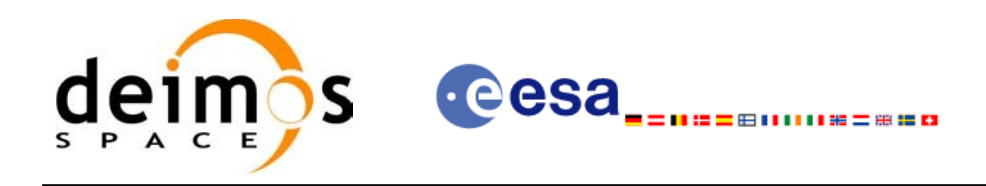

# **7.39xp\_instr\_att\_set\_angles**

# *7.39.1 Overview*

The **xp** instr att set angles CFI function changes the harmonic data used for the satellite attitude initialization.

# *7.39.2 Calling interface*

The calling interface of the **xp** instr att set angles CFI function is the following (input parameters are underlined):

```
#include <explorer_lib.h>
{
       xp_instr_trans_id_instr_trans_id;
       long status;
       xp_angle_model_str data;
       status = xp_instr_att_set_angles (&instr_trans_id,
                                          &data);
}
```
### *7.39.3 Input parameters*

The **xp** instr att set angles CFI function has the following input parameters:

| C name | C type                               | Array<br><b>Element</b>  | <b>Description</b><br>(Reference)                              | Unit<br>(Format)         | <b>Allowed Range</b> |
|--------|--------------------------------------|--------------------------|----------------------------------------------------------------|--------------------------|----------------------|
| d      | instr_trans_i xp_instr_trans<br>id * | $\overline{\phantom{0}}$ | Instrument<br>transformation ID (input)<br>/ output parameter) |                          |                      |
| data   | xp_angle_mod  -<br>el_str            |                          | Attitude initialization<br>data                                | $\overline{\phantom{a}}$ |                      |

*Table 115: Input parameters of xp\_instr\_att\_set\_angles function*

# *7.39.4 Output parameters*

The output parameters of the **xp** instr att set angles CFI function are:

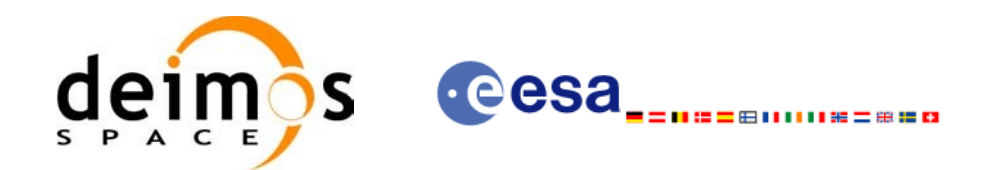

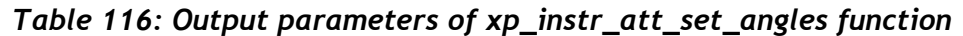

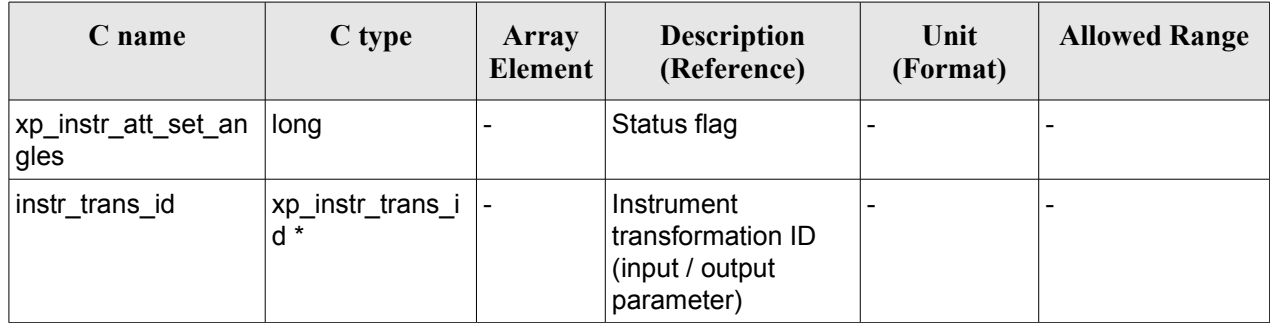

# *7.39.5 Warnings and errors*

This function does not return any error/warning code. Only the status of the function indicates if the execution was correct or not.

The possible causes of error are:

- The instratrans id was not initialised.
- The instr\_trans\_id initialisation does not allow the use of this function.

## *7.39.6 Runtime performances*

The following runtime performances have been estimated.

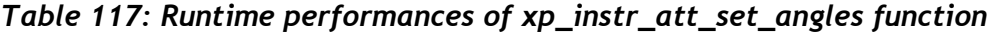

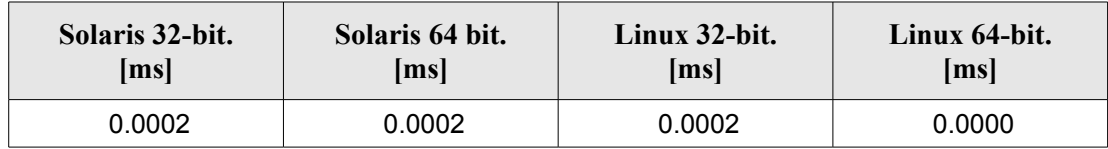

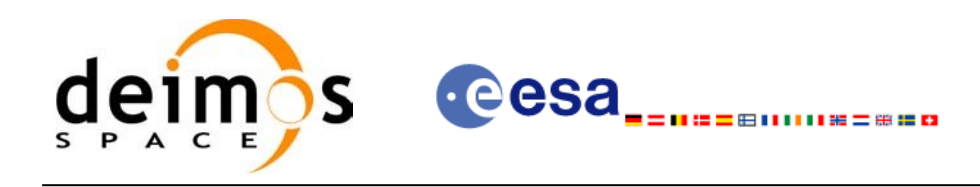

# **7.40 xp\_instr\_att\_get\_matrix**

# *7.40.1 Overview*

The **xp** instr att get matrix CFI function returns the matrix data used for the satellite attitude initialization.

# *7.40.2 Calling interface*

The calling interface of the **xp** instr att get matrix CFI function is the following (input parameters are underlined):

```
#include <explorer_lib.h>
{
       xp_instr_trans_id_instr_trans_id;
       long status;
       xp_matrix_model_str data;
       status = xp_instr_att_get_matrix (&instr_trans_id,
                                           &data);
}
```
### *7.40.3 Input parameters*

The **xp** instr att get matrix CFI function has the following input parameters:

*Table 118: Input parameters of xp\_instr\_att\_get\_matrix function*

| <b>C</b> name | C type                            | Array<br>Element | <b>Description</b><br>(Reference)  | Unit<br>(Format) | <b>Allowed Range</b> |
|---------------|-----------------------------------|------------------|------------------------------------|------------------|----------------------|
|               | instr_trans_i xp_instr_trans_id * |                  | Instrument transformation  <br>ID. |                  |                      |

### *7.40.4 Output parameters*

The output parameters of the **xp** instr att get matrix CFI function are:

*Table 119: Output parameters of xp\_instr\_att\_get\_matrix function*

| C name                                   | C type | Array<br>Element | <b>Description</b><br>(Reference) | Unit<br>(Format) | <b>Allowed Range</b> |
|------------------------------------------|--------|------------------|-----------------------------------|------------------|----------------------|
| xp_instr_att_get_ma  long<br><b>trix</b> |        |                  | Status flag                       |                  |                      |

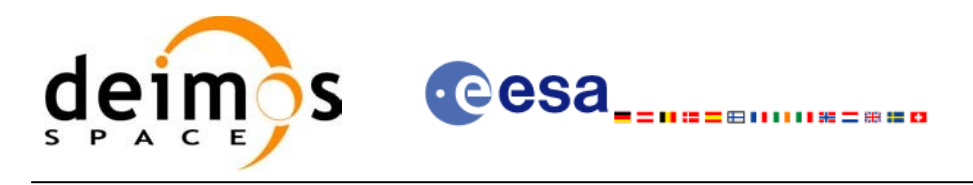

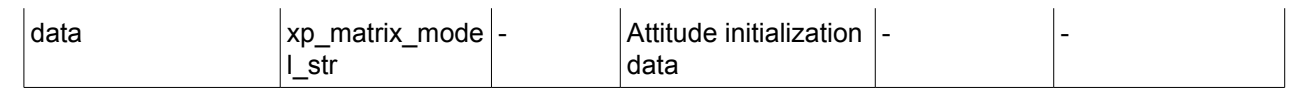

# *7.40.5 Warnings and errors*

This function does not return any error/warning code. Only the status of the function indicates if the execution was correct or not.

The possible causes of error are:

- The instr\_trans\_id was not initialised.
- The instr\_trans\_id initialisation does not allow the use of this function.

### *7.40.6 Runtime performances*

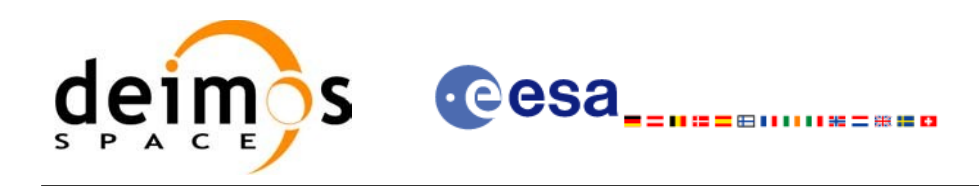

# **7.41 xp\_instr\_att\_set\_matrix**

# *7.41.1 Overview*

The **xp** instr att set matrix CFI function changes matrix data used for the satellite attitude initialization.

# *7.41.2 Calling interface*

The calling interface of the **xp** instr att set matrix CFI function is the following (input parameters are underlined):

```
#include <explorer_lib.h>
{
       xp_instr_trans_id_instr_trans_id;
       long status;
       xp_matrix_model_str_data;
       status = xp_instr_att_set_matrix (&instr_trans_id,
                                            &data);
}
```
### *7.41.3 Input parameters*

The **xp** instr att set matrix CFI function has the following input parameters:

*Table 120: Input parameters of xp\_instr\_att\_set\_matrix function*

| C name | C type                                 | Array<br>Element | <b>Description</b><br>(Reference)                            | Unit<br>(Format)         | <b>Allowed Range</b> |
|--------|----------------------------------------|------------------|--------------------------------------------------------------|--------------------------|----------------------|
| d      | instr_trans_i xp_instr_trans  <br>id * |                  | Instrument<br>transformation ID (input)<br>output parameter) |                          |                      |
| data   | xp_angle_mod  -<br>el str              |                  | Attitude initialization<br>data                              | $\overline{\phantom{a}}$ |                      |

# *7.41.4 Output parameters*

The output parameters of the **xp** instr att set matrix CFI function are:

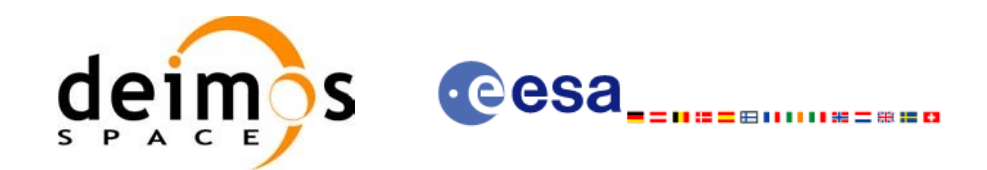

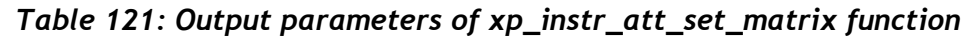

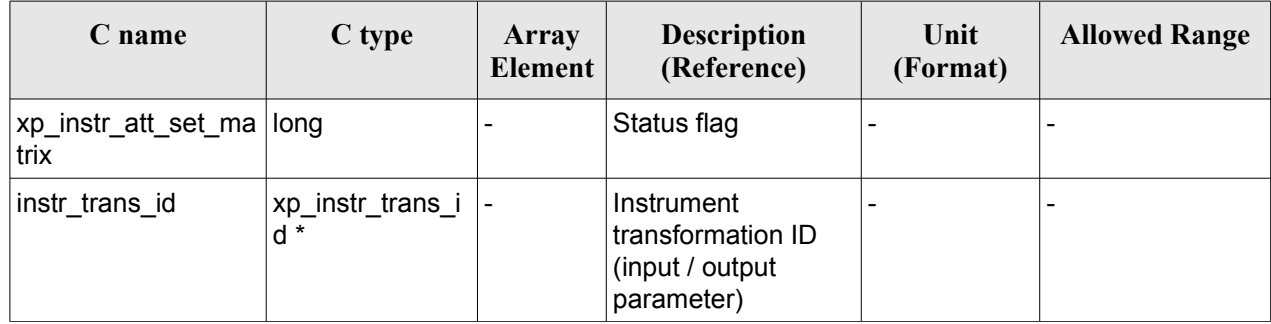

# *7.41.5 Warnings and errors*

This function does not return any error/warning code. Only the status of the function indicates if the execution was correct or not.

The possible causes of error are:

- The instratrans id was not initialised.
- The instr\_trans\_id initialisation does not allow the use of this function.

### *7.41.6 Runtime performances*

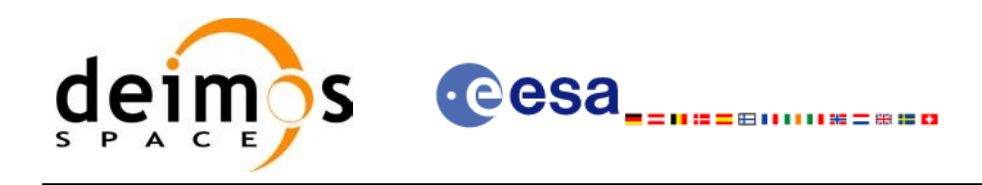

# **7.42 xp\_instr\_att\_get\_harmonic**

# *7.42.1 Overview*

The **xp** instr att get harmonic CFI function returns harmonic data used for the satellite attitude initialization.

# *7.42.2 Calling interface*

The calling interface of the **xp** instr att get harmonic CFI function is the following (input parameters are underlined):

```
#include <explorer_lib.h>
{
       xp_instr_trans_id_instr_trans_id;
       long status;
       xp_harmonic_model_str_data;
       status = xp_instr_att_get_harmonic (&instr_trans_id,
                                              &data);
}
```
### *7.42.3 Input parameters*

The **xp** instr att get harmonic CFI function has the following input parameters:

*Table 122: Input parameters of xp\_instr\_att\_get\_harmonic function*

| C name | C type                                   | Array<br><b>Element</b> | <b>Description</b><br>(Reference)        | Unit<br>(Format) | <b>Allowed Range</b> |
|--------|------------------------------------------|-------------------------|------------------------------------------|------------------|----------------------|
|        | ∣instr_trans_i∣xp_instr_trans  -<br>id * |                         | <b>Instrument</b><br>Itransformation ID. | -                | -                    |

# *7.42.4 Output parameters*

The output parameters of the **xp** instr att get harmonic CFI function are:

*Table 123: Output parameters of xp\_instr\_att\_get\_harmonic function*

| C name                             | C type | Array<br>Element | <b>Description</b><br>(Reference) | Unit<br>(Format) | <b>Allowed Range</b> |
|------------------------------------|--------|------------------|-----------------------------------|------------------|----------------------|
| xp_instr_att_get_har long<br>monic |        |                  | Status flag                       |                  |                      |

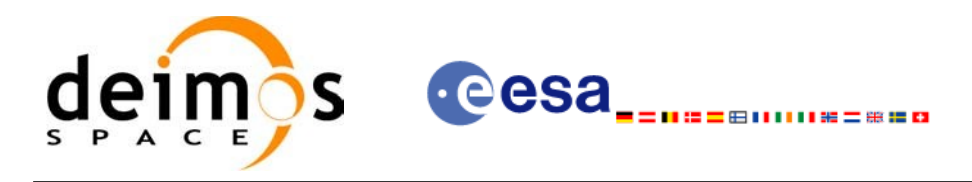

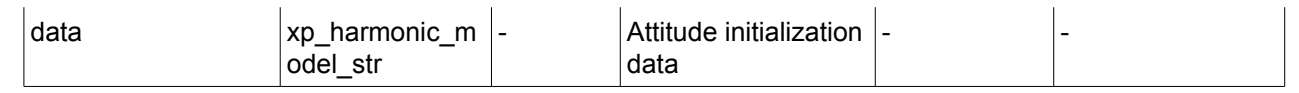

# *7.42.5 Warnings and errors*

This function does not return any error/warning code. Only the status of the function indicates if the execution was correct or not.

The possible causes of error are:

- The instr\_trans\_id was not initialised.
- The instr\_trans\_id initialisation does not allow the use of this function.

# *7.42.6 Runtime performances*

The following runtime performances have been estimated.

#### *Table 124: Runtime performances of xp\_instr\_att\_get\_harmonic function*

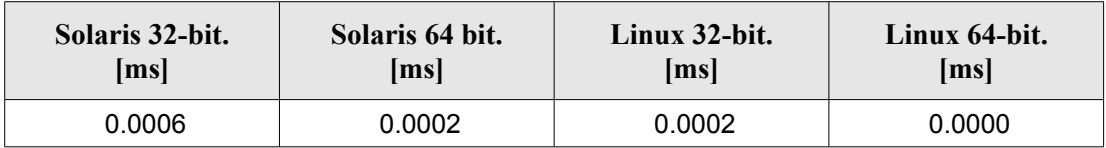

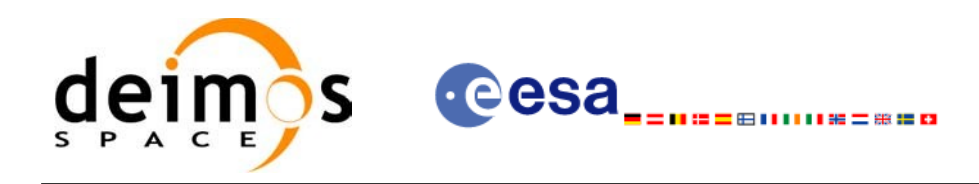

# **7.43 xp\_instr\_att\_set\_harmonic**

# *7.43.1 Overview*

The **xp** instr att set harmonic CFI function changes the harmonic data used for the satellite attitude initialization.

# *7.43.2 Calling interface*

The calling interface of the **xp** instr att set harmonic CFI function is the following (input parameters are underlined):

```
#include <explorer_lib.h>
{
       xp_instr_trans_id_instr_trans_id;
       long status;
       xp_harmonic_model_str_data;
       status = xp_instr_att_set_harmonic (&instr_trans_id,
                                              &data);
}
```
### *7.43.3 Input parameters*

The **xp** instr att set harmonic CFI function has the following input parameters:

| C name | C type                               | Array<br><b>Element</b> | <b>Description</b><br>(Reference)                              | Unit<br>(Format)         | <b>Allowed Range</b> |
|--------|--------------------------------------|-------------------------|----------------------------------------------------------------|--------------------------|----------------------|
| d      | instr_trans_i xp_instr_trans<br>id * |                         | Instrument<br>transformation ID (input)<br>/ output parameter) |                          |                      |
| data   | xp_harmonic_<br>model str            |                         | Attitude initialization<br>data                                | $\overline{\phantom{a}}$ |                      |

*Table 125: Input parameters of xp\_instr\_att\_set\_harmonic function*

# *7.43.4 Output parameters*

The output parameters of the **xp** instr att set harmonic CFI function are:
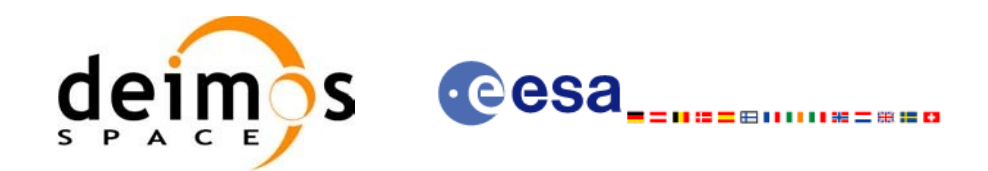

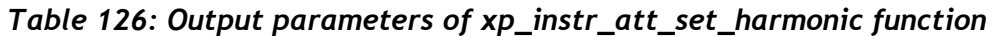

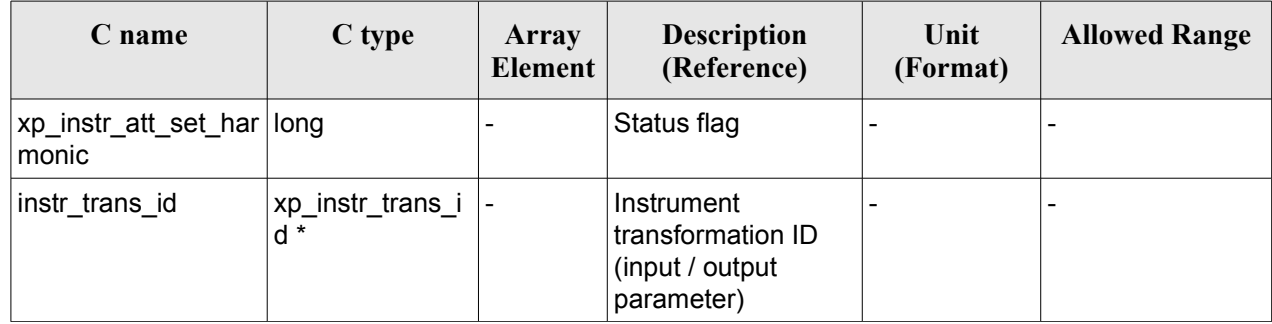

# *7.43.5 Warnings and errors*

This function does not return any error/warning code. Only the status of the function indicates if the execution was correct or not.

The possible causes of error are:

- The instratrans id was not initialised.
- The instr\_trans\_id initialisation does not allow the use of this function.

### *7.43.6 Runtime performances*

The following runtime performances have been estimated.

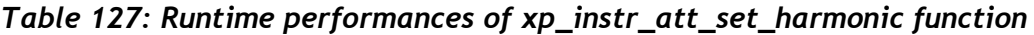

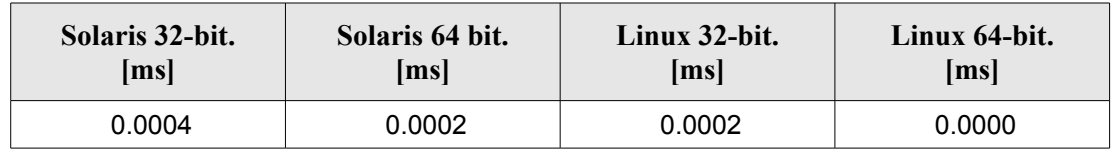

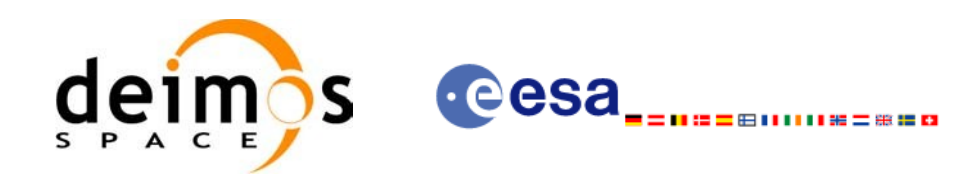

# **7.44 xp\_instr\_att\_get\_file**

# *7.44.1 Overview*

The **xp** instr att get file CFI function returns satellite attitude data from the satellite attitude Id. that was initialized with a file.

## *7.44.2 Calling interface*

The calling interface of the **xp** instr att get file CFI function is the following (input parameters are underlined):

```
#include <explorer_lib.h>
{
       xp_instr_trans_id_instr_trans_id;
       long status;
       xp_instr_att_file_model_str_data;
       status = xp_instr_att_get_file (&instr_trans_id,
                                        &data);
}
```
### *7.44.3 Input parameters*

The **xp** instr att get file CFI function has the following input parameters:

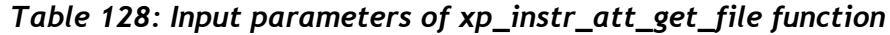

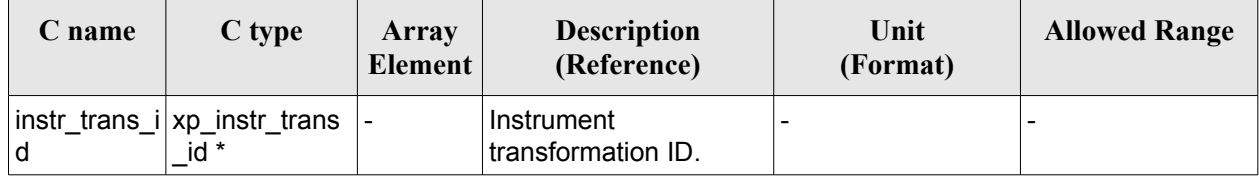

## *7.44.4 Output parameters*

The output parameters of the **xp** instr att get file CFI function are:

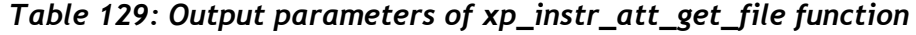

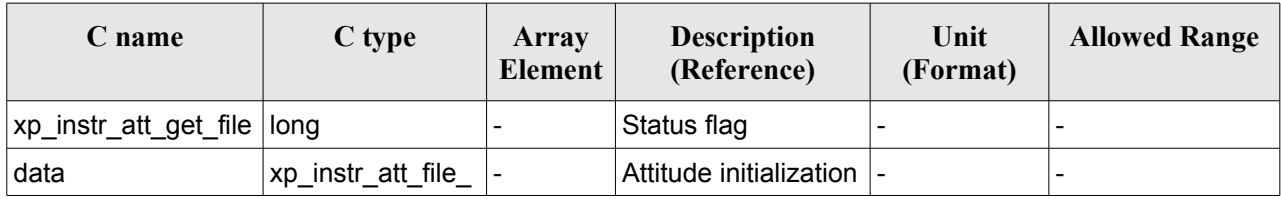

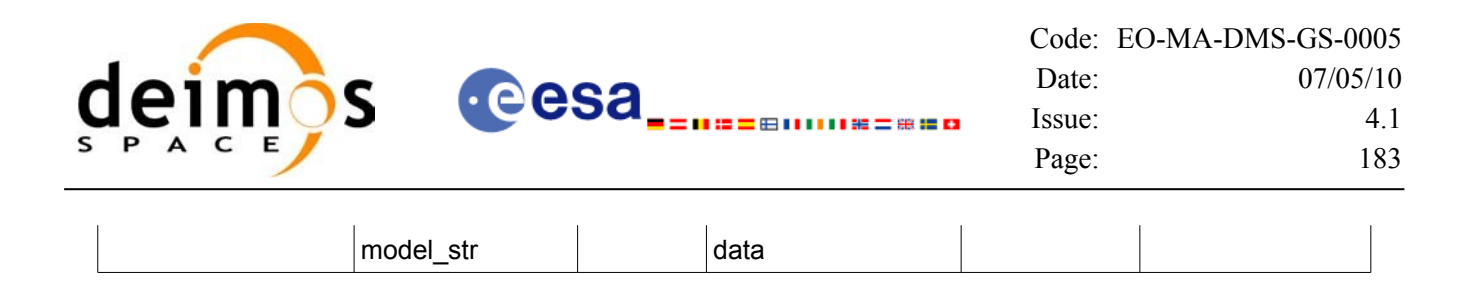

## *7.44.5 Warnings and errors*

This function does not return any error/warning code. Only the status of the function indicates if the execution was correct or not.

The possible causes of error are:

- The instr\_trans\_id was not initialised.
- The instr\_trans\_id initialisation does not allow the use of this function.

### *7.44.6 Runtime performances*

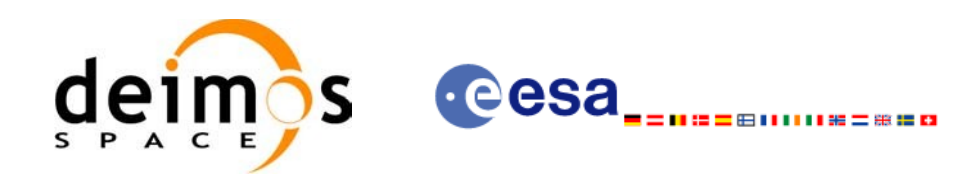

# **7.45 xp\_instr\_att\_set\_file**

# *7.45.1 Overview*

The **xp** instr att set file CFI function changes the initalization data in the satellie attidude Id. when it was initialised with a file.

## *7.45.2 Calling interface*

The calling interface of the **xp** instr att set file CFI function is the following (input parameters are underlined):

```
#include <explorer_lib.h>
{
       xp_instr_trans_id_instr_trans_id;
       long status;
       xp_instr_att_file_model_str_data;
       status = xp_instr_att_set_file (&instr_trans_id,
                                        &data);
}
```
### *7.45.3 Input parameters*

The **xp** instr att set file CFI function has the following input parameters:

| C name | C type                                           | Array<br><b>Element</b> | <b>Description</b><br>(Reference)                              | Unit<br>(Format)         | <b>Allowed Range</b> |
|--------|--------------------------------------------------|-------------------------|----------------------------------------------------------------|--------------------------|----------------------|
| d      | instr_trans_i xp_instr_trans<br>id *             |                         | Instrument<br>transformation ID (input)<br>/ output parameter) |                          |                      |
| data   | ˈxp_instr_att_fil  -<br><sup>∖</sup> e_model_str |                         | Attitude initialization<br>data                                | $\overline{\phantom{a}}$ | -                    |

*Table 130: Input parameters of xp\_instr\_att\_set\_file function*

# *7.45.4 Output parameters*

The output parameters of the **xp** instr att set file CFI function are:

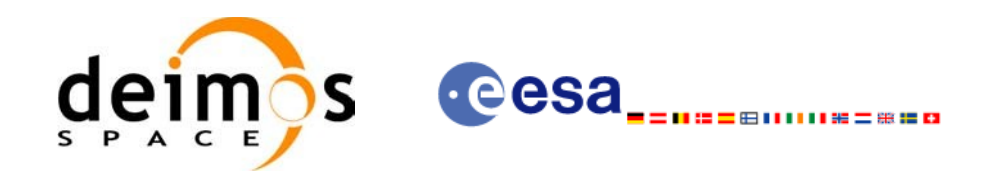

#### *Table 131: Output parameters of xp\_instr\_att\_set\_file function*

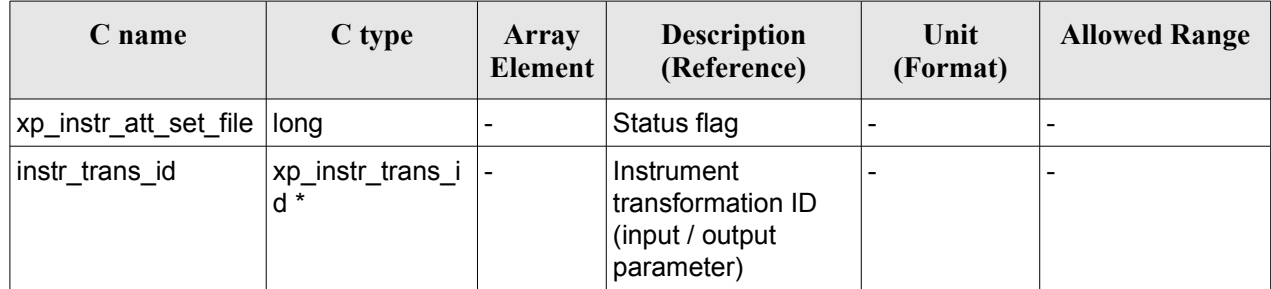

## *7.45.5 Warnings and errors*

This function does not return any error/warning code. Only the status of the function indicates if the execution was correct or not.

The possible causes of error are:

- The instratrans id was not initialised.
- The instrations id initialisation does not allow the use of this function.

### *7.45.6 Runtime performances*

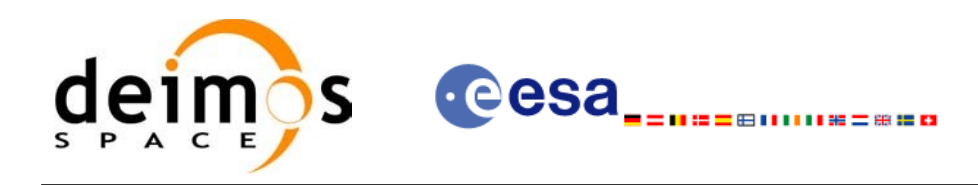

# **7.46 xp\_set\_az\_el\_definition**

# *7.46.1 Overview*

The **xp** set az el definition function sets an user-defined azimuth/elevation in a satellite nominal attitude id, satellite attitude id or instrument attitude id.

# *7.46.2 Calling interface*

The calling interface of the **xp** set az el definition CFI function is the following (input parameters are underlined):

```
#include <explorer_lib.h>
{
       void *att frame id;
       xl az el definition azel def;
       long ierr[XP_NUM_ERR_SET_AZ_EL_DEFINITION];
       status = xp set az el definition (<u>att frame id</u>,</u>
                                             &azel_def,
                                             ierr);
}
```
## *7.46.3 Input parameters*

The **xp** set az el definition CFI function has the following input parameters:

| C name           | C type                    | Array<br><b>Element</b> | <b>Description</b><br>(Reference)                     | Unit<br>(Format) | <b>Allowed Range</b>                                                                                                    |
|------------------|---------------------------|-------------------------|-------------------------------------------------------|------------------|----------------------------------------------------------------------------------------------------|
| att frame i<br>d | void*                     |                         | Attitude where the<br>definition will be<br>inserted. |                  | It must be a<br>Satellite Nominal id<br>(xp_sat_nom_tran<br>s id*), satellite<br>attitude id<br>$(xp_sat_{trans\_id^*})$<br>or instrument<br>attitude id<br>(xp instr trans id* |
| azel def         | xl az el defini -<br>tion |                         | Azimuth/elevation<br>definition                       | -                |                                                                                                    |

*Table 132: Input parameters of xp\_instr\_att\_set\_file function*

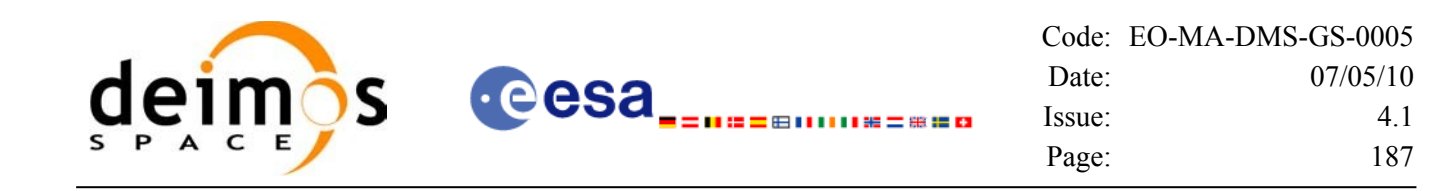

### *7.46.4 Output parameters*

The output parameters of the **xp\_set\_az\_el\_definition** CFI function are:

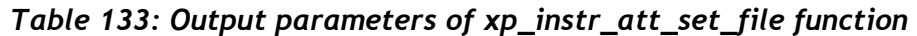

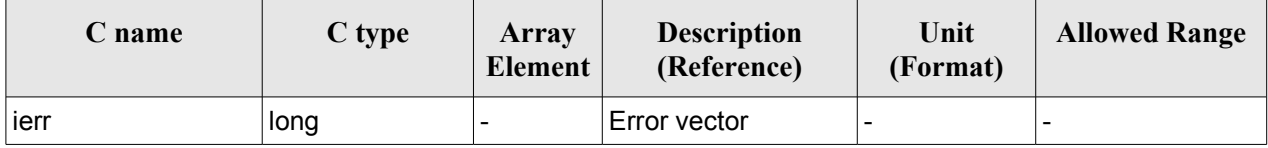

### *7.46.5 Warnings and errors*

This function returns error if the input id is not initialized, it is not of the correct type, or there is a problem with the azimuth/elevation definition introduced by the user. In [Table](#page-186-0) 134 are summarized the possible errors.

| <b>Error</b><br>type | Error message                                                                      | Cause and impact         | Error code                                                       | <b>Error</b><br>N <sub>0</sub> |
|----------------------|------------------------------------------------------------------------------------|--------------------------|------------------------------------------------------------------|--------------------------------|
| <b>ERR</b>           | Argument ID is not initialized. No calculation performed                           |                          | XP CFI SET AZ EL DE<br>F ID NOT INITIALIZE<br>D ERR              | 0                              |
| <b>ERR</b>           | Argument ID is not a satellite<br>nominal, satellite or<br>instrument attitude ID. | No calculation performed | XP CFI SET AZ EL DE<br>F NOT ATTITUDE ID<br><b>ERR</b>           | 1                              |
| <b>ERR</b>           | Azimuth axis are nor<br>perpendicular.                                             | No calculation performed | XP CFI_SET_AZ_EL_DE<br>F NOT PERPENDICUL<br>AR AZIMUTH AXIS E RR | 12                             |
| <b>ERR</b>           | Elevation axis not<br>perpendicular to azimuth<br>plane.                           | No calculation performed | XP CFI SET AZ EL DEF<br>NOT PERPENDICULAR<br>ELEVATION AXIS ERR  | 13                             |

<span id="page-186-0"></span>*Table 134: Error messages of xp\_set\_az\_el\_definition function*

# *7.46.6 Runtime performances*

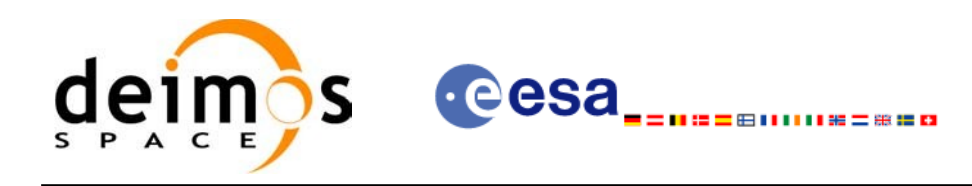

# **7.47 xp\_run\_init**

# *7.47.1 Overview*

The **xp\_run\_init** CFI function adds to the *run id* the s*at\_nom\_trans\_id, sat\_trans\_id, instr\_trans\_id, atmos Id* and *dem Id.*

# *7.47.2 Calling interface*

The calling interface of the **xp** run init CFI function is the following:

```
#include <explorer_pointing.h>
{
      long run id;
      xp_sat_nom_trans_id_sat_nom_trans_id = {NULL};
      xp_sat_trans_id sat_trans_id = {NULL};
      xp_instr_trans_id instr_trans_id = {NULL};
      xp atmos id atmos id = {NULL};
      xp \text{ dem } id = \{NULL\};long ierr[XP_NUM_ERR_RUN_INIT], status;
      status = xp_run_init (&run_id, &sat_nom_trans_id,
                           &sat_trans_id, &instr_trans_id,
                           &atmos_id, &dem_id,
                           ierr);
```
}

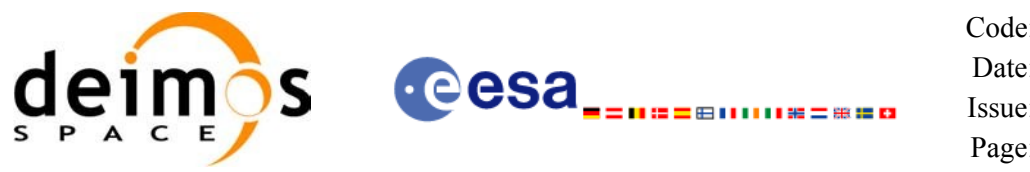

### *7.47.3 Input parameters*

The **xp\_run\_init** CFI function has the following input parameters:

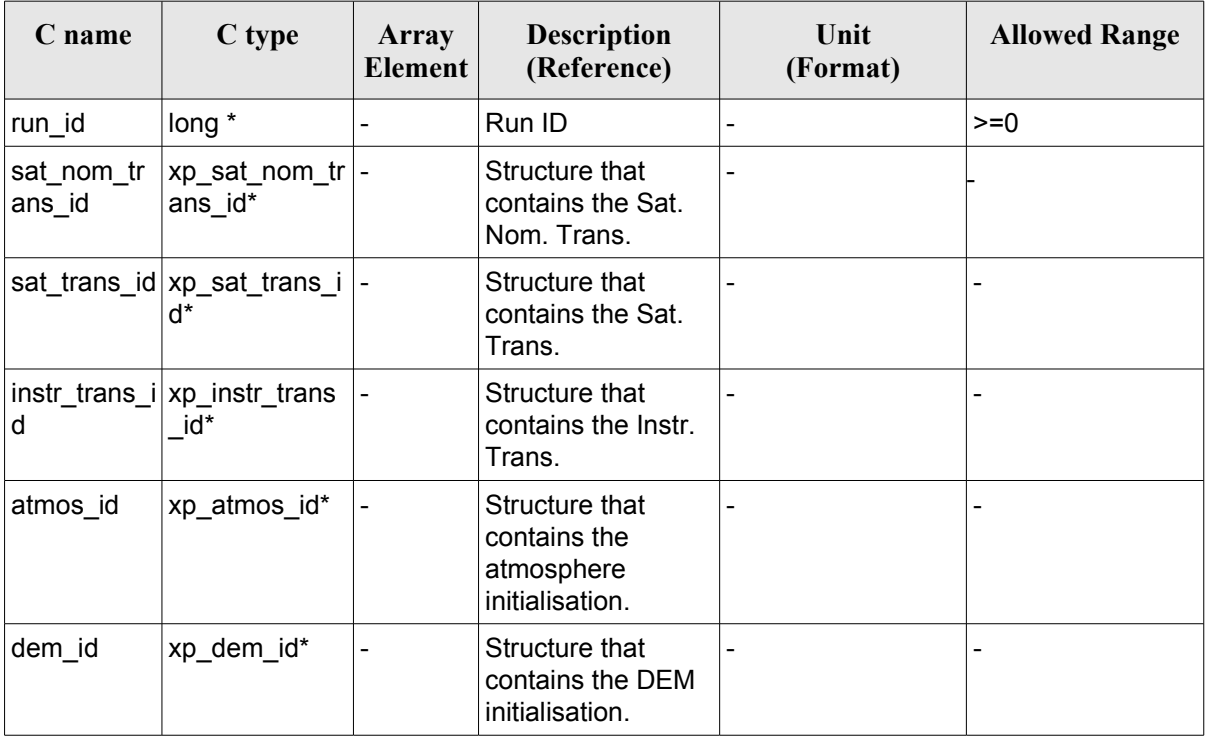

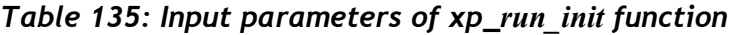

## *7.47.4 Output parameters*

The output parameters of the **xp\_run\_init** CFI function are:

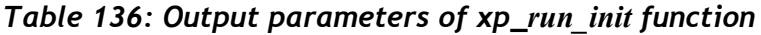

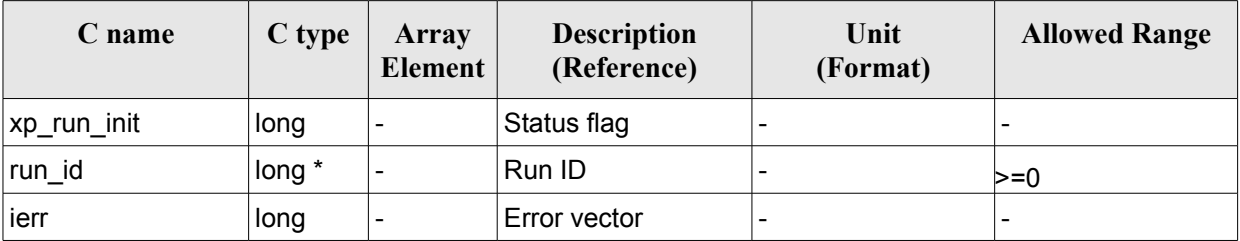

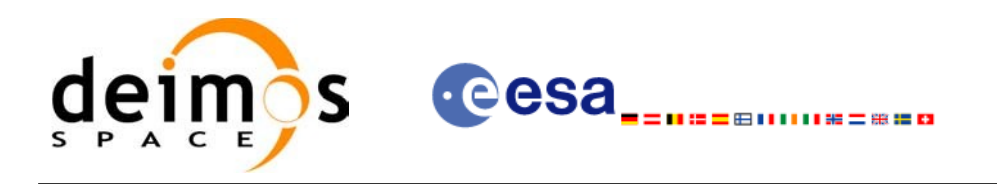

## *7.47.5 Warnings and errors*

Next table lists the possible error messages that can be returned by the **xp\_run\_init** CFI function after translating the returned extended status flag into the equivalent list of error messages by calling the function of the EO\_POINTING software library **xp\_get\_msg** (see [\[GEN\\_SUM\]](#page-39-0)).

This table also indicates the type of message returned, i.e. either a warning (WARN) or an error (ERR), the cause of such a message and the impact on the performed calculation.

The table is completed by the error code and value. These error codes can be obtained translating the extended status flag returned by the **xp** run init function by calling the function of the EO\_POINTING software library **xp\_get\_code** (see [\[GEN\\_SUM\]](#page-39-0))*.*

| Error<br>type | Error message                                          | Cause and impact         | Error code                                   | Error<br>N <sub>0</sub> |
|---------------|--------------------------------------------------------|--------------------------|----------------------------------------------|-------------------------|
| <b>ERR</b>    | Wrong input run id. It is not<br>correctly initialized | No calculation performed | XP_CFI_RUN_INIT_STA<br><b>TUS ERR</b>        | 0                       |
| <b>ERR</b>    | Memory allocation error                                | No calculation performed | XP CFI RUN INIT ME<br><b>MORY ERR</b>        |                         |
| <b>ERR</b>    | Incompatible input Ids                                 | No calculation performed | XP CFI RUN INIT INC<br><b>ONSISTENCY ERR</b> | 2                       |

*Table 137: Error messages of xl\_run\_init function*

## *7.47.6 Runtime performances*

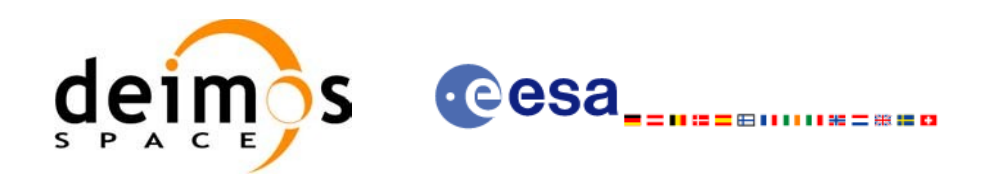

# **7.48 xp\_run\_get\_ids**

## *7.48.1 Overview*

The **xp** run get ids CFI function returns the *ids* being used...

# *7.48.2 Calling interface*

The calling interface of the **xp** run get ids CFI function is the following:

```
#include <explorer_pointing.h>
{
      long run id;
      xp_sat_nom_trans_id_sat_nom_trans_id = {NULL};
      xp_sat_trans_id sat_trans_id = {NULL};
      xp_instr_trans_id instr_trans_id = {NULL};
      xp atmos id \alpha atmos id = {NULL};
      xp dem id dem id = {NULL};
      xp_run_get_ids (&run_id,
                       &sat_nom_trans_id,
                       &sat_trans_id,
                       &instr_trans_id,
                       &atmos_id,
                       &dem_id);
}
```
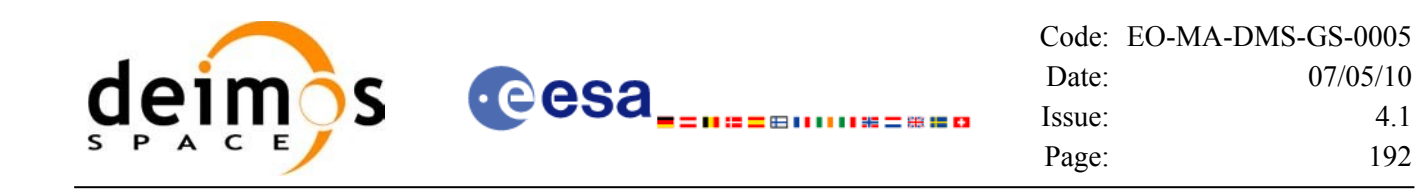

#### *7.48.3 Input parameters*

The **xp\_run\_get\_ids** CFI function has the following input parameters:

*Table 138: Input parameters of xp\_run\_get\_ids function*

| C name | C type | Array<br>Element         | <b>Description</b><br>(Reference) | Unit<br>(Format) | <b>Allowed Range</b> |
|--------|--------|--------------------------|-----------------------------------|------------------|----------------------|
| run id | long * | $\overline{\phantom{0}}$ | Run ID                            |                  | $>=0$                |

### *7.48.4 Output parameters*

The output parameters of the **xp\_run\_get\_ids** CFI function are:

| C name           | C type                            | Array<br>Element | <b>Description</b><br>(Reference)                               | Unit<br>(Format) | <b>Allowed Range</b> |
|------------------|-----------------------------------|------------------|-----------------------------------------------------------------|------------------|----------------------|
| xl_run_get_ids   | void                              |                  | $\overline{a}$                                                  |                  |                      |
| sat_nom_trans_id | xp_sat_n -<br>om_tran<br>$s_id^*$ |                  | Structure that<br>contains the Sat.<br>Nom. Trans.              |                  |                      |
| sat_trans_id     | xp_sat_t<br>rans_id*              |                  | Structure that<br>contains the Sat.<br>Trans.                   |                  |                      |
| instr_trans_id   | xp_instr_<br>trans_id*            |                  | Structure that<br>contains the Instr.<br>Trans.                 |                  |                      |
| atmos_id         | xp_atmo<br>s_id*                  |                  | Structure that<br>contains the<br>atmosphere<br>initialisation. |                  |                      |
| dem id           | xp_dem<br>$_id^*$                 |                  | Structure that<br>contains the DEM<br>initialisation.           |                  |                      |

*Table 139: Output parameters of xp\_run\_get\_ids function*

## *7.48.5 Warnings and errors*

TBW

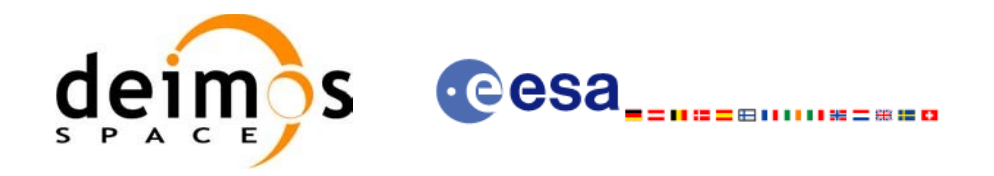

# *7.48.6 Runtime performances*

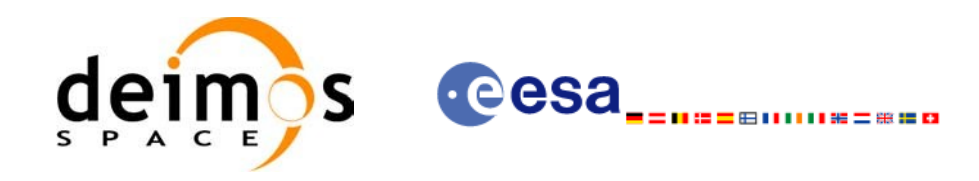

# **7.49 xp\_run\_close**

# *7.49.1 Overview*

The **xp\_run\_close** CFI function cleans up any memory allocation performed by the initialization functions.

# *7.49.2 Calling interface*

The calling interface of the **xp\_run\_close** CFI function is the following:

```
#include <explorer_pointing.h>
{
       long run id;
       xp_run_close (&run_id);
```
### *7.49.3 Input parameters*

}

The **xp\_run\_close** CFI function has the following input parameters:

*Table 140: Input parameters of xp\_run\_close function*

| <b>C</b> name | C type  | Array<br><b>Element</b>  | <b>Description</b><br>(Reference) | Unit<br>(Format) | <b>Allowed Range</b> |
|---------------|---------|--------------------------|-----------------------------------|------------------|----------------------|
| run id        | $long*$ | $\overline{\phantom{a}}$ | Run ID                            | -                | $>=0$                |

# *7.49.4 Output parameters*

The output parameters of the **xp\_run\_close** CFI function are:

*Table 141: Output parameters of xp\_run\_close function*

| C name           | C type | Array<br>Element         | <b>Description</b><br>(Reference) | Unit<br>(Format) | <b>Allowed Range</b> |
|------------------|--------|--------------------------|-----------------------------------|------------------|----------------------|
| run close<br>≗xp | void   | $\overline{\phantom{a}}$ | $\overline{\phantom{a}}$          | -                |                      |

# *7.49.5 Warnings and errors*

This function does not return errors nor warnings.

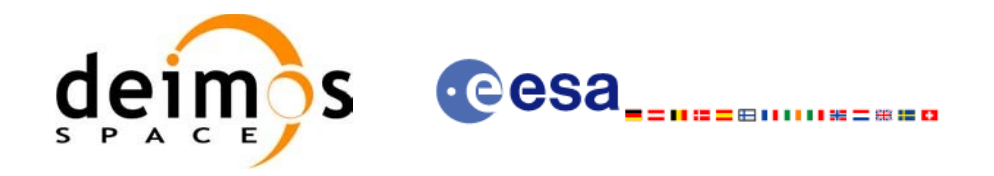

# *7.49.6 Runtime performances*

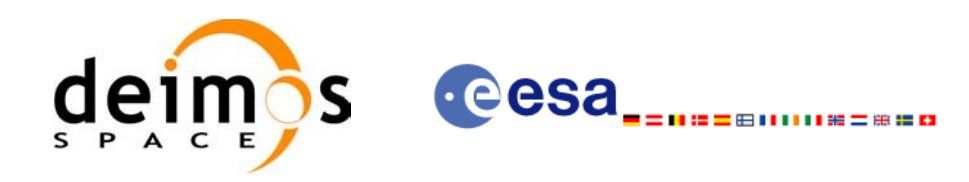

# **7.50 xp\_attitude\_init**

## *7.50.1 Overview*

The **xp\_attitude\_init** CFI function creates an empty *attitude Id*.

### *7.50.2 Calling Interface*

The calling interface of the **xp attitude init** CFI function is the following (input parameters are underlined):

```
#include <explorer_pointing.h>
{
      xp attitude id attitude id = {NULL};
      long ierr[XP_NUM_ERR_ATTITUDE_INIT], status;
      status = xp attitude init(&attitude id, ierr);
}
```
The XP\_NUM\_ERR\_ATTITUDE\_INIT constant is defined in the file *explorer\_pointing.h.* 

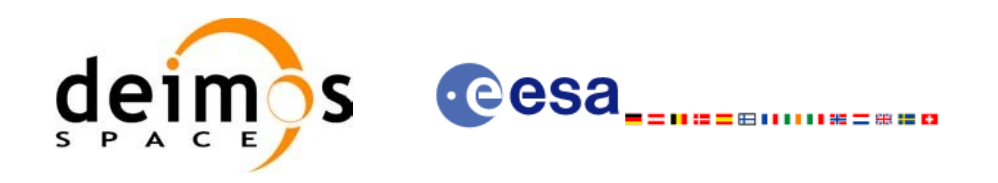

### *7.50.3 Input Parameters*

The **xp** attitude init CFI function has no input parameters.

### *7.50.4 Output Parameters*

The output parameters of the **xp\_attitude\_init** CFI function are:

| C name | C type                       | Array<br>Element | <b>Description</b><br>(Reference)        | Unit<br>(Format) | <b>Allowed Range</b> |
|--------|------------------------------|------------------|------------------------------------------|------------------|----------------------|
|        | attitude_id  xp_attitude_id* |                  | Structure that<br>contains the Attitude. |                  |                      |
| ierr   | long                         |                  | Error vector                             | -                |                      |

*Table 142: Output parameters of xp\_attitude\_init*

# *7.50.5 Warnings and Errors*

Next table lists the possible error messages that can be returned by the **xp\_attitude\_init** CFI function after translating the returned error vector into the equivalent list of error messages by calling the function of the EO\_POINTING software library **xp\_get\_msg** (see [\[GEN\\_SUM\]\)](#page-39-0).

This table also indicates the type of message returned, i.e. either a warning (WARN) or an error (ERR), the cause of such a message and the impact on the performed calculation.

The table is completed by the error code and value. These error codes can be obtained by translating the error vector returned by the **xp** attitude init function by calling the function of the EO\_POINTING software library **xp\_get\_code** (see [\[GEN\\_SUM\]](#page-39-0))*.*

| Error<br>type | <b>Error message</b>    | Cause and impact                                | Error code | Error<br>N <sub>o</sub> |
|---------------|-------------------------|-------------------------------------------------|------------|-------------------------|
| <b>ERR</b>    | Memory allocation error | No calculation performed   XP CFI ATTITUDE INIT | MEMORY ERR |                         |

*Table 143: Error messages of xp\_attitude\_init function*

# *7.50.6 Runtime Performances*

The following runtime performances have been measured.

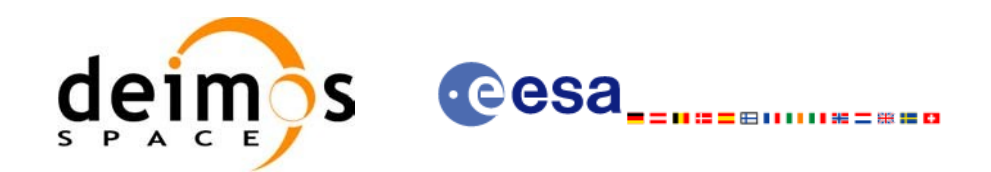

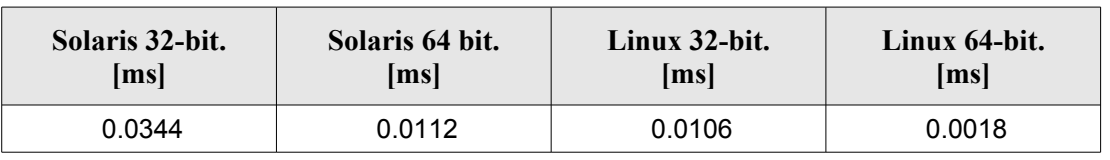

#### *Table 144: Runtime performances of xp\_attitude\_init*

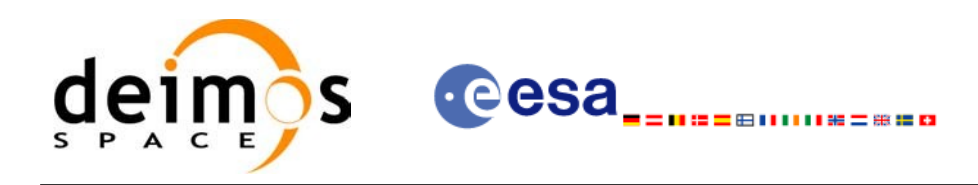

# **7.51 xp\_attitude\_compute**

### *7.51.1 Overview*

The **xp\_attitude\_compute** CFI function calculates the Attitude Frame for a given S/C state vector.

## *7.51.2 Calling interface*

The calling interface of the **xp** attitude compute CFI function is the following (input parameters are underlined):

```
#include <explorer_pointing.h>
{
      xl model id model id = {NULL};
      xl time id time id = {NULL};
      xp_sat_nom_trans_id_sat_nom_trans_id = {NULL};
      xp_sat_trans_id sat_trans_id = {NULL};
      xp_instr_trans_id instr_trans_id = {NULL};
      xp attitude id attitude id = {NULL};
      long time ref, target frame;
      double time, pos[3], vel[3], acc[3];
      long ierr[XP_NUM_ERR_ATTITUDE_COMPUTE];
      status =xp attitude compute(&model id, &time id,
                                   &sat_nom_trans_id,
                                   &sat_trans_id,
                                   &instr_trans_id,
                                   &attitude_id, 
                                   /* input/output */
                                   &time_ref, &time, pos, vel, acc, 
                                   &target_frame,
                                   ierr);
      /* Or, using the run id */
      long run id;
      status = xp_attitude_compute_run(&run_id, &attitude_id, 
                                        /* input/output */
                                        &time_ref, &time, pos, vel, acc, 
                                         &target_frame,
                                        ierr);
```
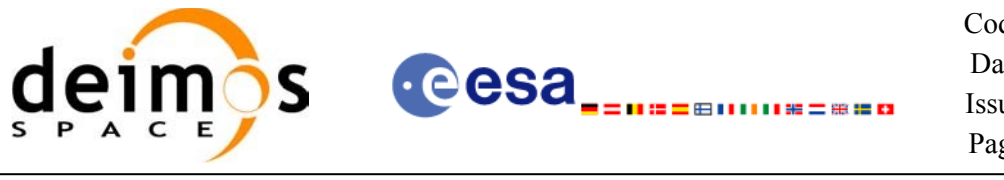

}

The XP\_NUM\_ERR\_ATTITUDE\_COMPUTE constant is defined in the file *explorer\_pointing.h.* 

### *7.51.3 Input parameters*

The **xp\_attitude\_compute** CFI function has the following input parameters:

| C name               | C type                           | Array<br><b>Element</b> | <b>Description</b><br>(Reference)                      | Unit<br>(Format)                | <b>Allowed Range</b>  |
|----------------------|----------------------------------|-------------------------|--------------------------------------------------------|---------------------------------|-----------------------|
| model id             | xl model $\mathsf{id}^*$ -       |                         | Model ID.                                              |                                 |                       |
| time id              | xl time id*                      |                         | Structure that contains the<br>time correlations.      |                                 |                       |
| sat_nom_trans<br>_id | xp_sat_nom<br>trans_id*          |                         | Structure that contains the<br>Sat. Nom. Trans.        | $\overline{\phantom{0}}$        |                       |
| sat_trans_id         | $xp$ sat trans<br>id*            |                         | Structure that contains the<br>Sat. Trans.             | $\blacksquare$                  |                       |
| instr_trans_id       | xp instr tran $\vert$ -<br>s_id* |                         | Structure that contains the<br>Instr. Trans.           |                                 |                       |
| attitude id          | xp attitude i<br>d*              |                         | Structure that contains the<br>Attitude (input/output) |                                 |                       |
| time ref             | long *                           |                         | Time reference ID                                      |                                 | Complete              |
| time                 | double                           |                         | Time in Processing Format                              | Decimal days,<br><b>MJD2000</b> | $[-18262.0, 36524.0]$ |
| pos[3]               | double                           | all                     | Satellite position vector                              | m                               |                       |
|                      |                                  |                         | (Earth Fixed CS)                                       |                                 |                       |
| veI[3]               | double                           | all                     | Satellite velocity vector                              | m/s                             |                       |
|                      |                                  |                         | (Earth Fixed CS)                                       |                                 |                       |
| acc[3]               | double                           | all                     | Satellite acceleration vector                          | $\rm  m/s^2$                    |                       |
|                      |                                  |                         | (Earth Fixed CS)                                       |                                 |                       |
| target frame         | long *                           |                         | <b>Attitude FrameID</b>                                |                                 | Complete              |

*Table 145: Input parameters of xp\_attitude\_compute function*

It is possible to use enumeration values rather than integer values for some of the input arguments:

- Time Reference ID: time\_ref. See [\[GEN\\_SUM\]](#page-39-0).
- Attitude Frame ID: attitude frame id. See current document, [Table](#page-55-0) 3.

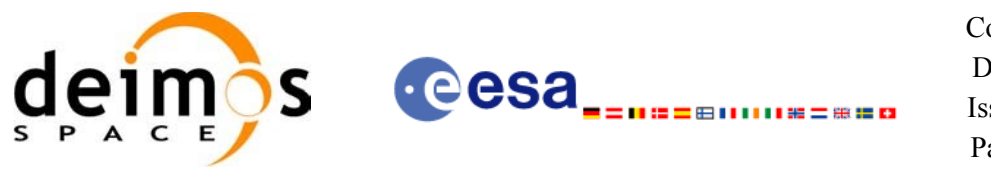

### *7.51.4 Output parameters*

The output parameters of the **xp\_attitude\_compute** CFI function are:

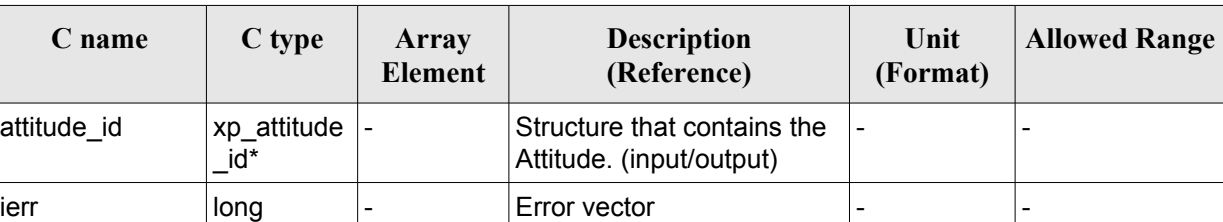

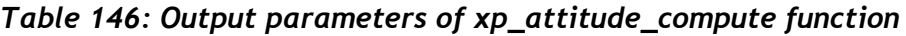

# *7.51.5 Warnings and errors*

Next table lists the possible error messages that can be returned by the **xp\_attitude\_compute** CFI function after translating the returned extended status flag into the equivalent list of error messages by calling the function of the EO\_POINTING software library **xl\_get\_msg** (see [\[GEN\\_SUM\]](#page-39-0)).

This table also indicates the type of message returned, i.e. either a warning (WARN) or an error (ERR), the cause of such a message and the impact on the performed calculation.

The table is completed by the error code and value. These error codes can be obtained translating the extended status flag returned by the **xp\_attitude\_compute** function by calling the function of the EO\_POINTING software library **xl\_get\_code** (see [\[GEN\\_SUM\]](#page-39-0))

| Error<br>type | <b>Error</b> message                     | Cause and impact         | Error code                                                  | Error<br>N <sub>0</sub> |
|---------------|------------------------------------------|--------------------------|-------------------------------------------------------------|-------------------------|
| <b>ERR</b>    | Time Id. not initialized                 | No calculation performed | XP CFI ATTITUDE CO<br>MPUTE TIME STATUS<br>ERR              | 0                       |
| <b>ERR</b>    | Instrument Trans, Id. not<br>initialized | No calculation performed | XP CFI ATTITUDE CO<br>MPUTE_INSTR_TRANS<br>_STATUS_ERR      |                         |
| <b>ERR</b>    | Satellite Att. Trans. not<br>initialized | No calculation performed | XP CFI ATTITUDE CO<br>MPUTE SAT TRANS S<br><b>TATUS ERR</b> | $\overline{2}$          |
| <b>ERR</b>    | Satellite Nom. Trans not<br>initialized  | No calculation performed | XP CFI ATTITUDE CO<br>MPUTE SAT NOM TR<br>ANS STATUS ERR    | 3                       |
| <b>ERR</b>    | Attitude Id. not initialized             | No calculation performed | XP_CFI_ATTITUDE_CO<br>MPUTE ATTITUDE ST<br>ATUS_ERR         | 4                       |
| <b>ERR</b>    | Wrong input time reference               | No calculation performed | XP CFI ATTITUDE CO<br>MPUTE WRONG TIME                      | 5                       |

*Table 147: Error messages of xp\_attitude\_compute function*

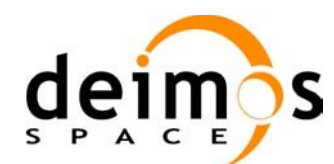

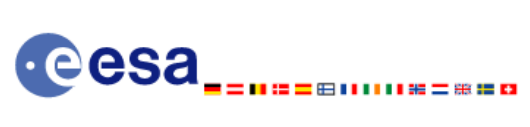

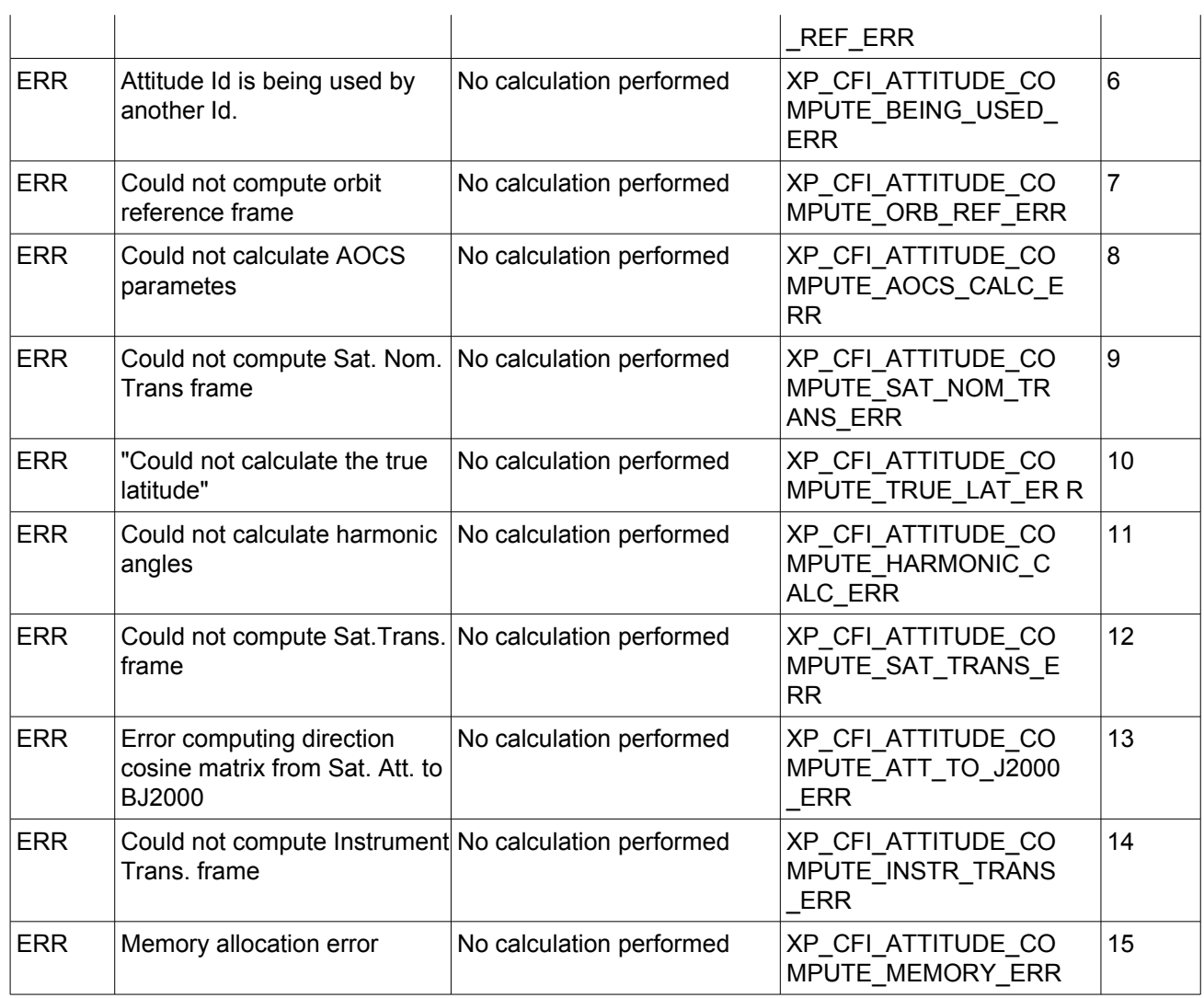

# *7.51.6 Runtime performances*

The following runtime performances have been measured.

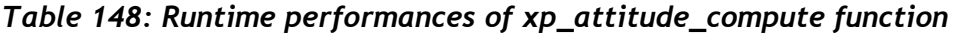

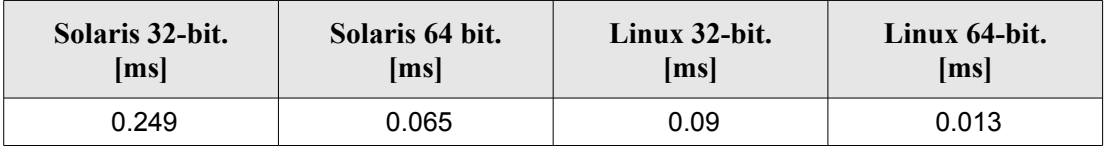

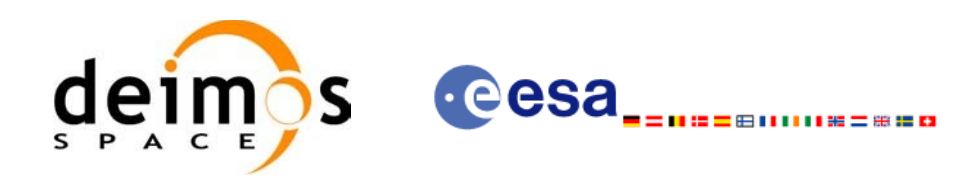

# **7.52 xp\_attitude\_user\_set**

## *7.52.1 Overview*

The **xp\_attitude\_user\_set** CFI function assigns a user defined Attitude Frame to the *attitude Id*.

# *7.52.2 Calling interface*

The calling interface of the **xp** attitude user set CFI function is the following (input parameters are underlined):

```
#include <explorer_pointing.h>
{
      xl model id model id = {NULL};
      xl time id time id time id = {NULL};
      xp attitude id attitude id = {NULL};
      long time ref, target frame;
      double time, pos[3], vel[3], acc[3]; 
      double matrix[3][3];
      double matrix rate[3][3];
      double matrix rate rate[3][3];
      double offset[3],;
      long ierr[XP_NUM_ERR_ATTITUDE_USER_SET];
      long xp_attitude user_set(&model_id, &time_id,
                                 &attitude_id, 
                                  /* input / output */
                                 &time_ref, &time, pos, vel, acc, 
                                 &target_frame,
                                 matrix, matrix rate, matrix rate rate,
                                 offset,
                                 ierr);
      /* Or, using the run id */
      long run id;
      long xp_attitude_user_set_run(&run_id,
                                 &attitude_id, 
                                  /* input / output */
                                 &time ref, &time, pos, vel, acc,
                                 &target_frame,
                                 matrix, matrix rate, matrix rate rate,
                                 offset, ierr);
```
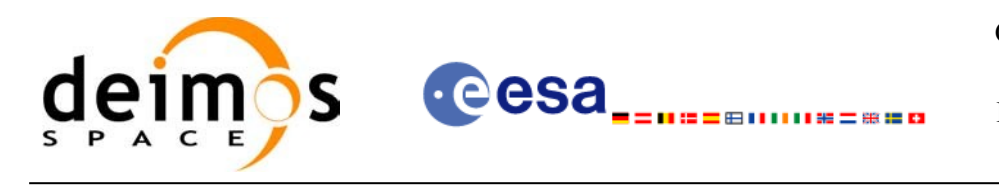

}

The XP\_NUM\_ERR\_ATTITUDE\_USER\_SET\_constant is defined in the file *explorer\_pointing.h.* 

#### *7.52.3 Input parameters*

The **xp\_attitude\_user\_set** CFI function has the following input parameters:

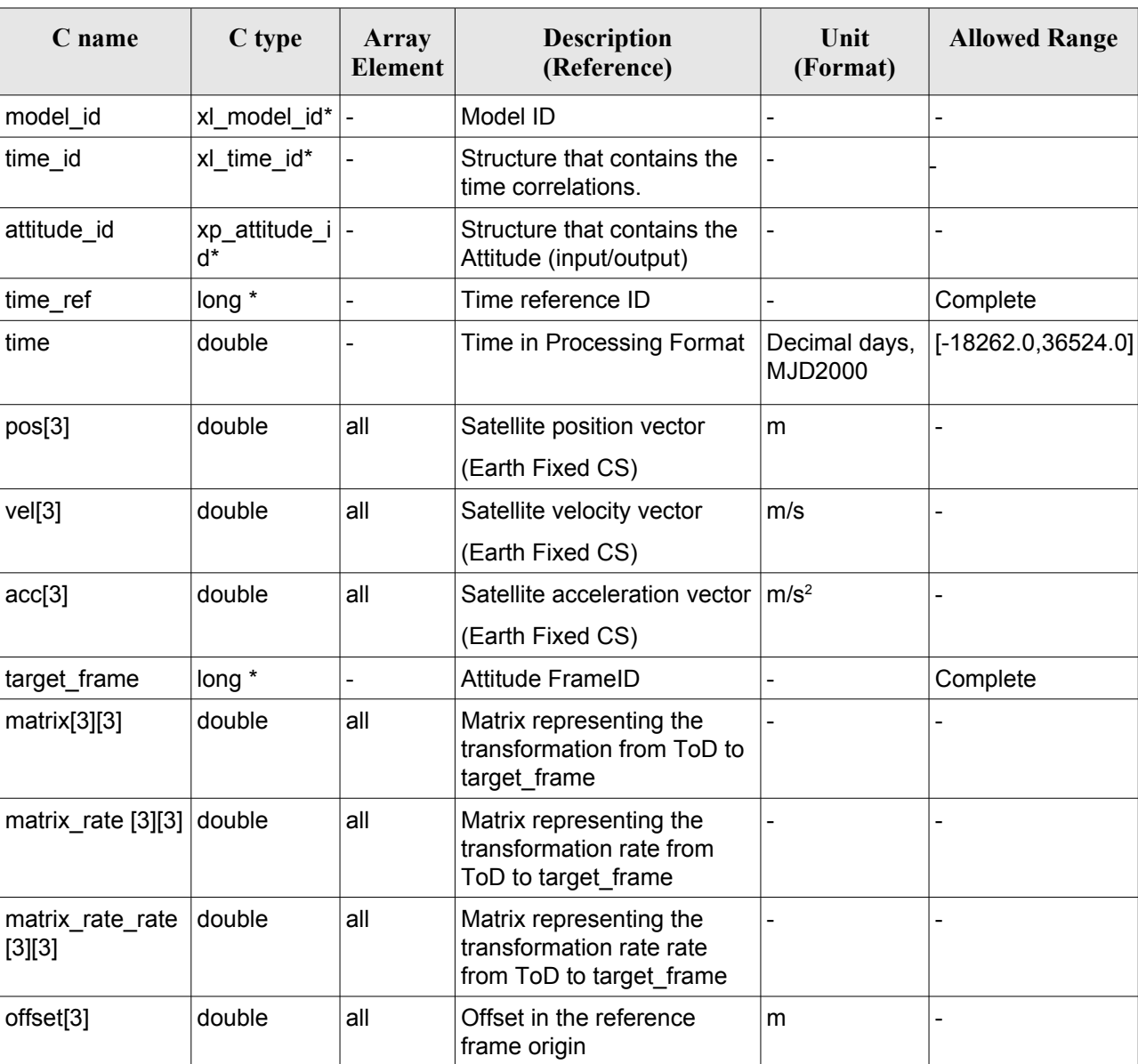

*Table 149: Input parameters of xp\_attitude\_user\_set function*

It is possible to use enumeration values rather than integer values for some of the input arguments:

• Time Reference ID: time\_ref. See [\[GEN\\_SUM\]](#page-39-0).

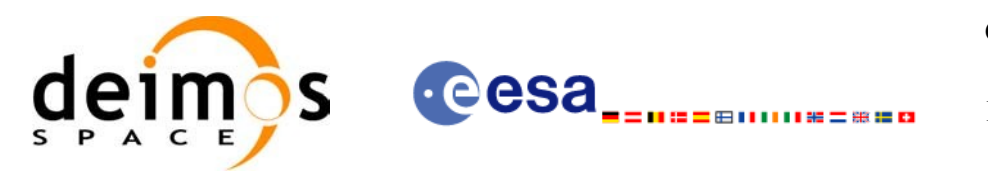

• Attitude Frame ID: attitude\_frame\_id. See current document, [Table](#page-55-0) 3.

## *7.52.4 Output parameters*

The output parameters of the **xp\_attitude\_user\_set** CFI function are:

*Table 150: Output parameters of xp\_attitude\_user\_set function*

| C name      | C type             | Array<br><b>Element</b> | <b>Description</b><br>(Reference)                       | Unit<br>(Format) | <b>Allowed Range</b> |
|-------------|--------------------|-------------------------|---------------------------------------------------------|------------------|----------------------|
| attitude id | xp_attitude<br>id* |                         | Structure that contains the<br>Attitude. (input/output) |                  |                      |
| jerr        | long               |                         | Error vector                                            |                  |                      |

### *7.52.5 Warnings and errors*

Next table lists the possible error messages that can be returned by the **xp\_attitude\_user\_set** CFI function after translating the returned extended status flag into the equivalent list of error messages by calling the function of the EO\_POINTING software library **xl\_get\_msg** (see [\[GEN\\_SUM\]](#page-39-0)).

This table also indicates the type of message returned, i.e. either a warning (WARN) or an error (ERR), the cause of such a message and the impact on the performed calculation.

The table is completed by the error code and value. These error codes can be obtained translating the extended status flag returned by the **xp attitude user set** function by calling the function of the EO\_POINTING software library **xl\_get\_code** (see [\[GEN\\_SUM\]](#page-39-0)).

| Error<br>type | Error message                              | Cause and impact         | Error code                                                     | Error<br>No. |
|---------------|--------------------------------------------|--------------------------|----------------------------------------------------------------|--------------|
| <b>ERR</b>    | Time Id. not initialized                   | No calculation performed | XP CFI ATTITUDE US<br>ER SET TIME STATUS<br>ERR                | 0            |
| <b>ERR</b>    | Wrong input target frame                   | No calculation performed | XP CFI ATTITUDE US<br>ER SET WRONG TAR<br><b>GET FRAME ERR</b> | 1            |
| <b>ERR</b>    | Attitude Id. not initialized               | No calculation performed | XP CFI ATTITUDE US<br>ER SET ATTITUDE ST<br><b>ATUS ERR</b>    | 2            |
| <b>ERR</b>    | Attitude Id is being used by<br>another Id | No calculation performed | XP CFI ATTITUDE US<br>ER SET BEING USED<br><b>ERR</b>          | 3            |
| <b>ERR</b>    | Could not compute orbit<br>reference frame | No calculation performed | XP CFI ATTITUDE US<br>ER SET ORB REF ERR                       | 4            |

*Table 151: Error messages of xp\_attitude\_user\_set function*

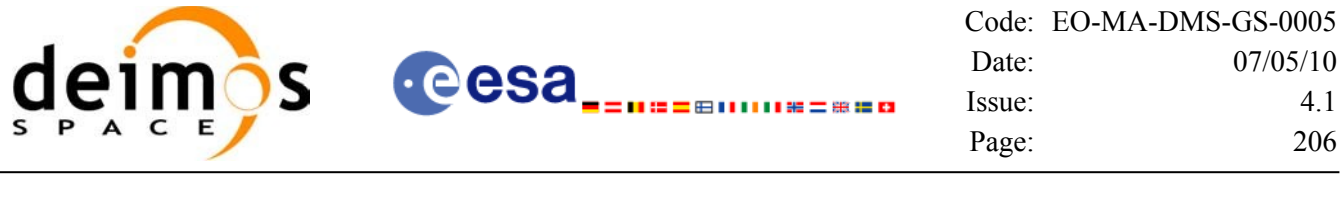

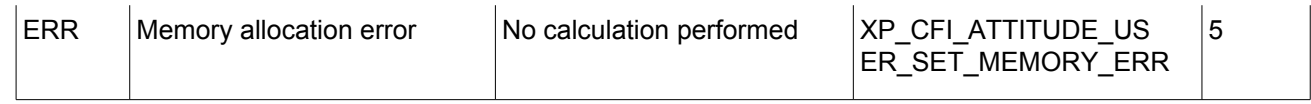

# *7.52.6 Runtime performances*

The following runtime performances have been measured.

*Table 152: Runtime performances of xp\_attitude\_user\_set function*

| Solaris 32-bit. | Solaris 64 bit.      | Linux 32-bit. |     |
|-----------------|----------------------|---------------|-----|
| [ms]            | $\lfloor ms \rfloor$ | [ms]          |     |
| TBD             | TBD                  | TBD.          | TBD |

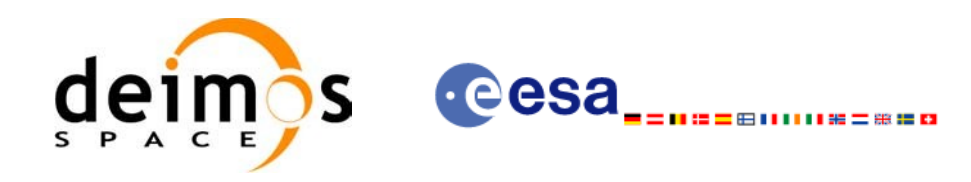

# **7.53 xp\_attitude\_close**

# *7.53.1 Overview*

The **xp\_attitude\_close** CFI function cleans up any memory allocation performed by the Attitude functions.

# *7.53.2 Calling Interface*

The calling interface of the **xp attitude close** CFI function is the following (input parameters are underlined):

```
#include <explorer_pointing.h>
{
      xp attitude id attitude id = {NULL};
      long ierr[XP_NUM_ERR_ATTITUDE_CLOSE], status;
      status = xp attitude close(&attitude id, ierr);
}
```
The XP\_NUM\_ERR\_ATTITUDE\_CLOSE constant is defined in the file *explorer\_pointing.h.* 

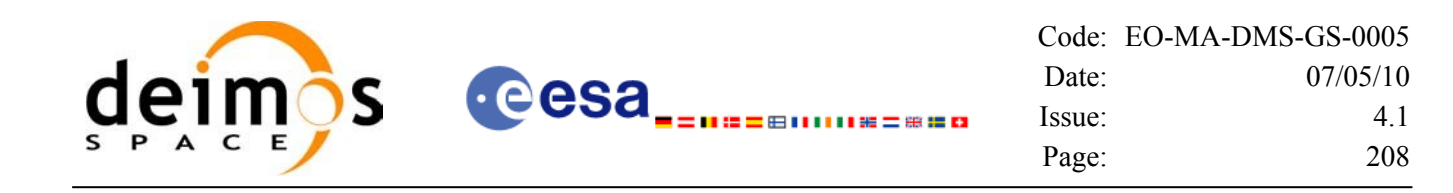

#### *7.53.3 Input Parameters*

The **xp\_attitude\_close** CFI function has the following input parameters:

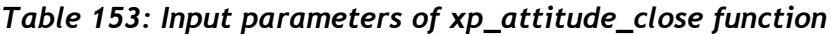

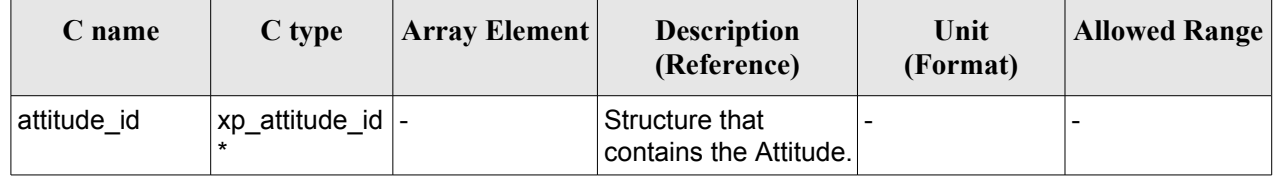

## *7.53.4 Output Parameters*

The output parameters of the **xp\_attitude\_close** CFI function are:

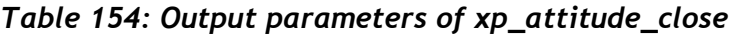

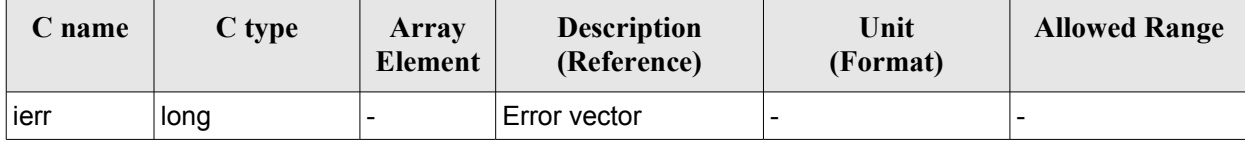

## *7.53.5 Warnings and Errors*

Next table lists the possible error messages that can be returned by the **xp\_attitude\_close** CFI function after translating the returned error vector into the equivalent list of error messages by calling the function of the EO\_POINTING software library **xp\_get\_msg** (see [\[GEN\\_SUM\]\)](#page-39-0).

This table also indicates the type of message returned, i.e. either a warning (WARN) or an error (ERR), the cause of such a message and the impact on the performed calculation.

The table is completed by the error code and value. These error codes can be obtained by translating the error vector returned by the **xp\_attitude\_close** function by calling the function of the EO\_POINTING software library **xp\_get\_code** (see [\[GEN\\_SUM\]](#page-39-0))*.*

| Error<br>type | Error message                                                                              | Cause and impact | Error code                                                        | Error<br>N <sub>0</sub> |
|---------------|--------------------------------------------------------------------------------------------|------------------|-------------------------------------------------------------------|-------------------------|
| ERR           | Could not close Attitude Id.<br>The Attitude Id. is not<br>initialized or it is being used |                  | No calculation performed   XP CFI ATTITUDE CLOS<br>E WRONG ID ERR |                         |

*Table 155: Error messages of xp\_attitude\_close function*

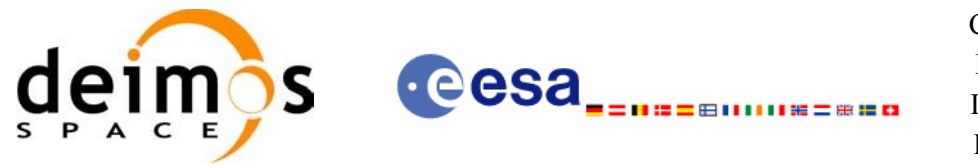

# *7.53.6 Runtime Performances*

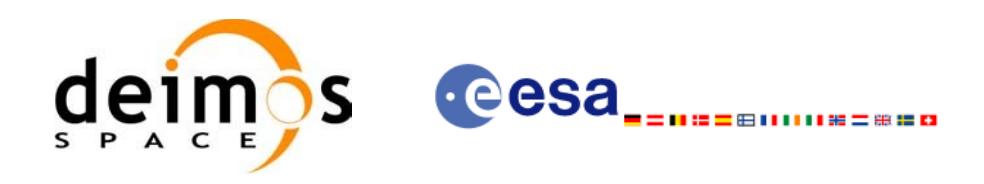

# **7.54 xp\_attitude\_get\_id\_data**

## *7.54.1 Overview*

The **xp\_attitude\_get\_id\_data** CFI function returns attitude initialization data.

# *7.54.2 Calling interface*

The calling interface of the **xp** attitude get id data CFI function is the following (input parameters are underlined):

```
#include <explorer_lib.h>
{
       xp attitude id attitude id;
       long status;
       xp attitude id data data;
       status = xp attitude get id data (&attitude id,
                                           &data);
}
```
### *7.54.3 Input parameters*

The **xp\_attitude\_get\_id\_data** CFI function has the following input parameters:

*Table 156: Input parameters of xp\_attitude\_get\_id\_data function*

| C name      | C type             | Array<br>Element' | <b>Description</b><br>(Reference)        | Unit<br>(Format) | <b>Allowed Range</b> |
|-------------|--------------------|-------------------|------------------------------------------|------------------|----------------------|
| attitude id | xp_attitude_id * - |                   | Structure that contains<br>the Attitude. |                  |                      |

### *7.54.4 Output parameters*

The output parameters of the **xp\_attitude\_get\_id\_data** CFI function are:

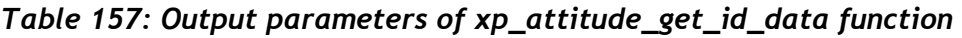

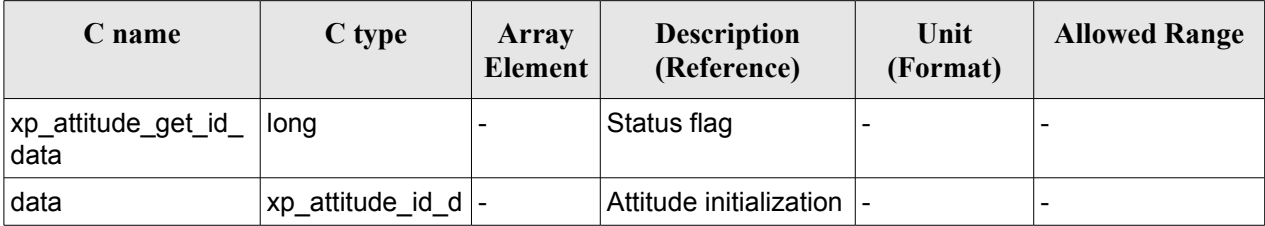

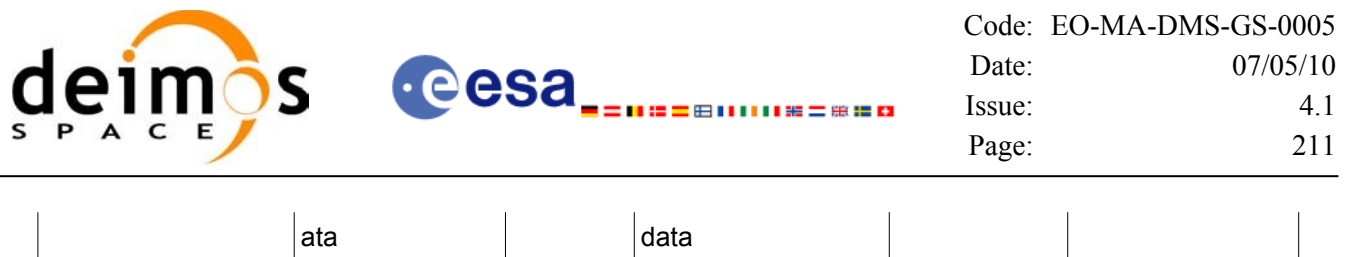

## *7.54.5 Warnings and errors*

This function does not return any error/warning code. Only the status of the function indicates if the execution was correct or not.

The possible causes of error are:

- The attitude\_id was not initialised.
- The attitude\_id initialisation does not allow the use of this function.

### *7.54.6 Runtime performances*

The following runtime performances have been estimated.

#### *Table 158: Runtime performances of xp\_attitude\_get\_id\_data function*

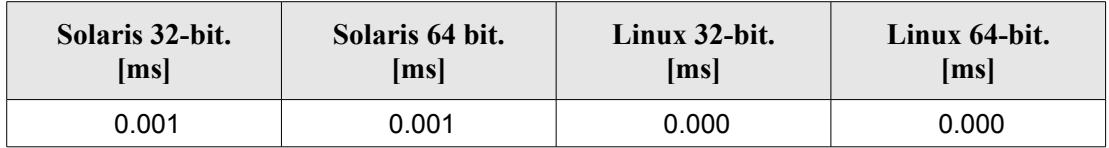

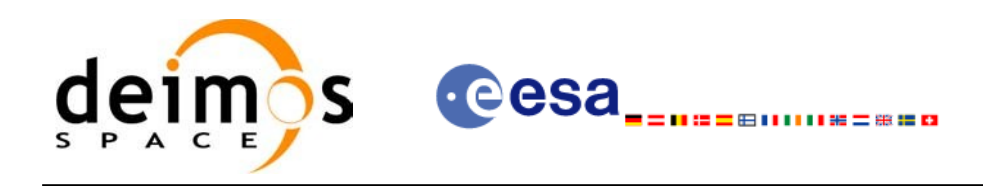

# **7.55 xp\_attitude\_set\_id\_data**

## *7.55.1 Overview*

The **xp** attitude set id data CFI function changes the harmonic data used for the satellite attitude initialization.

## *7.55.2 Calling interface*

The calling interface of the **xp** attitude set id data CFI function is the following (input parameters are underlined):

```
#include <explorer_lib.h>
{
       xp attitude id attitude id;
       long status;
       xp_attitude_id_data data;
       status = xp attitude set id data (&attitude id,
                                           &data);
}
```
#### *7.55.3 Input parameters*

The **xp\_attitude\_set\_id\_data** CFI function has the following input parameters:

| C name      | C type                  | Array<br>Element | Unit<br><b>Description</b><br>(Reference)<br>(Format)                 |                          | <b>Allowed Range</b> |
|-------------|-------------------------|------------------|-----------------------------------------------------------------------|--------------------------|----------------------|
| attitude id | xp attitude id * -      |                  | Structure that contains<br>the Attitude (input /<br>output parameter) |                          |                      |
| data        | xp_attitude_id_<br>data |                  | Attitude initialization<br>data                                       | $\overline{\phantom{a}}$ |                      |

*Table 159: Input parameters of xp\_attitude\_set\_id\_data function*

## *7.55.4 Output parameters*

The output parameters of the **xp\_attitude\_set\_id\_data** CFI function are:

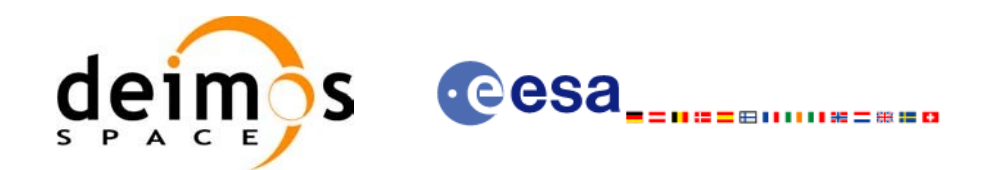

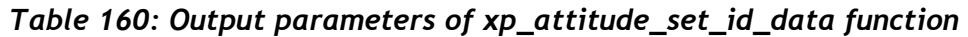

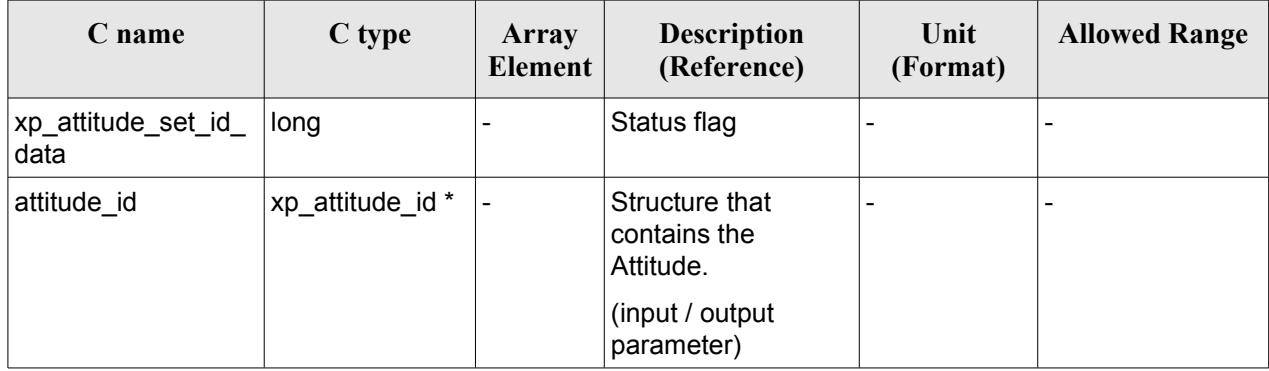

### *7.55.5 Warnings and errors*

This function does not return any error/warning code. Only the status of the function indicates if the execution was correct or not.

The possible causes of error are:

- The attitude\_id was not initialised.
- The attitude id initialisation does not allow the use of this function.

#### *7.55.6 Runtime performances*

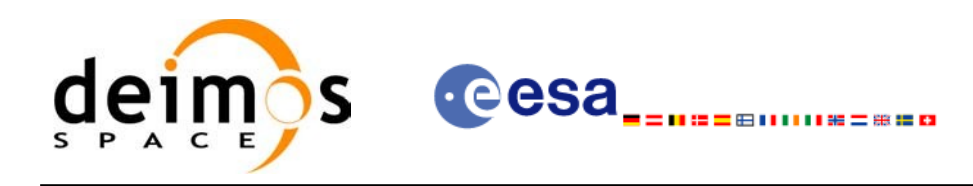

# **7.56 xp\_attitude\_get\_model\_id**

## *7.56.1 Overview*

The **xp\_attitude\_get\_model\_id** CFI function retrieves the model ID from the input attitude ID.

# *7.56.2 Calling interface*

The calling interface of the **xp** attitude get model id CFI function is the following (input parameters are underlined):

```
#include <explorer_lib.h>
{
       xp attitude id attitude id = {NULL};
       xl model id model id;
       model id = xp attitude get model id (&attitude id);
}
```
# *7.56.3 Input parameters*

The **xp\_attitude\_get\_model\_id** CFI function has the following input parameters:

*Table 161: Input parameters of xp\_attitude\_get\_model\_id function*

| <b>C</b> name | C type                   | Array<br><b>Element</b> | <b>Description</b><br>(Reference)      | Unit<br>(Format) | <b>Allowed</b><br>Range |
|---------------|--------------------------|-------------------------|----------------------------------------|------------------|-------------------------|
| attitude id   | $ xp$ attitude id * $ -$ |                         | Structure that contains the attitude - |                  |                         |

# *7.56.4 Output parameters*

The output parameters of the **xp\_attitude\_get\_model\_id** CFI function are:

*Table 162: Output parameters of xp\_attitude\_get\_model\_id function*

| $\mathbb C$ name               | C type | Array<br><b>Element</b> | <b>Description</b><br>(Reference) | Unit<br>(Format) | <b>Allowed</b><br>Range |
|--------------------------------|--------|-------------------------|-----------------------------------|------------------|-------------------------|
| xp_attitude_get_model_id  long |        | -                       | Status flag                       |                  |                         |

# *7.56.5 Warnings and errors*

This function does not return any error/warning code. If there is an error, then the returned model ID will be set to NULL (no initialised)

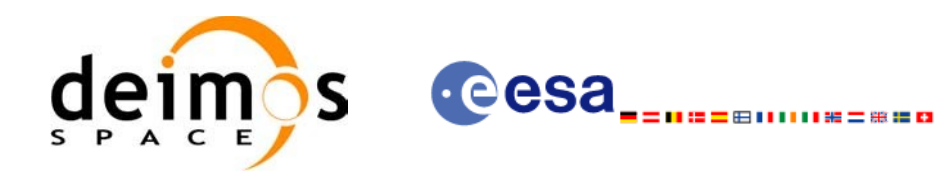

The possible causes of error are:

• The attitude\_id was not initialised.

## *7.56.6 Runtime performances*

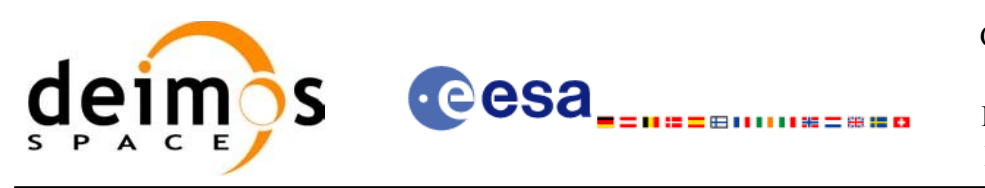

# **7.57 xp\_change\_frame**

# *7.57.1 Overview*

The **xp\_change\_frame** CFI function changes the coordinate or attitude frame of a location or direction by keeping the location or direction in inertial space identical. Both all coordinate frames and all attitude frames are supported. When changing the frame for a location, the difference in origin of the frames is taken into account. While when changing the frame for a direction, the target is assumed to be at infinity.

### *7.57.2 Calling interface*

The calling interface of the **xp change frame** CFI function is the following (input parameters are underlined):

```
#include <explorer_pointing.h>
{
      xl model id model id = \{NULL\};long sat id, mode flag, frame flag in, frame id in,
            frame flag out, frame id out, time ref;
      xl time id time id time id = {NULL};
      xp_sat_nom_trans_id_sat_nom_trans_id = {NULL};
      xp_sat_trans_id sat_trans_id = {NULL};
      xp_instr_trans_id instr_trans_id = {NULL};
      double time;
      double pos[3], vel[3], acc[3];
      long deriv;
      double vec in[3], vec rate in[3], vec rate rate in[3];
      double vec out[3], vec rate out[3], vec rate rate out[3];
      long ierr[XP_NUM_ERR_CHANGE_FRAME], status;
      status = xp change frame (&sat_id, &model_id,
                             &time_id,
                             &sat_nom_trans_id,
                             &sat_trans_id,
                             &instr_trans_id,
                             &mode_flag,
                             &frame_flag_in, &frame id_in,
                             &frame_flag_out, &frame_id_out,
                             &time ref, &time,
                             pos, vel, acc, &deriv,
                             vec in, vec rate in, vec rate rate in,
                             vec out, vec rate out, vec rate rate out,
                              ierr);
```
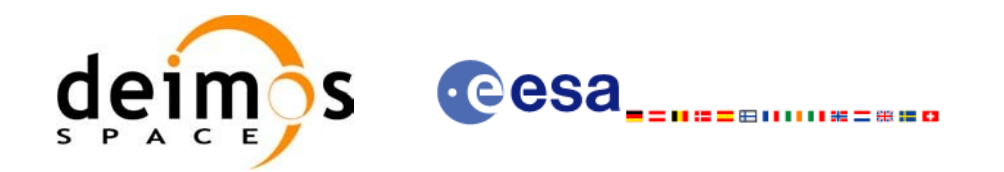

```
/* Or, using the run id */
long run id;
status = xp_{change} frame_run (&xrun id,
                       &mode_flag,
                       &frame_flag_in, &frame id_in,
                       &frame_flag_out, &frame_id_out,
                       &time_ref, &time,
                       pos, vel, acc, &deriv,
                       vec in, vec rate in, vec rate rate in,
                        vec_out, vec_rate_out, vec_rate_rate_out, 
                        ierr);
```
}

The XP\_NUM\_ERR\_CHANGE\_FRAME constant is defined in the file *explorer\_pointing.h.* 

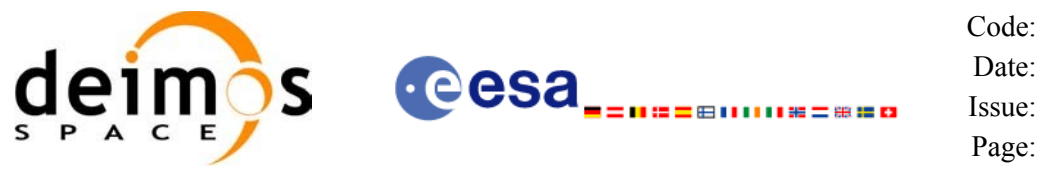

### *7.57.3 Input parameters*

The **xp\_change\_frame** CFI function has the following input parameters:

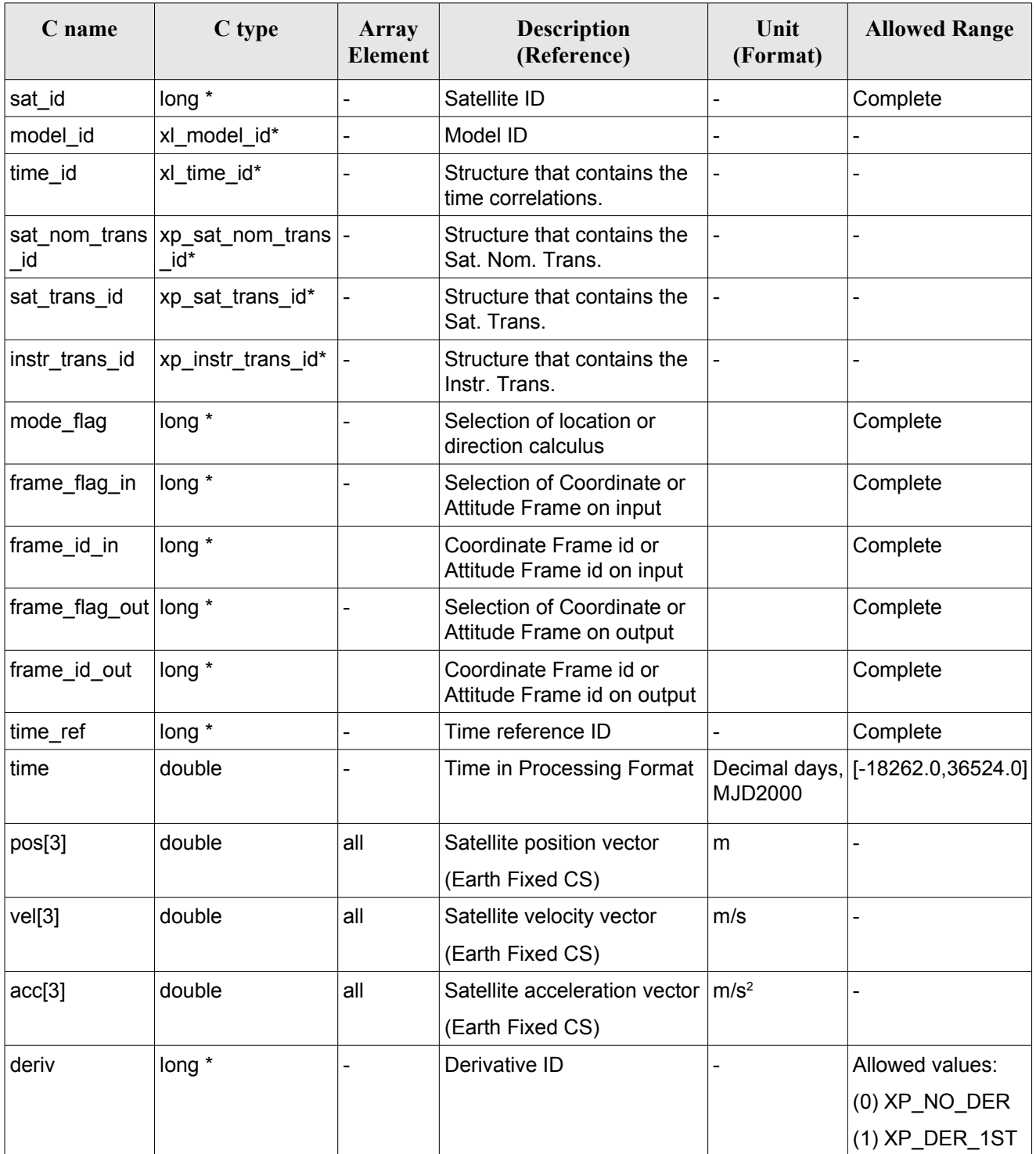

#### *Table 163: Input parameters of xp\_change\_frame function*

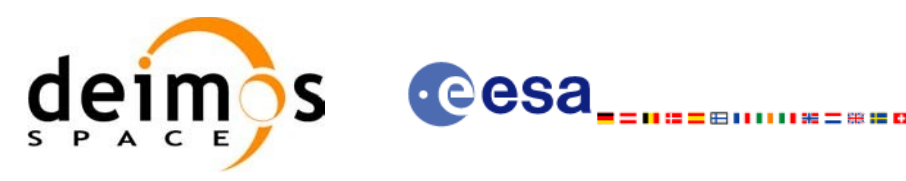

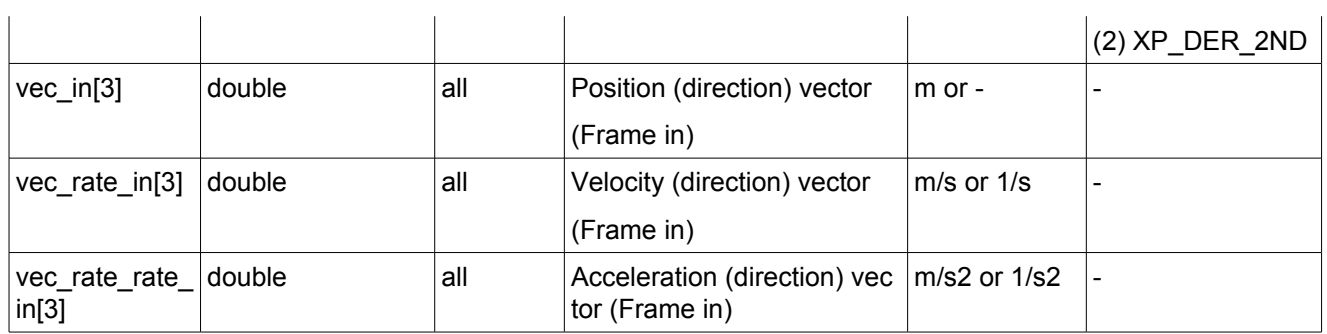

It is possible to use enumeration values rather than integer values for some of the input arguments:

- Time Reference ID: time\_ref. See [\[GEN\\_SUM\]](#page-39-0).
- Selection of location or direction calculus: mode flag. See current document, [Table](#page-55-0) 3.
- Selection of Coordinate or Attitude Frame: frame flag. See current document, [Table](#page-55-0) 3.

## *7.57.4 Output parameters*

The output parameters of the **xp\_change\_frame** CFI function are

*Table 164: Output parameters of xp\_change\_frame function*

| C name                   | C type | Array<br><b>Element</b> | <b>Description</b><br>(Reference)              | Unit<br>(Format)            | <b>Allowed Range</b> |
|--------------------------|--------|-------------------------|------------------------------------------------|-----------------------------|----------------------|
| vec out <sup>[3]</sup>   | double | all                     | Position (direction) vector<br>(Frame out)     | $m$ or $-$                  |                      |
| vec_rate_out[3]          | double | all                     | Velocity (direction) vector<br>(Frame out)     | $m/s$ or $1/s$              |                      |
| vec_rate_rate_<br>out[3] | double | all                     | Acceleration (direction)<br>vector (Frame out) | m/s <sup>2</sup> or $1/s^2$ |                      |
| ierr                     | long   |                         | Error vector                                   |                             |                      |

## *7.57.5 Warnings and errors*

Next table lists the possible error messages that can be returned by the **xp\_change\_frame** CFI function after translating the returned extended status flag into the equivalent list of error messages by calling the function of the EO\_POINTING software library **xp\_get\_msg** (see [\[GEN\\_SUM\]](#page-39-0)).

This table also indicates the type of message returned, i.e. either a warning (WARN) or an error (ERR), the cause of such a message and the impact on the performed calculation.

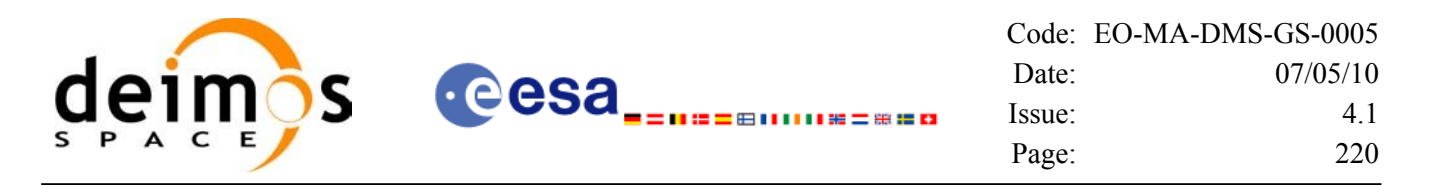

The table is completed by the error code and value. These error codes can be obtained translating the extended status flag returned by the **xp change frame** function by calling the function of the EO\_POINTING software library **xp\_get\_code** (see [\[GEN\\_SUM\]](#page-39-0)).

#### *Table 165: Error messages of xp\_change\_frame function*

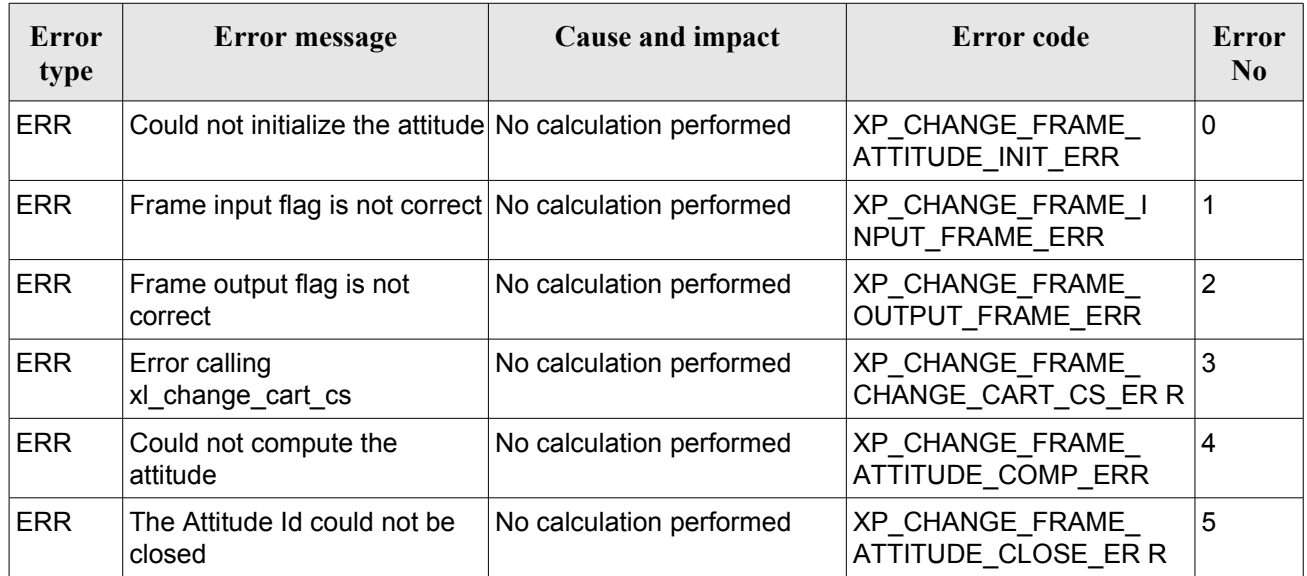

## *7.57.6 Runtime performances*

The following runtime performances have been measured.

Two runtime figures are provided, one with fixed inputs, i.e. the function has been called several times with the same position, velocity and acceleration vectors, but modifying the other input parameters; and a second one with random inputs, i.e all the inputs have been modified from call to call and the average time has been taken.

| Solaris 32-bit. | Solaris 64 bit. | Linux 32-bit.        | Linux 64-bit. |
|-----------------|-----------------|----------------------|---------------|
| msl             | msl             | $\lfloor ms \rfloor$ | $\mathbf{Im}$ |
| 0.333           | 0.088           | 0 1 1 7              |               |

*Table 166: Runtime performances of xp\_change\_frame function*

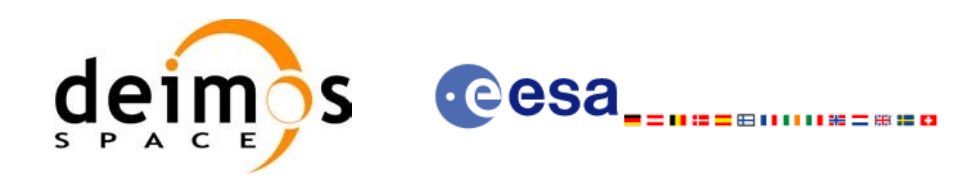

# **7.58 xp\_atmos\_init**

## *7.58.1 Overview*

The **xp\_atmos\_init** CFI function initialises the atmospheric model for a given satellite. The initalised values will be stored in the *atmos* id output structure.

## *7.58.2 Calling Interface*

The calling interface of the **xp** atmos init CFI function is the following (input parameters are <u>underlined</u>):

```
#include <explorer_pointing.h>
{
      long atmos mode, atmos model;
      char atmos file[XL MAX STR];
      xp atmos id atmos id = {NULL};
      long ierr[XP_NUM_ERR_ATMOS_INIT], status;
      status = xp_atmos_init(&atmos_mode, &atmos_model, atmos_file,
                             &atmos_id, ierr);
}
```
The XP\_NUM\_ERR\_ATMOS\_INIT constant is defined in the file *explorer\_pointing.h.* 

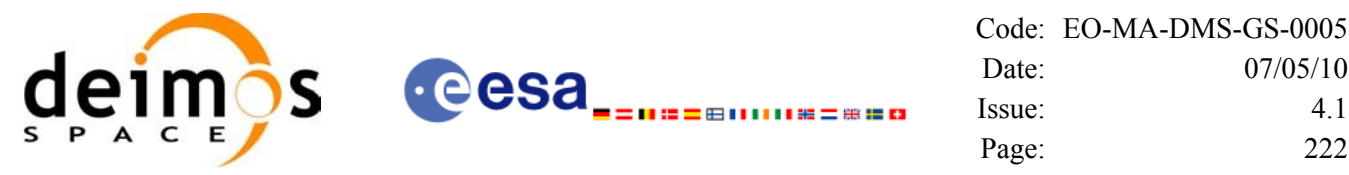

### Date: [07/05/10](#page-0-2) Issue: [4.1](#page-0-1) Page: 222

### *7.58.3 Input Parameters*

The **xp** atmos init CFI function has the following input parameters:

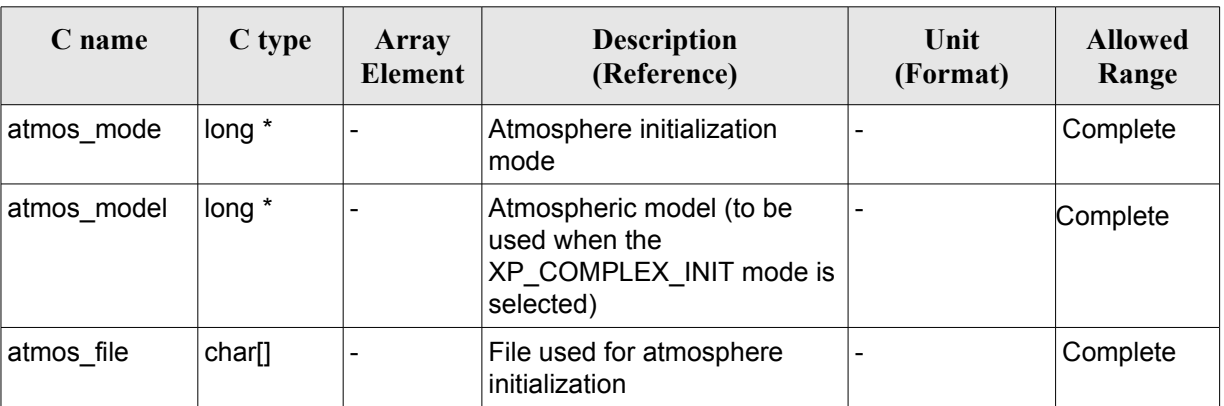

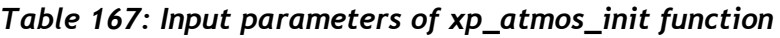

It is possible to use enumeration values rather than integer values for some of the input arguments:

- Atmosphere Initialization Mode: atmos\_mode. See current document, [Table](#page-55-0) 3 .
- Atmosphere Model: atmos\_model. See current document, [Table](#page-55-0) 3 .

## *7.58.4 Output Parameters*

The output parameters of the **xp\_atmos\_init** CFI function are:

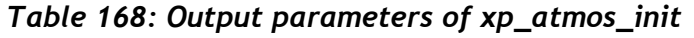

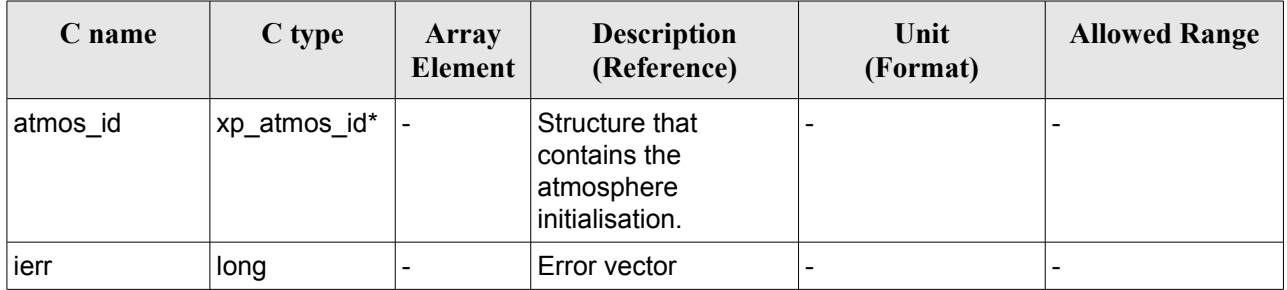

## *7.58.5 Warnings and Errors*

Next table lists the possible error messages that can be returned by the **xp\_atmos\_init** CFI function after translating the returned error vector into the equivalent list of error messages by calling the function of the EO\_POINTING software library **xp\_get\_msg** (see [\[GEN\\_SUM\]\)](#page-39-0).

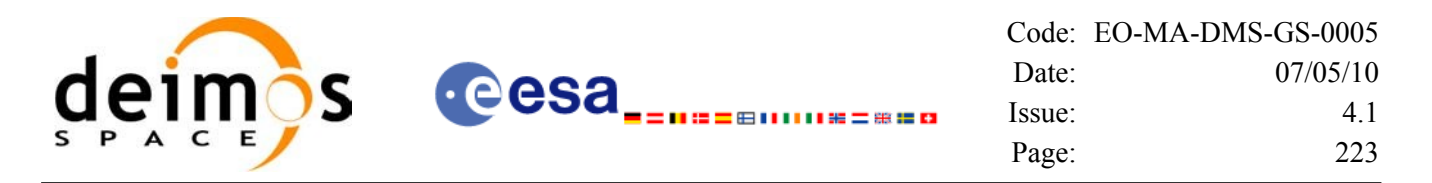

This table also indicates the type of message returned, i.e. either a warning (WARN) or an error (ERR), the cause of such a message and the impact on the performed calculation.

The table is completed by the error code and value. These error codes can be obtained by translating the error vector returned by the **xp\_atmos\_init** function by calling the function of the EO\_POINTING software library **xp\_get\_code** (see [\[GEN\\_SUM\]\)](#page-39-0).

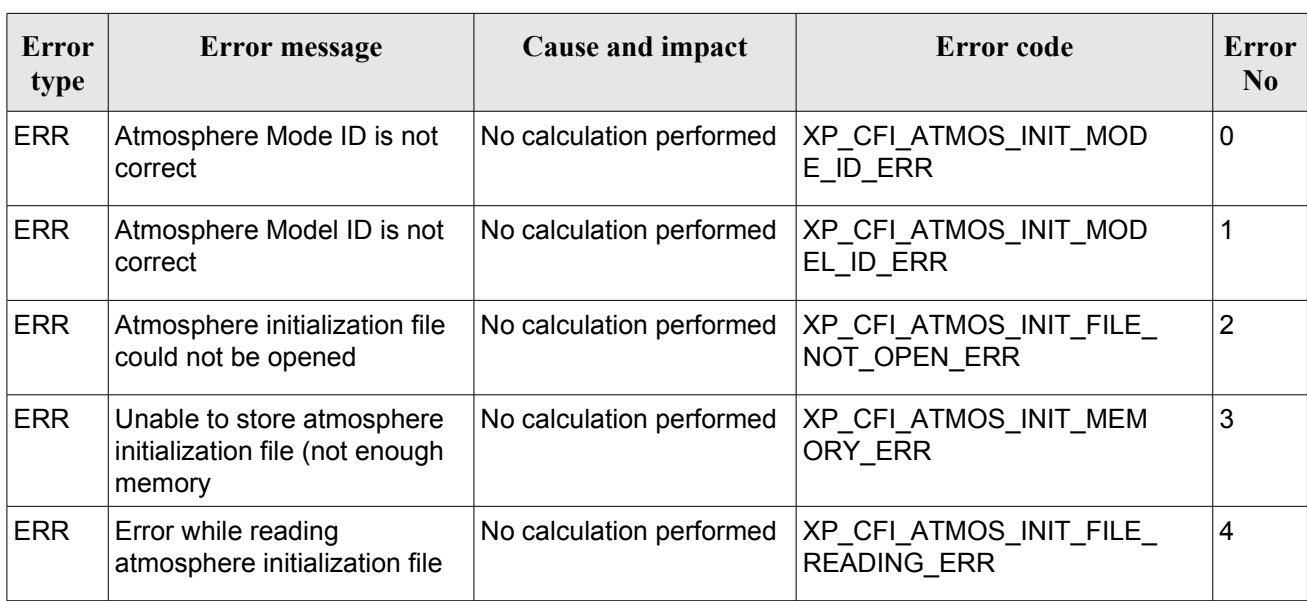

#### *Table 169: Error messages of xp\_atmos\_init function*

## *7.58.6 Runtime Performances*

The following runtime performances have been measured.

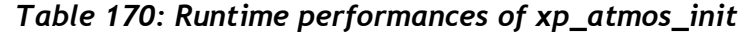

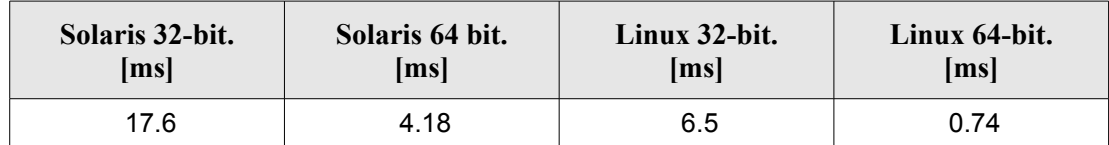

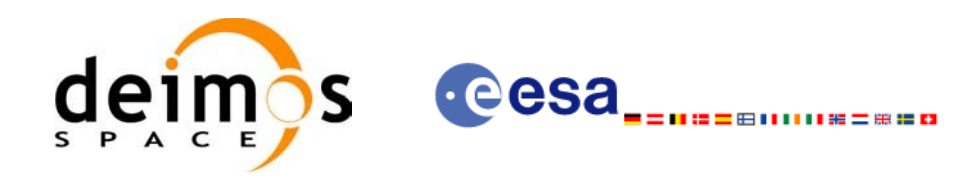

# **7.59 xp\_atmos\_close**

### *7.59.1 Overview*

The **xp** atmos close CFI function cleans up any memory allocation performed by the **xp** atmos init functions.

#### *7.59.2 Calling Interface*

The calling interface of the **xp** atmos close CFI function is the following (input parameters are underlined):

```
#include <explorer pointing.h>
{
      xp atmos id atmos id = {NULL};
      long ierr[XP_NUM_ERR_ATMOS_CLOSE], status;
      status = xp atmos close(&atmos id, ierr);
}
```
The XP\_NUM\_ERR\_ATMOS\_CLOSE constant is defined in the file *explorer\_pointing.h.* 

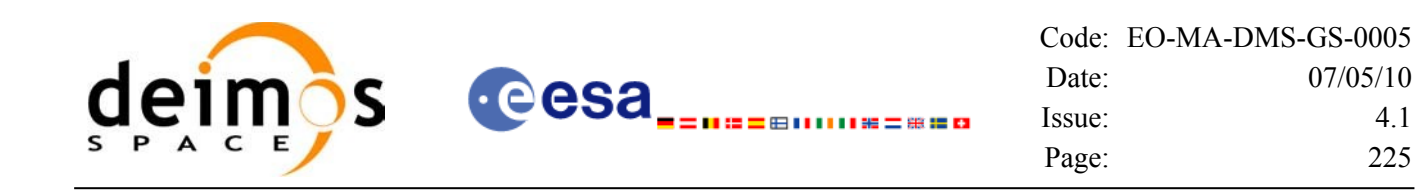

#### *7.59.3 Input Parameters*

The **xp\_atmos\_close** CFI function has the following input parameters:

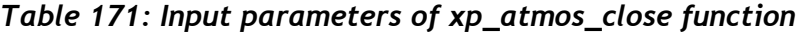

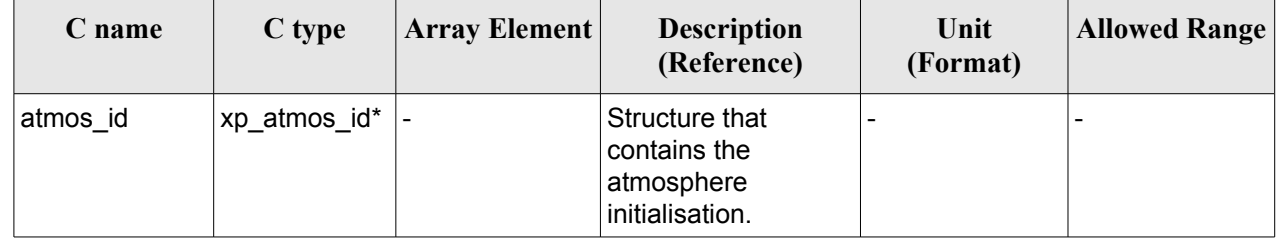

#### *7.59.4 Output Parameters*

The output parameters of the **xp\_atmos\_close** CFI function are:

*Table 172: Output parameters of xp\_atmos\_close*

| <b>C</b> name | C type | Array<br><b>Element</b> | <b>Description</b><br>(Reference) | Unit<br>(Format)         | <b>Allowed Range</b> |
|---------------|--------|-------------------------|-----------------------------------|--------------------------|----------------------|
| ierr          | long   |                         | Error vector                      | $\overline{\phantom{0}}$ |                      |

## *7.59.5 Warnings and Errors*

Next table lists the possible error messages that can be returned by the **xp\_atmos\_close** CFI function after translating the returned error vector into the equivalent list of error messages by calling the function of the EO\_POINTING software library **xp\_get\_msg** (see [\[GEN\\_SUM\]\)](#page-39-0).

This table also indicates the type of message returned, i.e. either a warning (WARN) or an error (ERR), the cause of such a message and the impact on the performed calculation.

The table is completed by the error code and value. These error codes can be obtained by translating the error vector returned by the **xp\_atmos\_close** function by calling the function of the EO\_POINTING software library **xp\_get\_code** (see [\[GEN\\_SUM\]](#page-39-0))*.*

| Error<br>type | Error message                                                                                                    | Cause and impact | Error code          | Error<br>N <sub>0</sub> |
|---------------|----------------------------------------------------------------------------------------------------|------------------|---------------------|-------------------------|
| <b>ERR</b>    | Could not close the Atmos. Id. No calculation performed   XP CFI ATMOS CLOSE<br>as it is not initialized or it is<br>being used |                  | <b>WRONG ID ERR</b> |                         |

*Table 173: Error messages of xp\_atmos\_close function*

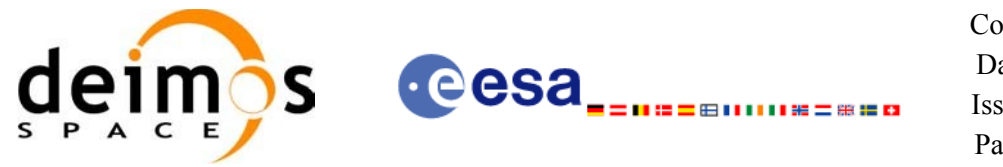

## *7.59.6 Runtime Performances*

Runtime is smaller than CPU clock and it is not possible to perform loops for measuring it.

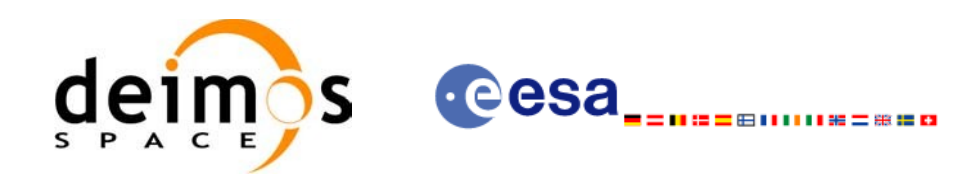

# **7.60 xp\_atmos\_get\_id\_data**

## *7.60.1 Overview*

The **xp** atmos get id data CFI function returns atmospheric initialization data.

## *7.60.2 Calling interface*

The calling interface of the **xp** atmos get id data CFI function is the following (input parameters are underlined):

```
#include <explorer_lib.h>
{
       xp_atmos_id atmos_id;
       long status;
       xp atmos id data data;
       status = xp atmos get id data (&atmos id, &data);
}
```
#### *7.60.3 Input parameters*

The **xp** atmos get id data CFI function has the following input parameters:

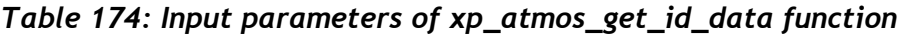

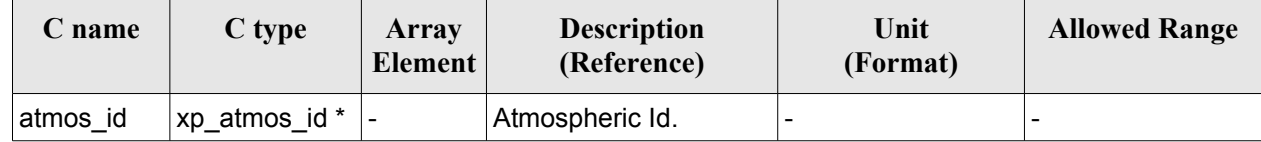

#### *7.60.4 Output parameters*

The output parameters of the **xp\_atmos\_get\_id\_data** CFI function are:

*Table 175: Output parameters of xp\_atmos\_get\_id\_data function*

| C name                         | C type                  | <b>Array</b><br><b>Element</b> | <b>Description</b><br>(Reference)  | Unit<br>(Format) | <b>Allowed Range</b> |
|--------------------------------|-------------------------|--------------------------------|------------------------------------|------------------|----------------------|
| xp_atmos_get_id_d  long<br>ata |                         | -                              | Status flag                        |                  |                      |
| data                           | xp_atmos_id_da  -<br>ta |                                | Atmospheric<br>initialization data |                  |                      |

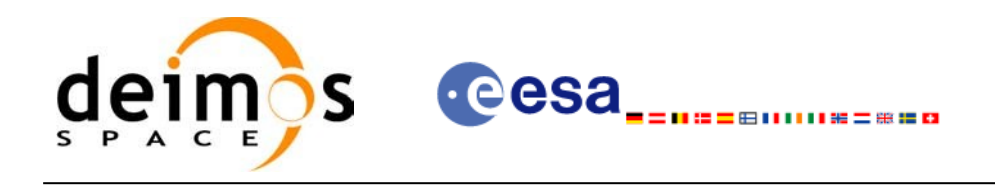

#### *7.60.5 Warnings and errors*

This function does not return any error/warning code. Only the status of the function indicates if the execution was correct or not.

The possible causes of error are:

• The atmos id was not initialised.

### *7.60.6 Runtime performances*

Runtime is smaller than CPU clock and it is not possible to perform loops for measuring it.

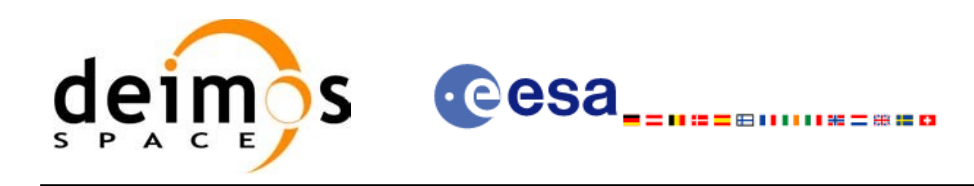

# **7.61 xp\_dem\_init**

## *7.61.1 Overview*

The **xp\_dem\_init** CFI function initializes the digital elevation model (DEM). The DEM is initialized using the DEM configuration file (see [\[D\\_H\\_SUM\]](#page-39-2)) which contains some characteristics that can be configured. Note however that the DEM version (1 or 2) is automatically detected (See [\[MCD\]](#page-39-1) for further details about the DEM models).

Finally the initalisation values will be stored in the *dem\_id* output structure.

## *7.61.2 Calling Interface*

The calling interface of the **xp\_dem\_init** CFI function is the following (input parameters are <u>underlined</u>):

```
#include <explorer pointing.h>
{
      long mode, model;
      char dem file[XL_MAX_STR];
      xp dem id dem id = {NULL};
      long ierr[XP_NUM_ERR_DEM_INIT], status;
      status = xp dem init(&mode, &model, dem file, &dem id, ierr);
}
```
The XP\_NUM\_ERR\_DEM\_INIT constant is defined in the file *explorer pointing.h.* 

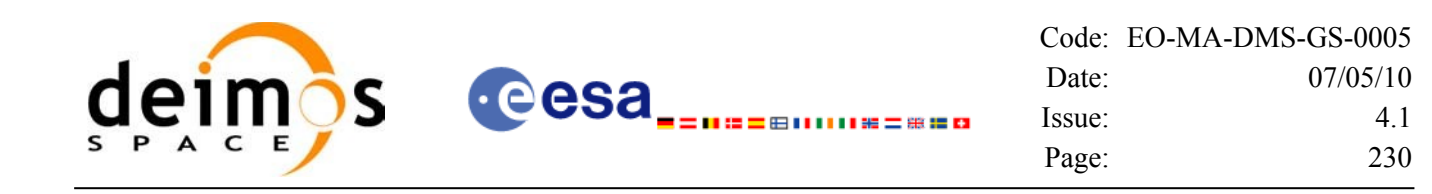

#### *7.61.3 Input Parameters*

The **xp** dem init CFI function has the following input parameters:

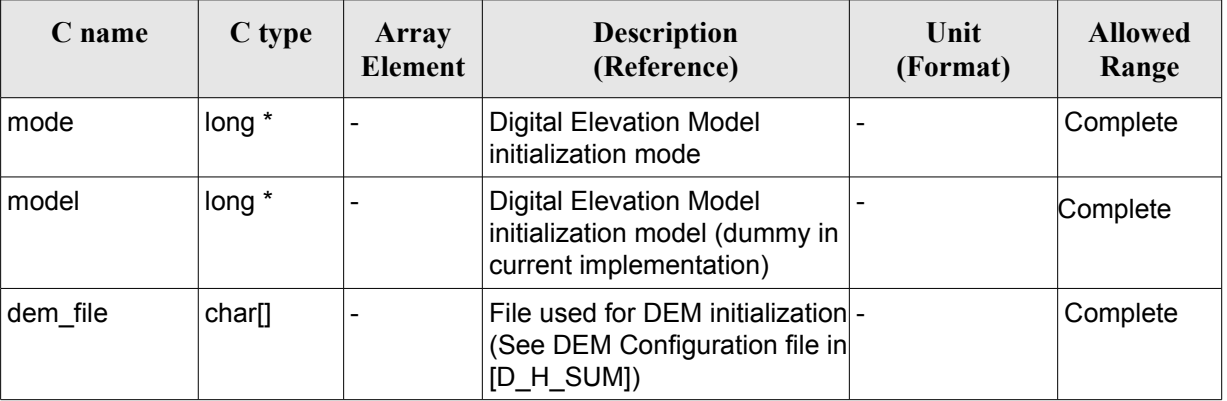

<span id="page-229-0"></span>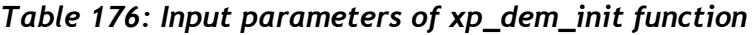

It is possible to use enumeration values rather than integer values for some of the input arguments:

• DEM Initilization Mode: mode. See current document, [Table](#page-55-0) 3.

## *7.61.4 Output Parameters*

The output parameters of the **xp\_dem\_init** CFI function are:

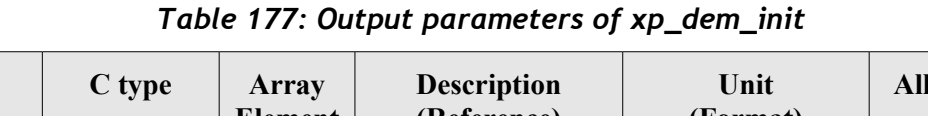

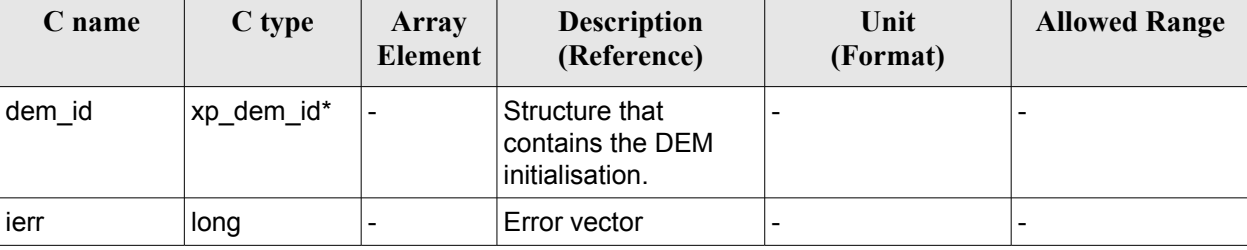

## *7.61.5 Warnings and Errors*

Next table lists the possible error messages that can be returned by the **xp\_dem\_init** CFI function after translating the returned error vector into the equivalent list of error messages by calling the function of the EO\_POINTING software library **xp\_get\_msg** (see [\[GEN\\_SUM\]\)](#page-39-0).

This table also indicates the type of message returned, i.e. either a warning (WARN) or an error (ERR), the cause of such a message and the impact on the performed calculation.

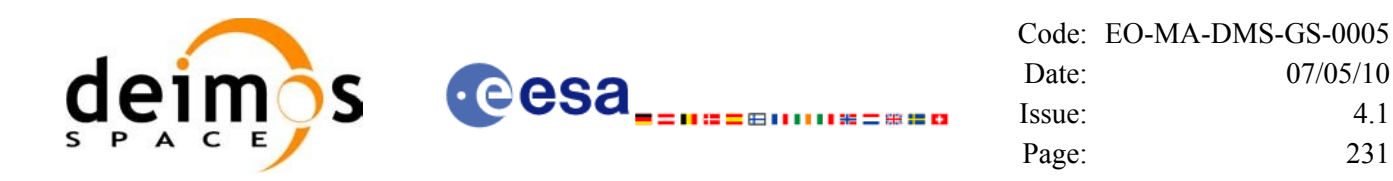

The table is completed by the error code and value. These error codes can be obtained by translating the error vector returned by the **xp\_dem\_init** function by calling the function of the EO\_POINTING software library **xp\_get\_code** (see [\[GEN\\_SUM\]\)](#page-39-0)

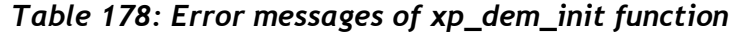

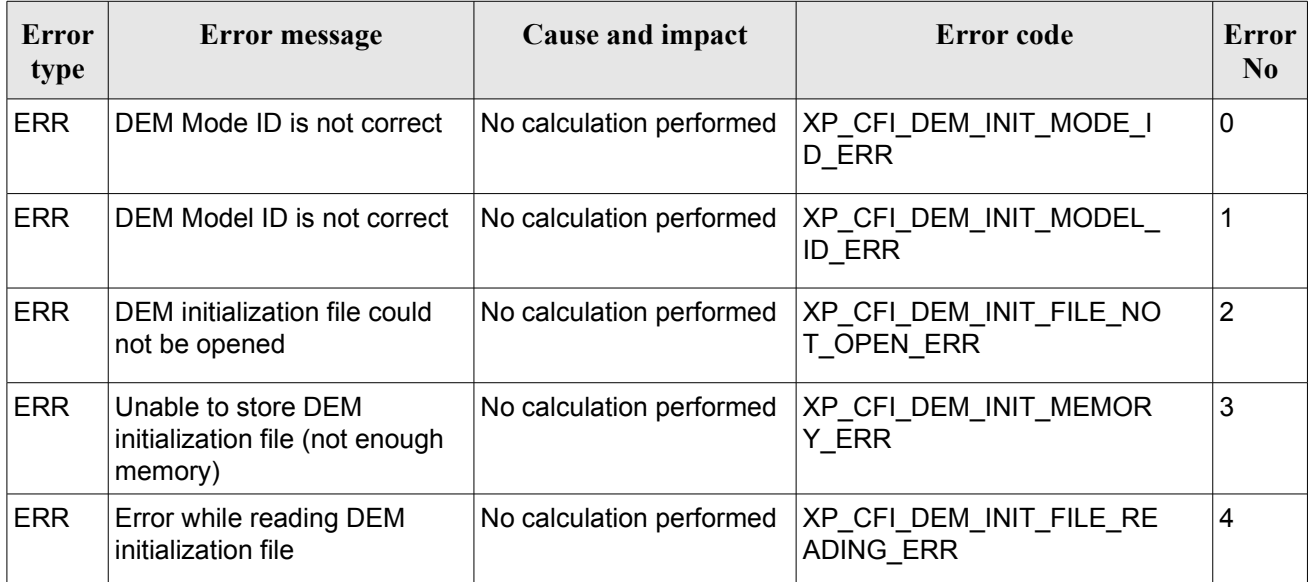

## *7.61.6 Runtime Performances*

The following runtime performances have been measured. The runtime has been measured for a loop of calls to **xp\_dem\_init** and **xp\_dem\_close**.

*Table 179: Runtime performances of xp\_dem\_init+xp\_dem\_close*

| Solaris 32-bit. | Solaris 64 bit. |  | Linux 64-bit. |  |
|-----------------|-----------------|--|---------------|--|
| msl             | msl             |  | ms            |  |
| 4.8             | 3.1             |  |               |  |

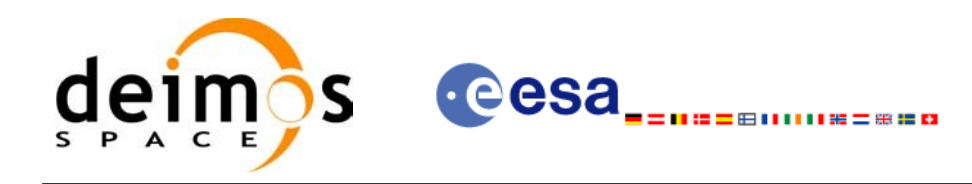

# **7.62 xp\_dem\_close**

## *7.62.1 Overview*

The **xp** dem close CFI function cleans up any memory allocation performed by the **xp** dem init functions.

## *7.62.2 Calling Interface*

The calling interface of the **xp\_dem\_close** CFI function is the following (input parameters are <u>underlined</u>):

```
#include <explorer_pointing.h>
{
      xp dem id dem id = {NULL};
      long ierr[XP_NUM_ERR_DEM_CLOSE], status;
      status = xp dem close(&dem id, ierr);
}
```
The XP\_NUM\_ERR\_DEM\_CLOSE constant is defined in the file *explorer pointing.h.* 

#### *7.62.3 Input Parameters*

The **xp** dem close CFI function has the following input parameters:

| C name | C type     | <b>Array Element</b> | <b>Description</b><br>(Reference)                     | Unit<br>(Format) | <b>Allowed Range</b> |
|--------|------------|----------------------|-------------------------------------------------------|------------------|----------------------|
| dem id | xp_dem_id* | -                    | Structure that<br>contains the DEM<br>initialisation. |                  |                      |

*Table 180: Input parameters of xp\_dem\_close function*

## *7.62.4 Output Parameters*

The output parameters of the **xp\_dem\_close** CFI function are:

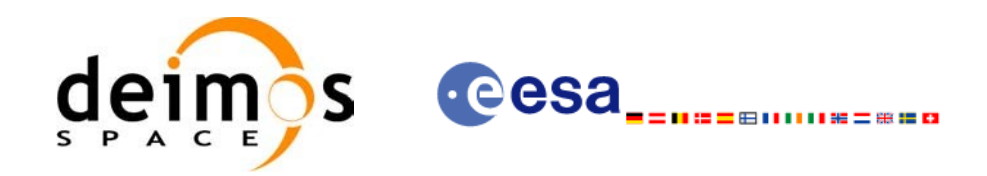

| <b>C</b> name | C type | Array<br><b>Element</b> | <b>Description</b><br>(Reference) | Unit<br>(Format) | <b>Allowed Range</b> |
|---------------|--------|-------------------------|-----------------------------------|------------------|----------------------|
| ∣ierr         | long   |                         | Error vector                      |                  |                      |

*Table 181: Output parameters of xp\_dem\_close*

## *7.62.5 Warnings and Errors*

Next table lists the possible error messages that can be returned by the **xp\_dem\_close** CFI function after translating the returned error vector into the equivalent list of error messages by calling the function of the EO\_POINTING software library **xp\_get\_msg** (see [\[GEN\\_SUM\]\)](#page-39-0).

This table also indicates the type of message returned, i.e. either a warning (WARN) or an error (ERR), the cause of such a message and the impact on the performed calculation.

The table is completed by the error code and value. These error codes can be obtained by translating the error vector returned by the **xp\_dem\_close** function by calling the function of the EO\_POINTING software library **xp\_get\_code** (see [\[GEN\\_SUM\]\)](#page-39-0).

#### *Table 182: Error messages of xp\_dem\_close function*

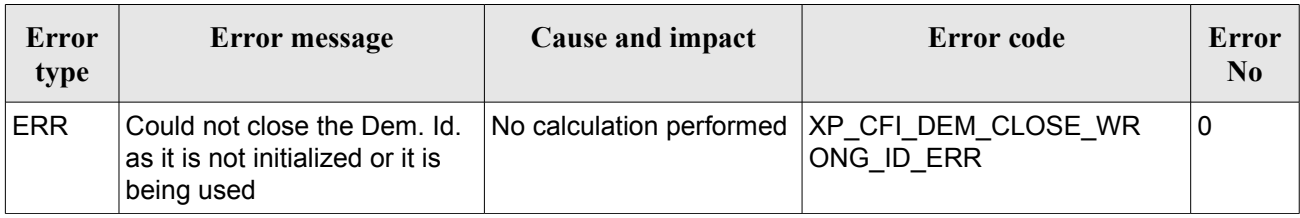

## *7.62.6 Runtime Performances*

The runtime performances for **xp\_dem\_close** has been measured together with **xp\_dem\_init.** See [Table](#page-197-0) 144 for further details.

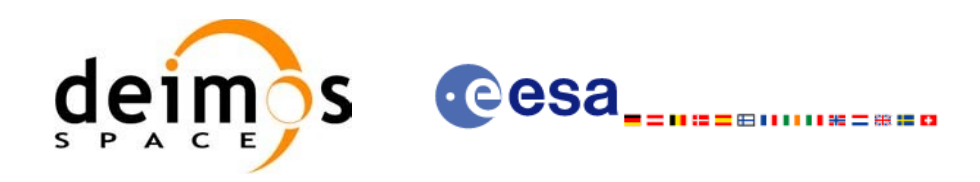

# **7.63 xp\_dem\_compute**

## *7.63.1 Overview*

The **xp** dem compute CFI function compute the altitude over the see level for a point in the Earth. The altitude is calculated from the altitudes read from a digital elevation model (DEM).

## *7.63.2 Calling Interface*

The calling interface of the **xp** dem compute CFI function is the following (input parameters are underlined):

```
#include <explorer_pointing.h>
{
      xl model id model id = {NULL};
      xp dem id dem id = {NULL};
      long ierr[XP_NUM_ERR_DEM_COMPUTE], status;
      double lon, lat, alt;
      status = xp dem compute(&model id, &dem id,
                              &lon, &lat, 
                              &alt, ierr); 
}
```
The XP\_NUM\_ERR\_DEM\_COMPUTE constant is defined in the file *explorer\_pointing.h.* 

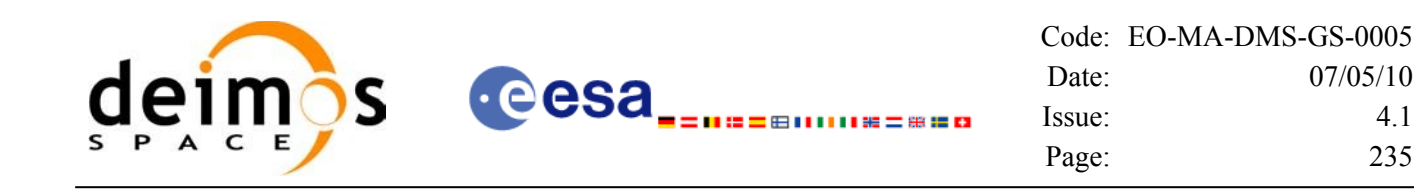

#### *7.63.3 Input Parameters*

The **xp\_dem\_compute** CFI function has the following input parameters:

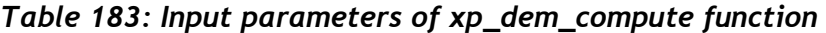

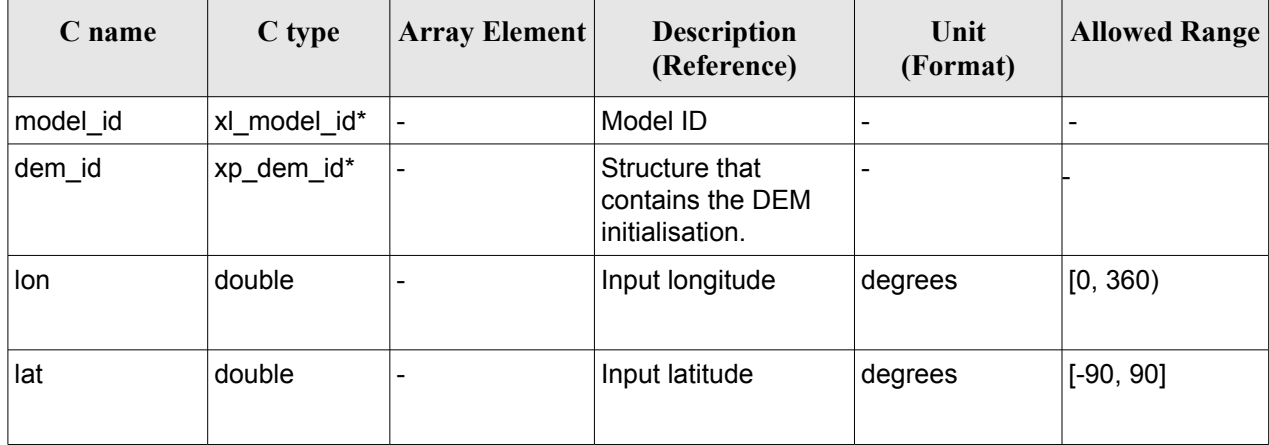

#### *7.63.4 Output Parameters*

The output parameters of the **xp\_dem\_compute** CFI function are:

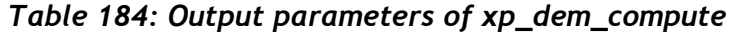

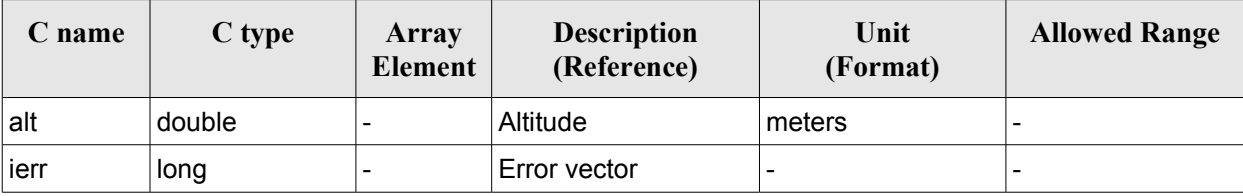

#### *7.63.5 Warnings and Errors*

Next table lists the possible error messages that can be returned by the **xp\_dem\_compute** CFI function after translating the returned error vector into the equivalent list of error messages by calling the function of the EO\_POINTING software library **xp\_get\_msg** (see [\[GEN\\_SUM\]\)](#page-39-0).

This table also indicates the type of message returned, i.e. either a warning (WARN) or an error (ERR), the cause of such a message and the impact on the performed calculation.

The table is completed by the error code and value. These error codes can be obtained by translating the error vector returned by the **xp\_dem\_compute** function by calling the function of the EO\_POINTING software library **xp\_get\_code** (see [\[GEN\\_SUM\]](#page-39-0))*.*

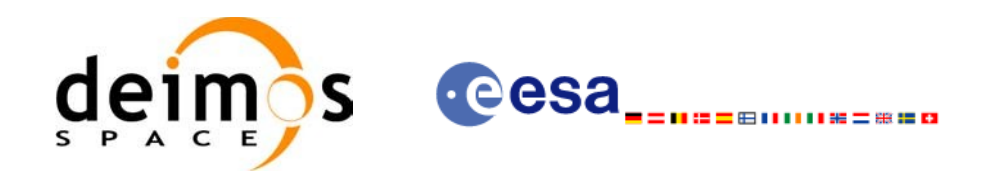

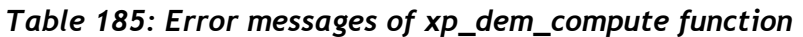

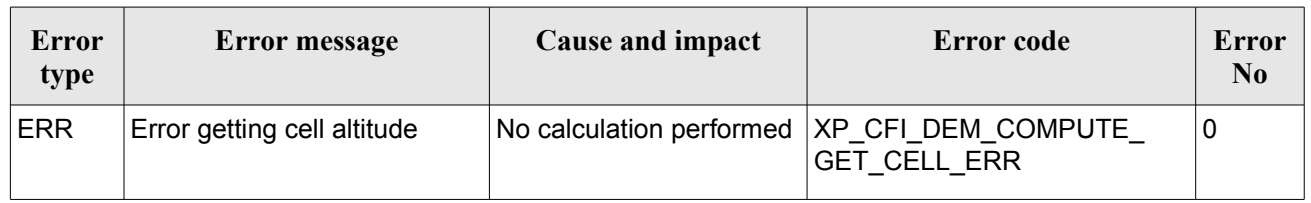

## *7.63.6 Runtime Performances*

The following runtime performances have been measured.

#### *Table 186: Runtime performances of xp\_dem\_compute*

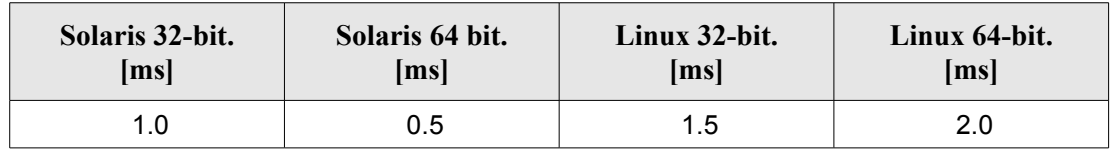

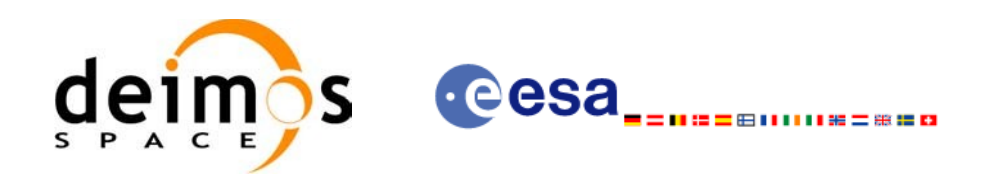

# **7.64 xp\_dem\_get\_id\_data**

## *7.64.1 Overview*

The **xp** dem get id data CFI function returns DEM initialization data.

## *7.64.2 Calling interface*

The calling interface of the **xp** dem get id data CFI function is the following (input parameters are underlined):

```
#include <explorer_lib.h>
{
       xp_dem_id dem_id;
       long status;
       xp dem id data data;
       status = xp dem get id data (&dem id, &data);
}
```
#### *7.64.3 Input parameters*

The **xp** dem get id data CFI function has the following input parameters:

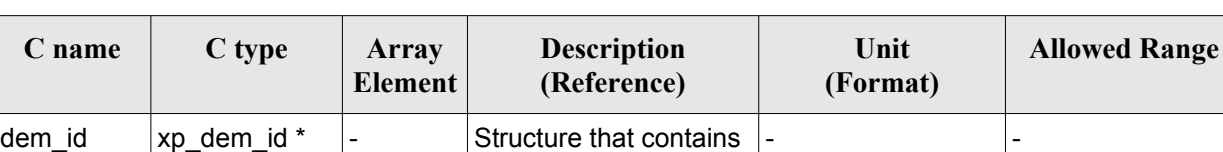

the DEM initialisation.

*Table 187: Input parameters of xp\_dem\_get\_id\_data function*

## *7.64.4 Output parameters*

The output parameters of the **xp\_dem\_get\_id\_data** CFI function are:

*Table 188: Output parameters of xp\_dem\_get\_id\_data function*

| C name             | C type           | Array<br>Element | <b>Description</b><br>(Reference) | Unit<br>(Format) | <b>Allowed Range</b> |
|--------------------|------------------|------------------|-----------------------------------|------------------|----------------------|
| xp_dem_get_id_data | long             |                  | Status flag                       |                  |                      |
| data               | xp_dem_id_data - |                  | <b>DEM</b> initialization<br>data |                  |                      |

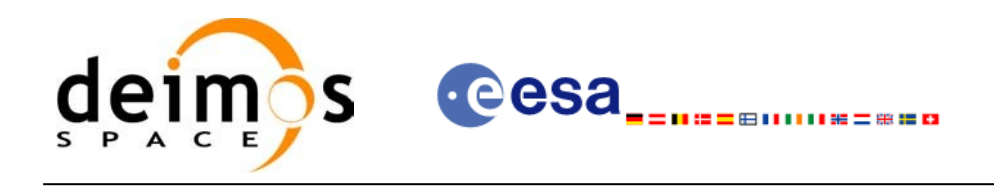

#### *7.64.5 Warnings and errors*

This function does not return any error/warning code. Only the status of the function indicates if the execution was correct or not.

The possible causes of error are:

• The dem id was not initialised.

## *7.64.6 Runtime performances*

The following runtime performances have been estimated.

*Table 189: Runtime performances of xp\_dem\_get\_id\_data function*

**Ultra Sparc II-400 [ms]**

TBD

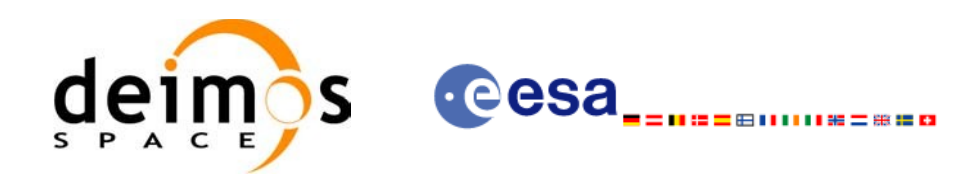

# **7.65 xp\_target\_inter**

## *7.65.1 Overview*

The **xp\_target\_inter** CFI function computes the first or the second intersection point of the line of sight from the satellite (defined by an elevation and an azimuth angle expressed in the selected Attitude Frame) with a surface located at a certain geodetic altitude over the Earth.

## *7.65.2 Calling Interface*

The calling interface of the **xp target inter** CFI function is the following (input parameters are underlined):

```
#include <explorer_pointing.h>
{
      long sat id;
      xp attitude id attitude id = {NULL};
      xp atmos id atmos id = {NULL};
      xp dem id dem id = {NULL};
      xp target id target id = {NULL};
      long deriv, inter flag, iray;
      double los az, los el, geod alt, los az rate, los el rate, freq;
      long ierr[XP_NUM_ERR_TARGET_INTER], status, num_user_target,
          num los target;
      status = xp target inter(&sat id,
                &attitude_id,
                &atmos_id,
                &dem_id,
                &deriv, &inter_flag, &los_az, &los_el, &geod_alt, 
                &los az rate, &los el rate, &iray, &freq,
                &num user target, &num los target,
                 &target_id, ierr); 
      /* Or, using the run id */
      long run id;
      status = xp_target_inter_run(&run_id,
                &attitude_id,
                &deriv, &inter_flag, &los_az, &los_el, &geod_alt, 
                &los_az_rate, &los_el_rate, &iray, &freq, 
                &num user target, &num los target,
```
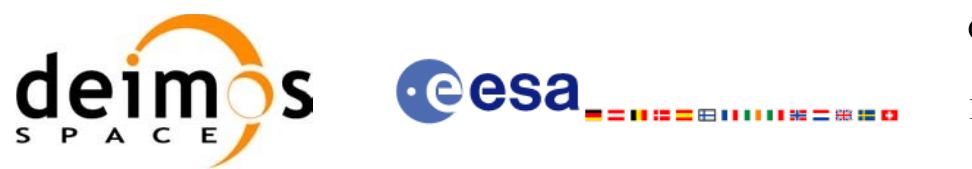

&target\_id, ierr);

}

The XP\_NUM\_ERR\_TARGET\_INTER constant is defined in the file *explorer\_pointing.h.*

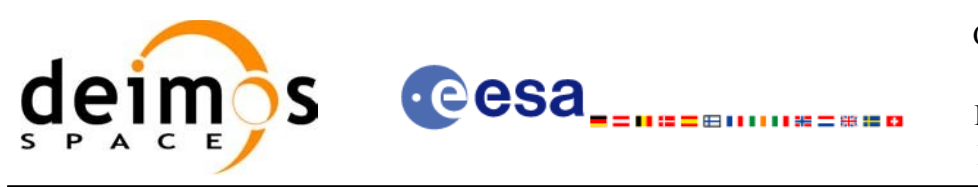

## *7.65.3 Input Parameters*

The **xp\_target\_inter** CFI function has the following input parameters:

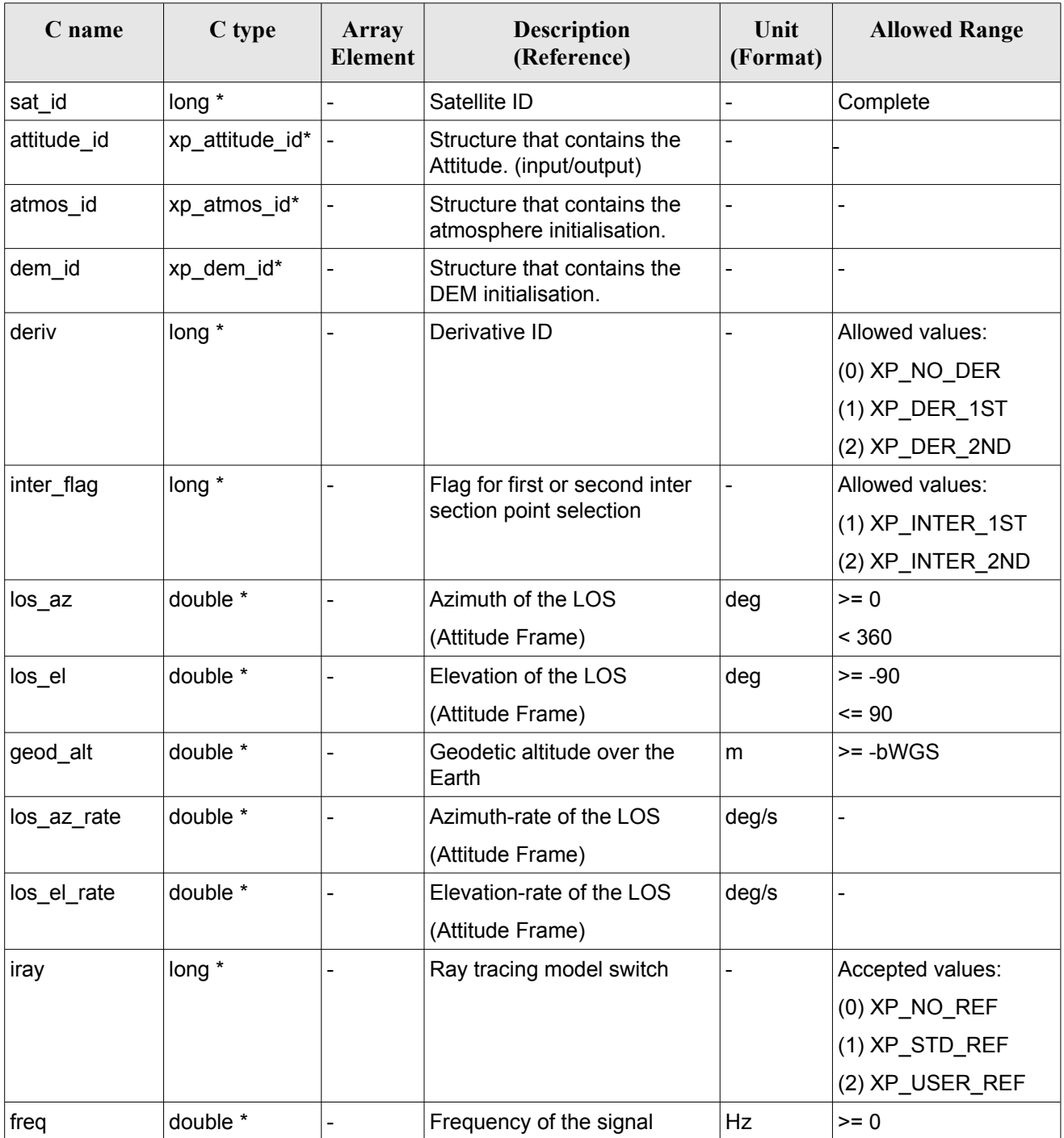

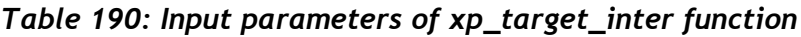

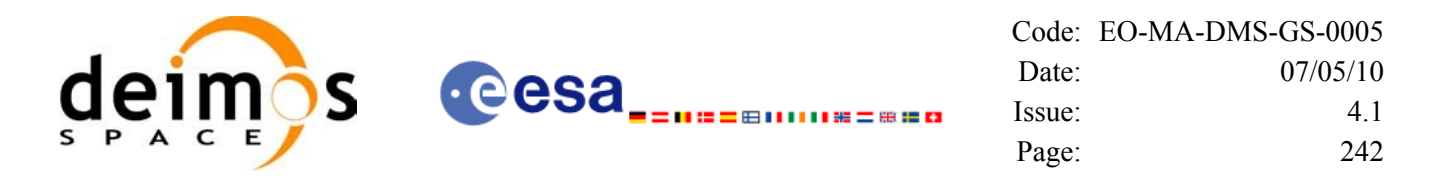

It is possible to use enumeration values rather than integer values for some of the input arguments:

- Derivative switch: deriv. See current document, [Table](#page-55-0) 3.
- Intersection flag: inter flag. See current document, [Table](#page-55-0) 3.
- Ray tracing model switch: iray. See current document, [Table](#page-55-0) 3 .

#### *7.65.4 Output Parameters*

The output parameters of the **xp\_target\_inter** CFI function are:

| C name                     | C type                      | Array<br><b>Element</b>  | <b>Description</b><br>(Reference)             | Unit<br>(Format) | <b>Allowed Range</b>                                  |
|----------------------------|-----------------------------|--------------------------|-----------------------------------------------|------------------|-------------------------------------------------------|
| num_user t<br>arget        | long*                       | $\overline{\phantom{0}}$ | Number of user defined targets calcu<br>lated |                  | $>= 0$ (Set to 1 for<br>non multi-target<br>routines) |
| num_los_tar  long*<br>∣get |                             |                          | Number of LOS targets calculated              |                  | $>= 0$                                                |
| target_id                  | xp target $\mathsf{id}^*$ - |                          | Structure that contains the Target<br>results |                  | $\overline{\phantom{a}}$                              |
| ierr                       | long                        |                          | Error vector                                  |                  |                                                       |

*Table 191: Output parameters of xp\_target\_inter*

## *7.65.5 Warnings and Errors*

Next table lists the possible error messages that can be returned by the **xp\_target\_inter** CFI function after translating the returned error vector into the equivalent list of error messages by calling the function of the EO\_POINTING software library **xp\_get\_msg** (see [\[GEN\\_SUM\]\)](#page-39-0).

This table also indicates the type of message returned, i.e. either a warning (WARN) or an error (ERR), the cause of such a message and the impact on the performed calculation.

The table is completed by the error code and value. These error codes can be obtained by translating the error vector returned by the **xp** target inter function by calling the function of the EO\_POINTING software library **xp\_get\_code** (see [\[GEN\\_SUM\]](#page-39-0)).

| Error<br>type | <b>Error</b> message                  | Cause and impact | Error code                                                                    | Error<br>N <sub>0</sub> |
|---------------|---------------------------------------|------------------|-------------------------------------------------------------------------------|-------------------------|
| ERR           | Attitude Id. is not initialized       |                  | No calculation performed   XP_CFI_TARGET_INTER_<br><b>ATTITUDE STATUS ERR</b> | O                       |
| <b>ERR</b>    | is<br>Intersection<br>flag<br>correct |                  | not No calculation performed   XP_CFI_TARGET_INTER_I<br>NTER FLAG ERR         |                         |

*Table 192: Error messages of xp\_target\_inter function*

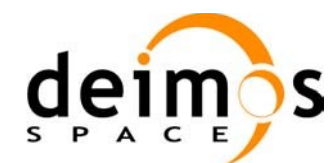

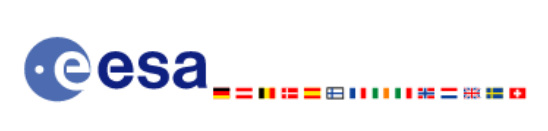

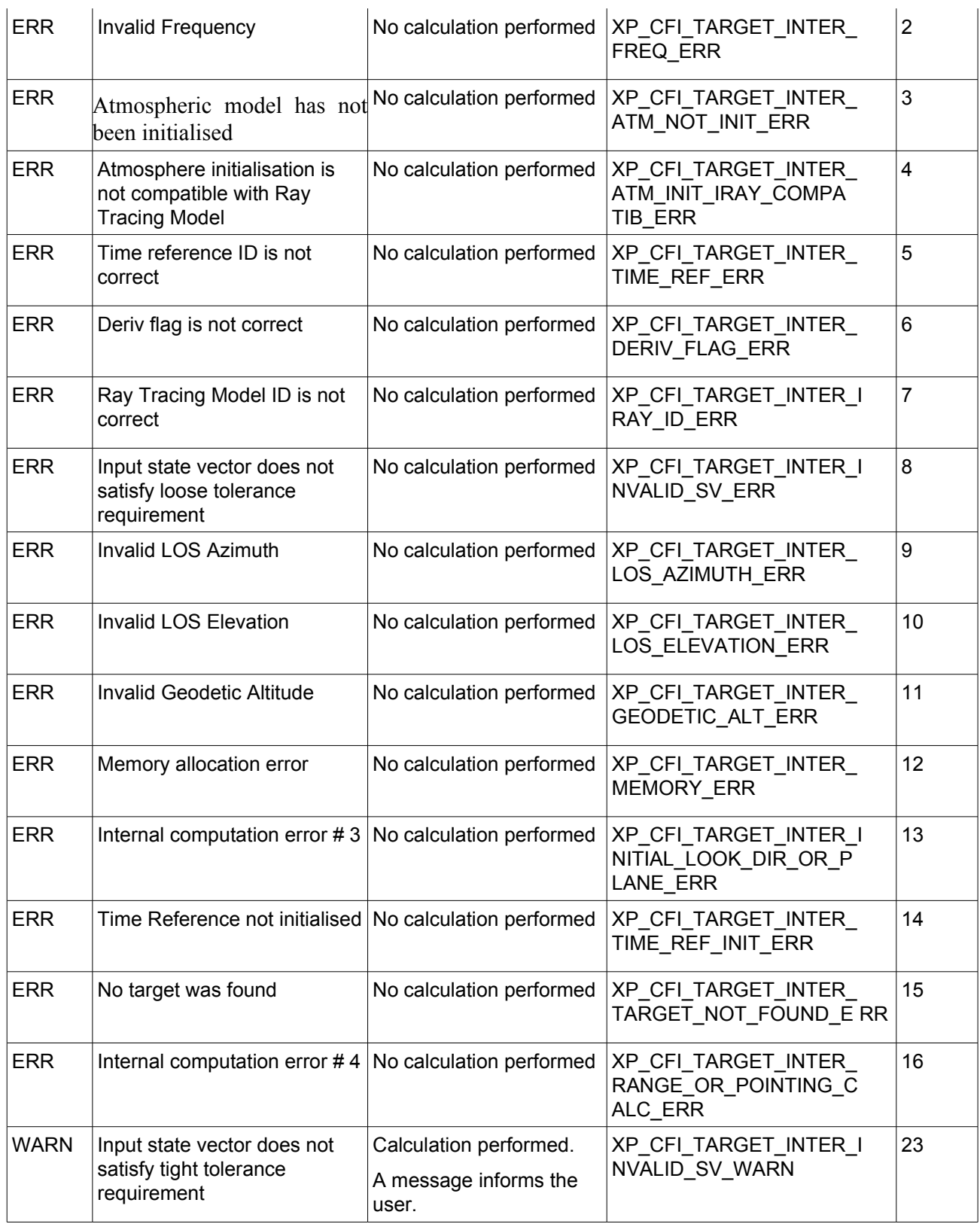

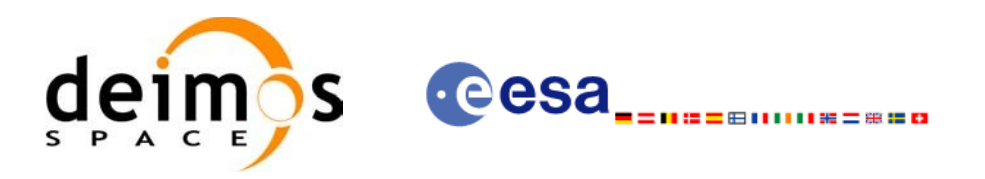

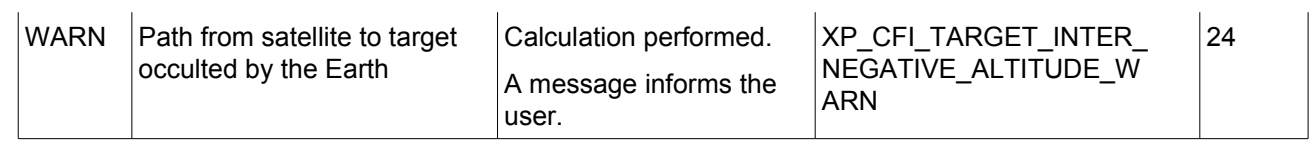

## *7.65.6 Runtime Performances*

The following runtime performances have been measured.

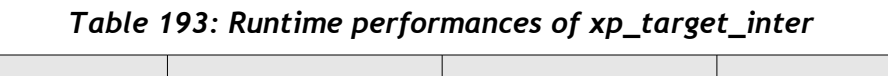

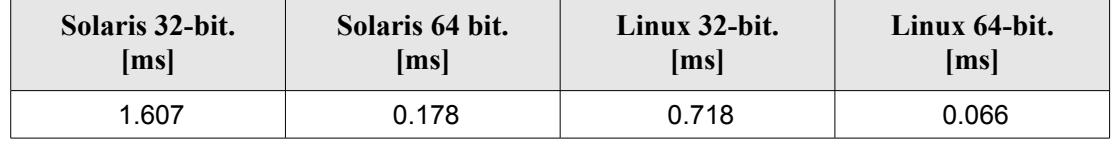

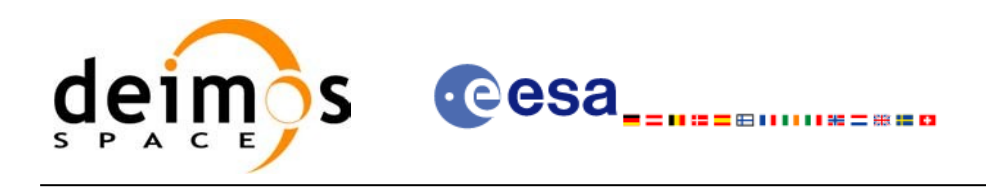

# **7.66 xp\_target\_ground\_range**

## *7.66.1 Overview*

The **xp** target ground range CFI function computes the location of a point that is placed on a surface at a certain geodetic altitude over the Earth, that lays on the plane defined by the satellite position, the nadir and a reference point, and that is at a certain distance or ground range measured along that surface from that reference point.

This reference point is calculated being the intersection of the previous surface with the line of sight defined by an elevation and azimuth angle in the selected Attitude Frame.

## *7.66.2 Calling Interface*

The calling interface of the **xp** target ground range CFI function is the following (input parameters are underlined):

```
#include <explorer pointing.h>
{
      long sat id;
      xp_attitude_id attitude_id = {NULL};
      xp dem id dem id = {NULL};
      xp target id target id = {NULL};
      long deriv;
      double los az, los el, geod alt, distance;
      double los az rate, los el rate;
      long ierr[XP_NUM_ERR_TARGET_GROUND_RANGE], status,
               num user target, num los target;
      status = xp target ground range(&sat id,
                &attitude_id,
                &dem_id,
                &deriv, &los_az,
                &los_el, &geod_alt, &distance, &los_az_rate,
                &los el rate, &num user target, &num los target,
                 &target_id, ierr); 
      /* Or, using the run id */
      long run id;
      status = xp_target_ground_range_run(&run_id,
                &attitude_id,
                &deriv, &los_az,
```
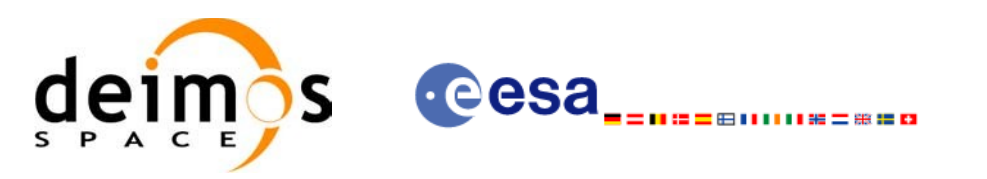

}

&los\_el, &geod\_alt, &distance, &los\_az\_rate, &los\_el\_rate, &num\_user\_target, &num\_los\_target, &target\_id, ierr);

The XP\_NUM\_ERR\_TARGET\_GROUND\_RANGE constant is defined in the file *explorer\_pointing.h.*

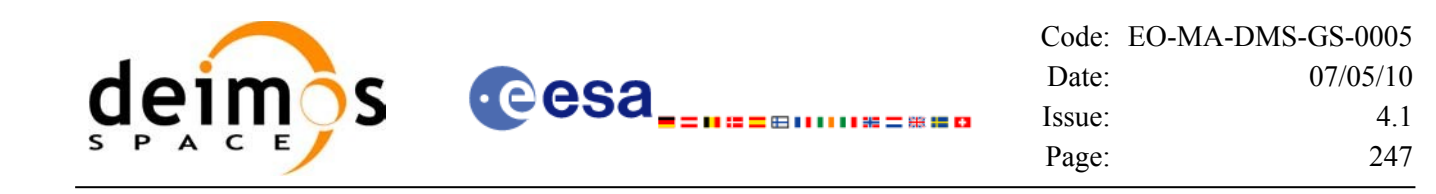

#### *7.66.3 Input Parameters*

The **xp\_target\_ground\_range** CFI function has the following input parameters:

| C name      | C type          | <b>Array</b><br><b>Element</b> | <b>Description</b><br>(Reference)                                                                                       | Unit<br>(Format) | <b>Allowed Range</b> |
|-------------|-----------------|--------------------------------|----------------------------------------------------------------------------------------------------|------------------|----------------------|
| sat id      | long *          |                                | Satellite ID                                                                                                    |                  | Complete             |
| attitude id | xp attitude id* |                                | Structure that contains the<br>Attitude. (input/output)                                                                 |                  |                      |
| dem id      | xp_dem_id*      |                                | Structure that contains the<br>DEM initialisation.                                                                      |                  |                      |
| deriv       | long *          |                                | Derivative ID                                                                                                    |                  | Allowed values:      |
|             |                 |                                |                                                                                                    |                  | $(0)$ XP_NO_DER      |
|             |                 |                                |                                                                                                    |                  | $(1)$ XP_DER_1ST     |
|             |                 |                                |                                                                                                    |                  | (2) XP_DER_2ND       |
| los az      | double *        |                                | Azimuth of the LOS                                                                                                    | deg              | $>= 0$               |
|             |                 |                                | (Attitude Frame)                                                                                                    |                  | < 360                |
| los el      | double *        |                                | Elevation of the LOS                                                                                                    | deg              | $>= -90$             |
|             |                 |                                | (Attitude Frame)                                                                                                    |                  | $= 90$               |
| geod alt    | double *        |                                | Geodetic altitude over the<br>Earth (Earth fixed CS)                                                                    | m                | $>= -bWGS$           |
| distance    | double *        |                                | Distance or ground range to<br>the reference point, positive<br>from nadir in the azimuth<br>direction (Earth Fixed CS) | m                |                      |
| los_az_rate | double *        |                                | Azimuth-rate of the LOS                                                                                                 | deg/s            |                      |
|             |                 |                                | (Attitude Frame)                                                                                                    |                  |                      |
| los el rate | double *        |                                | Elevation-rate of the LOS                                                                                               | deg/s            |                      |
|             |                 |                                | (Attitude Frame)                                                                                                    |                  |                      |

*Table 194: Input parameters of xp\_target\_ground\_range function*

It is possible to use enumeration values rather than integer values for some of the input arguments:

• Derivative switch: deriv. See current document, [Table](#page-55-0) 3.

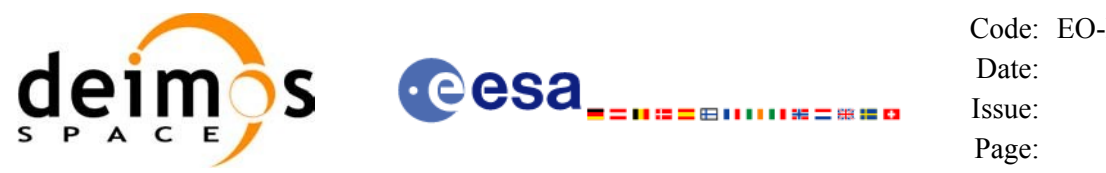

## *7.66.4 Output Parameters*

The output parameters of the **xp\_target\_ground\_range** CFI function are:

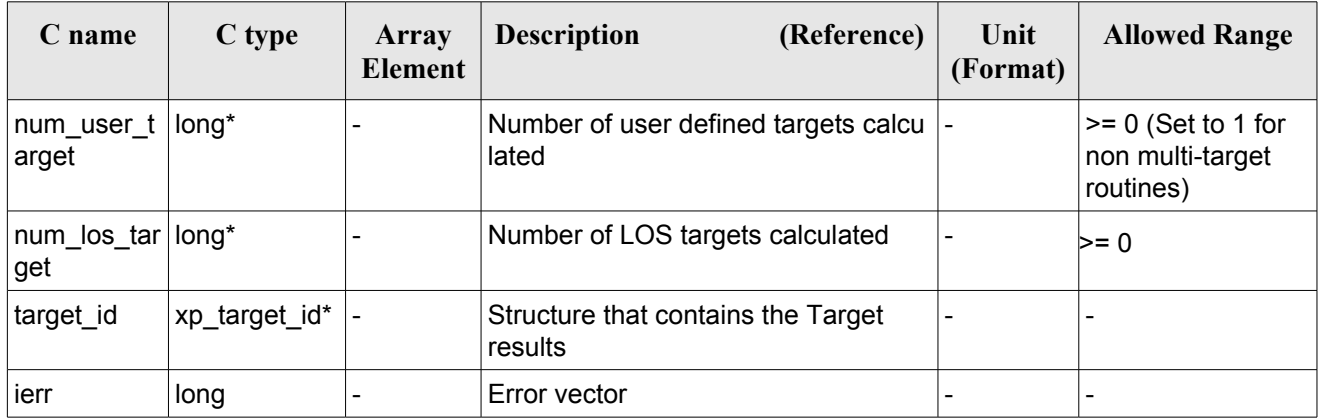

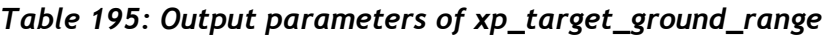

## *7.66.5 Warnings and Errors*

Next table lists the possible error messages that can be returned by the **xp\_target\_ground\_range** CFI function after translating the returned error vector into the equivalent list of error messages by calling the function of the EO\_POINTING software library **xp\_get\_msg** (see [\[GEN\\_SUM\]](#page-39-0)).

This table also indicates the type of message returned, i.e. either a warning (WARN) or an error (ERR), the cause of such a message and the impact on the performed calculation.

The table is completed by the error code and value. These error codes can be obtained by translating the error vector returned by the **xp\_target\_ground\_range** function by calling the function of the EO\_POINTING software library **xp\_get\_code** (see [\[GEN\\_SUM\]](#page-39-0)).

| Error<br>type | <b>Error</b> message                | Cause and impact         | Error code                                        | <b>Error</b><br>$\mathbf{N}\mathbf{0}$ |
|---------------|-------------------------------------|--------------------------|---------------------------------------------------|----------------------------------------|
| <b>ERR</b>    | Attitude Id. is not initialized     | No calculation performed | XP CFI TARGET GR RA<br>NGE ATTITUDE STATUS<br>ERR | 0                                      |
| <b>ERR</b>    | Time reference ID is not<br>correct | No calculation performed | XP CFI TARGET GR RA<br>NGE TIME REF ERR           |                                        |
| <b>ERR</b>    | Deriv flag is not correct           | No calculation performed | XP CFI TARGET GR RA<br>NGE DERIV FLAG ERR         | 2                                      |
| <b>ERR</b>    | Invalid LOS Azimuth                 | No calculation performed | XP CFI TARGET GR RA<br>NGE LOS AZIMUTH ERR        | 3                                      |
| <b>ERR</b>    | <b>Invalid LOS Elevation</b>        | No calculation performed | XP CFI TARGET GR RA                               | 4                                      |

*Table 196: Error messages of xp\_target\_ground\_range function*

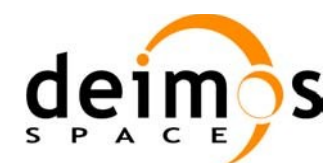

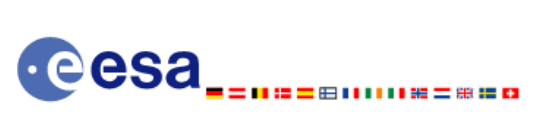

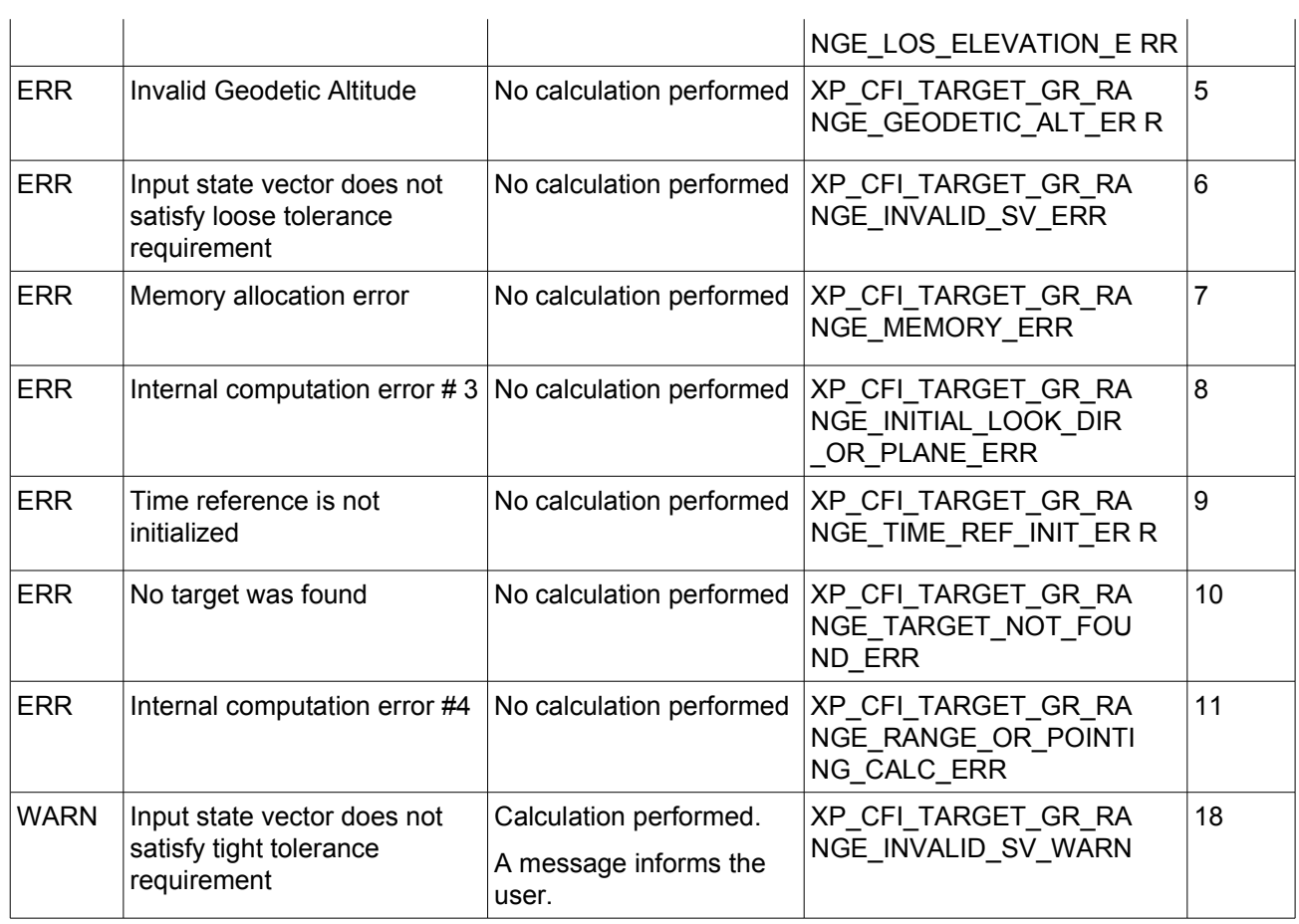

## *7.66.6 Runtime Performances*

The following runtime performances have been measured.

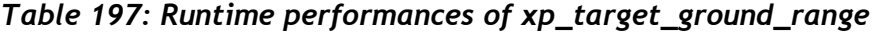

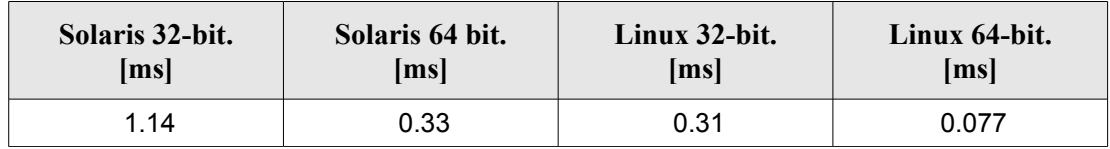

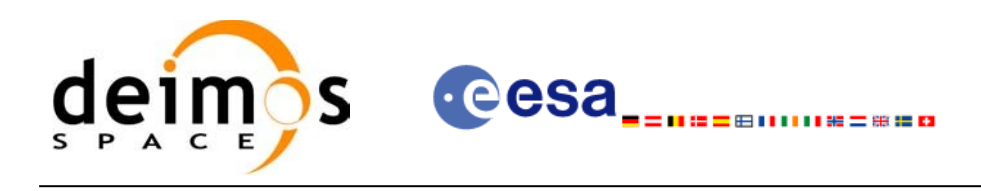

# **7.67 xp\_target\_incidence\_angle**

## *7.67.1 Overview*

The **xp** target incidence angle CFI function computes the location of a point that is placed on a surface at a certain geodetic altitude over the Earth and that is seen from the satellite on a line of sight that forms a certain azimuth angle in the selected Attitude Frame and that intersects that surface with a certain incidence angle.

## *7.67.2 Calling Interface*

The calling interface of the **xp** target incidence angle CFI function is the following (input parameters are underlined):

```
#include <explorer_pointing.h>
{
      long sat id, deriv;
      xp attitude id attitude id = {NULL};
      xp dem id dem id = {NULL};
      xp target id target id = {NULL};
      double los az, inc angle, geod alt, los az rate;
      long ierr[XP_NUM_ERR_TARGET_INCIDENCE_ANGLE], status,
               num user target, num los target;
      status = xp target incidence angle(&ssat id,
                    &attitude_id, &dem_id,
                    &deriv, &los_az,
                    &inc_angle, &geod_alt, &los_az_rate, 
                    &num user target, &num los target,
                     &target_id, ierr); 
      /* Or, using the run id */long run id;
      status = xp target incidence angle run(&run_id, &attitude_id,
                    &deriv, &los_az,
                    &inc_angle, &geod_alt, &los_az_rate, 
                    &num user target, &num los target,
                     &target_id, ierr); 
}
```
The XP\_NUM\_ERR\_TARGET\_INCIDENCE\_ANGLE constant is defined in the file *explorer pointing.h.* 

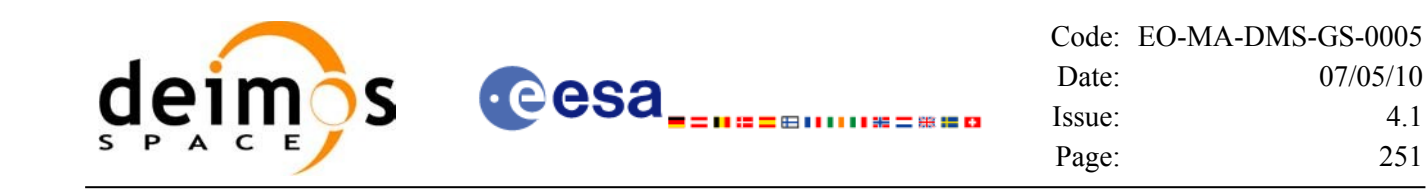

## *7.67.3 Input Parameters*

The **xp\_target\_incidence\_angle** CFI function has the following input parameters:

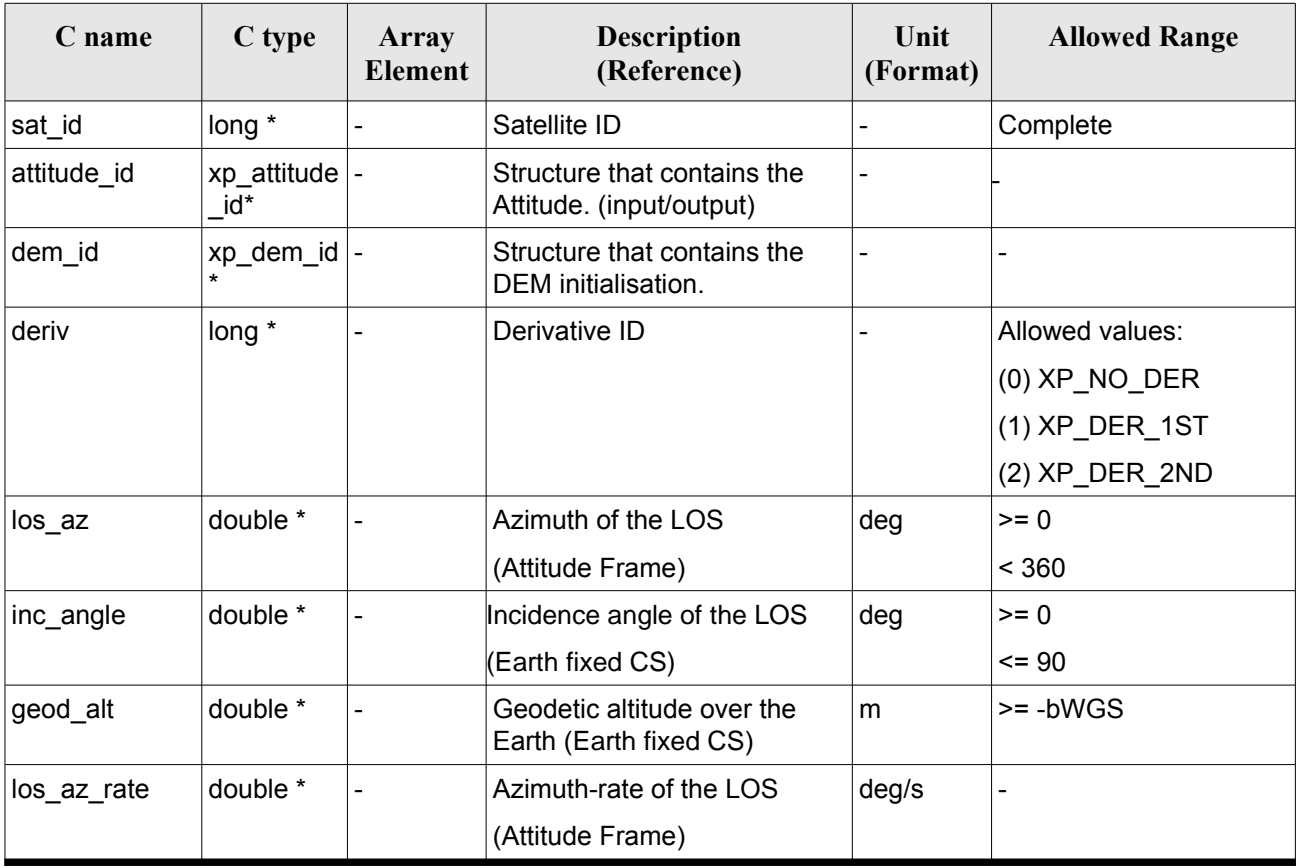

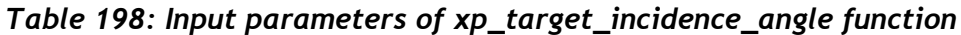

It is possible to use enumeration values rather than integer values for some of the input arguments:

• Derivative switch: deriv. See current document, [Table](#page-55-0) 3 .

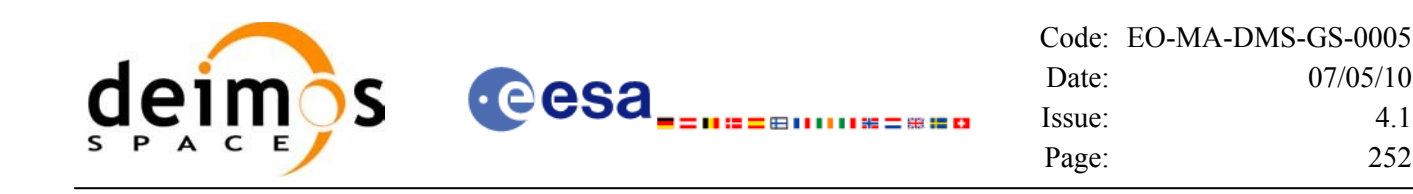

## *7.67.4 Output Parameters*

The output parameters of the **xp** target incidence angle CFI function are:

| C name                   | C type        | Array<br><b>Element</b> | <b>Description</b><br>(Reference)             | Unit<br>(Format)         | <b>Allowed Range</b>                                     |
|--------------------------|---------------|-------------------------|-----------------------------------------------|--------------------------|----------------------------------------------------------|
| num_user_t<br>arget      | long*         |                         | Number of user defined targets<br>calculated  | $\overline{\phantom{0}}$ | $\ge$ = 0 (Set to 1 for<br>non multi-target<br>routines) |
| num los tar long*<br>get |               |                         | Number of LOS targets calculated              |                          | $>= 0$                                                   |
| target_id                | xp target id* |                         | Structure that contains the Target<br>results | $\overline{\phantom{a}}$ | ۰                                                        |
| ierr                     | long          |                         | Error vector                                  | $\overline{\phantom{0}}$ | ۰                                                        |

*Table 199: Output parameters of xp\_target\_incidence\_angle*

## *7.67.5 Warnings and Errors*

Next table lists the possible error messages that can be returned by the **xp\_target\_incidence\_angle** CFI function after translating the returned error vector into the equivalent list of error messages by calling the function of the EO\_POINTING software library **xp\_get\_msg** (see [\[GEN\\_SUM\]](#page-39-0)).

This table also indicates the type of message returned, i.e. either a warning (WARN) or an error (ERR), the cause of such a message and the impact on the performed calculation.

The table is completed by the error code and value. These error codes can be obtained by translating the error vector returned by the **xp target incidence angle** function by calling the function of the EO\_POINTING software library **xp\_get\_code** (see [\[GEN\\_SUM\]](#page-39-0)).

| Error<br>type | <b>Error</b> message             | <b>Cause and impact</b>  | Error code                                                | Error<br>N <sub>o</sub> |
|---------------|----------------------------------|--------------------------|-----------------------------------------------------------|-------------------------|
| <b>ERR</b>    | Attitude Id. is not initialized  | No calculation performed | XP CFI TARGET INC AN<br>GLE ATTITUDE STATUS<br><b>ERR</b> | 0                       |
| <b>ERR</b>    | Deriv flag is not correct        | No calculation performed | XP CFI TARGET INC AN<br><b>GLE DERIV FLAG ERR</b>         |                         |
| <b>ERR</b>    | Invalid LOS Azimuth              | No calculation performed | XP CFI TARGET INC AN<br><b>GLE LOS AZIMUTH ERR</b>        | 2                       |
| <b>ERR</b>    | Invalid Incidence Angle          | No calculation performed | XP CFI TARGET INC AN<br>GLE INC ANGLE ERR                 | 3                       |
| <b>ERR</b>    | <b>Invalid Geodetic Altitude</b> | No calculation performed | XP CFI TARGET INC AN                                      | 4                       |

*Table 200: Error messages of xp\_target\_incidence\_angle function*
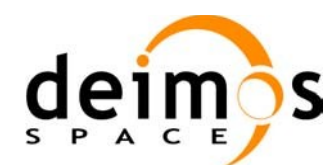

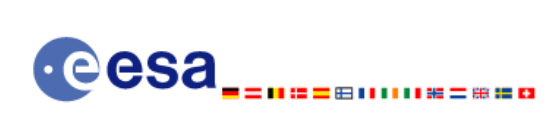

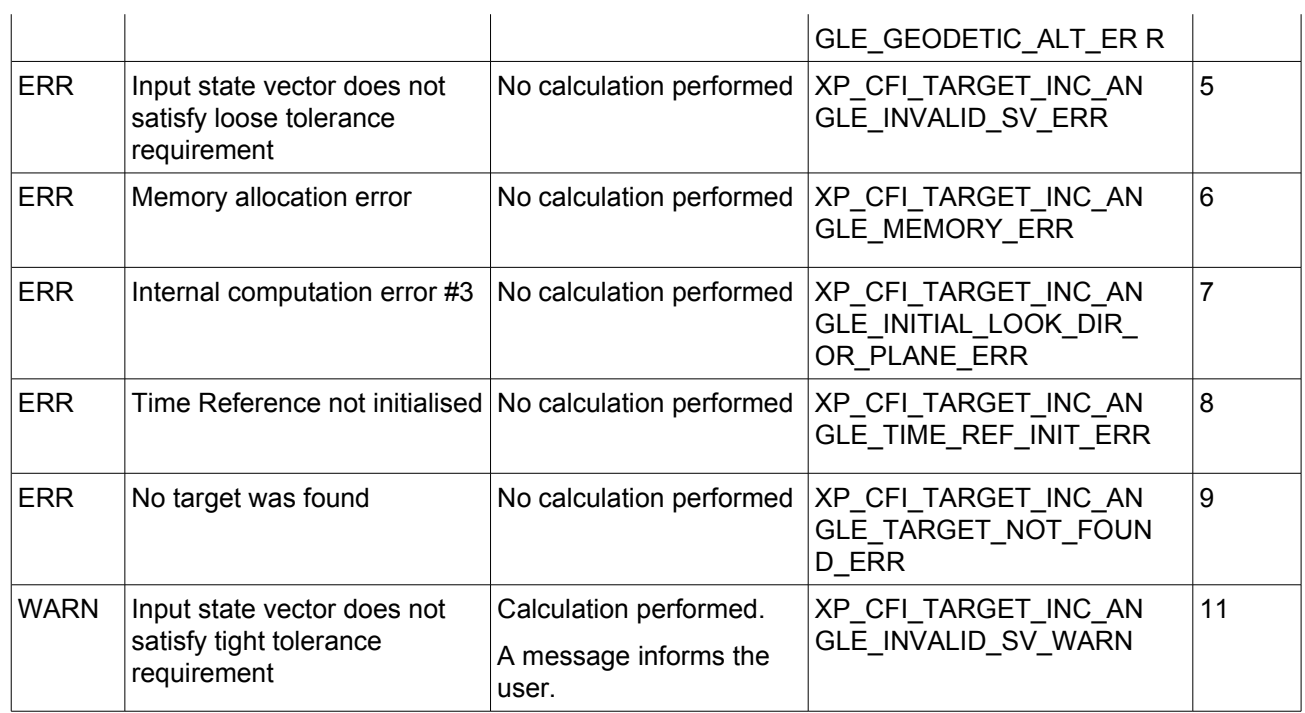

# *7.67.6 Runtime Performances*

The following runtime performances have been measured.

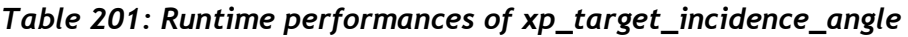

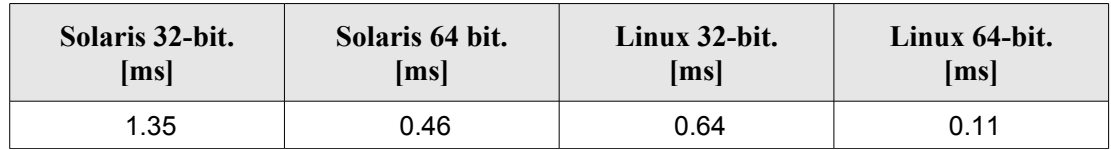

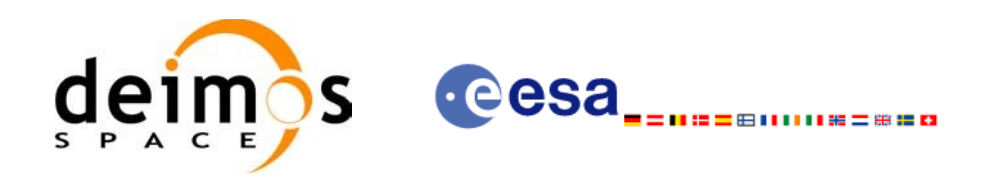

# **7.68 xp\_target\_range**

#### *7.68.1 Overview*

The **xp** target range CFI function computes the location of a point that is placed on a surface at a certain geodetic altitude over the Earth, that is seen from the satellite on a line of sight that forms a certain azimuth angle in the selected Attitude Frame, and that is at a certain range or slant-range from the satellite.

#### *7.68.2 Calling Interface*

The calling interface of the **xp target range** CFI function is the following (input parameters are underlined):

```
#include <explorer_pointing.h>
{
      long sat id;
      xp attitude id attitude id = {NULL};
      xp dem id dem id = {NULL};
      xp target id target id = {NULL};
      long deriv;
      double los az, range, geod alt, los az rate, range rate;
      long ierr[XP_NUM_ERR_TARGET_RANGE], status, num_user_target,
              num los target;
      status = xp target range(&sat_id, &attitude_id, &dem_id,
                    &deriv, &los_az, &range,
                    &geod alt, &los az rate, &lrange rate,
                     &num_user_target, &num_los_target, 
                     &target_id, ierr);
      /* Or, using the run id */long run id;
      status = xp target range run(&run_id, &attribute_id,
                    &deriv, &los_az, &range,
                    &geod alt, &los az rate, &lrange rate,
                    &num user target, but anum los target,
                     &target_id, ierr);
}
```
The XP\_NUM\_ERR\_TARGET\_RANGE constant is defined in the file *explorer pointing.h.* 

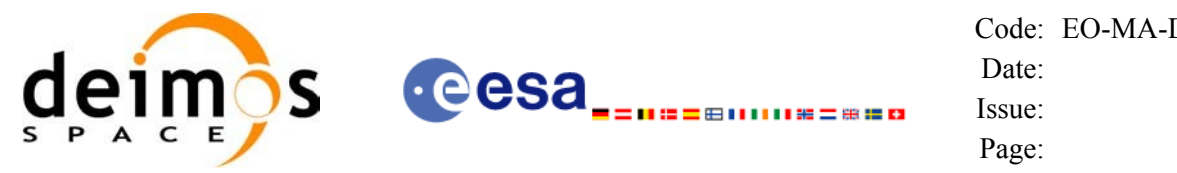

#### *7.68.3 Input Parameters*

The **xp\_target\_range** CFI function has the following input parameters:

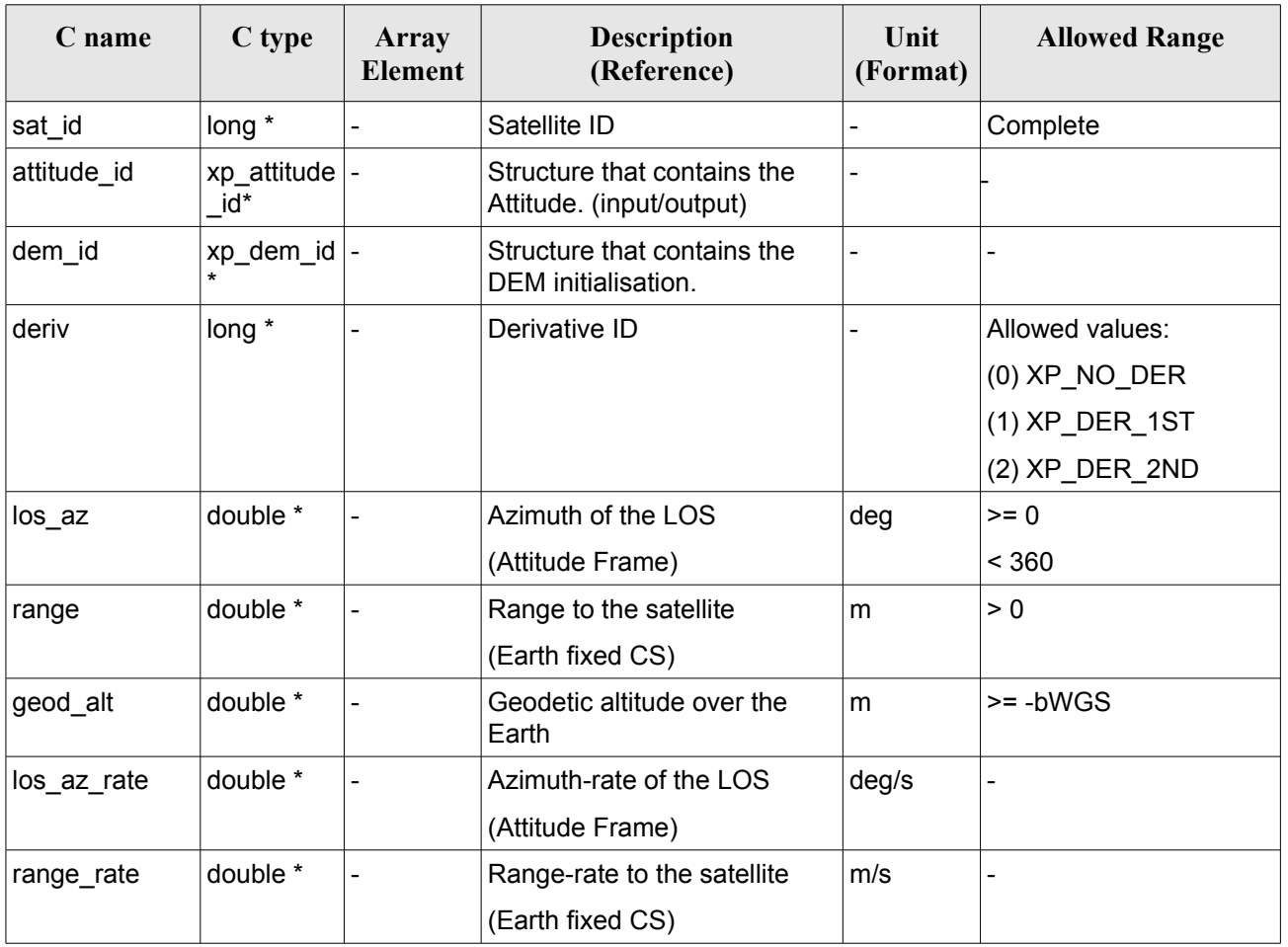

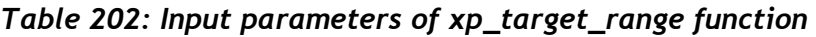

It is possible to use enumeration values rather than integer values for some of the input arguments:

• Derivative switch: deriv. See current document, [Table](#page-55-0) 3 .

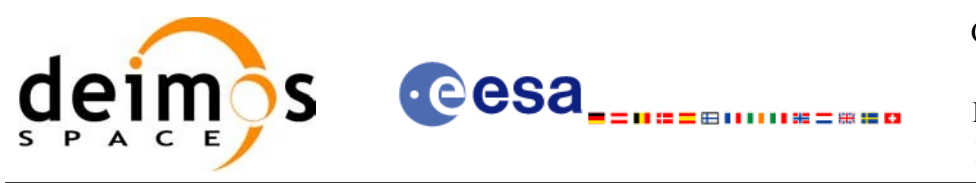

#### *7.68.4 Output Parameters*

The output parameters of the **xp** target range CFI function are:

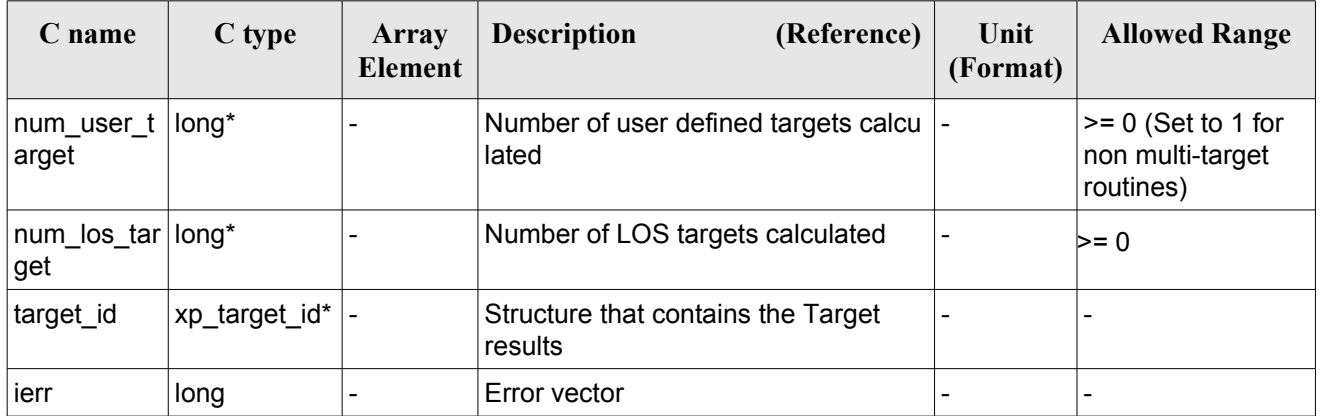

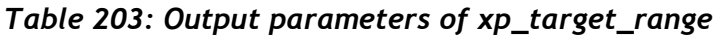

#### *7.68.5 Warnings and Errors*

Next table lists the possible error messages that can be returned by the **xp\_target\_range** CFI function after translating the returned error vector into the equivalent list of error messages by calling the function of the EO\_POINTING software library **xp\_get\_msg** (see [\[GEN\\_SUM\]\)](#page-39-0).

This table also indicates the type of message returned, i.e. either a warning (WARN) or an error (ERR), the cause of such a message and the impact on the performed calculation.

The table is completed by the error code and value. These error codes can be obtained by translating the error vector returned by the **xp** target range function by calling the function of the EO\_POINTING software library **xp\_get\_code** (see [\[GEN\\_SUM\]](#page-39-0)).

| Error<br>type | Error message                   | Cause and impact         | Error code                                   | <b>Error</b><br>N <sub>0</sub> |
|---------------|---------------------------------|--------------------------|----------------------------------------------|--------------------------------|
| <b>ERR</b>    | Attitude Id. is not initialized | No calculation performed | XP CFI TARGET RANG<br>E ATTITUDE STATUS E RR | 0                              |
| <b>ERR</b>    | Deriv flag is not correct       | No calculation performed | XP CFI TARGET RANG<br>E DERIV FLAG ERR       |                                |
| <b>ERR</b>    | Invalid LOS Azimuth             | No calculation performed | XP CFI TARGET RANG<br>E LOS AZIMUTH ERR      | 2                              |
| <b>ERR</b>    | Invalid Range                   | No calculation performed | XP CFI TARGET RANG<br>E RANGE ERR            | 3                              |
| <b>ERR</b>    | Invalid Geodetic Altitude       | No calculation performed | XP CFI TARGET RANG                           | 4                              |

*Table 204: Error messages of xp\_target\_range function*

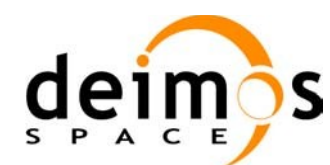

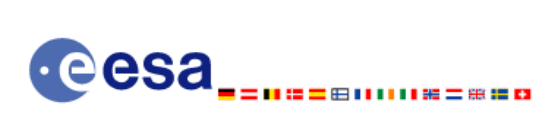

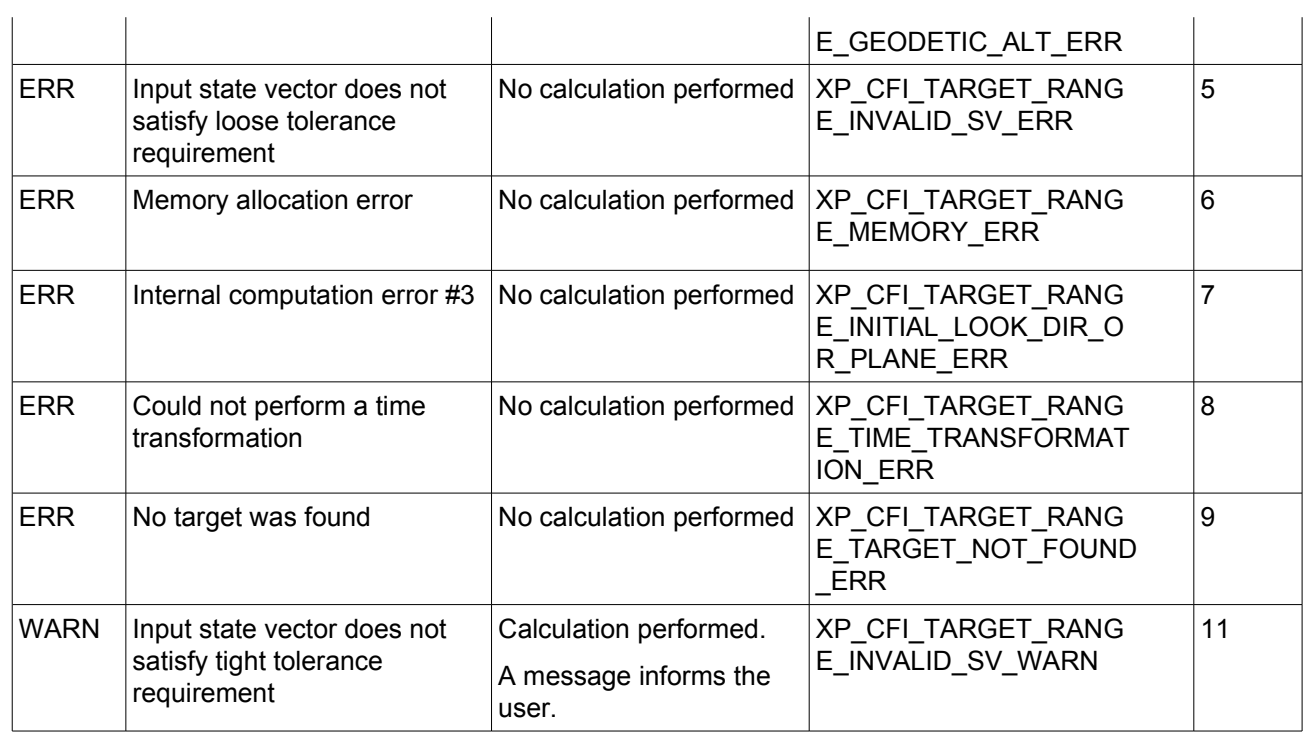

# *7.68.6 Runtime Performances*

The following runtime performances have been measured.

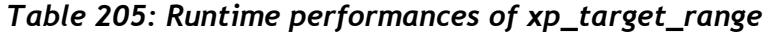

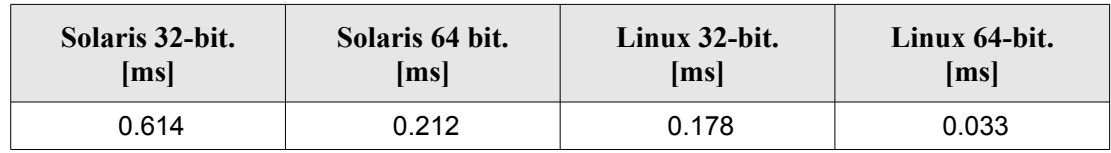

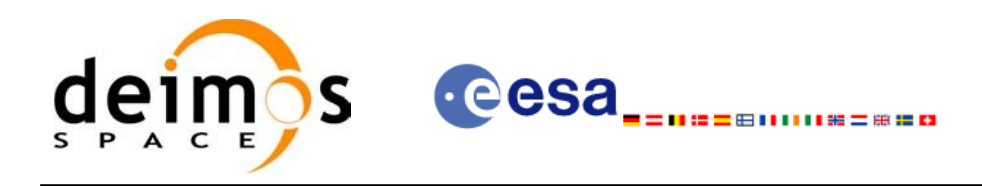

# **7.69 xp\_target\_range\_rate**

#### *7.69.1 Overview*

The **xp** target range rate CFI function computes the location of a point that is placed on a surface at a certain geodetic altitude over the Earth, that is at a certain range from the satellite, and whose associated Earth-fixed target has a certain range-rate value.

#### *7.69.2 Calling Interface*

The calling interface of the **xp** target range rate CFI function is the following (input parameters are underlined):

```
#include <explorer_pointing.h>
{
      long sat id;
      xp attitude id attitude id = {NULL};
      xp dem id dem id = {NULL};
      xp target id target id = {NULL};
      long deriv;
      double ef range rate, range, geod alt;
      double ef range rate rate, range rate;
      long ierr[XP_NUM_ERR_TARGET_RANGE_RATE], status, num_user_target,
               num los target;
      status = xp target range rate(&sat id,
                &attitude_id,
                &dem_id,
                &deriv, &ef_range_rate, &range,
                &geod alt, &ef range rate rate, &range rate,
                &num user target, &num los target, &target id, ierr);
      /* Or, using the run id */long run id;
      status = xp target range rate run(&run_id,
                &attitude_id,
                &deriv, & ef range rate, &range,
                &geod_alt, &ef_range_rate_rate, &range_rate,
                &num user target, &num los target, &target id, ierr);
}
```
The XP\_NUM\_ERR\_TARGET\_RANGE\_RATE\_constant is defined in the file *explorer\_pointing.h.* 

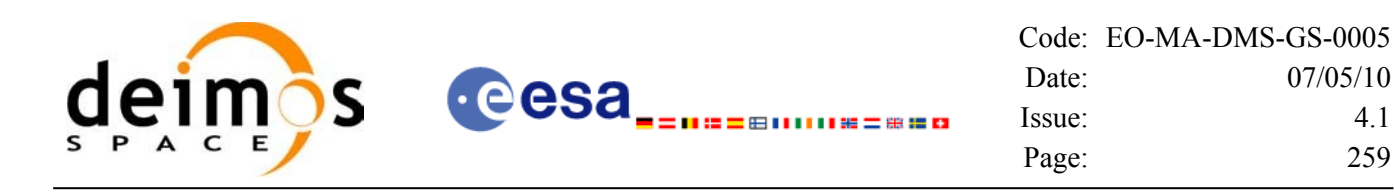

# *7.69.3 Input Parameters*

The **xp\_target\_range\_rate** CFI function has the following input parameters:

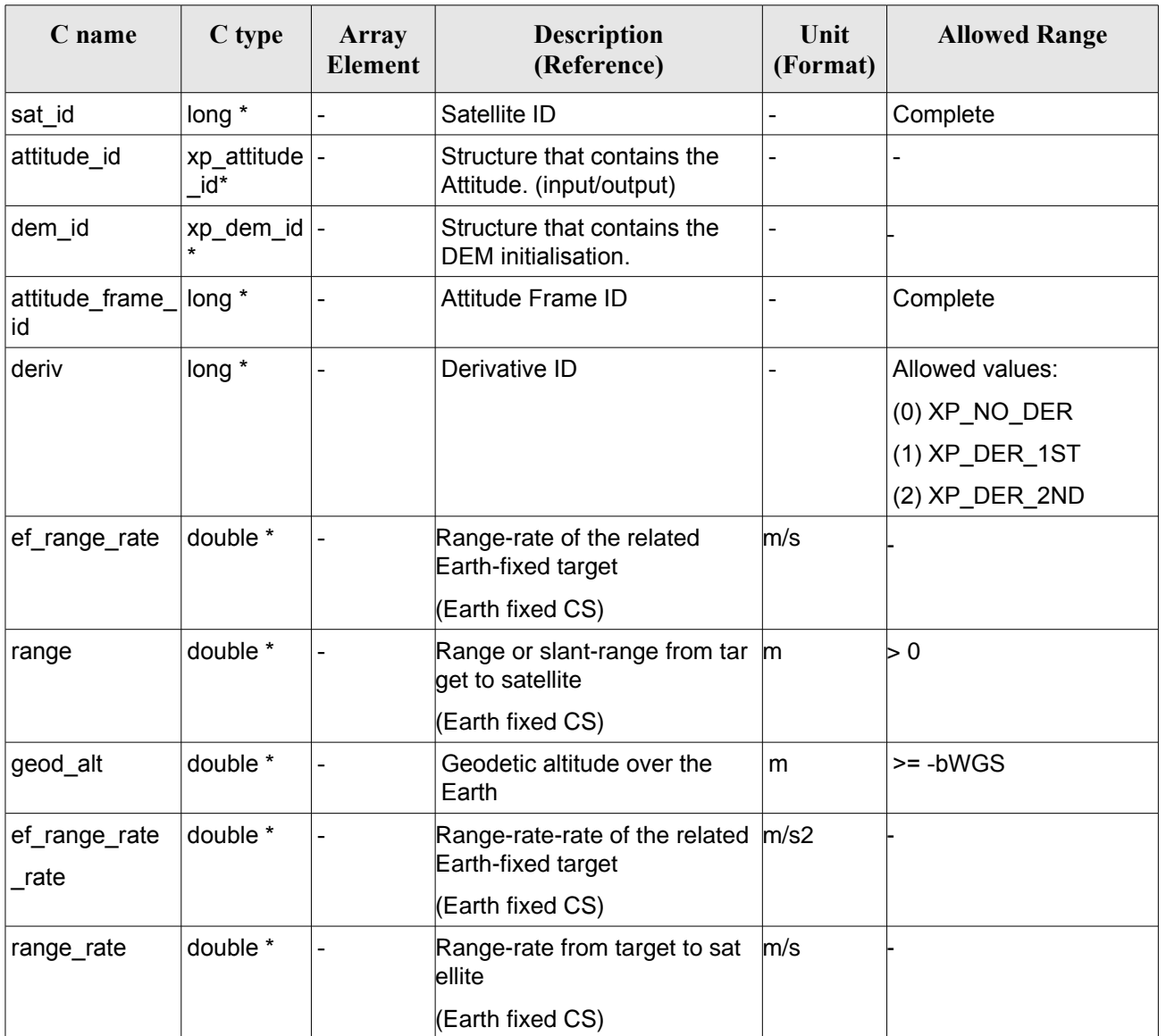

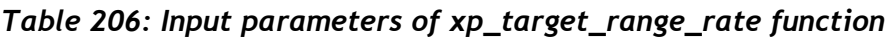

It is possible to use enumeration values rather than integer values for some of the input arguments:

• Derivative switch: deriv. See current document, [Table](#page-55-0) 3 .

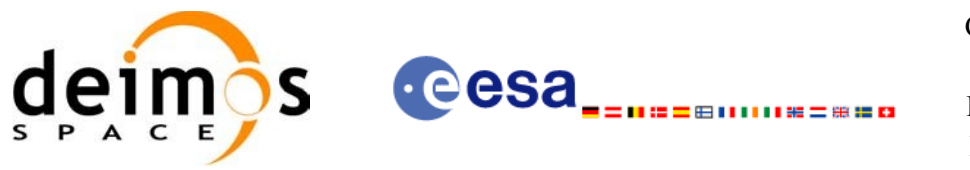

#### *7.69.4 Output Parameters*

The output parameters of the **xp\_target\_range\_rate** CFI function are:

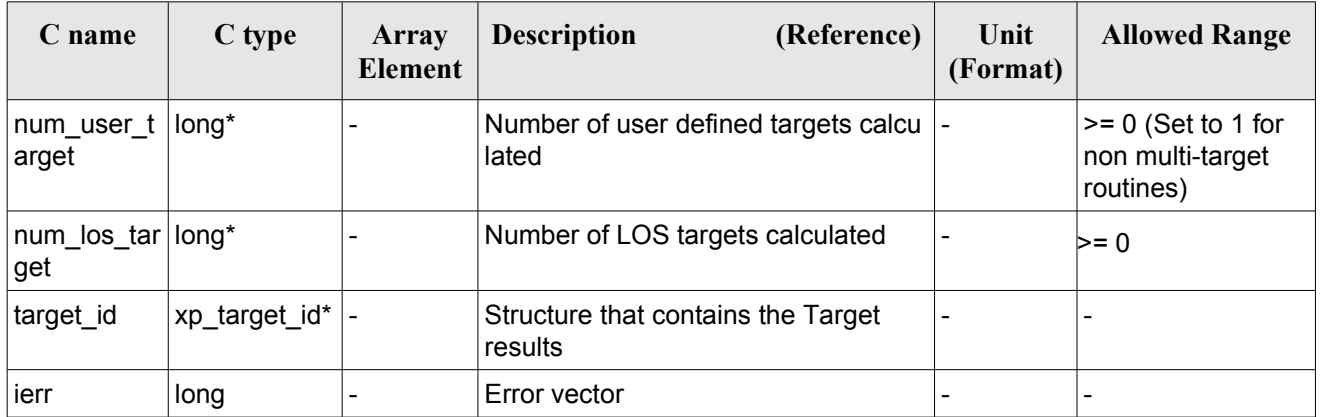

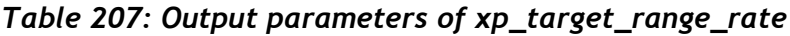

#### *7.69.5 Warnings and Errors*

Next table lists the possible error messages that can be returned by the **xp\_target\_range\_rate** CFI function after translating the returned error vector into the equivalent list of error messages by calling the function of the EO\_POINTING software library **xp\_get\_msg** (see [\[GEN\\_SUM\]\)](#page-39-0).

This table also indicates the type of message returned, i.e. either a warning (WARN) or an error (ERR), the cause of such a message and the impact on the performed calculation.

The table is completed by the error code and value. These error codes can be obtained by translating the error vector returned by the **xp** target range rate function by calling the function of the EO\_POINTING software library **xp\_get\_code** (see [\[GEN\\_SUM\]](#page-39-0))*.*

| Error<br>type | Error message                   | Cause and impact         | Error code                                                  | Error<br>N <sub>0</sub> |
|---------------|---------------------------------|--------------------------|-------------------------------------------------------------|-------------------------|
| <b>ERR</b>    | Attitude Id. is not initialized | No calculation performed | XP CFI TARGET RANG<br>E RATE ATTITUDE STA<br><b>TUS ERR</b> | 0                       |
| <b>ERR</b>    | Deriv flag is not correct       | No calculation performed | XP CFI TARGET RANG<br>E RATE DERIV FLAG E RR                |                         |
| <b>ERR</b>    | <b>Invalid Range</b>            | No calculation performed | XP CFI TARGET RANG<br>E RATE RANGE ERR                      | 2                       |
| <b>ERR</b>    | Invalid Geodetic Altitude       | No calculation performed | XP CFI TARGET RANG<br>E RATE GEODETIC ALT<br><b>ERR</b>     | 3                       |

*Table 208: Error messages of xp\_target\_range\_rate function*

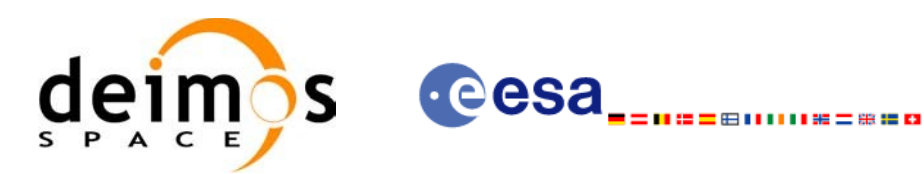

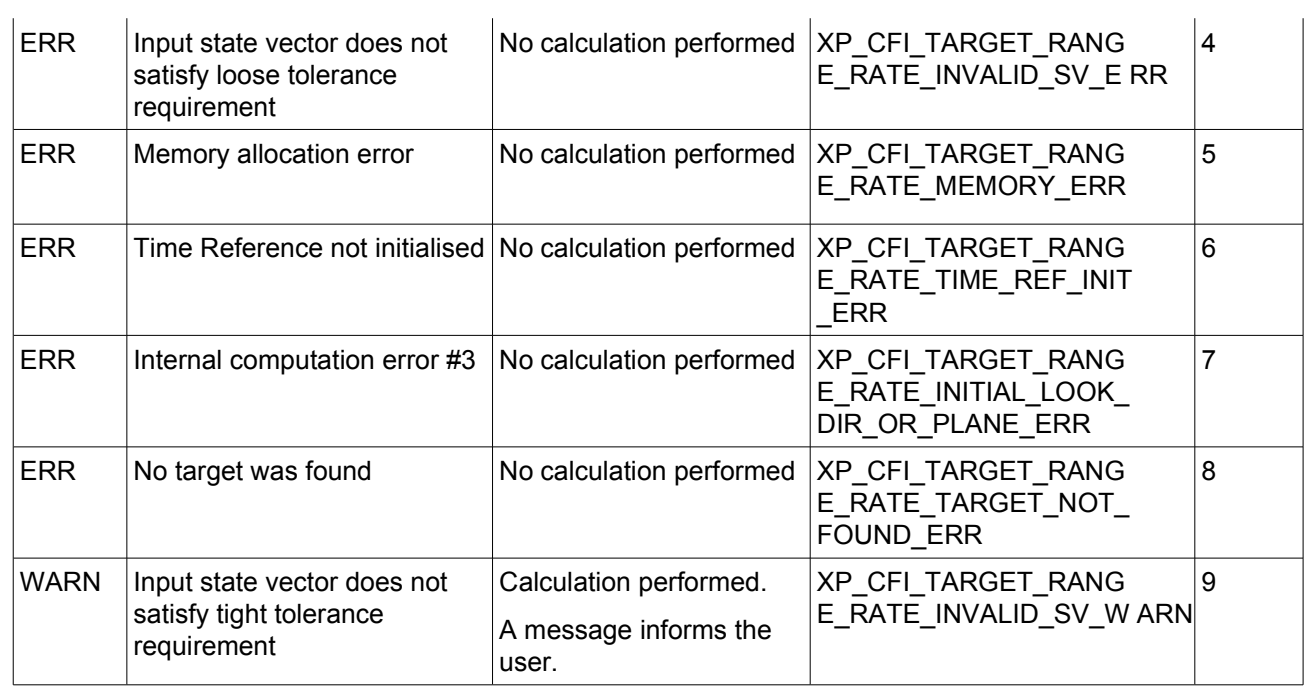

# *7.69.6 Runtime Performances*

The following runtime performances have been measured.

#### *Table 209: Runtime performances of xp\_target\_range\_rate*

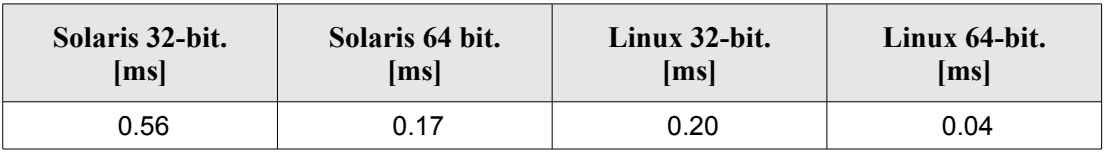

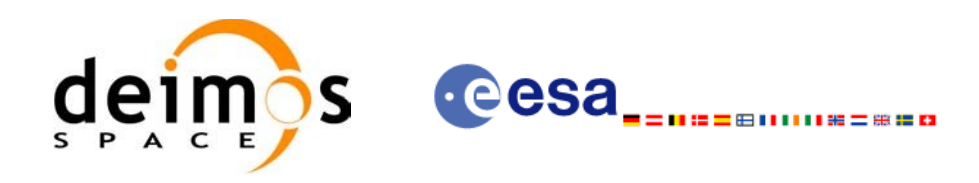

# **7.70 xp\_target\_tangent**

#### *7.70.1 Overview*

The **xp** target tangent CFI function computes the location of the tangent point over the Earth that is located on the line of sight defined by an elevation and azimuth angles expressed in the selected Attitude Frame.

#### *7.70.2 Calling Interface*

The calling interface of the **xp target tangent** CFI function is the following (input parameters are underlined):

```
#include <explorer_pointing.h>
{
      long sat id;
      xp attitude id attitude id = {NULL};
      xp atmos id atmos id = {NULL};
      xp dem id dem id = {NULL};
      xp target id target id = {NULL};
      long deriv, iray;
      double los az, los el, los az rate, los el_rate, freq;
      long ierr[XP_NUM_ERR_TARGET_TANGENT], status, num_user_target,
          num los target;
      status = xp target tangent(&sat id, &attitude id,
                    &atmos_id, &dem_id,
                    &deriv, &los_az, &los_el,
                    &los_az_rate, &los_el_rate, &iray, &freq,
                     &num_user_target, &num_los_target, 
                     &target_id, ierr); 
      /* Or, using the run id */
      long run id;
      status = xp_target_tangent_run(&run_id, &attitude_id,
                    &deriv, &los_az, &los_el,
                    &los az rate, &los el rate, &iray, &freq,
                    &num user target, &num los target,
                     &target_id, ierr); 
}
```
The XP\_NUM\_ERR\_TARGET\_TANGENT\_constant is defined in the file *explorer\_pointing.h.* 

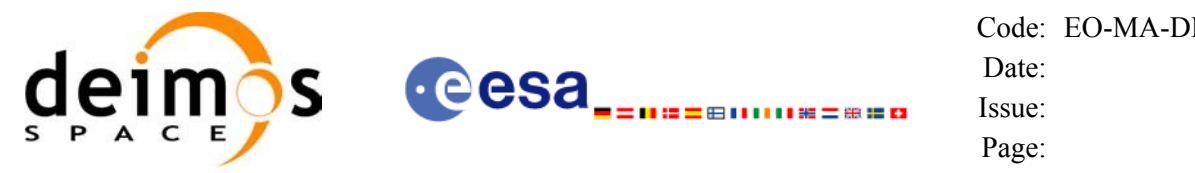

#### *7.70.3 Input Parameters*

The **xp\_target\_tangent** CFI function has the following input parameters:

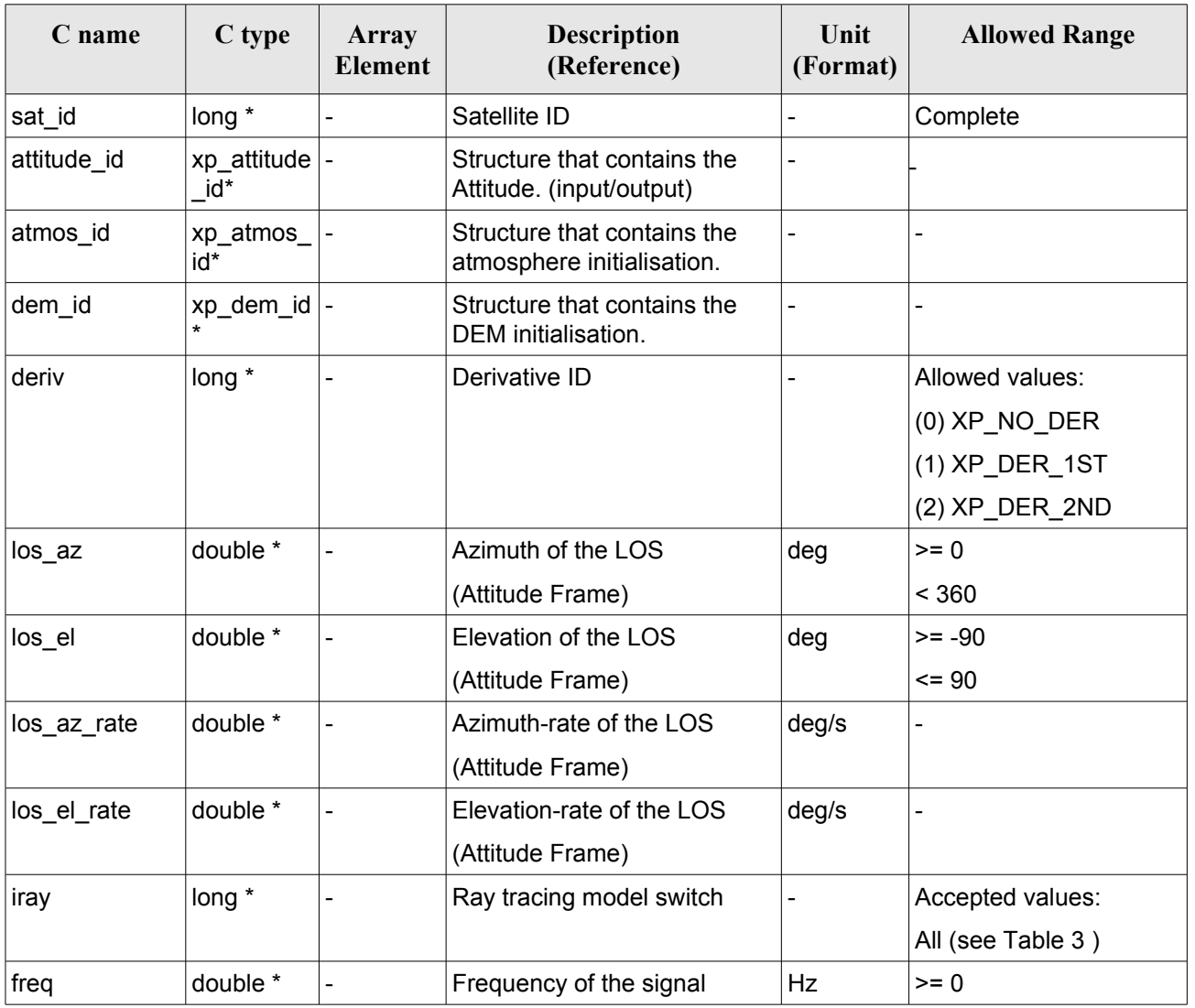

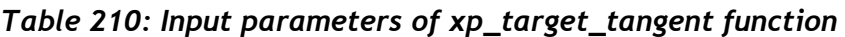

It is possible to use enumeration values rather than integer values for some of the input arguments:

- Derivative switch: deriv. See current document, [Table](#page-55-0) 3 .
- Ray tracing model switch: iray. See current document, [Table](#page-55-0) 3 .

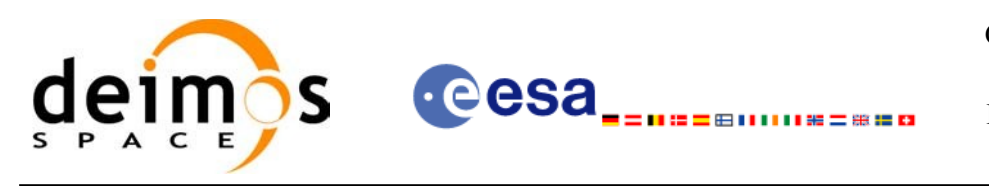

#### *7.70.4 Output Parameters*

The output parameters of the **xp\_target\_tangent** CFI function are:

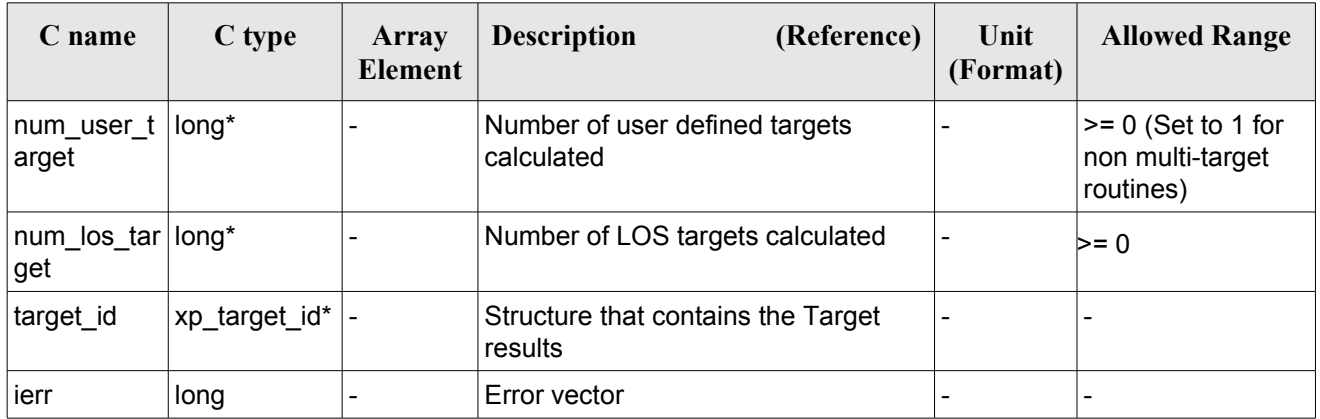

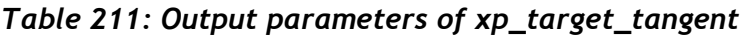

#### *7.70.5 Warnings and Errors*

Next table lists the possible error messages that can be returned by the **xp\_target\_tangent** CFI function after translating the returned error vector into the equivalent list of error messages by calling the function of the EO\_POINTING software library **xp\_get\_msg** (see [\[GEN\\_SUM\]\)](#page-39-0).

This table also indicates the type of message returned, i.e. either a warning (WARN) or an error (ERR), the cause of such a message and the impact on the performed calculation.

The table is completed by the error code and value. These error codes can be obtained by translating the error vector returned by the **xp** target tangent function by calling the function of the EO\_POINTING software library **xp\_get\_code** (see [\[GEN\\_SUM\]](#page-39-0)).

| Error<br>type | <b>Error</b> message            | Cause and impact         | Error code                                               | <b>Error</b><br>N <sub>0</sub> |
|---------------|---------------------------------|--------------------------|----------------------------------------------------------|--------------------------------|
| <b>ERR</b>    | Attitude Id. is not initialized | No calculation performed | XP CFI TARGET TANGE<br>NT ATTITUDE STATUS E<br><b>RR</b> | 0                              |
| <b>ERR</b>    | Deriv flag is not correct       | No calculation performed | XP CFI TARGET TANGE<br>NT DERIV FLAG ERR                 |                                |
| <b>ERR</b>    | Invalid LOS Azimuth             | No calculation performed | XP CFI TARGET TANGE<br>NT LOS AZIMUTH ERR                | 2                              |
| <b>ERR</b>    | Invalid LOS Elevation           | No calculation performed | XP CFI TARGET TANGE<br>NT LOS ELEVATION ER R             | 3                              |
| <b>ERR</b>    | Ray Tracing Model ID is not     | No calculation performed | XP CFI_TARGET_TANGE                                      | 4                              |

*Table 212: Error messages of xp\_target\_tangent function*

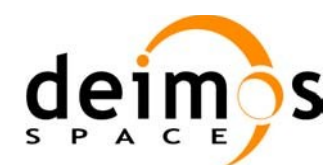

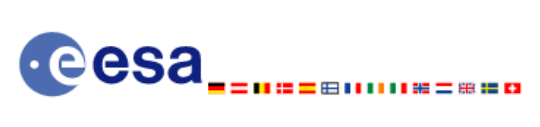

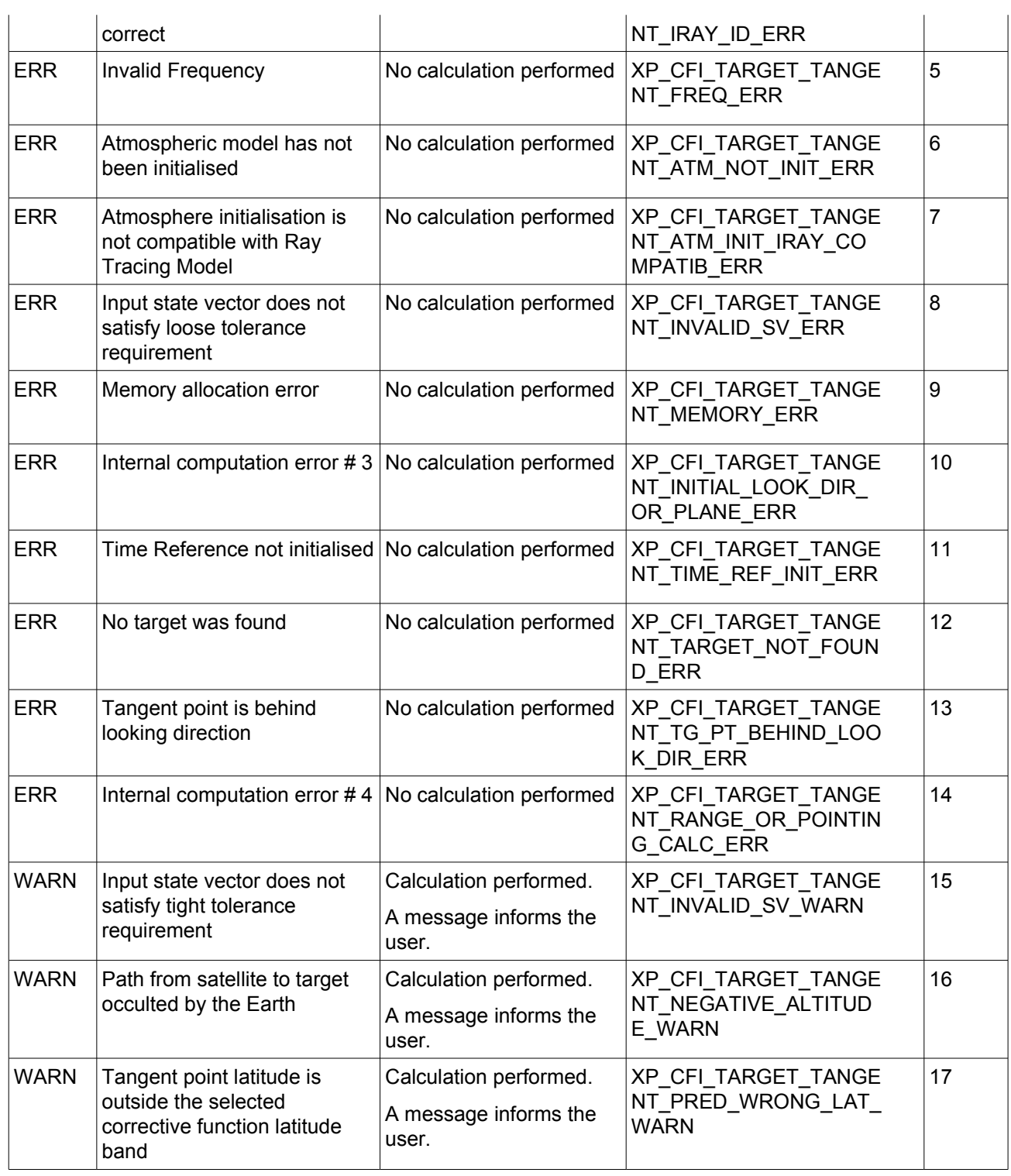

### *7.70.6. Runtime Performances*

The following runtime performances have been measured.

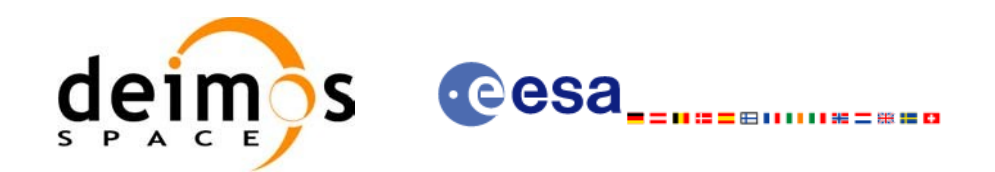

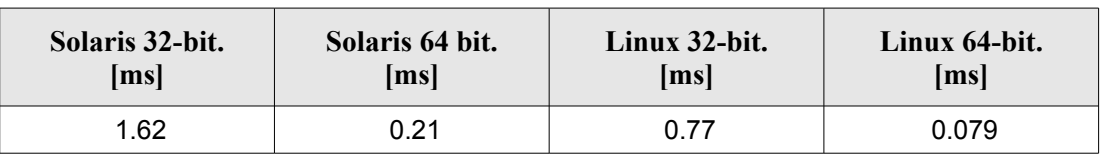

#### *Table 213: Runtime performances of xp\_target\_tangent*

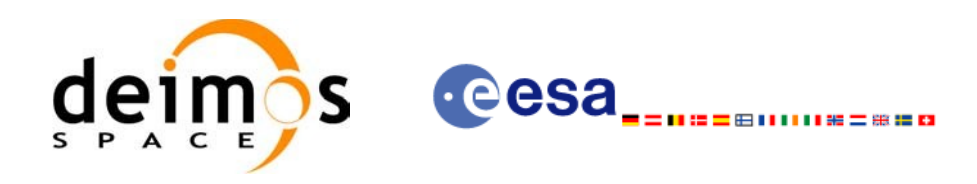

# **7.71 xp\_target\_altitude**

#### *7.71.1 Overview*

The **xp** target altitude CFI function computes the location of the tangent point over the Earth that is located on a surface at a certain geodetic altitude over the Earth and that is on a line of sight that forms a certain azimuth angle in the selected Attitude Frame.

#### *7.71.2 Calling Interface*

The calling interface of the **xp target altitude** CFI function is the following (input parameters are underlined):

```
#include <explorer_pointing.h>
{
      long sat id;
      xp attitude id attitude id = {NULL};
      xp atmos id atmos id = {NULL};
      xp dem id dem id = {NULL};
      xp target id target id = {NULL};
      long deriv, iray;
      double los az, geod alt, los az rate, freq;
      long ierr[XP_NUM_ERR_TARGET_ALTITUDE], status, num_user_target,
               num los target;
      status = xp target altitude(sat id, &attitude id,
                &atmos_id, &dem_id,
                &deriv, &los_az, &geod_alt, 
                &los_az_rate, &iray, &freq, 
                 &num_user_target, &num_los_target,
                 &target_id, ierr); 
      /* Or, using the run id */
      long run id;
      status = xp target altitude run(run id, &attitude id,
                &deriv, &los_az, &geod_alt, 
                &los_az_rate, &iray, &freq, 
                &num user target, &num los target,
                 &target_id, ierr); 
}
```
The XP\_NUM\_ERR\_TARGET\_ALTITUDE constant is defined in the file *explorer pointing.h.* 

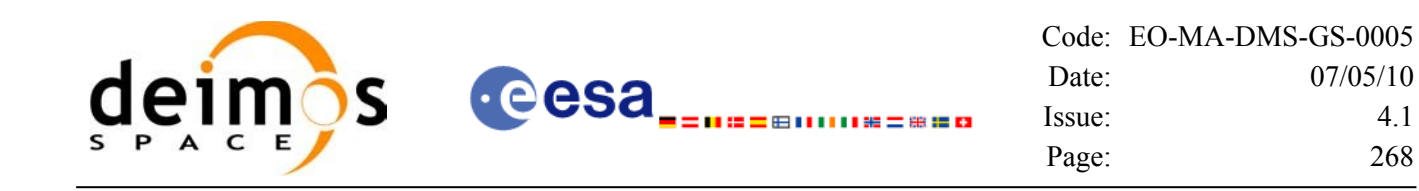

#### *7.71.3 Input Parameters*

The **xp\_target\_altitude** CFI function has the following input parameters:

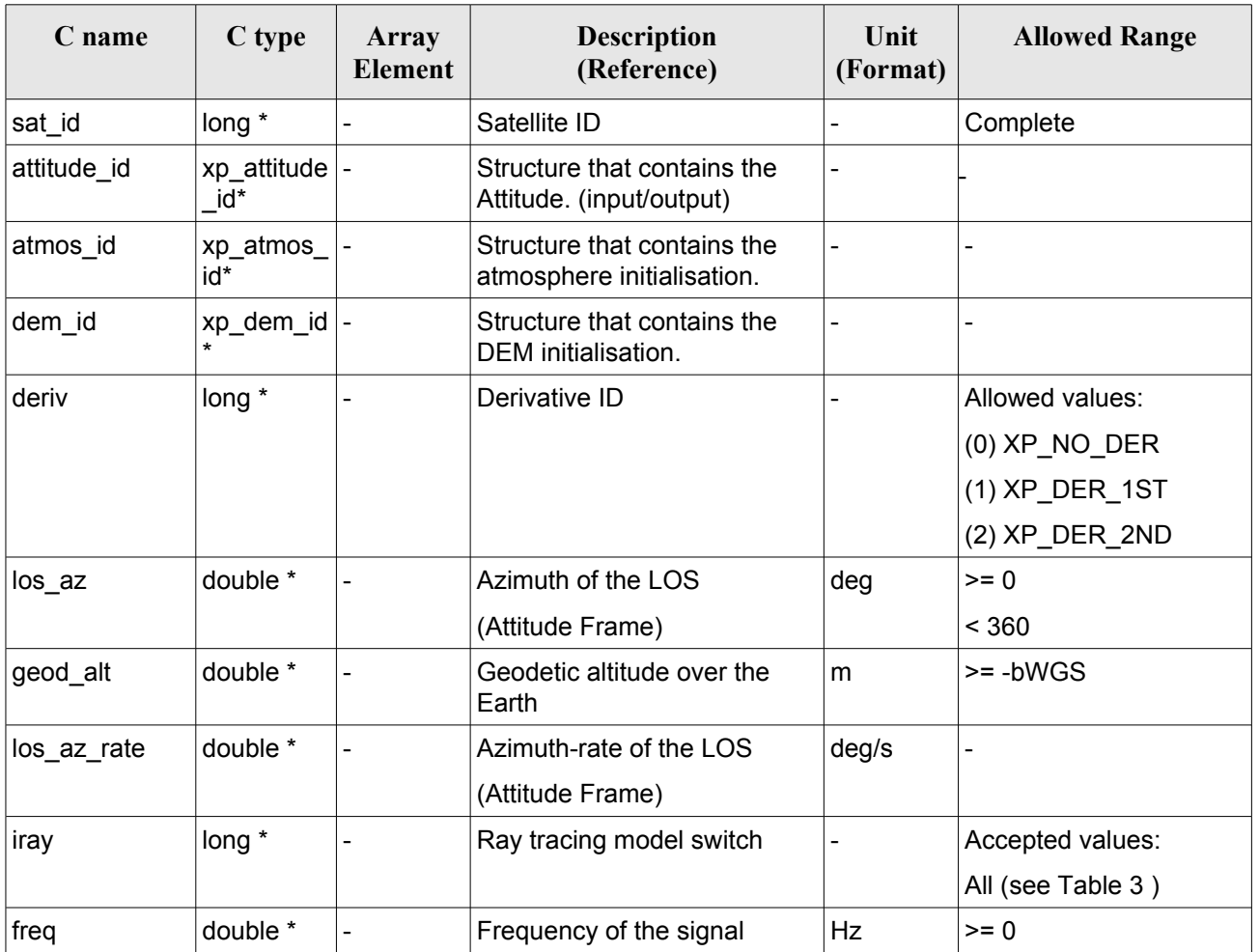

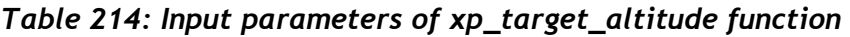

It is possible to use enumeration values rather than integer values for some of the input arguments:

- Derivative switch: deriv. See current document, [Table](#page-55-0) 3 .
- Ray tracing model switch: iray. See current document, [Table](#page-55-0) 3 .

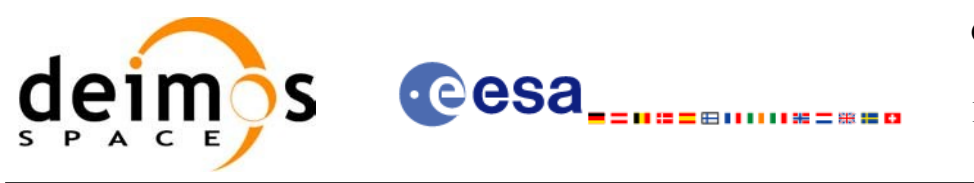

#### *7.71.4 Output Parameters*

The output parameters of the **xp\_target\_altitude** CFI function are:

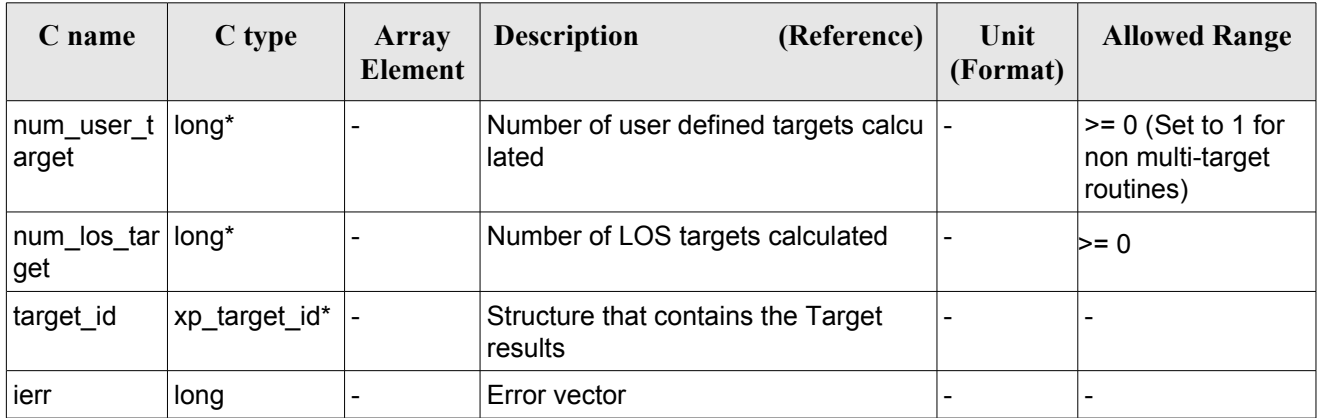

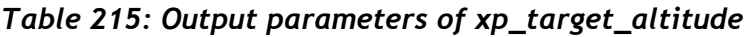

### *7.71.5 Warnings and Errors*

Next table lists the possible error messages that can be returned by the **xp\_target\_altitude** CFI function after translating the returned error vector into the equivalent list of error messages by calling the function of the EO\_POINTING software library **xp\_get\_msg** (see [\[GEN\\_SUM\]\)](#page-39-0).

This table also indicates the type of message returned, i.e. either a warning (WARN) or an error (ERR), the cause of such a message and the impact on the performed calculation.

The table is completed by the error code and value. These error codes can be obtained by translating the error vector returned by the **xp** target altitude function by calling the function of the EO\_POINTING software library **xp\_get\_code** (see [\[GEN\\_SUM\]](#page-39-0)).

| Error<br>type | Error message                   | Cause and impact         | Error code                                | Error<br>N <sub>0</sub> |
|---------------|---------------------------------|--------------------------|-------------------------------------------|-------------------------|
| <b>ERR</b>    | Attitude Id. is not initialized | No calculation performed | XP CFI TARGET ALT AT<br>TITUDE STATUS ERR | 0                       |
| <b>ERR</b>    | Deriv flag is not correct       | No calculation performed | XP CFI TARGET ALT DE<br>RIV FLAG ERR      |                         |
| <b>ERR</b>    | Invalid LOS Azimuth             | No calculation performed | XP CFI TARGET ALT LO<br>S AZIMUTH_ERR     | 2                       |
| <b>ERR</b>    | Invalid Geodetic Altitude       | No calculation performed | XP CFI TARGET ALT GE<br>ODETIC ALT ERR    | 3                       |
| <b>ERR</b>    | Ray Tracing Model ID is not     | No calculation performed | XP CFI TARGET ALT IR                      | 4                       |

*Table 216: Error messages of xp\_target\_altitude function*

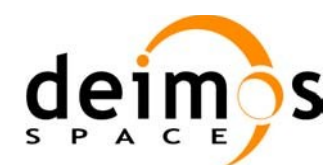

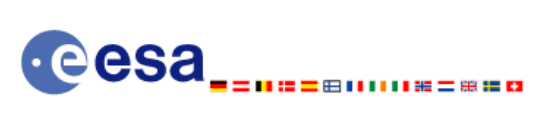

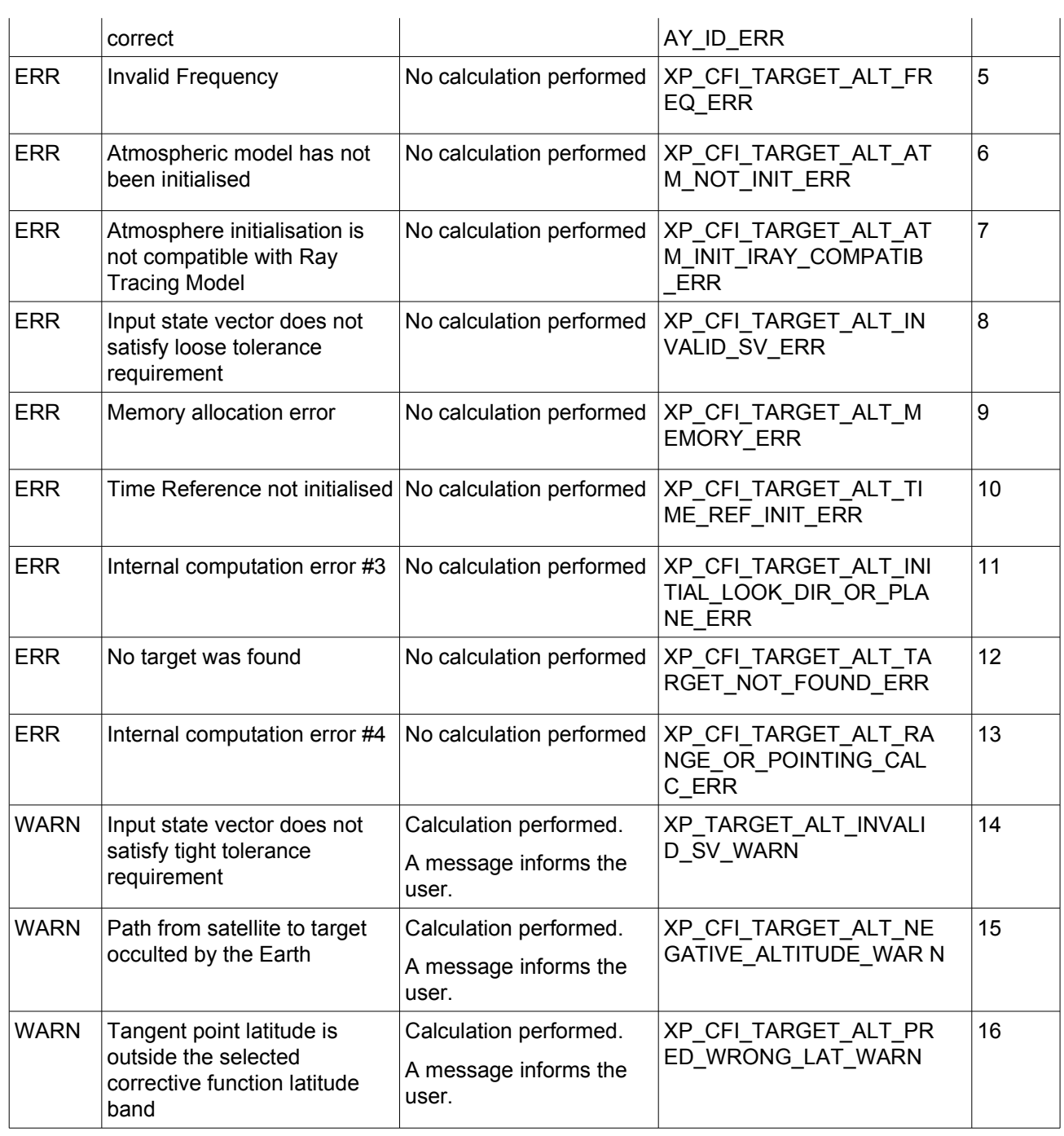

# *7.71.6 Runtime Performances*

The following runtime performances have been measured.

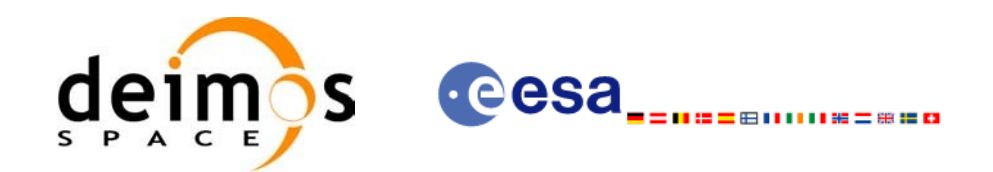

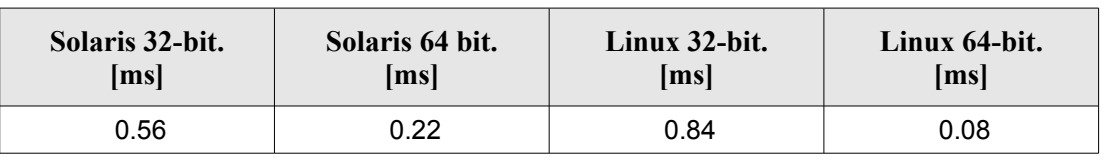

#### *Table 217: Runtime performances of xp\_target\_altitude*

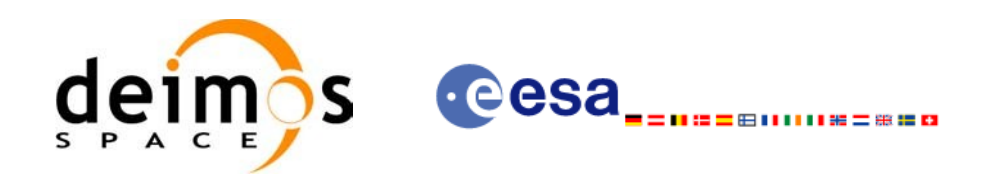

# **7.72 xp\_target\_star**

### *7.72.1 Overview*

The **xp** target star CFI function computes the location of the tangent point over the Earth that is located on the line of sight that points to a star defined by its right ascension and declination coordinates.

### *7.72.2 Calling Interface*

The calling interface of the **xp** target star CFI function is the following (input parameters are <u>underlined</u>):

```
#include <explorer_pointing.h>
{
      long sat id;
      xp attitude id attitude id = {NULL};
      xp atmos id atmos id = {NULL};
      xp dem id dem id = {NULL};
      xp target id target id = {NULL};
      long deriv, iray;
      double star ra, star dec, star ra rate, star dec rate, freq;
      long ierr[XP_NUM_ERR_TARGET_STAR], status, num_user_target,
               num los target;
      status = xp target star(&sat_id, &attitude_id,
                &atmos_id, &dem_id,
                &deriv, &star_ra, star_dec, 
                &star ra rate, &star dec rate, &iray, &freq,
                &num user target, &num los target,
                 &target_id, ierr); 
      /* Or, using the run id */long run id;
      status = xp_target_star_run(&run_id, &attitude_id,
                &deriv, &star ra, star dec,
                &&star_ra_rate, &star_dec_rate, &iray, &freq, 
                &num user target, &num los target,
                 &target_id, ierr); 
}
```
The XP\_NUM\_ERR\_TARGET\_STAR\_constant is defined in the file *explorer\_pointing.h.* 

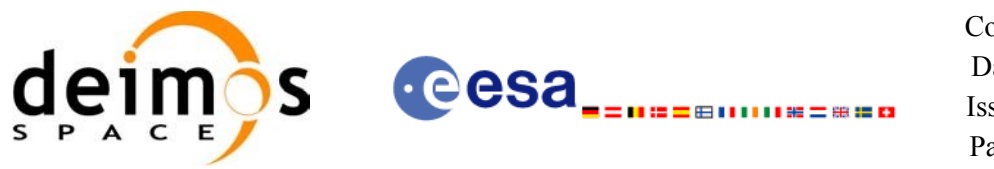

#### *7.72.3 Input Parameters*

The **xp\_target\_star** CFI function has the following input parameters:

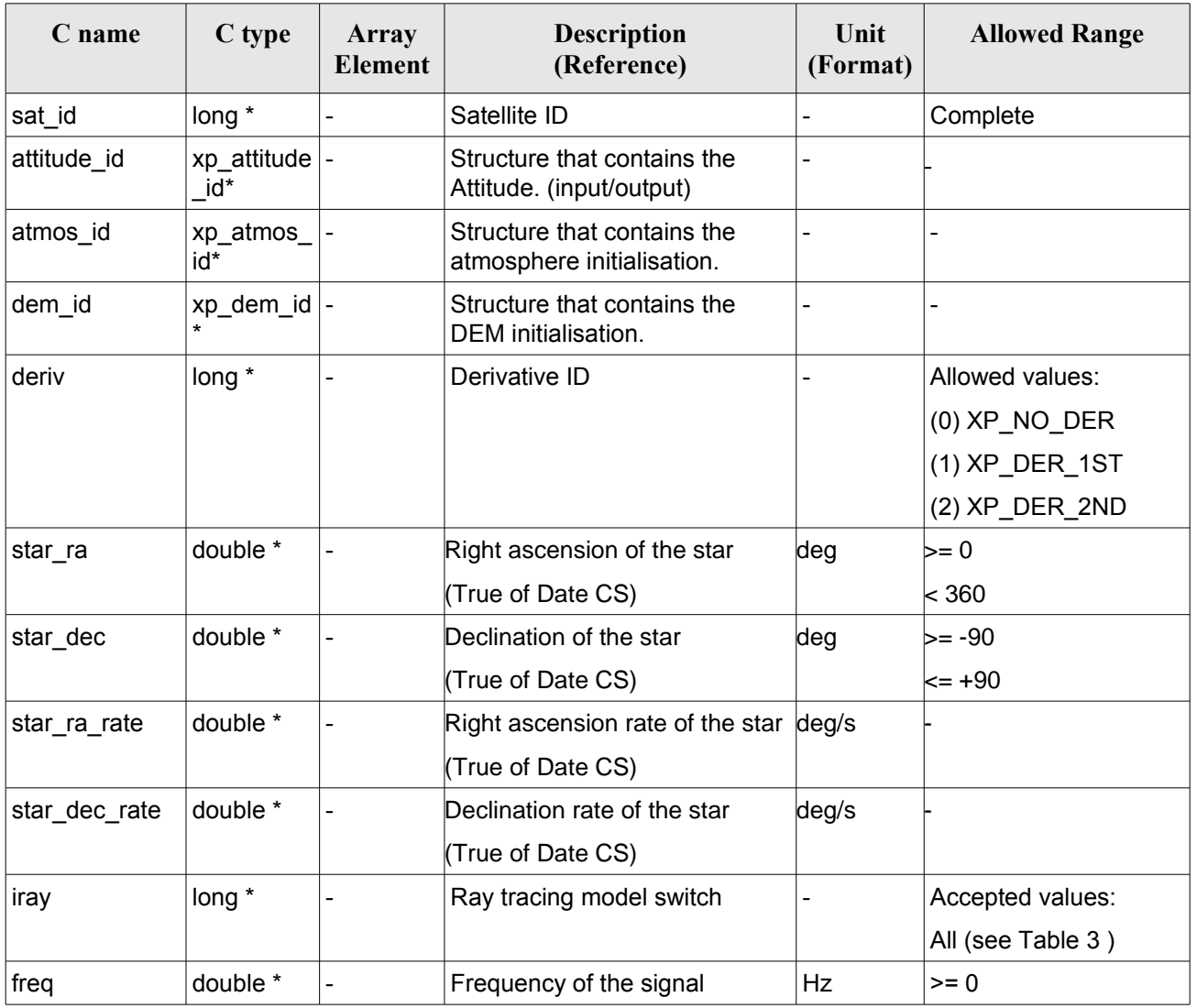

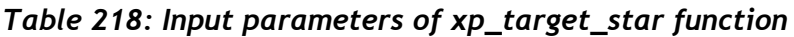

It is possible to use enumeration values rather than integer values for some of the input arguments:

- Derivative switch: deriv. See current document, [Table](#page-55-0) 3 .
- Ray tracing model switch: iray. See current document, [Table](#page-55-0) 3 .

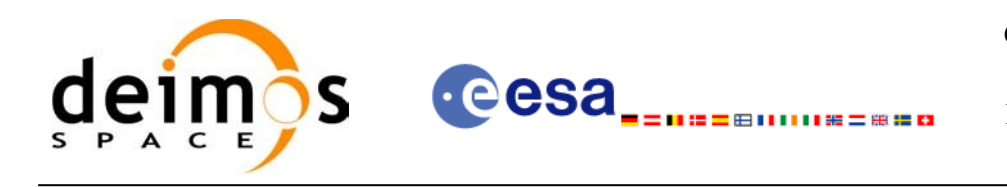

#### *7.72.4 Output Parameters*

The output parameters of the **xp\_target\_star** CFI function are:

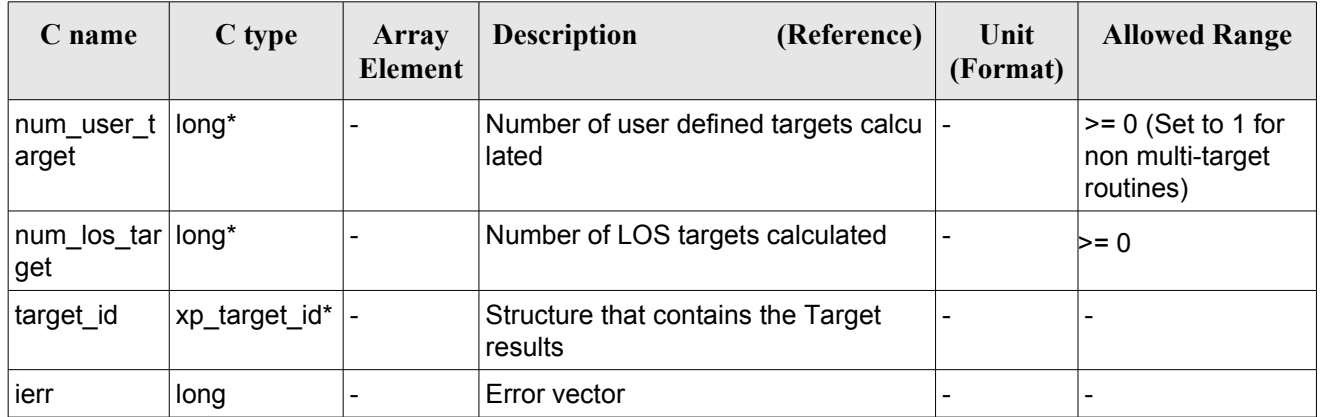

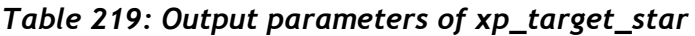

#### *7.72.5 Warnings and Errors*

Next table lists the possible error messages that can be returned by the **xp\_target\_star** CFI function after translating the returned error vector into the equivalent list of error messages by calling the function of the EO\_POINTING software library **xp\_get\_msg** (see [\[GEN\\_SUM\]\)](#page-39-0).

This table also indicates the type of message returned, i.e. either a warning (WARN) or an error (ERR), the cause of such a message and the impact on the performed calculation.

The table is completed by the error code and value. These error codes can be obtained by translating the error vector returned by the **xp** target star function by calling the function of the EO\_POINTING software library **xp\_get\_code** (see [\[GEN\\_SUM\]\)](#page-39-0).

| <b>Error</b><br>type | Error message                                                   | Cause and impact         | Error code                                        | <b>Error</b><br>N <sub>0</sub> |
|----------------------|-----------------------------------------------------------------|--------------------------|---------------------------------------------------|--------------------------------|
| <b>ERR</b>           | Attitude Id. is not initialized                                 | No calculation performed | XP CFI TARGET STAR A<br><b>TTITUDE STATUS ERR</b> | 0                              |
| <b>ERR</b>           | Deriv flag is not correct                                       | No calculation performed | XP CFI TARGET STAR D<br>ERIV FLAG ERR             |                                |
| <b>ERR</b>           | Invalid Right Ascension of the No calculation performed<br>star |                          | XP CFI TARGET STAR R<br>A ERR                     | 2                              |
| <b>ERR</b>           | Invalid Declination of the star                                 | No calculation performed | XP CFI TARGET STAR D<br>EC ERR                    | 3                              |
| <b>ERR</b>           | Ray Tracing Model ID is not                                     | No calculation performed | XP CFI TARGET STAR I                              | 4                              |

*Table 220: Error messages of xp\_target\_star function*

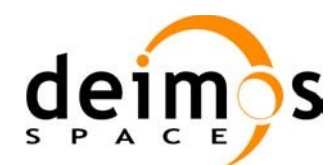

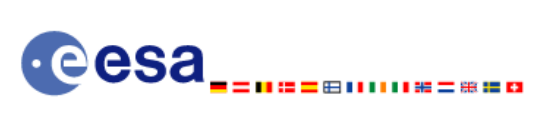

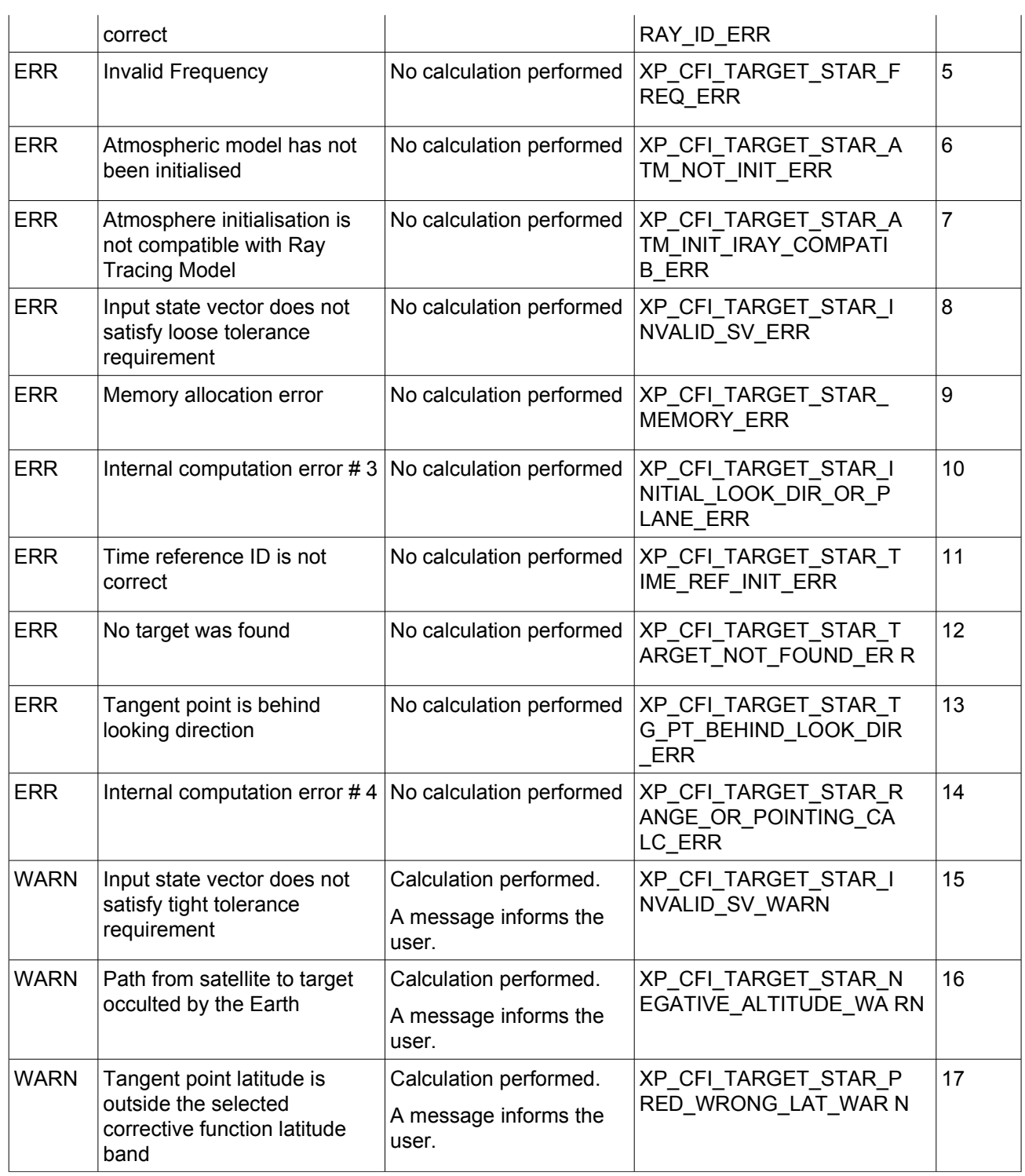

# *7.72.6 Runtime Performances*

The following runtime performances have been measured.

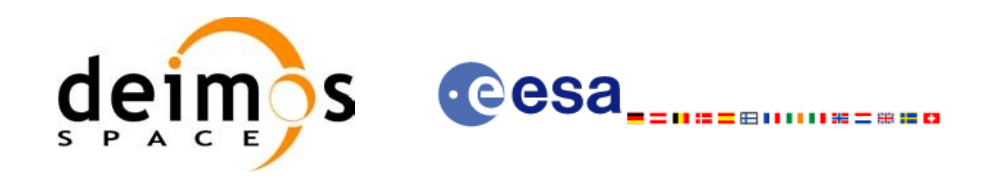

#### *Table 221: Runtime performances of xp\_target\_star*

**Ultra Sparc II-400 [ms]**

0.750

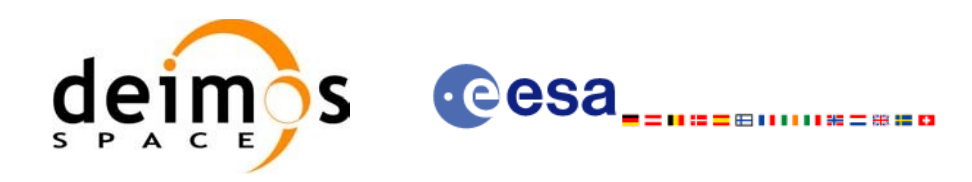

# **7.73 xp\_target\_station**

#### *7.73.1 Overview*

The **xp\_target\_station** CFI function computes the most relevant observation parameters of the link between the satellite and a ground station.

#### *7.73.2 Calling Interface*

The calling interface of the **xp target station** CFI function is the following (input parameters are underlined):

```
#include <explorer_pointing.h>
{
      long sat id;
      xp attitude id attitude id = {NULL};
      xp dem id dem id = {NULL};
      xp target id target id = {NULL};
      long deriv;
      double geoc long, geod lat, geod alt, min link el;
      long ierr[XP_NUM_ERR_TARGET_STATION], status, num_user_target,
               num los target;
      status = xp_target_station(&sat_id,
                &attitude_id, &dem_id,
                &deriv, &geoc_long, &geod_lat,
                &geod alt, &min link el,
                &num user target, &num los target,
                 &target_id, ierr); 
      /* Or, using the run id */
      long run id;
      status = xp target station run(&run_id,
                &attitude_id,
                &deriv, &geoc_long, &geod_lat,
                &geod_alt, &min_link_el, 
                &num user target, &num los target,
                 &target_id, ierr);
}
```
The XP\_NUM\_ERR\_TARGET\_STATION constant is defined in the file *explorer pointing.h.* 

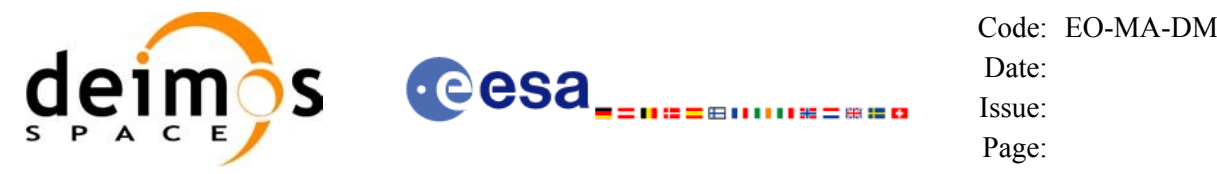

#### Code: [EO-MA-DMS-GS-0005](#page-0-0) Date: [07/05/10](#page-0-2) Issue: [4.1](#page-0-1) Page: 278

#### *7.73.3 Input Parameters*

The **xp\_target\_station** CFI function has the following input parameters:

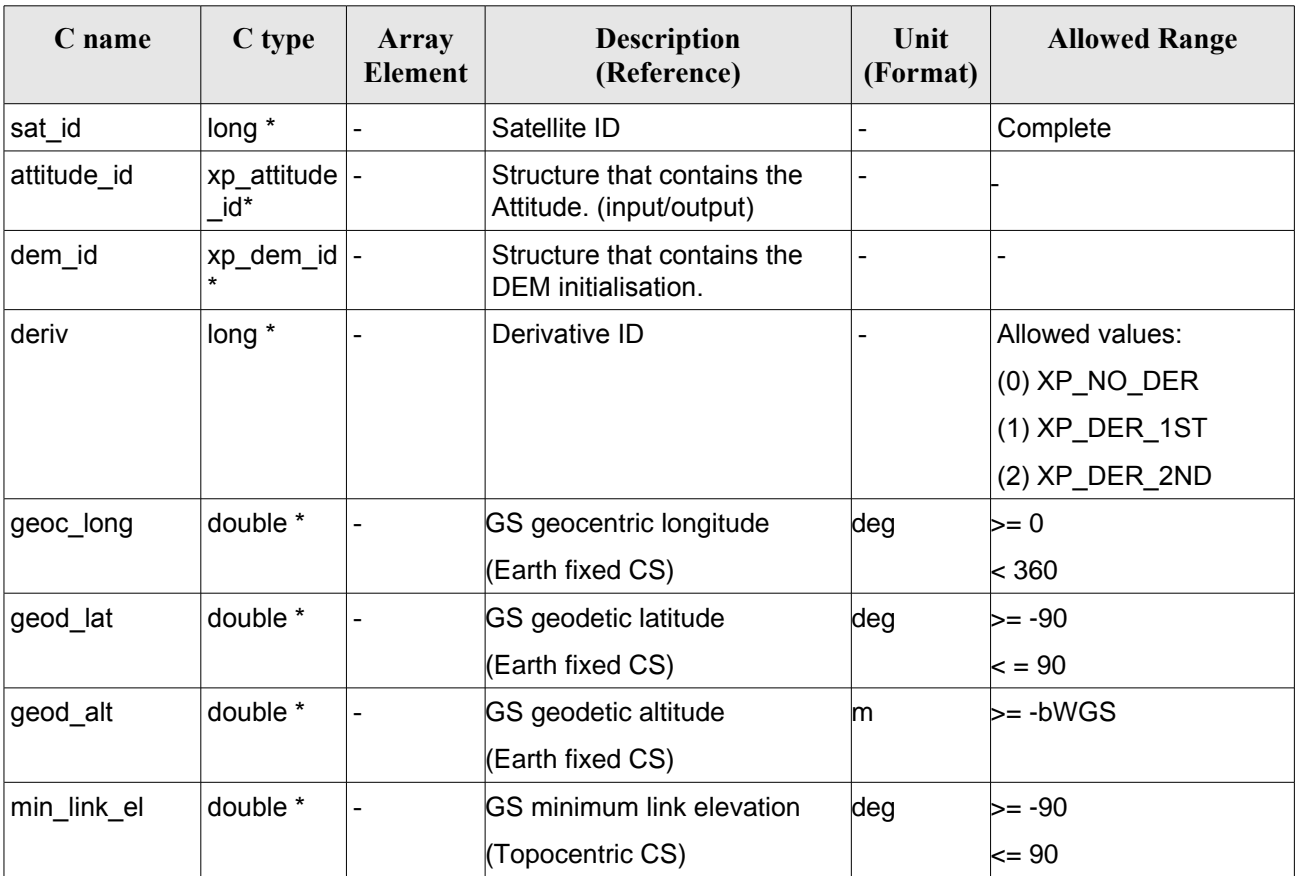

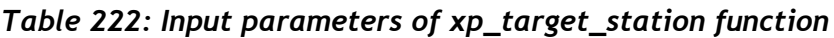

It is possible to use enumeration values rather than integer values for some of the input arguments:

• Derivative switch: deriv. See current document, [Table](#page-55-0) 3 .

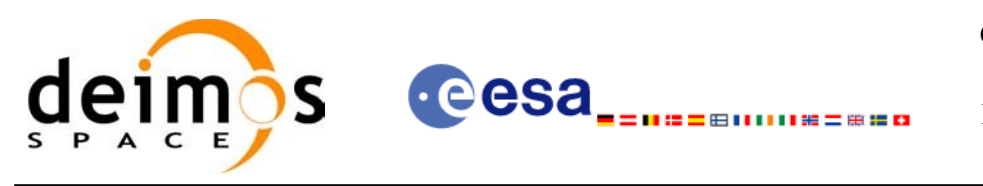

#### *7.73.4 Output Parameters*

The output parameters of the **xp\_target\_station** CFI function are:

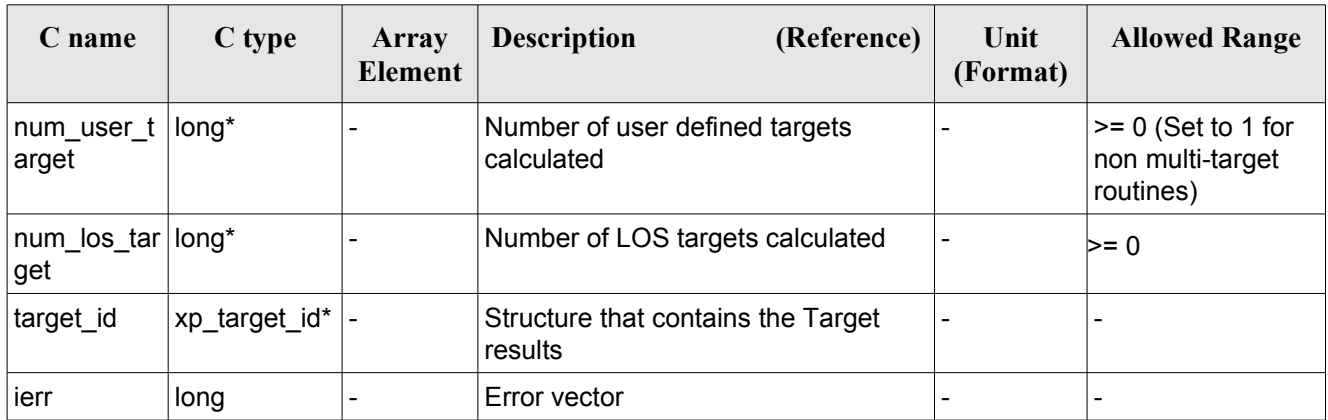

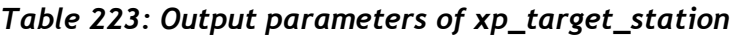

### *7.73.5 Warnings and Errors*

Next table lists the possible error messages that can be returned by the **xp\_target\_station** CFI function after translating the returned error vector into the equivalent list of error messages by calling the function of the EO\_POINTING software library **xp\_get\_msg** (see [\[GEN\\_SUM\]\)](#page-39-0).

This table also indicates the type of message returned, i.e. either a warning (WARN) or an error (ERR), the cause of such a message and the impact on the performed calculation.

The table is completed by the error code and value. These error codes can be obtained by translating the error vector returned by the **xp** target station function by calling the function of the EO\_POINTING software library **xp\_get\_code** (see [\[GEN\\_SUM\]](#page-39-0)).

| Error<br>type | <b>Error</b> message               | Cause and impact         | Error code                                     | Error<br>N <sub>0</sub> |
|---------------|------------------------------------|--------------------------|------------------------------------------------|-------------------------|
| <b>ERR</b>    | Attitude Id. is not initialized    | No calculation performed | XP CFI TARGET STATIO<br>N ATTITUDE STATUS E RR | 0                       |
| <b>ERR</b>    | Deriv flag is not correct          | No calculation performed | XP CFI TARGET STATIO<br>N DERIV FLAG ERR       |                         |
| <b>ERR</b>    | Invalid GS Geocentric<br>Longitude | No calculation performed | XP CFI TARGET STATIO<br>N GEOC LONG ERR        | 2                       |
| <b>ERR</b>    | Invalid GS Geodetic Latitude       | No calculation performed | XP CFI TARGET STATIO<br>N GEOD LAT ERR         | 3                       |
| <b>ERR</b>    | Invalid GS Geodetic Altitude       | No calculation performed | XP CFI TARGET STATIO                           | 4                       |

*Table 224: Error messages of xp\_target\_station function*

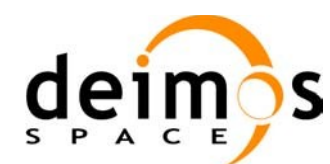

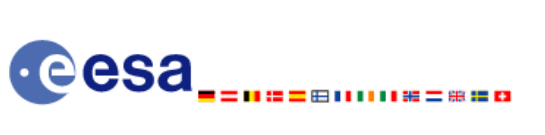

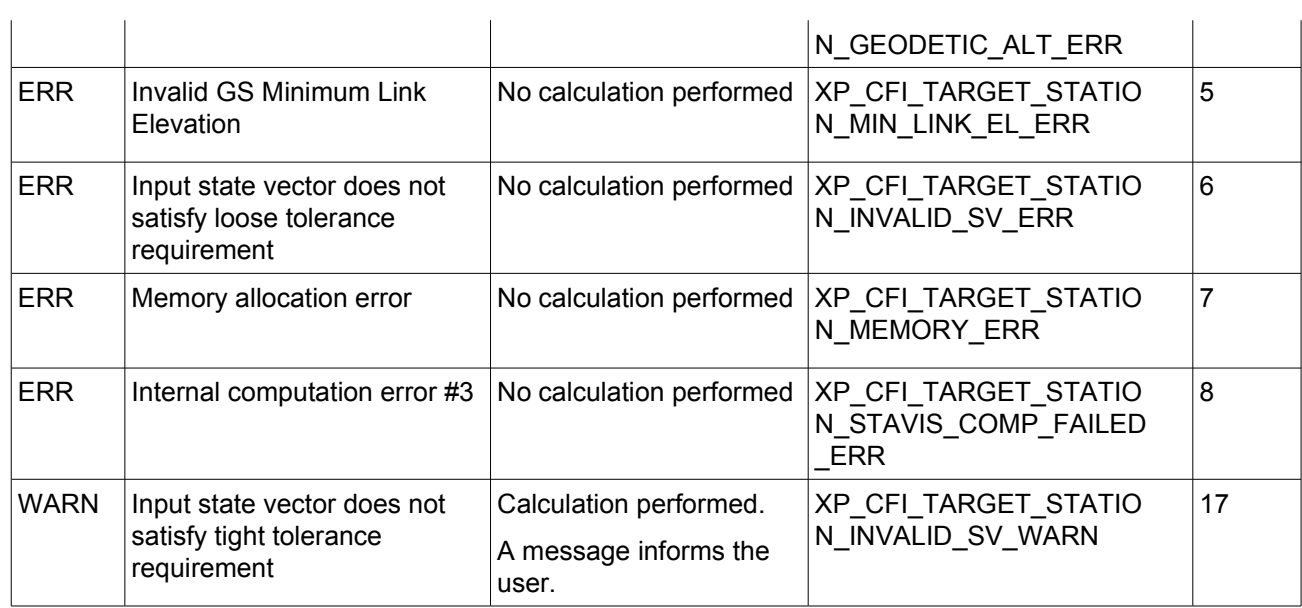

# *7.73.6 Runtime Performances*

The following runtime performances have been measured.

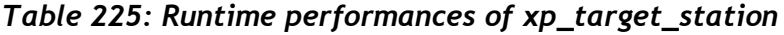

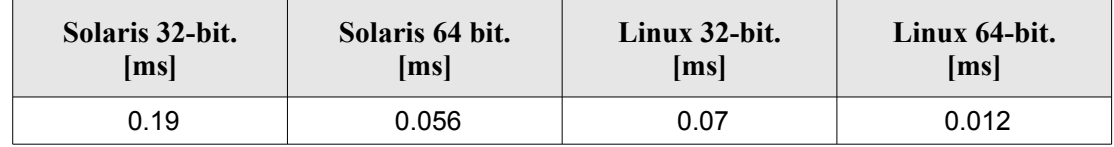

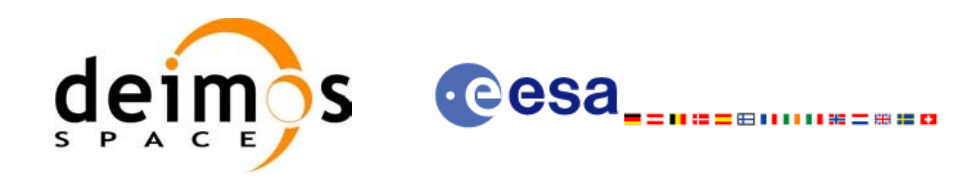

# **7.74 xp\_target\_drs**

### *7.74.1 Overview*

The **xp** target drs CFI function computes the most relevant observation parameters of the link between the satellite and a Data Relay Satellite (DRS).

#### *7.74.2 Calling Interface*

The calling interface of the **xp** target drs CFI function is the following (input parameters are <u>underlined</u>):

```
#include <explorer_pointing.h>
{
      long sat id;
      xp attitude id attitude id = {NULL};
      xp dem id dem id = {NULL};
      xp target id target id = {NULL};
      long deriv;
      double drs pos[3], drs vel[3];
      long ierr[XP_NUM_ERR_TARGET_DRS], status, num_user_target,
          num los target;
      status = xp target drs(&sat id,
                &attitude_id,
                &dem_id,
                &deriv, &drs_pos, &drs_vel,
                &num user target, &num los target,
                 &target_id, ierr); 
      /* Or, using the run id */long run id;
      status = xp_target_drs_run(&run_id,
                &attitude_id,
                &deriv, &drs_pos, &drs_vel,
                &num user target, &num los target,
                &target id, ierr);
}
```
The XP\_NUM\_ERR\_TARGET\_DRS constant is defined in the file *explorer pointing.h.* 

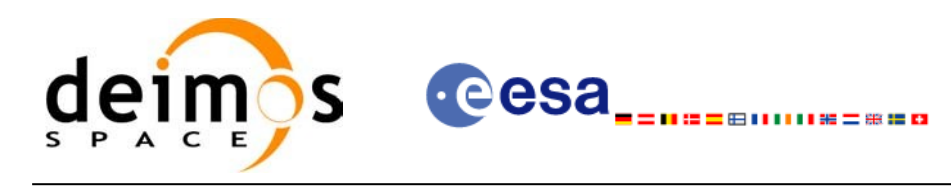

# *7.74.3 Input Parameters*

The **xp\_target\_drs** CFI function has the following input parameters:

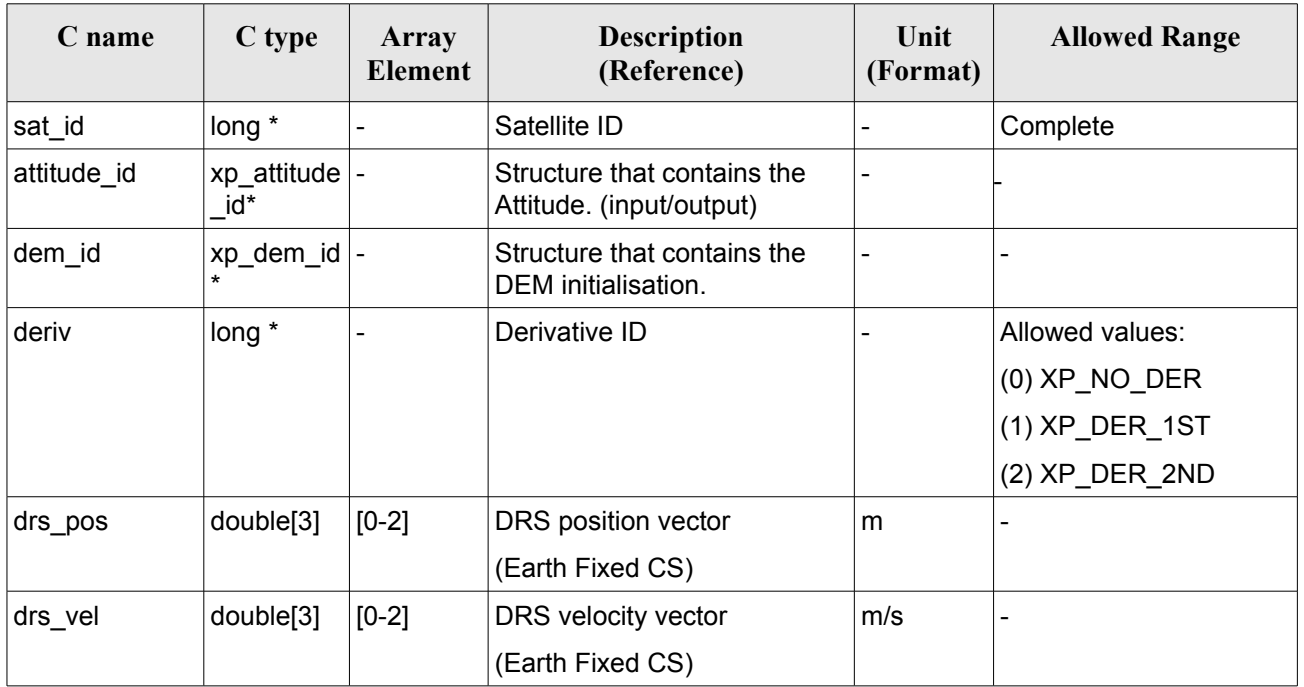

#### *Table 226: Input parameters of xp\_target\_drs function*

It is possible to use enumeration values rather than integer values for some of the input arguments:

• Derivative switch: deriv. See current document, [Table](#page-55-0) 3 .

#### *7.74.4 Output Parameters*

The output parameters of the **xp\_target\_drs** CFI function are:

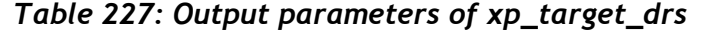

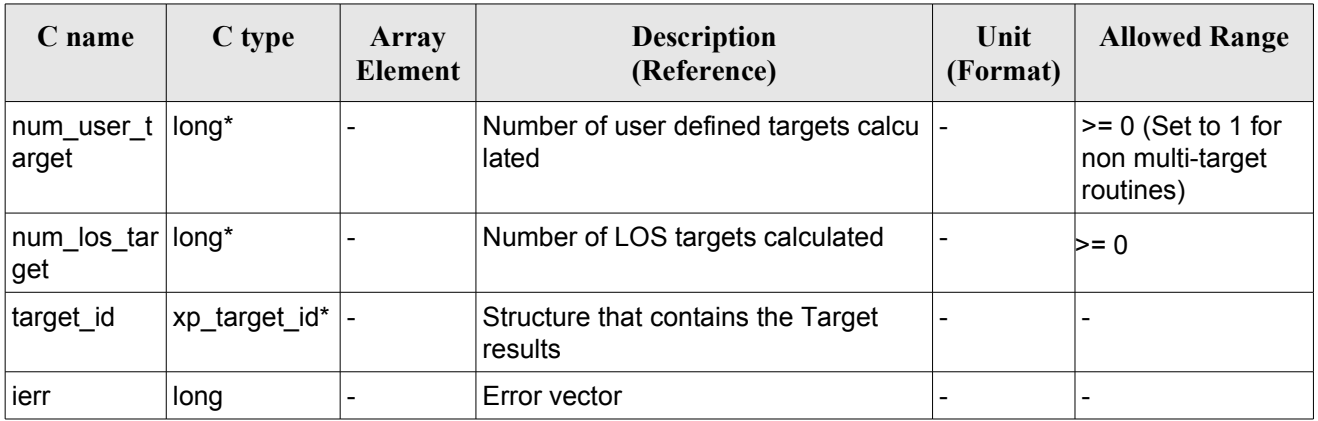

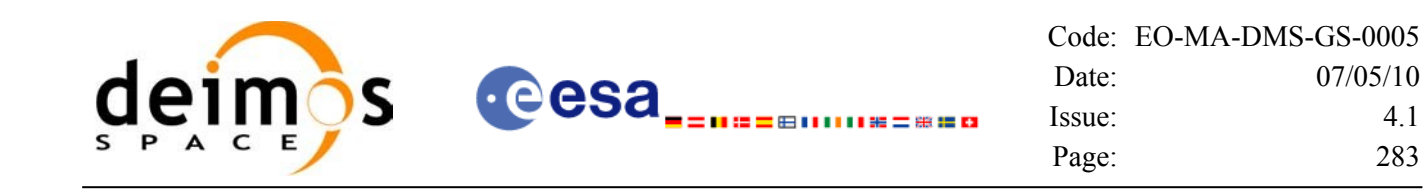

#### *7.74.5 Warnings and Errors*

Next table lists the possible error messages that can be returned by the **xp\_target\_drs** CFI function after translating the returned error vector into the equivalent list of error messages by calling the function of the EO\_POINTING software library **xp\_get\_msg** (see [\[GEN\\_SUM\]\)](#page-39-0).

This table also indicates the type of message returned, i.e. either a warning (WARN) or an error (ERR), the cause of such a message and the impact on the performed calculation.

The table is completed by the error code and value. These error codes can be obtained by translating the error vector returned by the **xp** target drs function by calling the function of the EO\_POINTING software library **xp\_get\_code** (see [\[GEN\\_SUM\]\)](#page-39-0).

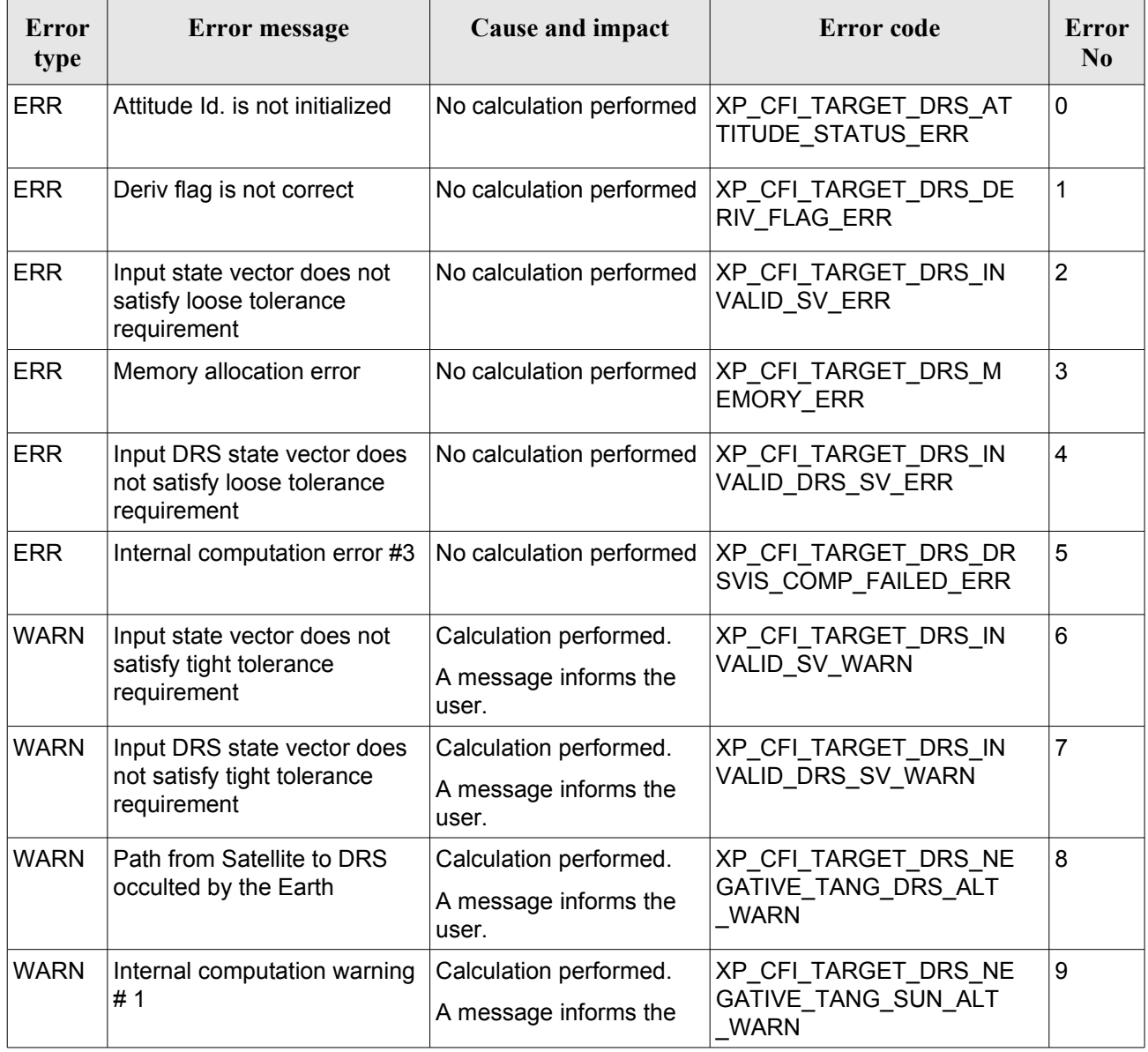

#### *Table 228: Error messages of xp\_target\_drs function*

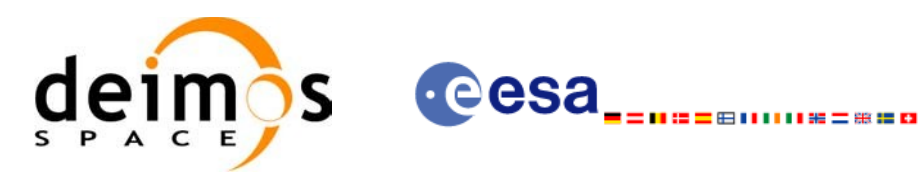

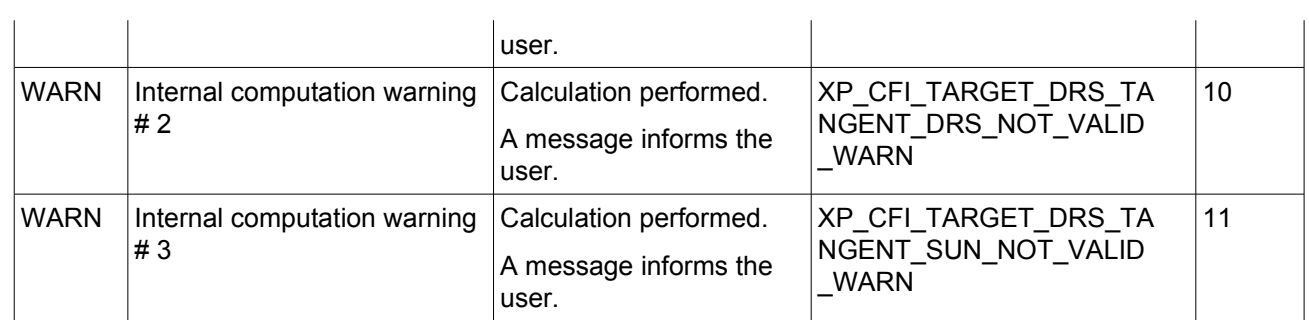

### *7.74.6 Runtime Performances*

The following runtime performances have been measured.

#### *Table 229: Runtime performances of xp\_target\_drs*

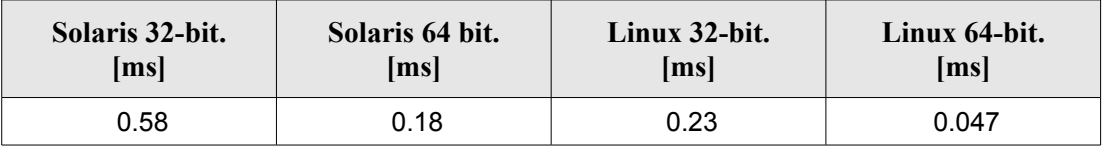

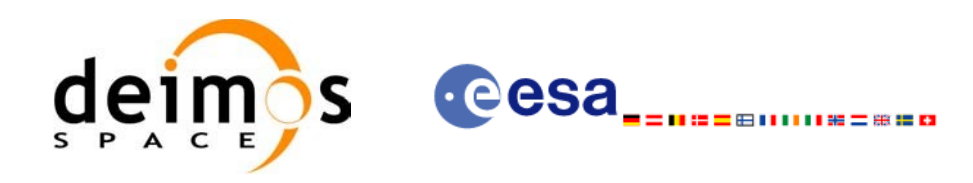

# **7.75 xp\_target\_generic**

### *7.75.1 Overview*

The **xp** target generic CFI function allows the user to provide the target location (position and velocity) and later calculate extra results from it.

#### *7.75.2 Calling Interface*

The calling interface of the **xp target generic** CFI function is the following (input parameters are underlined):

```
#include <explorer_pointing.h>
{
      long sat id;
      xp attitude id attitude id = {NULL};
      xp dem id dem id = {NULL};
      xp target id target id = {NULL};
      long deriv;
      double targ pos[3], targ vel[3], targ acc[3];
      long ierr[XP_NUM_ERR_TARGET_GENERIC], status, num_user_target,
               num los target;
      status = xp_target_generic(&sat_id,
                &attitude_id,
                &dem_id,
                &deriv, targ pos, targ vel, targ acc,
                &num user target, &num los target,
                 &target_id, ierr); 
      /* Or, using the run id */
      long run id;
      status = xp target generic run(&run id,
                &attitude_id,
                &deriv, targ pos, targ vel, targ acc,
                &num user target, &num los target,
                 &target_id, ierr); 
}
```
The XP\_NUM\_ERR\_TARGET\_GENERIC constant is defined in the file *explorer pointing.h.* 

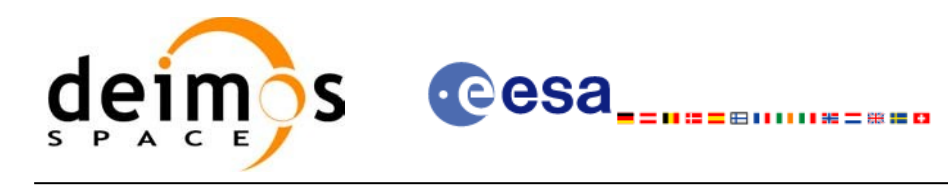

### *7.75.3 Input Parameters*

The **xp\_target\_generic** CFI function has the following input parameters:

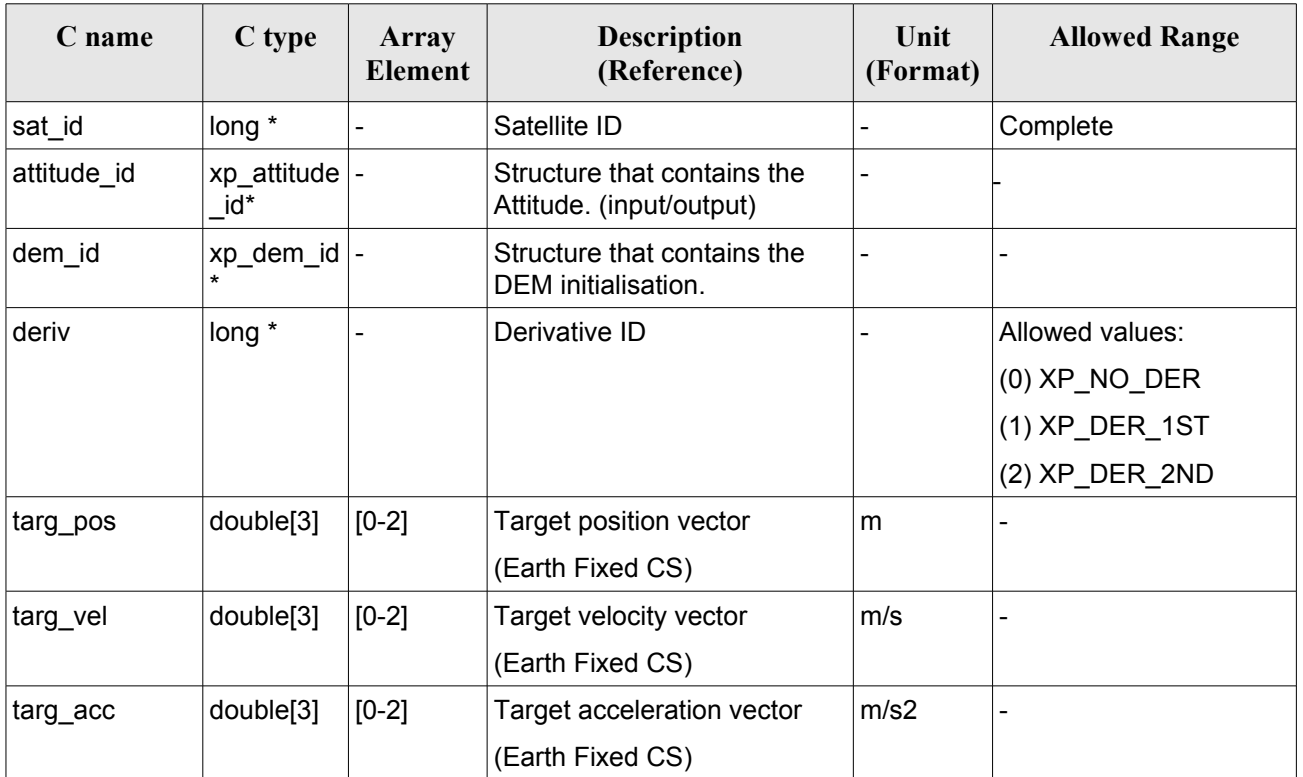

#### *Table 230: Input parameters of xp\_target\_generic function*

It is possible to use enumeration values rather than integer values for some of the input arguments:

• Derivative switch: deriv. See current document, [Table](#page-55-0) 3 .

### *7.75.4 Output Parameters*

The output parameters of the **xp\_target\_generic** CFI function are:

| C name                    | C type        | Array<br><b>Element</b> | <b>Description</b><br>(Reference)            | Unit<br>(Format) | <b>Allowed Range</b>                                  |
|---------------------------|---------------|-------------------------|----------------------------------------------|------------------|-------------------------------------------------------|
| num_user_t<br>arget       | long*         |                         | Number of user defined targets<br>calculated |                  | $>= 0$ (Set to 1 for<br>non multi-target<br>routines) |
| num los tar long*<br>∣get |               |                         | Number of LOS targets calculated             |                  | $>= 0$                                                |
| target_id                 | sp_target_id* |                         | Structure that contains the Target           | ٠                |                                                       |

*Table 231: Output parameters of xp\_target\_generic*

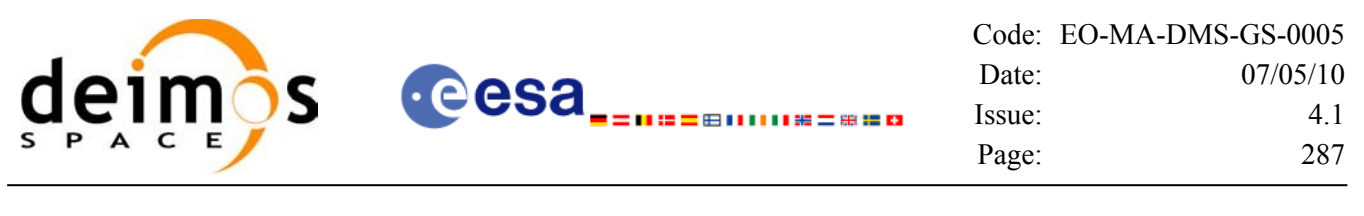

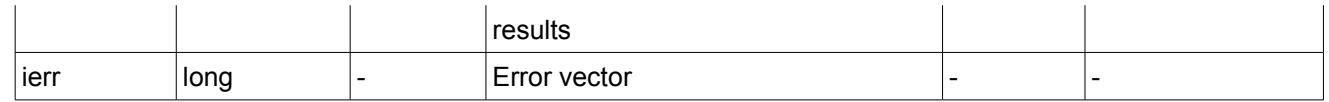

#### *7.75.5 Warnings and Errors*

Next table lists the possible error messages that can be returned by the **xp\_target\_generic** CFI function after translating the returned error vector into the equivalent list of error messages by calling the function of the EO\_POINTING software library **xp\_get\_msg** (see [\[GEN\\_SUM\]\)](#page-39-0).

This table also indicates the type of message returned, i.e. either a warning (WARN) or an error (ERR), the cause of such a message and the impact on the performed calculation.

The table is completed by the error code and value. These error codes can be obtained by translating the error vector returned by the **xp** target generic function by calling the function of the EO\_POINTING software library **xp\_get\_code** (see [\[GEN\\_SUM\]](#page-39-0)).

| Error<br>type | Error message                                                         | Cause and impact                                         | Error code                                                 | Error<br>N <sub>0</sub> |  |
|---------------|-----------------------------------------------------------------------|----------------------------------------------------------|------------------------------------------------------------|-------------------------|--|
| <b>ERR</b>    | Attitude Id. is not initialized                                       | No calculation performed                                 | XP CFI TARGET GENERIC<br><b>ATTITUDE STATUS ERR</b>        | $\mathbf 0$             |  |
| <b>ERR</b>    | Deriv flag is not correct                                             | No calculation performed                                 | XP_CFI_TARGET_GENERIC_<br>DERIV FLAG ERR                   | 1                       |  |
| ERR           | Input state vector does not<br>satisfy loose tolerance<br>requirement | No calculation performed                                 | XP CFI TARGET GENERIC<br><b>INVALID SV ERR</b>             | $\overline{2}$          |  |
| <b>ERR</b>    | Memory allocation error                                               | No calculation performed                                 | XP_CFI_TARGET_GENERIC_<br><b>MEMORY ERR</b>                | 3                       |  |
| <b>ERR</b>    | Internal computation error $\# 3$ No calculation performed            |                                                          | XP CFI TARGET GENERIC<br>INITIAL LOOK DIR OR PL<br>ANE ERR | $\overline{4}$          |  |
| <b>WARN</b>   | Input state vector does not<br>satisfy tight tolerance<br>requirement | Calculation performed.<br>A message informs the<br>user. | XP CFI TARGET GENERIC<br><b>INVALID SV WARN</b>            | 5                       |  |

*Table 232: Error messages of xp\_target\_generic function*

### *7.75.6 Runtime Performances*

The following runtime performances have been measured.

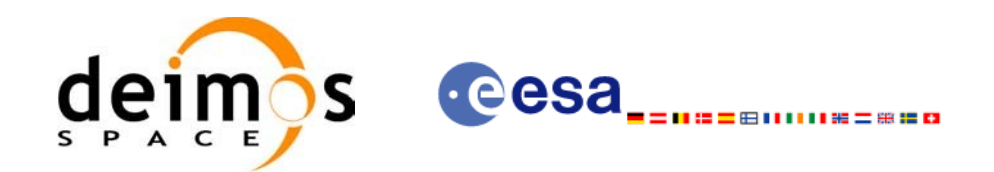

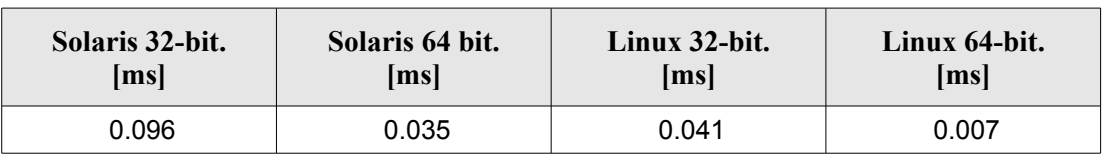

#### *Table 233: Runtime performances of xp\_target\_generic*
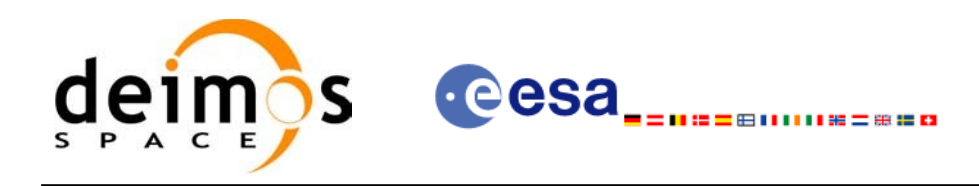

# **7.76 xp\_target\_reflected**

### *7.76.1 Overview*

The **xp** target reflected CFI function allows the user to compute, from S/C position and attitude, and emitting source position, the point of reflection from the source towards the SC at a certain geodetic altitude.

#### *7.76.2 Calling Interface*

The calling interface of the **xp target reflected** CFI function is the following (input parameters are underlined):

```
#include <explorer_pointing.h>
{
      long sat id, deriv, source type;
      long status, num user target, num los target;
      xp attitude id attitude id = {NULL};
      xp target id target id = {NULL};
      double geod alt, deflection north, deflection east,
                    source_param[XP_NUM_SOURCE_PARAM];
      long ierr[XP_NUM_ERR_TARGET_REFLECTED]
      status = xp target reflected( &sat id, &attitude id,
                        &deriv, &geod_alt,
                        &deflection_north, &deflection_east,
                        &source_type, source_param,
                        /* outputs */
                        &num_user_target, &num_los_target, 
                        &target_id, ierr); 
      /* Or, using the run id */long run id;
      status = xp target reflected run( &xrun id,
                         &attitude_id, &deriv, &geod_alt,
                         &deflection north, &deflection east,
                         &source_type, source_param,
                         /* outputs */
                         &num user target, &num los target,
                         &target_id, ierr); 
}
```
The XP\_NUM\_ERR\_TARGET\_GENERIC constant is defined in the file *explorer pointing.h.* 

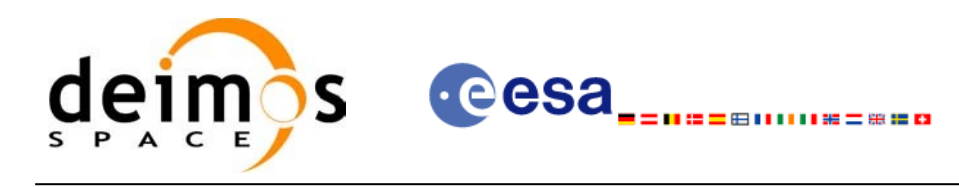

# *7.76.3 Input Parameters*

The **xp\_target\_reflected** CFI function has the following input parameters:

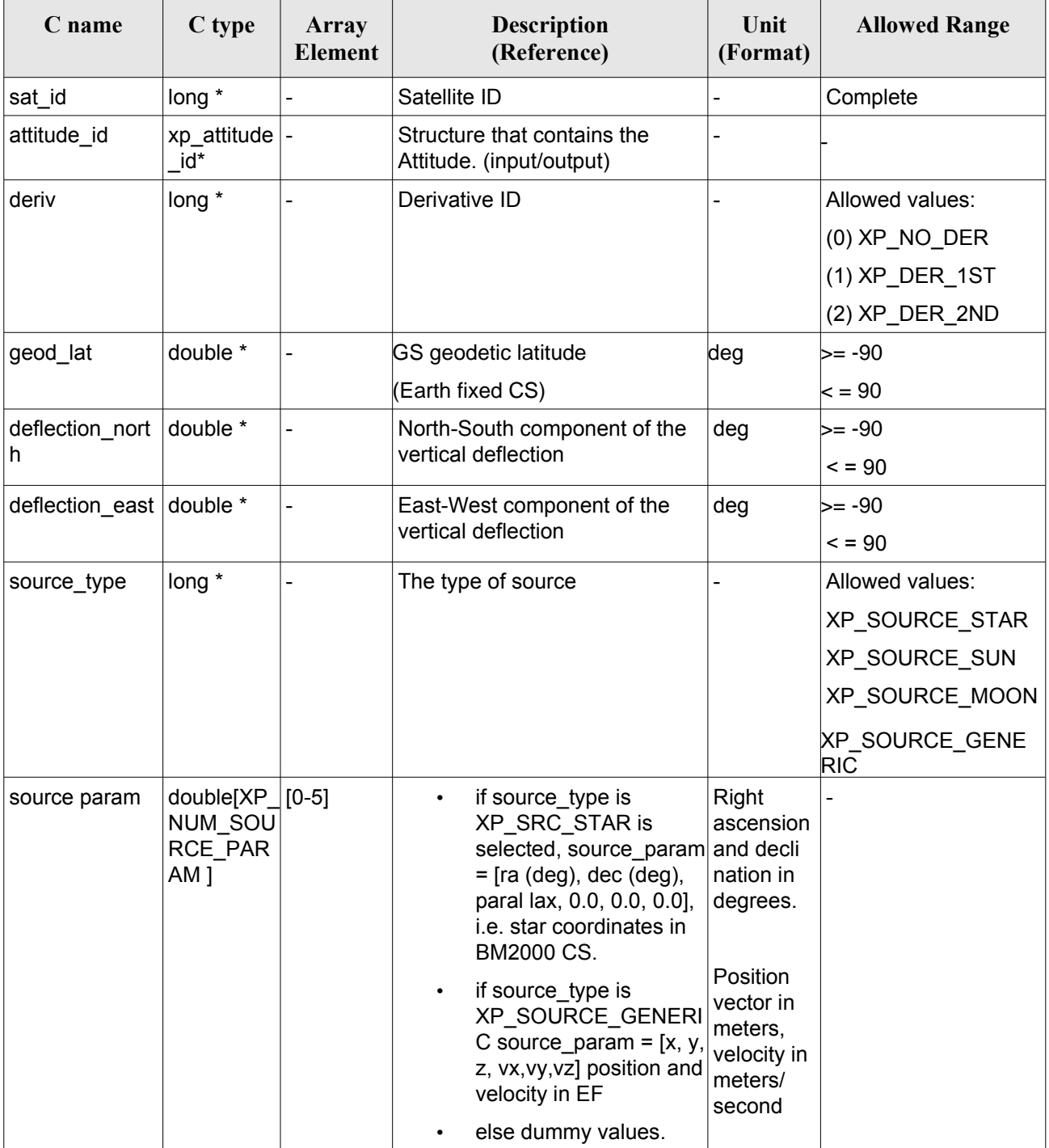

#### *Table 234: Input parameters of xp\_target\_reflected function*

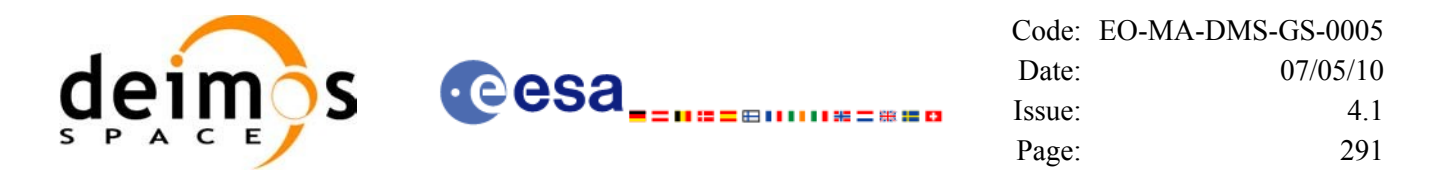

It is possible to use enumeration values rather than integer values for some of the input arguments:

- Derivative switch: deriv. See current document, [Table](#page-55-0) 3 .
- Source Identification: source type. See current document, [Table](#page-55-0) 3.

#### *7.76.4 Output Parameters*

The output parameters of the **xp\_target\_reflected** CFI function are:

| C name                    | C type             | Array<br><b>Element</b> | <b>Description</b><br>(Reference)             | Unit<br>(Format)         | <b>Allowed Range</b>                                  |
|---------------------------|--------------------|-------------------------|-----------------------------------------------|--------------------------|-------------------------------------------------------|
| num_user_t<br>arget       | long*              |                         | Number of user defined targets<br>calculated  |                          | $>= 0$ (Set to 1 for<br>non multi-target<br>routines) |
| num_los_tar  long*<br>get |                    |                         | Number of LOS targets calculated              |                          | $>= 0$                                                |
| target_id                 | $xp_{target_id^*}$ |                         | Structure that contains the Target<br>results | $\overline{\phantom{0}}$ | $\overline{\phantom{a}}$                              |
| ierr                      | long               |                         | Error vector                                  |                          |                                                       |

*Table 235: Output parameters of xp\_target\_reflected*

### *7.76.5 Warnings and Errors*

Next table lists the possible error messages that can be returned by the **xp\_target\_reflected** CFI function after translating the returned error vector into the equivalent list of error messages by calling the function of the EO\_POINTING software library **xp\_get\_msg** (see [\[GEN\\_SUM\]\)](#page-39-0).

This table also indicates the type of message returned, i.e. either a warning (WARN) or an error (ERR), the cause of such a message and the impact on the performed calculation.

The table is completed by the error code and value. These error codes can be obtained by translating the error vector returned by the **xp\_target\_reflected** function by calling the function of the EO\_POINTING software library **xp\_get\_code** (see [\[GEN\\_SUM\]](#page-39-0)).

| Error<br>type | <b>Error</b> message                 | Cause and impact         | <b>Error</b> code                                                      | Error<br>N <sub>0</sub> |
|---------------|--------------------------------------|--------------------------|------------------------------------------------------------------------|-------------------------|
| <b>ERR</b>    | Attitude Id. is not initialized      | No calculation performed | XP_CFI_TARGET_REFLECT<br>ED ATTITUDE STATUS ER R                       | 10                      |
| <b>ERR</b>    | Error when calling<br>xp_target_star |                          | No calculation performed   XP CFI TARGET REFLECT<br>ED TARGET STAR ERR |                         |
| ERR           | Error when calling                   |                          | No calculation performed   XP_CFI_TARGET_REFLECT                       | 2                       |

*Table 236: Error messages of xp\_target\_reflected function*

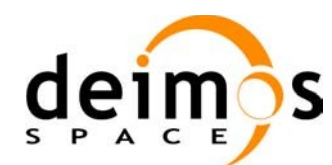

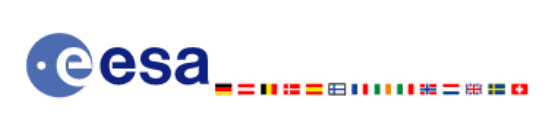

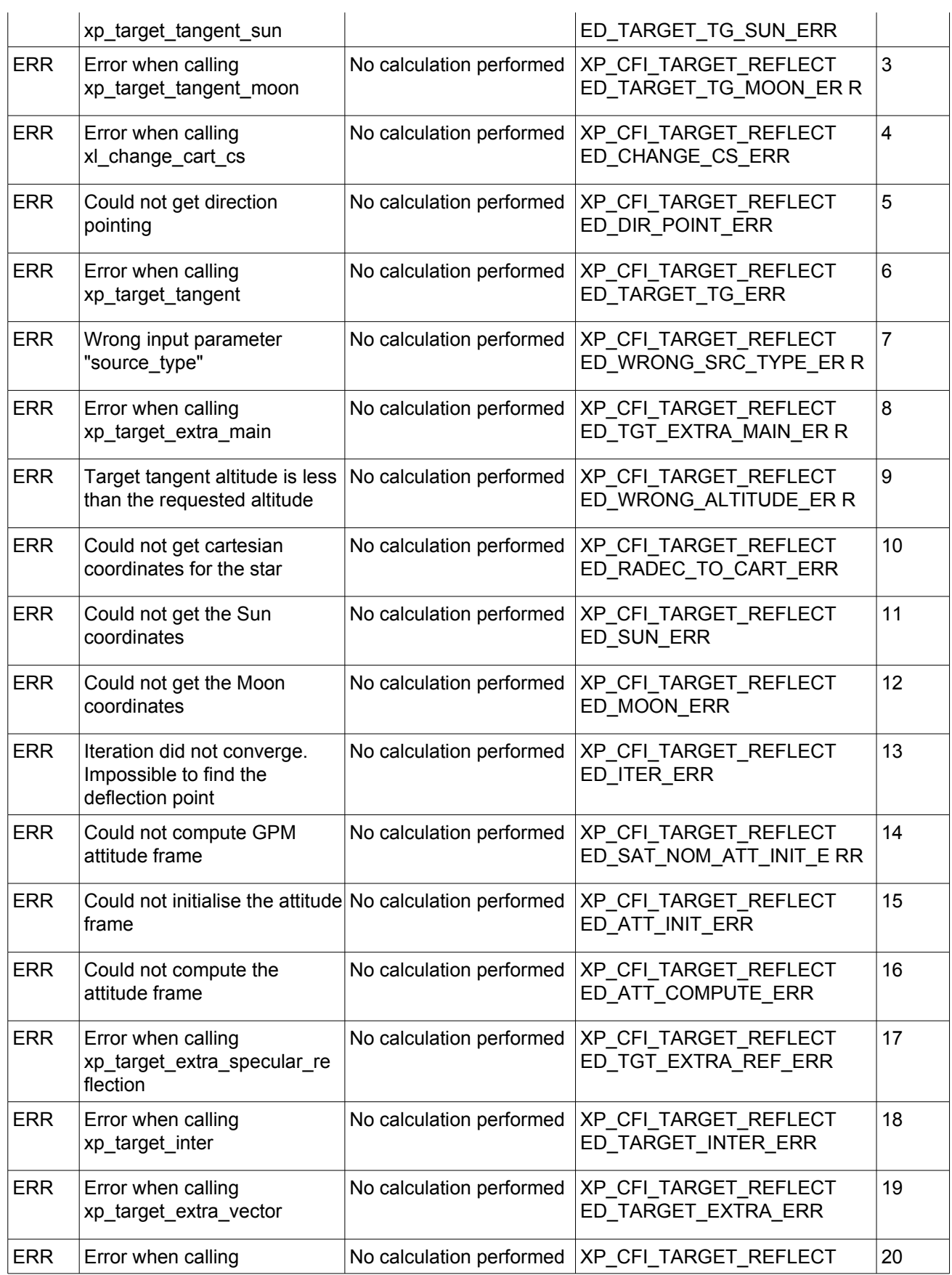

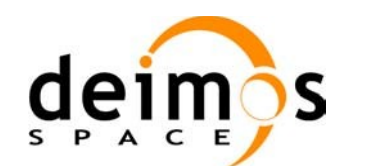

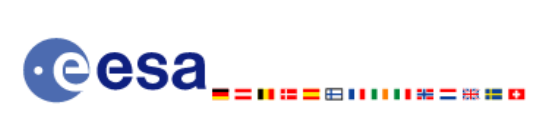

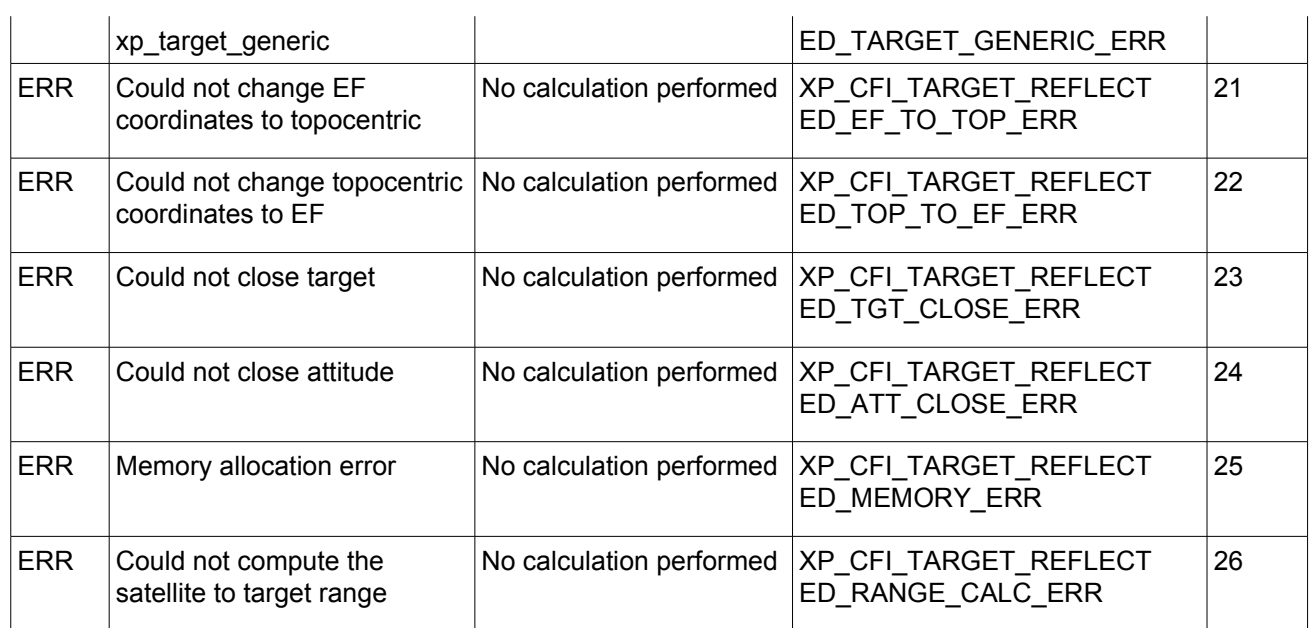

# *7.76.6 Runtime Performances*

The following runtime performances have been measured.

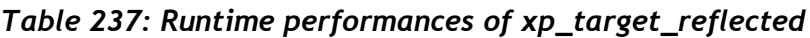

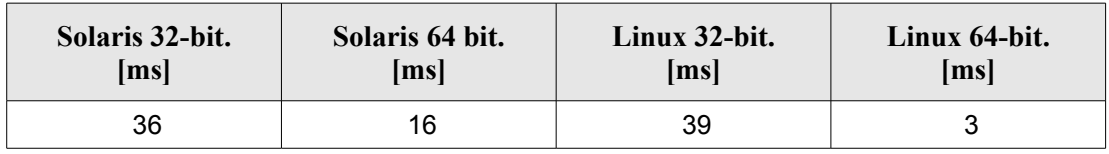

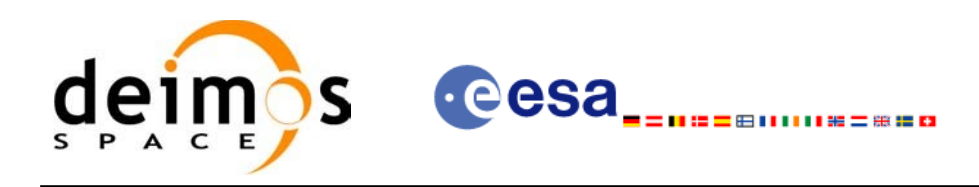

# **7.77 xp\_target\_travel\_time**

# *7.77.1 Overview*

The **xp\_target\_travel\_time** CFI function computes the point of the line or sight from the satellite (defined by an elevation and an azimuth angle expressed in the selected Attitude Frame) at a given travel time along the (curved) line of sight.

### *7.77.2 Calling Interface*

The calling interface of the **xp** target travel time CFI function is the following (input parameters are underlined):

```
#include <explorer_pointing.h>
{
      long sat id;
      xp attitude id attitude id = {NULL};
      xp atmos id atmos id = {NULL};
      xp dem id dem id = {NULL};
      xp target id target id = {NULL};
      long deriv, iray;
      double los az, los el, travel time
      double los az rate, los el rate, travel time rate, freq;
      long ierr[XP_NUM_ERR_TARGET_TRAVEL_TIME], status,
               num user target, num los target;
      status = xp target travel time(&sat id,
                &attitude_id,
                &atmos_id,
                &dem_id,
                &deriv, &los_az,
                &los_el, &travel_time, &los_az_rate, &los_el_rate,
                &travel time rate, &iray, &freq,
                &num user target, &num los target,
                 &target_id, ierr); 
      /* Or, using the run id */
      long run id;
      status = xp_target_travel_time_run(&run_id,
                &attitude_id,
                &deriv, &los_az,
```
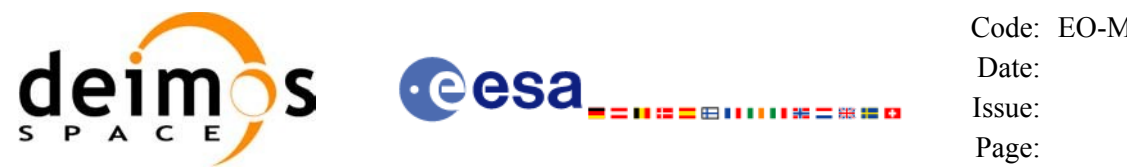

Code: [EO-MA-DMS-GS-0005](#page-0-0) Date: [07/05/10](#page-0-2) Issue: [4.1](#page-0-1) Page: 295

&los\_el, &travel\_time, &los\_az\_rate, &los\_el\_rate, &travel time rate, &iray, &freq, &num\_user\_target, &num\_los\_target, &target\_id, ierr);

}

The XP\_NUM\_ERR\_TARGET\_TRAVEL\_TIME constant is defined in the file *explorer pointing.h.* 

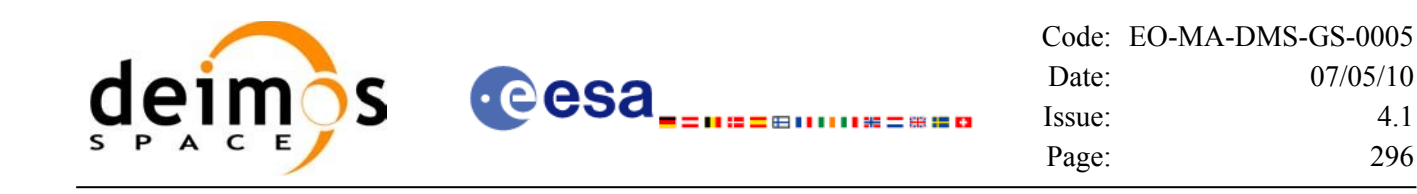

#### *7.77.3 Input Parameters*

The **xp\_target\_travel\_time** CFI function has the following input parameters:

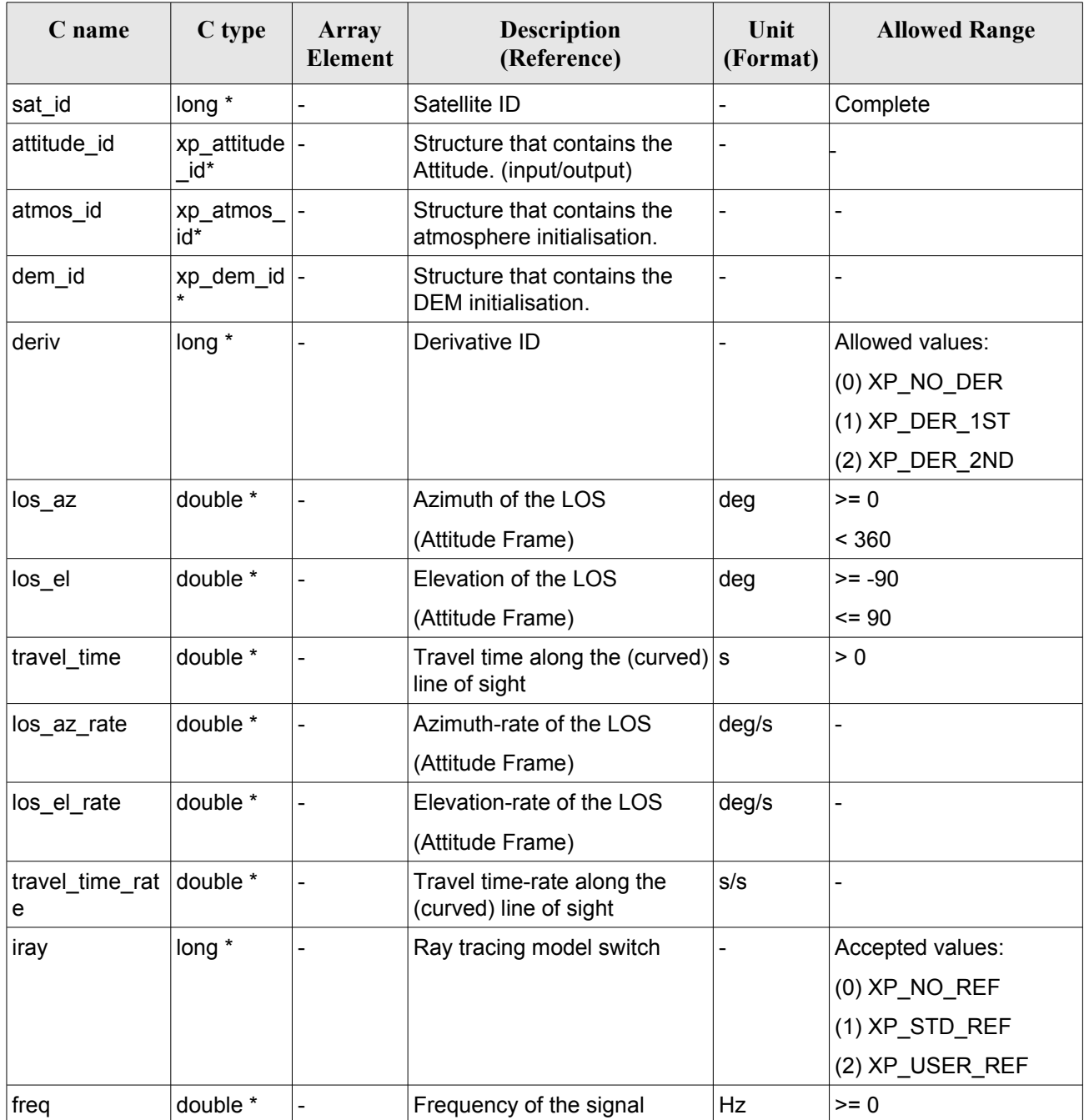

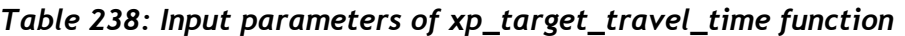

It is possible to use enumeration values rather than integer values for some of the input arguments:

• Derivative switch: deriv. See current document, [Table](#page-55-0) 3 .

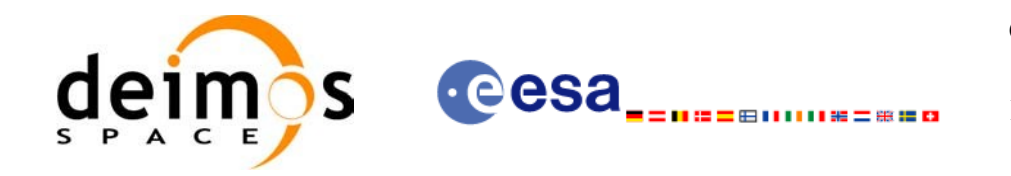

• Ray tracing model switch: iray. See current document, [Table](#page-55-0) 3.

#### *7.77.4 Output Parameters*

The output parameters of the **xp\_target\_travel\_time** CFI function are:

| C name                   | C type           | Array<br><b>Element</b> | <b>Description</b><br>(Reference)                | Unit<br>(Format)         | <b>Allowed Range</b>                                  |
|--------------------------|------------------|-------------------------|--------------------------------------------------|--------------------------|-------------------------------------------------------|
| num user t<br>arget      | long*            |                         | Number of user defined targets calcu  -<br>lated |                          | $>= 0$ (Set to 1 for<br>non multi-target<br>routines) |
| num los tar long*<br>get |                  |                         | Number of LOS targets calculated                 |                          | $>= 0$                                                |
| target id                | xp target $id^*$ |                         | Structure that contains the Target<br>results    |                          |                                                       |
| ierr                     | long             |                         | Error vector                                     | $\overline{\phantom{0}}$ |                                                       |

*Table 239: Output parameters of xp\_target\_travel\_time*

#### *7.77.5 Warnings and Errors*

Next table lists the possible error messages that can be returned by the **xp\_target\_travel\_time** CFI function after translating the returned error vector into the equivalent list of error messages by calling the function of the EO\_POINTING software library **xp\_get\_msg** (see [\[GEN\\_SUM\]\)](#page-39-0).

This table also indicates the type of message returned, i.e. either a warning (WARN) or an error (ERR), the cause of such a message and the impact on the performed calculation.

The table is completed by the error code and value. These error codes can be obtained by translating the error vector returned by the **xp** target travel time function by calling the function of the EO\_POINTING software library **xp\_get\_code** (see [\[GEN\\_SUM\]](#page-39-0)).

| Error<br>type | Error message                   | <b>Cause and impact</b>  | <b>Error</b> code                                     | Error<br>N <sub>o</sub> |
|---------------|---------------------------------|--------------------------|-------------------------------------------------------|-------------------------|
| <b>ERR</b>    | Attitude Id. is not initialized | No calculation performed | XP CFI TARGET TRAVE<br>L TIME ATTITUDE STAT<br>US ERR | 0                       |
| <b>ERR</b>    | tsection flag is not correct    | No calculation performed | XP CFI TARGET TRAVE<br>L TIME INTER FLAG ER R         |                         |
| <b>ERR</b>    | <b>Invalid Frequency</b>        | No calculation performed | XP_CFI_TARGET_TRAVE<br>L TIME FREQ ERR                | 2                       |
| ∣ERR          | Atmospheric model has not       |                          | No calculation performed   XP CFI TARGET TRAVE        | 3                       |

*Table 240: Error messages of xp\_target\_travel\_time function*

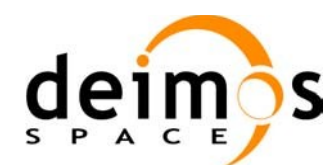

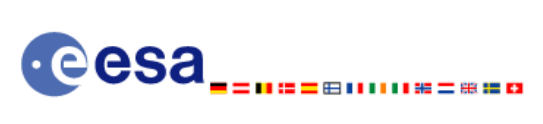

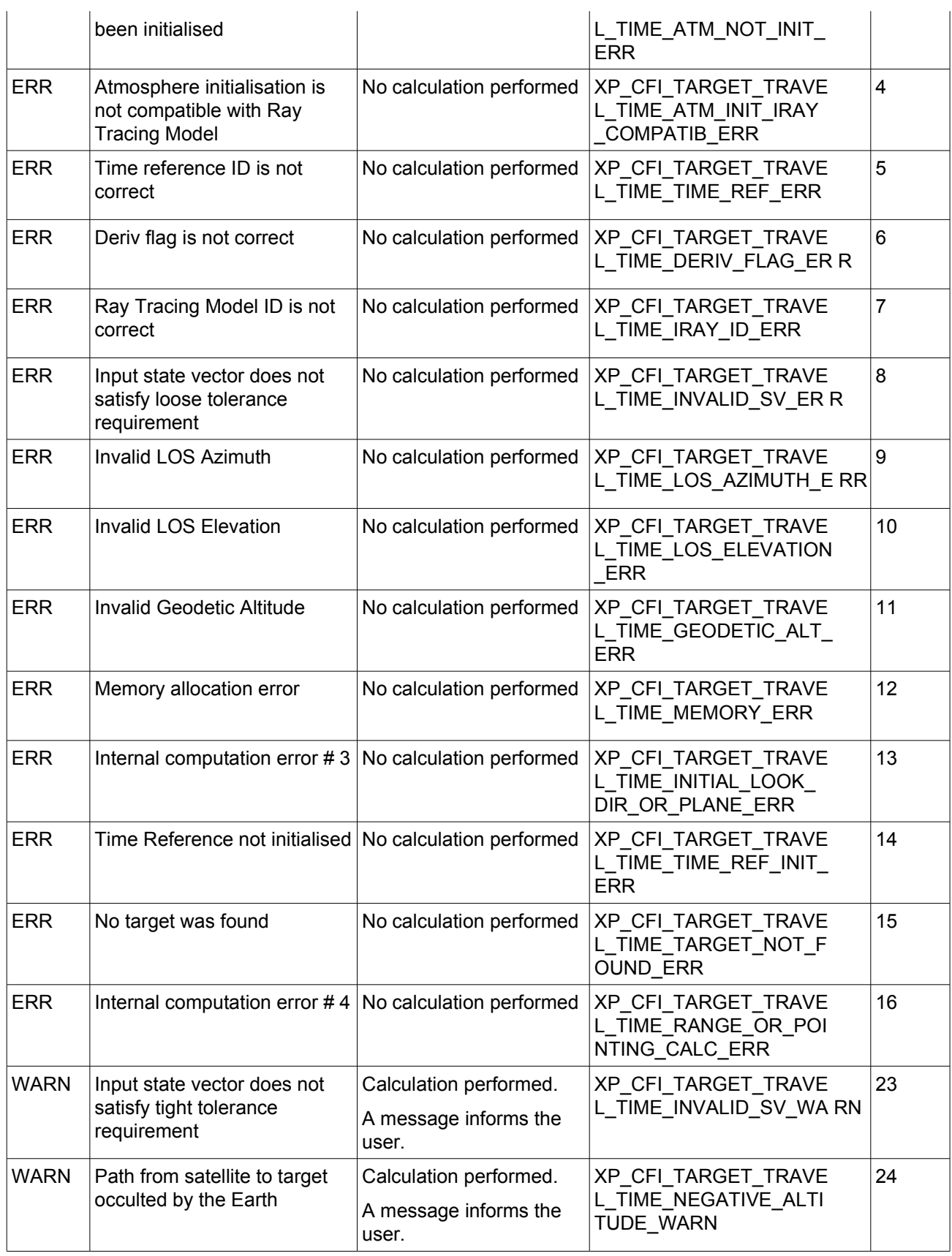

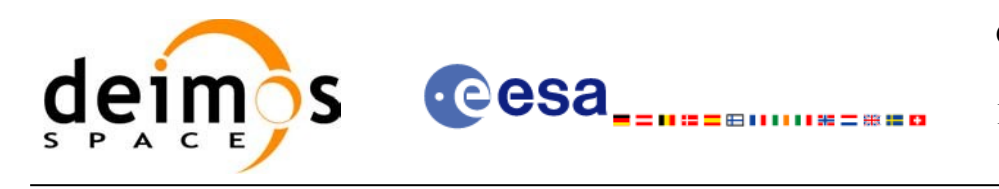

# *7.77.6 Runtime Performances*

The following runtime performances have been measured.

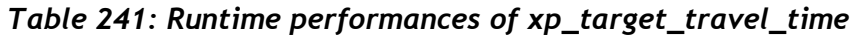

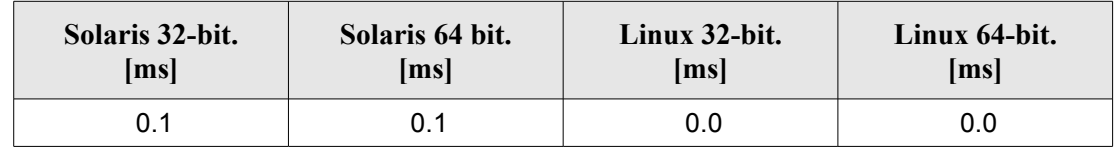

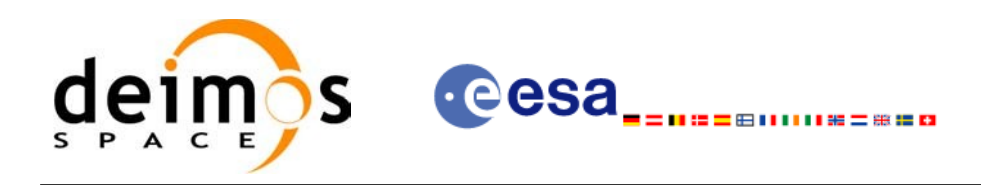

# **7.78 xp\_target\_tangent\_sun**

## *7.78.1 Overview*

The **xp** target tangent sun CFI function computes the location of the tangent point over the Earth that is located on the line of sight that points to the Sun.

### *7.78.2 Calling Interface*

The calling interface of the **xp** target tangent sun CFI function is the following (input parameters are underlined):

```
#include <explorer_pointing.h>
{
      long sat id;
      xp attitude id attitude id = {NULL};
      xp atmos id atmos id = {NULL};
      xp \text{ dem } id = \{NULL\};xp target id target id = {NULL};
      long deriv, iray;
      double freq;
      long ierr[XP_NUM_ERR_TARGET_TANGENT_SUN], status,
          num user target, num los target;
      status = xp_target_tangent_sun(&sat_id,
                &attitude_id, &atmos_id, &dem_id,
                &deriv, &iray, &freq, 
                &num user target, &num los target,
                 &target_id, ierr); 
      /* Or, using the run id */
      long run id;
      status = xp_target_tangent_sun_run(&xrun_id,
                &attitude_id,
                &deriv, &iray, &freq, 
                &num user target, &num los target,
                 &target_id, ierr); 
}
```
The XP\_NUM\_ERR\_TARGET\_TANGENT\_SUN constant is defined in the file *explorer pointing.h.* 

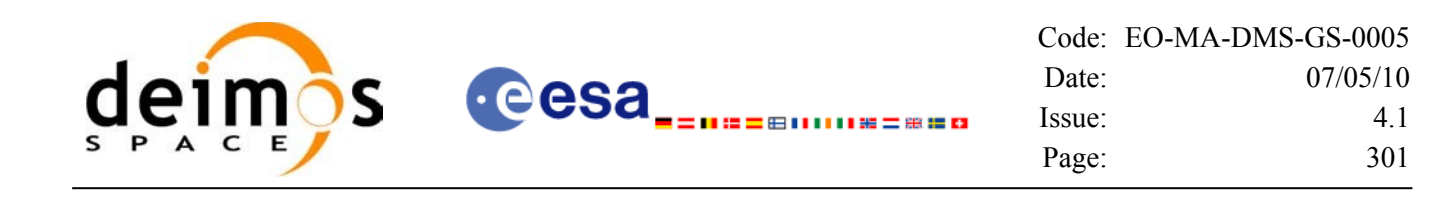

#### *7.78.3 Input Parameters*

The **xp\_target\_tangent\_sun** CFI function has the following input parameters:

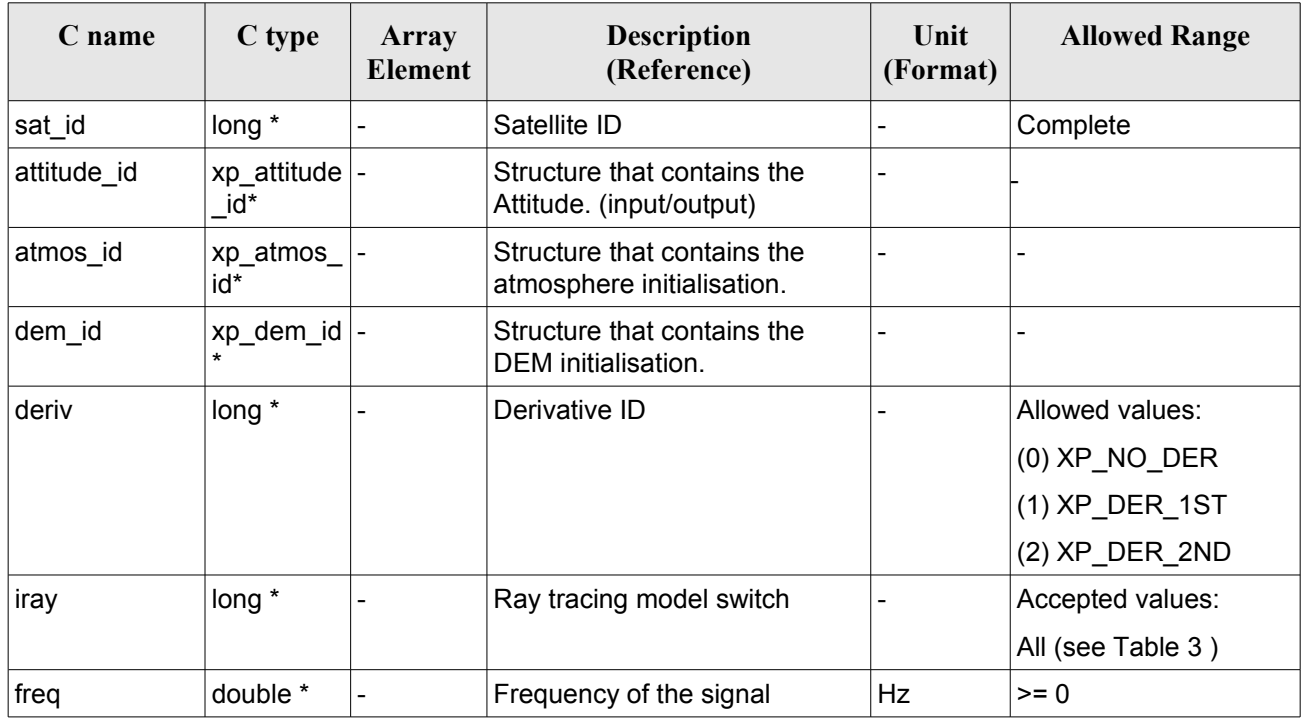

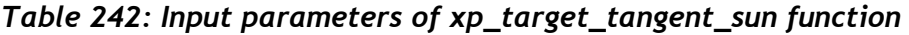

It is possible to use enumeration values rather than integer values for some of the input arguments:

- Derivative switch: deriv. See current document, [Table](#page-55-0) 3 .
- Ray tracing model switch: iray. See current document, [Table](#page-55-0) 3

### *7.78.4 Output Parameters*

The output parameters of the **xp\_target\_tangent\_sun** CFI function are:

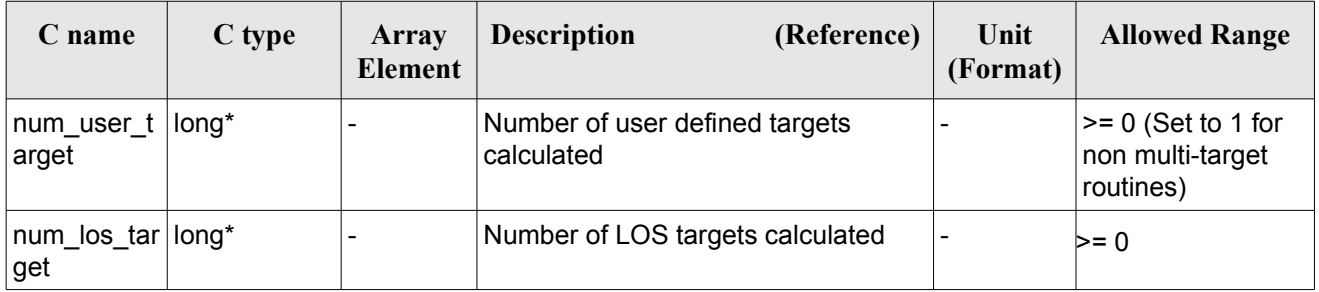

#### *Table 243: Output parameters of xp\_target\_tangent\_sun*

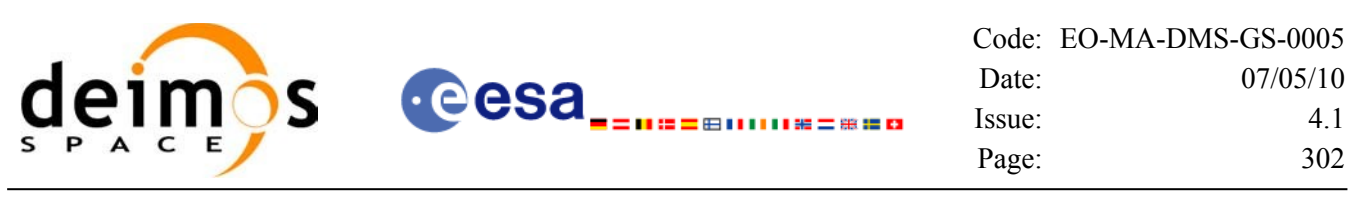

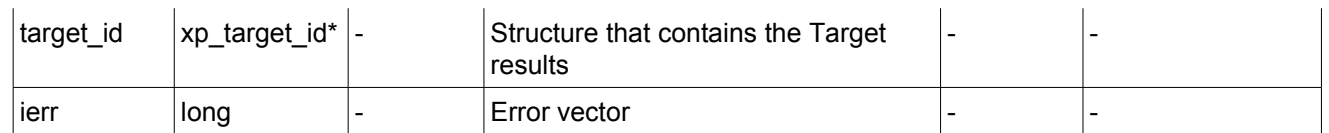

#### *7.78.5 Warnings and Errors*

Next table lists the possible error messages that can be returned by the **xp** target tangent sun CFI function after translating the returned error vector into the equivalent list of error messages by calling the function of the EO\_POINTING software library **xp\_get\_msg** (see [\[GEN\\_SUM\]](#page-39-0)).

This table also indicates the type of message returned, i.e. either a warning (WARN) or an error (ERR), the cause of such a message and the impact on the performed calculation.

The table is completed by the error code and value. These error codes can be obtained by translating the error vector returned by the **xp** target tangent sun function by calling the function of the EO\_POINTING software library **xp\_get\_code** (see [\[GEN\\_SUM\]](#page-39-0)).

| <b>Error</b><br>type | <b>Error</b> message                                                            | Cause and impact         | <b>Error</b> code                         | Error<br>N <sub>0</sub> |
|----------------------|---------------------------------------------------------------------------------|--------------------------|-------------------------------------------|-------------------------|
| <b>ERR</b>           | Attitude ID is not initialized                                                  | No calculation performed | XP CFI SUN ATTITUDE<br><b>STATUS ERR</b>  | 0                       |
| <b>ERR</b>           | Deriv flag is not correct                                                       | No calculation performed | XP_CFI_SUN_DERIV_FLA<br>G ERR             | $\mathbf{1}$            |
| <b>ERR</b>           | Ray Tracing Model ID is not<br>correct                                          | No calculation performed | XP_CFI_SUN_IRAY_ID_ER R                   | $\overline{2}$          |
| <b>ERR</b>           | <b>Invalid Frequency</b>                                                        | No calculation performed | XP CFI SUN FREQ ERR                       | 3                       |
| <b>ERR</b>           | Atmospheric model has not<br>been initialised                                   | No calculation performed | XP CFI SUN ATM NOT I<br>NIT ERR           | $\overline{\mathbf{4}}$ |
| <b>ERR</b>           | Atmosphere initialisation is<br>not compatible with Ray<br><b>Tracing Model</b> | No calculation performed | XP CFI SUN ATM INIT I<br>RAY COMPATIB ERR | 5                       |
| <b>ERR</b>           | Input state vector does not<br>satisfy loose tolerance<br>requirement           | No calculation performed | XP CFI SUN INVALID S<br>V ERR             | 6                       |
| <b>ERR</b>           | Time Reference not initialised No calculation performed                         |                          | XP CFI SUN TIME REF I<br>NIT ERR          | $\overline{7}$          |
| <b>ERR</b>           | Internal computation error $# 1$ No calculation performed                       |                          | XP CFI SUN SUN POSITI<br>ON CALC ERR      | 8                       |
| <b>ERR</b>           | Internal computation error $\# 2 \mid N_0$ calculation performed                |                          | XP CFI SUN SUN CS CA                      | 9                       |

*Table 244: Error messages of xp\_target\_tangent\_sun function*

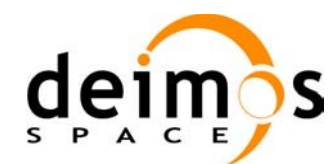

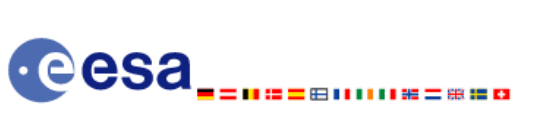

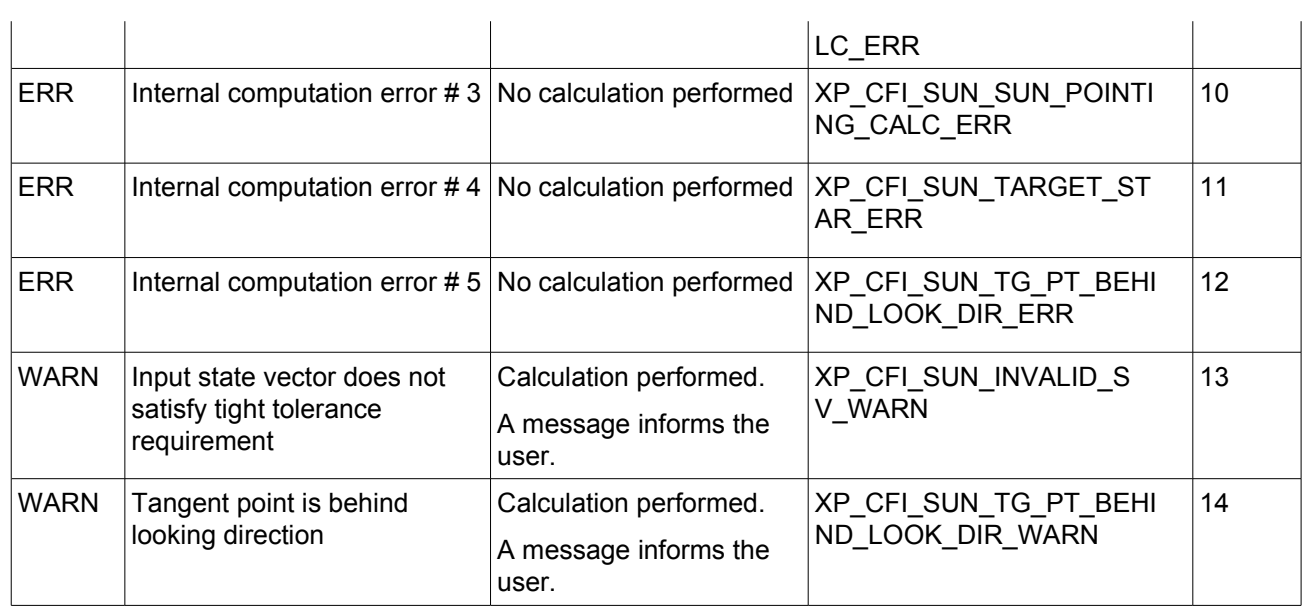

## *7.78.6 Runtime Performances*

The following runtime performances have been measured.

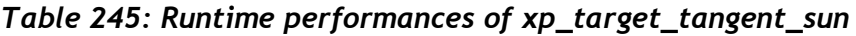

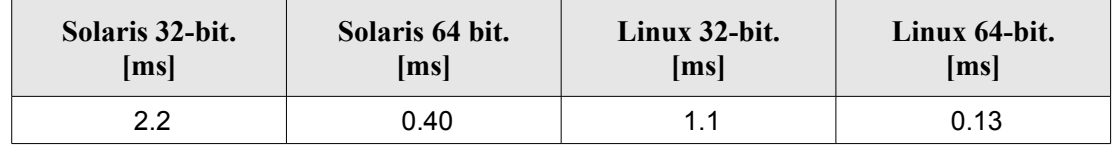

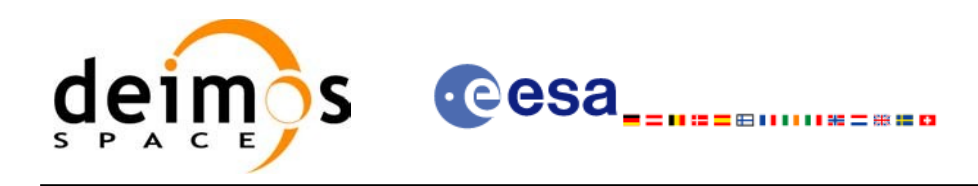

# **7.79 xp\_target\_tangent\_moon**

## *7.79.1 Overview*

The **xp** target tangent moon CFI function computes the location of the tangent point over the Earth that is located on the line of sight that points to the Moon.

### *7.79.2 Calling Interface*

The calling interface of the **xp** target tangent moon CFI function is the following (input parameters are underlined):

```
#include <explorer_pointing.h>
{
{
      long sat id;
      xp attitude id attitude id = {NULL};
      xp atmos id atmos id = {NULL};
      xp dem id dem id = {NULL};
      xp target id target id = {NULL};
      long deriv, iray;
      double freq;
      long ierr[XP_NUM_ERR_TARGET_TANGENT_MOON], status, 
          num user target, num los target;
      status = xp_target_tangent_moon(&sat_id,
               &attitude_id, &atmos_id, &dem_id,
                &deriv, &iray, &freq, 
                &num user target, &num los target,
                 &target_id, ierr); 
      /* Or, using the run id */long run id;
      status = xp target tangent_moon_run(&run_id,&attitude_id,
                &deriv, &iray, &freq, 
                &num user target, &num los target,
                 &target_id, ierr); 
}
```
The XP\_NUM\_ERR\_TARGET\_TANGENT\_MOON constant is defined in the file *explorer pointing.h.* 

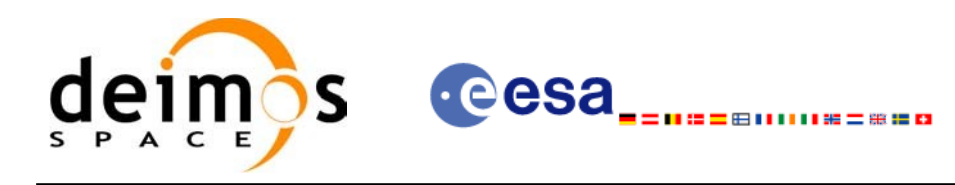

# *7.79.3 Input Parameters*

The **xp\_target\_tangent\_moon** CFI function has the following input parameters:

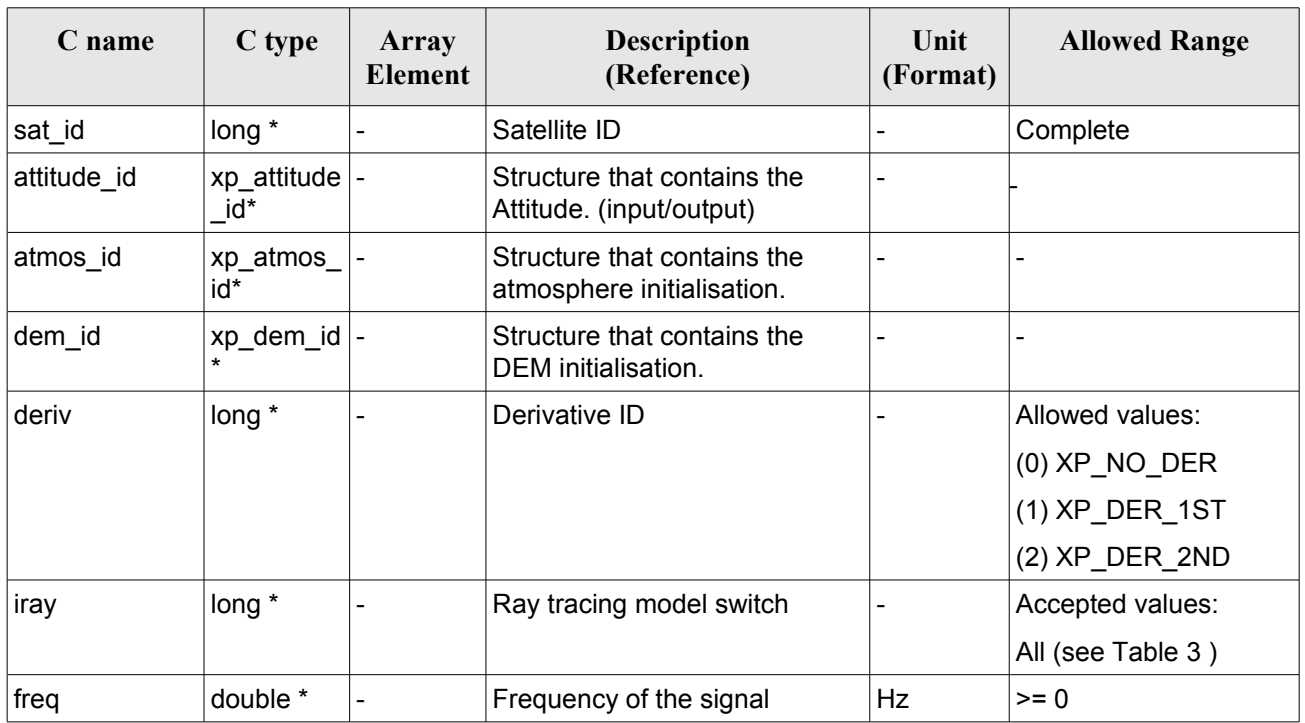

#### *Table 246: Input parameters of xp\_tangent\_target\_moon function*

It is possible to use enumeration values rather than integer values for some of the input arguments:

- Derivative switch: deriv. See current document, [Table](#page-55-0) 3 .
- Ray tracing model switch: iray. See current document, [Table](#page-55-0) 3

### *7.79.4 Output Parameters*

The output parameters of the **xp\_target\_tangent\_moon** CFI function are:

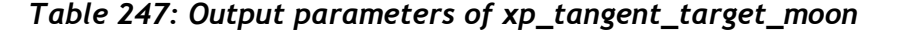

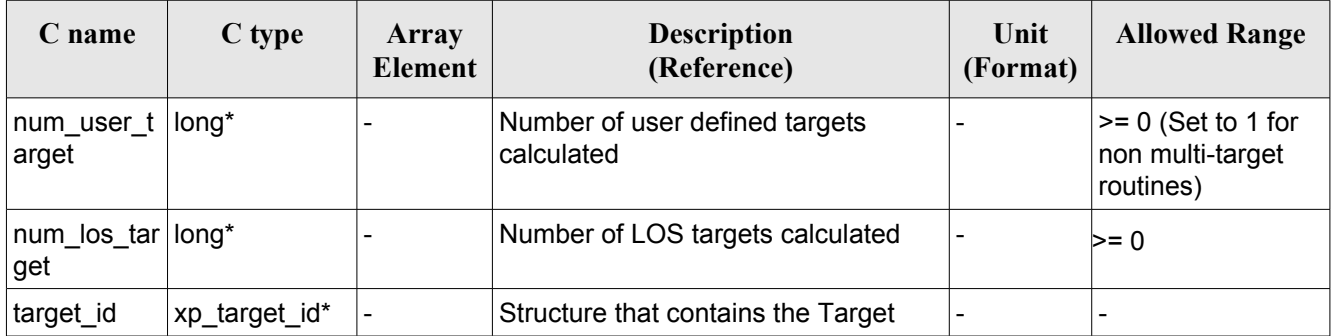

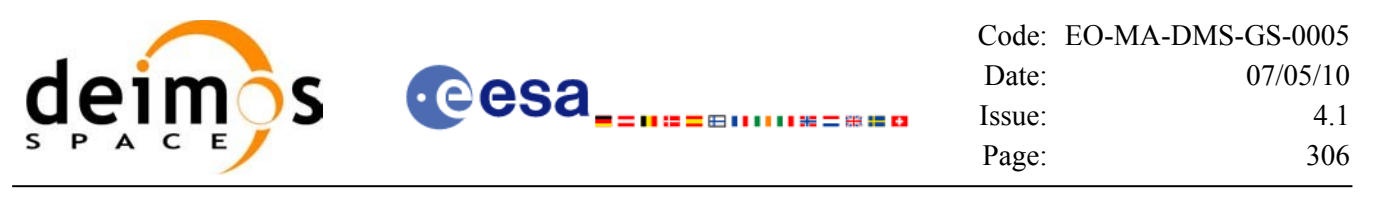

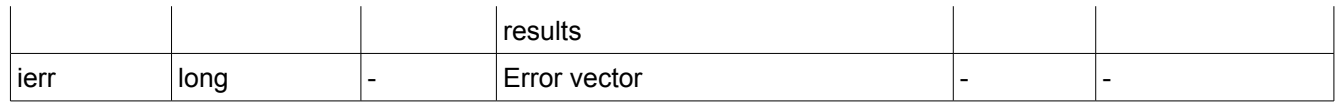

#### *7.79.5 Warnings and Errors*

Next table lists the possible error messages that can be returned by the **xp\_target\_tangent\_moon** CFI function after translating the returned error vector into the equivalent list of error messages by calling the function of the EO\_POINTING software library **xp\_get\_msg** (see [\[GEN\\_SUM\]](#page-39-0)).

This table also indicates the type of message returned, i.e. either a warning (WARN) or an error (ERR), the cause of such a message and the impact on the performed calculation.

The table is completed by the error code and value. These error codes can be obtained by translating the error vector returned by the **xp target tangent moon** function by calling the function of the EO\_POINTING software library **xp\_get\_code** (see [\[GEN\\_SUM\]](#page-39-0)).

| <b>Error</b><br>type | <b>Error</b> message                                                            | <b>Cause and impact</b>  | <b>Error</b> code                                | Error<br>$\bf No$ |
|----------------------|---------------------------------------------------------------------------------|--------------------------|--------------------------------------------------|-------------------|
| <b>ERR</b>           | Attitude ID is not initialized                                                  | No calculation performed | XP CFI MOON ATTITUD<br><b>E STATUS ERR</b>       | $\overline{0}$    |
| <b>ERR</b>           | Deriv flag is not correct                                                       | No calculation performed | XP_CFI_MOON_DERIV FL<br>AG ERR                   | 1                 |
| <b>ERR</b>           | Ray Tracing Model ID is not<br>correct                                          | No calculation performed | XP_CFI_MOON_IRAY_ID_<br><b>ERR</b>               | $\overline{2}$    |
| <b>ERR</b>           | Invalid Frequency                                                               | No calculation performed | XP CFI MOON FREQ ER R                            | 3                 |
| <b>ERR</b>           | Atmospheric model has not<br>been initialised                                   | No calculation performed | XP_CFI_MOON_ATM_NOT<br>INIT_ERR                  | $\overline{4}$    |
| <b>ERR</b>           | Atmosphere initialisation is<br>not compatible with Ray<br><b>Tracing Model</b> | No calculation performed | XP CFI MOON ATM INIT<br><b>IRAY COMPATIB ERR</b> | 5                 |
| <b>ERR</b>           | Input state vector does not<br>satisfy loose tolerance<br>requirement           | No calculation performed | XP CFI MOON INVALID<br>SV ERR                    | 6                 |
| <b>ERR</b>           | Time Reference not initialised No calculation performed                         |                          | XP_CFI_MOON_TIME_REF<br>INIT_ERR                 | $\overline{7}$    |
| <b>ERR</b>           | Internal computation error #1                                                   | No calculation performed | XP CFI MOON MOON P<br><b>OSITION CALC ERR</b>    | 8                 |
| <b>ERR</b>           | Internal computation error #2                                                   | No calculation performed | XP_CFI_MOON_MOON_CS<br>CALC ERR                  | 9                 |

*Table 248: Error messages of xp\_target\_tangent\_moon function*

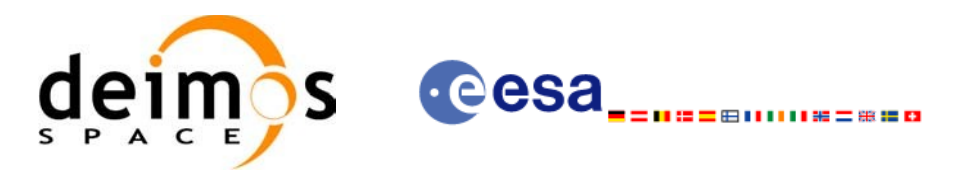

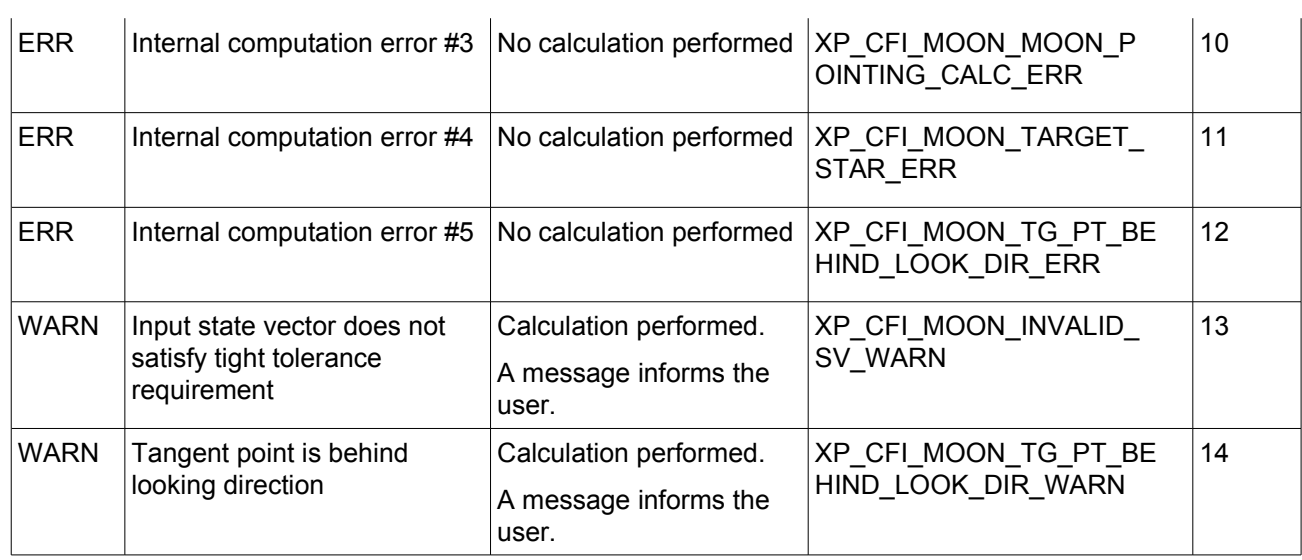

# *7.79.6 Runtime Performances*

The following runtime performances have been measured.

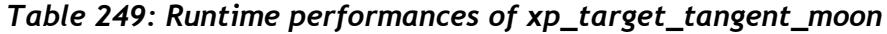

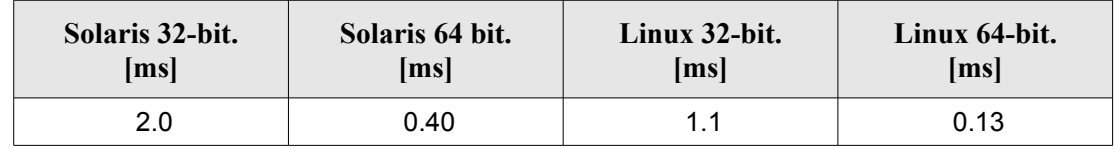

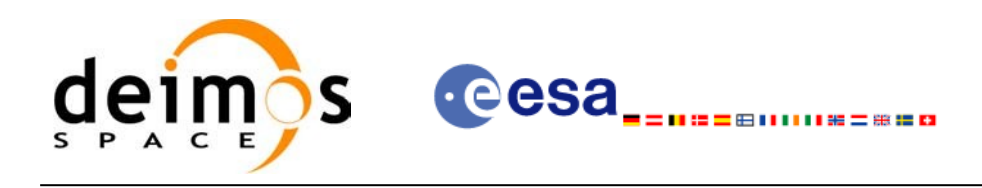

# **7.80 xp\_multi\_target\_inter**

### *7.80.1 Overview*

The **xp\_multi\_target\_inter** CFI function computes the first or the second intersection points of the line of sight from the satellite (defined by an elevation and an azimuth angle expressed in the selected Attitude Frame) with surfaces located at certain geodetic altitudes over the Earth.

#### *7.80.2 Calling Interface*

The calling interface of the **xp\_multi\_target\_inter** CFI function is the following (input parameters are underlined):

```
#include <explorer_pointing.h>
{
      long sat id;
      xp attitude id attitude id = {NULL};
      xp atmos id atmos id = {NULL};
      xp dem id dem id = {NULL};
      xp target id target id = {NULL};
      long deriv, inter flag, iray;
      double los az, los el, geod alt[XP_MAX_NUM_MULTI_TARGET],
               los az rate, los el rate, freq;
      long ierr[XP_NUM_ERR_MULTI_TARGET_INTER], num_target, status
               num user target, num los target;
      status = xp_multi_target_inter(&sat_id,
                &attitude_id,
                &atmos_id,
                &dem_id,
                &deriv, &inter_flag, &los_az,
                &los_el, &num_target, geod_alt, &los_az_rate,
                &los_el_rate, &iray, &freq, 
                &num user target, &num los target,
                 &target_id, ierr); 
      /* Or, using the run id */
      long run id;
      status = xp_multi_target_inter_run(&run_id,
                &attitude_id,
                &deriv, &inter_flag, &los_az,
```
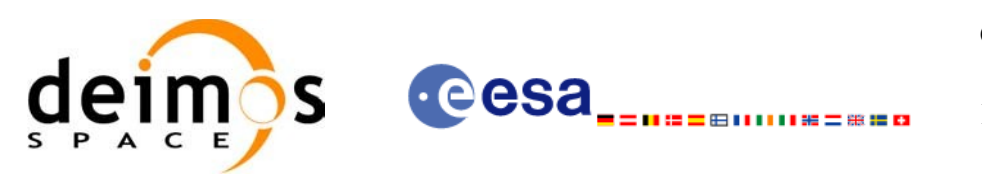

&los\_el, &num\_target, geod\_alt, &los\_az\_rate, &los\_el\_rate, &iray, &freq, &num user target, &num los target, &target\_id, ierr);

}

The XP\_NUM\_ERR\_MULTI\_TARGET\_INTER constant is defined in the file *explorer\_pointing.h.*

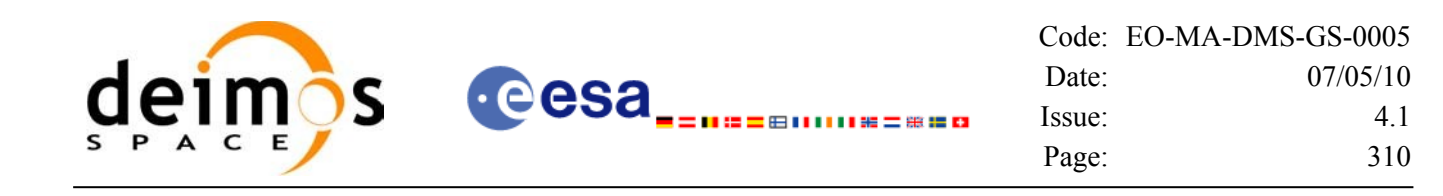

### *7.80.3 Input Parameters*

The **xp\_multi\_target\_inter** CFI function has the following input parameters:

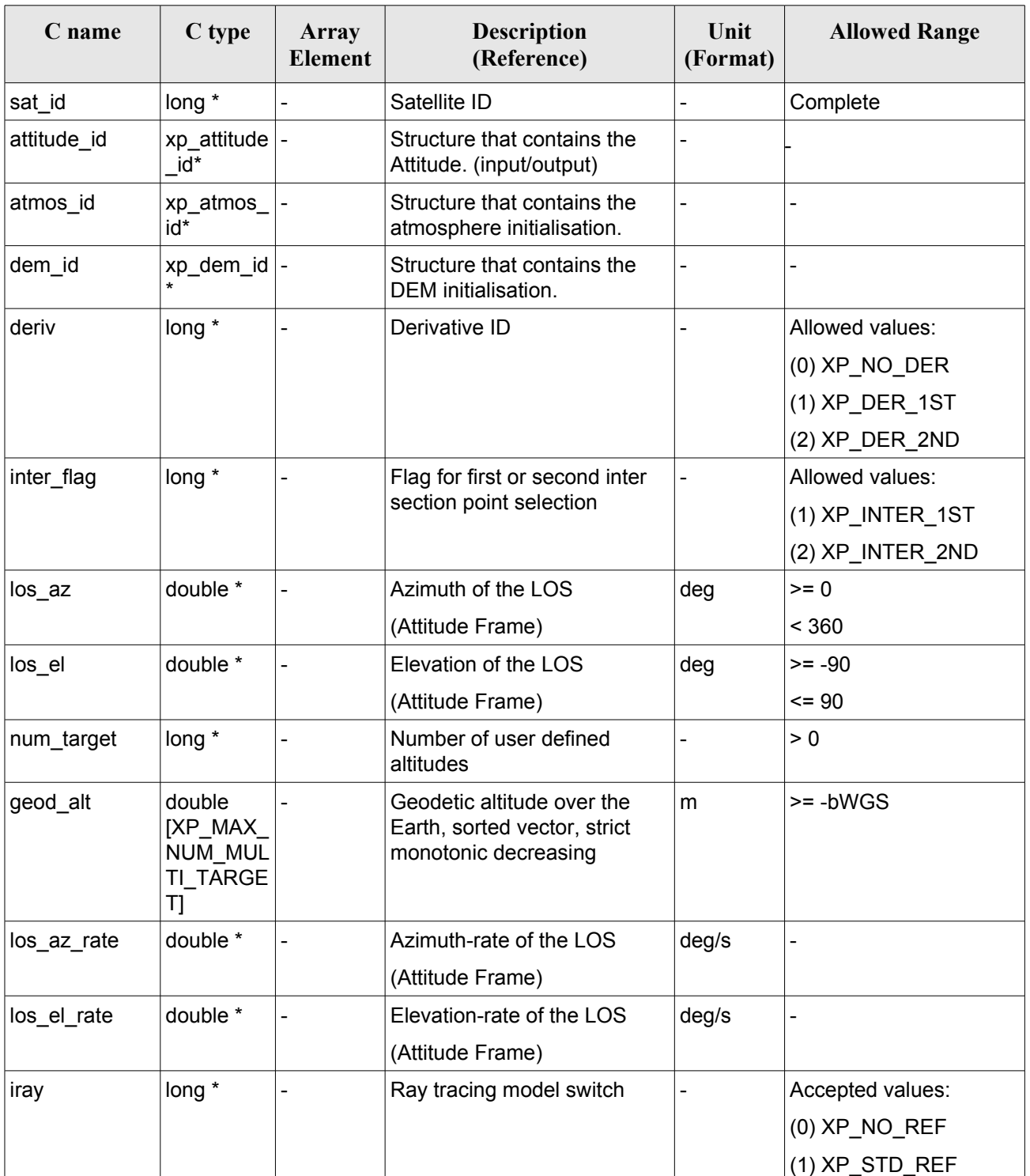

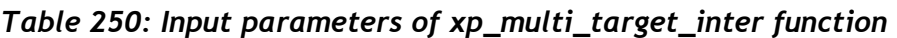

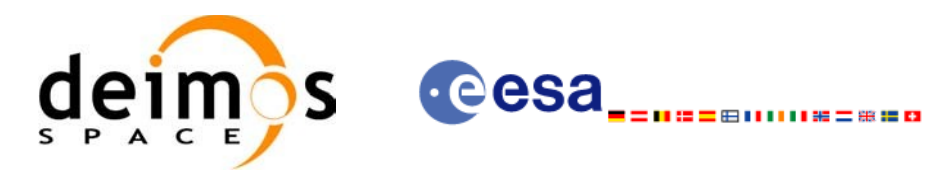

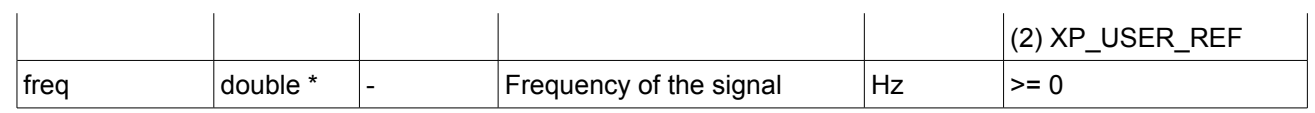

It is possible to use enumeration values rather than integer values for some of the input arguments:

- Derivative switch: deriv. See current document, [Table](#page-55-0) 3 .
- Intersection flag: inter flag. See current document, [Table](#page-55-0) 3.
- Ray tracing model switch: iray. See current document, [Table](#page-55-0) 3 .

#### *7.80.4 Output Parameters*

The output parameters of the **xp\_multi\_target\_inter** CFI function are:

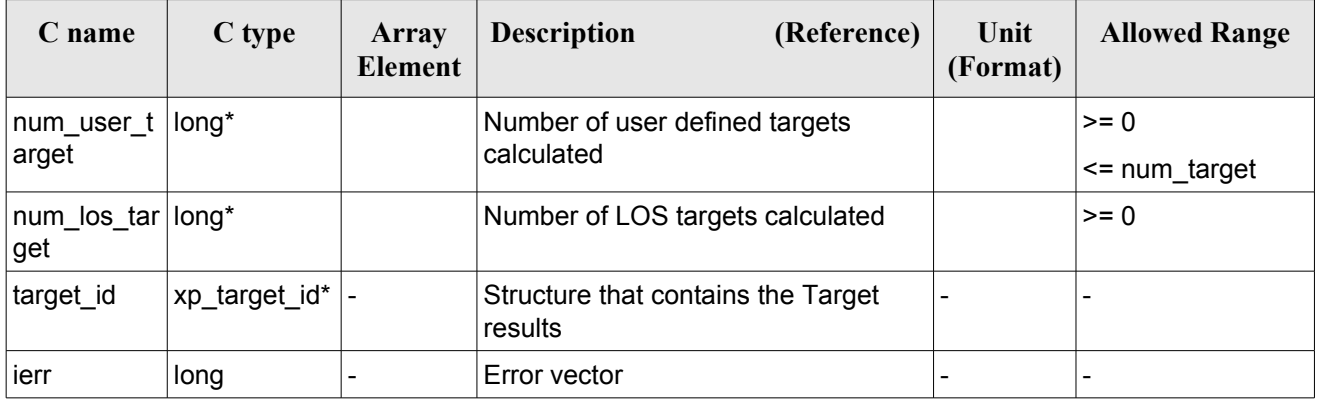

#### *Table 251: Output parameters of xp\_multi\_target\_inter*

# *7.80.5 Warnings and Errors*

Next table lists the possible error messages that can be returned by the **xp\_multi\_target\_inter** CFI function after translating the returned error vector into the equivalent list of error messages by calling the function of the EO\_POINTING software library **xp\_get\_msg** (see [\[GEN\\_SUM\]\)](#page-39-0).

This table also indicates the type of message returned, i.e. either a warning (WARN) or an error (ERR), the cause of such a message and the impact on the performed calculation.

The table is completed by the error code and value. These error codes can be obtained by translating the error vector returned by the **xp\_multi\_target\_inter** function by calling the function of the EO\_POINTING software library **xp\_get\_code** (see [\[GEN\\_SUM\]](#page-39-0)).

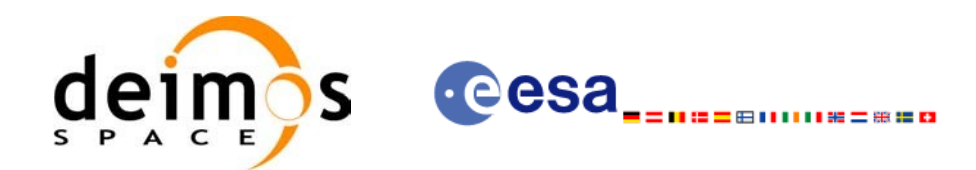

#### *Table 252: Error messages of xp\_multi\_target\_inter function*

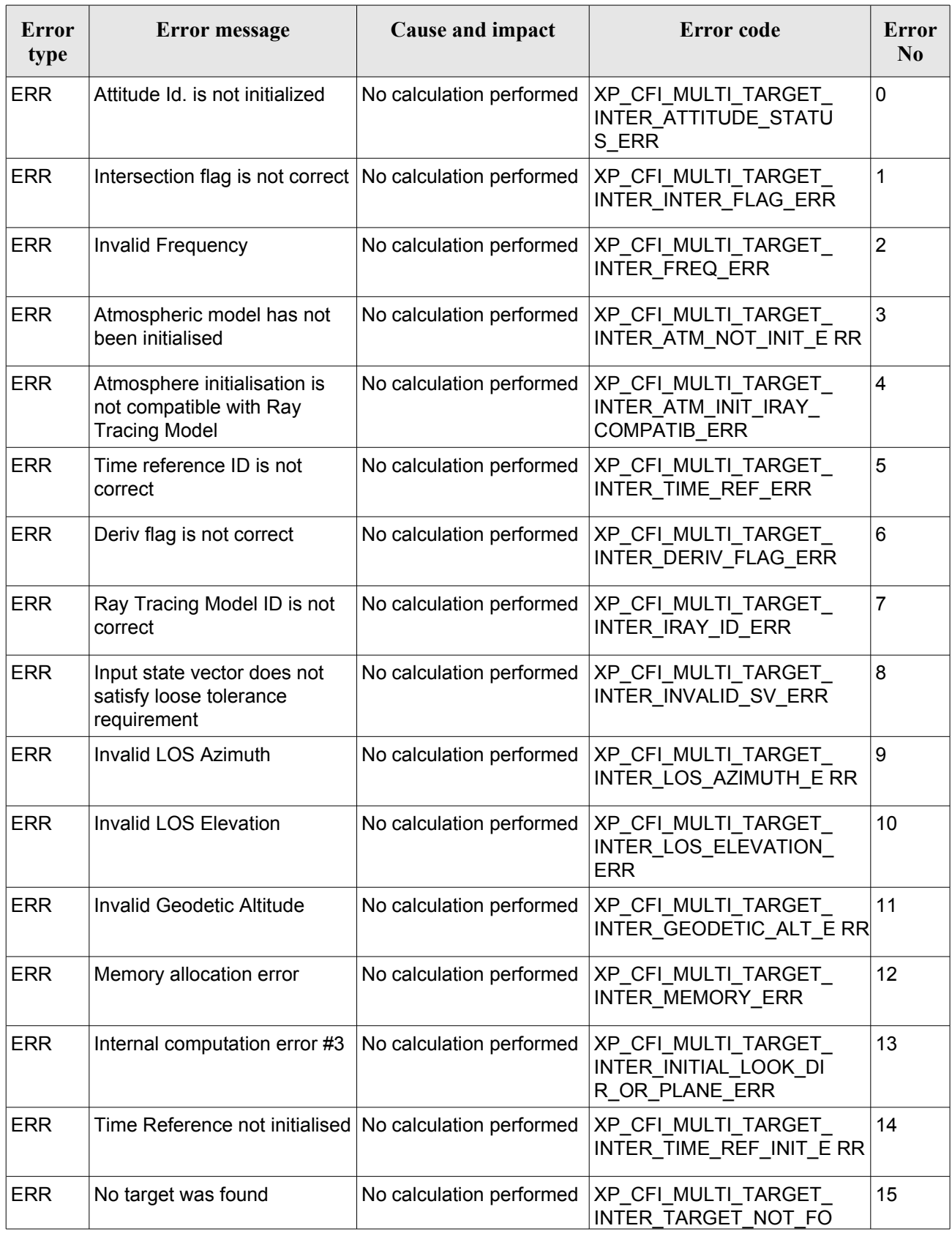

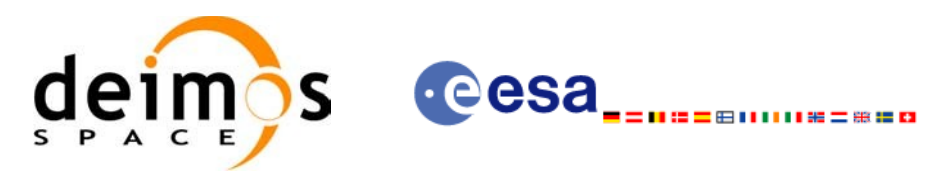

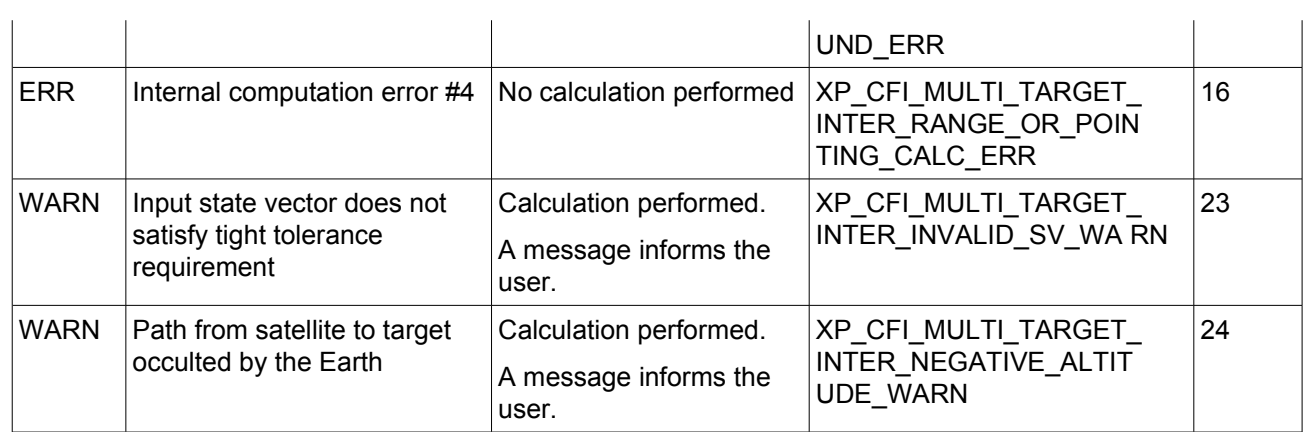

# *7.80.6 Runtime Performances*

The following runtime performances have been measured.

#### *Table 253: Runtime performances of xp\_multi\_target\_inter*

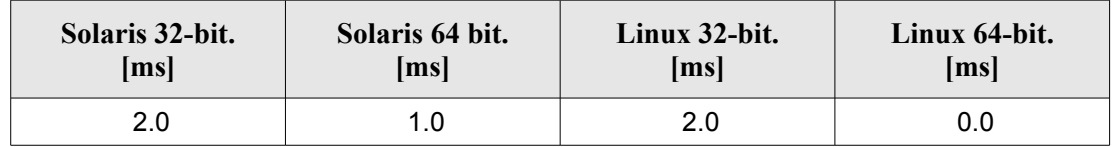

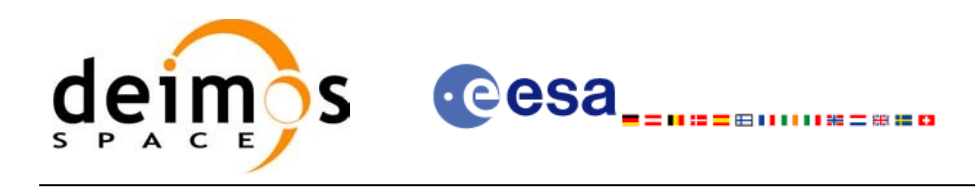

# **7.81 xp\_multi\_target\_travel\_time**

## *7.81.1 Overview*

The **xp\_multi\_target\_travel\_time** CFI function computes the points of the line or sight from the satellite (defined by an elevation and an azimuth angle expressed in the selected Attitude Frame) at given travel times along the (curved) line of sight.

### *7.81.2 Calling Interface*

The calling interface of the **xp\_multi\_target\_travel\_time** CFI function is the following (input parameters are underlined):

```
#include <explorer_pointing.h>
{
      long sat id;
      xp attitude id attitude id = {NULL};
      xp atmos id atmos id = {NULL};
      xp dem id dem id = {NULL};
      xp target id target id = {NULL};
      long deriv, iray;
      double los az, los el, travel time[XP_MAX_NUM_MULTI_TARGET];
      double los az rate, los el rate, travel time rate, freq;
      long num target, num user target, num los target;
      long ierr[XP_NUM_ERR_MULTI_TARGET_TRAVEL_TIME], status;
      status = xp_multi_target_travel_time(&sat_id,
                &attitude_id,
                &atmos_id,
                &dem_id,
                &deriv, &los_az, &los_el, 
                &num_target, travel_time, &los_az_rate,
                &los_el_rate, &travel_time_rate, &iray, &freq, 
                &num user target, &num los target,
                 &target_id, ierr); 
      /* Or, using the run id */
      long run id;
      status = xp_multi_target_travel_time_run(&run_id,
                &attitude_id,
                &deriv, &los_az, &los_el,
```
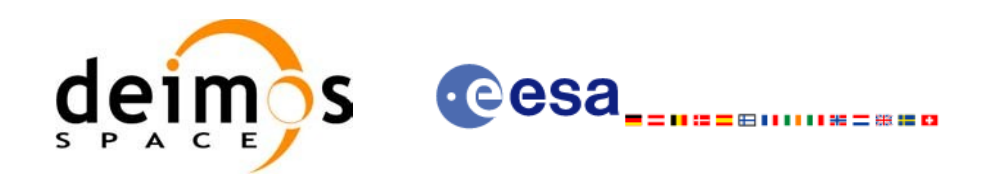

&num\_target, travel\_time, &los\_az\_rate, &los\_el\_rate, &travel\_time\_rate, &iray, &freq, &num user target, &num los target, &target\_id, ierr);

}

The XP\_NUM\_ERR\_MULTI\_TARGET\_TRAVEL\_TIME constant is defined in the file *explorer\_pointing.h.*

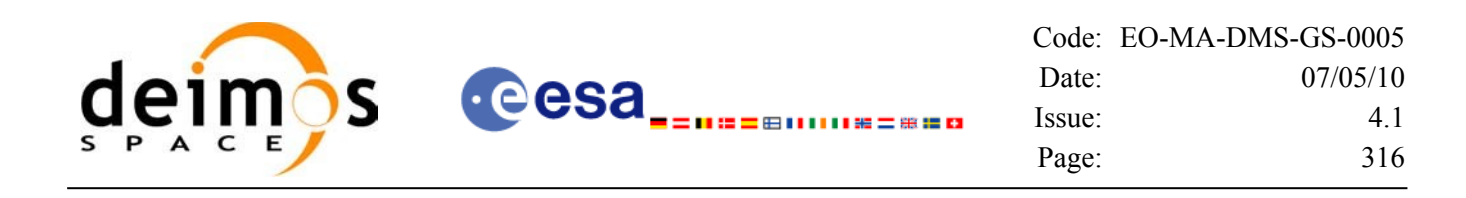

# *7.81.3 Input Parameters*

The **xp\_multi\_target\_travel\_time** CFI function has the following input parameters:

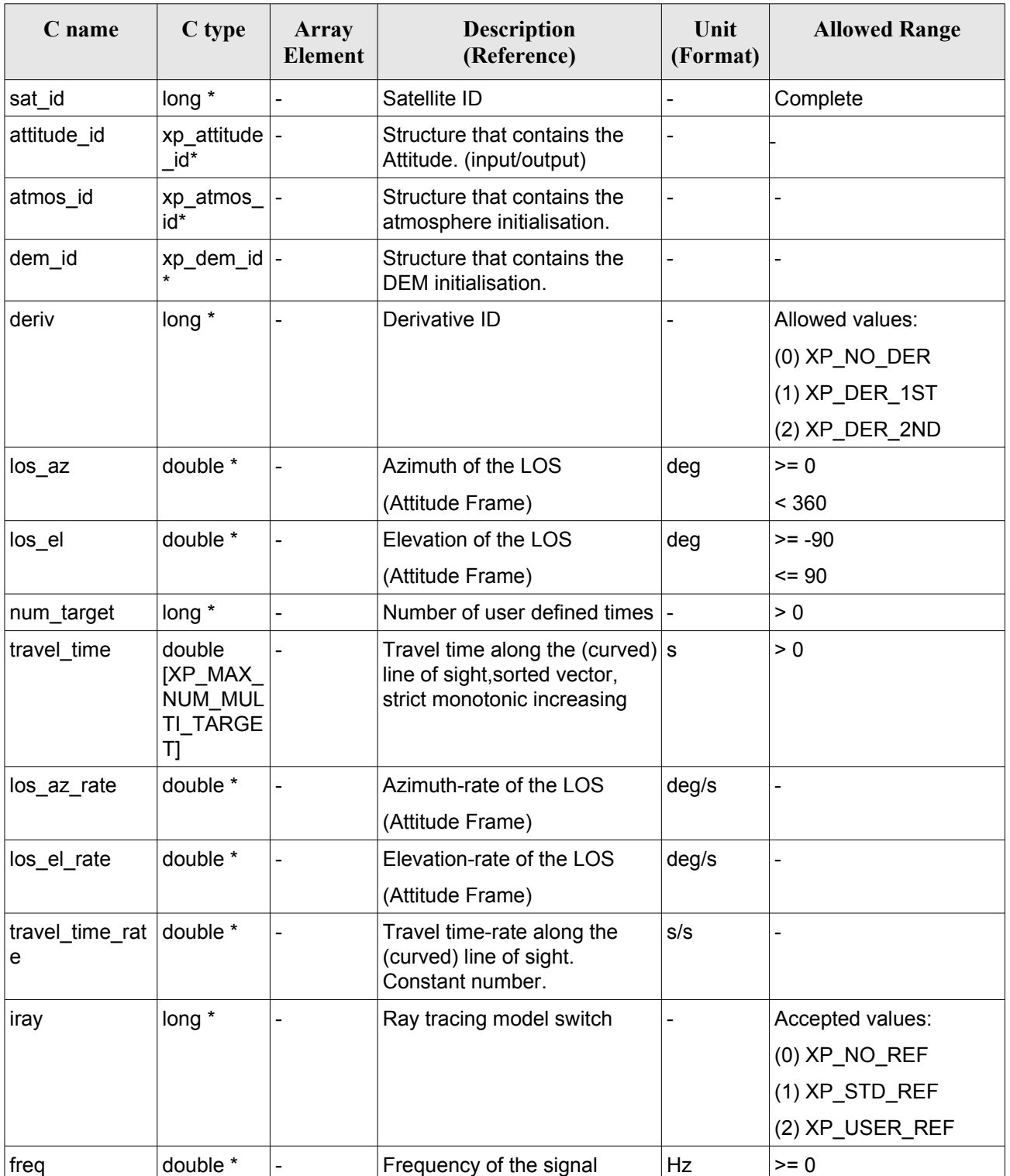

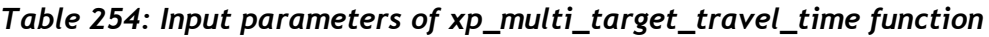

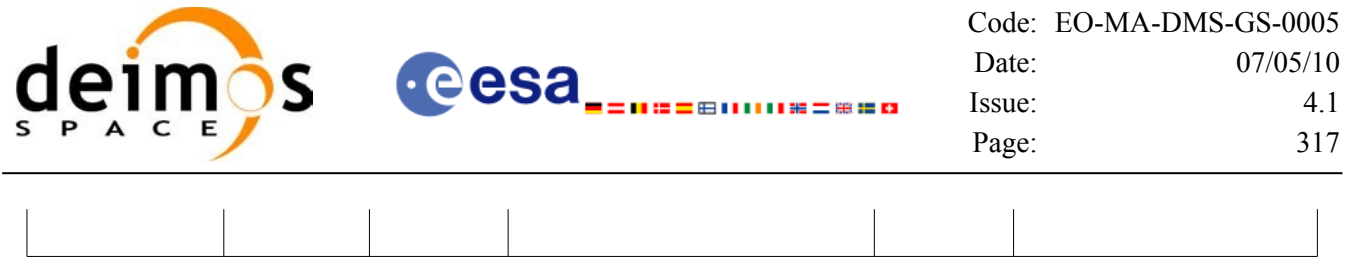

It is possible to use enumeration values rather than integer values for some of the input arguments:

- Derivative switch: deriv. See current document, [Table](#page-55-0) 3 .
- Ray tracing model switch: iray. See current document, [Table](#page-55-0) 3 .

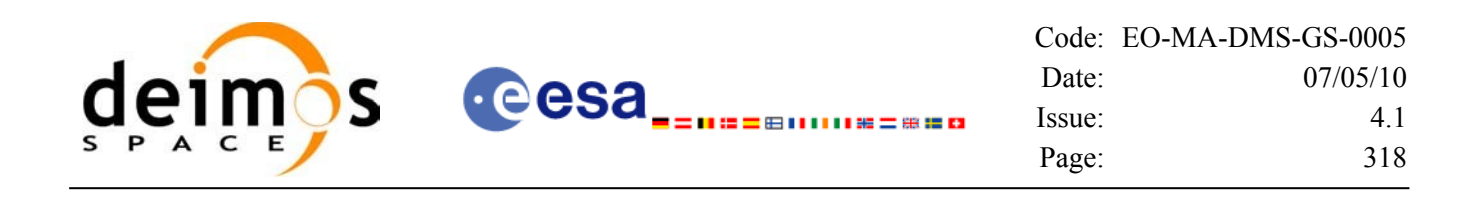

#### *7.81.4 Output Parameters*

The output parameters of the **xp\_multi\_target\_travel\_time** CFI function are:

| C name                     | C type        | <b>Array</b><br><b>Element</b> | <b>Description</b><br>(Reference)             | Unit<br>(Format)         | <b>Allowed Range</b>    |
|----------------------------|---------------|--------------------------------|-----------------------------------------------|--------------------------|-------------------------|
| num_user_t<br>arget        | long*         |                                | Number of user defined targets<br>calculated  |                          | $>= 0$<br><= num target |
| num los $tar long*$<br>get |               |                                | Number of LOS targets calculated              |                          | $>= 0$                  |
| target_id                  | xp_target_id* |                                | Structure that contains the Target<br>results | $\overline{\phantom{0}}$ |                         |
| ierr                       | long          |                                | Error vector                                  |                          |                         |

*Table 255: Output parameters of xp\_multi\_target\_travel\_time*

### *7.81.5 Warnings and Errors*

Next table lists the possible error messages that can be returned by the **xp\_multi\_target\_travel\_time** CFI function after translating the returned error vector into the equivalent list of error messages by calling the function of the EO\_POINTING software library **xp\_get\_msg** (see [\[GEN\\_SUM\]](#page-39-0)).

This table also indicates the type of message returned, i.e. either a warning (WARN) or an error (ERR), the cause of such a message and the impact on the performed calculation.

The table is completed by the error code and value. These error codes can be obtained by translating the error vector returned by the **xp\_multi\_target\_travel\_time** function by calling the function of the EO\_POINTING software library **xp\_get\_code** (see [\[GEN\\_SUM\]](#page-39-0)).

| Error<br>type | <b>Error</b> message                                      | Cause and impact         | Error code                                                    | Error<br>$\mathbf{N}\mathbf{0}$ |
|---------------|-----------------------------------------------------------|--------------------------|---------------------------------------------------------------|---------------------------------|
| <b>ERR</b>    | Attitude Id. is not initialized                           | No calculation performed | XP CFI MULTI TARGET<br>TRAVEL TIME ATTITUD<br>E STATUS ERR    | 0                               |
| <b>ERR</b>    | Intersection flag is not correct No calculation performed |                          | XP CFI MULTI TARGET<br>TRAVEL TIME INTER FL<br>AG ERR         |                                 |
| <b>ERR</b>    | <b>Invalid Frequency</b>                                  | No calculation performed | XP CFI_MULTI_TARGET_<br>TRAVEL TIME FREQ ER R                 | 2                               |
| <b>ERR</b>    | Atmospheric model has not<br>been initialised             | No calculation performed | XP CFI MULTI TARGET<br>TRAVEL TIME ATM NOT<br><b>INIT ERR</b> | 3                               |

*Table 256: Error messages of xp\_multi\_target\_travel\_time function*

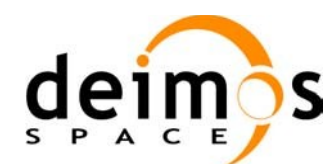

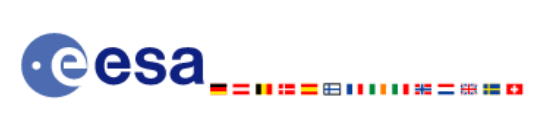

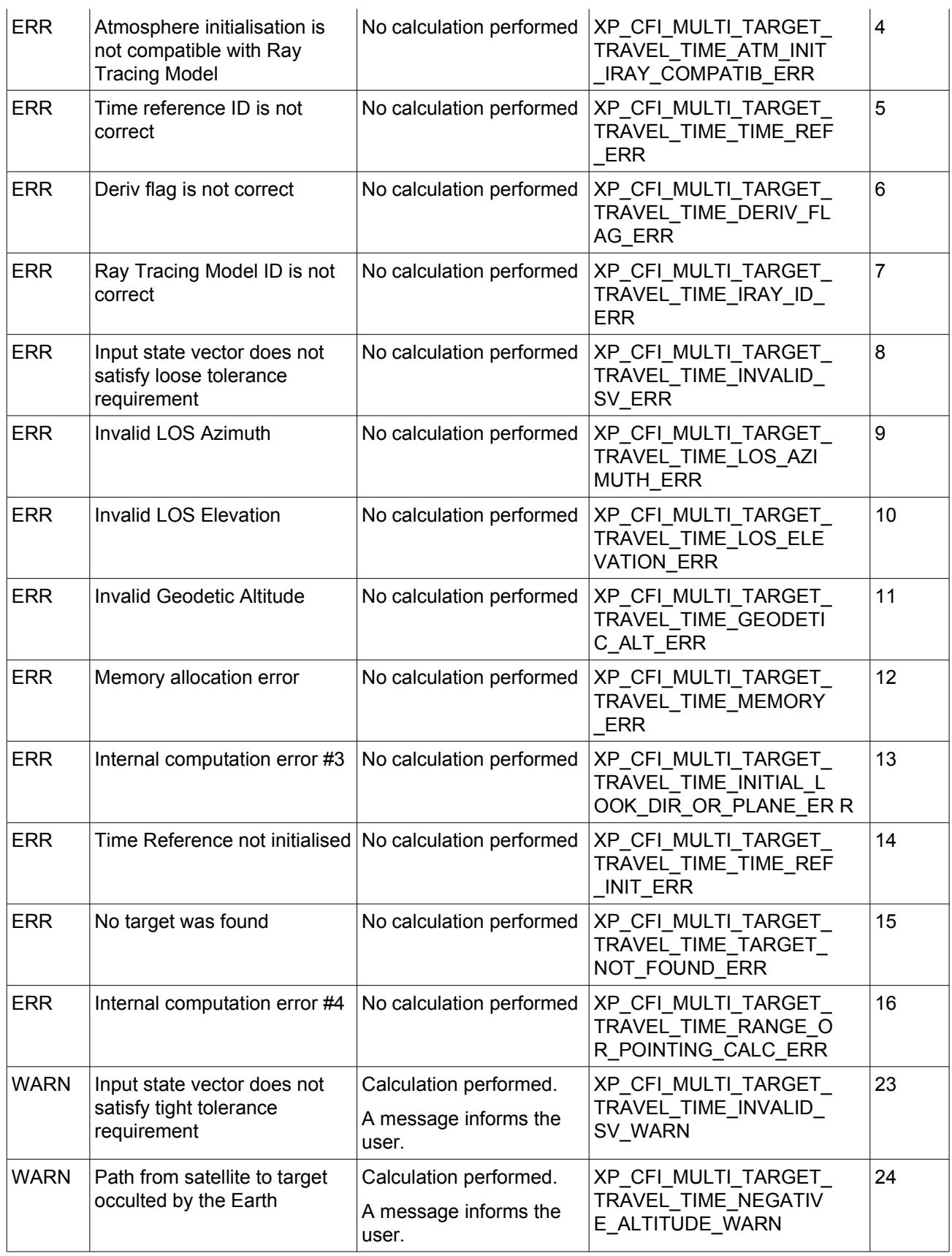

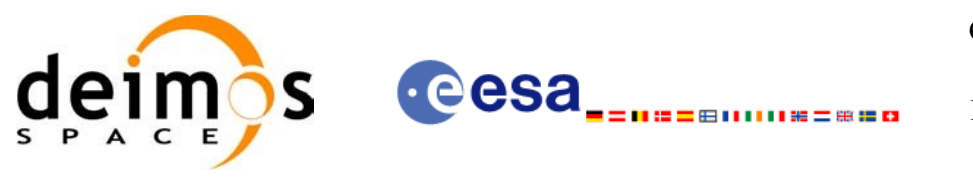

# *7.81.6 Runtime Performances*

The following runtime performances have been measured.

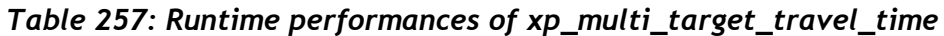

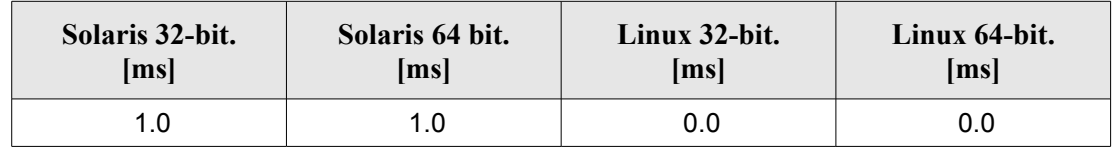

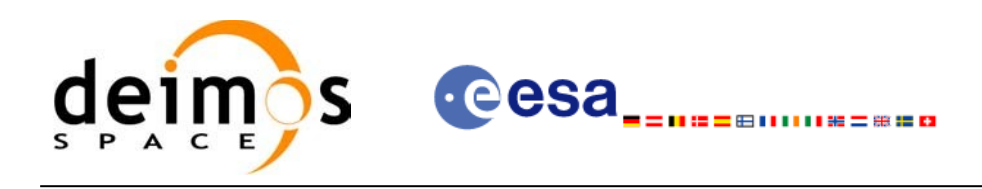

# **7.82 xp\_target\_extra\_vector**

### *7.82.1 Overview*

The **xp** target extra vector CFI function provides the following output parameters for the target(s) in input data structure.: target position, velocity and acceleration vectors, line of sight direction, range, travel time and their corresponding derivatives.

### *7.82.2 Calling Interface*

The calling interface of the **xp** target extra vector CFI function is the following (input parameters are underlined):

```
#include <explorer pointing.h>
{
      long choice, target type, target number;
      xp target id target id = {NULL};
      double vector results[XP_SIZE_TARGET_RESULT_VECTOR],
          vector_results_rate[XP_SIZE_TARGET_RESULT_VECTOR],
          vector_results_rate_rate[XP_SIZE_TARGET_RESULT_VECTOR];
      long ierr[XP_NUM_ERR_TARGET_EXTRA_VECTOR], status;
      status = xp target extra vector (&target id, &choice,
                                         &target_type, &target_number,
                                        vector results,
                                        vector results rate,
                                        vector results rate rate, ierr);
}
```
The XP\_SIZE\_TARGET\_RESULT\_VECTOR and XP\_NUM\_ERR\_TARGET\_EXTRA\_VECTOR\_constants aredefined in the file *explorer\_pointing.h.*

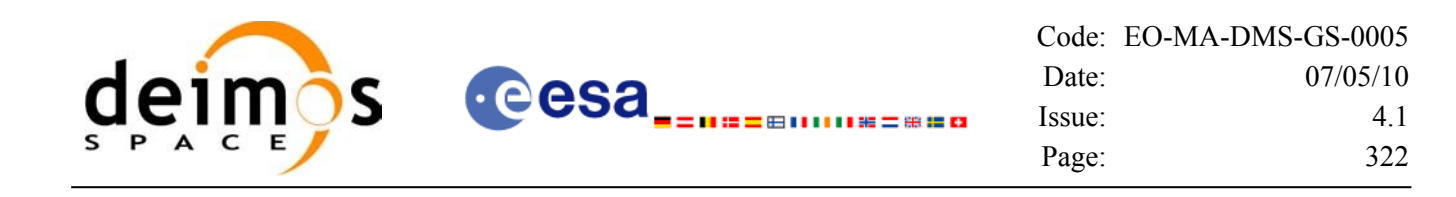

#### *7.82.3 Input Parameters*

The **xp\_target\_extra\_vector** CFI function has the following input parameters:

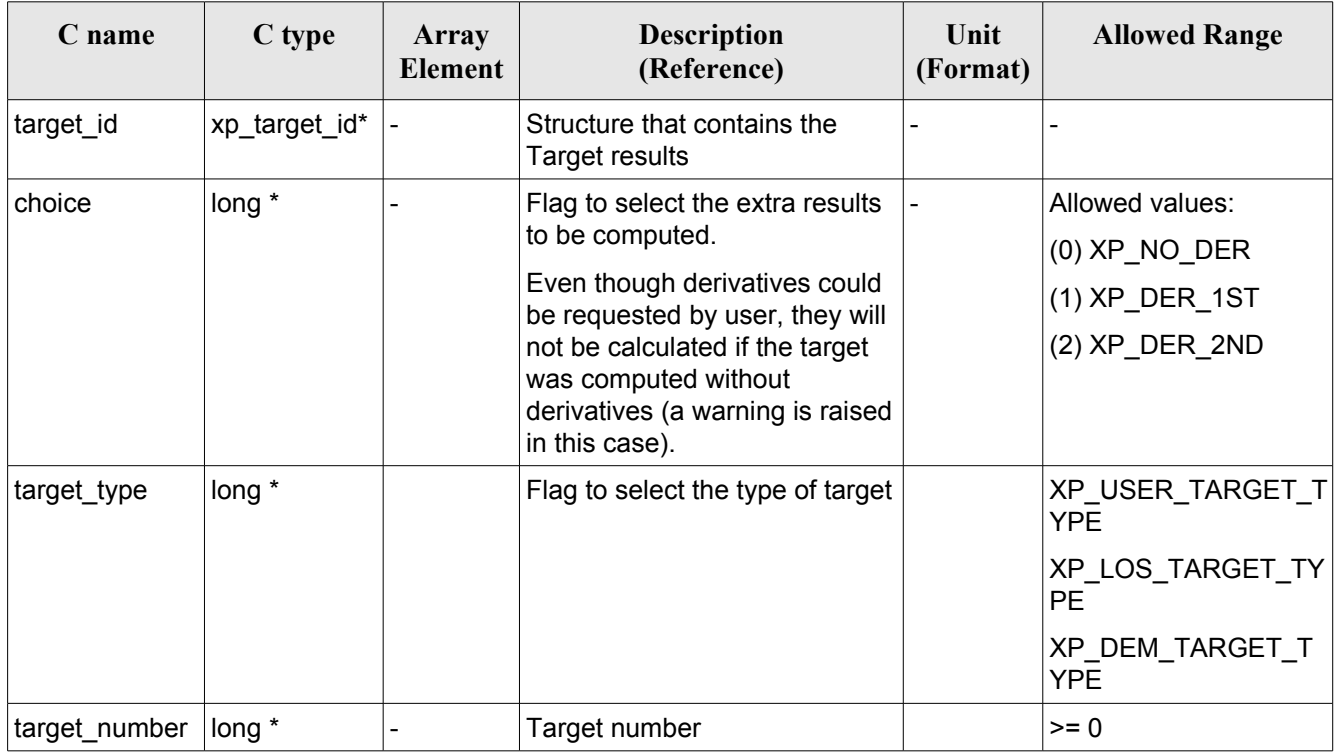

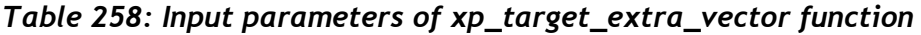

It is possible to use enumeration values rather than integer values for some of the input arguments:

• Choice. (See [Table](#page-55-0) 3 ).

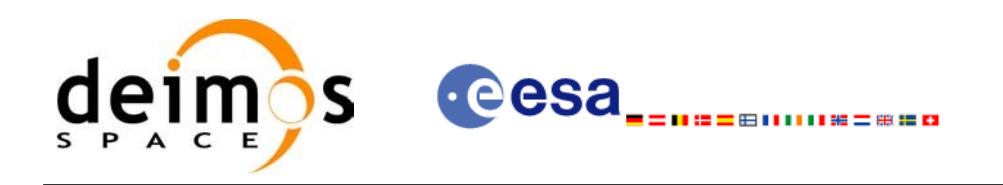

## *7.82.4 Output Parameters*

The output parameters of the **xp\_target\_extra\_vector** CFI function are:

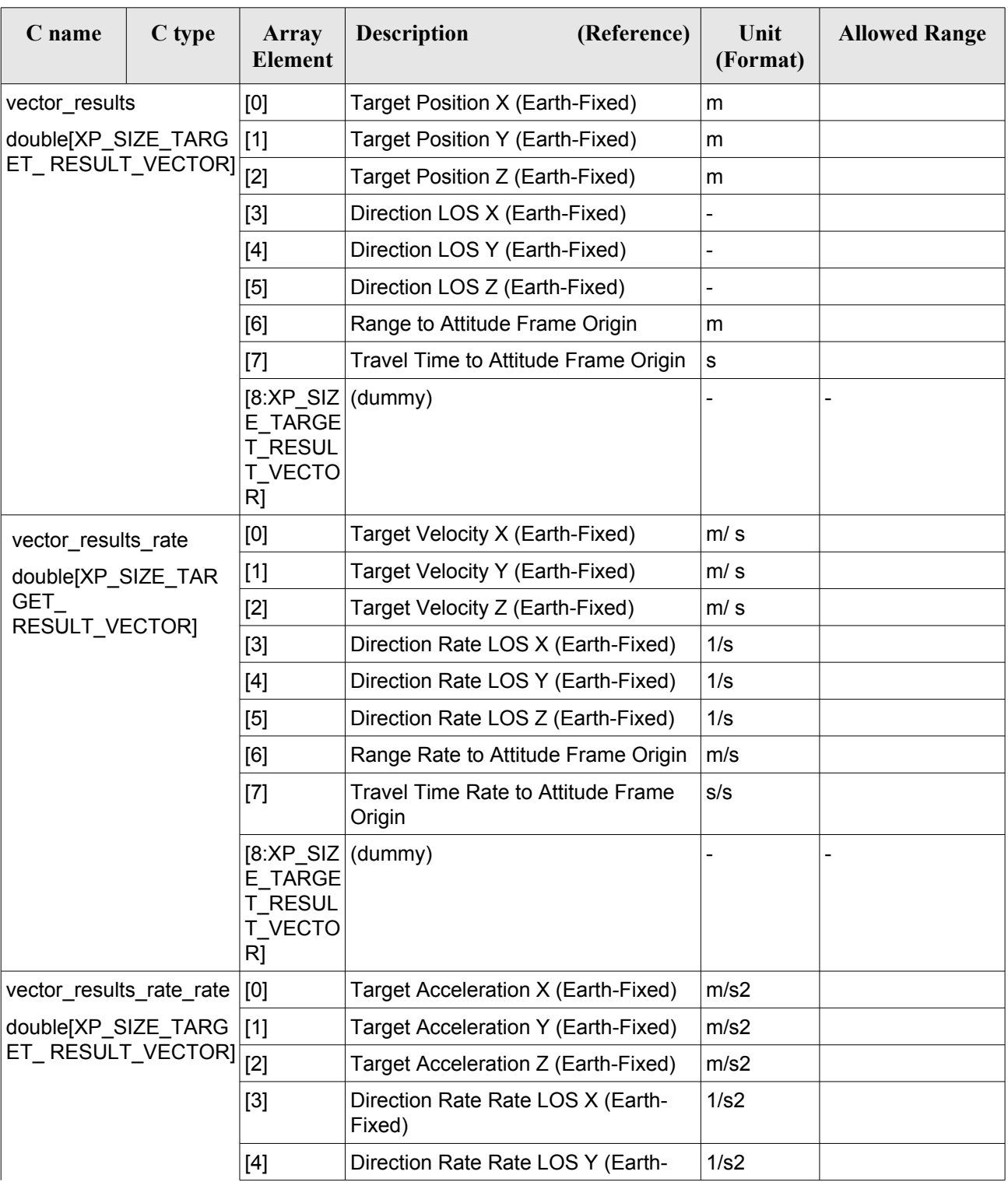

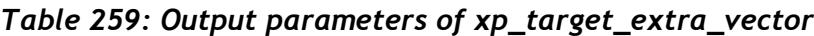

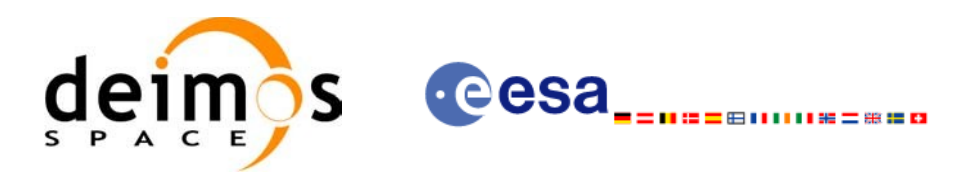

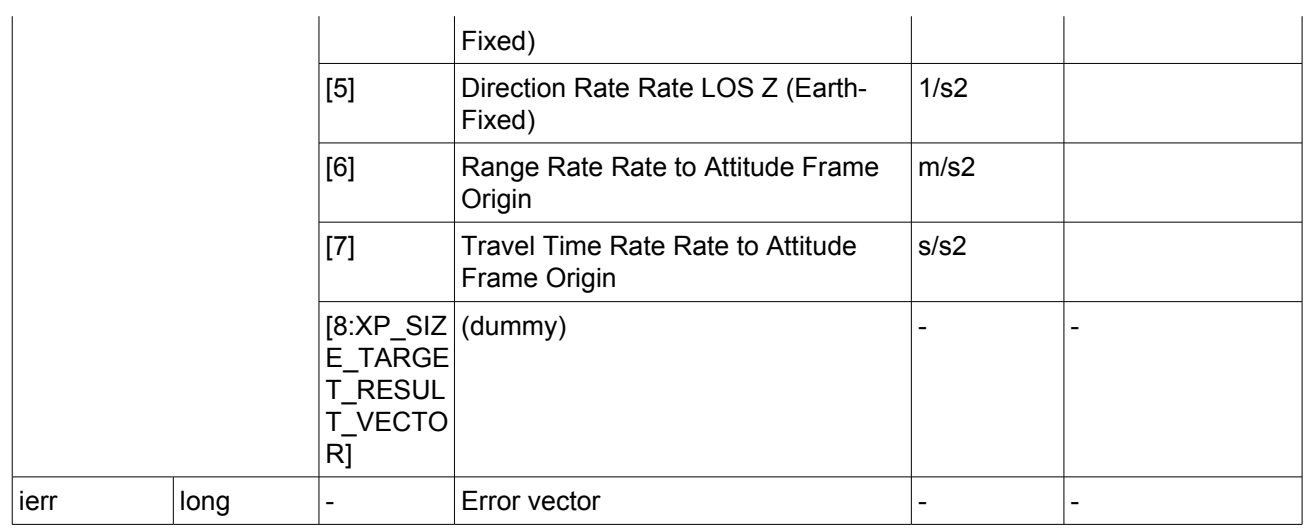

Note that first derivative parameters (vector results rate) are returned as zeros if derivative flag (deriv) was set to NO\_DER when the target was computed and that second derivative parameters (vector results rate rate) are returned as zeros if derivative flag (deriv) was set to NO\_DER or 1ST\_DER.

Note also that when a refraction mode is selected, the second derivative parameters (vector results rate rate) are returned as zeros.

# *7.82.5 Warnings and Errors*

Next table lists the possible error messages that can be returned by the **xp\_target\_extra\_vector** CFI function after translating the returned error vector into the equivalent list of error messages by calling the function of the EO\_POINTING software library **xp\_get\_msg** (see [\[GEN\\_SUM\]](#page-39-0)).

This table also indicates the type of message returned, i.e. either a warning (WARN) or an error (ERR), the cause of such a message and the impact on the performed calculation.

The table is completed by the error code and value. These error codes can be obtained by translating the error vector returned by the **xp\_target\_extra\_vector** function by calling the function of the EO\_POINTING software library **xp\_get\_code** (see [\[GEN\\_SUM\]](#page-39-0)).

| <b>Error</b><br>type | Error message                              | Cause and impact         | Error code                                                 | Error<br>No |
|----------------------|--------------------------------------------|--------------------------|------------------------------------------------------------|-------------|
| <b>ERR</b>           | The Target ID does not<br>contain any data | No calculation performed | XP_CFI_TARGET_EXTRA_V<br>ECTOR NO DATA ERR                 | 0           |
| <b>ERR</b>           | The target does not exist                  | No calculation performed | XP CFI_TARGET_EXTRA_V<br>ECTOR NO SUCH USER T<br>ARGET ERR |             |
| <b>ERR</b>           | The target does not exist                  | No calculation performed | XP CFI_TARGET_EXTRA_V<br>ECTOR NO SUCH LOS TA              | 2           |

*Table 260: Error messages of xp\_target\_extra\_vector function*
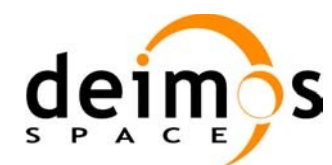

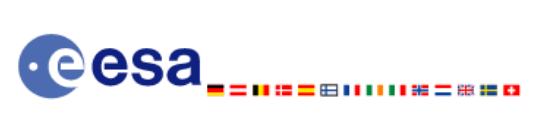

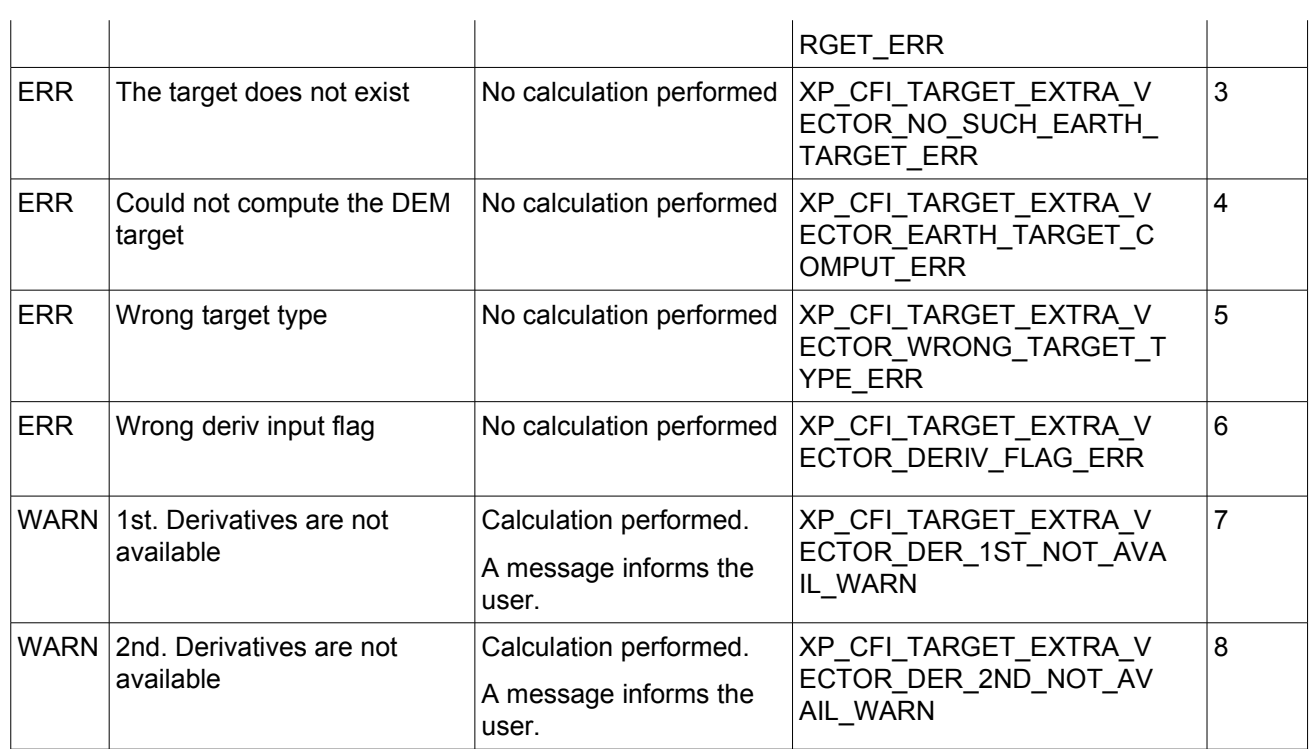

# *7.82.6 Runtime Performances*

The following runtime performances have been measured.

#### *Table 261: Runtime performances of xp\_target\_extra\_vector*

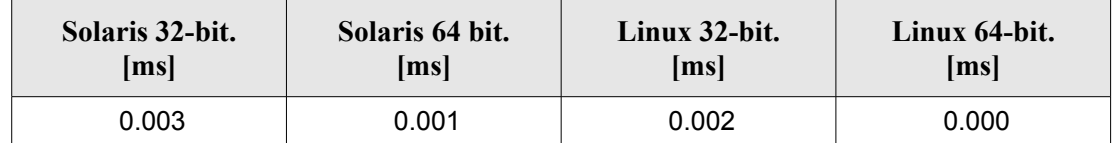

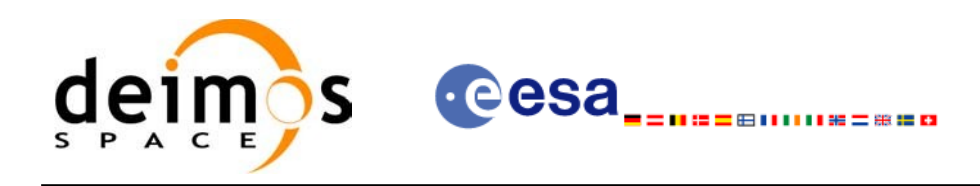

# **7.83 xp\_target\_extra\_main**

### *7.83.1 Overview*

The **xp** target extra main CFI function computes the extra parameter for the target(s) in input data structure.

### *7.83.2 Calling Interface*

The calling interface of the **xp** target extra main CFI function is the following (input parameters are underlined):

```
#include <explorer_pointing.h>
{
      long choice, target type, target number;
      double main results[XP_SIZE_TARGET_RESULT_MAIN],
           main_results_rate[XP_SIZE_TARGET_RESULT_MAIN],
           main_results_rate_rate[XP_SIZE_TARGET_RESULT_MAIN];
      xp target id target id = {NULL};
      long ierr[XP_NUM_ERR_TARGET_EXTRA_MAIN], status;
      status = xp target extra main (&\text{target} id, &\text{choice}, &\text{target type},
                                        &target_number,
                                       main results, main results rate,
                                       main results rate rate, ierr);
}
```
The XP\_SIZE\_TARGET\_EXTRA\_MAIN and XP\_NUM\_ERR\_TARGET\_RESULT\_MAIN constants aredefined in the file *explorer\_pointing.h.*

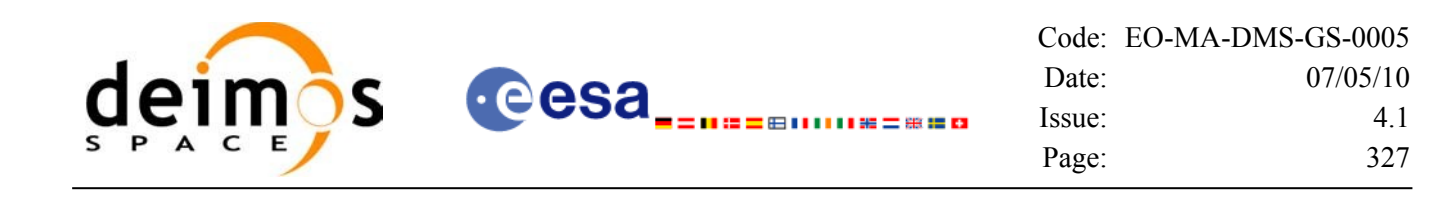

#### *7.83.3 Input Parameters*

The **xp\_target\_extra\_main** CFI function has the following input parameters:

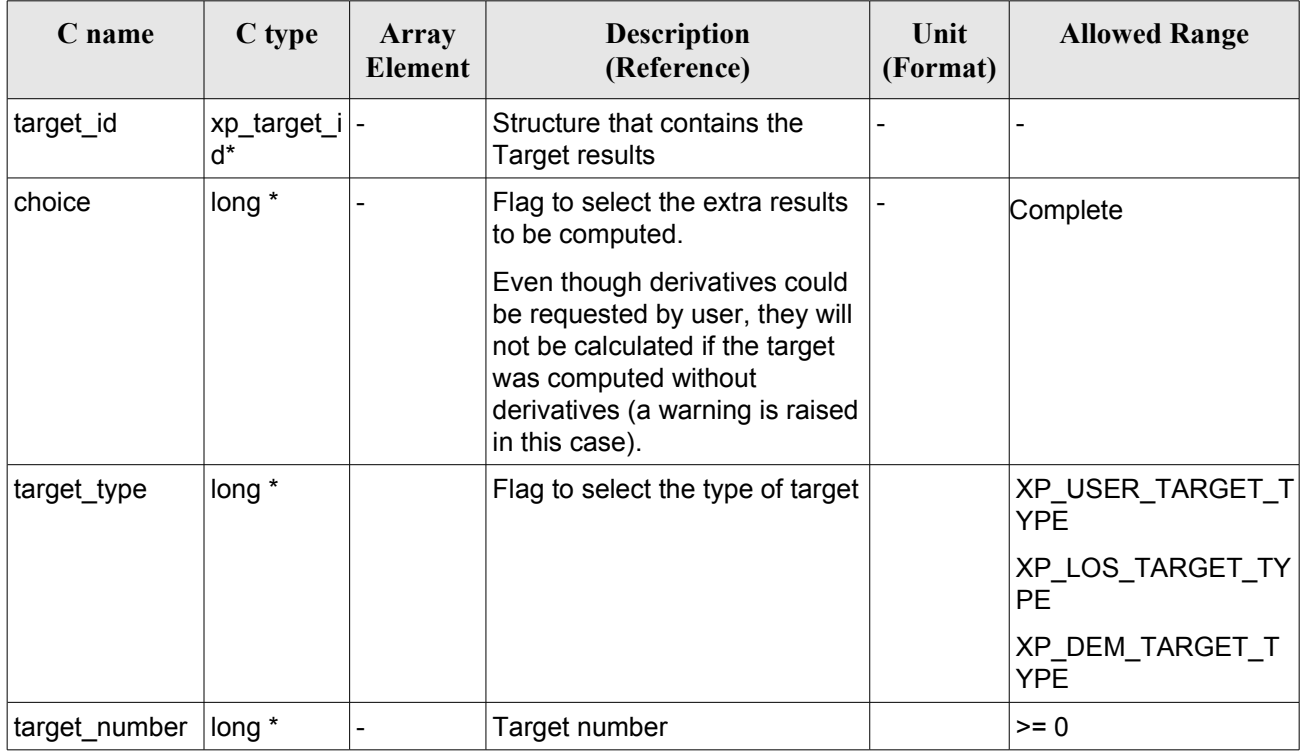

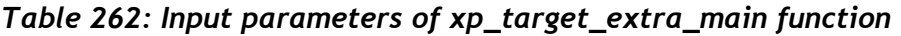

It is possible to use enumeration values rather than integer values for some of the input arguments:

• Choice. (See [Table](#page-55-0) 3 ).

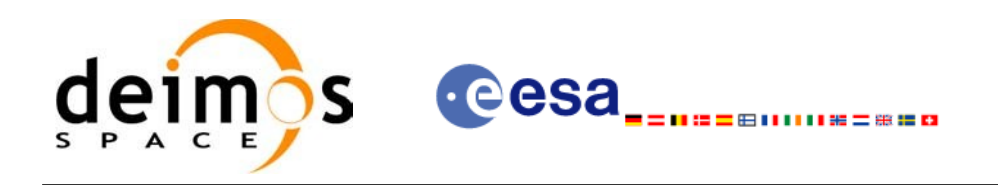

## *7.83.4 Output Parameters*

The output parameters of the **xp\_target\_extra\_main** CFI function are:

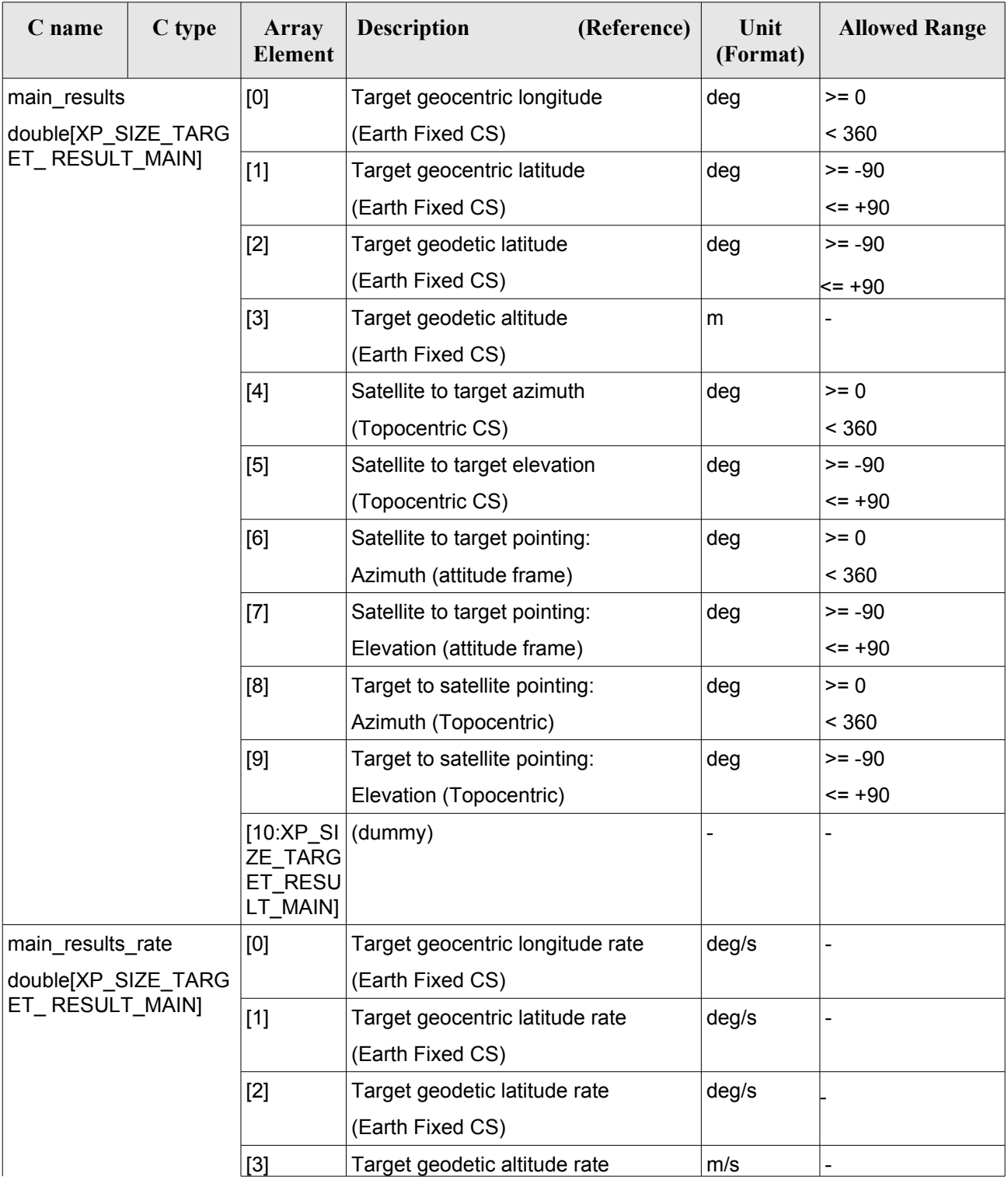

#### *Table 263: Output parameters of xp\_target\_extra\_main*

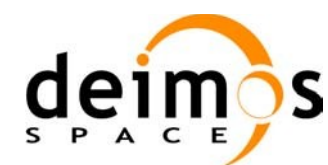

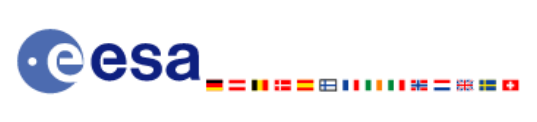

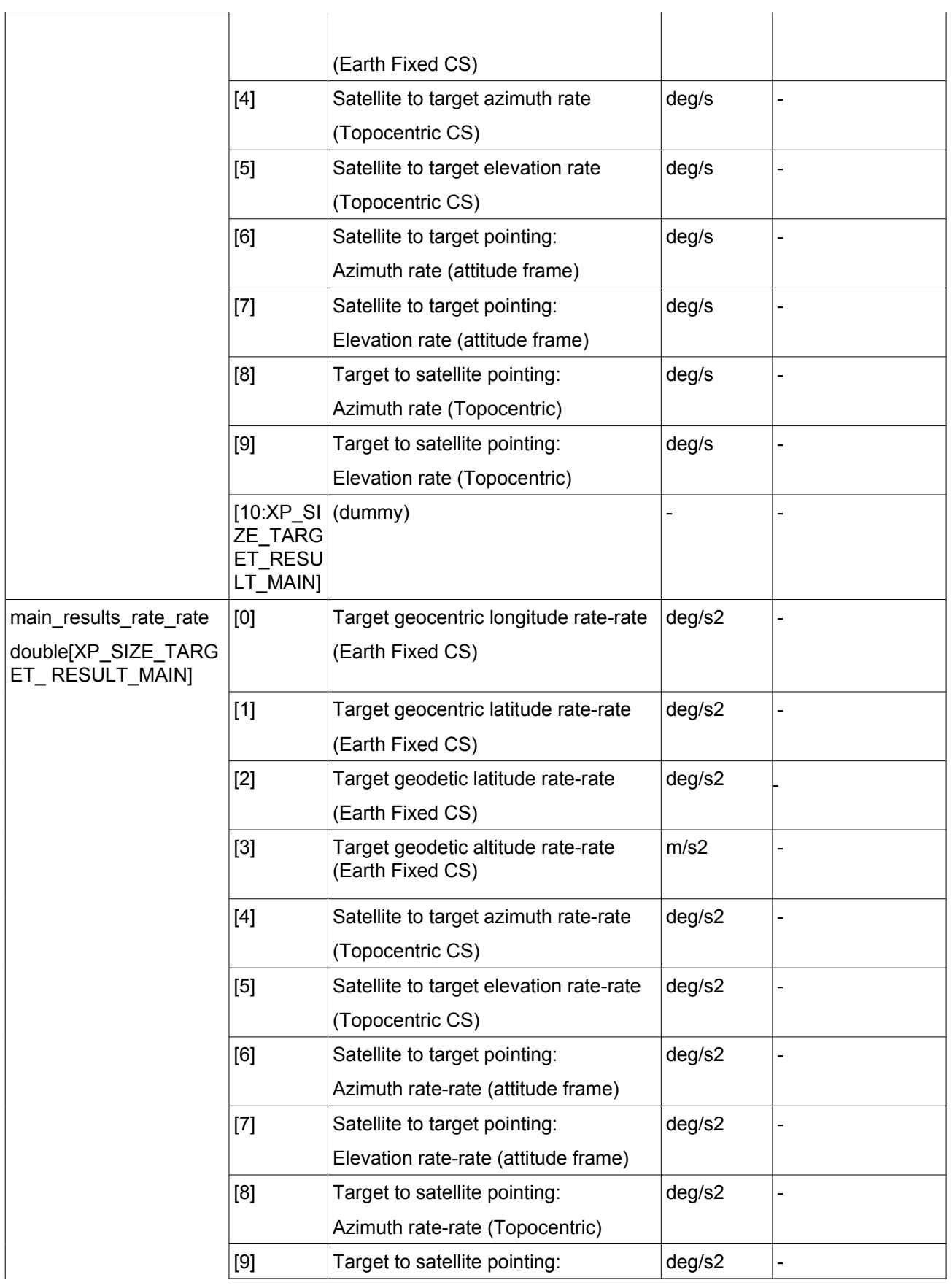

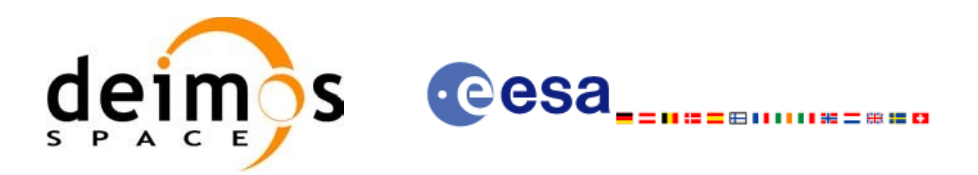

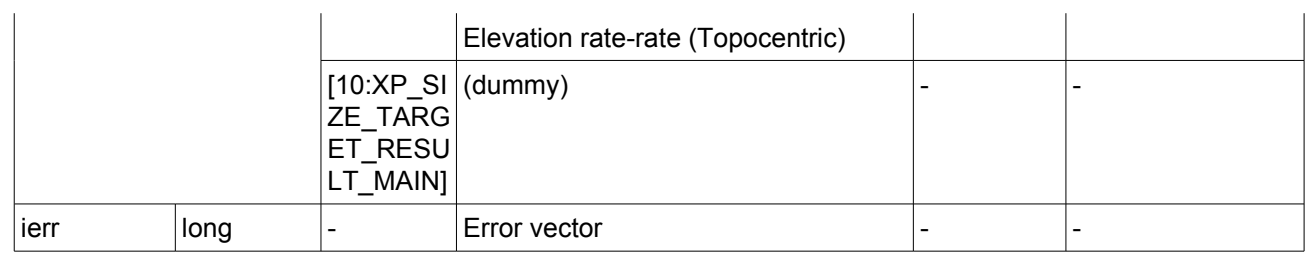

Note that first derivative parameters (vector results rate) are returned as zeros if derivative flag (deriv) was set to NO\_DER when the target was computed and that second derivative parameters (vector results rate rate) are returned as zeros if derivative flag (deriv) was set to NO\_DER or 1ST\_DER.

Note also that when a refraction mode is selected, the second derivative parameters (vector results rate rate) are returned as zeros.

### *7.83.5 Warnings and Errors*

Next table lists the possible error messages that can be returned by the **xp** target extra main CFI function after translating the returned error vector into the equivalent list of error messages by calling the function of the EO\_POINTING software library **xp\_get\_msg** (see [\[GEN\\_SUM\]\)](#page-39-0).

This table also indicates the type of message returned, i.e. either a warning (WARN) or an error (ERR), the cause of such a message and the impact on the performed calculation.

The table is completed by the error code and value. These error codes can be obtained by translating the error vector returned by the **xp\_target\_extra\_main** function by calling the function of the EO\_POINTING software library **xp\_get\_code** (see [\[GEN\\_SUM\]](#page-39-0)).

| Error<br>type                           | <b>Error</b> message                | Cause and impact         | <b>Error</b> code                                                | <b>Error</b><br>$\mathbf{N}\mathbf{0}$ |
|-----------------------------------------|-------------------------------------|--------------------------|------------------------------------------------------------------|----------------------------------------|
| <b>ERR</b>                              | No target data available            | No calculation performed | XP CFI TARGET EXTRA M<br>AIN NO DATA ERR                         | 0                                      |
| <b>ERR</b><br>The target does not exist |                                     | No calculation performed | XP CFI TARGET EXTRA M<br>AIN NO SUCH USER TARG<br>ET ERR         | 1                                      |
| <b>ERR</b>                              | The target does not exist           | No calculation performed | XP CFI TARGET EXTRA M<br>AIN NO SUCH LOS TARGE<br>T ERR          | $\overline{2}$                         |
| <b>ERR</b>                              | The target does not exist           | No calculation performed | XP CFI TARGET EXTRA M<br>AIN NO SUCH EARTH TA<br><b>RGET ERR</b> | 3                                      |
| <b>ERR</b>                              | Could not compute the DEM<br>target | No calculation performed | XP CFI TARGET EXTRA M<br>AIN_EARTH_TARGET_COM<br>PUT ERR         | 4                                      |
| <b>ERR</b>                              | Wrong target type                   | No calculation performed | XP CFI TARGET EXTRA M                                            | 5                                      |

*Table 264: Error messages of xp\_target\_extra\_main function*

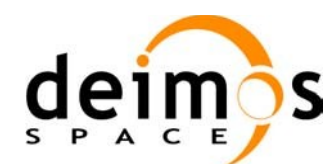

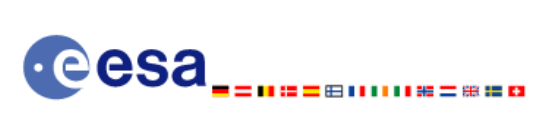

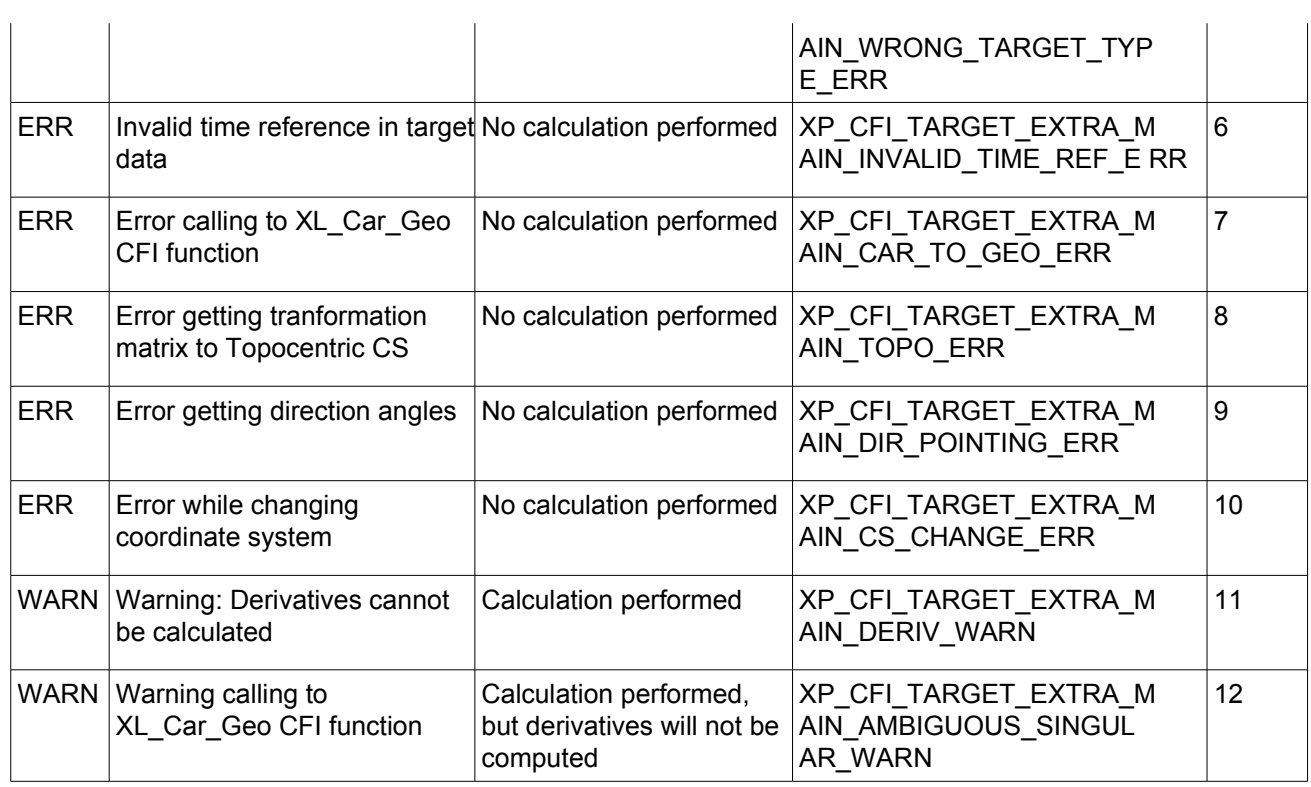

# *7.83.6 Runtime Performances*

The following runtime performances have been measured.

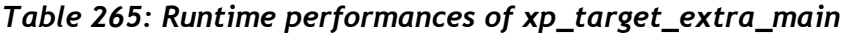

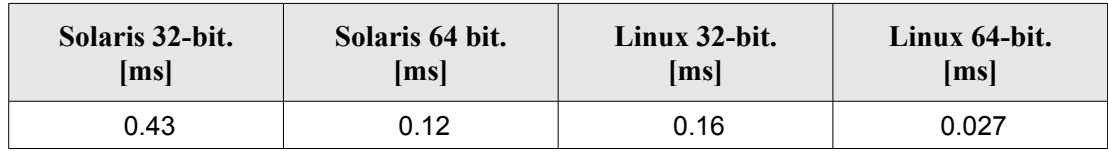

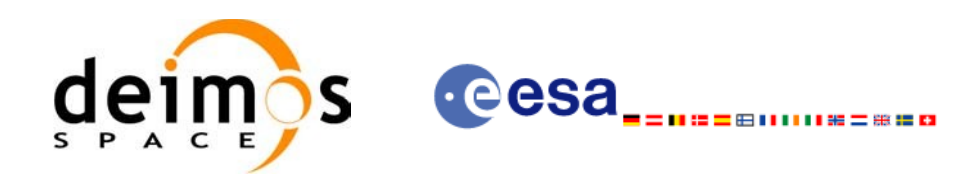

# **7.84 xp\_target\_extra\_aux**

## *7.84.1 Overview*

The **xp** target extra aux CFI function computes auxiliary parameters for the target in input data structure.

## *7.84.2 Calling Interface*

The calling interface of the **xp target extra aux** CFI function is the following (input parameters are underlined):

```
#include <explorer_pointing.h>
{
      long choice, target type, target number;
      double aux results[XP_SIZE_TARGET_RESULT_AUX],
          aux_results_rate[XP_SIZE_TARGET_RESULT_AUX],
          aux results rate rate[XP_SIZE_TARGET_RESULT_AUX];
      xp target id target id = {NULL};
      long ierr[XP_NUM_ERR_TARGET_EXTRA_AUX], status;
      status = xp target extra aux(&target id, &choice, &target type,
                                    &target_number,
                                     aux results, aux results rate,
                                     aux results rate rate, ierr);
}
```
The XP SIZE TARGET RESULT AUX and XP NUM ERR TARGET EXTRA AUX constants are defined in the file *explorer\_pointing.h.*

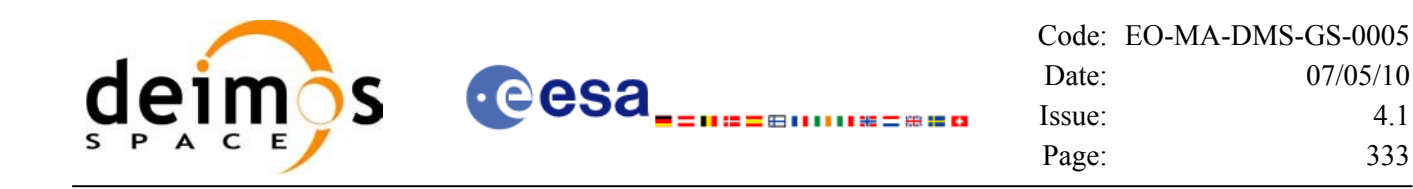

# *7.84.3 Input Parameters*

The **xp\_target\_extra\_aux** CFI function has the following input parameters:

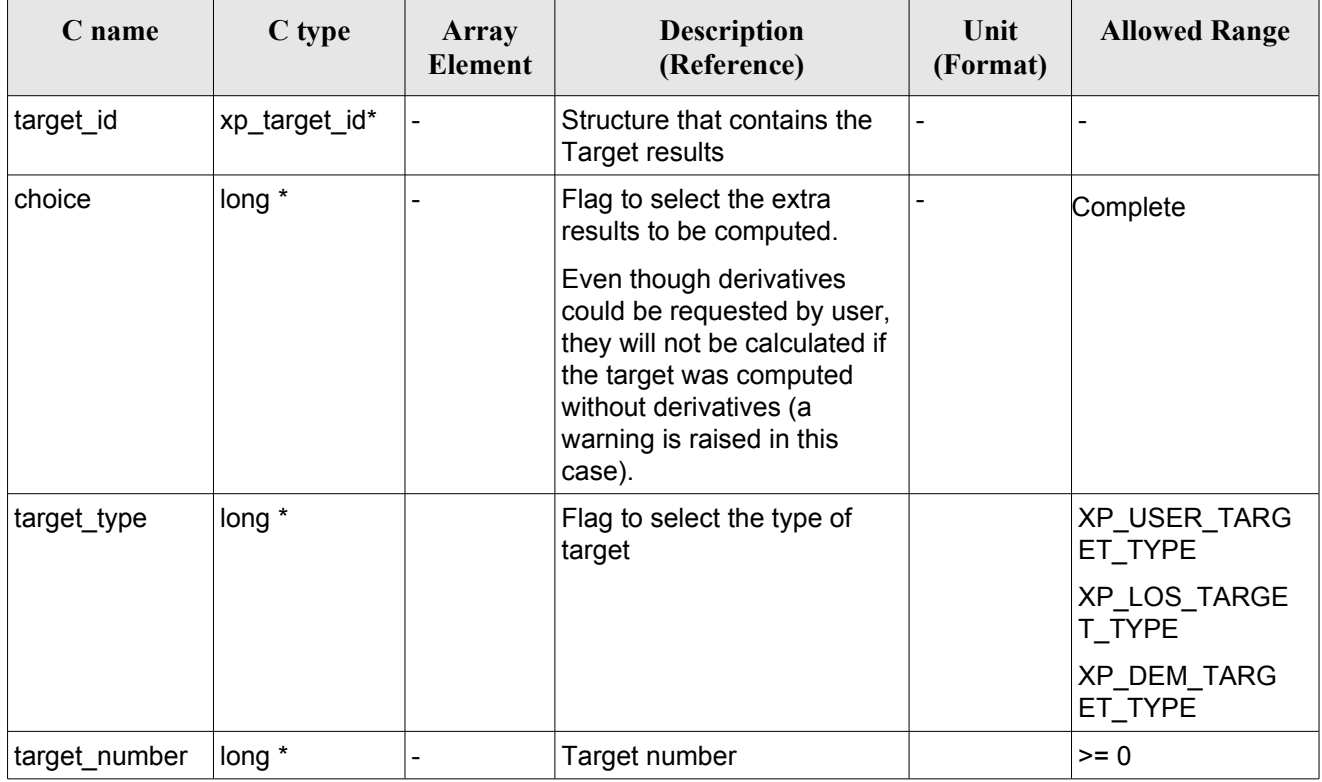

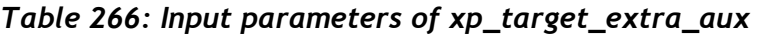

It is possible to use enumeration values rather than integer values for some of the input arguments:

• Choice. (See [Table](#page-55-0) 3).

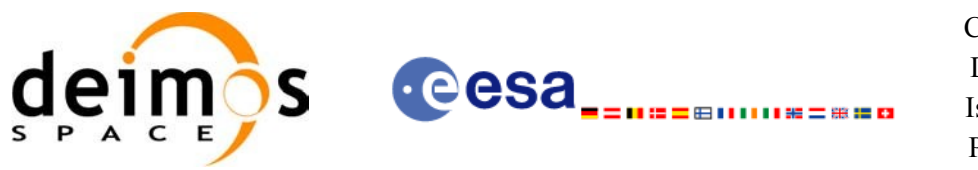

## *7.84.4 Output Parameters*

The output parameters of the **xp\_target\_extra\_aux** CFI function are:

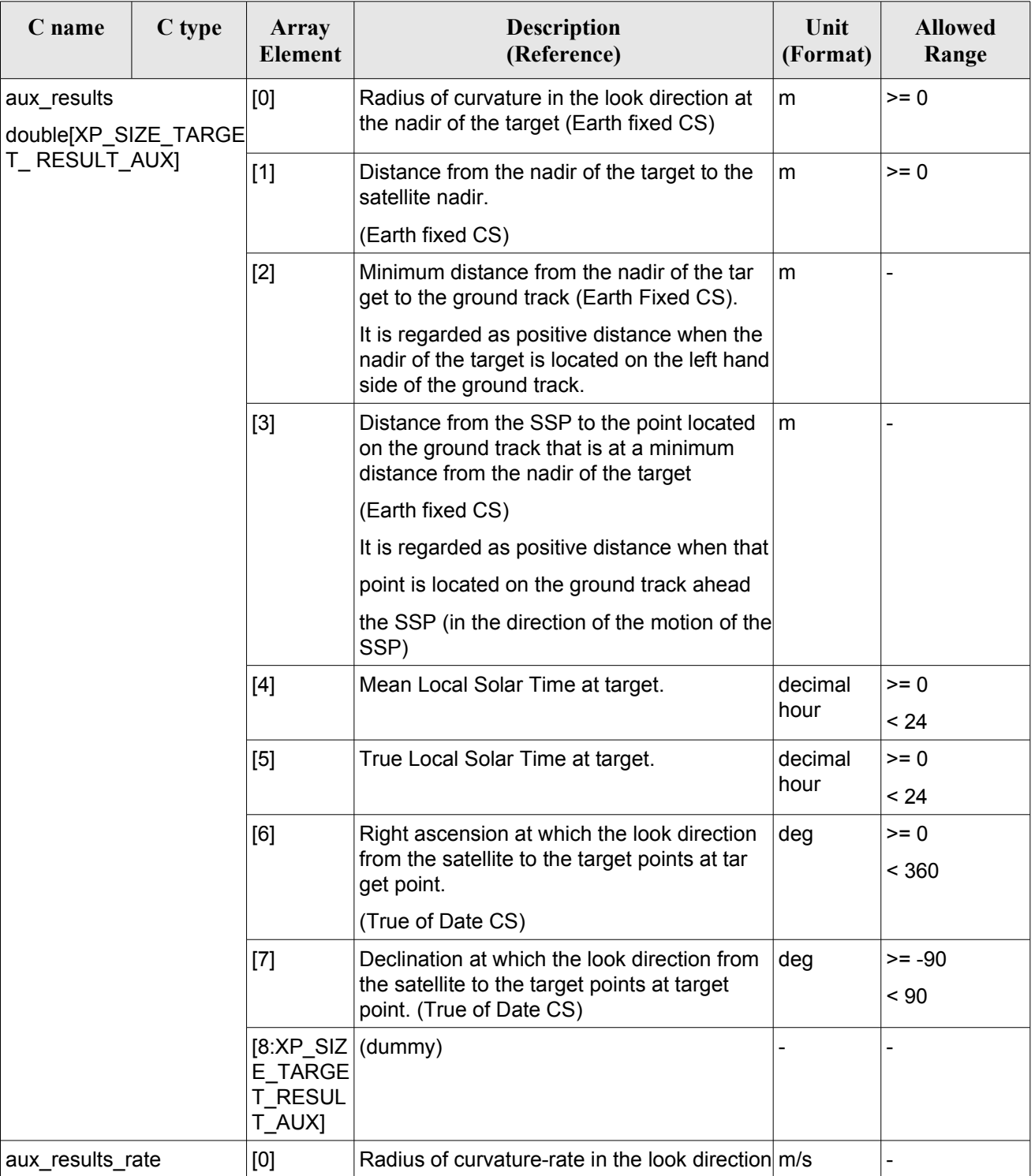

#### *Table 267: Output parameters of xp\_target\_extra\_aux*

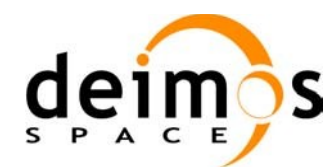

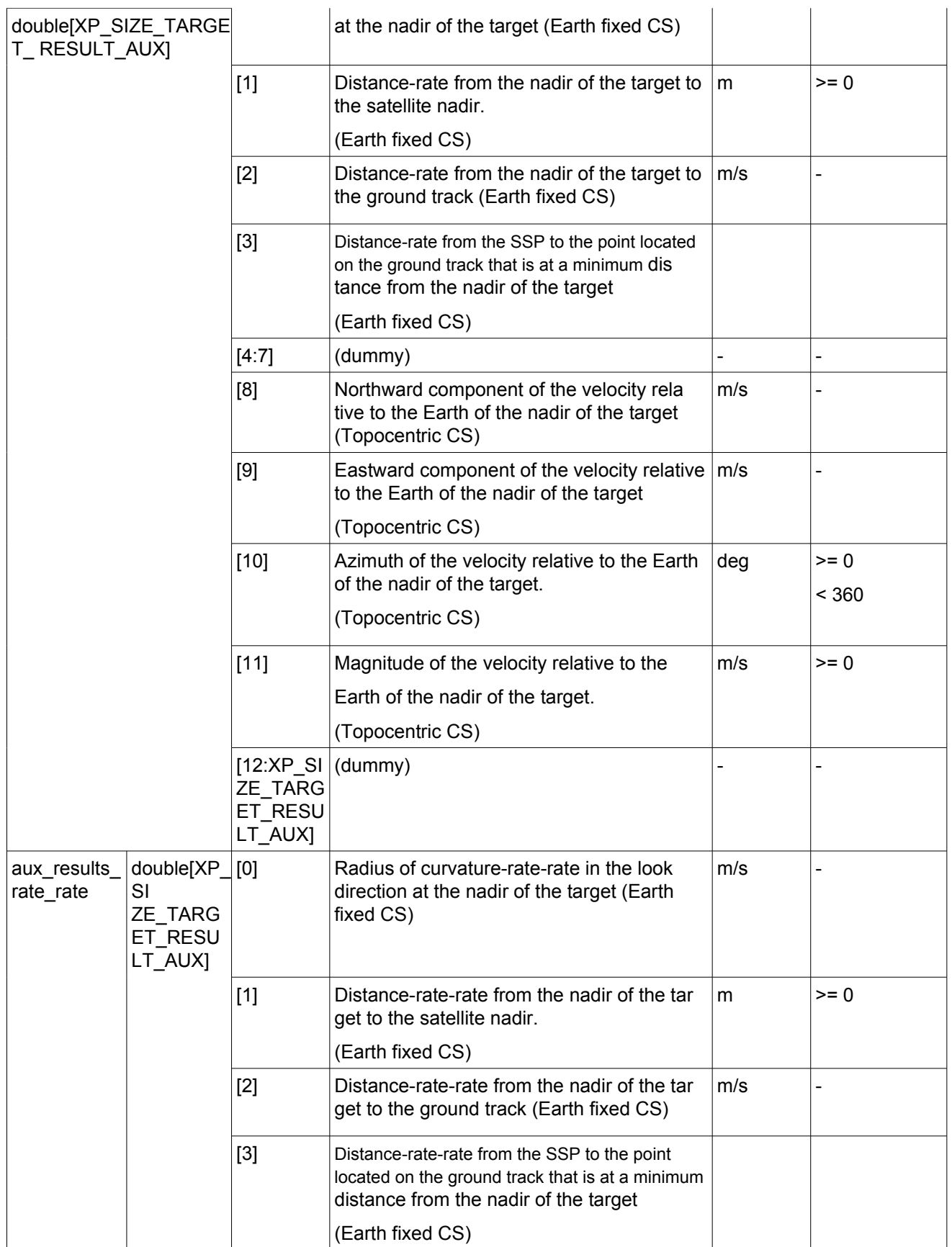

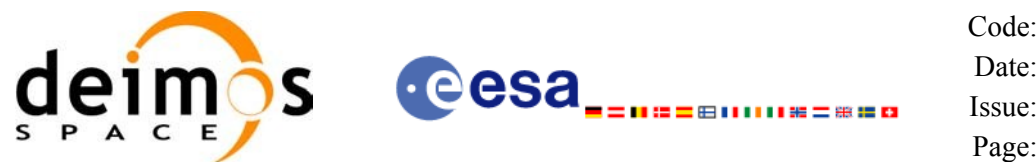

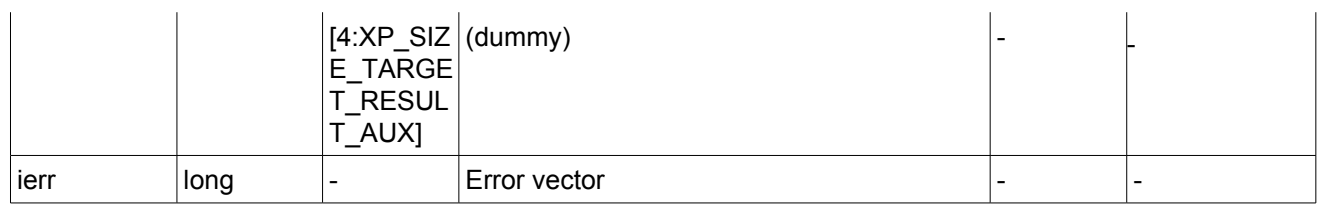

#### *7.84.5 Warnings and Errors*

Next table lists the possible error messages that can be returned by the **xp\_target\_extra\_aux** CFI function after translating the returned error vector into the equivalent list of error messages by calling the function of the EO\_POINTING software library **xp\_get\_msg** (see [\[GEN\\_SUM\]\)](#page-39-0).

This table also indicates the type of message returned, i.e. either a warning (WARN) or an error (ERR), the cause of such a message and the impact on the performed calculation.

The table is completed by the error code and value. These error codes can be obtained by translating the error vector returned by the **xp** target extra aux function by calling the function of the EO\_POINTING software library **xp\_get\_code** (see [\[GEN\\_SUM\]](#page-39-0)).

| Error<br>type | <b>Error</b> message                                              | Cause and impact         | Error code                                                      | Error<br>N <sub>0</sub> |
|---------------|-------------------------------------------------------------------|--------------------------|-----------------------------------------------------------------|-------------------------|
| <b>ERR</b>    | No target data available                                          | No calculation performed | XP CFI TARGET EXTRA A<br>UX_NO_DATA_ERR                         | 0                       |
| <b>ERR</b>    | The target does not exist                                         | No calculation performed | XP CFI TARGET EXTRA A<br>UX NO SUCH USER TARG<br>ET ERR         | $\mathbf{1}$            |
| <b>ERR</b>    | The target does not exist<br>No calculation performed.<br>T ERR   |                          | XP CFI TARGET EXTRA A<br>UX_NO_SUCH_LOS_TARGE                   | $\overline{2}$          |
| ERR           | The target does not exist                                         | No calculation performed | XP CFI TARGET EXTRA A<br>UX_NO_SUCH_EARTH_TAR<br><b>GET ERR</b> | 3                       |
| ERR           | Could not compute the DEM<br>target                               | No calculation performed | XP CFI TARGET EXTRA A<br>UX EARTH TARGET COMP<br>UT ERR         | 4                       |
| <b>ERR</b>    | Wrong target type                                                 | No calculation performed | XP CFI TARGET EXTRA A<br>UX WRONG TARGET TYPE<br>ERR            | 5                       |
| <b>ERR</b>    | Invalid time reference in target No calculation performed<br>data |                          | XP CFI TARGET EXTRA A<br>UX INVALID TIME REF ER R               | 6                       |
| <b>ERR</b>    | Error calling to XL Car Geo<br>CFI function                       | No calculation performed | XP CFI TARGET EXTRA A<br>UX_CAR_TO_GEO_ERR                      | $\overline{7}$          |
| <b>ERR</b>    | Error getting tranformation                                       | No calculation performed | XP_TARGET_EXTRA_AUX_                                            | 8                       |

*Table 268: Error messages of xp\_target\_extra\_aux function*

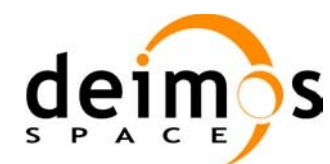

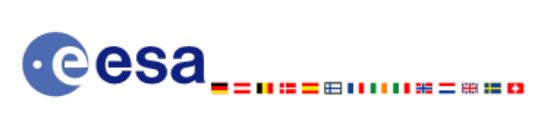

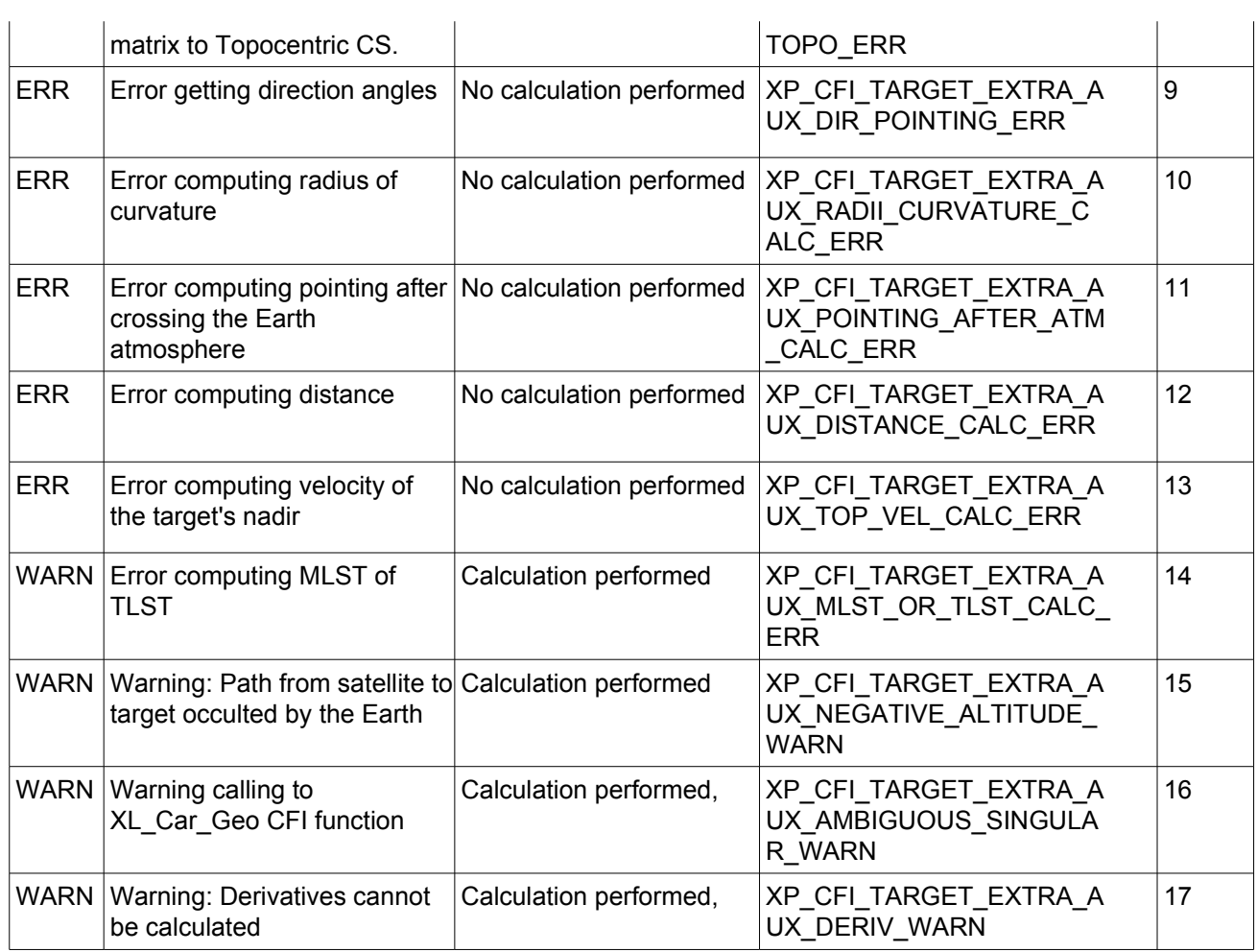

# *7.84.6 Runtime Performances*

The following runtime performances have been measured.

#### *Table 269: Runtime performances of xp\_target\_extra\_aux*

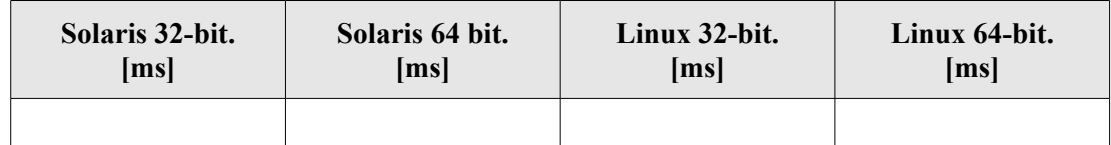

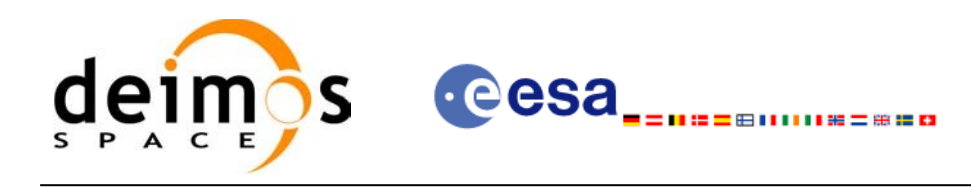

# **7.85 xp\_target\_extra\_ef\_target**

### *7.85.1 Overview*

The **xp** target extra ef target CFI function computes the parameter for an Earth fixed target related to the target in input data structure.

#### *7.85.2 Calling Interface*

The calling interface of the **xp** target extra ef target CFI function is the following (input parameters are underlined):

```
#include <explorer_pointing.h>
{
      long target type, target number, choice;
      double freq;
      double ef target results rate[XP_SIZE_EF_TARGET_RESULT],
      ef target results rate rate[XP_SIZE_EF_TARGET_RESULT];
      xp target id target id = {NULL};
      long ierr[XP_NUM_ERR_TARGET_EXTRA_EF_TARGET], status;
      status = xp target extra ef target(&target id, &choice,
                                &target type, &target number, &freq,
                                ef target results rate,
                                ef target results rate rate, ierr);
}
```
The XP\_SIZE\_TARGET\_RESULT\_EF\_TARGET and XP\_NUM\_ERR\_TARGET\_EXTRA\_EF\_TARGET constants are defined in the file *explorer\_pointing.h.*

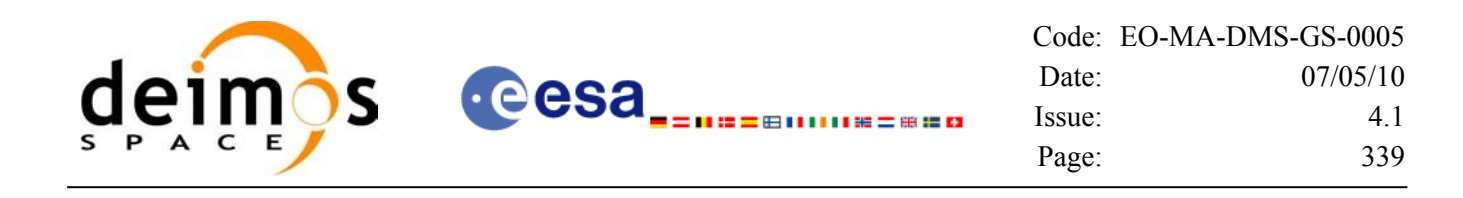

#### *7.85.3 Input Parameters*

The **xp\_target\_extra\_ef\_target** CFI function has the following input parameters:

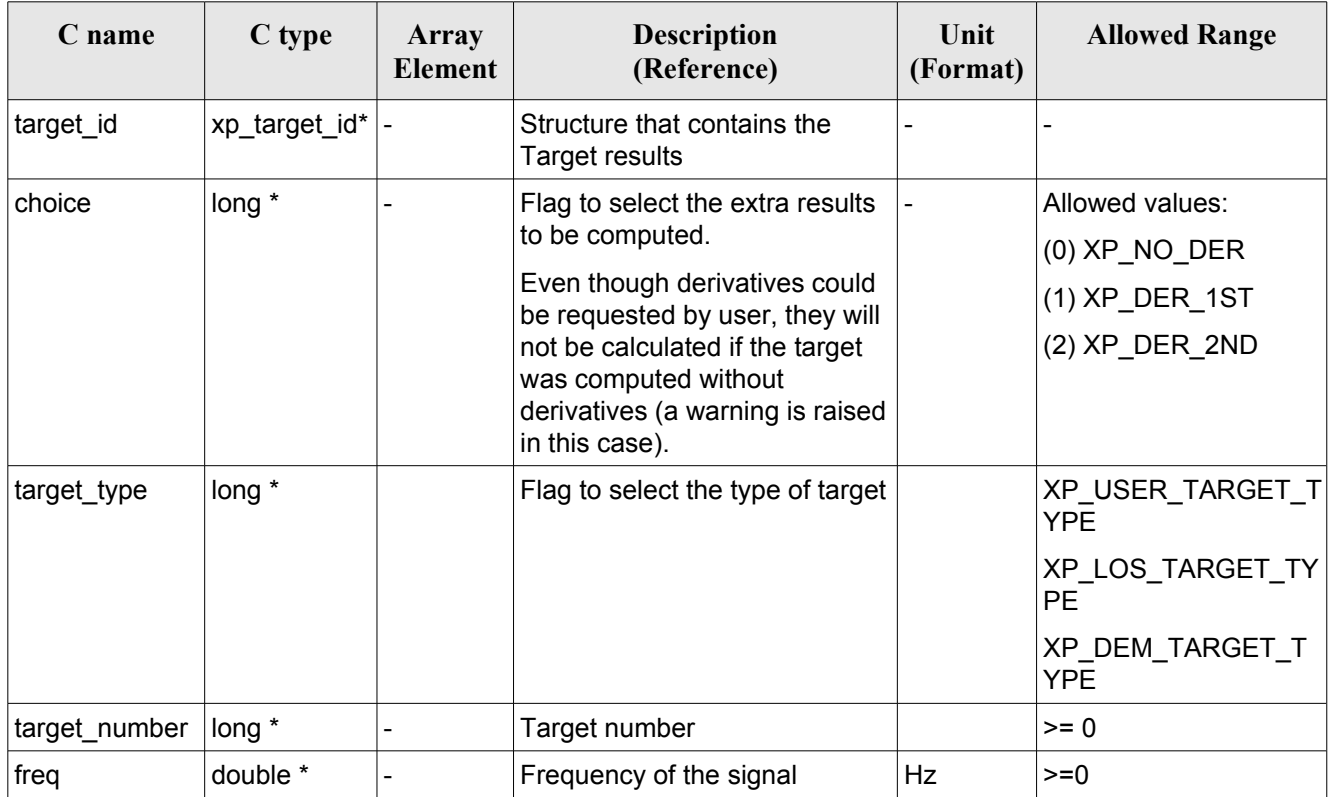

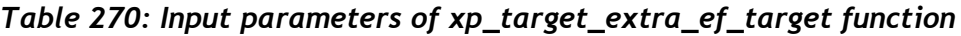

It is possible to use enumeration values rather than integer values for some of the input arguments:

• Choice. (See [Table](#page-55-0) 3 ).

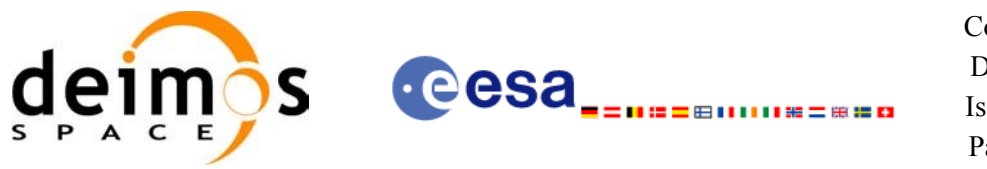

## *7.85.4 Output Parameters*

The output parameters of the **xp\_target\_extra\_ef\_target** CFI function are:

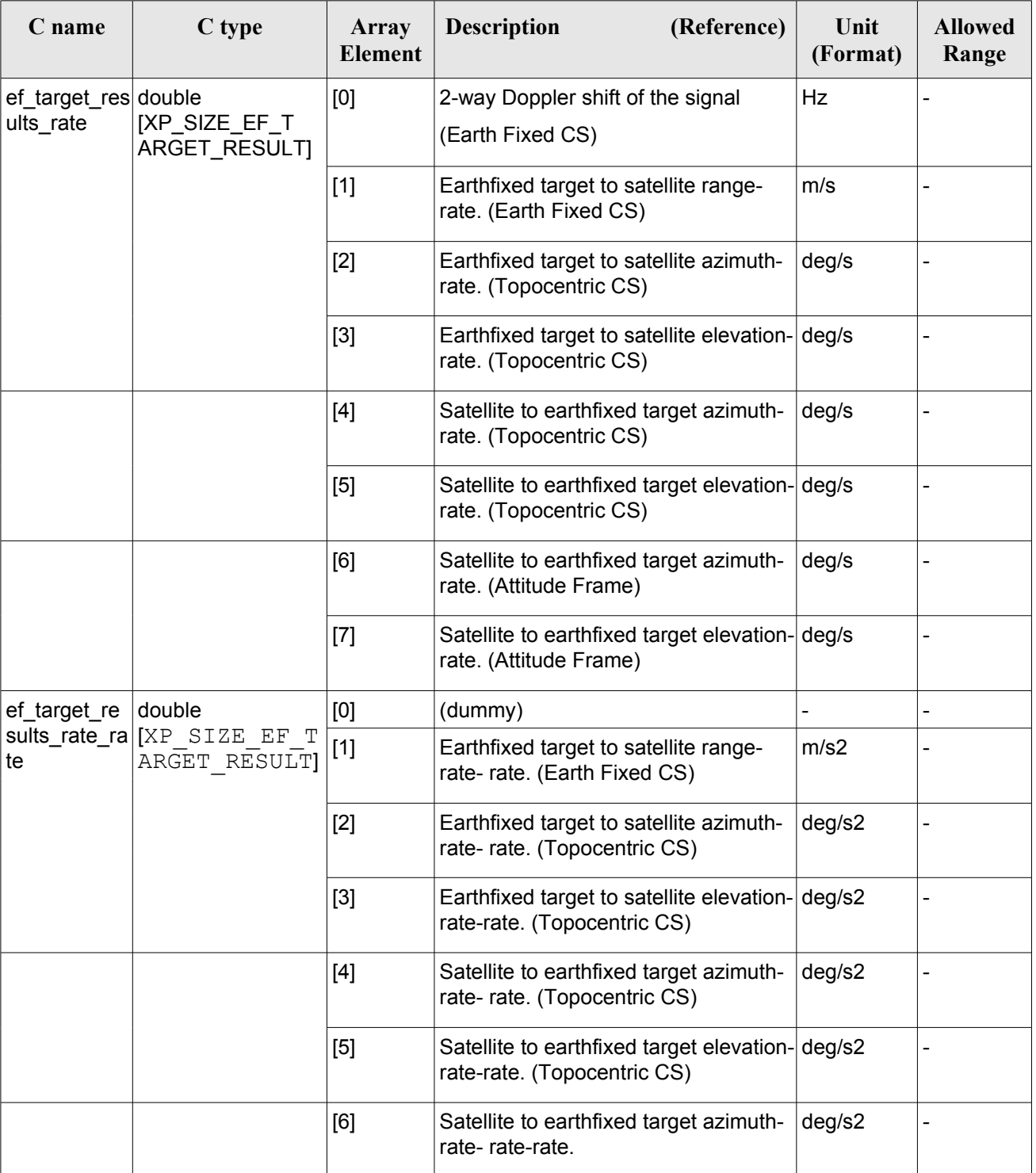

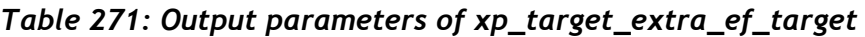

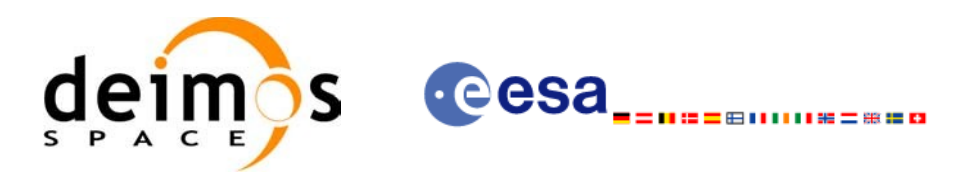

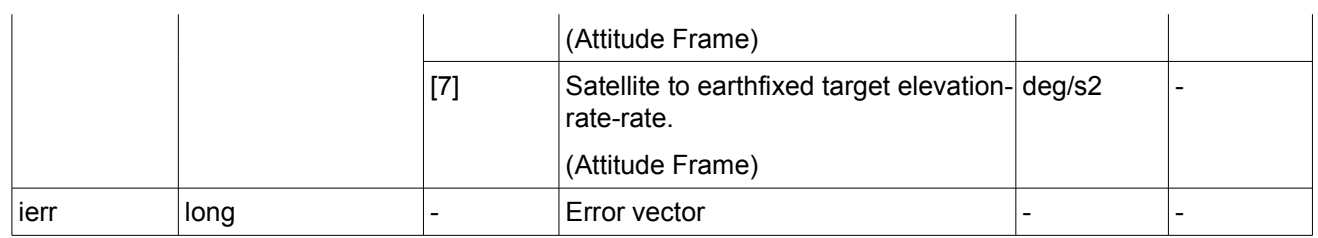

### *7.85.5 Warnings and Errors*

Next table lists the possible error messages that can be returned by the **xp** target extra ef target CFI function after translating the returned error vector into the equivalent list of error messages by calling the function of the EO\_POINTING software library **xp\_get\_msg** (see [\[GEN\\_SUM\]](#page-39-0)).

This table also indicates the type of message returned, i.e. either a warning (WARN) or an error (ERR), the cause of such a message and the impact on the performed calculation.

The table is completed by the error code and value. These error codes can be obtained by translating the error vector returned by the **xp target extra ef target** function by calling the function of the EO\_POINTING software library **xp\_get\_code** (see [\[GEN\\_SUM\]](#page-39-0))

| Error<br>type                           | <b>Error</b> message                         | <b>Cause and impact</b>  | Error code                                                     | Error<br>N <sub>0</sub> |
|-----------------------------------------|----------------------------------------------|--------------------------|----------------------------------------------------------------|-------------------------|
| <b>ERR</b>                              | No target data available                     | No calculation performed | XP CFI TARGET EXTRA E<br>F_TARGET_NO_DATA_ERR                  | $\Omega$                |
| <b>ERR</b><br>The target does not exist |                                              | No calculation performed | XP_CFI_TARGET_EXTRA_E<br>F_TARGET_NO_SUCH_USER<br>_TARGET_ERR  | 1                       |
| <b>ERR</b>                              | The target does not exist                    | No calculation performed | XP CFI TARGET EXTRA E<br>F_TARGET_NO_SUCH_LOS_<br>TARGET ERR   | $\overline{2}$          |
| <b>ERR</b>                              | The target does not exist                    | No calculation performed | XP_CFI_TARGET_EXTRA_E<br>F_TARGET_NO_SUCH_EAR<br>TH_TARGET_ERR | 3                       |
| <b>ERR</b>                              | Could not compute the DEM<br>target          | No calculation performed | XP_CFI_TARGET_EXTRA_E<br>F TARGET EARTH TARGE<br>T COMPUT ERR  | 4                       |
| <b>ERR</b>                              | Wrong target type                            | No calculation performed | XP_CFI_TARGET_EXTRA_E<br>F_TARGET_WRONG_TARGE<br>T TYPE ERR    | 5                       |
| <b>ERR</b>                              | Wrong input deriv flag                       | No calculation performed | XP_CFI_TARGET_EXTRA_E<br>F_TARGET_DERIV_FLAG_E RR              | 6                       |
| <b>ERR</b>                              | Error getting target geodetic<br>coordinates | No calculation performed | XP_CFI_TARGET_EXTRA_E<br>F TARGET GEO COORD E RR               | 7                       |

*Table 272: Error messages of xp\_target\_extra\_ef\_target function*

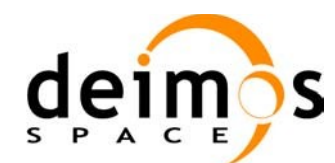

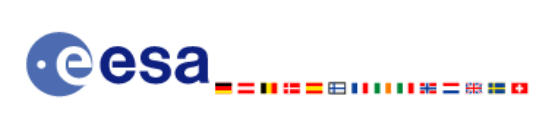

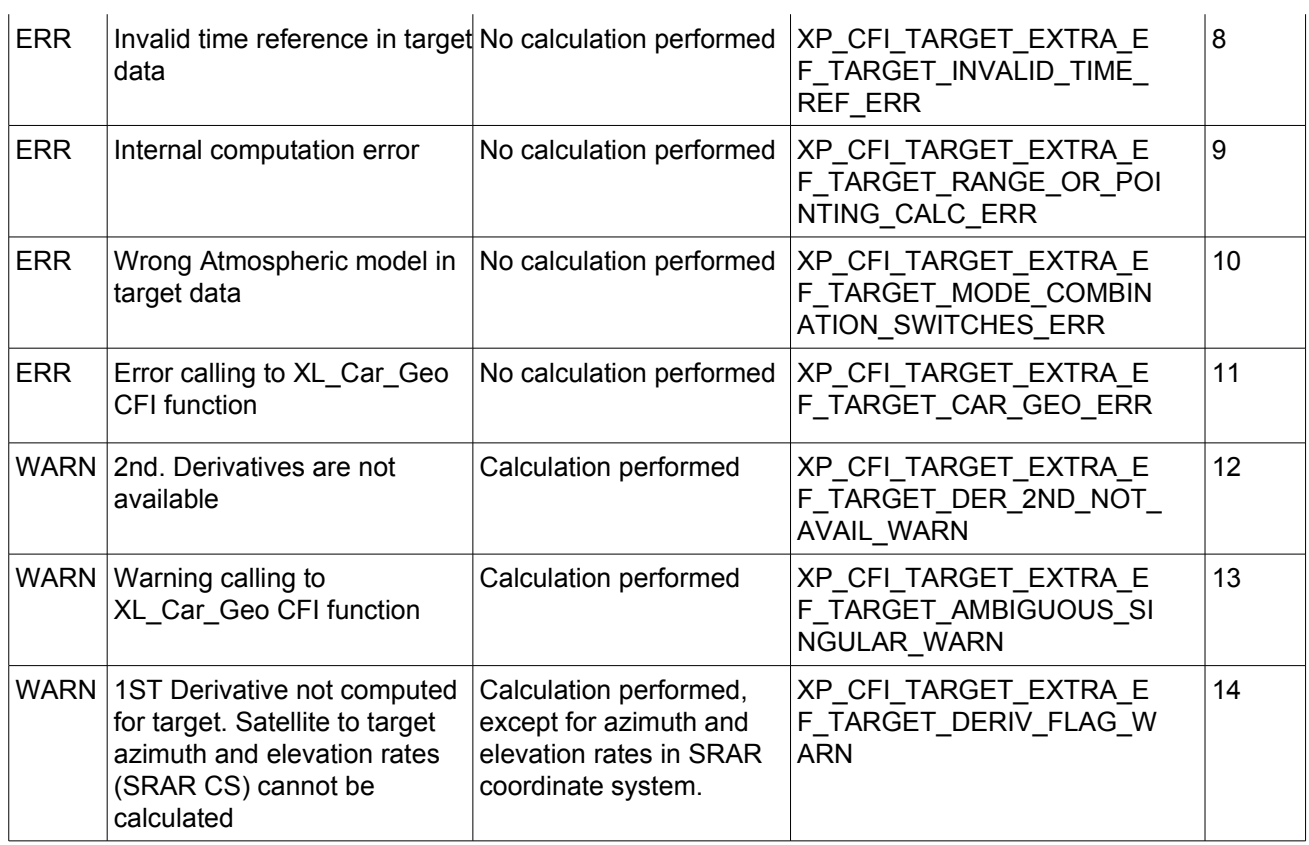

### *7.85.6 Runtime Performances*

The following runtime performances have been measured.

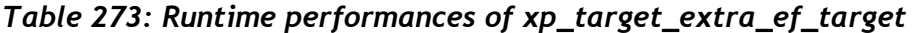

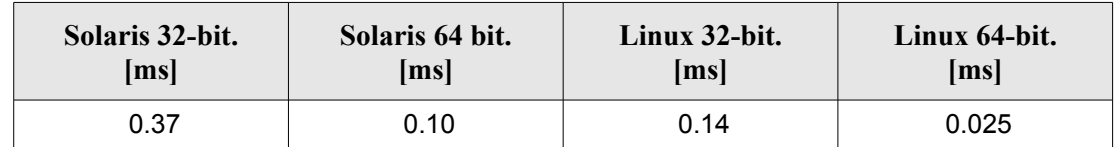

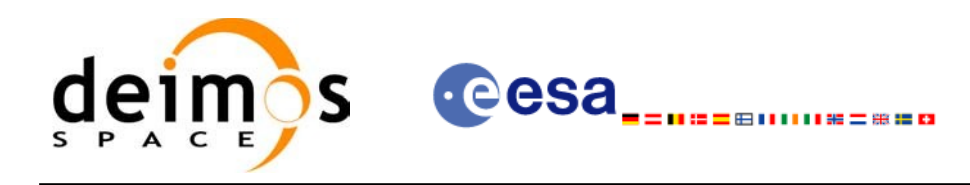

# **7.86 xp\_target\_extra\_target\_to\_sun**

### *7.86.1 Overview*

The **xp** target extra target to sun CFI function computes extra parameters related to the pointing from the target in input data structure to the sun.

#### *7.86.2 Calling Interface*

The calling interface of the **xp target extra target to sun** CFI function is the following (input parameters are underlined):

```
#include <explorer_pointing.h>
{
      long target type, target number, choice, iray;
      double freq;
      double sun_results[XP_SIZE_SUN_RESULT],
             sun_results_rate[XP_SIZE_SUN_RESULT],
             sun results rate rate[XP SIZE SUN RESULT];
      xp target id target id = {NULL};
      long ierr[XP_NUM_ERR_TARGET_EXTRA_TARGET_TO_SUN], status;
      status = xp_target_extra_target_to_sun
                                 (&target id, &choice, &target type,
                                  &target_number, &iray, &freq, 
                                  sun results, sun results rate,
                                  sun results rate rate, ierr);
}
```
The XP\_SIZE\_TARGET\_RESULT\_TARGET\_TO\_SUN and XP\_NUM\_ERR\_TARGET\_EXTRA\_TARGET\_TO\_SUN constants are defined in the file *explorer\_pointing.h.*

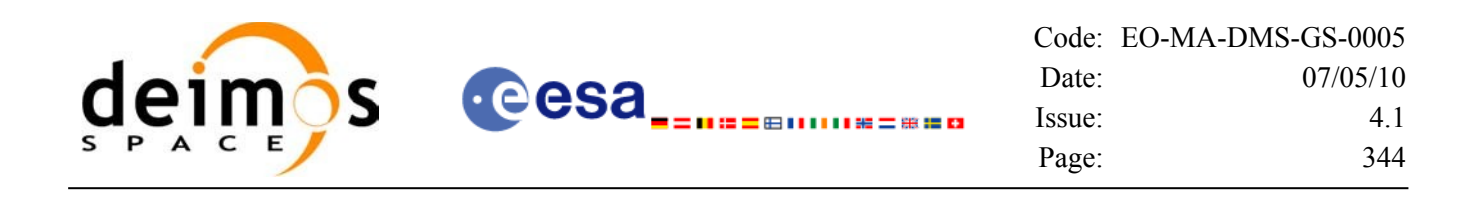

#### *7.86.3 Input Parameters*

The **xp\_target\_extra\_target\_to\_sun** CFI function has the following input parameters:

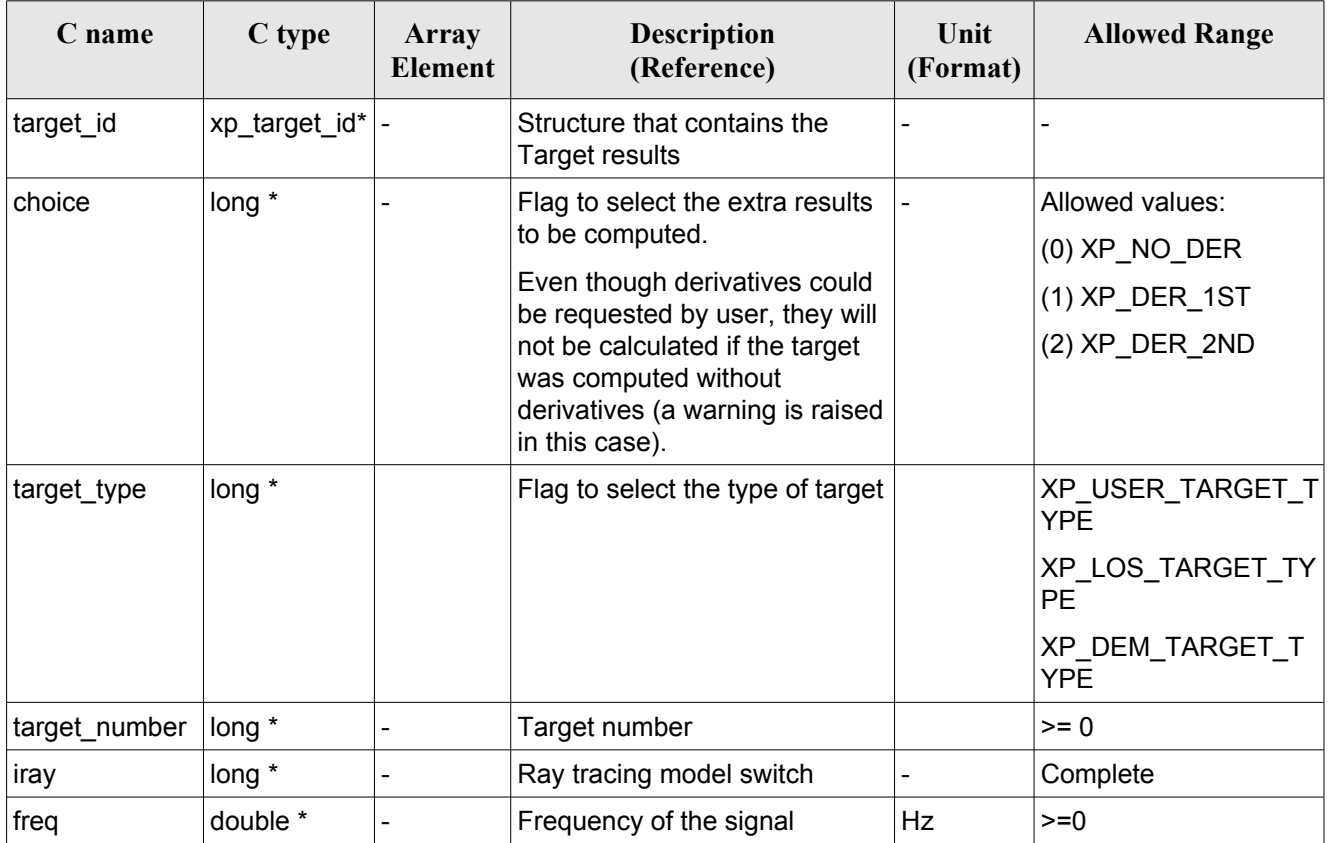

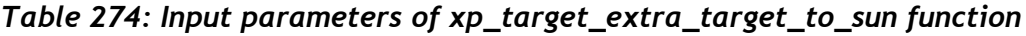

It is possible to use enumeration values rather than integer values for some of the input arguments:

- Choice. (See [Table](#page-55-0) 3).
- Ray tracing model: iray. (See [Table](#page-55-0) 3).

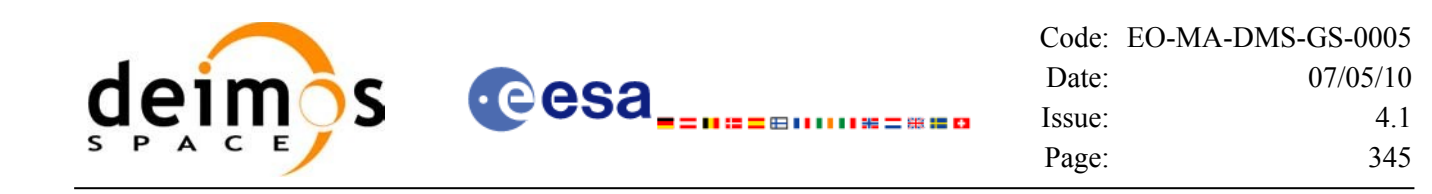

## *7.86.4 Output Parameters*

The output parameters of the **xp\_target\_extra\_target\_to\_sun** CFI function are:

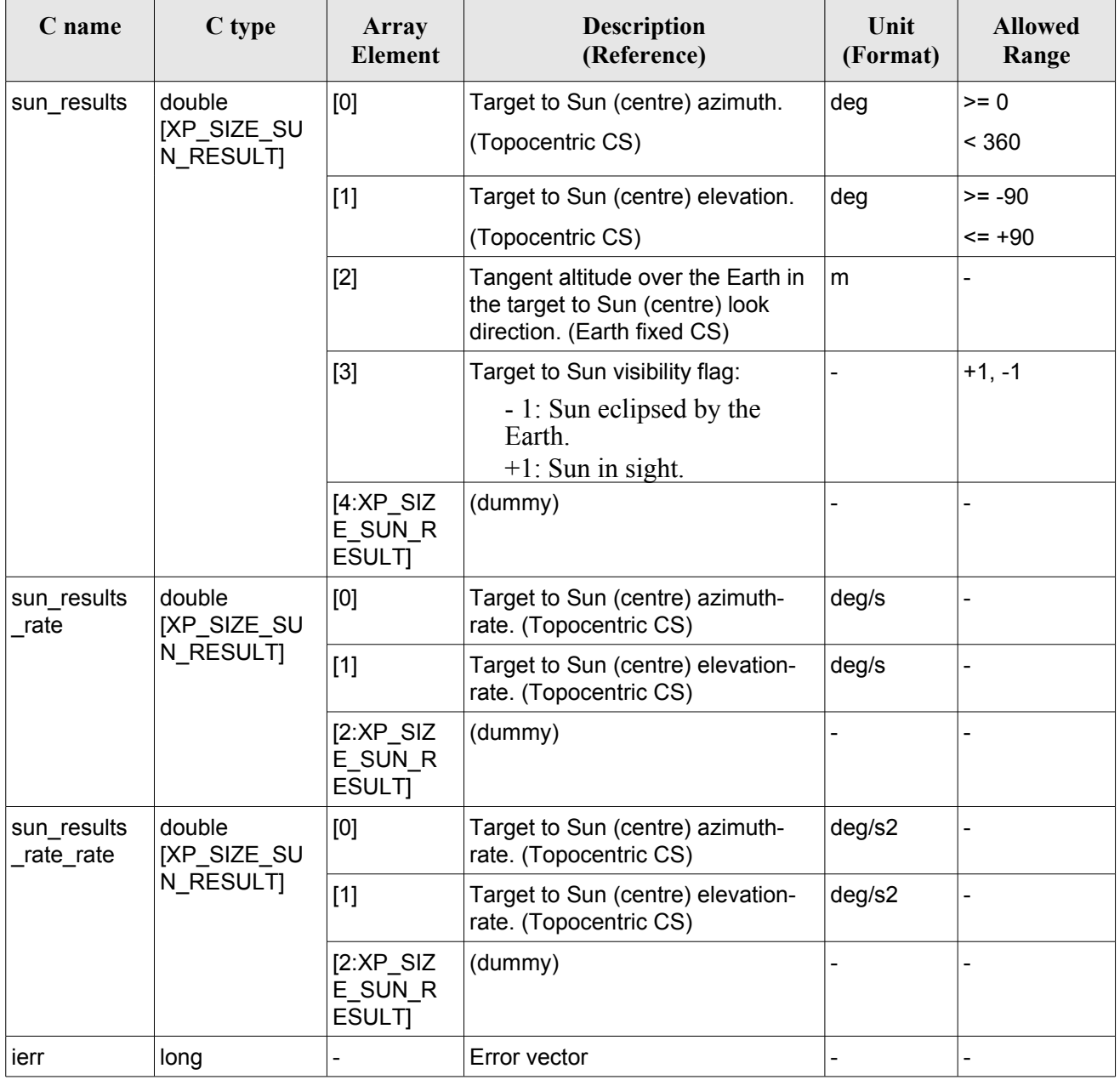

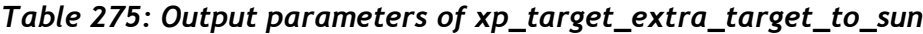

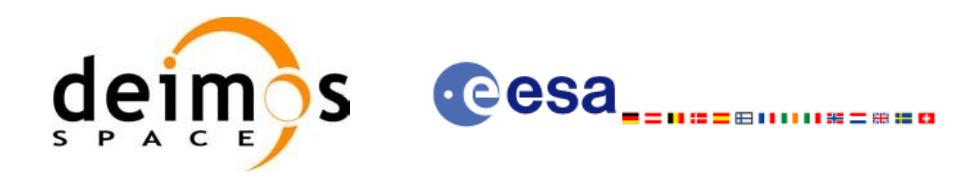

## *7.86.5 Warnings and Errors*

Next table lists the possible error messages that can be returned by the **xp\_target\_extra\_target\_to\_sun** CFI function after translating the returned error vector into the equivalent list of error messages by calling the function of the EO\_POINTING software library **xp\_get\_msg** (see [\[GEN\\_SUM\]](#page-39-0)).

This table also indicates the type of message returned, i.e. either a warning (WARN) or an error (ERR), the cause of such a message and the impact on the performed calculation.

The table is completed by the error code and value. These error codes can be obtained by translating the error vector returned by the **xp target extra target to sun** function by calling the function of the EO\_POINTING software library **xp\_get\_code** (see [\[GEN\\_SUM\]](#page-39-0)) .

| <b>Error</b><br>type | Cause and impact<br><b>Error</b> code<br><b>Error</b> message      |                          |                                                             | <b>Error</b><br>No |
|----------------------|--------------------------------------------------------------------|--------------------------|-------------------------------------------------------------|--------------------|
| <b>ERR</b>           | No target data available                                           | No calculation performed | XP_CFI_TARGET_TO_SUN_<br>NO DATA ERR                        | $\mathbf 0$        |
| <b>ERR</b>           | The target does not exist                                          | No calculation performed | XP CFI TARGET TO SUN<br>NO SUCH USER TARGET<br><b>ERR</b>   | 1                  |
| <b>ERR</b>           | The target does not exist                                          | No calculation performed | XP_CFI_TARGET_TO_SUN_<br>NO SUCH LOS TARGET E RR            | $\overline{2}$     |
| <b>ERR</b>           | The target does not exist                                          | No calculation performed | XP_CFI_TARGET_TO_SUN_<br>NO SUCH EARTH TARGET<br><b>ERR</b> | 3                  |
| <b>ERR</b>           | Could not compute the DEM<br>target                                | No calculation performed | XP CFI TARGET TO SUN<br>EARTH TARGET COMPUT<br><b>ERR</b>   | $\overline{4}$     |
| <b>ERR</b>           | Wrong target type                                                  | No calculation performed | XP CFI TARGET TO SUN<br>WRONG_TARGET_TYPE_ER R              | 5                  |
| <b>ERR</b>           | Wrong input deriv flag                                             | No calculation performed | XP CFI TARGET TO SUN<br>DERIV_FLAG_ERR                      | 6                  |
| <b>ERR</b>           | Error getting Sun position                                         | No calculation performed | XP CFI TARGET TO SUN S<br>UN POS ERR                        | $\overline{7}$     |
| <b>ERR</b>           | Invalid time reference in target No calculation performed<br>data. |                          | XP_CFI_TARGET_TO_SUN_I<br>NVALID_TIME_REF_ERR               | 8                  |
| <b>ERR</b>           | Error changing from TOD to<br>EF.                                  | No calculation performed | XP_CFI_TARGET_TO_SUN_<br>TOD_TO_EF_ERR                      | 9                  |
| <b>ERR</b>           | Error getting direction vector<br>from target to Sun.              | No calculation performed | XP CFI TARGET TO SUN<br>DIR VECTOR ERR                      | 10                 |
| <b>ERR</b>           | Error getting geodetic                                             | No calculation performed | XP_CFI_TARGET_TO_SUN                                        | 11                 |

*Table 276: Error messages of xp\_target\_extra\_target\_to\_sun function*

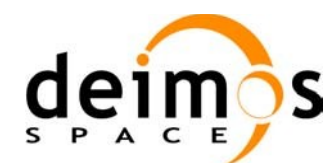

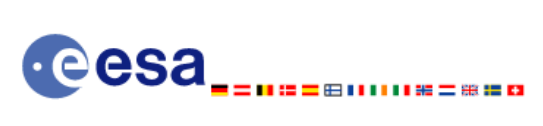

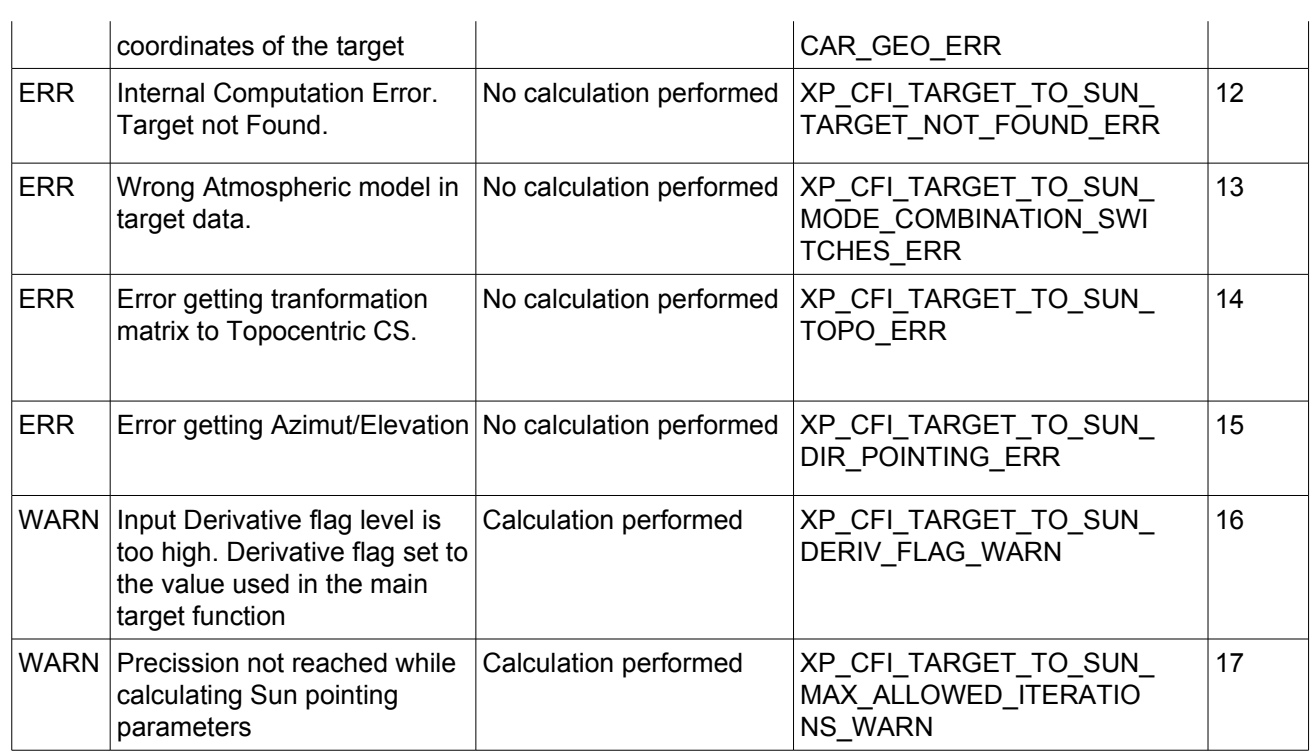

### *7.86.6 Runtime Performances*

The following runtime performances have been measured.

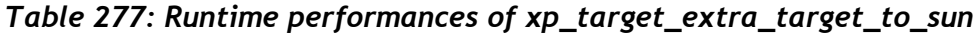

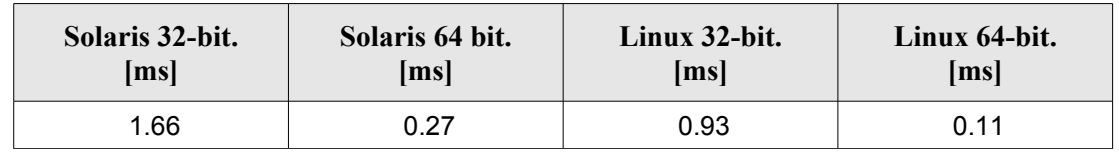

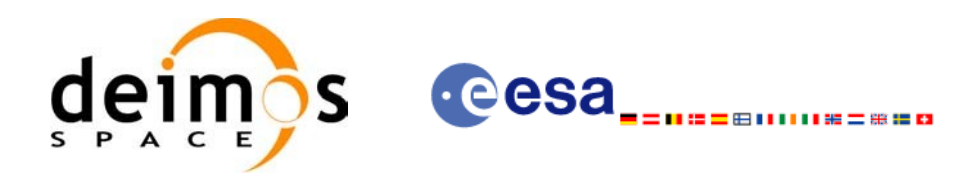

# **7.87 xp\_target\_extra\_target\_to\_moon**

## *7.87.1 Overview*

The **xp** target extra target to moon CFI function computes extra parameters related to the pointing from the target in input data structure to the moon.

### *7.87.2 Calling Interface*

The calling interface of the **xp** target extra target to moon CFI function is the following (input parameters are underlined):

```
#include <explorer_pointing.h>
{
      long target type, target number, choice, iray;
      double freq;
      double moon results[XP_SIZE_moon_RESULT],
          moon_results_rate[XP_SIZE_MOON_RESULT],
          moon results rate rate[XP_SIZE_MOON_RESULT];
      xp target id target id = {NULL};
      long ierr[XP_NUM_ERR_TARGET_EXTRA_TARGET_TO_MOON], status;
      status = xp_target_extra_target_to_moon
                                 (&target id, &choice, &target type,
                                  &target_number, &iray, &freq, 
                                 moon results, moon results rate,
                                  moon results rate rate, ierr);
}
```
The XP\_SIZE\_TARGET\_RESULT\_TARGET\_TO\_MOON and XP\_NUM\_ERR\_TARGET\_EXTRA\_TARGET\_TO\_MOON constants are defined in the file *explorer\_pointing.h.*

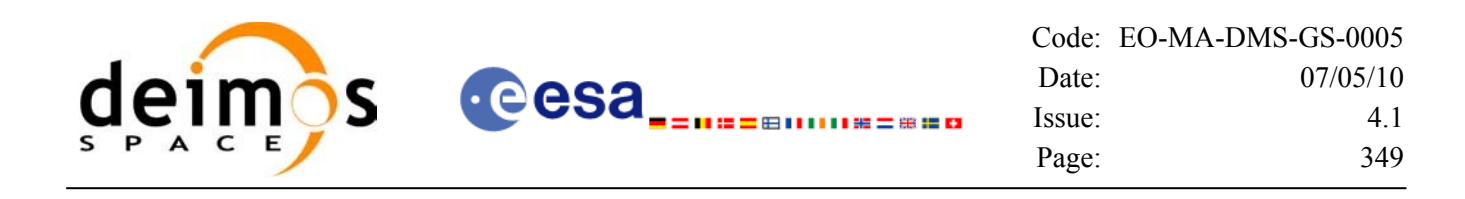

#### *7.87.3 Input Parameters*

The **xp\_target\_extra\_target\_to\_moon** CFI function has the following input parameters:

| C name        | C type        | Array<br><b>Element</b>                                                                                       | <b>Description</b><br>(Reference)                                | Unit<br>(Format)              | <b>Allowed Range</b>    |
|---------------|---------------|----------------------------------------------------------------------------------------------------|------------------------------------------------------------------|-------------------------------|-------------------------|
| target_id     | xp_target_id* |                                                                                                    | Structure that contains the<br><b>Target results</b>             |                               |                         |
| choice        | long *        |                                                                                                    | Flag to select the extra results                                 |                               | Allowed values:         |
|               |               |                                                                                                    | to be computed.                                                  |                               | (0) XP_NO_DER           |
|               |               |                                                                                                    | Even though derivatives could<br>be requested by user, they will |                               | $(1)$ XP_DER_1ST        |
|               |               | not be calculated if the target<br>was computed without<br>derivatives (a warning is raised<br>in this case). |                                                                  |                               | (2) XP_DER_2ND          |
| target_type   | long $*$      |                                                                                                    | Flag to select the type of target                                |                               | XP USER TARGET T<br>YPF |
|               |               |                                                                                                    |                                                                  | XP_LOS_TARGET_TY<br><b>PE</b> |                         |
|               |               |                                                                                                    |                                                                  |                               | XP DEM TARGET T<br>YPE  |
| target_number | long *        |                                                                                                    | Target number                                                    |                               | $>= 0$                  |
| iray          | long *        |                                                                                                    | Ray tracing model switch                                         |                               | Complete                |
| freq          | double *      |                                                                                                    | Frequency of the signal                                          | Hz                            | $>=0$                   |

*Table 278: Input parameters of xp\_target\_extra\_target\_to\_moon function*

It is possible to use enumeration values rather than integer values for some of the input arguments:

- Choice. (See [Table](#page-55-0) 3).
- Ray tracing model: iray. (See [Table](#page-55-0) 3).

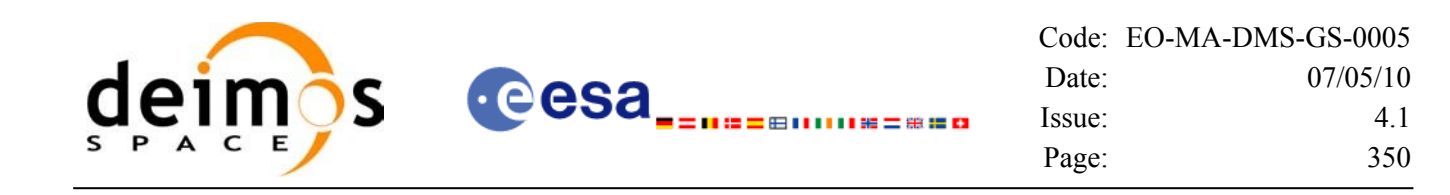

## *7.87.4 Output Parameters*

The output parameters of the **xp\_target\_extra\_target\_to\_moon** CFI function are:

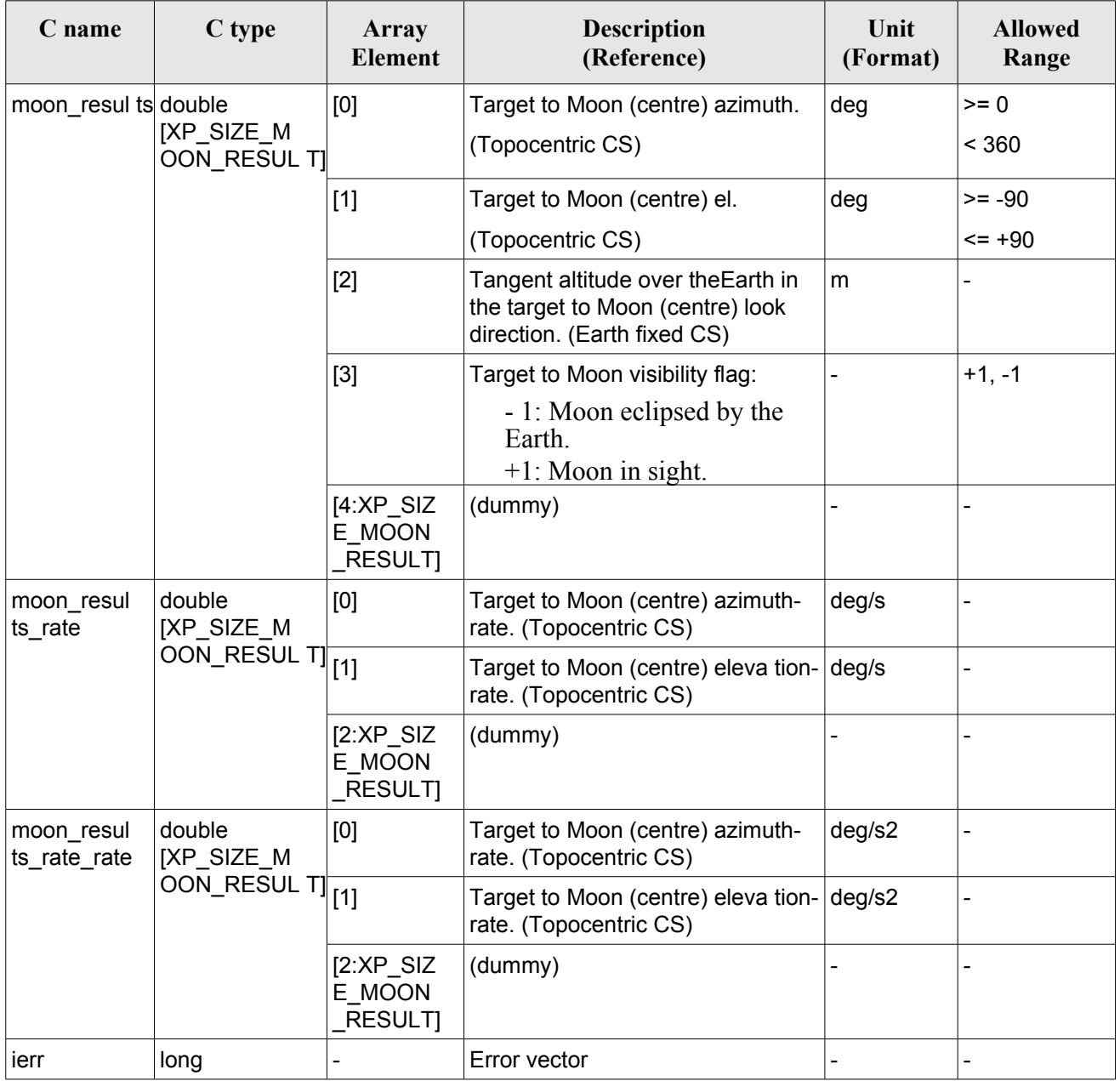

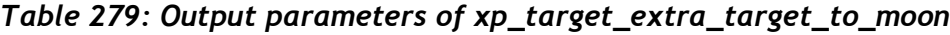

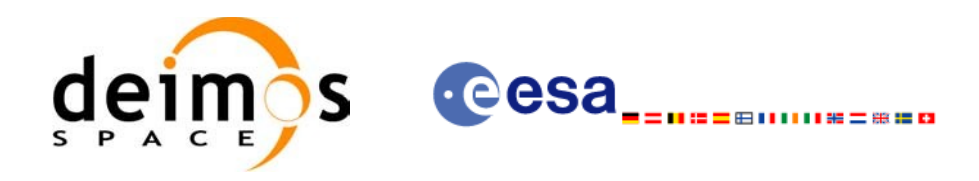

## *7.87.5 Warnings and Errors*

Next table lists the possible error messages that can be returned by the **xp** target extra target to moon CFI function after translating the returned error vector into the equivalent list of error messages by calling the function of the EO\_POINTING software library **xp\_get\_msg** (see [\[GEN\\_SUM\]](#page-39-0)).

This table also indicates the type of message returned, i.e. either a warning (WARN) or an error (ERR), the cause of such a message and the impact on the performed calculation.

The table is completed by the error code and value. These error codes can be obtained by translating the error vector returned by the **xp** target extra target to moon function by calling the function of the EO\_POINTING software library **xp\_get\_code** (see [\[GEN\\_SUM\]](#page-39-0)).

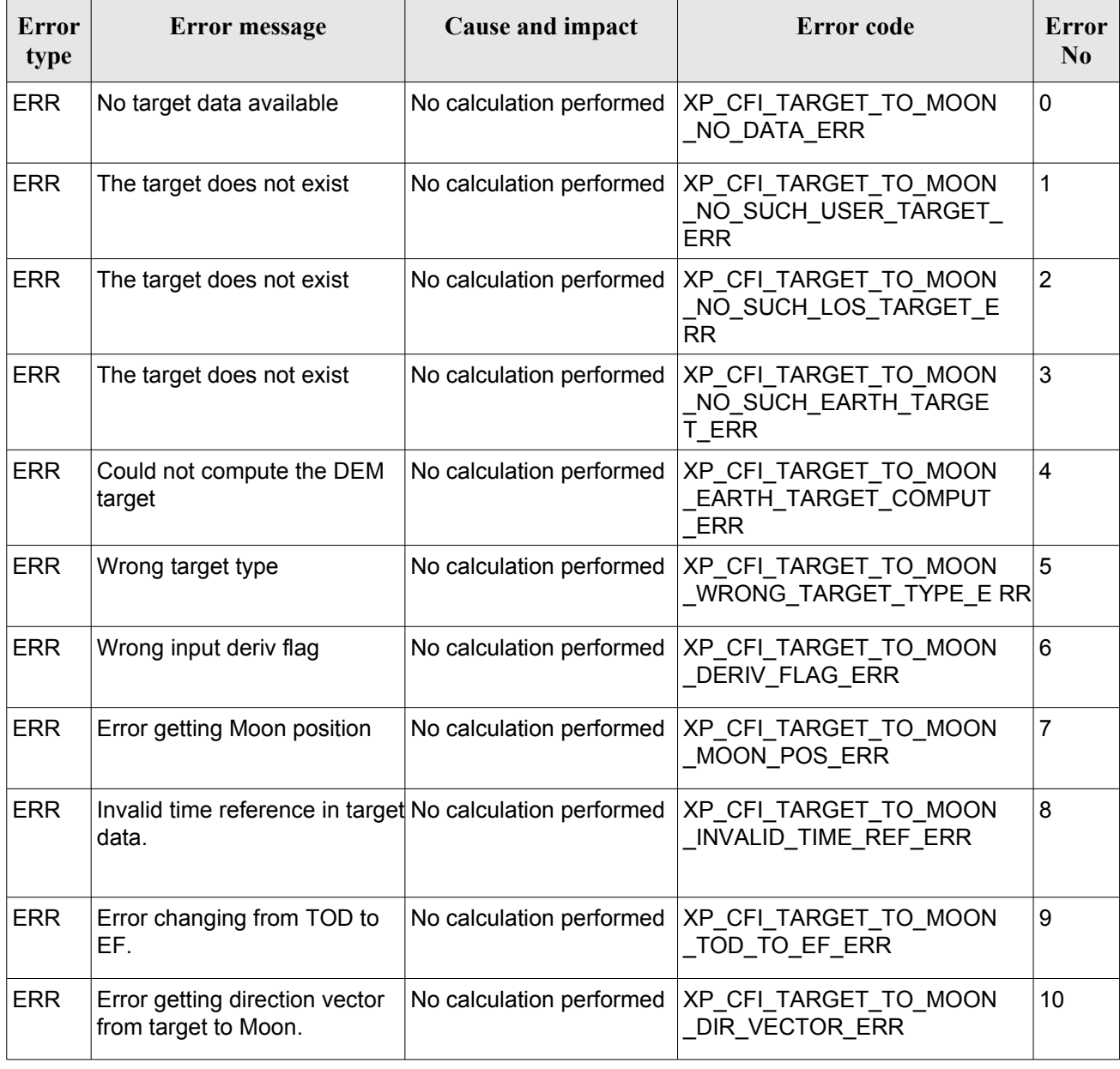

#### *Table 280: Error messages of xp\_target\_extra\_target\_to\_moon function*

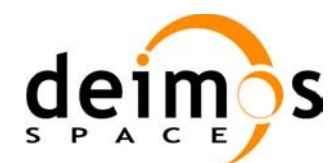

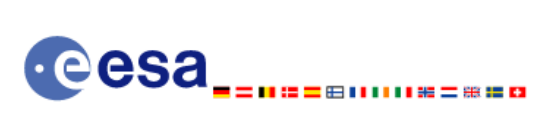

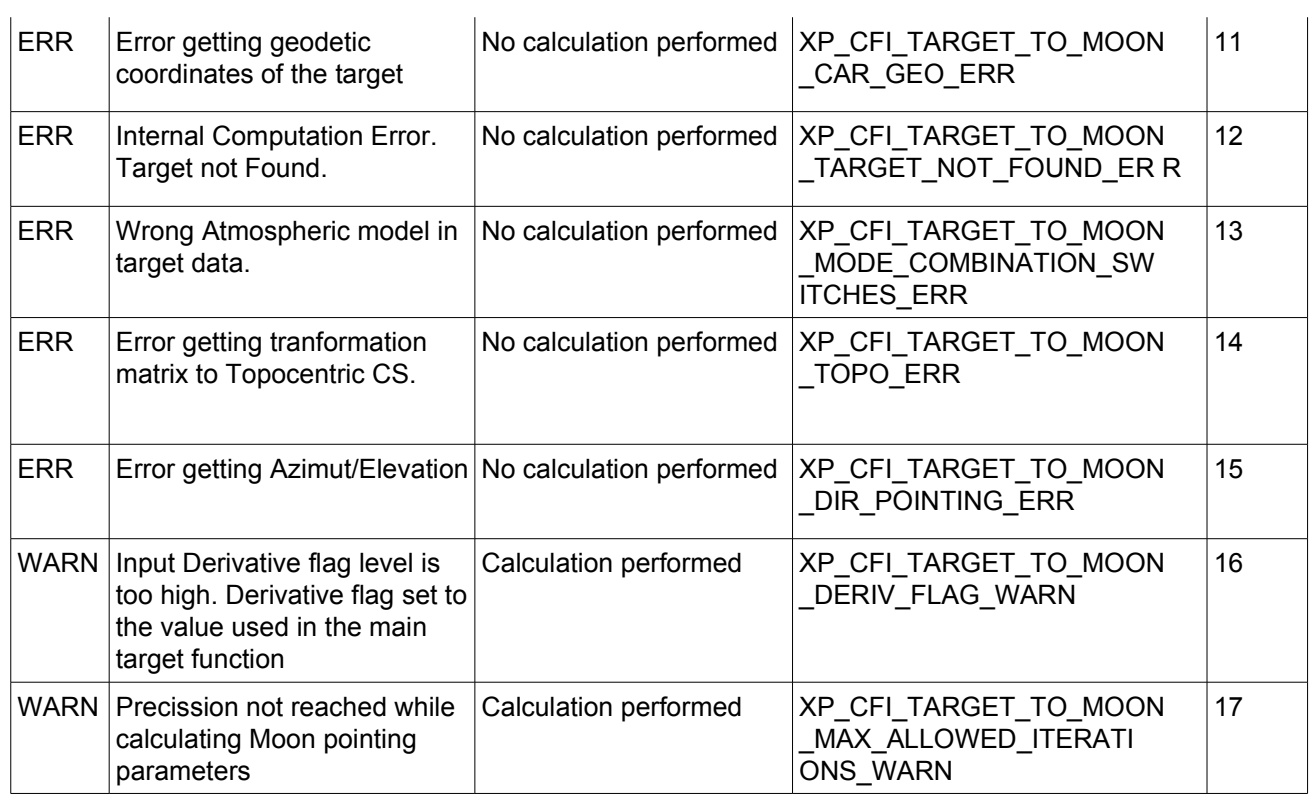

## *7.87.6 Runtime Performances*

The following runtime performances have been measured.

*Table 281: Runtime performances of xp\_target\_extra\_target\_to\_moon*

| Solaris 64 bit.<br>Solaris 32-bit.<br>msl<br>lmsl |      | Linux 32-bit.<br>$\lfloor ms \rfloor$ | Linux 64-bit.<br>$\mathbf{Im}$ |
|---------------------------------------------------|------|---------------------------------------|--------------------------------|
|                                                   | 0.30 | 0.92                                  | 0.11                           |

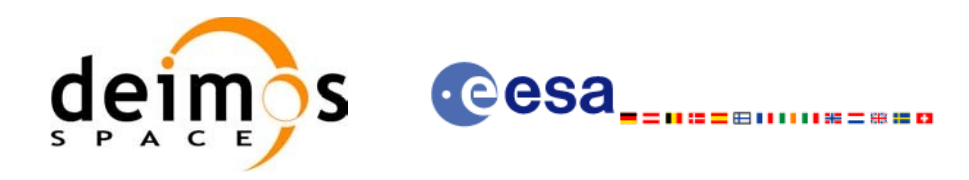

# **7.88 xp\_target\_extra\_specular\_reflection**

## *7.88.1 Overview*

The **xp** target extra specular reflection CFI function calculates the direction of the specular reflection associated to a given target.

### *7.88.2 Calling Interface*

The calling interface of the **xp** target extra specular reflection CFI function is the following (input parameters are underlined):

```
#include <explorer_pointing.h>
{
      long target type, target number, choice, iray;
      double freq;
      double spec_reflec_results[XP_SIZE_TARGET_RESULT_SPEC_REFL],
       spec_reflec_results_rate[XP_SIZE_TARGET_RESULT_SPEC_REFL],
       spec_reflec_results_rate_rate[XP_SIZE_TARGET_RESULT_SPEC_REFL];
      xp target id target id = {NULL};
      long ierr[XP_NUM_ERR_TARGET_EXTRA_SPEC_REFL], status;
      status = xp_target_extra_specular_reflection
                                 (&target id, &choice, &target type,
                                 &target_number,
                                 &deflection north, &deflection east,
                                 spec_reflec_results,
                                 spec reflec results rate,
                                 spec reflec results rate rate, ierr);
}
```
The XP SIZE TARGET RESULT SPEC REFL and XP NUM ERR TARGET EXTRA SPEC REFL constants are defined in the file *explorer\_pointing.h.*

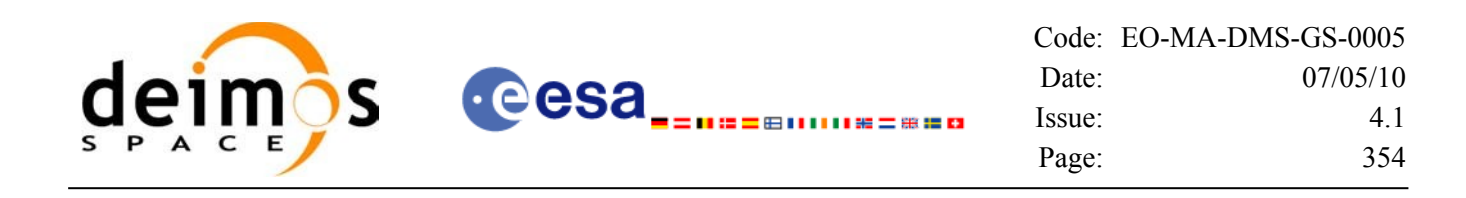

#### *7.88.3 Input Parameters*

The **xp\_target\_extra\_specular\_reflection** CFI function has the following input parameters:

| C name                   | C type        | Array<br><b>Element</b> | <b>Description</b><br>(Reference)                                                                                                    | Unit<br>(Format) | <b>Allowed Range</b>                                                                             |
|--------------------------|---------------|-------------------------|----------------------------------------------------------------------------------------------------|------------------|--------------------------------------------------------------------------------------------------|
| target_id                | xp_target_id* |                         | Structure that contains the<br><b>Target results</b>                                                                                                    |                  |                                                                                                  |
| choice                   | long *        |                         | Flag to select the extra results<br>to be computed.<br>Even though derivatives could<br>be requested by user, they will<br>not be calculated if the target<br>was computed without<br>derivatives (a warning is raised |                  | Allowed values:<br>$(0)$ XP_NO_DER<br>$(1)$ XP_DER_1ST<br>(2) XP_DER_2ND                         |
| target type              | long *        |                         | in this case).<br>Flag to select the type of target                                                                                                    |                  | XP USER TARGET T<br><b>YPE</b><br>XP LOS TARGET TY<br><b>PE</b><br>XP DEM TARGET T<br><b>YPE</b> |
| target_number            | long *        |                         | Target number                                                                                                    |                  | $>= 0$                                                                                           |
| deflection_nort<br>h     | double *      |                         | North-South component of the<br>vertical deflection                                                                                                    | deg              | >= -90<br>$\leq$ = 90                                                                            |
| deflection_east double * |               |                         | East-West component of the<br>vertical deflection                                                                                                    | deg              | ⊳= -90<br>$\leq$ = 90                                                                            |

*Table 282: Input parameters of xp\_target\_extra\_specular\_reflection function*

It is possible to use enumeration values rather than integer values for some of the input arguments:

• Choice. (See [Table](#page-55-0) 3).

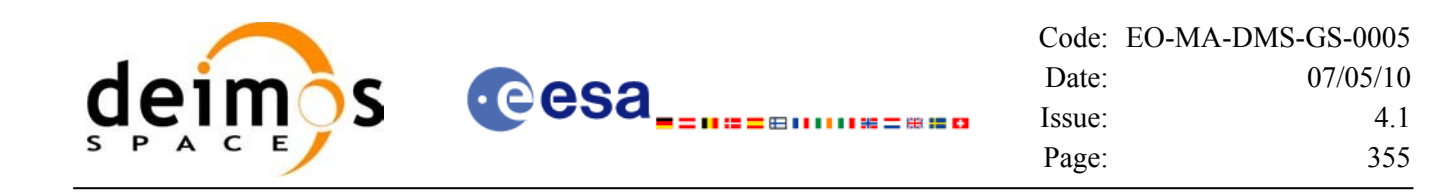

## *7.88.4 Output Parameters*

The output parameters of the **xp\_target\_extra\_specular\_reflection** CFI function are:

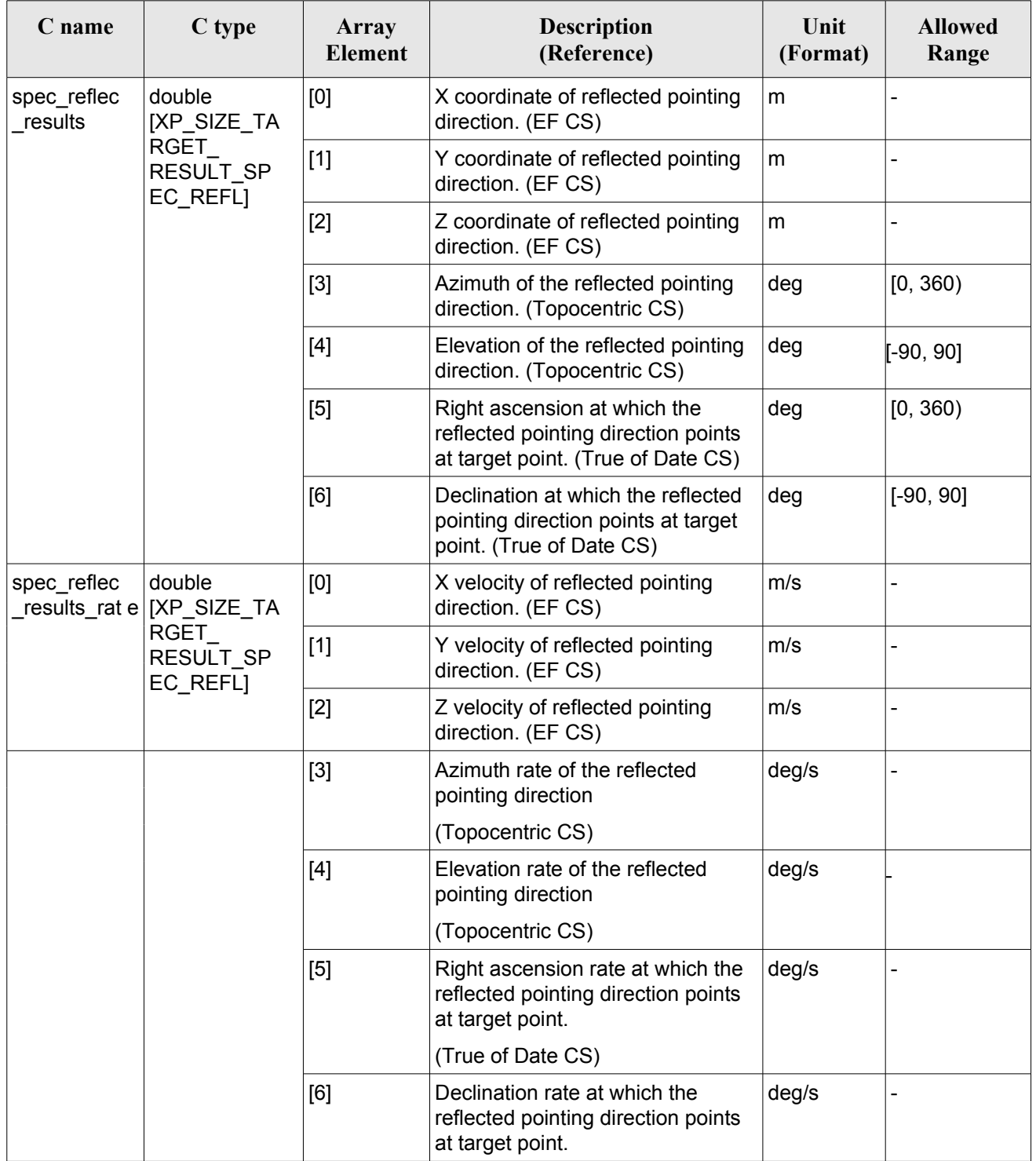

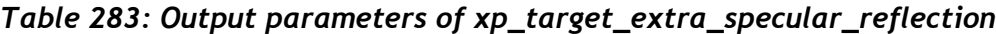

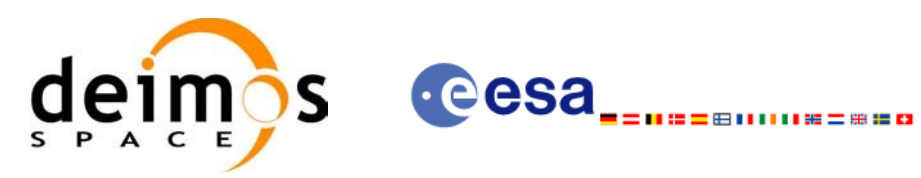

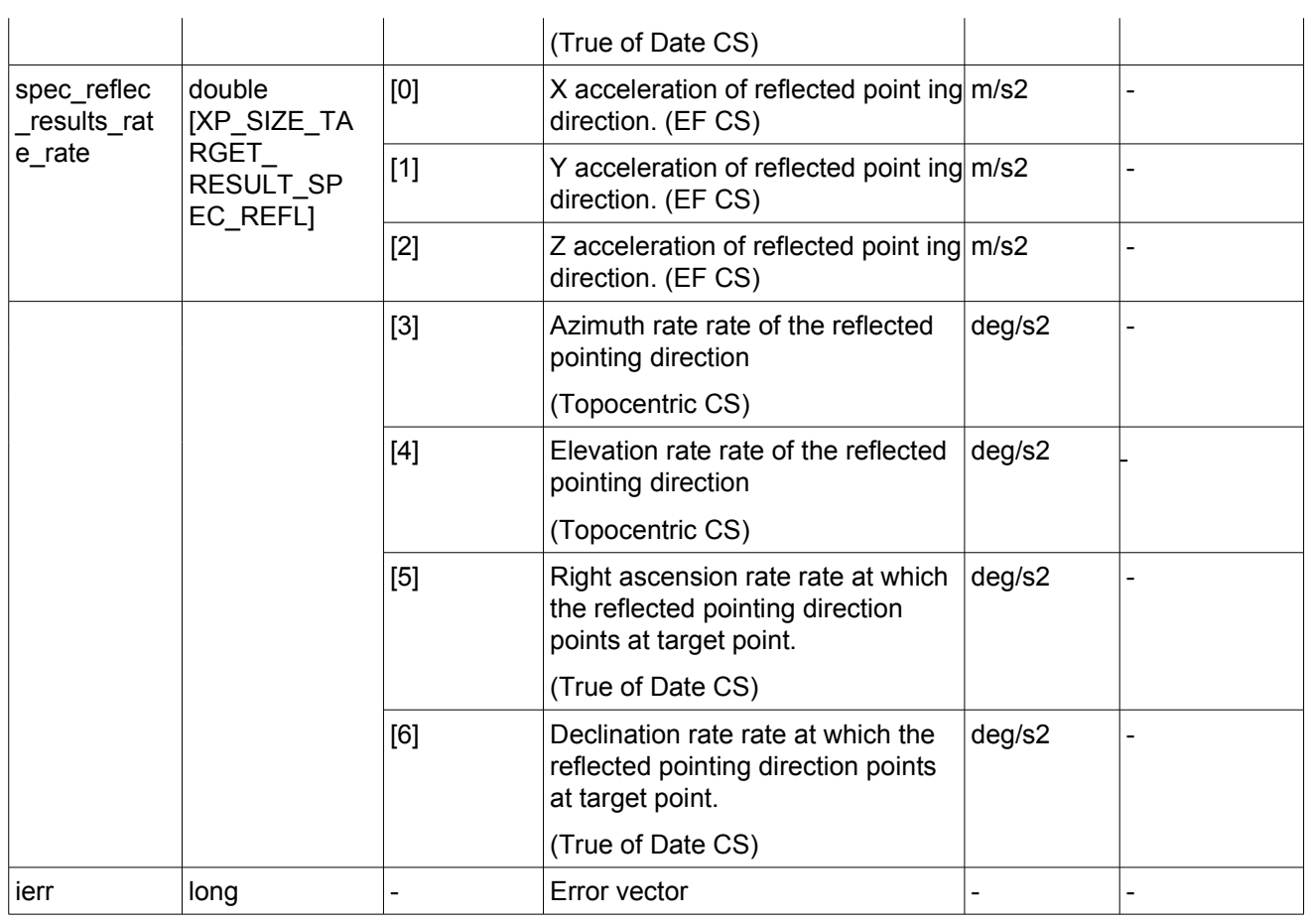

### *7.88.5 Warnings and Errors*

Next table lists the possible error messages that can be returned by the **xp** target extra specular reflectionCFI function after translating the returned error vector into the equivalent list of error messages by calling the function of the EO\_POINTING software library **xp\_get\_msg** (see [\[GEN\\_SUM\]\)](#page-39-0).

This table also indicates the type of message returned, i.e. either a warning (WARN) or an error (ERR), the cause of such a message and the impact on the performed calculation.

The table is completed by the error code and value. These error codes can be obtained by translating the error vector returned by the **xp\_target\_extra\_specular\_reflection** function by calling the function of the EO\_POINTING software library **xp\_get\_code** (see [\[GEN\\_SUM\]](#page-39-0)).

*Table 284: Error messages of xp\_target\_extra\_specular\_reflection function*

| Error<br>type | <b>Error message</b>     | Cause and impact | Error code                                                                          | Error<br>No |
|---------------|--------------------------|------------------|-------------------------------------------------------------------------------------|-------------|
| ERR           | No target data available |                  | No calculation performed   XP_CFI_TARGET_EXTRA_S<br>PECULAR REFLECT NO D<br>ATA ERR | 0           |

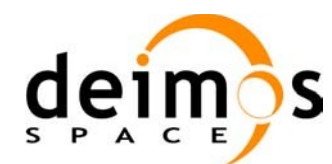

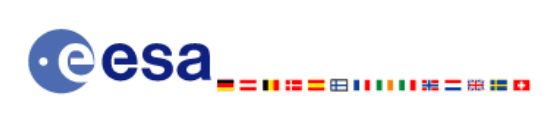

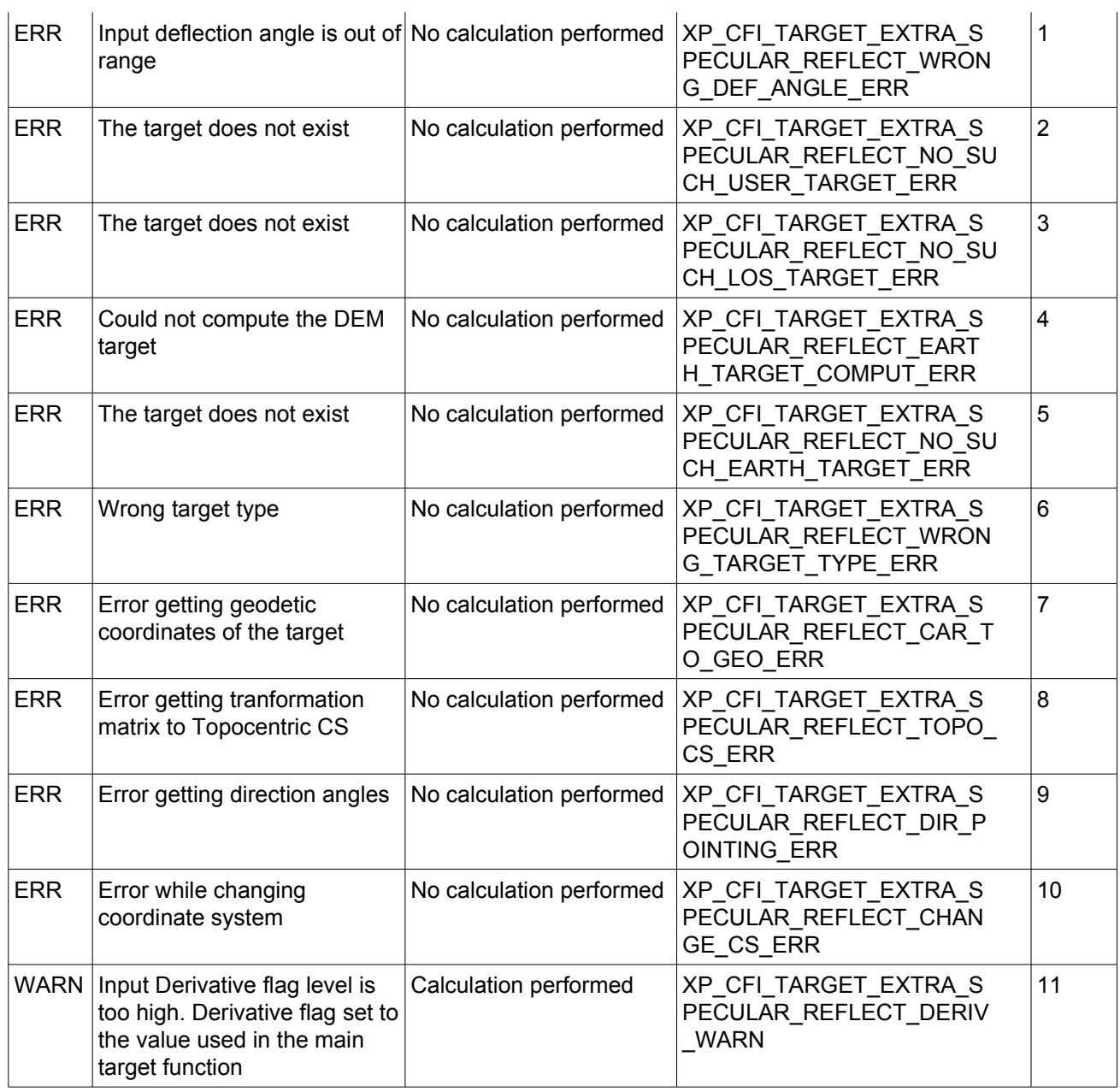

# *7.88.6 Runtime Performances*

The following runtime performances have been measured.

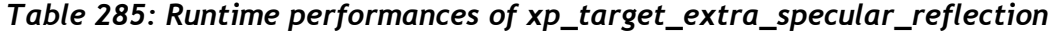

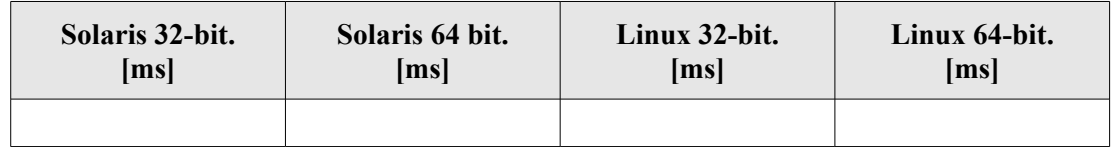

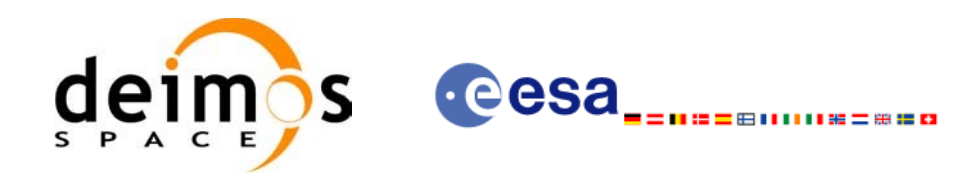

# **7.89xp\_target\_close**

#### *7.89.1 Overview*

The **xp\_target\_close** CFI function cleans up any memory allocation performed by the Target functions.

#### *7.89.2 Calling Interface*

The calling interface of the **xp target close** CFI function is the following (input parameters are underlined):

```
#include <explorer_pointing.h>
{
      xp target id target id = {NULL};
      long ierr[XP_NUM_ERR_TARGET_CLOSE], status;
      status = xp target close(&target id, ierr);
}
```
The XP\_NUM\_ERR\_TARGET\_CLOSE constant is defined in the file *explorer pointing.h.* 

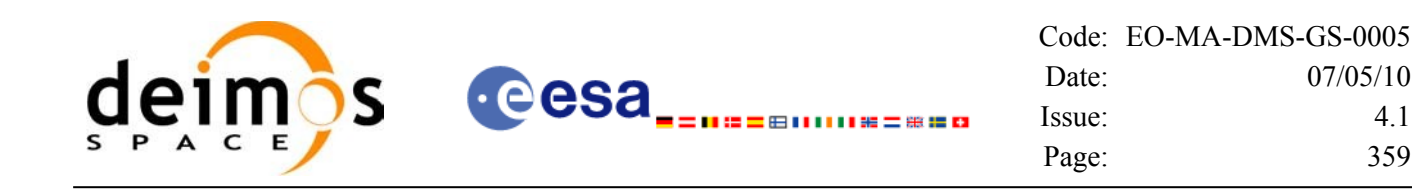

#### *7.89.3 Input Parameters*

The **xp** target close CFI function has the following input parameters:

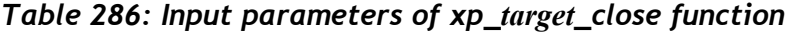

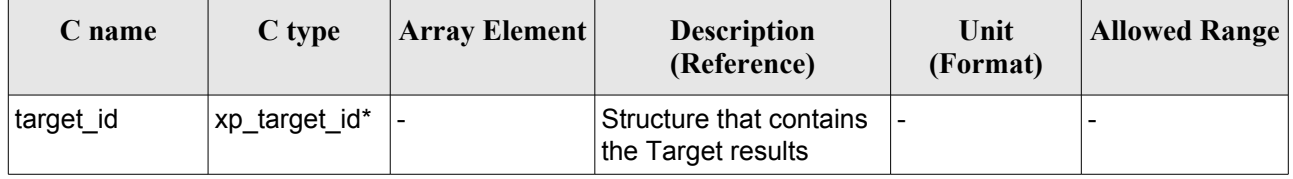

#### *7.89.4 Output Parameters*

The output parameters of the **xp\_target\_close** CFI function are:

*Table 287: Output parameters of xp\_target\_close*

| $\mathcal L$ name | C type | Array<br><b>Element</b> | <b>Description</b><br>(Reference) | Unit<br>(Format) | <b>Allowed Range</b> |
|-------------------|--------|-------------------------|-----------------------------------|------------------|----------------------|
| <b>ierr</b>       | long   |                         | Error vector                      |                  |                      |

### *7.89.5 Warnings and Errors*

Next table lists the possible error messages that can be returned by the **xp\_target\_close** CFI function after translating the returned error vector into the equivalent list of error messages by calling the function of the EO\_POINTING software library **xp\_get\_msg** (see [\[GEN\\_SUM\]\)](#page-39-0).

This table also indicates the type of message returned, i.e. either a warning (WARN) or an error (ERR), the cause of such a message and the impact on the performed calculation.

The table is completed by the error code and value. These error codes can be obtained by translating the error vector returned by the **xp target close** function by calling the function of the EO\_POINTING software library **xp\_get\_code** (see [\[GEN\\_SUM\]](#page-39-0)).

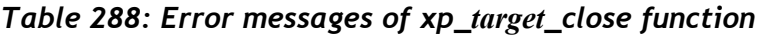

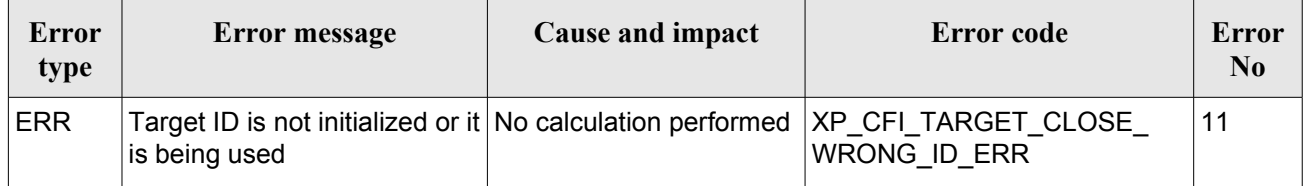

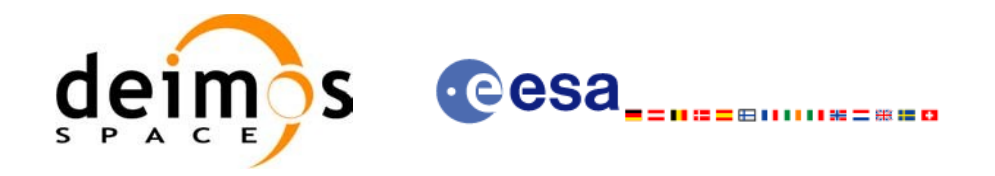

# *7.89.6 Runtime Performances*

Runtime is smaller than CPU clock and it is not possible to perform loops for measuring it.
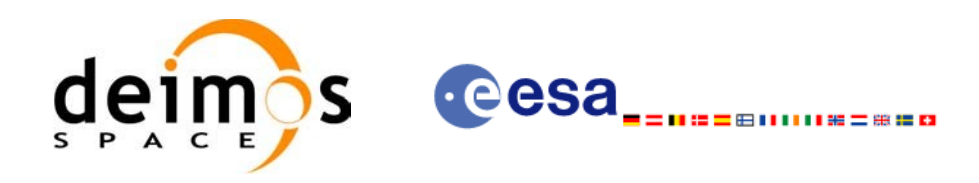

# **7.90 xp\_target\_get\_id\_data**

### *7.90.1 Overview*

The **xp** target get id data CFI function returns the target initialization data.

## *7.90.2 Calling interface*

The calling interface of the **xp** target get id data CFI function is the following (input parameters are underlined):

```
#include <explorer_lib.h>
{
       xp target id target id;
       long status;
       xp target id data data;
       status = xp target get id data (starget id, sdata);
}
```
#### *7.90.3 Input parameters*

The **xp** target get id data CFI function has the following input parameters:

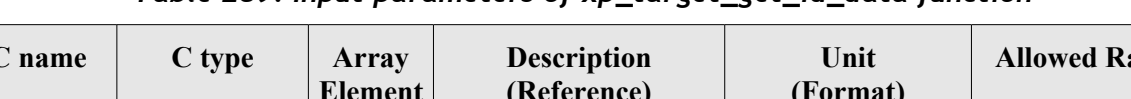

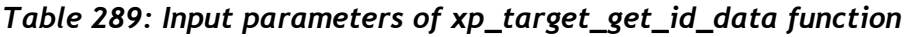

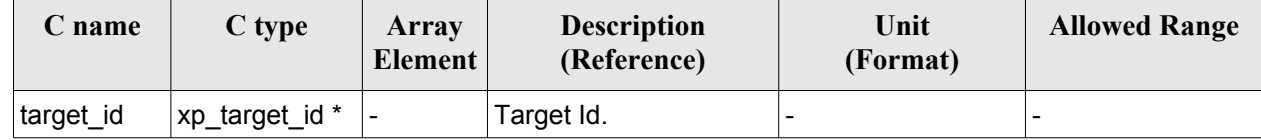

#### *7.90.4 Output parameters*

The output parameters of the **xp\_target\_get\_id\_data** CFI function are:

*Table 290: Output parameters of xp\_target\_get\_id\_data function*

| C name                         | C type                  | Array<br>Element | <b>Description</b><br>(Reference) | Unit<br>(Format)         | <b>Allowed Range</b> |
|--------------------------------|-------------------------|------------------|-----------------------------------|--------------------------|----------------------|
| xp_target_get_id_da long<br>ta |                         |                  | Status flag                       |                          |                      |
| data                           | xp_target_id_dat -<br>а |                  | Target initialization<br>data     | $\overline{\phantom{a}}$ |                      |

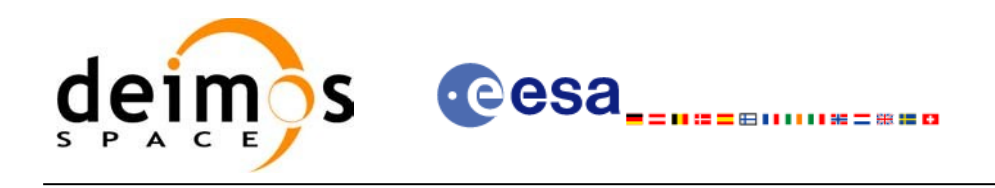

#### *7.90.5 Warnings and errors*

This function does not return any error/warning code. Only the status of the function indicates if the execution was correct or not.

The possible causes of error are:

• The target id was not computed.

## *7.90.6 Runtime performances*

The following runtime performances have been estimated.

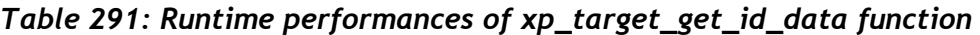

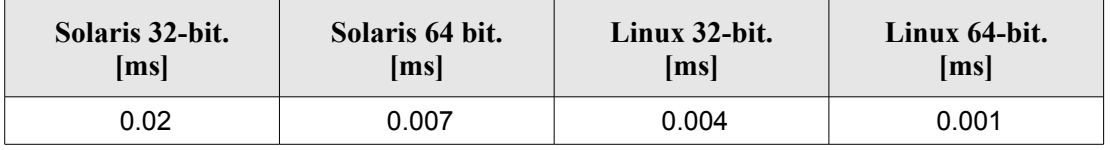

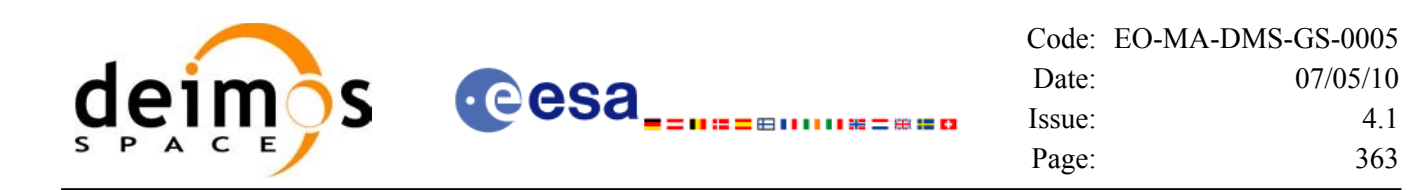

# **7.91 xp\_converter**

## *7.91.1 Overview*

Before calling a target CFI function using iray = 400 or iray = 4000 (user's predefined refraction ray tracing models), the atmosphere model should be initialised using a user's file containing the description of the atmosphere. This file can be generated using the executable program **xp\_converter.**

**xp** converter allows the user to select different atmosphere models to obtain different corrective functions, each of them with a given latitude band and a given validity time. The output file name should be defined in the enviromental variable XP\_USER\_REF\_CONV\_FILE\_NAME, before running **xp\_converter**. If the variable is not defined the function returns an error.

The overall data flow of **xp\_converter** and **xp\_target\_xxx** for a user predefined reraction ray tracing model is as follows:

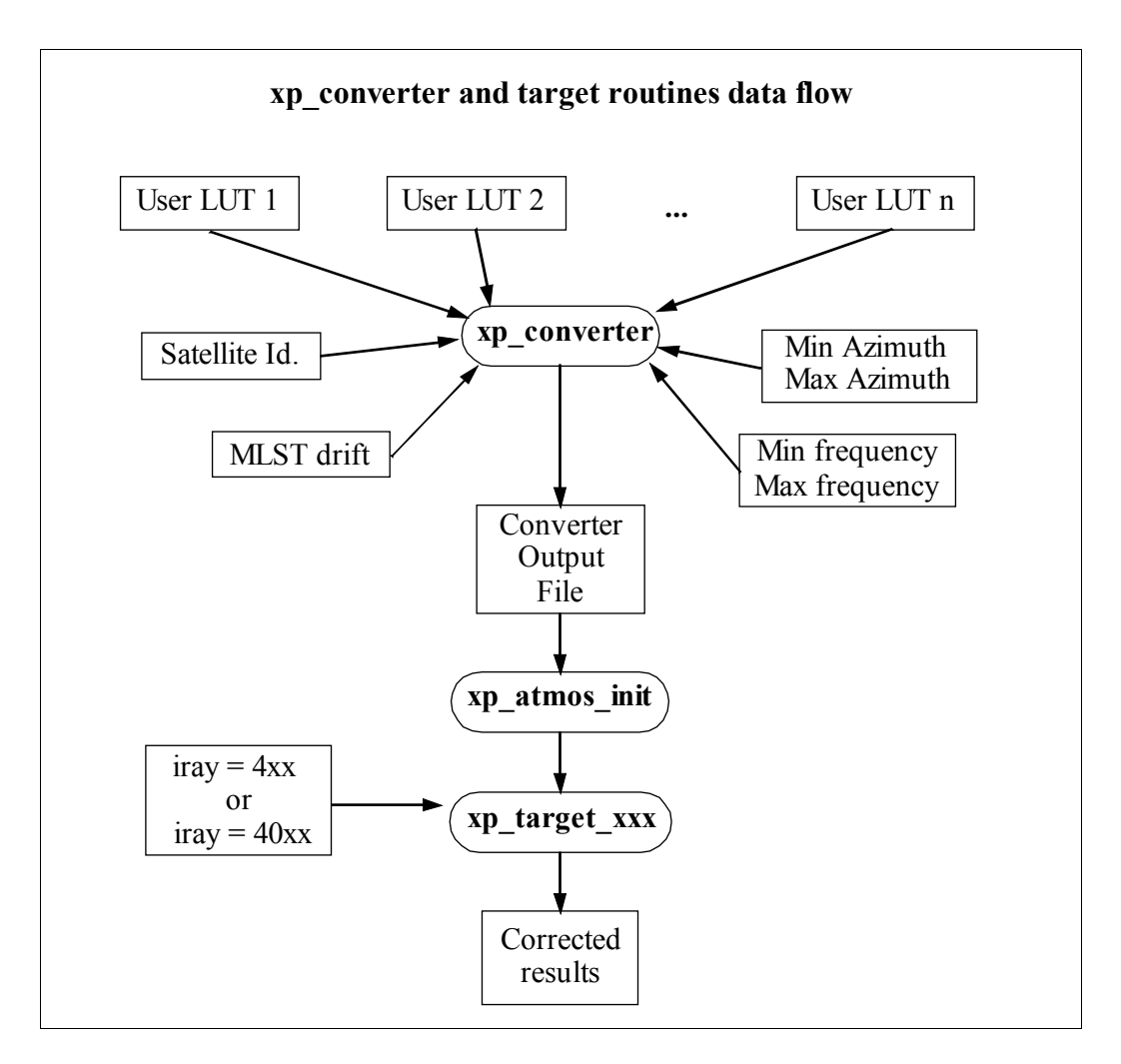

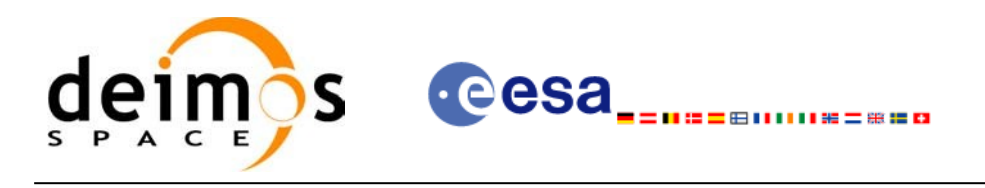

## *7.91.2 Calling interface*

**xp\_converter** shall be called from a UNIX or WINDOWS shell as follows:

```
xp_converter -sat satellite_id
                -cif User_LUT_1
                [-cif User_LUT_2]
                ...
                [-cif User_LUT_n]
               -min az min azimuth
                -max_az max_azimuth
               -min freq min frequency
               -max freq max frequency
               -mlst dr mlst drift
               [-\nabla][-x1 v] [-xo_v]
               [-xp v]
                [-help]
```
taking into account the following considerations:

- Order of parameters does not matter
- Bracketed parameters are not mandatory
- *xl v* for EO\_LIB verbose mode.
- *xo\_v* for EO\_ORBIT verbose mode.
- *xp\_v* for EO\_POINTING verbose mode.
- *v* for Verbose mode for the 3 libraries (default is silent).
- *help* option will print the above text on stderr (no execution).

#### *7.91.3 Input parameters*

The **xp** converter executable program has the following input parameters:

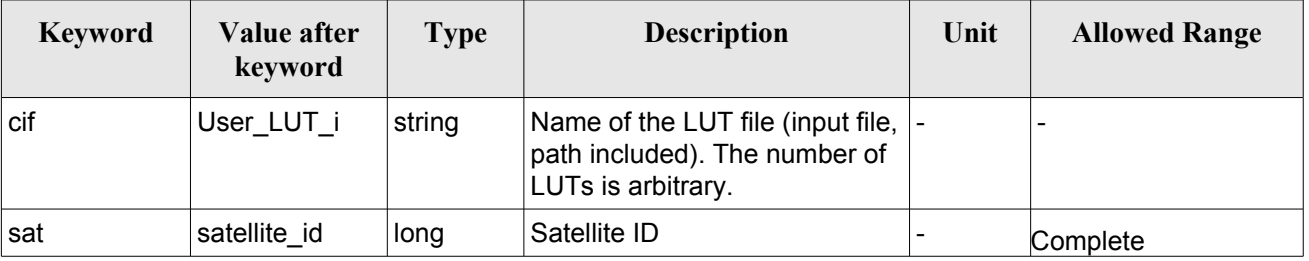

#### *Table 292: Input parameters for xp\_converter*

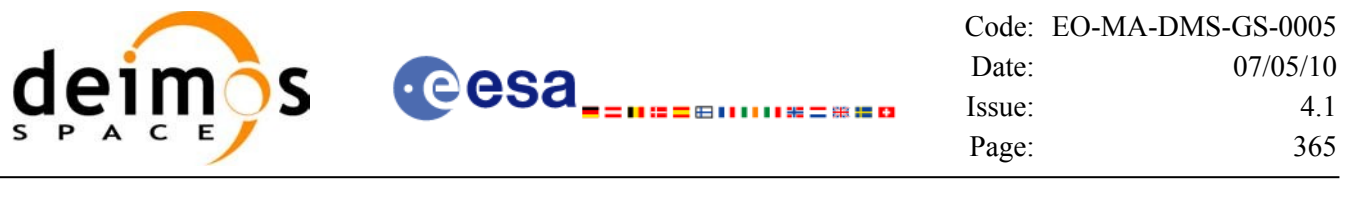

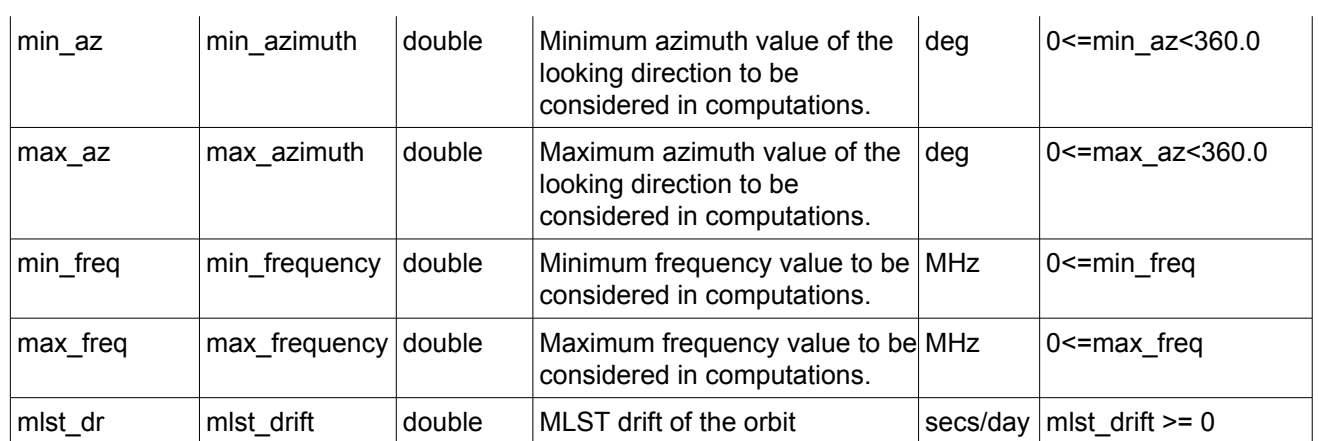

## *7.91.4 Output*

In addition to the **xp\_converter** output file, some intermediate output files are produced with data that can be plotted. They are named *interm* outp file xx.dat (where xx is the number of the LUT file) and *interm\_outp\_file\_av.dat* (for the average) and they can be plotted with **gnuplot** (in a UNIX shell).

For **xp** target xxx CFI function, the selection of the user atmosphere determines the correction to be applied to the parameters of the unrefracted tangent point (tangent altitude, etc.). The following table defines the relation between the iray input parameter and the selected corrective function:

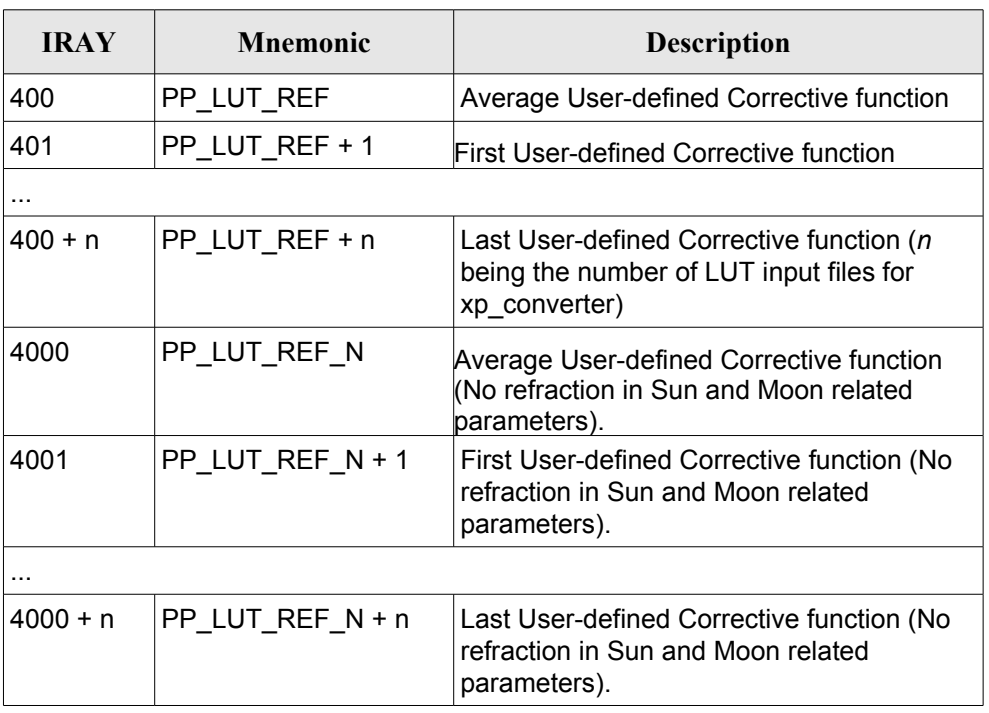

*Table 293: iray input vs corrective function*

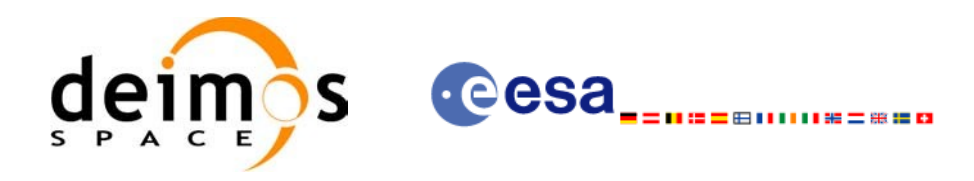

# **8 LIBRARY PRECAUTIONS**

The following precaution shall be taking into account when using EO\_POINTING library:

• When a message like

 $\leq$ LIBRARY NAME> >>> ERROR in *xp\_function*: Internal computation error # *n* 

or

<LIBRARY NAME> >>> WARNING in *xp\_function*: Internal computation warning *# n*

appears, run the program in *verbose* mode for a complete description of warnings and errors and call for maintenance if necessary.

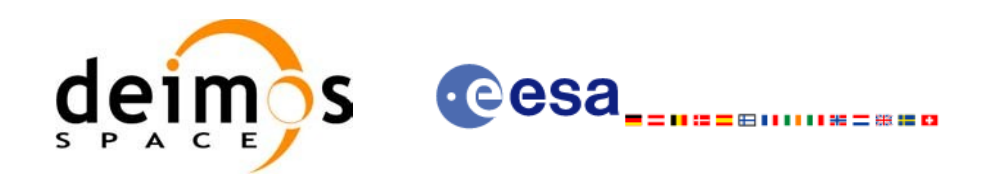

# **9 KNOWN PROBLEMS**

The following precautions shall be taken into account when using the CFI software libraries:

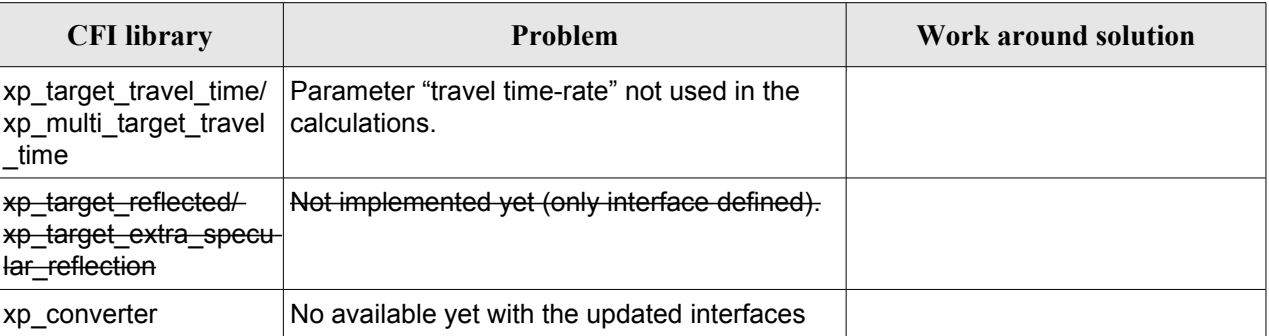

#### *Table 294: Known problems*